# **RsCmwDau**

*Release 3.7.51.27*

**Rohde & Schwarz**

**May 27, 2021**

# **CONTENTS:**

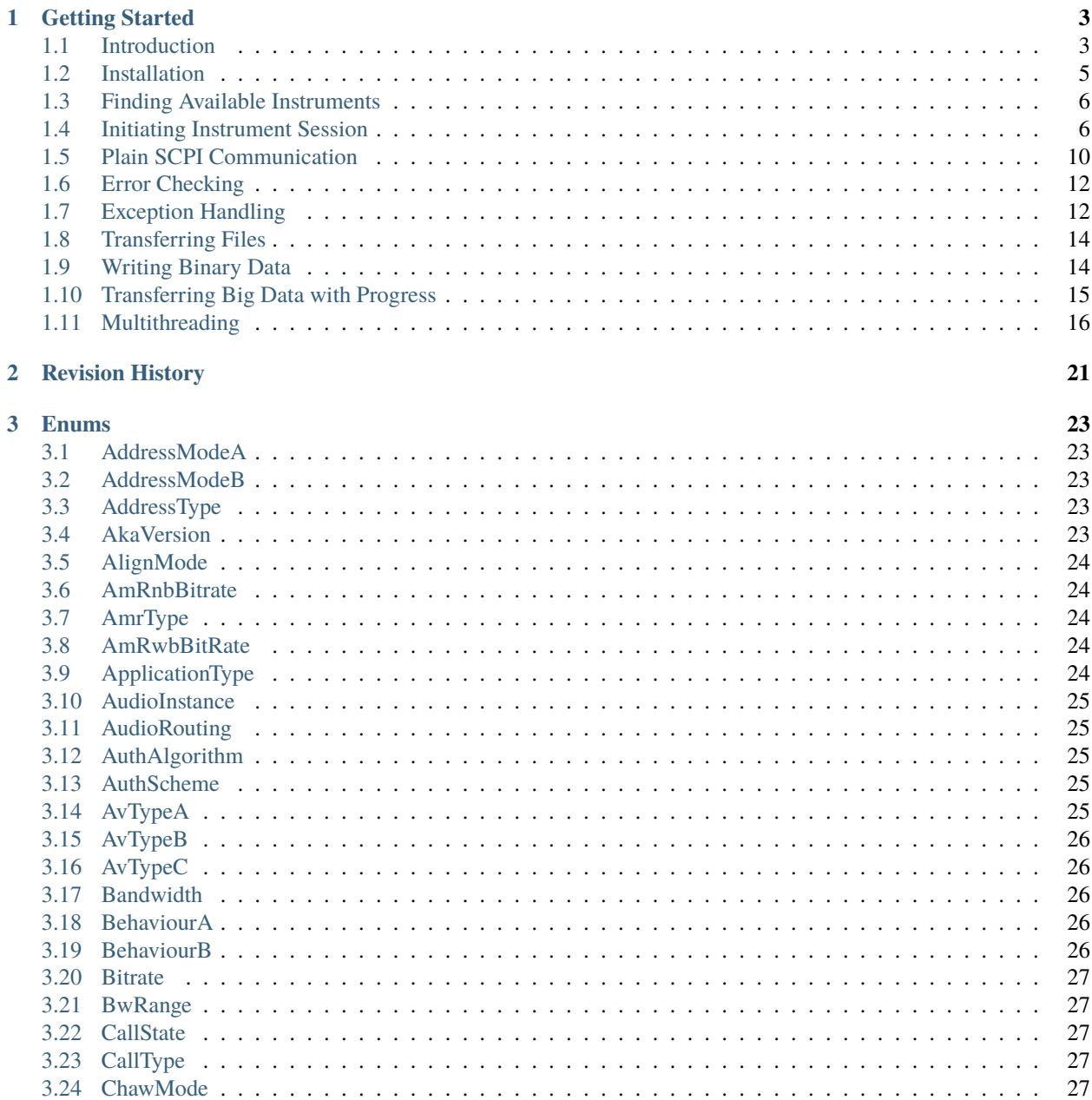

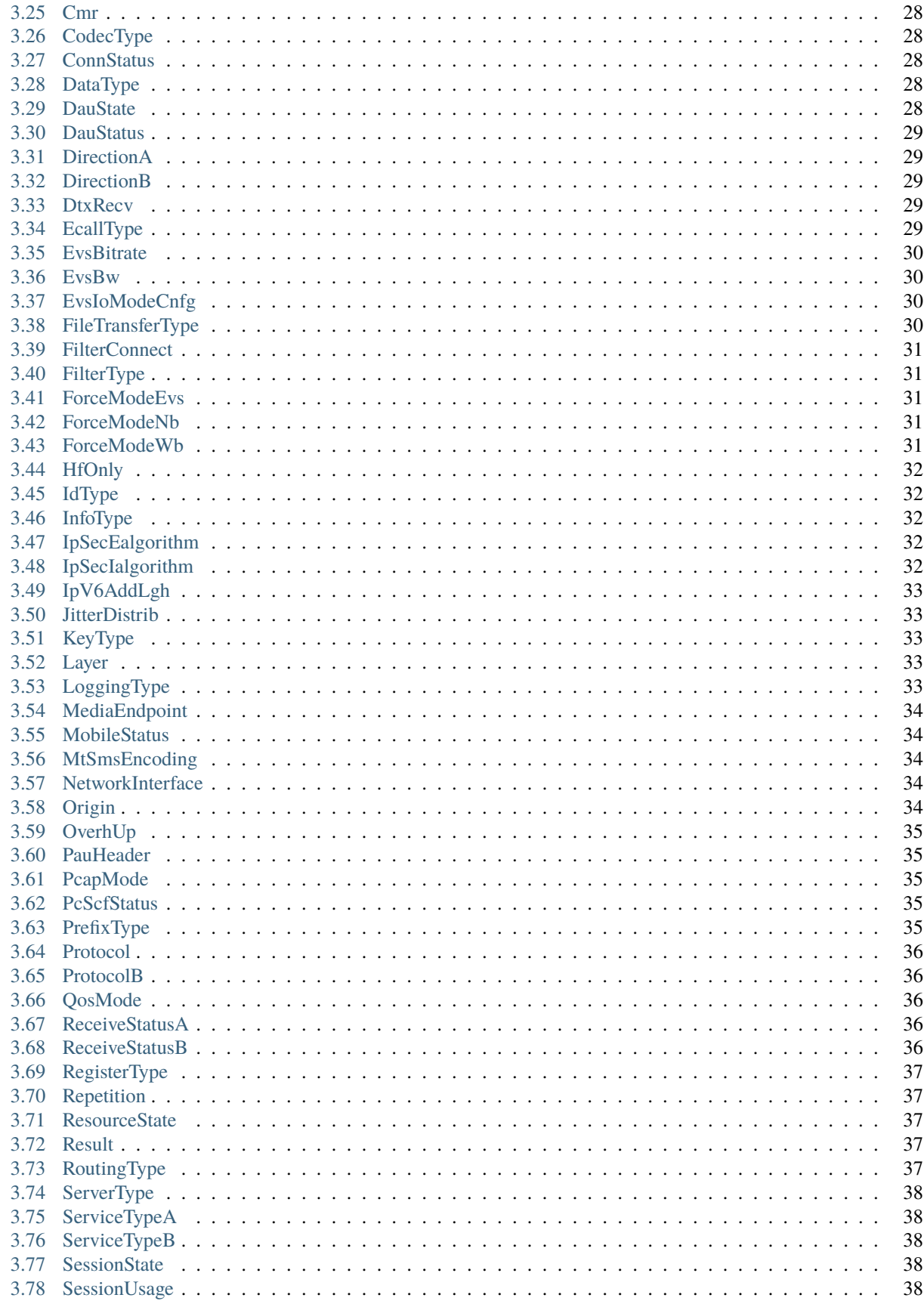

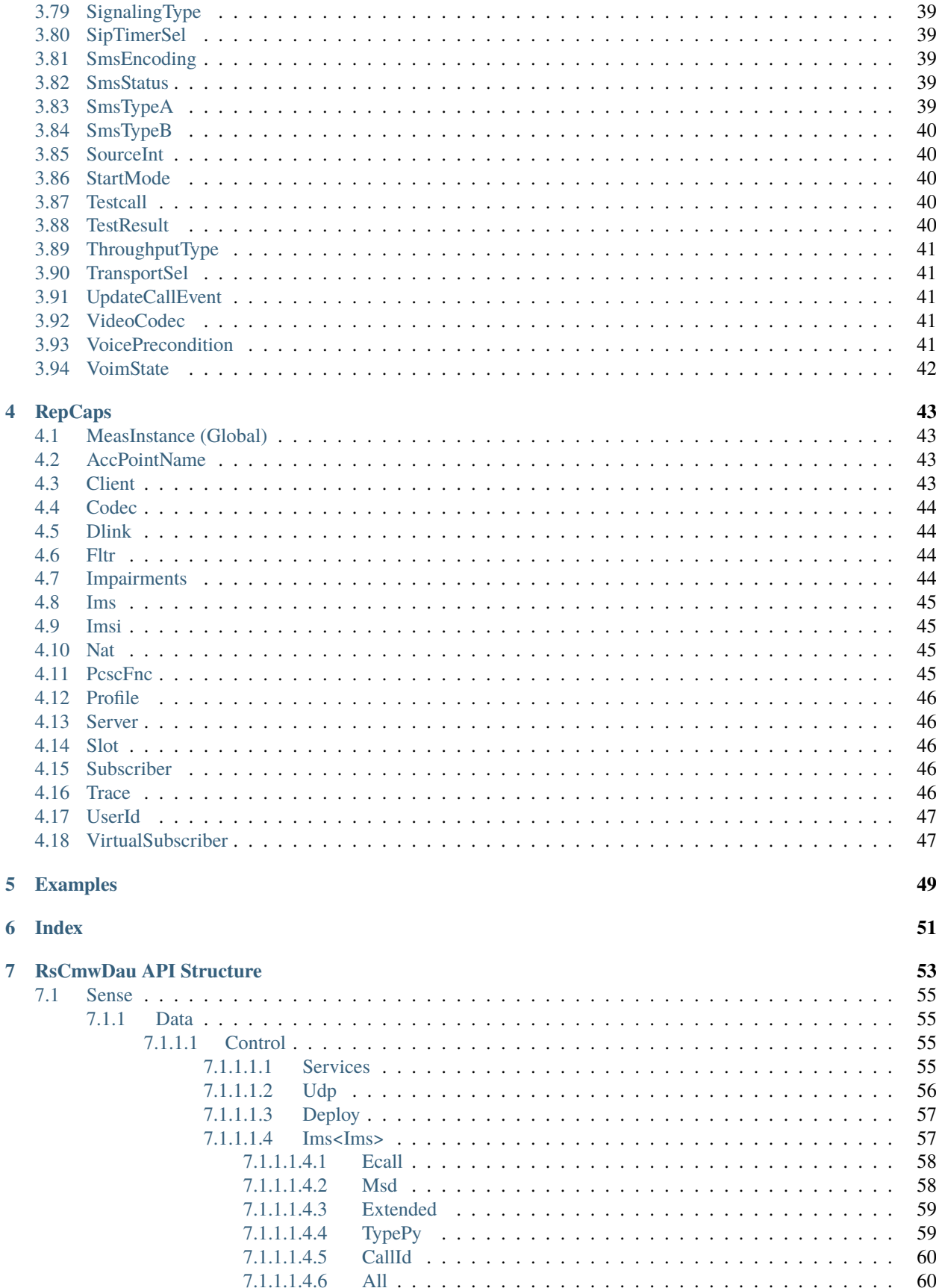

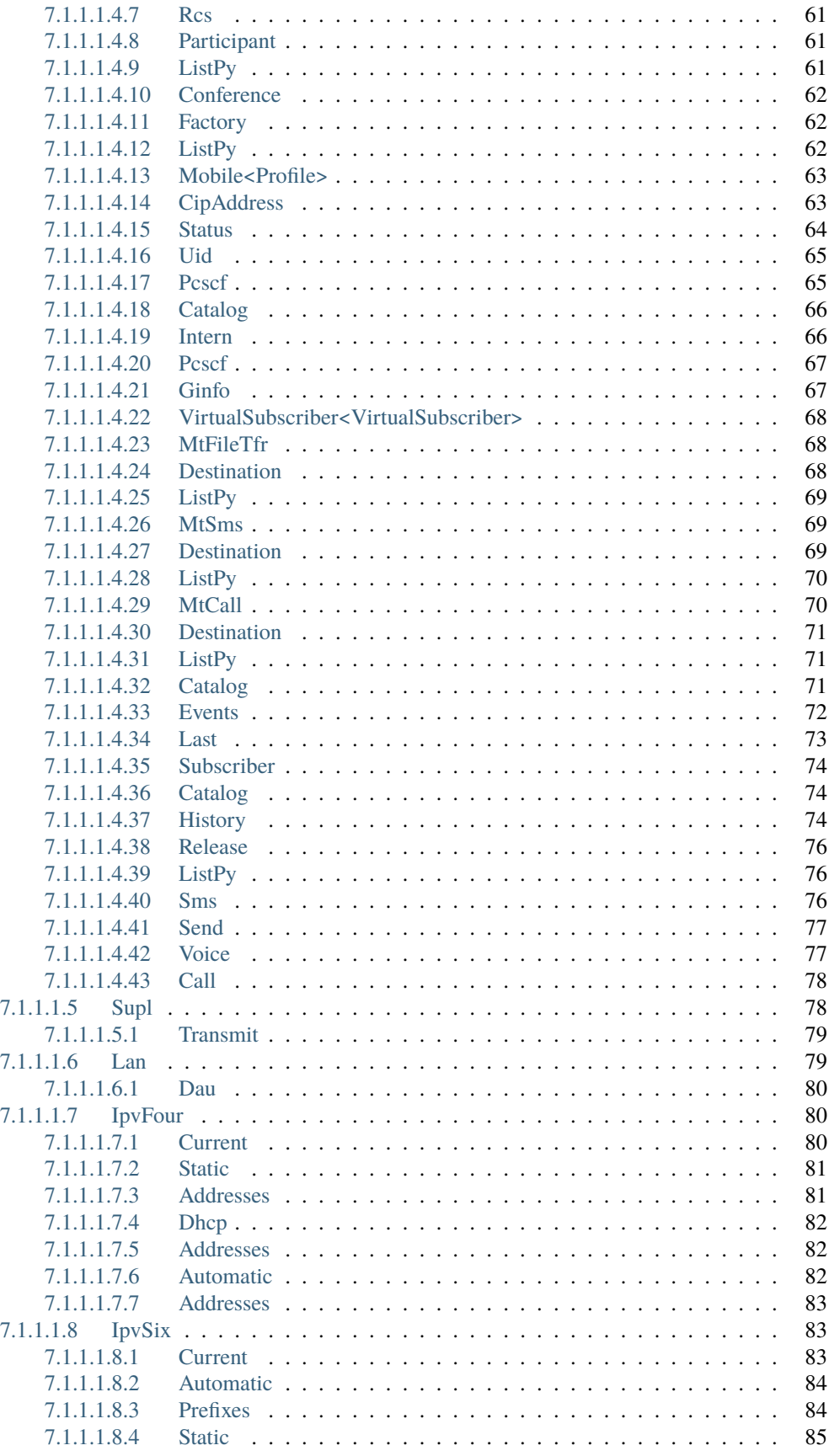

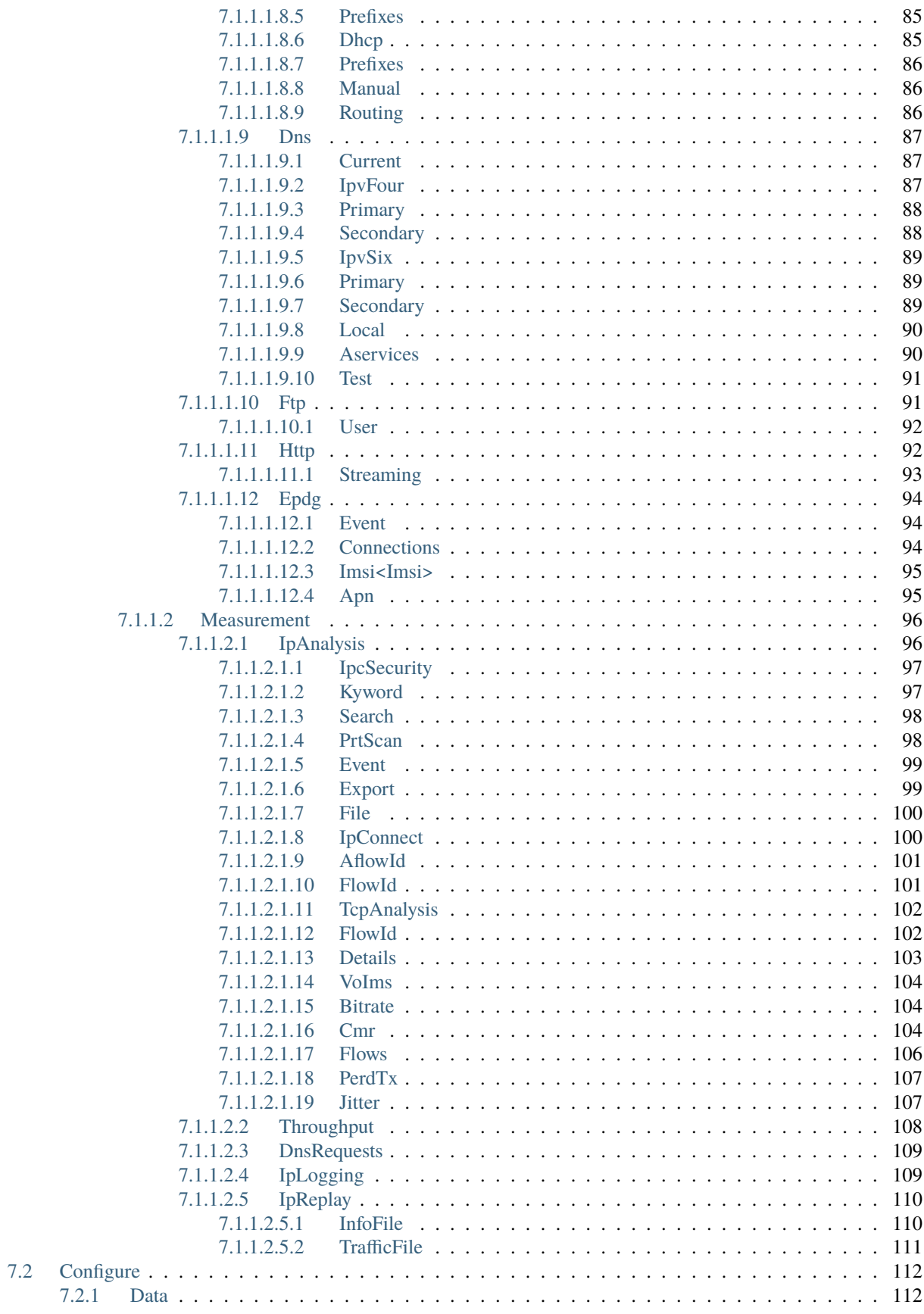

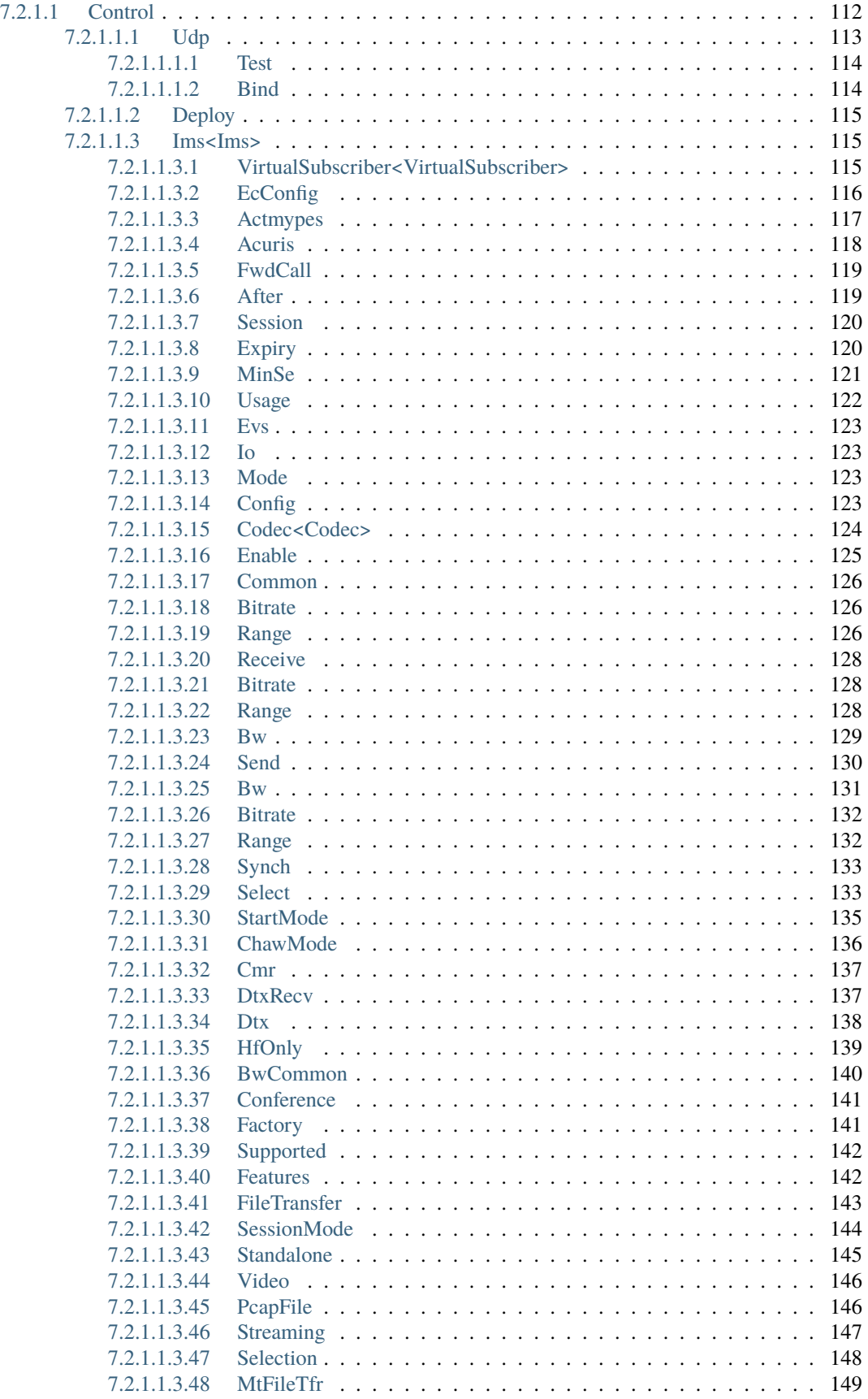

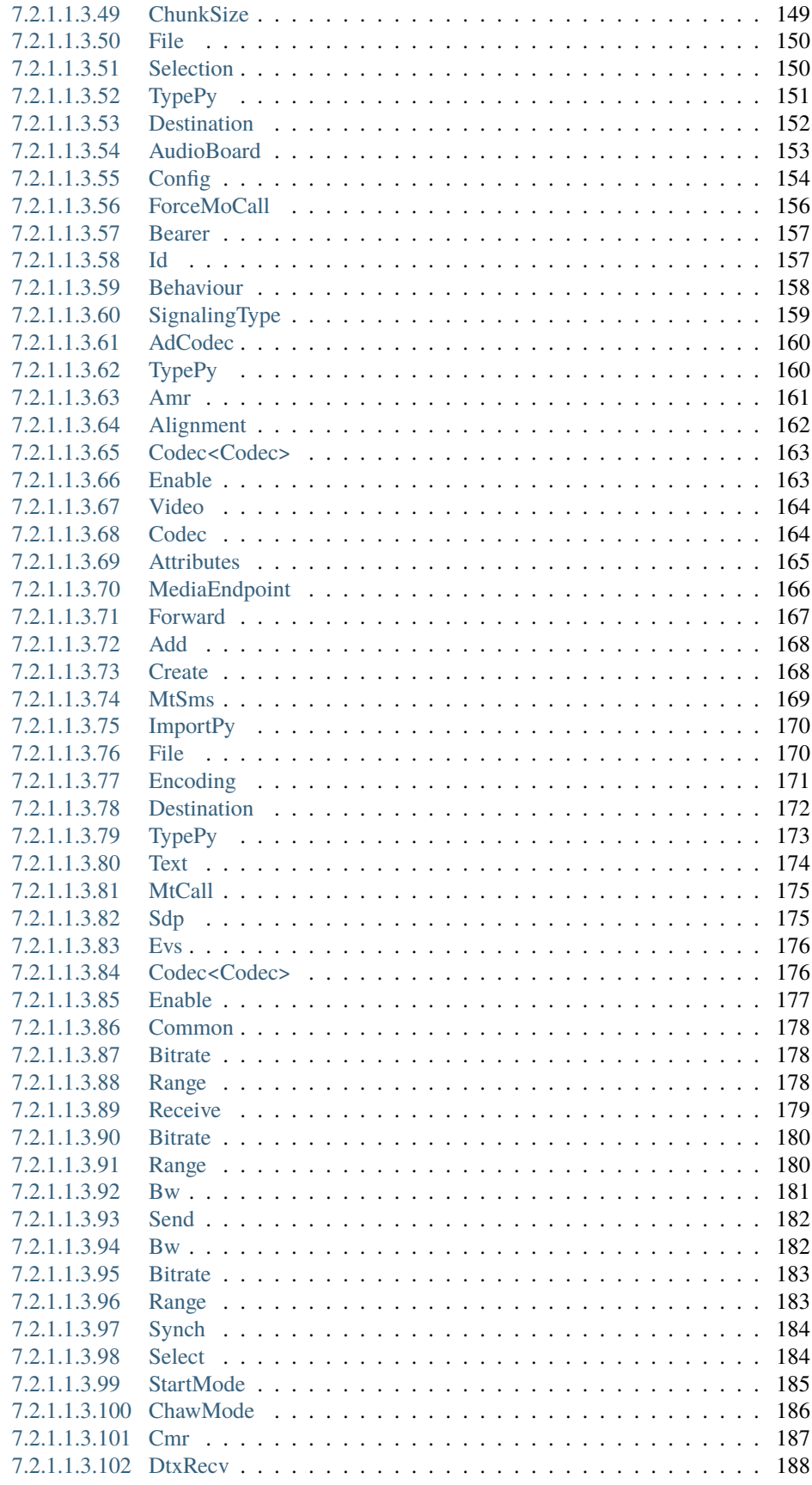

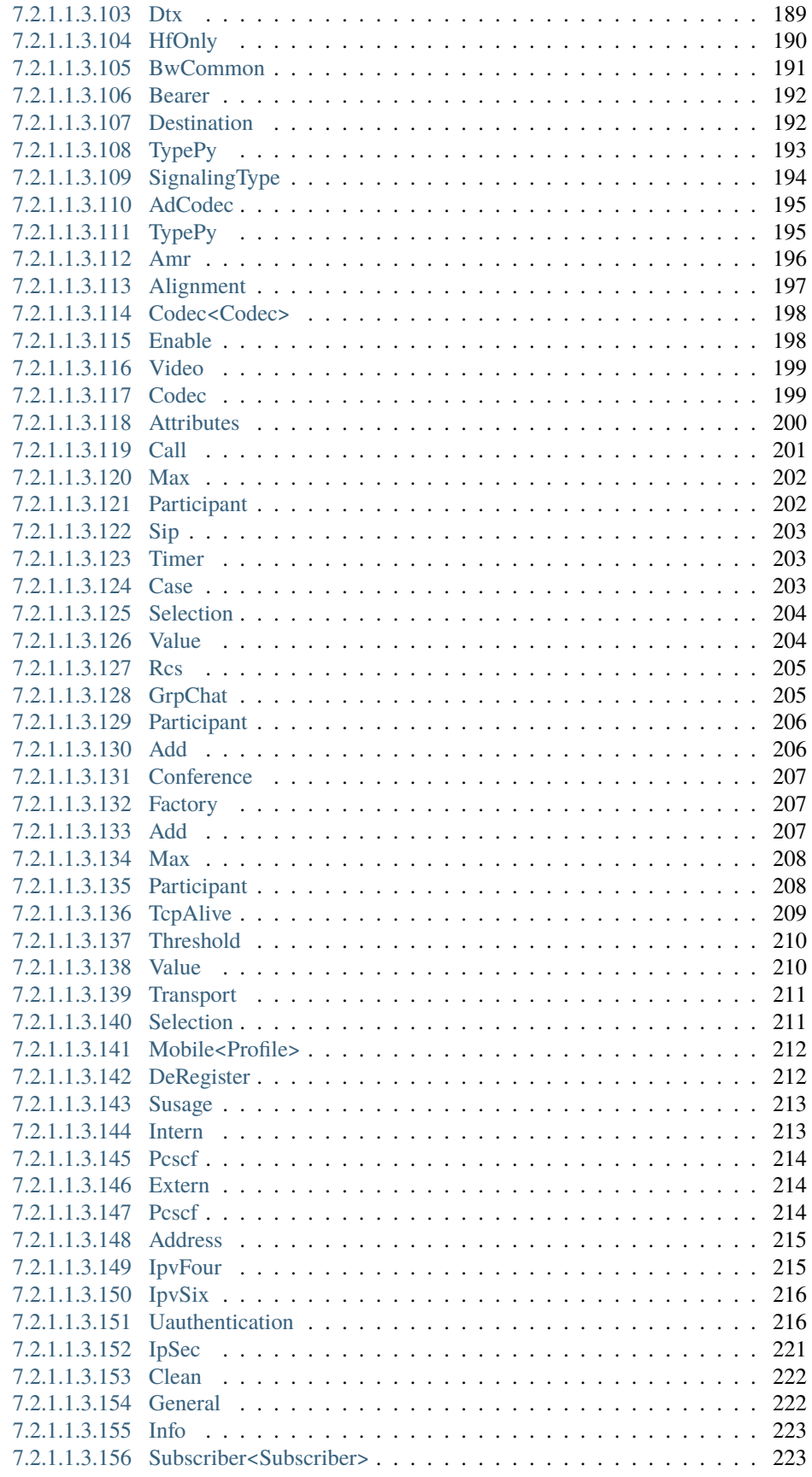

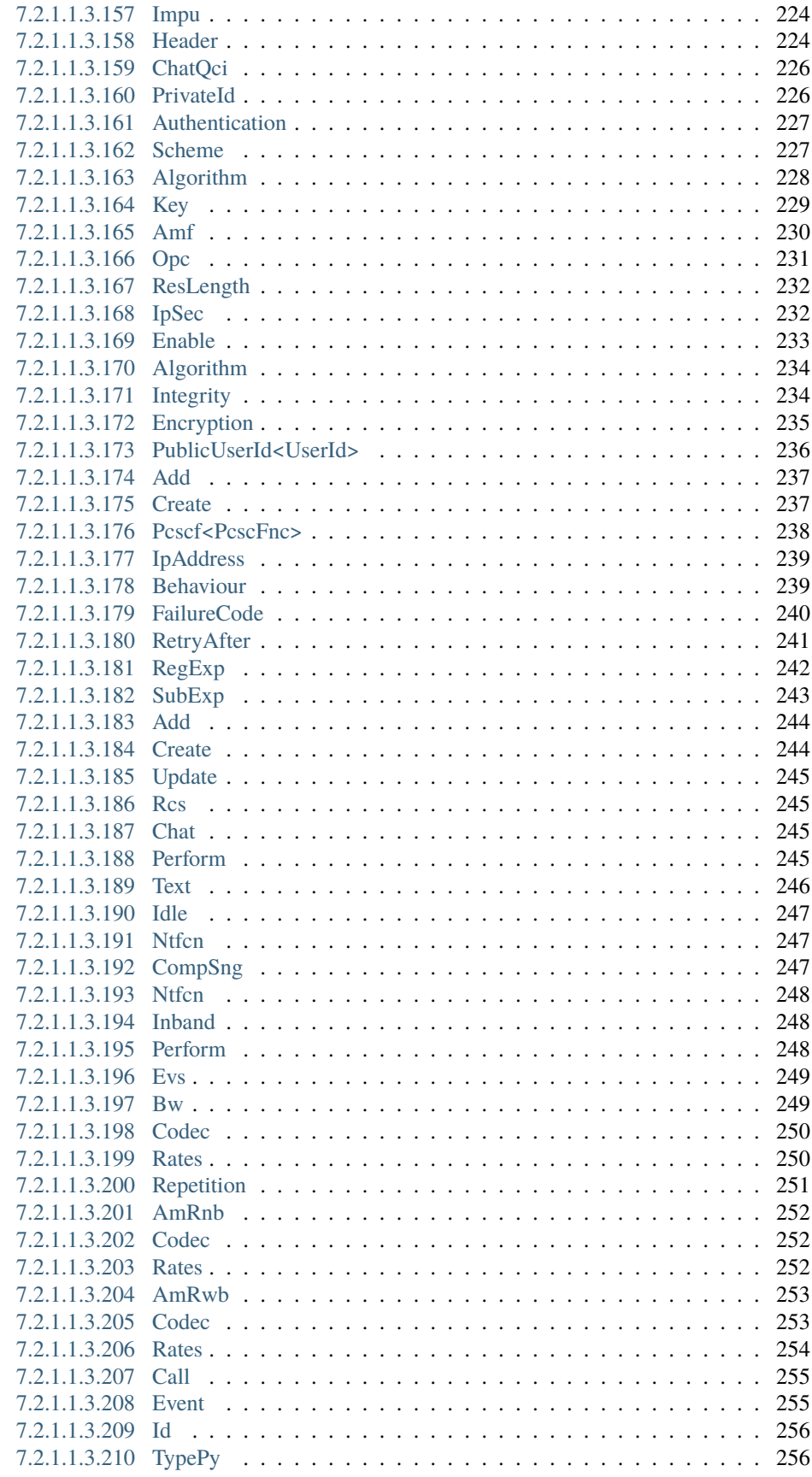

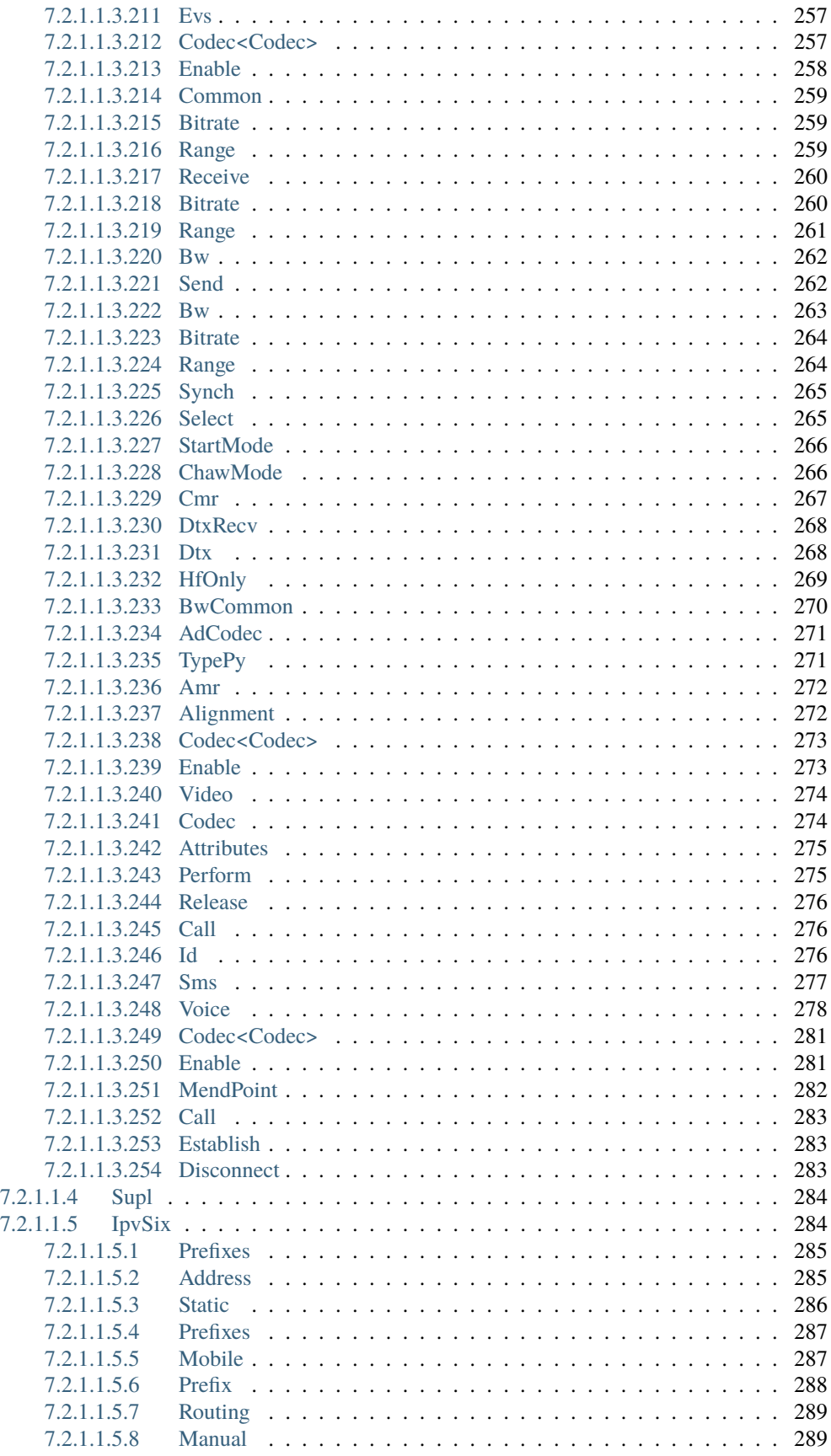

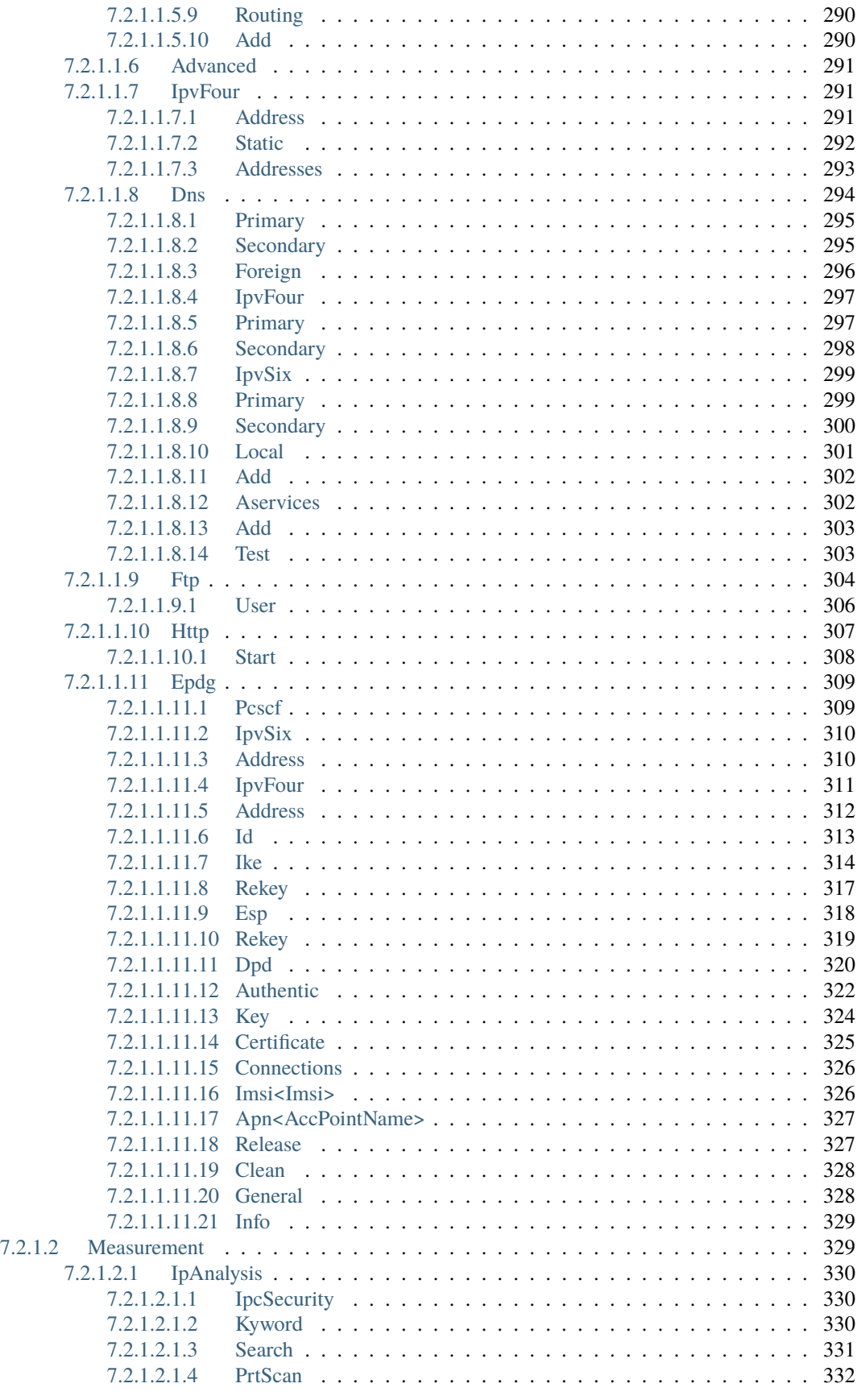

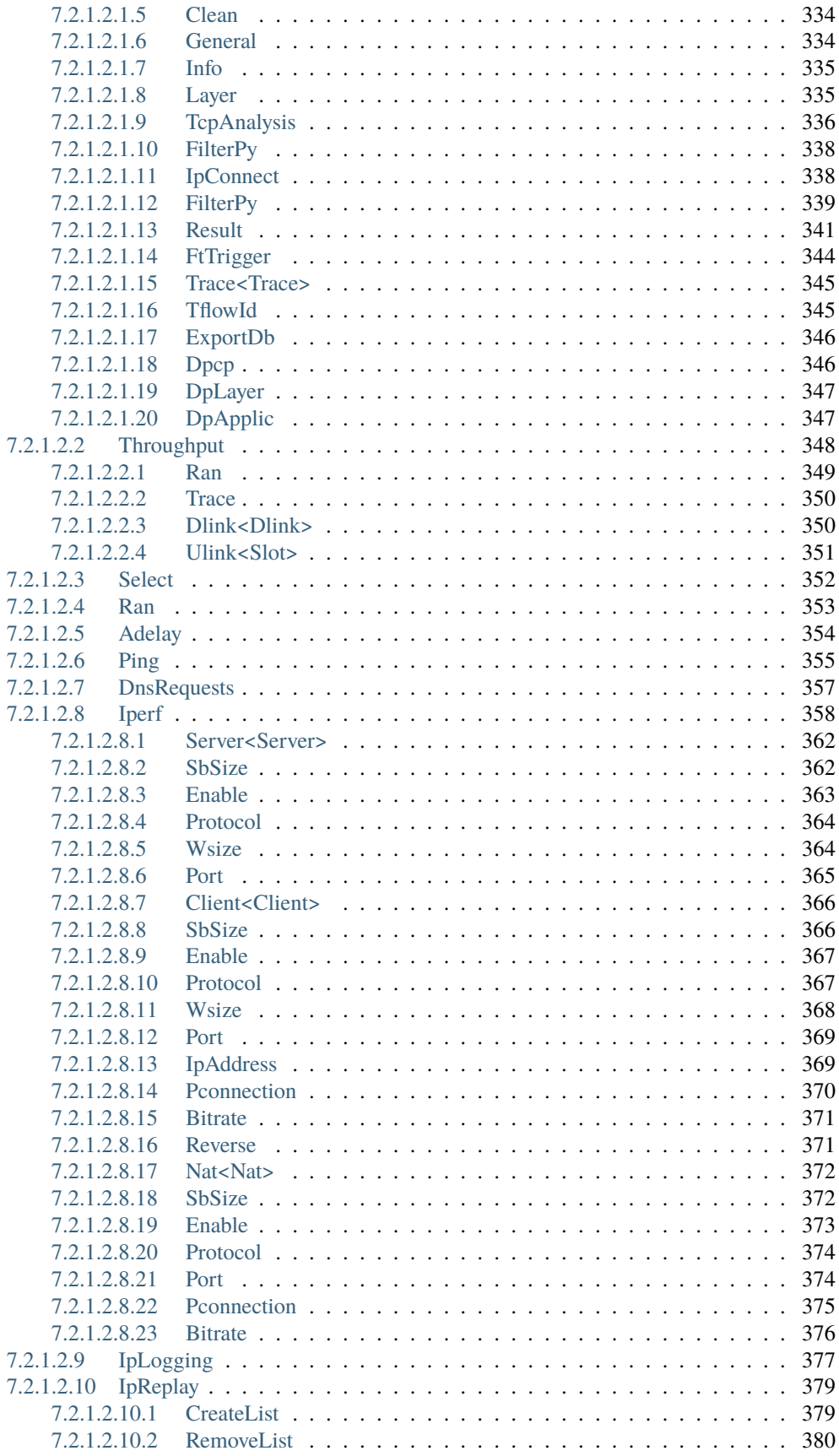

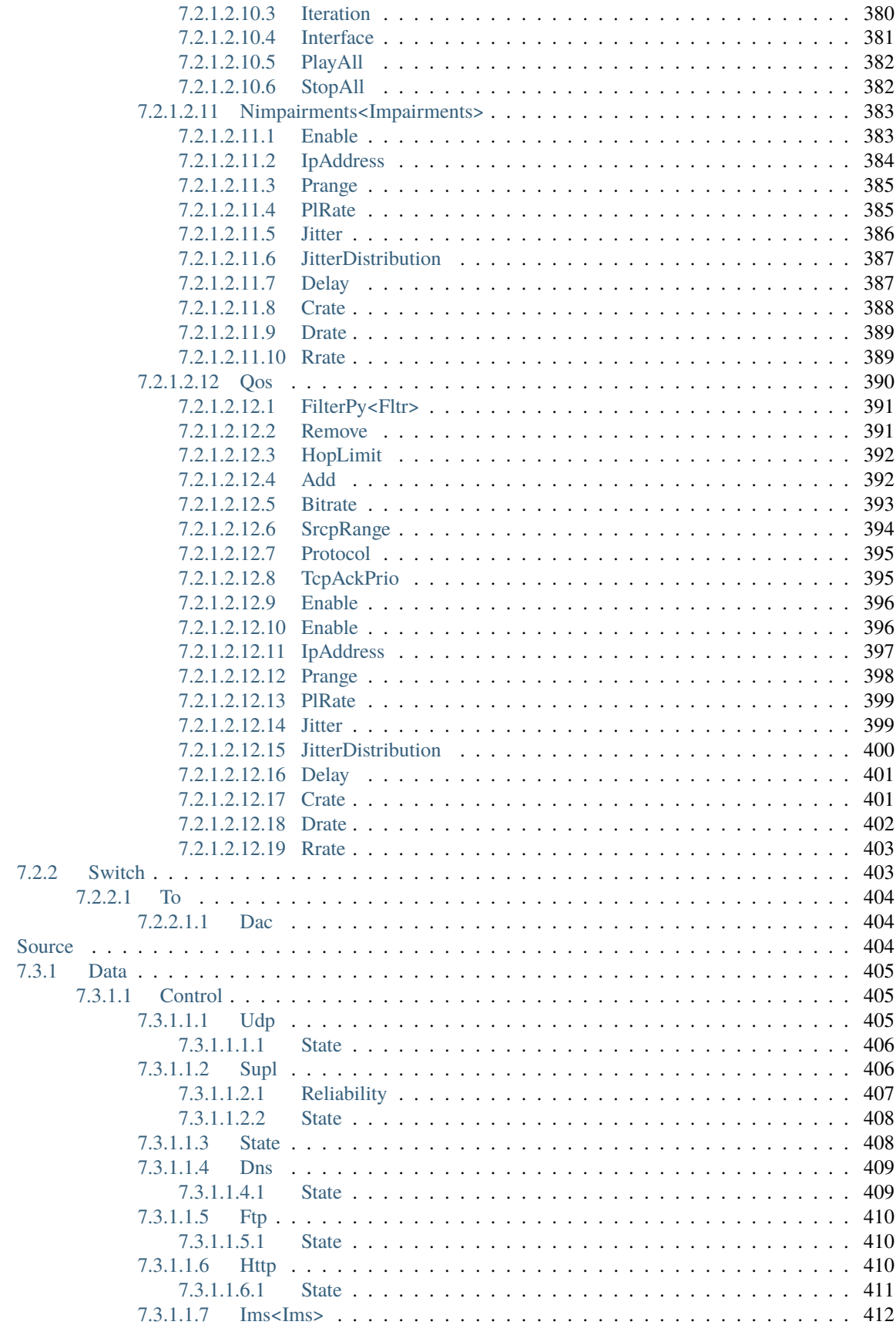

 $7.3$ 

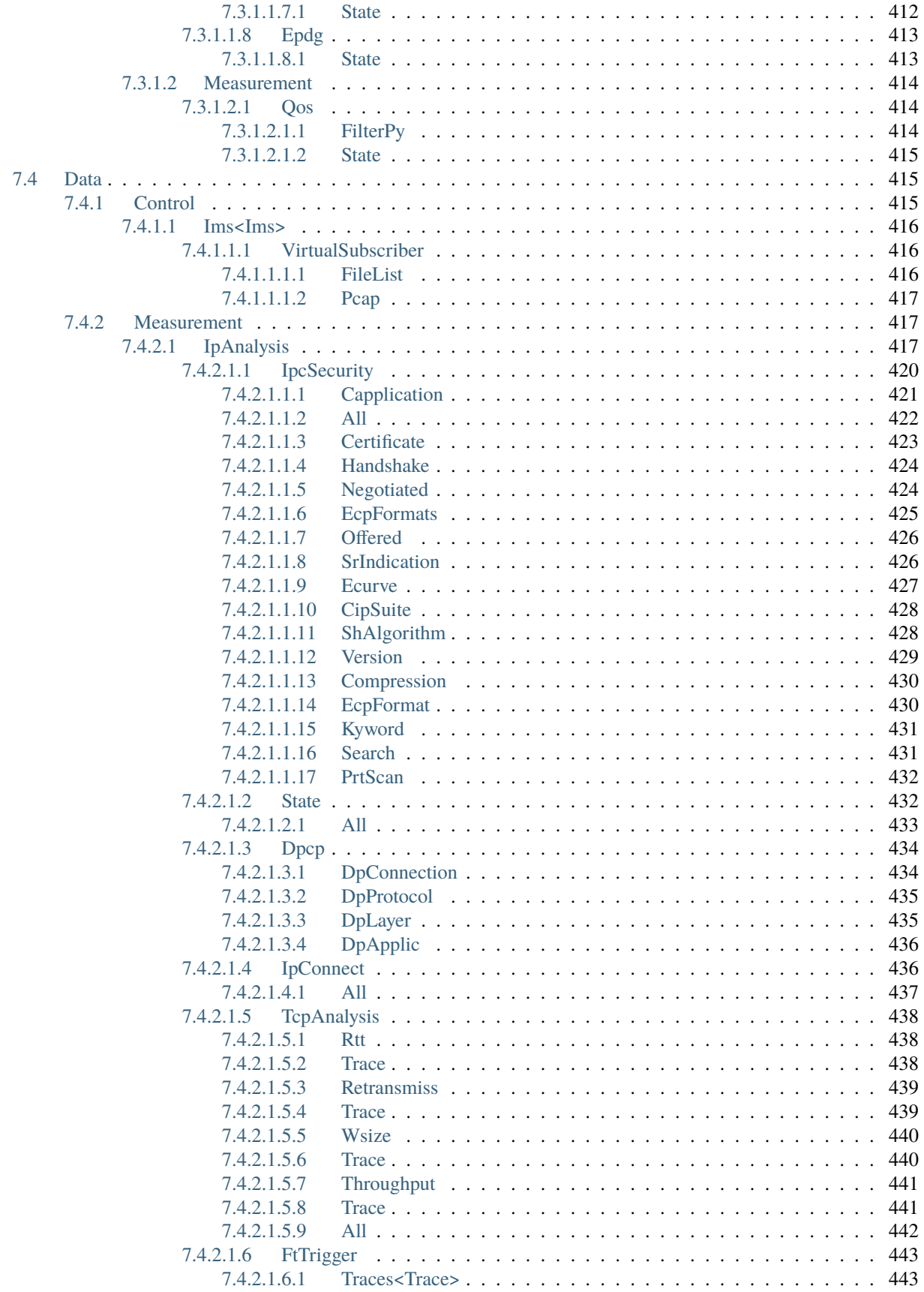

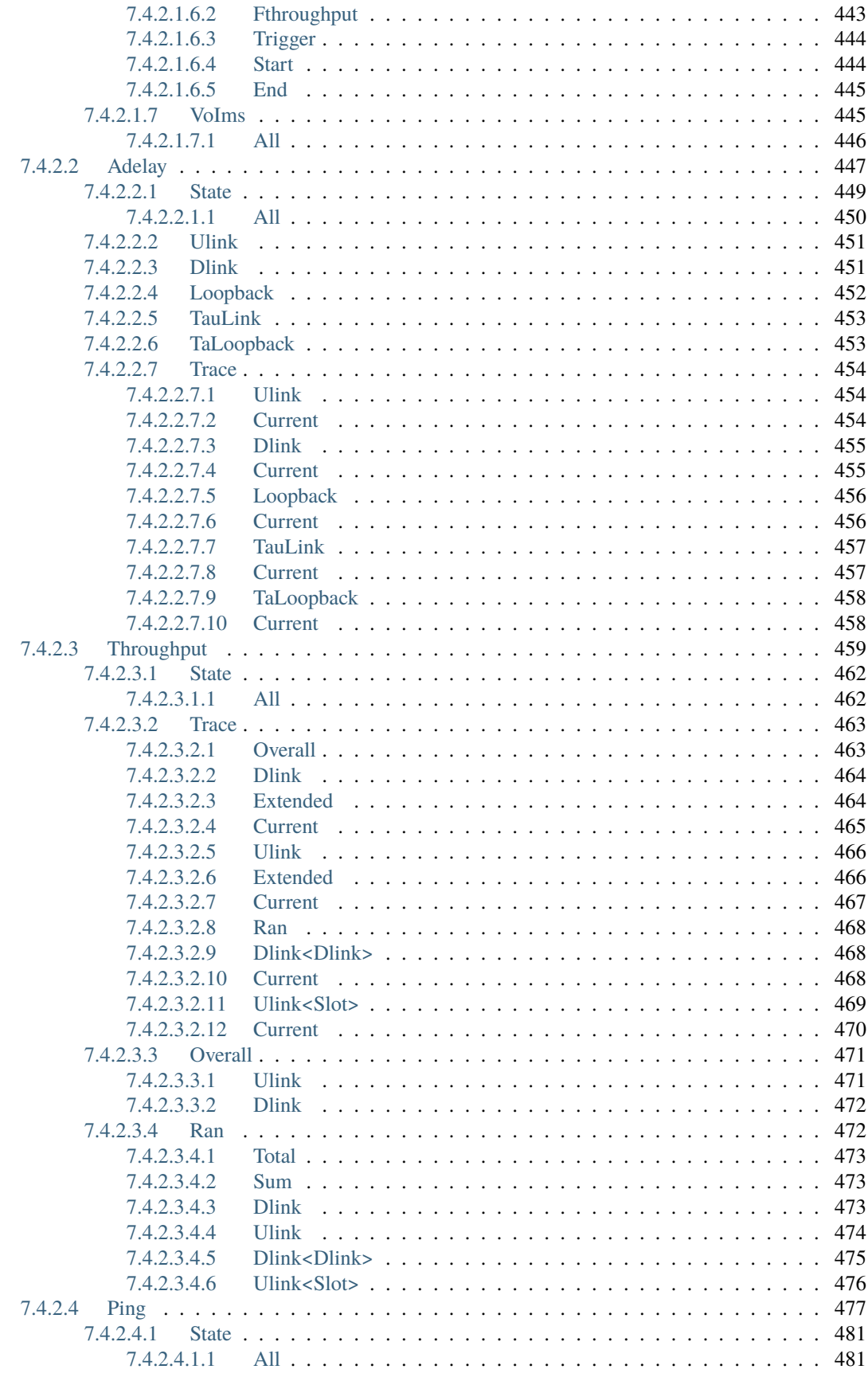

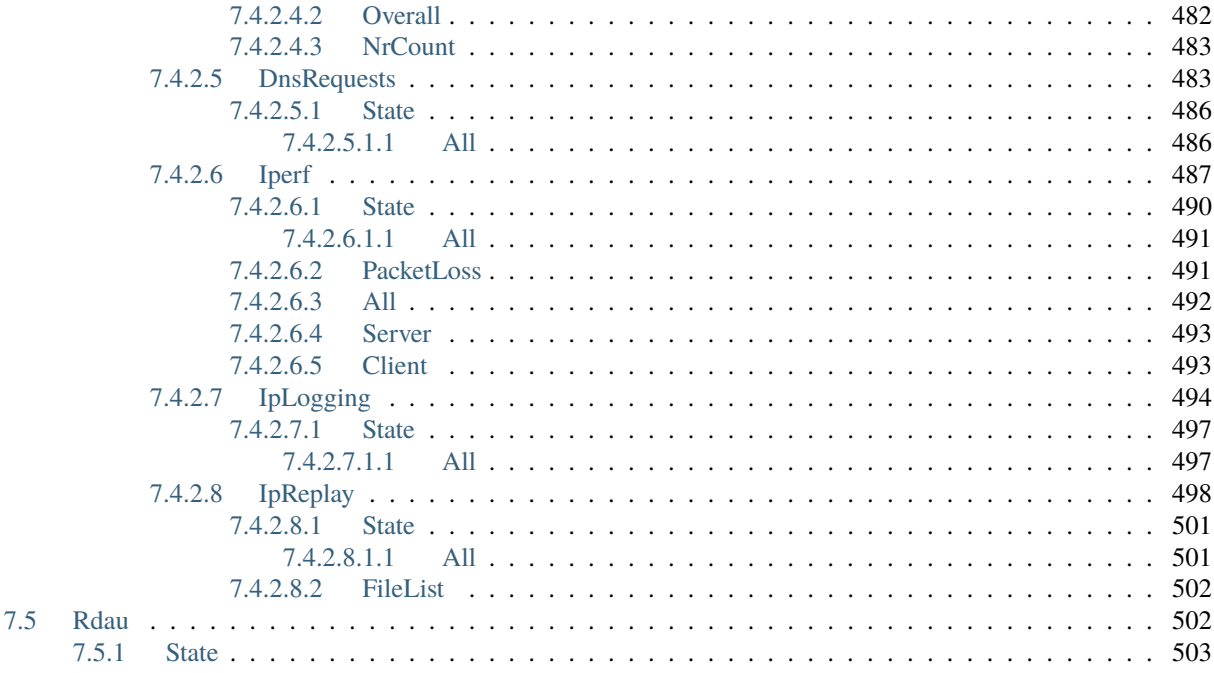

**Index** 

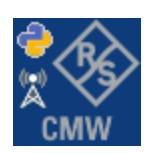

## **CHAPTER**

# **ONE**

# **GETTING STARTED**

# <span id="page-20-1"></span><span id="page-20-0"></span>**1.1 Introduction**

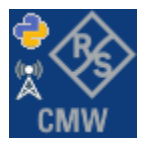

**RsCmwDau** is a Python remote-control communication module for Rohde & Schwarz SCPI-based Test and Measurement Instruments. It represents SCPI commands as fixed APIs and hence provides SCPI autocompletion and helps you to avoid common string typing mistakes.

Basic example of the idea: SCPI command: SYSTem:REFerence:FREQuency:SOURce Python module representation: writing: driver.system.reference.frequency.source.set() reading: driver.system.reference.frequency.source.get()

Check out this RsCmwBase example:

```
""" Example on how to use the python RsCmw auto-generated instrument driver showing:
- usage of basic properties of the cmw_base object
- basic concept of setting commands and repcaps: DISPlay:WINDow<n>:SELect
- cmw_xxx drivers reliability interface usage
"''"from RsCmwBase import * # install from pypi.org
RsCmwBase.assert_minimum_version('3.7.90.32')
cmw_base = RsCmwBase('TCPIP::10.112.1.116::INSTR', True, False)
print(f'CMW Base IND: {cmw_base.utilities.idn_string}')
print(f'CMW Instrument options:\n{",".join(cmw_base.utilities.instrument_options)}')
cmw_base.utilities.visa_timeout = 5000
# Sends OPC after each command
cmw_base.utilities.opc_query_after_write = False
```

```
# Checks for syst:err? after each command / query
cmw_base.utilities.instrument_status_checking = True# DISPlay:WINDow<n>:SELect
cmw_base.display.window.select.set(repcap.Window.Win1)
cmw_base.display.window.repcap_window_set(repcap.Window.Win2)
cmw_base.display.window.select.set()
# Self-test
self_test = cmw_base.utilities.setf_test()print(f'CMW self-test result: {self_test} - {"Passed" if self_test[0] == 0 else "Failed"}
\leftrightarrow"')
# Driver's Interface reliability offers a convenient way of reacting on the return value␣
˓→Reliability Indicator
cmw_base.reliability.ExceptionOnError = True
# Callback to use for the reliability indicator update event
def my_reliability_handler(event_args: ReliabilityEventArgs):
        print(f'Base Reliability updated.\nContext: {event_args.context}\nMessage:
\rightarrow{event_args.message}')
# We register a callback for each change in the reliability indicator
cmw_base.reliability.on_update_handler = my_reliability_handler
# You can obtain the last value of the returned reliability
print(f"\nReliability last value: {cmw_base.reliability.last_value}, context '{cmw_base.
˓→reliability.last_context}', message: {cmw_base.reliability.last_message}")
# Reference Frequency Source
cmw_base.system.reference.frequency.source_set(enums.SourceIntExt.INTernal)
# Close the session
cmw_base.close()
```
Couple of reasons why to choose this module over plain SCPI approach:

- Type-safe API using typing module
- You can still use the plain SCPI communication
- You can select which VISA to use or even not use any VISA at all
- Initialization of a new session is straight-forward, no need to set any other properties
- Many useful features are already implemented reset, self-test, opc-synchronization, error checking, option checking
- Binary data blocks transfer in both directions
- Transfer of arrays of numbers in binary or ASCII format
- File transfers in both directions
- Events generation in case of error, sent data, received data, chunk data (in case of big data transfer)

• Multithreading session locking - you can use multiple threads talking to one instrument at the same time

# <span id="page-22-0"></span>**1.2 Installation**

RsCmwDau is hosted on [pypi.org.](https://pypi.org/project/RsCmwDau/) You can install it with pip (for example, pip.exe for Windows), or if you are using Pycharm (and you should be :-) direct in the Pycharm Packet Management GUI.

### **Preconditions**

• Installed VISA. You can skip this if you plan to use only socket LAN connection. Download the Rohde & Schwarz VISA for Windows, Linux, Mac OS from [here](https://www.rohde-schwarz.com/appnote/1dc02/)

### **Option 1 - Installing with pip.exe under Windows**

- Start the command console: WinKey + R, type cmd and hit ENTER
- Change the working directory to the Python installation of your choice (adjust the user name and python version in the path):

cd c:\Users\John\AppData\Local\Programs\Python\Python37\Scripts

• Install with the command: pip install RsCmwDau

### **Option 2 - Installing in Pycharm**

- In Pycharm Menu File->Settings->Project->Project Interpreter click on the **'+'** button on the bottom left
- Type RsCmwDau in the search box
- If you are behind a Proxy server, configure it in the Menu: File->Settings->Appearance->System Settings->HTTP Proxy

For more information about Rohde & Schwarz instrument remote control, check out our [Instru](https://www.rohde-schwarz.com/driver-pages/remote-control/drivers-remote-control_110753.html)[ment\\_Remote\\_Control\\_Web\\_Series](https://www.rohde-schwarz.com/driver-pages/remote-control/drivers-remote-control_110753.html) .

### **Option 3 - Offline Installation**

If you are still reading the installation chapter, it is probably because the options above did not work for you - proxy problems, your boss saw the internet bill. . . Here are 5 easy step for installing the RsCmwDau offline:

- Download this python script (**Save target as**): [rsinstrument\\_offline\\_install.py](https://cdn.rohde-schwarz.com/pws/service_support/driver_pagedq/files_1/helloworld/rsinstrument_offline_install.py) This installs all the preconditions that the RsCmwDau needs.
- Execute the script in your offline computer (supported is python 3.6 or newer)
- Download the RsCmwDau package to your computer from the pypi.org: [https://pypi.org/project/RsCmwDau/](https://pypi.org/project/RsCmwDau/#files) [#files](https://pypi.org/project/RsCmwDau/#files) to for example c:\temp\
- Start the command line WinKey + R, type cmd and hit ENTER
- Change the working directory to the Python installation of your choice (adjust the user name and python version in the path):

```
cd c:\Users\John\AppData\Local\Programs\Python\Python37\Scripts
```
• Install with the command: pip install c:\temp\RsCmwDau-3.7.51.27.tar

# <span id="page-23-0"></span>**1.3 Finding Available Instruments**

Like the pyvisa's ResourceManager, the RsCmwDau can search for available instruments:

```
"''"''"''"Find the instruments in your environment
"""
from RsCmwDau import *
# Use the instr_list string items as resource names in the RsCmwDau constructor
instr_list = RsCmwDau.list_resources("?*")
print(instr_list)
```
If you have more VISAs installed, the one actually used by default is defined by a secret widget called Visa Conflict Manager. You can force your program to use a VISA of your choice:

```
"''"Find the instruments in your environment with the defined VISA implementation
"''"from RsCmwDau import *
# In the optional parameter visa_select you can use for example 'rs' or 'ni'
# Rs Visa also finds any NRP-Zxx USB sensors
instr_list = RsCmwDau.list_resources('?*', 'rs')
print(instr_list)
```
**Tip:** We believe our R&S VISA is the best choice for our customers. Here are the reasons why:

- Small footprint
- Superior VXI-11 and HiSLIP performance
- Integrated legacy sensors NRP-Zxx support
- Additional VXI-11 and LXI devices search
- Availability for Windows, Linux, Mac OS

# <span id="page-23-1"></span>**1.4 Initiating Instrument Session**

RsCmwDau offers four different types of starting your remote-control session. We begin with the most typical case, and progress with more special ones.

### **Standard Session Initialization**

Initiating new instrument session happens, when you instantiate the RsCmwDau object. Below, is a simple Hello World example. Different resource names are examples for different physical interfaces.

```
.....
Simple example on how to use the RsCmwDau module for remote-controlling your instrument
Preconditions:
- Installed RsCmwDau Python module Version 3.7.51 or newer from pypi.org
- Installed VISA, for example R&S Visa 5.12 or newer
"''"from RsCmwDau import *
# A good practice is to assure that you have a certain minimum version installed
RsCmwDau.assert_minimum_version('3.7.51')
resource_string_1 = 'TCPIP::192.168.2.101::INSTR' # Standard LAN connection (also
\rightarrowcalled VXI-11)
resource_string_2 = 'TCPIP::192.168.2.101::\text{hislip0'} # Hi-Speed LAN connection - see
\rightarrow1MA208
resource_string_3 = 'GPIB::20::INSTR' # GPIB Connection
resource\_string_4 = 'USB::0x0AAD::0x0119::022019943::INSTR' # USB-TMC (Test and˓→Measurement Class)
# Initializing the session
driver = RsCmwDau(resource_string_1)
idn = driver.utilities.query_str('*IDN?')
print(f"\nHello, I am: '{idn}'")
print(f'RsCmwDau package version: {driver.utilities.driver_version}')
print(f'Visa manufacturer: {driver.utilities.visa_manufacturer}')
print(f'Instrument full name: {driver.utilities.full_instrument_model_name}')
print(f'Instrument installed options: {",".join(driver.utilities.instrument_options)}')
# Close the session
driver.close()
```
**Note:** If you are wondering about the missing ASRL1::INSTR, yes, it works too, but come on. . . it's 2021.

Do not care about specialty of each session kind; RsCmwDau handles all the necessary session settings for you. You immediately have access to many identification properties in the interface driver.utilities . Here are same of them:

- idn\_string
- driver\_version
- visa\_manufacturer
- full\_instrument\_model\_name
- instrument\_serial\_number
- instrument\_firmware\_version

• instrument\_options

The constructor also contains optional boolean arguments id\_query and reset:

```
driver = RsCmwDau('TCPIP::192.168.56.101::HISLIP', id_query=True, reset=True)
```
- Setting id\_query to True (default is True) checks, whether your instrument can be used with the RsCmwDau module.
- Setting reset to True (default is False) resets your instrument. It is equivalent to calling the reset() method.

### **Selecting a Specific VISA**

Just like in the function list\_resources(), the RsCmwDau allows you to choose which VISA to use:

```
"''"Choosing VISA implementation
""""
from RsCmwDau import *
# Force use of the Rs Visa. For NI Visa, use the "SelectVisa='ni'"
driver = RsCmwDau('TCPIP::192.168.56.101::INSTR', True, True, "SelectVisa='rs'")
idn = driver.utilities.query_str('*IDN?')
print(f"\nHello, I am: '{idn}'")
print(f"\nI am using the VISA from: {driver.utilities.visa_manufacturer}")
# Close the session
driver.close()
```
### **No VISA Session**

We recommend using VISA when possible preferrably with HiSlip session because of its low latency. However, if you are a strict VISA denier, RsCmwDau has something for you too - **no Visa installation raw LAN socket**:

```
"''"Using RsCmwDau without VISA for LAN Raw socket communication
"''"from RsCmwDau import *
driver = RsCmwDau('TCPIP::192.168.56.101::5025::SOCKET', True, True, "SelectVisa='socket'
˓→")
print(f'Visa manufacturer: {driver.utilities.visa_manufacturer}')
print(f"\nHello, I am: '{driver.utilities.idn_string}'")
# Close the session
driver.close()
```
**Warning:** Not using VISA can cause problems by debugging when you want to use the communication Trace Tool. The good news is, you can easily switch to use VISA and back just by changing the constructor arguments. The rest of your code stays unchanged.

### **Simulating Session**

If a colleague is currently occupying your instrument, leave him in peace, and open a simulating session:

driver = RsCmwDau('TCPIP::192.168.56.101::HISLIP', True, True, "Simulate=True")

More option\_string tokens are separated by comma:

```
driver = RsCmwDau('TCPIP::192.168.56.101::HISLIP', True, True, "SelectVisa='rs',␣
˓→Simulate=True")
```
#### **Shared Session**

 $"''"$ 

In some scenarios, you want to have two independent objects talking to the same instrument. Rather than opening a second VISA connection, share the same one between two or more RsCmwDau objects:

```
Sharing the same physical VISA session by two different RsCmwDau objects
"''"from RsCmwDau import *
driver1 = RsCmwDau('TCPIP::192.168.56.101::INSTR', True, True)
driver2 = RsCmwDau.from_existing_session(driver1)
print(f'driver1: {driver1.utilities.idn_string}')
print(f'driver2: {driver2.utilities.idn_string}')
# Closing the driver2 session does not close the driver1 session - driver1 is the
˓→'session master'
driver2.close()
print(f'driver2: I am closed now')
print(f'driver1: I am still opened and working: {driver1.utilities.idn_string}')
driver1.close()
print(f'driver1: Only now I am closed.')
```
**Note:** The driver1 is the object holding the 'master' session. If you call the driver1.close(), the driver2 loses its instrument session as well, and becomes pretty much useless.

# <span id="page-27-0"></span>**1.5 Plain SCPI Communication**

After you have opened the session, you can use the instrument-specific part described in the RsCmwDau API Structure. If for any reason you want to use the plain SCPI, use the utilities interface's two basic methods:

- write\_str() writing a command without an answer, for example **\*RST**
- query\_str() querying your instrument, for example the **\*IDN?** query

You may ask a question. Actually, two questions:

- **Q1**: Why there are not called write() and query()?
- **Q2**: Where is the **read**()?

**Answer 1**: Actually, there are - the write\_str() / write() and query\_str() / query() are aliases, and you can use any of them. We promote the \_str names, to clearly show you want to work with strings. Strings in Python3 are Unicode, the *bytes* and *string* objects are not interchangeable, since one character might be represented by more than 1 byte. To avoid mixing string and binary communication, all the method names for binary transfer contain \_bin in the name.

**Answer 2**: Short answer - you do not need it. Long answer - your instrument never sends unsolicited responses. If you send a set command, you use write\_str(). For a query command, you use query\_str(). So, you really do not need it. . .

**Bottom line** - if you are used to write() and query() methods, from pyvisa, the write\_str() and query\_str() are their equivalents.

Enough with the theory, let us look at an example. Simple write, and query:

```
\ldotsBasic string write_str / query_str
"''"''"from RsCmwDau import *
\text{driver} = \text{RsCm}W\text{Dau}('TCPIP::192.168.56.101::INSTR')driver.utilities.write_str('*RST')
response = driver.utilities.query_str('*IDN?')
print(response)
# Close the session
driver.close()
```
This example is so-called "*University-Professor-Example*" - good to show a principle, but never used in praxis. The abovementioned commands are already a part of the driver's API. Here is another example, achieving the same goal:

```
"''"Basic string write_str / query_str
"""
from RsCmwDau import *
\text{driver} = \text{RsCmwDau}("TCPIP::192.168.56.101::INSTR")driver.utilities.reset()
print(driver.utilities.idn_string)
```
# Close the session driver.close()

One additional feature we need to mention here: **VISA timeout**. To simplify, VISA timeout plays a role in each query\_xxx(), where the controller (your PC) has to prevent waiting forever for an answer from your instrument. VISA timeout defines that maximum waiting time. You can set/read it with the visa\_timeout property:

```
# Timeout in milliseconds
driver.utilities.visa_timeout = <math>3000</math>
```
After this time, the RsCmwDau raises an exception. Speaking of exceptions, an important feature of the RsCmwDau is **Instrument Status Checking**. Check out the next chapter that describes the error checking in details.

For completion, we mention other string-based write\_xxx() and query\_xxx() methods - all in one example. They are convenient extensions providing type-safe float/boolean/integer setting/querying features:

```
"''"Basic string write_xxx / query_xxx
"''"from RsCmwDau import *
driver = RsCmwDau('TCPIP::192.168.56.101::INSTR')
driver.utilities.visa_timeout = 5000
driver.utilities.instrument\_status\_checking = Truedriver.utilities.write_int('SWEEP:COUNT ', 10) # sending 'SWEEP:COUNT 10'
driver.utilities.write_bool('SOURCE:RF:OUTPUT:STATE ', True) # sending
˓→'SOURCE:RF:OUTPUT:STATE ON'
driver.utilities.write_float('SOURCE:RF:FREQUENCY ', 1E9) # sending 'SOURCE:RF:FREQUENCY␣
\rightarrow1000000000'
sc = driver.utilities.query_int('SWEEP:COUNT?') # returning integer number sc=10out = driver.utilities.query_bool('SOURCE:RF:OUTPUT:STATE?') # returning boolean.
\rightarrowout=True
freq = driver.utilities.query_float('SOURCE:RF:FREQUENCY?') # returning float number␣
\rightarrowfreq=1E9
# Close the session
driver.close()
```
Lastly, a method providing basic synchronization: query\_opc(). It sends query **\*OPC?** to your instrument. The instrument waits with the answer until all the tasks it currently has in a queue are finished. This way your program waits too, and this way it is synchronized with the actions in the instrument. Remember to have the VISA timeout set to an appropriate value to prevent the timeout exception. Here's the snippet:

```
driver.utilities.visa_timeout = 3000
driver.utilities.write_str("INIT")
driver.utilities.query_opc()
# The results are ready now to fetch
results = driver.utilities.query_str("FETCH:MEASUREMENT?")
```
**Tip:** Wait, there's more: you can send the **\*OPC?** after each write\_xxx() automatically:

# Default value after init is False driver.utilities.opc\_query\_after\_write = True

# <span id="page-29-0"></span>**1.6 Error Checking**

RsCmwDau pushes limits even further (internal R&S joke): It has a built-in mechanism that after each command/query checks the instrument's status subsystem, and raises an exception if it detects an error. For those who are already screaming: **Speed Performance Penalty!!!**, don't worry, you can disable it.

Instrument status checking is very useful since in case your command/query caused an error, you are immediately informed about it. Status checking has in most cases no practical effect on the speed performance of your program. However, if for example, you do many repetitions of short write/query sequences, it might make a difference to switch it off:

```
# Default value after init is True
driver.utilities.instrument_status_checking = False
```
To clear the instrument status subsystem of all errors, call this method:

```
driver.utilities.clear_status()
```
Instrument's status system error queue is clear-on-read. It means, if you query its content, you clear it at the same time. To query and clear list of all the current errors, use this snippet:

errors\_list = driver.utilities.query\_all\_errors()

See the next chapter on how to react on errors.

# <span id="page-29-1"></span>**1.7 Exception Handling**

The base class for all the exceptions raised by the RsCmwDau is RsInstrException. Inherited exception classes:

- ResourceError raised in the constructor by problems with initiating the instrument, for example wrong or non-existing resource name
- StatusException raised if a command or a query generated error in the instrument's error queue
- TimeoutException raised if a visa timeout or an opc timeout is reached

In this example we show usage of all of them. Because it is difficult to generate an error using the instrument-specific SCPI API, we use plain SCPI commands:

```
"''"Showing how to deal with exceptions
"""
from RsCmwDau import *
\text{driver} = \text{None}# Try-catch for initialization. If an error occures, the ResourceError is raised
try:
```

```
driver = RsCmwDau('TCPIP::10.112.1.179::HISLIP')
except ResourceError as e:
    print(e.args[0])
    print('Your instrument is probably OFF...')
    # Exit now, no point of continuing
    exit(1)# Dealing with commands that potentially generate errors OPTION 1:
# Switching the status checking OFF termporarily
driver.utilities.instrument\_status\_checking = Falsedriver.utilities.write_str('MY:MISSpelled:COMMand')
# Clear the error queue
driver.utilities.clear_status()
# Status checking ON again
driver.utilities.instrument\_status\_checking = True# Dealing with queries that potentially generate errors OPTION 2:
try:
    # You migh want to reduce the VISA timeout to avoid long waiting
    driver.utilities.visa_timeout = <math>1000</math>driver.utilities.query_str('MY:WRONg:QUERy?')
except StatusException as e:
    # Instrument status error
    print(e.args[0])
    print('Nothing to see here, moving on...')
except TimeoutException as e:
    # Timeout error
    print(e.args[0])
    print('That took a long time...')
except RsInstrException as e:
    # RsInstrException is a base class for all the RsCmwDau exceptions
    print(e.args[0])
    print('Some other RsCmwDau error...')
finally:
    driver.utilities.visa_timeout = 5000
    # Close the session in any case
    driver.close()
```
**Tip:** General rules for exception handling:

- If you are sending commands that might generate errors in the instrument, for example deleting a file which does not exist, use the **OPTION 1** - temporarily disable status checking, send the command, clear the error queue and enable the status checking again.
- If you are sending queries that might generate errors or timeouts, for example querying measurement that can not be performed at the moment, use the **OPTION 2** - try/except with optionally adjusting the timeouts.

# <span id="page-31-0"></span>**1.8 Transferring Files**

### **Instrument -> PC**

You definitely experienced it: you just did a perfect measurement, saved the results as a screenshot to an instrument's storage drive. Now you want to transfer it to your PC. With RsCmwDau, no problem, just figure out where the screenshot was stored on the instrument. In our case, it is *var/user/instr\_screenshot.png*:

```
driver.utilities.read_file_from_instrument_to_pc(
   r'var/user/instr_screenshot.png',
   r'c:\temp\pc_screenshot.png')
```
### **PC -> Instrument**

Another common scenario: Your cool test program contains a setup file you want to transfer to your instrument: Here is the RsCmwDau one-liner split into 3 lines:

```
driver.utilities.send_file_from_pc_to_instrument(
   r'c:\MyCoolTestProgram\instr_setup.sav',
   r'var/appdata/instr_setup.sav')
```
# <span id="page-31-1"></span>**1.9 Writing Binary Data**

### **Writing from bytes**

An example where you need to send binary data is a waveform file of a vector signal generator. First, you compose your wform\_data as bytes, and then you send it with write\_bin\_block():

```
# MyWaveform.wv is an instrument file name under which this data is stored
driver.utilities.write_bin_block(
    "SOUR:BB:ARB:WAV:DATA 'MyWaveform.wv',",
   wform_data)
```
**Note:** Notice the write\_bin\_block() has two parameters:

- string parameter cmd for the SCPI command
- bytes parameter payload for the actual binary data to send

### **Writing from PC files**

Similar to querying binary data to a file, you can write binary data from a file. The second parameter is then the PC file path the content of which you want to send:

```
driver.utilities.write_bin_block_from_file(
   "SOUR:BB:ARB:WAV:DATA 'MyWaveform.wv',",
   r"c:\temp\wform_data.wv")
```
# <span id="page-32-0"></span>**1.10 Transferring Big Data with Progress**

We can agree that it can be annoying using an application that shows no progress for long-lasting operations. The same is true for remote-control programs. Luckily, the RsCmwDau has this covered. And, this feature is quite universal not just for big files transfer, but for any data in both directions.

RsCmwDau allows you to register a function (programmers fancy name is callback), which is then periodicaly invoked after transfer of one data chunk. You can define that chunk size, which gives you control over the callback invoke frequency. You can even slow down the transfer speed, if you want to process the data as they arrive (direction instrument -> PC).

To show this in praxis, we are going to use another *University-Professor-Example*: querying the **\*IDN?** with chunk size of 2 bytes and delay of 200ms between each chunk read:

```
\frac{1}{n}""
Event handlers by reading
"''"from RsCmwDau import *
import time
def my_transfer_handler(args):
    """Function called each time a chunk of data is transferred"""
    # Total size is not always known at the beginning of the transfer
   total_size = args.total_size if args.total_size is not None else "unknown"
   print(f"Context: '{args.context}{'with opc' if args.opc_sync else ''}', "
        f"chunk {args.chunk_ix}, "
        f"transferred {args.transferred_size} bytes, "
        f"total size {total_size}, "
        f"direction {'reading' if args.reading else 'writing'}, "
        f"data '{args.data}'")
   if args.end_of_transfer:
        print('End of Transfer')
   time.sleep(0.2)
driver = RsCmwDau('TCPIP::192.168.56.101::INSTR')
driver.events.on_read_handler = my_transfer_handler
# Switch on the data to be included in the event arguments
# The event arguments args.data will be updated
driver.events.io_events_include_data = True
# Set data chunk size to 2 bytes
driver.utilities.data_chunk_size = 2
driver.utilities.query_str('*IDN?')
# Unregister the event handler
driver.utilities.on_read_handler = None
# Close the session
driver.close()
```
If you start it, you might wonder (or maybe not): why is the  $\arg\theta$ .total\_size = None? The reason is, in this particular case the RsCmwDau does not know the size of the complete response up-front. However, if you use the same mechanism for transfer of a known data size (for example, file transfer), you get the information about the total size too, and hence you can calculate the progress as:

*progress [pct] = 100 \* args.transferred\_size / args.total\_size*

Snippet of transferring file from PC to instrument, the rest of the code is the same as in the previous example:

```
driver.events.on_write_handler = my_transfer_handler
driver.events.io_events_include_data = True
driver.data chunk size = 1000driver.utilities.send_file_from_pc_to_instrument(
    r'c:\MyCoolTestProgram\my_big_file.bin',
   r'var/user/my_big_file.bin')
# Unregister the event handler
driver.events.on_write_handler = None
```
# <span id="page-33-0"></span>**1.11 Multithreading**

You are at the party, many people talking over each other. Not every person can deal with such crosstalk, neither can measurement instruments. For this reason, RsCmwDau has a feature of scheduling the access to your instrument by using so-called **Locks**. Locks make sure that there can be just one client at a time *talking* to your instrument. Talking in this context means completing one communication step - one command write or write/read or write/read/error check.

To describe how it works, and where it matters, we take three typical mulithread scenarios:

#### **One instrument session, accessed from multiple threads**

You are all set - the lock is a part of your instrument session. Check out the following example - it will execute properly, although the instrument gets 10 queries at the same time:

```
Multiple threads are accessing one RsCmwDau object
" ""import threading
from RsCmwDau import *
def execute(session):
    """Executed in a separate thread."""
    session.utilities.query_str('*IDN?')
driver = RsCmwDau('TCPIP::192.168.56.101::INSTR')
threads = \lceil]
for i in range(10):
    t = threading. Thread(target=execute, args=(driver, ))t.start()
    threads.append(t)
print('All threads started')
```
(continues on next page)

 $\frac{1}{\ln n}$ "

```
# Wait for all threads to join this main thread
for t in threads:
   t.join()
print('All threads ended')
driver.close()
```
### **Shared instrument session, accessed from multiple threads**

Same as the previous case, you are all set. The session carries the lock with it. You have two objects, talking to the same instrument from multiple threads. Since the instrument session is shared, the same lock applies to both objects causing the exclusive access to the instrument.

Try the following example:

```
"''"Multiple threads are accessing two RsCmwDau objects with shared session
"''"import threading
from RsCmwDau import *
def execute(session: RsCmwDau, session_ix, index) -> None:
    """Executed in a separate thread."""
   print(f'{index} session {session_ix} query start...')
   session.utilities.query_str('*IDN?')
   print(f'{index} session {session_ix} query end')
driver1 = RsCmWDau('TCPIP::192.168.56.101::INSTR')driver2 = RsCmwDau.from_existing_session(driver1)
driver1.utilities.visa_timeout = 200
driver2.utilities.visa_timeout = 200
# To see the effect of crosstalk, uncomment this line
# driver2.utilities.clear_lock()
threads = []for i in range(10):
   t = threading. Thread(target=execute, args=(driver1, 1, i,))t.start()
   threads.append(t)
   t = threading. Thread(target=execute, args=(driver2, 2, i,))t.start()
   threads.append(t)
print('All threads started')
# Wait for all threads to join this main thread
for t in threads:
   t.join()
```

```
print('All threads ended')
```

```
driver2.close()
driver1.close()
```
As you see, everything works fine. If you want to simulate some party crosstalk, uncomment the line driver2. utilities.clear\_lock(). Thich causes the driver2 session lock to break away from the driver1 session lock. Although the driver1 still tries to schedule its instrument access, the driver2 tries to do the same at the same time, which leads to all the fun stuff happening.

### **Multiple instrument sessions accessed from multiple threads**

Here, there are two possible scenarios depending on the instrument's VISA interface:

- Your are lucky, because you instrument handles each remote session completely separately. An example of such instrument is SMW200A. In this case, you have no need for session locking.
- Your instrument handles all sessions with one set of in/out buffers. You need to lock the session for the duration of a talk. And you are lucky again, because the RsCmwDau takes care of it for you. The text below describes this scenario.

Run the following example:

```
\overline{m}"
Multiple threads are accessing two RsCmwDau objects with two separate sessions
"'''"import threading
from RsCmwDau import *
def execute(session: RsCmwDau, session_ix, index) -> None:
    """Executed in a separate thread."""
   print(f'{index} session {session_ix} query start...')
    session.utilities.query_str('*IDN?')
   print(f'{index} session {session_ix} query end')
driver1 = RsCmwDau('TCPIP::192.168.56.101::INSTR')
driver2 = RsCmwDau('TCPIP::192.168.56.101::INSTR')
driver1.utilities.visa_timeout = 200
driver2.utilities.visa_timeout = 200
# Synchronise the sessions by sharing the same lock
driver2.utilities.assign_lock(driver1.utilities.get_lock()) # To see the effect of
˓→crosstalk, comment this line
threads = []for i in range(10):
   t = threading. Thread(target=execute, args=(driver1, 1, i,))t.start()
   threads.append(t)
    t = threading. Thread(target=execute, args=(driver2, 2, i,))
```
(continued from previous page)

```
t.start()
    threads.append(t)
print('All threads started')
# Wait for all threads to join this main thread
for t in threads:
    t.join()
print('All threads ended')
driver2.close()
driver1.close()
```
You have two completely independent sessions that want to talk to the same instrument at the same time. This will not go well, unless they share the same session lock. The key command to achieve this is driver2.utilities. assign\_lock(driver1.utilities.get\_lock()) Try to comment it and see how it goes. If despite commenting the line the example runs without issues, you are lucky to have an instrument similar to the SMW200A.

#### **CHAPTER**

#### **TWO**

#### **REVISION HISTORY**

Rohde & Schwarz CMW Base System RsCmwBase instrument driver. Supported instruments: CMW500, CMW100, CMW270, CMW280 The package is hosted here: <https://pypi.org/project/RsCmwBase/> Documentation: <https://RsCmwBase.readthedocs.io/> Examples: <https://github.com/Rohde-Schwarz/Examples/>

Currently supported CMW subsystems:

- Base: RsCmwBase
- Global Purpose RF: RsCmwGprfGen, RsCmwGprfMeas
- Bluetooth: RsCmwBluetoothSig, RsCmwBluetoothMeas
- LTE: RsCmwLteSig, RsCmwLteMeas
- CDMA2000: RsCdma2kSig, RsCdma2kMeas
- 1xEVDO: RsCmwEvdoSig, RsCmwEvdoMeas
- WCDMA: RsCmwWcdmaSig, RsCmwWcdmaMeas
- GSM: RsCmwGsmSig, RsCmwGsmMeas
- WLAN: RsCmwWlanSig, RscmwWlanMeas
- DAU: RsCMwDau

In case you require support for more subsystems, please contact our customer support on [customersupport@rohde](mailto:customersupport@rohde-schwarz.com)[schwarz.com](mailto:customersupport@rohde-schwarz.com) with the topic "Auto-generated Python drivers" in the email subject. This will speed up the response process

Examples: Download the file 'CMW Python instrument drivers' from [https://www.rohde-schwarz.com/driver/](https://www.rohde-schwarz.com/driver/cmw500_overview/) [cmw500\\_overview/](https://www.rohde-schwarz.com/driver/cmw500_overview/) The zip file contains the examples on how to use these drivers. Remember to adjust the resource-Name string to fit your instrument.

Release Notes for the whole RsCmwXXX group:

Latest release notes summary: <INVALID>

Version 3.7.90.39

• <INVALID>

#### Version 3.8.xx2

• Fixed several misspelled arguments and command headers

#### Version 3.8.xx1

• Bluetooth and WLAN update for FW versions 3.8.xxx

#### Version 3.7.xx8

• Added documentation on ReadTheDocs

#### Version 3.7.xx7

- Added 3G measurement subsystems RsCmwGsmMeas, RsCmwCdma2kMeas, RsCmwEvdoMeas, RsCmwWcdmaMeas
- Added new data types for commands accepting numbers or ON/OFF:
- int or bool
- float or bool

#### Version 3.7.xx6

• Added new UDF integer number recognition

Version 3.7.xx5

• Added RsCmwDau

#### Version 3.7.xx4

- Fixed several interface names
- New release for CMW Base 3.7.90
- New release for CMW Bluetooth 3.7.90

#### Version 3.7.xx3

- Second release of the CMW python drivers packet
- New core component RsInstrument
- Previously, the groups starting with CATalog: e.g. 'CATalog:SIGNaling:TOPology:PLMN' were reordered to 'SIGNaling:TOPology:PLMN:CATALOG' give more contextual meaning to the method/property name. This is now reverted back, since it was hard to find the desired functionality.
- Reorganized Utilities interface to sub-groups

#### Version 3.7.xx2

- Fixed some misspeling errors
- Changed enum and repCap types names
- All the assemblies are signed with Rohde & Schwarz signature

#### Version 1.0.0.0

• First released version

#### **CHAPTER**

#### **THREE**

#### **ENUMS**

#### **3.1 AddressModeA**

```
# Example value:
value = enums.AddressModeA.AUTomatic
# All values (3x):
AUTomatic | DHCPv4 | STATic
```
## **3.2 AddressModeB**

```
# Example value:
value = enums.AddressModeB.ACONf
# All values (3x):
ACONf | AUTO | STATic
```
#### **3.3 AddressType**

```
# Example value:
value = enums.AddressType.IPVFour
# All values (2x):
IPVFour | IPVSix
```
# **3.4 AkaVersion**

```
# Example value:
value = enums.AkaVersion.AKA1
# All values (3x):
AKA1 | AKA2 | HTTP
```
#### **3.5 AlignMode**

```
# Example value:
value = enums.AlignMode.BANDwidtheff
# All values (2x):
BANDwidtheff | OCTetaligned
```
#### **3.6 AmRnbBitrate**

```
# First value:
value = enums.AmRnbBitrate.NOReq
# Last value:
value = enums.AmRnbBitrate.R795
# All values (9x):
NOReq | R1020 | R1220 | R475 | R515 | R590 | R670 | R740
R795
```
## **3.7 AmrType**

```
# Example value:
value = enums.AmrType.NARRowband
# All values (2x):
NARRowband | WIDeband
```
#### **3.8 AmRwbBitRate**

```
# First value:
value = enums.AmRwbBitRate.NOReq
# Last value:
value = enums.AmRwbBitRate.RA2385
# All values (10x):
NOReq | R1265 | R1425 | R1585 | R1825 | R1985 | R2305 | R660
R885 | RA2385
```
#### **3.9 ApplicationType**

```
# First value:
value = enums.ApplicationType.AUDiodelay
# Last value:
value = enums.ApplicationType.THRoughput
# All values (9x):
AUDiodelay | DNSReq | IPANalysis | IPERf | IPLogging | IPReplay | OVERview | PING
THRoughput
```
## **3.10 AudioInstance**

```
# Example value:
value = enums.AudioInstance.INST1
# All values (2x):
INST1 | INST2
```
## **3.11 AudioRouting**

```
# Example value:
value = enums.AudioRouting.AUDioboard
# All values (3x):
AUDioboard | FORWard | LOOPback
```
## **3.12 AuthAlgorithm**

```
# Example value:
value = enums.AuthAlgorithm.MILenage
# All values (2x):
MILenage | XOR
```
#### **3.13 AuthScheme**

```
# Example value:
value = enums.AuthScheme.AKA1
# All values (3x):
AKA1 | AKA2 | NOAuthentic
```
## **3.14 AvTypeA**

```
# Example value:
value = enums.AvTypeA.AUDio
# All values (2x):
AUDio | VIDeo
```
## **3.15 AvTypeB**

# Example value: value = enums.AvTypeB.AUDio # All values (3x): AUDio | UNKNow | VIDeo

# **3.16 AvTypeC**

```
# Example value:
value = enums.AvTypeC.AUDio
# All values (4x):
AUDio | EMER | UNK | VIDeo
```
## **3.17 Bandwidth**

```
# Example value:
value = enums.Bandwidth.FB
# All values (7x):
FB | NB | NBFB | NBSWb | NBWB | SWB | WB
```
# **3.18 BehaviourA**

```
# Example value:
value = enums.BehaviourA.AFTRng
# All values (7x):
AFTRng | ANSWer | BEFRng | BUSY | CD | DECLined | NOANswer
```
#### **3.19 BehaviourB**

```
# Example value:
value = enums.BehaviourB.FAILure
# All values (4x):
FAILure | NOACcept | NOANswer | NORMal
```
#### **3.20 Bitrate**

# First value: value = enums.Bitrate.R1280 # Last value: value = enums.Bitrate.R960 # All values (12x): R1280 | R132 | R164 | R244 | R320 | R480 | R59 | R640 R72 | R80 | R96 | R960

## **3.21 BwRange**

```
# Example value:
value = enums.BwRange.COMMon
# All values (2x):
COMMon | SENDrx
```
## **3.22 CallState**

```
# Example value:
value = enums.CallState.CALLing
# All values (7x):
CALLing | CERRor | CESTablished | NOACtion | NOResponse | RELeased | RINGing
```
## **3.23 CallType**

```
# Example value:
value = enums.CallType.ACK
# All values (8x):
ACK | GENeric | GPP | GPP2 | LARGe | PAGer | RCSChat | RCSGrpchat
```
## **3.24 ChawMode**

```
# Example value:
value = enums.ChawMode.DIS
# All values (7x):
DIS | FIVE | NP | NUSed | SEVen | THRee | TWO
```
#### **3.25 Cmr**

```
# Example value:
value = enums.Cmr.DISable
# All values (4x):
DISable | ENABle | NP | PRESent
```
## **3.26 CodecType**

```
# Example value:
value = enums.CodecType.EVS
# All values (3x):
EVS | NARRowband | WIDeband
```
## **3.27 ConnStatus**

```
# Example value:
value = enums.ConnStatus.CLOSed
# All values (2x):
CLOSed | OPEN
```
# **3.28 DataType**

```
# Example value:
value = enums.DataType.AUDio
# All values (8x):
AUDio | CALL | FILetransfer | FTLMode | INValid | RCSLmsg | SMS | VIDeo
```
## **3.29 DauState**

# Example value: value = enums.DauState.ADJusted # All values (7x): ADJusted | AUTonomous | COUPled | INValid | OFF | ON | PENDing

### **3.30 DauStatus**

```
# Example value:
value = enums.DauStatus.CONN
# All values (2x):
CONN | NOTConn
```
## **3.31 DirectionA**

```
# Example value:
value = enums.DirectionA.DL
# All values (3x):
DL | UL | UNKN
```
## **3.32 DirectionB**

```
# Example value:
value = enums.DirectionB.DL
# All values (3x):
DL | UL | UNK
```
#### **3.33 DtxRecv**

```
# Example value:
value = enums.DtxRecv.DISable
# All values (3x):
DISable | ENABle | NP
```
## **3.34 EcallType**

```
# Example value:
value = enums.EcallType.AUTO
# All values (2x):
AUTO | MANU
```
## **3.35 EvsBitrate**

```
# First value:
value = enums.EvsBitrate.AW1265
# Last value:
value = enums.EvsBitrate.WLO7
# All values (41x):
AW1265 | AW1425 | AW1585 | AW1825 | AW1985 | AW2305 | AW66 | AW885
AWB2385 | NONE | NOReq | P1280 | P132 | P164 | P244 | P320
P480 | P640 | P960 | PR28 | PR59 | PR72 | PR80 | PR96
SDP | SHO2 | SHO3 | SHO5 | SHO7 | SLO2 | SLO3 | SLO5
SLO7 | WHO2 | WHO3 | WHO5 | WHO7 | WLO2 | WLO3 | WLO5
WLO7
```
#### **3.36 EvsBw**

```
# First value:
value = enums.EvsBw.DEAC
# Last value:
value = enums.EvsBw.WBCA
# All values (9x):
DEAC | FB | IO | NB | NOReq | SWB | SWBCa | WB
WBCA
```
# **3.37 EvsIoModeCnfg**

```
# Example value:
value = enums.EvsIoModeCnfg.AMRWb
# All values (2x):
AMRWb | EVSamrwb
```
# **3.38 FileTransferType**

```
# Example value:
value = enums.FileTransferType.FILetransfer
# All values (2x):
FILetransfer | LARGe
```
#### **3.39 FilterConnect**

```
# Example value:
value = enums.FilterConnect.BOTH
# All values (3x):
BOTH | CLOSed | OPEN
```
## **3.40 FilterType**

```
# Example value:
value = enums.FilterType.APPL
# All values (8x):
APPL | CTRY | DSTP | FLOWid | IPADd | L4PR | L7PRotocol | SRCP
```
#### **3.41 ForceModeEvs**

```
# First value:
value = enums.ForceModeEvs.A1265
# Last value:
value = enums.ForceModeEvs.SDP
# All values (22x):
A1265 | A1425 | A1585 | A1825 | A1985 | A2305 | A2385 | A660
A885 | P1280 | P132 | P164 | P244 | P28 | P320 | P480
P640 | P72 | P80 | P96 | P960 | SDP
```
#### **3.42 ForceModeNb**

```
# First value:
value = enums.ForceModeNb.FIVE
# Last value:
value = enums.ForceModeNb.ZERO
# All values (9x):
FIVE | FOUR | FREE | ONE | SEVN | SIX | THRE | TWO
ZERO
```
#### **3.43 ForceModeWb**

```
# First value:
value = enums.ForceModeWb.EIGH
# Last value:
value = enums.ForceModeWb.ZERO
# All values (10x):
```
(continues on next page)

(continued from previous page)

```
EIGH | FIVE | FOUR | FREE | ONE | SEVN | SIX | THRE
TWO | ZERO
```
#### **3.44 HfOnly**

# Example value: value = enums.HfOnly.BOTH # All values (3x): BOTH | HEADfull | NP

#### **3.45 IdType**

# Example value: value = enums.IdType.ASND # All values (7x): ASND | ASNG | FQDN | IPVF | IPVS | KEY | RFC

#### **3.46 InfoType**

```
# Example value:
value = enums.InfoType.ERRor
# All values (4x):
ERRor | INFO | NONE | WARNing
```
#### **3.47 IpSecEalgorithm**

```
# Example value:
value = enums.IpSecEalgorithm.AES
# All values (4x):
AES | AUTO | DES | NOC
```
#### **3.48 IpSecIalgorithm**

```
# Example value:
value = enums.IpSecIalgorithm.AUTO
# All values (3x):
AUTO | HMMD | HMSH
```
## **3.49 IpV6AddLgh**

```
# Example value:
value = enums.IpV6AddLgh.L16
# All values (2x):
L16 | L17
```
#### **3.50 JitterDistrib**

```
# Example value:
value = enums.JitterDistrib.NORMal
# All values (4x):
NORMal | PAReto | PNORmal | UNIForm
```
## **3.51 KeyType**

```
# Example value:
value = enums.KeyType.OP
# All values (2x):
OP | OPC
```
#### **3.52 Layer**

```
# Example value:
value = enums.Layer.APP
# All values (5x):
APP | FEATure | L3 | L4 | L7
```
# **3.53 LoggingType**

```
# Example value:
value = enums.LoggingType.LANDau
# All values (5x):
LANDau | UIPClient | UPIP | UPMulti | UPPP
```
## **3.54 MediaEndpoint**

```
# Example value:
value = enums.MediaEndpoint.AUDioboard
# All values (4x):
AUDioboard | FORWard | LOOPback | PCAP
```
## **3.55 MobileStatus**

```
# Example value:
value = enums.MobileStatus.EMERgency
# All values (5x):
EMERgency | EXPired | REGistered | TERMinated | UNRegistered
```
## **3.56 MtSmsEncoding**

```
# Example value:
value = enums.MtSmsEncoding.BASE64
# All values (2x):
BASE64 | NENCoding
```
## **3.57 NetworkInterface**

```
# Example value:
value = enums.NetworkInterface.IP
# All values (3x):
IP | LANDau | MULTicast
```
# **3.58 Origin**

```
# Example value:
value = enums.Origin.MO
# All values (3x):
MO | MT | UNK
```
#### **3.59 OverhUp**

```
# Example value:
value = enums.OverhUp.FULL
# All values (3x):
FULL | NOK | OK
```
## **3.60 PauHeader**

```
# Example value:
value = enums.PauHeader.COGE
# All values (8x):
COGE | CONF | CONRege | CORE | RECN | RECoge | REGD | REGE
```
#### **3.61 PcapMode**

```
# Example value:
value = enums.PcapMode.CYC
# All values (2x):
CYC | SING
```
## **3.62 PcScfStatus**

```
# Example value:
value = enums.PcScfStatus.ERRor
# All values (6x):
ERRor | OFF | RUNNing | STARting | STOPping | UNKNown
```
## **3.63 PrefixType**

```
# Example value:
value = enums.PrefixType.DHCP
# All values (2x):
DHCP | STATic
```
## **3.64 Protocol**

```
# Example value:
value = enums.Protocol.TCP
# All values (2x):
TCP | UDP
```
## **3.65 ProtocolB**

```
# Example value:
value = enums.ProtocolB.ALL
# All values (3x):
ALL | TCP | UDP
```
#### **3.66 QosMode**

```
# Example value:
value = enums.QosMode.PRIO
# All values (2x):
PRIO | SAMeprio
```
#### **3.67 ReceiveStatusA**

```
# Example value:
value = enums.ReceiveStatusA.EMPT
# All values (3x):
EMPT | ERR | SUCC
```
## **3.68 ReceiveStatusB**

```
# Example value:
value = enums.ReceiveStatusB.EMPT
# All values (3x):
EMPT | ERRO | SUCC
```
#### **3.69 RegisterType**

```
# Example value:
value = enums.RegisterType.IANA
# All values (2x):
IANA | OID
```
## **3.70 Repetition**

```
# Example value:
value = enums.Repetition.ENDLess
# All values (2x):
ENDLess | ONCE
```
#### **3.71 ResourceState**

```
# Example value:
value = enums.ResourceState.ACTive
# All values (8x):
ACTive | ADJusted | INValid | OFF | PENDing | QUEued | RDY | RUN
```
## **3.72 Result**

```
# Example value:
value = enums.Result.EMPT
# All values (4x):
EMPT | ERR | PEND | SUCC
```
# **3.73 RoutingType**

```
# Example value:
value = enums.RoutingType.MANual
# All values (2x):
MANual | RPRotocols
```
# **3.74 ServerType**

```
# Example value:
value = enums.ServerType.FOReign
# All values (4x):
FOReign | IAForeign | INTernal | NONE
```
## **3.75 ServiceTypeA**

```
# Example value:
value = enums.ServiceTypeA.SERVer
# All values (2x):
SERVer | TGENerator
```
## **3.76 ServiceTypeB**

```
# Example value:
value = enums.ServiceTypeB.BIDirectional
# All values (3x):
BIDirectional | CLIent | SERVer
```
## **3.77 SessionState**

```
# First value:
value = enums. SessionState.BUSY
# Last value:
value = enums.SessionState.TERMinated
# All values (20x):
BUSY | CANCeled | CREated | DECLined | ESTablished | FILetransfer | HOLD | INITialmedia
MEDiaupdate | NOK | NONE | OK | PROGgres | RCSTxt | REJected | RELeased
RESumed | RINGing | SRVCcrelease | TERMinated
```
## **3.78 SessionUsage**

```
# Example value:
value = enums. SessionUsage. OFF
# All values (3x):
OFF | ONALways | ONBYue
```
## **3.79 SignalingType**

```
# Example value:
value = enums.SignalingType.EARLymedia
# All values (7x):
EARLymedia | NOPRecondit | PRECondit | REQU100 | REQuprecondi | SIMPle | WOTPrec183
```
# **3.80 SipTimerSel**

```
# Example value:
value = enums.SipTimerSel.CUSTom
# All values (3x):
CUSTom | DEFault | RFC
```
## **3.81 SmsEncoding**

```
# Example value:
value = enums.SmsEncoding.ASCI
# All values (7x):
ASCI | BASE64 | GSM7 | GSM8 | IAF5 | NENC | UCS
```
# **3.82 SmsStatus**

```
# Example value:
value = enums.SmsStatus.NONE
# All values (4x):
NONE | SCOMpleted | SFAiled | SIPRogress
```
# **3.83 SmsTypeA**

```
# Example value:
value = enums.SmsTypeA.OGPP
# All values (6x):
OGPP | OGPP2 | OPAGer | TGPP | TGPP2 | TPAGer
```
# **3.84 SmsTypeB**

```
# Example value:
value = enums.SmsTypeB.TGP2
# All values (2x):
TGP2 | TGPP
```
#### **3.85 SourceInt**

```
# Example value:
value = enums.SourceInt.EXTernal
# All values (2x):
EXTernal | INTernal
```
#### **3.86 StartMode**

```
# Example value:
value = enums.StartMode.EAMRwbio
# All values (2x):
EAMRwbio | EPRimary
```
## **3.87 Testcall**

```
# Example value:
value = enums.Testcall.FALSe
# All values (2x):
FALSe | TRUE
```
## **3.88 TestResult**

```
# Example value:
value = enums.TestResult.FAILed
# All values (3x):
FAILed | NONE | SUCCeded
```
## **3.89 ThroughputType**

```
# Example value:
value = enums.ThroughputType.OVERall
# All values (2x):
OVERall | RAN
```
## **3.90 TransportSel**

```
# Example value:
value = enums.TransportSel.CUSTom
# All values (4x):
CUSTom | DEFault | TCP | UDP
```
## **3.91 UpdateCallEvent**

```
# Example value:
value = enums.UpdateCallEvent.HOLD
# All values (2x):
HOLD | RESume
```
## **3.92 VideoCodec**

```
# Example value:
value = enums.VideoCodec.H263
# All values (2x):
H263 | H264
```
## **3.93 VoicePrecondition**

```
# Example value:
value = enums.VoicePrecondition.SIMPle
# All values (3x):
SIMPle | WNPRecondit | WPRecondit
```
## **3.94 VoimState**

# Example value: value = enums.VoimState.EST # All values (5x): EST | HOLD | REL | RING | UNK

#### **CHAPTER**

**FOUR**

#### **REPCAPS**

#### **4.1 MeasInstance (Global)**

```
# Setting:
driver.repcap_measInstance_set(repcap.MeasInstance.Inst1)
# Values (4x):
Inst1 | Inst2 | Inst3 | Inst4
```
## **4.2 AccPointName**

```
# First value:
value = repcap.AccPointName.Nr1
# Range:
Nr1 .. Nr15
# All values (15x):
Nr1 | Nr2 | Nr3 | Nr4 | Nr5 | Nr6 | Nr7 | Nr8
Nr9 | Nr10 | Nr11 | Nr12 | Nr13 | Nr14 | Nr15
```
## **4.3 Client**

```
# First value:
value = repcap.Client.Ix1
# Range:
Ix1 .. Ix8
# All values (8x):
Ix1 | Ix2 | Ix3 | Ix4 | Ix5 | Ix6 | Ix7 | Ix8
```
## **4.4 Codec**

```
# First value:
value = repcap.Codec.Ix1
# Range:
Ix1 .. Ix10
# All values (10x):
Ix1 | Ix2 | Ix3 | Ix4 | Ix5 | Ix6 | Ix7 | Ix8
Ix9 | Ix10
```
# **4.5 Dlink**

```
# First value:
value = repcap.Dlink.Ix1
# Values (4x):
Ix1 | Ix2 | Ix3 | Ix4
```
# **4.6 Fltr**

```
# First value:
value = repcap.Fltr.Ix1
# Range:
Ix1 .. Ix15
# All values (15x):
Ix1 | Ix2 | Ix3 | Ix4 | Ix5 | Ix6 | Ix7 | Ix8
Ix9 | Ix10 | Ix11 | Ix12 | Ix13 | Ix14 | Ix15
```
# **4.7 Impairments**

```
# First value:
value = repcap.Impairments.Ix1
# Range:
Ix1 .. Ix15
# All values (15x):
Ix1 | Ix2 | Ix3 | Ix4 | Ix5 | Ix6 | Ix7 | Ix8
Ix9 | Ix10 | Ix11 | Ix12 | Ix13 | Ix14 | Ix15
```
## **4.8 Ims**

```
# First value:
value = repcap.Ims.Ix1
# Values (2x):
Ix1 | Ix2
```
## **4.9 Imsi**

```
# First value:
value = repcap.Imsi.Ix1
# Range:
Ix1 .. Ix10
# All values (10x):
Ix1 | Ix2 | Ix3 | Ix4 | Ix5 | Ix6 | Ix7 | Ix8
Ix9 | Ix10
```
## **4.10 Nat**

```
# First value:
value = repcap.Nat.Ix1
# Range:
Ix1 .. Ix8
# All values (8x):
Ix1 | Ix2 | Ix3 | Ix4 | Ix5 | Ix6 | Ix7 | Ix8
```
# **4.11 PcscFnc**

```
# First value:
value = repcap.PcscFnc.Nr1
# Range:
Nr1 .. Nr10
# All values (10x):
Nr1 | Nr2 | Nr3 | Nr4 | Nr5 | Nr6 | Nr7 | Nr8
Nr9 | Nr10
```
#### **4.12 Profile**

```
# First value:
value = repcap.Profile.Nr1
# Range:
Nr1 .. Nr5
# All values (5x):
Nr1 | Nr2 | Nr3 | Nr4 | Nr5
```
#### **4.13 Server**

```
# First value:
value = repcap.Server.Ix1
# Range:
Ix1 .. Ix8
# All values (8x):
Ix1 | Ix2 | Ix3 | Ix4 | Ix5 | Ix6 | Ix7 | Ix8
```
#### **4.14 Slot**

```
# First value:
value = repcap.Slot.Nr1
# Values (4x):
Nr1 | Nr2 | Nr3 | Nr4
```
#### **4.15 Subscriber**

```
# First value:
value = repcap.Subscriber.Nr1
# Range:
Nr1 .. Nr5
# All values (5x):
Nr1 | Nr2 | Nr3 | Nr4 | Nr5
```
#### **4.16 Trace**

```
# First value:
value = repcap.Trace.Ix1
# Range:
Ix1 .. Ix10
# All values (10x):
Ix1 | Ix2 | Ix3 | Ix4 | Ix5 | Ix6 | Ix7 | Ix8
Ix9 | Ix10
```
## **4.17 UserId**

```
# First value:
value = repcap.UserId.Ix1
# Range:
Ix1 .. Ix10
# All values (10x):
Ix1 | Ix2 | Ix3 | Ix4 | Ix5 | Ix6 | Ix7 | Ix8
Ix9 | Ix10
```
# **4.18 VirtualSubscriber**

```
# First value:
value = repcap.VirtualSubscriber.Nr1
# Range:
Nr1 .. Nr20
# All values (20x):
Nr1 | Nr2 | Nr3 | Nr4 | Nr5 | Nr6 | Nr7 | Nr8
Nr9 | Nr10 | Nr11 | Nr12 | Nr13 | Nr14 | Nr15 | Nr16
Nr17 | Nr18 | Nr19 | Nr20
```
#### **CHAPTER**

#### **FIVE**

#### **EXAMPLES**

For more examples, visit our [Rohde & Schwarz Github repository.](https://github.com/Rohde-Schwarz/Examples/)

```
""" Example on how to use the python RsCmw auto-generated instrument driver showing:
- usage of basic properties of the cmw_base object
- basic concept of setting commands and repcaps: DISPlay:WINDow<n>:SELect
- cmw_xxx drivers reliability interface usage
"''"from RsCmwBase import * # install from pypi.org
RsCmwBase.assert_minimum_version('3.7.90.32')
cmw_base = RsCmwBase('TCPIP::10.112.1.116::INSTR', True, False)
print(f'CMW Base IND: {cmw_base.utilities.idn_string}')
print(f'CMW Instrument options:\n{",".join(cmw_base.utilities.instrument_options)}')
cmw base.utilities.visa timeout = 5000# Sends OPC after each command
cmw_base.utilities.opc_query_after_write = False
# Checks for syst:err? after each command / query
cmw_base.utilities.instrument_status_checking = True
# DISPlay:WINDow<n>:SELect
cmw_base.display.window.select.set(repcap.Window.Win1)
cmw_base.display.window.repcap_window_set(repcap.Window.Win2)
cmw_base.display.window.select.set()
# Self-test
self_test = cmw_base.utilities.self_test()print(f'CMW self-test result: {self_test} - {"Passed" if self_test[0] == 0 else "Failed"}
˓→"')
# Driver's Interface reliability offers a convenient way of reacting on the return value␣
˓→Reliability Indicator
cmw_b ase reliability. Exception On Error = True
# Callback to use for the reliability indicator update event
def my_reliability_handler(event_args: ReliabilityEventArgs):
        print(f'Base Reliability updated.\nContext: {event_args.context}\nMessage:
 ˓→{event_args.message}')
                                                                           (continues on next page)
```
**49**

(continued from previous page)

```
# We register a callback for each change in the reliability indicator
cmw_base.reliability.on_update_handler = my_reliability_handler
# You can obtain the last value of the returned reliability
print(f"\nReliability last value: {cmw_base.reliability.last_value}, context '{cmw_base.
˓→reliability.last_context}', message: {cmw_base.reliability.last_message}")
# Reference Frequency Source
cmw_base.system.reference.frequency.source_set(enums.SourceIntExt.INTernal)
# Close the session
cmw_base.close()
```
#### **CHAPTER**

# **SIX**

## **INDEX**

**CHAPTER**

#### **SEVEN**

#### **RSCMWDAU API STRUCTURE**

#### **Global RepCaps**

```
\text{driver} = \text{RsCmwDau}("TCPIP::192.168.2.101::HISLIP")# MeasInstance range: Inst1 .. Inst4
rc = driver.repcap_meanInstance.get()driver.repcap_measInstance_set(repcap.MeasInstance.Inst1)
```
class RsCmwDau(*resource\_name: str*, *id\_query: bool = True*, *reset: bool = False*, *options: Optional[str] = None*, *direct\_session: Optional[object] = None*)

611 total commands, 5 Sub-groups, 0 group commands

Initializes new RsCmwDau session.

#### **Parameter options tokens examples:**

- 'Simulate=True' starts the session in simulation mode. Default: False
- 'SelectVisa=socket' uses no VISA implementation for socket connections you do not need any VISA-C installation
- 'SelectVisa=rs' forces usage of RohdeSchwarz Visa
- 'SelectVisa=ni' forces usage of National Instruments Visa
- 'QueryInstrumentStatus = False' same as driver.utilities.instrument\_status\_checking = False
- 'DriverSetup=(WriteDelay = 20, ReadDelay = 5)' Introduces delay of 20ms before each write and 5ms before each read
- 'DriverSetup=(OpcWaitMode = OpcOuery)' mode for all the opc-synchronised write/reads. Other modes: StbPolling, StbPollingSlow, StbPollingSuperSlow
- 'DriverSetup=(AddTermCharToWriteBinBLock = True)' Adds one additional LF to the end of the binary data (some instruments require that)
- 'DriverSetup=(AssureWriteWithTermChar = True)' Makes sure each command/query is terminated with termination character. Default: Interface dependent
- 'DriverSetup=(TerminationCharacter = 'x')' Sets the termination character for reading. Default: '<LF>' (LineFeed)
- 'DriverSetup=(IoSegmentSize = 10E3)' Maximum size of one write/read segment. If transferred data is bigger, it is split to more segments
- 'DriverSetup=(OpcTimeout =  $10000$ )' same as driver.utilities.opc\_timeout =  $10000$
- 'DriverSetup=(VisaTimeout =  $5000$ )' same as driver.utilities.visa\_timeout =  $5000$
- 'DriverSetup=(ViClearExeMode = 255)' Binary combination where 1 means performing viClear() on a certain interface as the very first command in init
- 'DriverSetup=(OpcQueryAfterWrite = True)' same as driver.utilities.opc\_query\_after\_write = True

#### **Parameters**

- resource\_name VISA resource name, e.g. 'TCPIP::192.168.2.1::INSTR'
- **id\_query** if True: the instrument's model name is verified against the models supported by the driver and eventually throws an exception.
- reset Resets the instrument (sends **\***RST command) and clears its status sybsystem
- **options** string tokens alternating the driver settings.
- direct\_session Another driver object or pyVisa object to reuse the session instead of opening a new session.

#### static assert\_minimum\_version(*min\_version: str*) → None

Asserts that the driver version fulfills the minimum required version you have entered. This way you make sure your installed driver is of the entered version or newer.

#### $close() \rightarrow None$

Closes the active RsCmwDau session.

```
classmethod from_existing_session(session: object, options: Optional[str] = None) → RsCmwDau
     Creates a new RsCmwDau object with the entered 'session' reused.
```
#### **Parameters**

- session can be an another driver or a direct pyvisa session.
- **options** string tokens alternating the driver settings.

#### $get\_session\_handle() \rightarrow object$

Returns the underlying session handle.

static list\_resources(*expression: str = '?\*::INSTR'*, *visa\_select: Optional[str] = None*) → List[str]

#### **Finds all the resources defined by the expression**

- '?\*' matches all the available instruments
- 'USB::?\*' matches all the USB instruments
- "TCPIP::192?\*' matches all the LAN instruments with the IP address starting with 192

#### **Parameters**

- **expression** see the examples in the function
- visa\_select optional parameter selecting a specific VISA. Examples: ['@ni'](mailto:), ['@rs'](mailto:)

#### restore\_all\_repcaps\_to\_default() → None

Sets all the Group and Global repcaps to their initial values
## **Subgroups**

# **7.1 Sense**

## class Sense

Sense commands group definition. 81 total commands, 1 Sub-groups, 0 group commands

## **Cloning the Group**

```
# Create a clone of the original group, that exists independently
group2 = driver.sense.clone()
```
### **Subgroups**

# **7.1.1 Data**

### class Data

Data commands group definition. 81 total commands, 2 Sub-groups, 0 group commands

## **Cloning the Group**

```
# Create a clone of the original group, that exists independently
group2 = driver.sense.data.clone()
```
## **Subgroups**

## **7.1.1.1 Control**

## class Control

Control commands group definition. 60 total commands, 12 Sub-groups, 0 group commands

## **Cloning the Group**

```
# Create a clone of the original group, that exists independently
group2 = driver.sense.data.control.clone()
```
## **Subgroups**

**7.1.1.1.1 Services**

## **SCPI Commands**

#### SENSe:DATA:CONTrol:SERVices:VERSion

### class Services

Services commands group definition. 1 total commands, 0 Sub-groups, 1 group commands

 $get\_version() \rightarrow str$ 

# SCPI: SENSe:DATA:CONTrol:SERVices:VERSion value: str = driver.sense.data.control.services.get\_version()

No command help available

**return** version\_list: No help available

## **7.1.1.1.2 Udp**

## **SCPI Commands**

SENSe:DATA:CONTrol:UDP:RESult SENSe:DATA:CONTrol:UDP:RECeive

#### class Udp

Udp commands group definition. 2 total commands, 0 Sub-groups, 2 group commands

#### class ReceiveStruct

Structure for reading output parameters. Fields:

- Receive\_Status: enums.ReceiveStatusA: No parameter help available
- Timestamp: int: No parameter help available
- Src\_Addr: str: No parameter help available
- Src Port: int: No parameter help available
- Dst\_Addr: str: No parameter help available
- Dst\_Port: int: No parameter help available
- Packet: List[int]: No parameter help available

#### class ResultStruct

Structure for reading output parameters. Fields:

- Result: enums.Result: No parameter help available
- Timestamp: int: No parameter help available
- Message: str: No parameter help available

 $get\_receive() \rightarrow ReceiverStruct$ 

```
# SCPI: SENSe:DATA:CONTrol:UDP:RECeive
value: ReceiveStruct = driver.sense.data.control.udp.get_receive()
```
No command help available

**return** structure: for return value, see the help for ReceiveStruct structure arguments.

### $get\_result() \rightarrow ResultStruct$

```
# SCPI: SENSe:DATA:CONTrol:UDP:RESult
value: ResultStruct = driver.sense.data.control.udp.get_result()
```
No command help available

**return** structure: for return value, see the help for ResultStruct structure arguments.

## **7.1.1.1.3 Deploy**

## **SCPI Commands**

SENSe:DATA:CONTrol:DEPLoy:RESult

### class Deploy

Deploy commands group definition. 1 total commands, 0 Sub-groups, 1 group commands

#### class ResultStruct

Structure for reading output parameters. Fields:

- Msg\_Type: int: No parameter help available
- Msg\_Code: int: No parameter help available
- Msg\_String: str: No parameter help available

 $get\_result() \rightarrow ResultStruct$ 

# SCPI: SENSe:DATA:CONTrol:DEPLoy:RESult value: ResultStruct = driver.sense.data.control.deploy.get\_result()

No command help available

**return** structure: for return value, see the help for ResultStruct structure arguments.

## **7.1.1.1.4 Ims<Ims>**

### **RepCap Settings**

```
# Range: Ix1 .. Ix2
rc = driver.sense.data.control.ims.repcap_ims_get()
```
driver.sense.data.control.ims.repcap\_ims\_set(repcap.Ims.Ix1)

#### class Ims

Ims commands group definition. 28 total commands, 14 Sub-groups, 0 group commands Repeated Capability: Ims, default value after init: Ims.Ix1

## **Cloning the Group**

```
# Create a clone of the original group, that exists independently
group2 = driver.sense.data.control.ims.clone()
```
### **Subgroups**

## **7.1.1.1.4.1 Ecall**

#### class Ecall

Ecall commands group definition. 4 total commands, 3 Sub-groups, 0 group commands

## **Cloning the Group**

```
# Create a clone of the original group, that exists independently
group2 = driver.sense.data.control.ims.ecall.clone()
```
## **Subgroups**

**7.1.1.1.4.2 Msd**

### **SCPI Commands**

```
SENSe:DATA:CONTrol:IMS<Ims>:ECALl:MSD
```
#### class Msd

Msd commands group definition. 2 total commands, 1 Sub-groups, 1 group commands

#### class GetStruct

Response structure. Fields:

- Count: int: No parameter help available
- Msd: List[int]: No parameter help available

get(*call\_id: str*, *ims=<Ims.Default: -1>*) → GetStruct

```
# SCPI: SENSe:DATA:CONTrol:IMS<Suffix>:ECALl:MSD
value: GetStruct = driver.sense.data.control.ims.ecall.msd.get(call_id = '1',.
\rightarrowims = repcap.Ims.Default)
```
No command help available

**param call\_id** No help available

**param ims** optional repeated capability selector. Default value: Ix1 (settable in the interface 'Ims')

**return** structure: for return value, see the help for GetStruct structure arguments.

## **Cloning the Group**

```
# Create a clone of the original group, that exists independently
group2 = driver.sense.data.control.ims.ecall.msd.clone()
```
## **Subgroups**

## **7.1.1.1.4.3 Extended**

#### **SCPI Commands**

SENSe:DATA:CONTrol:IMS<Ims>:ECALl:MSD:EXTended

#### class Extended

Extended commands group definition. 1 total commands, 0 Sub-groups, 1 group commands

#### class GetStruct

Response structure. Fields:

- Count: int: No parameter help available
- Content\_Type: str: No parameter help available
- Msd: List[int]: No parameter help available

get(*call\_id: str*, *ims=<Ims.Default: -1>*) → GetStruct

```
# SCPI: SENSe:DATA:CONTrol:IMS<Suffix>:ECALl:MSD:EXTended
value: GetStruct = driver.sense.data.control.ims.ecall.msd.extended.get(call_id.
\rightarrow= '1', ims = repcap. Ims. Default)
```
No command help available

**param call id** No help available

**param ims** optional repeated capability selector. Default value: Ix1 (settable in the interface 'Ims')

**return** structure: for return value, see the help for GetStruct structure arguments.

### **7.1.1.1.4.4 TypePy**

### **SCPI Commands**

SENSe:DATA:CONTrol:IMS<Ims>:ECALl:TYPE

#### class TypePy

TypePy commands group definition. 1 total commands, 0 Sub-groups, 1 group commands

#### class GetStruct

Response structure. Fields:

- Type\_Py: enums.EcallType: No parameter help available
- Testcall: enums.Testcall: No parameter help available

• Urn: str: No parameter help available

get(*call\_id: str*, *ims=<Ims.Default: -1>*) → GetStruct

```
# SCPI: SENSe:DATA:CONTrol:IMS<Suffix>:ECALl:TYPE
value: GetStruct = driver.sense.data.control.ims.ecall.typePy.get(call_id = '1',
\rightarrow ims = repcap. Ims. Default)
```
No command help available

**param call\_id** No help available

**param ims** optional repeated capability selector. Default value: Ix1 (settable in the interface 'Ims')

**return** structure: for return value, see the help for GetStruct structure arguments.

## **7.1.1.1.4.5 CallId**

## class CallId

CallId commands group definition. 1 total commands, 1 Sub-groups, 0 group commands

### **Cloning the Group**

# Create a clone of the original group, that exists independently group2 = driver.sense.data.control.ims.ecall.callId.clone()

#### **Subgroups**

## **7.1.1.1.4.6 All**

### **SCPI Commands**

SENSe:DATA:CONTrol:IMS<Ims>:ECALl:CALLid:ALL

#### class All

All commands group definition. 1 total commands, 0 Sub-groups, 1 group commands

get(*ims=<Ims.Default: -1>*) → List[str]

```
# SCPI: SENSe:DATA:CONTrol:IMS<Suffix>:ECALl:CALLid:ALL
value: List[str] = driver.sense.data.control.ims.ecall.callId.all.get(ims =\Box˓→repcap.Ims.Default)
```
No command help available

**param ims** optional repeated capability selector. Default value: Ix1 (settable in the interface 'Ims')

**return** nge call ids: No help available

## **7.1.1.1.4.7 Rcs**

## class Rcs

Rcs commands group definition. 1 total commands, 1 Sub-groups, 0 group commands

## **Cloning the Group**

```
# Create a clone of the original group, that exists independently
group2 = driver.sense.data.control.ims.rcs.clone()
```
### **Subgroups**

## **7.1.1.1.4.8 Participant**

#### class Participant

Participant commands group definition. 1 total commands, 1 Sub-groups, 0 group commands

## **Cloning the Group**

```
# Create a clone of the original group, that exists independently
group2 = driver.sense.data.control.ims.rcs.participant.clone()
```
### **Subgroups**

## **7.1.1.1.4.9 ListPy**

### **SCPI Commands**

SENSe:DATA:CONTrol:IMS<Ims>:RCS:PARTicipant:LIST

#### class ListPy

ListPy commands group definition. 1 total commands, 0 Sub-groups, 1 group commands

get(*ims=<Ims.Default: -1>*) → List[str]

```
# SCPI: SENSe:DATA:CONTrol:IMS<Suffix>:RCS:PARTicipant:LIST
value: List[str] = driver.sense.data.control.ims.rcs.participant.listPy.get(ims.
→= repcap.Ims.Default)
```
Queries the list of participants for group chats.

**param ims** optional repeated capability selector. Default value: Ix1 (settable in the interface 'Ims')

**return** list\_py: Comma-separated list of strings, one string per participant

## **7.1.1.1.4.10 Conference**

### class Conference

Conference commands group definition. 1 total commands, 1 Sub-groups, 0 group commands

### **Cloning the Group**

```
# Create a clone of the original group, that exists independently
group2 = driver.sense.data.control.ims.conference.clone()
```
### **Subgroups**

## **7.1.1.1.4.11 Factory**

### class Factory

Factory commands group definition. 1 total commands, 1 Sub-groups, 0 group commands

## **Cloning the Group**

```
# Create a clone of the original group, that exists independently
group2 = driver.sense.data.control.ims.conference.factory.clone()
```
## **Subgroups**

## **7.1.1.1.4.12 ListPy**

### **SCPI Commands**

SENSe:DATA:CONTrol:IMS<Ims>:CONFerence:FACTory:LIST

#### class ListPy

ListPy commands group definition. 1 total commands, 0 Sub-groups, 1 group commands

get(*ims=<Ims.Default: -1>*) → List[str]

```
# SCPI: SENSe:DATA:CONTrol:IMS<Suffix>:CONFerence:FACTory:LIST
value: List[str] = driver.sense.data.control.ims.conference.factory.listPy.
\rightarrowget(ims = repcap.Ims.Default)
```
Queries the factory list (list of reachable conference server addresses) .

**param ims** optional repeated capability selector. Default value: Ix1 (settable in the interface 'Ims')

**return** list\_py: Comma-separated list of strings, one string per address

## **7.1.1.1.4.13 Mobile<Profile>**

## **RepCap Settings**

```
# Range: Nr1 .. Nr5
rc = driver.sense.data.control.ims.mobile.repcap_profile_get()
driver.sense.data.control.ims.mobile.repcap_profile_set(repcap.Profile.Nr1)
```
## **SCPI Commands**

```
SENSe:DATA:CONTrol:IMS:MOBile:HDOMain
SENSe:DATA:CONTrol:IMS:MOBile:IPADdress
```
#### class Mobile

Mobile commands group definition. 6 total commands, 3 Sub-groups, 2 group commands Repeated Capability: Profile, default value after init: Profile.Nr1

```
get\_hdomain() \rightarrow str
```
# SCPI: SENSe:DATA:CONTrol:IMS:MOBile:HDOMain value: str = driver.sense.data.control.ims.mobile.get\_hdomain()

No command help available

**return** home\_domain: No help available

### $get\_ip\_address() \rightarrow str$

```
# SCPI: SENSe:DATA:CONTrol:IMS:MOBile:IPADdress
value: str = driver.sense.data.control.ims.mobile.get_ip_address()
```
No command help available

**return** ip\_address: No help available

## **Cloning the Group**

```
# Create a clone of the original group, that exists independently
group2 = driver.sense.data.control.ims.mobile.clone()
```
### **Subgroups**

**7.1.1.1.4.14 CipAddress**

### **SCPI Commands**

SENSe:DATA:CONTrol:IMS<Ims>:MOBile<Profile>:CIPaddress

## class CipAddress

CipAddress commands group definition. 1 total commands, 0 Sub-groups, 1 group commands

```
get(ims=<Ims.Default: -1>, profile=<Profile.Default: -1>) → str
```
# SCPI: SENSe:DATA:CONTrol:IMS<Suffix>:MOBile<UE>:CIPaddress value:  $str = driver$ .sense.data.control.ims.mobile.cipAddress.get(ims = repcap. ˓<sup>→</sup>Ims.Default, profile = repcap.Profile.Default)

Queries the IP addresses of a subscriber.

- **param ims** optional repeated capability selector. Default value: Ix1 (settable in the interface 'Ims')
- **param profile** optional repeated capability selector. Default value: Nr1 (settable in the interface 'Mobile')

**return** ip address: IP addresses as string

## **7.1.1.1.4.15 Status**

## **SCPI Commands**

SENSe:DATA:CONTrol:IMS<Ims>:MOBile<Profile>:STATus

### class Status

Status commands group definition. 1 total commands, 0 Sub-groups, 1 group commands

get(*ims=<Ims.Default: -1>*, *profile=<Profile.Default: -1>*) → RsCmwDau.enums.MobileStatus

```
# SCPI: SENSe:DATA:CONTrol:IMS<Suffix>:MOBile<UE>:STATus
value: enums.MobileStatus = driver.sense.data.control.ims.mobile.status.get(ims.
˓→= repcap.Ims.Default, profile = repcap.Profile.Default)
```
Queries the state of a subscriber.

- **param ims** optional repeated capability selector. Default value: Ix1 (settable in the interface 'Ims')
- **param profile** optional repeated capability selector. Default value: Nr1 (settable in the interface 'Mobile')
- **return** status: UNRegistered | REGistered | EMERgency | EXPired DUT unregistered, registered, emergency registered, registration expired

## **7.1.1.1.4.16 Uid**

## **SCPI Commands**

```
SENSe:DATA:CONTrol:IMS:MOBile:UID:PRIVate
SENSe:DATA:CONTrol:IMS:MOBile:UID:PUBLic
```
## class Uid

Uid commands group definition. 2 total commands, 0 Sub-groups, 2 group commands

```
get\_private() \rightarrow str
```
# SCPI: SENSe:DATA:CONTrol:IMS:MOBile:UID:PRIVate value: str = driver.sense.data.control.ims.mobile.uid.get\_private()

No command help available

**return** priv\_user\_id: No help available

 $get\_public() \rightarrow str$ 

# SCPI: SENSe:DATA:CONTrol:IMS:MOBile:UID:PUBLic value: str = driver.sense.data.control.ims.mobile.uid.get\_public()

No command help available

**return** publ\_user\_id: No help available

## **7.1.1.1.4.17 Pcscf**

## **SCPI Commands**

SENSe:DATA:CONTrol:IMS:PCSCf:STATus

### class Pcscf

Pcscf commands group definition. 2 total commands, 1 Sub-groups, 1 group commands

 $get\_status() \rightarrow RsCmwDau.$ enums. $PcScfStatus$ 

```
# SCPI: SENSe:DATA:CONTrol:IMS:PCSCf:STATus
value: enums.PcScfStatus = driver.sense.data.control.ims.pcscf.get_status()
```
No command help available

**return** status: No help available

## **Cloning the Group**

```
# Create a clone of the original group, that exists independently
group2 = driver.sense.data.control.ims.pcscf.clone()
```
### **Subgroups**

## **7.1.1.1.4.18 Catalog**

### **SCPI Commands**

```
SENSe:DATA:CONTrol:IMS<Ims>:PCSCf:CATalog
```
#### class Catalog

Catalog commands group definition. 1 total commands, 0 Sub-groups, 1 group commands

 $get(ims=) \rightarrow str$ 

```
# SCPI: SENSe:DATA:CONTrol:IMS<Suffix>:PCSCf:CATalog
value: str = driver.sense.data.control.ims.pcscf.catalog.get(ims = repcap.Ims.
˓→Default)
```
Queries a list of all P-CSCF profile names.

**param ims** optional repeated capability selector. Default value: Ix1 (settable in the interface 'Ims')

**return** catalog: String listing all profile names, separated by commas String example: 'P-CSCF 1,P-CSCF 2'

## **7.1.1.1.4.19 Intern**

### class Intern

Intern commands group definition. 1 total commands, 1 Sub-groups, 0 group commands

## **Cloning the Group**

```
# Create a clone of the original group, that exists independently
group2 = driver.sense.data.control.ims.intern.clone()
```
## **Subgroups**

## **7.1.1.1.4.20 Pcscf**

## **SCPI Commands**

```
SENSe:DATA:CONTrol:IMS:INTern:PCSCf:ADDRess
```
### class Pcscf

Pcscf commands group definition. 1 total commands, 0 Sub-groups, 1 group commands

 $get\_address() \rightarrow str$ 

```
# SCPI: SENSe:DATA:CONTrol:IMS:INTern:PCSCf:ADDRess
value: str = driver.sense.data.control.ims.intern.pcscf.get_address()
```
No command help available

**return** address: No help available

## **7.1.1.1.4.21 Ginfo**

## **SCPI Commands**

SENSe:DATA:CONTrol:IMS<Ims>:GINFo

## class Ginfo

Ginfo commands group definition. 1 total commands, 0 Sub-groups, 1 group commands

### class GetStruct

Response structure. Fields:

- Timestamp: List[str]: Timestamp of the entry as string in the format 'hh:mm:ss'
- Info\_Type: List[enums.InfoType]: NONE | INFO | WARNing | ERRor Category of the entry NONE means that no category is assigned. If no entry at all is available, the answer is '',NONE,".
- Generic\_Info: List[str]: Text string describing the event

get(*ims=<Ims.Default: -1>*) → GetStruct

```
# SCPI: SENSe:DATA:CONTrol:IMS<Suffix>:GINFo
value: GetStruct = driver.sense.data.control.ims.ginfo.get(ims = repcap.Ims.
˓→Default)
```
Queries all entries of the 'General IMS Info' area. For each entry, three parameters are returned, from oldest to latest entry: {<Timestamp>, <InfoType>, <GenericInfo>}entry 1, {<Timestamp>, <InfoType>, <GenericInfo>}entry 2, . . .

**param ims** optional repeated capability selector. Default value: Ix1 (settable in the interface 'Ims')

**return** structure: for return value, see the help for GetStruct structure arguments.

## **7.1.1.1.4.22 VirtualSubscriber<VirtualSubscriber>**

## **RepCap Settings**

```
# Range: Nr1 .. Nr20
rc = driver.sense.data.control.ims.virtualSubscriber.repcap_virtualSubscriber_get()
driver.sense.data.control.ims.virtualSubscriber.repcap_virtualSubscriber_set(repcap.
˓→VirtualSubscriber.Nr1)
```
## class VirtualSubscriber

VirtualSubscriber commands group definition. 4 total commands, 4 Sub-groups, 0 group commands Repeated Capability: VirtualSubscriber, default value after init: VirtualSubscriber.Nr1

## **Cloning the Group**

```
# Create a clone of the original group, that exists independently
group2 = driver.sense.data.control.ims.virtualSubscriber.clone()
```
## **Subgroups**

## **7.1.1.1.4.23 MtFileTfr**

## class MtFileTfr

MtFileTfr commands group definition. 1 total commands, 1 Sub-groups, 0 group commands

## **Cloning the Group**

```
# Create a clone of the original group, that exists independently
group2 = driver.sense.data.control.ims.virtualSubscriber.mtFileTfr.clone()
```
## **Subgroups**

## **7.1.1.1.4.24 Destination**

### class Destination

Destination commands group definition. 1 total commands, 1 Sub-groups, 0 group commands

## **Cloning the Group**

```
# Create a clone of the original group, that exists independently
group2 = driver.sense.data.control.ims.virtualSubscriber.mtFileTfr.destination.clone()
```
## **Subgroups**

## **7.1.1.1.4.25 ListPy**

## **SCPI Commands**

SENSe:DATA:CONTrol:IMS<Ims>:VIRTualsub<VirtualSubscriber>:MTFiletfr:DESTination:LIST

## class ListPy

ListPy commands group definition. 1 total commands, 0 Sub-groups, 1 group commands

get(*ims=<Ims.Default: -1>*, *virtualSubscriber=<VirtualSubscriber.Default: -1>*) → List[str]

```
# SCPI: SENSe:DATA:CONTrol:IMS<Suffix>:VIRTualsub<VirtualSubscriber>
˓→:MTFiletfr:DESTination:LIST
value: List[str] = driver.sense.data.control.ims.virtualSubscriber.mtFileTfr.
˓→destination.listPy.get(ims = repcap.Ims.Default, virtualSubscriber = repcap.
˓→VirtualSubscriber.Default)
```
Queries a list of all possible destination strings for file transfers by virtual subscriber <v>.

**param ims** optional repeated capability selector. Default value: Ix1 (settable in the interface 'Ims')

**param virtualSubscriber** optional repeated capability selector. Default value: Nr1 (settable in the interface 'VirtualSubscriber')

**return** destinations: Comma-separated list of strings, one per destination

## **7.1.1.1.4.26 MtSms**

### class MtSms

MtSms commands group definition. 1 total commands, 1 Sub-groups, 0 group commands

## **Cloning the Group**

```
# Create a clone of the original group, that exists independently
group2 = driver.sense.data.control.ims.virtualSubscriber.mtSms.clone()
```
### **Subgroups**

## **7.1.1.1.4.27 Destination**

## class Destination

Destination commands group definition. 1 total commands, 1 Sub-groups, 0 group commands

## **Cloning the Group**

```
# Create a clone of the original group, that exists independently
group2 = driver.sense.data.control.ims.virtualSubscriber.mtSms.destination.clone()
```
### **Subgroups**

## **7.1.1.1.4.28 ListPy**

### **SCPI Commands**

SENSe:DATA:CONTrol:IMS<Ims>:VIRTualsub<VirtualSubscriber>:MTSMs:DESTination:LIST

#### class ListPy

ListPy commands group definition. 1 total commands, 0 Sub-groups, 1 group commands

get(*ims=<Ims.Default: -1>*, *virtualSubscriber=<VirtualSubscriber.Default: -1>*) → List[str]

# SCPI: SENSe:DATA:CONTrol:IMS<Suffix>:VIRTualsub<VirtualSubscriber> ˓<sup>→</sup>:MTSMs:DESTination:LIST value: List[str] = driver.sense.data.control.ims.virtualSubscriber.mtSms. ˓<sup>→</sup>destination.listPy.get(ims = repcap.Ims.Default, virtualSubscriber = repcap.

˓<sup>→</sup>VirtualSubscriber.Default)

Queries a list of all possible destination strings for mobile-terminating messages.

**param ims** optional repeated capability selector. Default value: Ix1 (settable in the interface 'Ims')

**param virtualSubscriber** optional repeated capability selector. Default value: Nr1 (settable in the interface 'VirtualSubscriber')

**return** destinations: Comma-separated list of strings, one per destination

## **7.1.1.1.4.29 MtCall**

### class MtCall

MtCall commands group definition. 1 total commands, 1 Sub-groups, 0 group commands

## **Cloning the Group**

```
# Create a clone of the original group, that exists independently
group2 = driver.sense.data.control.ims.virtualSubscriber.mtCall.clone()
```
## **Subgroups**

## **7.1.1.1.4.30 Destination**

## class Destination

Destination commands group definition. 1 total commands, 1 Sub-groups, 0 group commands

### **Cloning the Group**

```
# Create a clone of the original group, that exists independently
group2 = driver.sense.data.control.ims.virtualSubscriber.mtCall.destination.clone()
```
#### **Subgroups**

## **7.1.1.1.4.31 ListPy**

## **SCPI Commands**

SENSe:DATA:CONTrol:IMS<Ims>:VIRTualsub<VirtualSubscriber>:MTCall:DESTination:LIST

#### class ListPy

ListPy commands group definition. 1 total commands, 0 Sub-groups, 1 group commands

get(*ims=<Ims.Default: -1>*, *virtualSubscriber=<VirtualSubscriber.Default: -1>*) → List[str]

```
# SCPI: SENSe:DATA:CONTrol:IMS<Suffix>:VIRTualsub<VirtualSubscriber>
˓→:MTCall:DESTination:LIST
value: List[str] = driver.sense.data.control.ims.virtualSubscriber.mtCall.
˓→destination.listPy.get(ims = repcap.Ims.Default, virtualSubscriber = repcap.
˓→VirtualSubscriber.Default)
```
Queries a list of all possible destination strings for mobile-terminating calls.

**param ims** optional repeated capability selector. Default value: Ix1 (settable in the interface 'Ims')

**param virtualSubscriber** optional repeated capability selector. Default value: Nr1 (settable in the interface 'VirtualSubscriber')

**return** destinations: Comma-separated list of strings, one per destination

### **7.1.1.1.4.32 Catalog**

## **SCPI Commands**

SENSe:DATA:CONTrol:IMS<Ims>:VIRTualsub:CATalog

## class Catalog

Catalog commands group definition. 1 total commands, 0 Sub-groups, 1 group commands

 $get(ims=) \rightarrow str$ 

```
# SCPI: SENSe:DATA:CONTrol:IMS<Suffix>:VIRTualsub:CATalog
value: str = driver.\nsense.data.control.ims.virtualSubscriber.catalog.get(ims =\Box˓→repcap.Ims.Default)
```
Queries a list of all virtual subscriber profile names.

**param ims** optional repeated capability selector. Default value: Ix1 (settable in the interface 'Ims')

**return** catalog: String listing all profile names, separated by commas String example: 'Virtual 1,Virtual 2'

## **7.1.1.1.4.33 Events**

#### **SCPI Commands**

SENSe:DATA:CONTrol:IMS<Ims>:EVENts

#### class Events

Events commands group definition. 2 total commands, 1 Sub-groups, 1 group commands

### class GetStruct

Response structure. Fields:

- Idn: List[str]: String identifying the event log entry Use this ID to query event details via [CMDLINK: SENSe:DATA:CONTrol:IMS2:HISTory CMDLINK]
- Timestamps: List[str]: Timestamp as string in the format 'hh:mm:ss'
- Source: List[str]: Originating party as string
- Destination: List[str]: Terminating party as string
- Type Py: List[enums.DataType]: AUDio | VIDeo | SMS | INValid | CALL | RCSLmsg | FILetransfer | FTLMode AUDio: audio call VIDeo: video call SMS: sent or received short message CALL: call setup, released call or call on hold RCSLmsg: sent or received RCS large message FILetransfer: file transfer FTLMode: file transfer large mode
- State: List[enums.SessionState]: OK | NOK | PROGgres | RINGing | ESTablished | HOLD | RESumed | RELeased | MEDiaupdate | BUSY | DECLined | INITialmedia | FILetransfer | SRVCcrelease | TER-Minated | CANCeled | REJected | CREated Status of the session or message transfer

get(*ims=<Ims.Default: -1>*) → GetStruct

```
# SCPI: SENSe:DATA:CONTrol:IMS<Suffix>:EVENts
value: GetStruct = driver.sense.data.control.ims.events.get(ims = repcap.Ims.
˓→Default)
```
Queries all entries of the event log. For each entry, six parameters are returned: {<ID>, <Timestamps>, <Source>, <Destination>, <Type>, <State>}entry 1, {<ID>, . . . , <State>}entry 2, . . .

**param ims** optional repeated capability selector. Default value: Ix1 (settable in the interface 'Ims')

**return** structure: for return value, see the help for GetStruct structure arguments.

## **Cloning the Group**

```
# Create a clone of the original group, that exists independently
group2 = driver.sense.data.control.ims.events.clone()
```
## **Subgroups**

## **7.1.1.1.4.34 Last**

### **SCPI Commands**

SENSe:DATA:CONTrol:IMS<Ims>:EVENts:LAST

#### class Last

Last commands group definition. 1 total commands, 0 Sub-groups, 1 group commands

#### class GetStruct

Response structure. Fields:

- Idn: str: String identifying the event log entry Use this ID to query event details via [CMDLINK: SENSe:DATA:CONTrol:IMS2:HISTory CMDLINK]
- Timestamps: str: Timestamp as string in the format 'hh:mm:ss'
- Source: str: Originating party as string
- Destination: str: Terminating party as string
- Type\_Py: enums.DataType: AUDio | VIDeo | SMS | INValid | CALL | RCSLmsg | FILetransfer | FTLMode AUDio: audio call VIDeo: video call SMS: sent or received short message CALL: call setup, released call or call on hold RCSLmsg: sent or received RCS large message FILetransfer: file transfer FTLMode: file transfer large mode
- State: enums.SessionState: OK | NOK | PROGgres | RINGing | ESTablished | HOLD | RESumed | RELeased | MEDiaupdate | BUSY | DECLined | INITialmedia | FILetransfer | SRVCcrelease | TER-Minated | CANCeled | REJected | CREated Status of the session or message transfer

get(*ims=<Ims.Default: -1>*) → GetStruct

```
# SCPI: SENSe:DATA:CONTrol:IMS<Suffix>:EVENts:LAST
value: GetStruct = driver.sense.data.control.ims.events.last.get(ims = repcap.
\rightarrowIms.Default)
```
Queries the last entry of the event log.

**param ims** optional repeated capability selector. Default value: Ix1 (settable in the interface 'Ims')

**return** structure: for return value, see the help for GetStruct structure arguments.

## **7.1.1.1.4.35 Subscriber**

#### class Subscriber

Subscriber commands group definition. 1 total commands, 1 Sub-groups, 0 group commands

### **Cloning the Group**

```
# Create a clone of the original group, that exists independently
group2 = driver.sense.data.control.ims.subscriber.clone()
```
### **Subgroups**

## **7.1.1.1.4.36 Catalog**

## **SCPI Commands**

SENSe:DATA:CONTrol:IMS<Ims>:SUBScriber:CATalog

#### class Catalog

Catalog commands group definition. 1 total commands, 0 Sub-groups, 1 group commands

 $get(ims=) \rightarrow str$ 

```
# SCPI: SENSe:DATA:CONTrol:IMS<Suffix>:SUBScriber:CATalog
value: str = driver.sense.data.control.ims.subscriber.catalog.get(ims = repcap.
\rightarrowIms.Default)
```
Queries a list of all subscriber profile names.

**param ims** optional repeated capability selector. Default value: Ix1 (settable in the interface 'Ims')

**return** catalog: String listing all profile names, separated by commas String example: 'Subscriber 1,Subscriber 2'

## **7.1.1.1.4.37 History**

## **SCPI Commands**

SENSe:DATA:CONTrol:IMS<Ims>:HISTory

#### class History

History commands group definition. 1 total commands, 0 Sub-groups, 1 group commands

#### class GetStruct

Response structure. Fields:

- Sms\_Timestamps: str: Timestamp of the message transfer as string in the format 'hh:mm:ss'
- Sms\_Type: enums.SmsTypeA: TGPP | TGPP2 | OGPP | OGPP2 | OPAGer | TPAGer TGPP: mobileterminating message, 3GPP TGPP2: mobile-terminating message, 3GPP2 OGPP: mobile-originating

message, 3GPP OGPP2: mobile-originating message, 3GPP2 OPAGer: mobile-originating message, RCS pager mode TPAGer: mobile-terminating message, RCS pager mode

- Sms\_Encoding: enums.SmsEncoding: GSM7 | GSM8 | UCS | ASCI | IAF5 | NENC | BASE64 Encoding of the message
- Sms Text: str: Message text as string
- History\_State: enums.SessionState: OK | NOK | PROGgres | RINGing | ESTablished | HOLD | RE-Sumed | RELeased | MEDiaupdate | BUSY | DECLined | RCSTxt | INITialmedia | FILetransfer | SRVCcrelease | TERMinated | CANCeled | REJected Status of the call
- History\_Timestamps: str: Timestamp of the call as string in the format 'hh:mm:ss'
- Signaling\_Type: enums.SignalingType: PRECondit | NOPRecondit | SIMPle | REQU100 | REQuprecondi | WOTPrec183 | EARLymedia Signaling type of the call
- Audio\_Codec\_Type: enums.CodecType: NARRowband | WIDeband | EVS Audio codec type of the call
- Amr\_Align\_Mode: enums.AlignMode: OCTetaligned | BANDwidtheff AMR voice codec alignment mode of the call
- Amr\_Mode: str: Codec mode as string
- Video\_Codec: enums.VideoCodec: H263 | H264 Video codec of the video call
- Video\_Attributes: str: Video codec attributes of the video call

 $get(idn: str,ims=) \rightarrow GetStruct$ 

```
# SCPI: SENSe:DATA:CONTrol:IMS<Suffix>:HISTory
value: GetStruct = driver.sense.data.control.ims.history.get(idn = '1', ims =
˓→repcap.Ims.Default)
```
**Queries details for a selected event log entry.** INTRO\_CMD\_HELP: The returned sequence depends on the type of the entry. Examples:

- Four values are returned for a message entry of the type 3GPP, 3GPP2 or RCS pager mode: <SM-STimestamps>, <SMSType>, <SMSEncoding>, <SMSText>
- Eight values are returned for each recorded state of a call entry: {<HistoryState>, <HistoryTimestamps>, <SignalingType>, <AudioCodecType>, <AMRAlignMode>, <AMRMode>, <VideoCodec>, <VideoAttributes>}state 1, {. . . }state 2, . . . , {. . . }state n If a parameter is not relevant for a state, INV is returned for this parameter.
	- **param idn** String selecting the event log entry To query IDs, see method **RsCmw-Dau.Sense.Data.Control.Ims.Events.get\_**.
	- **param ims** optional repeated capability selector. Default value: Ix1 (settable in the interface 'Ims')

**return** structure: for return value, see the help for GetStruct structure arguments.

## **7.1.1.1.4.38 Release**

### class Release

Release commands group definition. 1 total commands, 1 Sub-groups, 0 group commands

### **Cloning the Group**

```
# Create a clone of the original group, that exists independently
group2 = driver.sense.data.control.ims.release.clone()
```
### **Subgroups**

**7.1.1.1.4.39 ListPy**

## **SCPI Commands**

SENSe:DATA:CONTrol:IMS<Ims>:RELease:LIST

#### class ListPy

ListPy commands group definition. 1 total commands, 0 Sub-groups, 1 group commands

get(*ims=<Ims.Default: -1>*) → List[str]

```
# SCPI: SENSe:DATA:CONTrol:IMS<Suffix>:RELease:LIST
value: List[str] = driver.sense.data.control.ims.release.listPy.get(ims =␣
˓→repcap.Ims.Default)
```
Queries the IDs of all established calls.

**param ims** optional repeated capability selector. Default value: Ix1 (settable in the interface 'Ims')

**return** ids: Comma-separated list of ID strings, one string per established call

## **7.1.1.1.4.40 Sms**

## **SCPI Commands**

SENSe:DATA:CONTrol:IMS:SMS:RECeived

## class Sms

Sms commands group definition. 2 total commands, 1 Sub-groups, 1 group commands

#### class ReceivedStruct

Structure for reading output parameters. Fields:

- Sms\_Type: enums.SmsTypeB: No parameter help available
- Sms\_Text: str: No parameter help available

 $get\_received() \rightarrow ReceivedStruct$ 

```
# SCPI: SENSe:DATA:CONTrol:IMS:SMS:RECeived
value: ReceivedStruct = driver.sense.data.control.ims.sms.get_received()
```
No command help available

**return** structure: for return value, see the help for ReceivedStruct structure arguments.

## **Cloning the Group**

```
# Create a clone of the original group, that exists independently
group2 = driver.sense.data.control.ims.sms.clone()
```
### **Subgroups**

## **7.1.1.1.4.41 Send**

#### **SCPI Commands**

SENSe:DATA:CONTrol:IMS:SMS:SEND:STATus

### class Send

Send commands group definition. 1 total commands, 0 Sub-groups, 1 group commands

 $get\_status() \rightarrow RsCmwDau.ennums.SmsStatus$ 

```
# SCPI: SENSe:DATA:CONTrol:IMS:SMS:SEND:STATus
value: enums.SmsStatus = driver.sense.data.control.ims.sms.send.get_status()
```
No command help available

**return** sms\_status: No help available

## **7.1.1.1.4.42 Voice**

### class Voice

Voice commands group definition. 1 total commands, 1 Sub-groups, 0 group commands

## **Cloning the Group**

```
# Create a clone of the original group, that exists independently
group2 = driver.sense.data.control.ims.voice.clone()
```
### **Subgroups**

**7.1.1.1.4.43 Call**

### **SCPI Commands**

SENSe:DATA:CONTrol:IMS:VOICe:CALL:STATe

### class Call

Call commands group definition. 1 total commands, 0 Sub-groups, 1 group commands

 $get\_state() \rightarrow RsCmwDau.$ enums.CallState

```
# SCPI: SENSe:DATA:CONTrol:IMS:VOICe:CALL:STATe
value: enums.CallState = driver.sense.data.control.ims.voice.call.get_state()
```
No command help available

**return** call\_state: No help available

## **7.1.1.1.5 Supl**

## **SCPI Commands**

```
SENSe:DATA:CONTrol:SUPL:RECeive
SENSe:DATA:CONTrol:SUPL:IFACe
```
#### class Supl

Supl commands group definition. 3 total commands, 1 Sub-groups, 2 group commands

### class ReceiveStruct

Structure for reading output parameters. Fields:

- Receive\_Status: enums.ReceiveStatusB: No parameter help available
- Timestamp: int: No parameter help available
- Message: List[int]: No parameter help available

 $get\_iface() \rightarrow str$ 

```
# SCPI: SENSe:DATA:CONTrol:SUPL:IFACe
value: str = driver.sense.data.control.supl.get_iface()
```
No command help available

**return** interface\_version: No help available

 $get\_receive() \rightarrow ReceiverStruct$ 

```
# SCPI: SENSe:DATA:CONTrol:SUPL:RECeive
value: ReceiveStruct = driver.sense.data.control.supl.get_receive()
```
No command help available

**return** structure: for return value, see the help for ReceiveStruct structure arguments.

## **Cloning the Group**

```
# Create a clone of the original group, that exists independently
group2 = driver.sense.data.control.supl.clone()
```
### **Subgroups**

## **7.1.1.1.5.1 Transmit**

### **SCPI Commands**

SENSe:DATA:CONTrol:SUPL:TRANsmit:STATus

#### class Transmit

Transmit commands group definition. 1 total commands, 0 Sub-groups, 1 group commands

#### class StatusStruct

Structure for reading output parameters. Fields:

- Delivery\_Status: enums.ReceiveStatusB: No parameter help available
- Timestamp: int: No parameter help available
- Message: str: No parameter help available

### $get\_status() \rightarrow StatusStruct$

# SCPI: SENSe:DATA:CONTrol:SUPL:TRANsmit:STATus value: StatusStruct = driver.sense.data.control.supl.transmit.get\_status()

No command help available

**return** structure: for return value, see the help for StatusStruct structure arguments.

## **7.1.1.1.6 Lan**

### class Lan

Lan commands group definition. 1 total commands, 1 Sub-groups, 0 group commands

## **Cloning the Group**

```
# Create a clone of the original group, that exists independently
group2 = driver.sense.data.control.lan.clone()
```
### **Subgroups**

**7.1.1.1.6.1 Dau**

## **SCPI Commands**

SENSe:DATA:CONTrol:LAN:DAU:STATus

#### class Dau

Dau commands group definition. 1 total commands, 0 Sub-groups, 1 group commands

get\_status() → RsCmwDau.enums.DauStatus

```
# SCPI: SENSe:DATA:CONTrol:LAN:DAU:STATus
value: enums.DauStatus = driver.sense.data.control.lan.dau.get_status()
```
Queries the state of the LAN DAU connector.

**return** status: NOTConn | CONN NOTConn: no external network connected CONN: active external network connected

## **7.1.1.1.7 IpvFour**

#### class IpvFour

IpvFour commands group definition. 6 total commands, 4 Sub-groups, 0 group commands

### **Cloning the Group**

# Create a clone of the original group, that exists independently group2 = driver.sense.data.control.ipvFour.clone()

#### **Subgroups**

## **7.1.1.1.7.1 Current**

## **SCPI Commands**

SENSe:DATA:CONTrol:IPVFour:CURRent:SMASk SENSe:DATA:CONTrol:IPVFour:CURRent:IPADdress SENSe:DATA:CONTrol:IPVFour:CURRent:GIP

## class Current

Current commands group definition. 3 total commands, 0 Sub-groups, 3 group commands

 $get\_gip() \rightarrow str$ 

# SCPI: SENSe:DATA:CONTrol:IPVFour:CURRent:GIP value: str = driver.sense.data.control.ipvFour.current.get\_gip() Queries the current IPv4 address of the gateway server.

**return** gateway\_ip: IP address as string Range: '0.0.0.0' to '255.255.255.255'

```
get\_ip\_address() \rightarrow str
```

```
# SCPI: SENSe:DATA:CONTrol:IPVFour:CURRent:IPADdress
value: str = driver.sense.data.control.ipvFour.current.get_ip_address()
```
Queries the current IPv4 address of the DAU.

**return** ip\_address: IP address as string Range: '0.0.0.0' to '255.255.255.255'

```
get\_smask() \rightarrow str
```

```
# SCPI: SENSe:DATA:CONTrol:IPVFour:CURRent:SMASk
value: str = driver.sense.data.control.ipvFour.current.get_smask()
```
Queries the subnet mask of the current IPv4 data testing configuration.

**return** subnet\_mask: Subnet mask as string Range: '0.0.0.0' to '255.255.255.255'

## **7.1.1.1.7.2 Static**

### class Static

Static commands group definition. 1 total commands, 1 Sub-groups, 0 group commands

## **Cloning the Group**

```
# Create a clone of the original group, that exists independently
group2 = driver.sense.data.control.ipvFour.static.clone()
```
## **Subgroups**

## **7.1.1.1.7.3 Addresses**

#### **SCPI Commands**

SENSe:DATA:CONTrol:IPVFour:STATic:ADDResses:CATalog

## class Addresses

Addresses commands group definition. 1 total commands, 0 Sub-groups, 1 group commands

 $get\_catalog() \rightarrow List[str]$ 

```
# SCPI: SENSe:DATA:CONTrol:IPVFour:STATic:ADDResses:CATalog
value: List[str] = driver.sense.data.control.ipvFour.static.addresses.get_
\rightarrowcatalog()
```
Queries the current IPv4 address pool for DUTs, configured statically.

**return** ip address: Comma-separated list of strings. Each string represents a static mobile IPv4 address.

## **7.1.1.1.7.4 Dhcp**

#### class Dhcp

Dhcp commands group definition. 1 total commands, 1 Sub-groups, 0 group commands

## **Cloning the Group**

```
# Create a clone of the original group, that exists independently
group2 = driver.sense.data.control.ipvFour.dhcp.clone()
```
## **Subgroups**

## **7.1.1.1.7.5 Addresses**

## **SCPI Commands**

SENSe:DATA:CONTrol:IPVFour:DHCP:ADDResses:CATalog

#### class Addresses

Addresses commands group definition. 1 total commands, 0 Sub-groups, 1 group commands

```
get\_catalog() \rightarrow List[str]
```

```
# SCPI: SENSe:DATA:CONTrol:IPVFour:DHCP:ADDResses:CATalog
value: List[str] = driver.sense.data.control.ipvFour.dhcp.addresses.get_
\rightarrowcatalog()
```
Queries the current IPv4 address pool for DUTs, configured via DHCPv4.

**return** ip\_address: Comma-separated list of strings. Each string represents an IPv4 address.

## **7.1.1.1.7.6 Automatic**

## class Automatic

Automatic commands group definition. 1 total commands, 1 Sub-groups, 0 group commands

## **Cloning the Group**

```
# Create a clone of the original group, that exists independently
group2 = driver.sense.data.control.ipvFour.automatic.clone()
```
## **Subgroups**

## **7.1.1.1.7.7 Addresses**

### **SCPI Commands**

SENSe:DATA:CONTrol:IPVFour:AUTomatic:ADDResses:CATalog

#### class Addresses

Addresses commands group definition. 1 total commands, 0 Sub-groups, 1 group commands

```
get\_catalog() \rightarrow List[str]
```
# SCPI: SENSe:DATA:CONTrol:IPVFour:AUTomatic:ADDResses:CATalog value: List[str] = driver.sense.data.control.ipvFour.automatic.addresses.get\_  $\rightarrow$ catalog()

Queries the current IPv4 address pool for DUTs, configured automatically (standalone setup) .

**return** ip\_address: Comma-separated list of strings. Each string represents an IPv4 address.

### **7.1.1.1.8 IpvSix**

## class IpvSix

IpvSix commands group definition. 6 total commands, 5 Sub-groups, 0 group commands

## **Cloning the Group**

```
# Create a clone of the original group, that exists independently
group2 = driver.sense.data.control.ipvSix.clone()
```
## **Subgroups**

## **7.1.1.1.8.1 Current**

## **SCPI Commands**

```
SENSe:DATA:CONTrol:IPVSix:CURRent:IPADdress
SENSe:DATA:CONTrol:IPVSix:CURRent:DROuter
```
### class Current

Current commands group definition. 2 total commands, 0 Sub-groups, 2 group commands

 $get\_drouter() \rightarrow str$ 

```
# SCPI: SENSe:DATA:CONTrol:IPVSix:CURRent:DROuter
value: str = driver.sense.data.control.ipvSix.current.get_drouter()
```
Queries the IPv6 address currently used to address the default router.

**return** def router: IPv6 address as string, e.g. 'fcb1:abab:cdcd:efe0::1'

 $get\_ip\_address() \rightarrow str$ 

```
# SCPI: SENSe:DATA:CONTrol:IPVSix:CURRent:IPADdress
value: str = driver.sense.data.control.ipvSix.current.get_ip_address()
```
Queries the current IPv6 address of the DAU.

**return** ip address: IPv6 address as string, e.g.'fcb1:abab:cdcd:efe0::1/64'

## **7.1.1.1.8.2 Automatic**

## class Automatic

Automatic commands group definition. 1 total commands, 1 Sub-groups, 0 group commands

## **Cloning the Group**

```
# Create a clone of the original group, that exists independently
group2 = driver.sense.data.control.ipvSix.automatic.clone()
```
#### **Subgroups**

## **7.1.1.1.8.3 Prefixes**

## **SCPI Commands**

SENSe:DATA:CONTrol:IPVSix:AUTomatic:PREFixes:CATalog

### class Prefixes

Prefixes commands group definition. 1 total commands, 0 Sub-groups, 1 group commands

```
get\_catalog() \rightarrow List[str]
```

```
# SCPI: SENSe:DATA:CONTrol:IPVSix:AUTomatic:PREFixes:CATalog
value: List[str] = driver.sense.data.control.ipvSix.automatic.prefixes.get_
˓→catalog()
```
Queries the current IPv6 prefix pool for DUTs, configured automatically (standalone setup) .

**return** prefixes: Comma-separated list of strings, each string representing a pool entry

## **7.1.1.1.8.4 Static**

### class Static

Static commands group definition. 1 total commands, 1 Sub-groups, 0 group commands

## **Cloning the Group**

```
# Create a clone of the original group, that exists independently
group2 = driver.sense.data.control.ipvSix.static.clone()
```
### **Subgroups**

### **7.1.1.1.8.5 Prefixes**

## **SCPI Commands**

SENSe:DATA:CONTrol:IPVSix:STATic:PREFixes:CATalog

#### class Prefixes

Prefixes commands group definition. 1 total commands, 0 Sub-groups, 1 group commands

```
get\_catalog() \rightarrow List[str]
```

```
# SCPI: SENSe:DATA:CONTrol:IPVSix:STATic:PREFixes:CATalog
value: List[str] = driver.sense.data.control.ipvSix.static.prefixes.get_
\rightarrowcatalog()
```
Queries the current mobile IPv6 prefix pool configured statically.

return prefixes: Comma-separated list of strings, each string representing a pool entry

## **7.1.1.1.8.6 Dhcp**

### class Dhcp

Dhcp commands group definition. 1 total commands, 1 Sub-groups, 0 group commands

## **Cloning the Group**

```
# Create a clone of the original group, that exists independently
group2 = driver.sense.data.control.ipvSix.dhcp.clone()
```
### **Subgroups**

## **7.1.1.1.8.7 Prefixes**

### **SCPI Commands**

```
SENSe:DATA:CONTrol:IPVSix:DHCP:PREFixes:CATalog
```
### class Prefixes

Prefixes commands group definition. 1 total commands, 0 Sub-groups, 1 group commands

 $get\_catalog() \rightarrow List[str]$ 

```
# SCPI: SENSe:DATA:CONTrol:IPVSix:DHCP:PREFixes:CATalog
value: List[str] = driver.sense.data.control.ipvSix.dhcp.prefixes.get_catalog()
```
Queries the current IPv6 prefix pool for DUTs, configured via DHCP prefix delegation.

**return** prefixes: Comma-separated list of strings, each string representing a pool entry

## **7.1.1.1.8.8 Manual**

#### class Manual

Manual commands group definition. 1 total commands, 1 Sub-groups, 0 group commands

### **Cloning the Group**

```
# Create a clone of the original group, that exists independently
group2 = driver.sense.data.control.ipvSix.manual.clone()
```
### **Subgroups**

## **7.1.1.1.8.9 Routing**

## **SCPI Commands**

SENSe:DATA:CONTrol:IPVSix:MANual:ROUTing:CATalog

### class Routing

Routing commands group definition. 1 total commands, 0 Sub-groups, 1 group commands

#### class CatalogStruct

Structure for reading output parameters. Fields:

- Prefixes: List[str]: String specifying an IPv6 prefix
- Routers: List[str]: IPv6 address of assigned router as string

#### $get\_catalog() \rightarrow CatalogStruct$

```
# SCPI: SENSe:DATA:CONTrol:IPVSix:MANual:ROUTing:CATalog
value: CatalogStruct = driver.sense.data.control.ipvSix.manual.routing.get_
˓→catalog()
```
Queries the pool of manual routes for IPv6. The two values listed below are returned for each route: {<Prefixes>, <Routers>}entry 0, {<Prefixes>, <Routers>}entry 1, . . .

**return** structure: for return value, see the help for CatalogStruct structure arguments.

## **7.1.1.1.9 Dns**

### class Dns

Dns commands group definition. 7 total commands, 4 Sub-groups, 0 group commands

## **Cloning the Group**

```
# Create a clone of the original group, that exists independently
group2 = driver.sense.data.control.dns.clone()
```
### **Subgroups**

## **7.1.1.1.9.1 Current**

#### class Current

Current commands group definition. 4 total commands, 2 Sub-groups, 0 group commands

### **Cloning the Group**

```
# Create a clone of the original group, that exists independently
group2 = driver.sense.data.control.dns.current.clone()
```
### **Subgroups**

## **7.1.1.1.9.2 IpvFour**

#### class IpvFour

IpvFour commands group definition. 2 total commands, 2 Sub-groups, 0 group commands

## **Cloning the Group**

```
# Create a clone of the original group, that exists independently
group2 = driver.sense.data.control.dns.current.ipvFour.clone()
```
### **Subgroups**

## **7.1.1.1.9.3 Primary**

### **SCPI Commands**

SENSe:DATA:CONTrol:DNS:CURRent:IPVFour:PRIMary:ADDRess

#### class Primary

Primary commands group definition. 1 total commands, 0 Sub-groups, 1 group commands

 $get\_address() \rightarrow str$ 

# SCPI: SENSe:DATA:CONTrol:DNS:CURRent:IPVFour:PRIMary:ADDRess value: str = driver.sense.data.control.dns.current.ipvFour.primary.get\_address()

Queries the IPv4 address sent to the DUT as primary DNS server address.

**return** cdns\_prim\_ip\_4: IPv4 address as string

## **7.1.1.1.9.4 Secondary**

## **SCPI Commands**

SENSe:DATA:CONTrol:DNS:CURRent:IPVFour:SECondary:ADDRess

#### class Secondary

Secondary commands group definition. 1 total commands, 0 Sub-groups, 1 group commands

```
get\_address() \rightarrow str
```

```
# SCPI: SENSe:DATA:CONTrol:DNS:CURRent:IPVFour:SECondary:ADDRess
value: str = driver.sense.data.control.dns.current.ipvFour.secondary.get_
˓→address()
```
Queries the IPv4 address sent to the DUT as secondary DNS server address.

**return** cdns\_sec\_ip\_4: IPv4 address as string

## **7.1.1.1.9.5 IpvSix**

#### class IpvSix

IpvSix commands group definition. 2 total commands, 2 Sub-groups, 0 group commands

#### **Cloning the Group**

```
# Create a clone of the original group, that exists independently
group2 = driver.sense.data.control.dns.current.ipvSix.clone()
```
#### **Subgroups**

**7.1.1.1.9.6 Primary**

## **SCPI Commands**

SENSe:DATA:CONTrol:DNS:CURRent:IPVSix:PRIMary:ADDRess

#### class Primary

Primary commands group definition. 1 total commands, 0 Sub-groups, 1 group commands

```
get\_address() \rightarrow str
```
# SCPI: SENSe:DATA:CONTrol:DNS:CURRent:IPVSix:PRIMary:ADDRess value: str = driver.sense.data.control.dns.current.ipvSix.primary.get\_address()

Queries the IPv6 address sent to the DUT as primary DNS server address.

**return** cdns\_prim\_ip\_6: IPv6 address as string

#### **7.1.1.1.9.7 Secondary**

## **SCPI Commands**

SENSe:DATA:CONTrol:DNS:CURRent:IPVSix:SECondary:ADDRess

#### class Secondary

Secondary commands group definition. 1 total commands, 0 Sub-groups, 1 group commands

```
get\_address() \rightarrow str
```

```
# SCPI: SENSe:DATA:CONTrol:DNS:CURRent:IPVSix:SECondary:ADDRess
value: str = driver.sense.data.control.dns.current.ipvSix.secondary.get_
˓→address()
```
Queries the IPv6 address sent to the DUT as secondary DNS server address.

```
return cdns_sec_ip_6: IPv6 address as string
```
## **7.1.1.1.9.8 Local**

### **SCPI Commands**

SENSe:DATA:CONTrol:DNS:LOCal:CATalog

#### class Local

Local commands group definition. 1 total commands, 0 Sub-groups, 1 group commands

#### class CatalogStruct

Structure for reading output parameters. Fields:

- Url: List[str]: String specifying the URL of a domain
- Ip: List[str]: Assigned IPv4 address or IPv6 address as string

#### $get\_catalog() \rightarrow CatalogStruct$

# SCPI: SENSe:DATA:CONTrol:DNS:LOCal:CATalog value: CatalogStruct = driver.sense.data.control.dns.local.get\_catalog()

Queries the entries of the local DNS server database for type A or type AAAA DNS queries. The two values listed below are returned for each database entry:  $\{>, <IP>\}entry 0,  $\{>, <IP>\}entry 1, ...$$ 

**return** structure: for return value, see the help for CatalogStruct structure arguments.

## **7.1.1.1.9.9 Aservices**

## **SCPI Commands**

SENSe:DATA:CONTrol:DNS:ASERvices:CATalog

#### class Aservices

Aservices commands group definition. 1 total commands, 0 Sub-groups, 1 group commands

#### class CatalogStruct

Structure for reading output parameters. Fields:

- Name: List[str]: String specifying the service name
- Url: List[str]: String specifying the URL of the domain
- Protocol: List[enums.Protocol]: UDP | TCP
- Port: List[int]: Range: 0 to 65654

 $get\_catalog() \rightarrow CatalogStruct$ 

```
# SCPI: SENSe:DATA:CONTrol:DNS:ASERvices:CATalog
value: CatalogStruct = driver.sense.data.control.dns.aservices.get_catalog()
```
Queries the entries of the local DNS server database for type SRV DNS queries. The four values listed below are returned for each database entry: {<Name>, <Url>, <Protocol>, <Port>}entry 0, {. . . }entry 1, . . .

**return** structure: for return value, see the help for CatalogStruct structure arguments.
# **7.1.1.1.9.10 Test**

# **SCPI Commands**

#### SENSe:DATA:CONTrol:DNS:TEST:RESults

### class Test

Test commands group definition. 1 total commands, 0 Sub-groups, 1 group commands

### class ResultsStruct

Structure for reading output parameters. Fields:

- V\_4\_Savailable: enums.TestResult: NONE | SUCCeded | FAILed Indicates whether the server was reachable via its IPv4 address
- V\_4\_Ares\_Rec: enums.TestResult: NONE | SUCCeded | FAILed Indicates whether a query type A, sent to the IPv4 address was successful
- V\_44\_Ar\_Es\_Rec: enums.TestResult: NONE | SUCCeded | FAILed Indicates whether a query type AAAA, sent to the IPv4 address was successful
- V\_6\_Savailable: enums.TestResult: NONE | SUCCeded | FAILed Indicates whether the server was reachable via its IPv6 address
- V\_6 Ares\_Rec: enums.TestResult: NONE | SUCCeded | FAILed Indicates whether a query type A, sent to the IPv6 address was successful
- V\_64\_Ares\_Rec: enums.TestResult: NONE | SUCCeded | FAILed Indicates whether a query type AAAA, sent to the IPv6 address was successful

 $get\_results() \rightarrow ResultsStruct$ 

```
# SCPI: SENSe:DATA:CONTrol:DNS:TEST:RESults
value: ResultsStruct = driver.sense.data.control.dns.test.get_results()
```
Queries the results of a foreign DNS server test. NONE indicates that no result is available (e.g. no test started yet) . 'Successful query' means that the domain could be resolved and the DNS server has returned an IP address.

**return** structure: for return value, see the help for ResultsStruct structure arguments.

# **7.1.1.1.10 Ftp**

#### class Ftp

Ftp commands group definition. 1 total commands, 1 Sub-groups, 0 group commands

# **Cloning the Group**

```
# Create a clone of the original group, that exists independently
group2 = driver.sense.data.control.ftp.clone()
```
### **Subgroups**

# **7.1.1.1.10.1 User**

### **SCPI Commands**

### SENSe:DATA:CONTrol:FTP:USER:CATalog

#### class User

User commands group definition. 1 total commands, 0 Sub-groups, 1 group commands

#### class CatalogStruct

Structure for reading output parameters. Fields:

- User: List[str]: FTP user name as string
- Delete\_Allowed: List[bool]: OFF | ON OFF: delete forbidden ON: delete allowed
- Download\_Allowed: List[bool]: OFF | ON OFF: download forbidden ON: download allowed
- Upload\_Allowed: List[bool]: OFF | ON OFF: upload forbidden ON: upload allowed

 $get\_catalog() \rightarrow CatalogStruct$ 

```
# SCPI: SENSe:DATA:CONTrol:FTP:USER:CATalog
value: CatalogStruct = driver.sense.data.control.ftp.user.get_catalog()
```
Queries the existing FTP user accounts and their permissions. The four values listed below are returned for each FTP user: {<User>, <DeleteAllowed>, <DownloadAllowed>, <UploadAllowed>}user 1, {. . . }user  $2, \ldots, \{ \ldots \}$ user n.

**return** structure: for return value, see the help for CatalogStruct structure arguments.

#### **7.1.1.1.11 Http**

#### class Http

Http commands group definition. 1 total commands, 1 Sub-groups, 0 group commands

# **Cloning the Group**

```
# Create a clone of the original group, that exists independently
group2 = driver.sense.data.control.http.clone()
```
# **7.1.1.1.11.1 Streaming**

### **SCPI Commands**

SENSe:DATA:CONTrol:HTTP:STReaming:RESult

#### class Streaming

Streaming commands group definition. 1 total commands, 0 Sub-groups, 1 group commands

#### class ResultStruct

Structure for reading output parameters. Fields:

- Tid: int: No parameter help available
- Filename: str: No parameter help available
- Container: str: No parameter help available
- Duration: float: No parameter help available
- Video\_Codec: str: No parameter help available
- Video\_Data\_Rate: float: No parameter help available
- Video\_Profile: str: No parameter help available
- Video\_Level: str: No parameter help available
- Frame\_Numerator: int: No parameter help available
- Frame Denominator: int: No parameter help available
- Height: int: No parameter help available
- Width: int: No parameter help available
- Channel\_Count: int: No parameter help available
- Audio\_Codec: str: No parameter help available
- Audio\_Data\_Rate: float: No parameter help available
- Audio\_Sampling\_Rate: int: No parameter help available
- Data\_Type: str: No parameter help available

# $get\_result() \rightarrow ResultStruct$

```
# SCPI: SENSe:DATA:CONTrol:HTTP:STReaming:RESult
value: ResultStruct = driver.sense.data.control.http.streaming.get_result()
```
No command help available

**return** structure: for return value, see the help for ResultStruct structure arguments.

# **7.1.1.1.12 Epdg**

### class Epdg

Epdg commands group definition. 3 total commands, 2 Sub-groups, 0 group commands

# **Cloning the Group**

```
# Create a clone of the original group, that exists independently
group2 = driver.sense.data.control.epdg.clone()
```
#### **Subgroups**

### **7.1.1.1.12.1 Event**

# **SCPI Commands**

SENSe:DATA:CONTrol:EPDG:EVENt:LOG

#### class Event

Event commands group definition. 1 total commands, 0 Sub-groups, 1 group commands

#### class LogStruct

Structure for reading output parameters. Fields:

- Timestamps: List[str]: Timestamp of the entry as string in the format 'hh:mm:ss'
- Type\_Py: List[enums.InfoType]: NONE | INFO | WARNing | ERRor Category of the entry NONE means that no category is assigned. If no entry at all is available, the answer is '',NONE,".
- Info: List[str]: Text string describing the event

### $get\_log() \rightarrow LogStruct$

```
# SCPI: SENSe:DATA:CONTrol:EPDG:EVENt:LOG
value: LogStruct = driver.sense.data.control.epdg.event.get_log()
```
Queries all entries of the event log. For each entry, three parameters are returned, from oldest to latest entry: {<Timestamps>, <Type>, <Info>}entry 1, {<Timestamps>, <Type>, <Info>}entry 2, . . .

**return** structure: for return value, see the help for LogStruct structure arguments.

# **7.1.1.1.12.2 Connections**

### class Connections

Connections commands group definition. 2 total commands, 1 Sub-groups, 0 group commands

### **Cloning the Group**

```
# Create a clone of the original group, that exists independently
group2 = driver.sense.data.control.epdg.connections.clone()
```
### **Subgroups**

**7.1.1.1.12.3 Imsi<Imsi>**

### **RepCap Settings**

```
# Range: Ix1 .. Ix10
rc = driver.sense.data.control.epdg.connections.imsi.repcap_imsi_get()
driver.sense.data.control.epdg.connections.imsi.repcap_imsi_set(repcap.Imsi.Ix1)
```
### **SCPI Commands**

SENSe:DATA:CONTrol:EPDG:CONNections:IMSI

#### class Imsi

Imsi commands group definition. 2 total commands, 1 Sub-groups, 1 group commands Repeated Capability: Imsi, default value after init: Imsi.Ix1

 $get_value() \rightarrow List[str]$ 

# SCPI: SENSe:DATA:CONTrol:EPDG:CONNections:IMSI value: List[str] = driver.sense.data.control.epdg.connections.imsi.get\_value()

Queries all IMSIs for which ePDG connections are established.

**return** imsi: Comma-separated list of 10 values Each IMSI is returned as a string value. The remaining values are filled with INV.

# **Cloning the Group**

```
# Create a clone of the original group, that exists independently
group2 = driver.sense.data.control.epdg.connections.imsi.clone()
```
#### **Subgroups**

**7.1.1.1.12.4 Apn**

**SCPI Commands**

#### SENSe:DATA:CONTrol:EPDG:CONNections:IMSI<Imsi>:APN

#### class Apn

Apn commands group definition. 1 total commands, 0 Sub-groups, 1 group commands

#### class GetStruct

Response structure. Fields:

- Name: List[str]: Access point name (APN) as string
- Ip\_V\_4: List[str]: IPv4 address as string
- Ip\_V\_6: List[str]: IPv6 address as string

get(*imsi=<Imsi.Default: -1>*) → GetStruct

```
# SCPI: SENSe:DATA:CONTrol:EPDG:CONNections:IMSI<Suffix>:APN
value: GetStruct = driver.sense.data.control.epdg.connections.imsi.apn.get(imsi.
\rightarrow= repcap. Imsi.Default)
```
Queries the connection list for a selected IMSI. The list contains 15 connections. If there are fewer connections, the remaining entries are filled with INV. Three parameters are returned for each of the 15 connections: {<Name>, <IPv4>, <IPv6>}conn 1, {. . . }conn 2, . . . , {. . . }conn 15

**param imsi** optional repeated capability selector. Default value: Ix1 (settable in the interface 'Imsi')

**return** structure: for return value, see the help for GetStruct structure arguments.

# **7.1.1.2 Measurement**

#### class Measurement

Measurement commands group definition. 21 total commands, 5 Sub-groups, 0 group commands

# **Cloning the Group**

```
# Create a clone of the original group, that exists independently
group2 = driver.sense.data.measurement.clone()
```
#### **Subgroups**

### **7.1.1.2.1 IpAnalysis**

#### class IpAnalysis

IpAnalysis commands group definition. 14 total commands, 5 Sub-groups, 0 group commands

### **Cloning the Group**

```
# Create a clone of the original group, that exists independently
group2 = driver.sense.data.measurement.ipAnalysis.clone()
```
### **Subgroups**

### **7.1.1.2.1.1 IpcSecurity**

#### **SCPI Commands**

SENSe:DATA:MEASurement<MeasInstance>:IPANalysis:IPCSecurity:APPLications

#### class IpcSecurity

IpcSecurity commands group definition. 4 total commands, 2 Sub-groups, 1 group commands

```
get\_applications() \rightarrow List[str]
```
# SCPI: SENSe:DATA:MEASurement<Instance>:IPANalysis:IPCSecurity:APPLications value: List[str] = driver.sense.data.measurement.ipAnalysis.ipcSecurity.get\_  $\rightarrow$ applications()

Queries the list of applications resulting from the IP packet analysis on the application layer.

**return** applications: Comma-separated list of strings, one string per application

# **Cloning the Group**

```
# Create a clone of the original group, that exists independently
group2 = driver.sense.data.measurement.ipAnalysis.ipcSecurity.clone()
```
### **Subgroups**

### **7.1.1.2.1.2 Kyword**

#### class Kyword

Kyword commands group definition. 1 total commands, 1 Sub-groups, 0 group commands

# **Cloning the Group**

```
# Create a clone of the original group, that exists independently
group2 = driver.sense.data.measurement.ipAnalysis.ipcSecurity.kyword.clone()
```
### **7.1.1.2.1.3 Search**

### **SCPI Commands**

SENSe:DATA:MEASurement<MeasInstance>:IPANalysis:IPCSecurity:KYWord:SEARch:LIST

### class Search

Search commands group definition. 1 total commands, 0 Sub-groups, 1 group commands

 $get\_list\_py() \rightarrow List[str]$ 

```
# SCPI: SENSe:DATA:MEASurement<Instance>
˓→:IPANalysis:IPCSecurity:KYWord:SEARch:LIST
value: List[str] = driver.sense.data.measurement.ipAnalysis.ipcSecurity.kyword.
˓→search.get_list_py()
```
Queries the keyword list.

**return** list\_py: Comma-separated list of strings, one string per keyword

### **7.1.1.2.1.4 PrtScan**

### **SCPI Commands**

SENSe:DATA:MEASurement<MeasInstance>:IPANalysis:IPCSecurity:PRTScan:STATus

#### class PrtScan

PrtScan commands group definition. 2 total commands, 1 Sub-groups, 1 group commands

```
get\_status() \rightarrow bool
```
# SCPI: SENSe:DATA:MEASurement<Instance>:IPANalysis:IPCSecurity:PRTScan:STATus value: bool = driver.sense.data.measurement.ipAnalysis.ipcSecurity.prtScan.get\_ ˓<sup>→</sup>status()

Queries whether a port scan is running or not.

```
return scan_trigger: OFF | ON
```
# **Cloning the Group**

# Create a clone of the original group, that exists independently group2 = driver.sense.data.measurement.ipAnalysis.ipcSecurity.prtScan.clone()

# **7.1.1.2.1.5 Event**

# **SCPI Commands**

SENSe:DATA:MEASurement<MeasInstance>:IPANalysis:IPCSecurity:PRTScan:EVENt:LOG

### class Event

Event commands group definition. 1 total commands, 0 Sub-groups, 1 group commands

#### class LogStruct

Structure for reading output parameters. Fields:

- Timestamps: List[str]: Timestamp of the entry as string in the format 'hh:mm:ss'
- Type Py: List[enums.InfoType]: NONE | INFO | WARNing | ERRor Category of the entry NONE means that no category is assigned. If no entry at all is available, the answer is '',NONE,".
- Info: List[str]: Text string describing the event

### $get\_log() \rightarrow LogStruct$

```
# SCPI: SENSe:DATA:MEASurement<Instance>
˓→:IPANalysis:IPCSecurity:PRTScan:EVENt:LOG
value: LogStruct = driver.sense.data.measurement.ipAnalysis.ipcSecurity.prtScan.
\rightarrowevent.get_log()
```
Queries all entries of the event log. For each entry, three parameters are returned, from oldest to latest entry: {<Timestamps>, <Type>, <Info>}entry 1, {<Timestamps>, <Type>, <Info>}entry 2, . . .

**return** structure: for return value, see the help for LogStruct structure arguments.

# **7.1.1.2.1.6 Export**

#### class Export

Export commands group definition. 1 total commands, 1 Sub-groups, 0 group commands

### **Cloning the Group**

```
# Create a clone of the original group, that exists independently
group2 = driver.sense.data.measurement.ipAnalysis.export.clone()
```
### **7.1.1.2.1.7 File**

#### **SCPI Commands**

SENSe:DATA:MEASurement<MeasInstance>:IPANalysis:EXPort:FILE:PATH

#### class File

File commands group definition. 1 total commands, 0 Sub-groups, 1 group commands

### $get\_path() \rightarrow str$

```
# SCPI: SENSe:DATA:MEASurement<Instance>:IPANalysis:EXPort:FILE:PATH
value: str = driver.sense.data.measurement.ipAnalysis.export.file.get_path()
```
Queries the path and name of the JSON file used for export of the IP analysis result database.

**return** path: Path and file name as string

### **7.1.1.2.1.8 IpConnect**

# **SCPI Commands**

SENSe:DATA:MEASurement<MeasInstance>:IPANalysis:IPConnect:STATistics

### class IpConnect

IpConnect commands group definition. 3 total commands, 2 Sub-groups, 1 group commands

#### class StatisticsStruct

Structure for reading output parameters. Fields:

- No\_Of\_Conn: int: Total number of connections
- No\_Of\_Open\_Conn: int: Number of open connections
- No\_Of\_Closed\_Conn: int: Number of closed connections
- Open Tcpc: int: Number of open TCP connections
- Closed\_Tcpc: int: Number of closed TCP connections
- Open\_Udpc: int: Number of open UDP connections
- Closed Udpc: int: Number of closed UDP connections

### $get\_statistics() \rightarrow StatisticsStruct$

```
# SCPI: SENSe:DATA:MEASurement<Instance>:IPANalysis:IPConnect:STATistics
value: StatisticsStruct = driver.sense.data.measurement.ipAnalysis.ipConnect.
˓→get_statistics()
```
Queries the statistical information provided by the 'IP Connectivity' view.

**return** structure: for return value, see the help for StatisticsStruct structure arguments.

### **Cloning the Group**

```
# Create a clone of the original group, that exists independently
group2 = driver.sense.data.measurement.ipAnalysis.ipConnect.clone()
```
### **Subgroups**

# **7.1.1.2.1.9 AflowId**

#### **SCPI Commands**

SENSe:DATA:MEASurement<MeasInstance>:IPANalysis:IPConnect:AFLowid

#### class AflowId

AflowId commands group definition. 1 total commands, 0 Sub-groups, 1 group commands

#### class GetStruct

Response structure. Fields:

- App: str: Application name as string
- Feature: str: Feature name as string (for example: audio, video, SMS)

 $get(flow_id: float) \rightarrow GetStruct$ 

```
# SCPI: SENSe:DATA:MEASurement<Instance>:IPANalysis:IPConnect:AFLowid
value: GetStruct = driver.sense.data.measurement.ipAnalysis.ipConnect.aflowId.
\rightarrowget(flow_id = 1.0)
```
Queries 'IP Connectivity' results for a specific connection, selected via its flow ID.

**param flow\_id** Selects the connection for which information is queried

**return** structure: for return value, see the help for GetStruct structure arguments.

### **7.1.1.2.1.10 FlowId**

# **SCPI Commands**

SENSe:DATA:MEASurement<MeasInstance>:IPANalysis:IPConnect:FLOWid

#### class FlowId

FlowId commands group definition. 1 total commands, 0 Sub-groups, 1 group commands

#### class GetStruct

- Conn\_Status: enums.ConnStatus: OPEN | CLOSed Connection status
- Protocol: str: Layer 4 protocol as string ('TCP', 'UDP', ...)
- Dpi\_Protocol: str: Layer 7 protocol as string ('HTTP', 'FTP', . . . )
- Ip\_Addr\_Source: str: IP address of the connection source as string
- Ip\_Port\_Source: int: Port number of the connection source Range: 0 to 65654
- Ip Addr Dest: str: IP address of the connection destination as string
- Ip\_Port\_Dest: int: Port number of the connection destination Range: 0 to 65654
- Overh\_Down: float: Downlink overhead as percentage of the packet Range:  $0\%$  to 100 %, Unit: %
- Overh\_Up: float: Uplink overhead as percentage of the packet Range: 0 % to 100 %, Unit: %
- Avg\_Ps\_Down: float: Average downlink packet size Range: 0 bytes to 65535 bytes, Unit: bytes
- Avg\_Ps\_Up: float: Average uplink packet size Range: 0 bytes to 65535 bytes, Unit: bytes
- App: str: Application name as string
- Country: str: Country of the destination as string (two-letter country code)

 $get(flow_id: float) \rightarrow GetStruct$ 

```
# SCPI: SENSe:DATA:MEASurement<Instance>:IPANalysis:IPConnect:FLOWid
value: GetStruct = driver.sense.data.measurement.ipAnalysis.ipConnect.flowId.
\rightarrowget(flow_id = 1.0)
```
Queries the 'IP Connectivity' results for a specific connection, selected via its flow ID.

**param flow id** Selects the connection for which information is queried

**return** structure: for return value, see the help for GetStruct structure arguments.

#### **7.1.1.2.1.11 TcpAnalysis**

#### class TcpAnalysis

TcpAnalysis commands group definition. 2 total commands, 2 Sub-groups, 0 group commands

#### **Cloning the Group**

```
# Create a clone of the original group, that exists independently
group2 = driver.sense.data.measurement.ipAnalysis.tcpAnalysis.clone()
```
#### **Subgroups**

# **7.1.1.2.1.12 FlowId**

#### **SCPI Commands**

SENSe:DATA:MEASurement<MeasInstance>:IPANalysis:TCPanalysis:FLOWid

#### class FlowId

FlowId commands group definition. 1 total commands, 0 Sub-groups, 1 group commands

#### class GetStruct

- Th\_Down: float: Throughput in downlink direction Unit: bit/s
- Tcpws\_Down: enums.OverhUp: OK | FULL Threshold check result for downlink TCP window size
- Retr\_Down: enums.OverhUp: OK | NOK Threshold check result for downlink retransmissions
- Overh\_Down: enums.OverhUp: OK | NOK Only for backward compatibility no longer used
- Th\_Up: float: Throughput in uplink direction Unit: bit/s
- Tcpws\_Up: enums.OverhUp: OK | FULL Threshold check result for uplink TCP window size
- Retr Up: enums.OverhUp: OK | NOK Threshold check result for uplink retransmissions
- Overh Up: enums.OverhUp: OK | NOK Only for backward compatibility no longer used
- Destination: str: Destination address as string
- Rtt: enums. OverhUp: OK | NOK Threshold check result for round-trip time
- Pkt\_Size\_Up: int: Layer 3 uplink packet size Unit: byte
- Pkt Size DI: int: Layer 3 downlink packet size Unit: byte

 $get(flow_id: float) \rightarrow GetStruct$ 

# SCPI: SENSe:DATA:MEASurement<Instance>:IPANalysis:TCPanalysis:FLOWid value: GetStruct = driver.sense.data.measurement.ipAnalysis.tcpAnalysis.flowId.  $\rightarrow$ get(flow\_id = 1.0)

Queries the threshold check and throughput results for a specific connection, selected via its flow ID.

**param flow\_id** Selects the connection for which information is queried

**return** structure: for return value, see the help for GetStruct structure arguments.

### **7.1.1.2.1.13 Details**

#### **SCPI Commands**

SENSe:DATA:MEASurement<MeasInstance>:IPANalysis:TCPanalysis:DETails

#### class Details

Details commands group definition. 1 total commands, 0 Sub-groups, 1 group commands

#### class GetStruct

- Ip\_Addr\_Source: str: IP address of the connection source as string
- Ip\_Port\_Source: int: Port number of the connection source Range: 0 to 65654
- Ip\_Addr\_Dest: str: IP address of the connection destination as string
- Ip Port Dest: int: Port number of the connection destination Range: 0 to 65654
- Curr\_Tcpws\_Down: float: Measured downlink TCP window size Unit: byte
- Max\_Tcpws\_Down: float: Negotiated maximum downlink TCP window size Unit: byte
- Retr\_Down: float: Downlink retransmission rate Range: 0 % to 100 %, Unit: %
- Overh Down: float: Only for backward compatibility no longer used Range: 0 % to 100 %, Unit: %
- Curr\_Tcpws\_Up: float: Measured uplink TCP window size Unit: byte
- Max\_Tcpws\_Up: float: Negotiated maximum uplink TCP window size Unit: byte
- Retr Up: float: Uplink retransmission rate Range: 0 % to 100 %, Unit: %
- Overh\_Up: float: Only for backward compatibility no longer used Range: 0 % to 100 %, Unit: %
- Rtt: int: Round-trip time Unit: ms

 $get(flow_id: float) \rightarrow GetStruct$ 

```
# SCPI: SENSe:DATA:MEASurement<Instance>:IPANalysis:TCPanalysis:DETails
value: GetStruct = driver.sense.data.measurement.ipAnalysis.tcpAnalysis.details.
\rightarrowget(flow_id = 1.0)
```
Queries the 'TCP Analysis' details for a specific connection, selected via its flow ID.

**param flow\_id** Selects the connection for which information is queried

**return** structure: for return value, see the help for GetStruct structure arguments.

# **7.1.1.2.1.14 VoIms**

### class VoIms

VoIms commands group definition. 4 total commands, 4 Sub-groups, 0 group commands

### **Cloning the Group**

```
# Create a clone of the original group, that exists independently
group2 = driver.sense.data.measurement.ipAnalysis.voIms.clone()
```
### **Subgroups**

### **7.1.1.2.1.15 Bitrate**

#### class Bitrate

Bitrate commands group definition. 1 total commands, 1 Sub-groups, 0 group commands

### **Cloning the Group**

```
# Create a clone of the original group, that exists independently
group2 = driver.sense.data.measurement.ipAnalysis.voIms.bitrate.clone()
```
### **Subgroups**

**7.1.1.2.1.16 Cmr**

**SCPI Commands**

#### SENSe:DATA:MEASurement<MeasInstance>:IPANalysis:VOIMs:BITRate:CMR

#### class Cmr

Cmr commands group definition. 1 total commands, 0 Sub-groups, 1 group commands

#### class GetStruct

Response structure. Fields:

- Flow\_Id: int: Flow ID, as returned by [CMDLINK: FETCh:DATA:MEASi:IPANalysis:VOIMs:ALL CMDLINK]
- Direction: enums.DirectionB: UL | DL | UNK Flow direction uplink, downlink or unknown
- Curr\_Bitrate: float: Current measured bitrate Unit: bit/s
- Avg\_Bitrate: float: Average measured bitrate Unit: bit/s
- Min\_Bitrate: float: Minimum measured bitrate Unit: bit/s
- Max Bitrate: float: Maximum measured bitrate Unit: bit/s
- Curr\_Cmr\_Bitrate: float: Bitrate currently requested for the other direction Unit: bit/s
- Min Cmr Bitrate: float: Minimum of the bitrates requested for the other direction Unit: bit/s
- Max\_Cmr\_Bitrate: float: Maximum of the bitrates requested for the other direction Unit: bit/s
- Curr Cmr Bw: str: String indicating the bandwidth currently requested for the other direction
- Min\_Cmr\_Bw: str: String indicating the minimum of the bandwidths requested for the other direction
- Max\_Cmr\_Bw: str: String indicating the maximum of the bandwidths requested for the other direction

get(*session\_id: float*, *flow\_id: int*, *direction: RsCmwDau.enums.DirectionB*) → GetStruct

# SCPI: SENSe:DATA:MEASurement<Instance>:IPANalysis:VOIMs:BITRate:CMR value: GetStruct = driver.sense.data.measurement.ipAnalysis.voIms.bitrate.cmr.  $\rightarrow$ get(session\_id = 1.0, flow\_id = 1, direction = enums.DirectionB.DL)

Queries bitrates and CMR information related to a voice over IMS call. A query returns all parameters except the <SessionID>: <FlowID>, <Direction>, <CurrBitrate>, <AvgBitrate>, . . . , <MaxCMRBW>

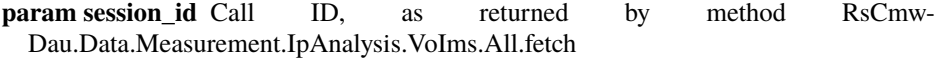

**param flow id** Flow ID, as returned by method RsCmw-Dau.Data.Measurement.IpAnalysis.VoIms.All.fetch

**param direction** UL | DL | UNK Flow direction uplink, downlink or unknown

**return** structure: for return value, see the help for GetStruct structure arguments.

# **7.1.1.2.1.17 Flows**

### **SCPI Commands**

SENSe:DATA:MEASurement<MeasInstance>:IPANalysis:VOIMs:FLOWs

#### class Flows

Flows commands group definition. 1 total commands, 0 Sub-groups, 1 group commands

#### class GetStruct

Response structure. Fields:

- Flow\_Id: int: Flow ID, as returned by [CMDLINK: FETCh:DATA:MEASi:IPANalysis:VOIMs:ALL CMDLINK]
- Direction: enums.DirectionB: UL | DL | UNK Flow direction uplink, downlink or unknown
- Type\_Py: enums.AvTypeB: AUDio | VIDeo | UNKNow Flow type audio, video or unknown
- Codec: str: String indicating the used codec
- Seq\_Number: int: Sequence number of the currently processed packet
- Num\_Pack: int: Number of already processed packets
- Throughput: float: Current audio or video data throughput at the RTP level Unit: bit/s
- Dest\_Port: int: Port used at the flow destination
- Evs\_Mode: str: String indicating the EVS mode (primary or AMR-WB-IO)
- Evs\_Format: str: String indicating the EVS format (header-full or compact)
- Num\_Evs\_Comp: int: Number of EVS packets with compact format
- Num\_Ev\_Shp: int: Number of EVS packets with header-full format
- Video\_Resolution: str: String indicating the video resolution
- Video Frate: int: Video frame rate in frames per second
- Video\_Oreintation: str: String indicating the counter-clockwise video rotation
- Video\_Profile: str: String indicating the H.264 profile
- Video\_Level: str: String indicating the H.264 level
- Video Constraint: str: String indicating the H.264 constraint set
- Bitrate: float: Audio codec rate

get(*session\_id: float*, *flow\_id: int*, *direction: RsCmwDau.enums.DirectionB*, *type\_py:*  $Optional[RsCmwDau. enums.AvTypeB] = None$   $\rightarrow$  GetStruct

```
# SCPI: SENSe:DATA:MEASurement<Instance>:IPANalysis:VOIMs:FLOWs
value: GetStruct = driver.sense.data.measurement.ipAnalysis.voIms.flows.
\rightarrowget(session_id = 1.0, flow_id = 1, direction = enums.DirectionB.DL, type_py =_
˓→enums.AvTypeB.AUDio)
```
Queries flow information related to a voice over IMS call. A query returns all parameters except the <SessionID>: <FlowID>, <Direction>, <Type>, <Codec>, <SeqNumber>, . . . , <Bitrate>

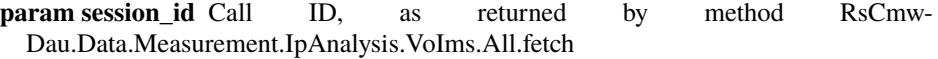

**param flow id** Flow ID, as returned by method RsCmw-Dau.Data.Measurement.IpAnalysis.VoIms.All.fetch

**param direction** UL | DL | UNK Flow direction uplink, downlink or unknown

**param type\_py** AUDio | VIDeo | UNKNow Flow type audio, video or unknown

**return** structure: for return value, see the help for GetStruct structure arguments.

# **7.1.1.2.1.18 PerdTx**

# **SCPI Commands**

SENSe:DATA:MEASurement<MeasInstance>:IPANalysis:VOIMs:PERDtx

# class PerdTx

PerdTx commands group definition. 1 total commands, 0 Sub-groups, 1 group commands

#### class GetStruct

Response structure. Fields:

- Per\_Up: int: No parameter help available
- Per\_Down: int: No parameter help available
- Dtx\_Up: int: Discontinuous transmission rate in the uplink Range: 0 % to 100 %, Unit: %
- Dtx\_Down: int: Discontinuous transmission rate in the downlink Range: 0 % to 100 %, Unit: %

get(*con\_id: float*) → GetStruct

# SCPI: SENSe:DATA:MEASurement<Instance>:IPANalysis:VOIMs:PERDtx value: GetStruct = driver.sense.data.measurement.ipAnalysis.voIms.perdTx.  $\rightarrow$ get(con\_id = 1.0)

Queries the packets measurement results for a selected voice over IMS call. To get a list of all calls and their IDs, use method RsCmwDau.Data.Measurement.IpAnalysis.VoIms.All.fetch.

**param con\_id** Selects the call for which the results are queried

**return** structure: for return value, see the help for GetStruct structure arguments.

# **7.1.1.2.1.19 Jitter**

# **SCPI Commands**

SENSe:DATA:MEASurement<MeasInstance>:IPANalysis:VOIMs:JITTer

### class Jitter

Jitter commands group definition. 1 total commands, 0 Sub-groups, 1 group commands

#### class GetStruct

- Jitter Max Up: float: Maximum jitter in the uplink Unit: s
- Jitter\_Avg\_Up: float: Average jitter in the uplink Unit: s
- Jitter\_Min\_Up: float: Minimum jitter in the uplink Unit: s
- Jitter\_Max\_Down: float: Maximum jitter in the downlink Unit: s
- Jitter Avg Down: float: Average jitter in the downlink Unit: s
- Jitter\_Min\_Down: float: Minimum jitter in the downlink Unit: s
- Jitter\_Curr\_Up: float: Current jitter in the uplink Unit: s
- Jitter\_Curr\_Down: float: Current jitter in the downlink Unit: s

get(*con\_id: float*) → GetStruct

```
# SCPI: SENSe:DATA:MEASurement<Instance>:IPANalysis:VOIMs:JITTer
value: GetStruct = driver.sense.data.measurement.ipAnalysis.voIms.jitter.
\rightarrowget(con_id = 1.0)
```
Queries the jitter results for a selected voice over IMS call. To get a list of all calls and their IDs, use method RsCmwDau.Data.Measurement.IpAnalysis.VoIms.All.fetch.

**param con\_id** Selects the call for which the results are queried

**return** structure: for return value, see the help for GetStruct structure arguments.

### **7.1.1.2.2 Throughput**

#### **SCPI Commands**

SENSe:DATA:MEASurement<MeasInstance>:THRoughput:INTerval

#### class Throughput

Throughput commands group definition. 1 total commands, 0 Sub-groups, 1 group commands

```
get\_interval() \rightarrow float
```

```
# SCPI: SENSe:DATA:MEASurement<Instance>:THRoughput:INTerval
value: float = driver.sense.data.measurement.throughput.get_interval()
```
Queries the time interval between two throughput measurement results.

**return** interval: In the current software version, the value is fixed. Unit: s

# **7.1.1.2.3 DnsRequests**

### **SCPI Commands**

```
SENSe:DATA:MEASurement<MeasInstance>:DNSRequests:RCOunt
SENSe:DATA:MEASurement<MeasInstance>:DNSRequests
```
#### class DnsRequests

DnsRequests commands group definition. 2 total commands, 0 Sub-groups, 2 group commands

#### class ValueStruct

Structure for reading output parameters. Fields:

- Reliability: int: See 'Reliability Indicator'
- Client\_Ip: List[str]: String indicating the IP address of the client (DUT) that has sent the DNS request
- Url: List[str]: String indicating the domain or application to be resolved
- Ip: List[str]: String indicating the IP address or domain returned as answer to the DNS request
- Timestamp: List[str]: Timestamp as string in the format 'hh:mm:ss'

#### $get\_round() \rightarrow int$

```
# SCPI: SENSe:DATA:MEASurement<Instance>:DNSRequests:RCOunt
value: int = driver.sense.data.measurement.dnsRequests.get_rcount()
```
Queries the number of already monitored DNS requests.

**return** req\_count: Number of requests

# $get_value() \rightarrow ValueStruct$

# SCPI: SENSe:DATA:MEASurement<Instance>:DNSRequests value: ValueStruct = driver.sense.data.measurement.dnsRequests.get\_value()

Queries information about the monitored DNS requests. After the reliability indicator, four results are returned for each DNS request: <Reliability>, {<ClientIP>, <URL>, <IP>, <Times $tamp>$  [request 1,  $\{ \ldots \}$  request 2,  $\ldots$  To query the number of monitored requests, see method RsCmw-Dau.Sense.Data.Measurement.DnsRequests.rcount.

**return** structure: for return value, see the help for ValueStruct structure arguments.

# **7.1.1.2.4 IpLogging**

#### **SCPI Commands**

SENSe:DATA:MEASurement<MeasInstance>:IPLogging:FNAMe

#### class IpLogging

IpLogging commands group definition. 1 total commands, 0 Sub-groups, 1 group commands

 $get\_frame() \rightarrow str$ 

```
# SCPI: SENSe:DATA:MEASurement<Instance>:IPLogging:FNAMe
value: str = driver.sense.data.measurement.ipLogging.get_fname()
```
Queries the current or next log file name. If IP logging is on, the name of the currently used log file is returned. If IP logging is off, the name of the file to be created in the next logging session is returned.

**return** filename: File name as string

# **7.1.1.2.5 IpReplay**

#### **SCPI Commands**

SENSe:DATA:MEASurement<MeasInstance>:IPReplay:PROGress

# class IpReplay

IpReplay commands group definition. 3 total commands, 2 Sub-groups, 1 group commands

#### class ProgressStruct

Structure for reading output parameters. Fields:

- Filename: List[str]: File name as a string
- Progress: List[int]: Range: 0 % to 100 %, Unit: %

 $get\_progress() \rightarrow ProgressStruct$ 

# SCPI: SENSe:DATA:MEASurement<Instance>:IPReplay:PROGress value: ProgressStruct = driver.sense.data.measurement.ipReplay.get\_progress()

Queries the replay progress for all files in the playlist. The results are returned as follows: {<FileName>,  $\langle$ Progress>}file 1, {...}file 2, ..., {...}file n

**return** structure: for return value, see the help for ProgressStruct structure arguments.

# **Cloning the Group**

# Create a clone of the original group, that exists independently group2 = driver.sense.data.measurement.ipReplay.clone()

## **Subgroups**

### **7.1.1.2.5.1 InfoFile**

# **SCPI Commands**

SENSe:DATA:MEASurement<MeasInstance>:IPReplay:INFofile

#### class InfoFile

InfoFile commands group definition. 1 total commands, 0 Sub-groups, 1 group commands

#### class GetStruct

- Number Of Packets: int: Number of IP packets in the file
- File\_Size: int: Unit: byte
- Bitrate: float: Unit: bit/s
- Duration: int: Unit: s
- Type Py: str: String indicating the file type and information about the capturing application
- Encapsulation: str: 'Raw IP': file contains raw IP traffic 'Ethernet': file contains IP traffic plus Ethernet headers

get(*filename: str*) → GetStruct

```
# SCPI: SENSe:DATA:MEASurement<Instance>:IPReplay:INFofile
value: GetStruct = driver.sense.data.measurement.ipReplay.infoFile.get(filename.
\rightarrow ^{-1} 1')
```
Queries information about a selected file in the playlist. If the file has not yet been analyzed and the measurement state is RUN, the command triggers file analysis. The analysis takes some time. Repeat the command until the analysis results are available.

**param filename** File name as a string. Specify the file name with extension but without path, for example 'myfile.pcap'.

**return** structure: for return value, see the help for GetStruct structure arguments.

# **7.1.1.2.5.2 TrafficFile**

#### **SCPI Commands**

SENSe:DATA:MEASurement<MeasInstance>:IPReplay:TRAFficfile

#### class TrafficFile

TrafficFile commands group definition. 1 total commands, 0 Sub-groups, 1 group commands

### class GetStruct

Response structure. Fields:

- L\_4\_Protocol: List[str]: Layer 4 protocol as string ('TCP', 'UDP', ...)
- No\_Of\_Packets: List[int]: Number of IP packets for the connection
- Ip\_Src\_Address: List[str]: IP address of the connection source as string
- Ip\_Src\_Port: List[int]: Port number of the connection source
- Ip\_Dest\_Address: List[str]: IP address of the connection destination as string
- Ip Dest Port: List[int]: Port number of the connection destination

 $get$ (*filename: str*)  $\rightarrow$  GetStruct

```
# SCPI: SENSe:DATA:MEASurement<Instance>:IPReplay:TRAFficfile
value: GetStruct = driver.sense.data.measurement.ipReplay.trafficFile.
\rightarrowget(filename = '1')
```
Queries information about all IP connections contained in a selected file of the playlist. If the file has not yet been analyzed and the measurement state is RUN, the command triggers file analysis. The analysis takes some time. Repeat the command until the analysis results are available. The results are returned as follows: {<L4Protocol>, <NoOfPackets>, ..., <IPDstPort>}conn 1, {...}conn 2, ...

**param filename** File name as a string. Specify the file name with extension but without path, for example 'myfile.pcap'.

**return** structure: for return value, see the help for GetStruct structure arguments.

# **7.2 Configure**

#### class Configure

Configure commands group definition. 389 total commands, 2 Sub-groups, 0 group commands

### **Cloning the Group**

```
# Create a clone of the original group, that exists independently
group2 = driver.configure.close()
```
#### **Subgroups**

# **7.2.1 Data**

### class Data

Data commands group definition. 388 total commands, 2 Sub-groups, 0 group commands

#### **Cloning the Group**

```
# Create a clone of the original group, that exists independently
group2 = driver.configure.data.clone()
```
### **Subgroups**

### **7.2.1.1 Control**

#### **SCPI Commands**

CONFigure:DATA:CONTrol:MTU

#### class Control

Control commands group definition. 271 total commands, 11 Sub-groups, 1 group commands

 $get\_mtu() \rightarrow int$ 

```
# SCPI: CONFigure:DATA:CONTrol:MTU
value: int = driver.configure.data.control.get_mtu()
```
Specifies the MTU, that is the maximum IP packet size that can be transmitted without fragmentation.

**return** max\_trans\_unit: Range: 552 bytes to 4096 bytes, Unit: bytes

set\_mtu(*max\_trans\_unit: int*) → None

```
# SCPI: CONFigure:DATA:CONTrol:MTU
driver.configure.data.control.set_mtu(max_trans_unit = 1)
```
Specifies the MTU, that is the maximum IP packet size that can be transmitted without fragmentation.

**param max\_trans\_unit** Range: 552 bytes to 4096 bytes, Unit: bytes

# **Cloning the Group**

```
# Create a clone of the original group, that exists independently
group2 = driver.configure.data.control.clone()
```
#### **Subgroups**

### **7.2.1.1.1 Udp**

# **SCPI Commands**

```
CONFigure:DATA:CONTrol:UDP:CLOSe
```
#### class Udp

Udp commands group definition. 3 total commands, 2 Sub-groups, 1 group commands

 $close(ip\_address: str, port: int) \rightarrow None$ 

```
# SCPI: CONFigure:DATA:CONTrol:UDP:CLOSe
driver.configure.data.control.udp.close(ip_address = '1', port = 1)
```
No command help available

**param ip\_address** No help available

**param port** No help available

# **Cloning the Group**

```
# Create a clone of the original group, that exists independently
group2 = driver.configure.data.control.udp.clone()
```
# **7.2.1.1.1.1 Test**

# **SCPI Commands**

CONFigure:DATA:CONTrol:UDP:TEST

#### class Test

Test commands group definition. 1 total commands, 0 Sub-groups, 1 group commands

 $get() \rightarrow List[int]$ 

```
# SCPI: CONFigure:DATA:CONTrol:UDP:TEST
value: List[int] = driver.configure.data.control.udp.test.get()
```
No command help available

**return** result: No help available

 $\textsf{set}(src\_port: int) \rightarrow \textsf{None}$ 

```
# SCPI: CONFigure:DATA:CONTrol:UDP:TEST
driver.configure.data.control.udp.test.set(src_port = 1)
```
No command help available

**param src\_port** No help available

# **7.2.1.1.1.2 Bind**

#### **SCPI Commands**

CONFigure:DATA:CONTrol:UDP:BIND

### class Bind

Bind commands group definition. 1 total commands, 0 Sub-groups, 1 group commands

 $\text{set}(ip\_address: str, port: int) \rightarrow \text{None}$ 

```
# SCPI: CONFigure:DATA:CONTrol:UDP:BIND
driver.configure.data.control.udp.bind.set(ip_address = '1', port = 1)
```
No command help available

**param ip\_address** No help available

**param port** No help available

# **7.2.1.1.2 Deploy**

### **SCPI Commands**

CONFigure:DATA:CONTrol:DEPLoy

### class Deploy

Deploy commands group definition. 1 total commands, 0 Sub-groups, 1 group commands

 $set(*app_name: str, hash.py: str, bin_f*l_name: str) \rightarrow None$ 

```
# SCPI: CONFigure:DATA:CONTrol:DEPLoy
driver.configure.data.control.deploy.set(app_name = '1', hash_py = r1, bin_fil_
\rightarrowname = '1')
```
No command help available

**param app\_name** No help available **param hash\_py** No help available

**param bin\_fil\_name** No help available

### **7.2.1.1.3 Ims<Ims>**

### **RepCap Settings**

```
# Range: Ix1 .. Ix2
rc = driver.configure.data.control.ims.repcap_ims_get()
driver.configure.data.control.ims.repcap_ims_set(repcap.Ims.Ix1)
```
#### class Ims

Ims commands group definition. 185 total commands, 19 Sub-groups, 0 group commands Repeated Capability: Ims, default value after init: Ims.Ix1

### **Cloning the Group**

```
# Create a clone of the original group, that exists independently
group2 = driver.configure.data.control.ims.clone()
```
### **Subgroups**

# **7.2.1.1.3.1 VirtualSubscriber<VirtualSubscriber>**

# **RepCap Settings**

```
# Range: Nr1 .. Nr20
rc = driver.configure.data.control.ims.virtualSubscriber.repcap_virtualSubscriber_get()
driver.configure.data.control.ims.virtualSubscriber.repcap_virtualSubscriber_set(repcap.
˓→VirtualSubscriber.Nr1)
```
# **SCPI Commands**

CONFigure:DATA:CONTrol:IMS<Ims>:VIRTualsub<VirtualSubscriber>:DELete

### class VirtualSubscriber

VirtualSubscriber commands group definition. 82 total commands, 24 Sub-groups, 1 group commands Repeated Capability: VirtualSubscriber, default value after init: VirtualSubscriber.Nr1

delete(*ims=<Ims.Default: -1>*, *virtualSubscriber=<VirtualSubscriber.Default: -1>*) → None

```
# SCPI: CONFigure:DATA:CONTrol:IMS<Suffix>:VIRTualsub<VirtualSubscriber>:DELete
driver.configure.data.control.ims.virtualSubscriber.delete(ims = repcap.Ims.
˓→Default, virtualSubscriber = repcap.VirtualSubscriber.Default)
```
Deletes the virtual subscriber profile number <v>.

**param ims** optional repeated capability selector. Default value: Ix1 (settable in the interface 'Ims')

**param virtualSubscriber** optional repeated capability selector. Default value: Nr1 (settable in the interface 'VirtualSubscriber')

delete\_with\_opc(*ims=<Ims.Default: -1>*, *virtualSubscriber=<VirtualSubscriber.Default: -1>*) → None

# **Cloning the Group**

```
# Create a clone of the original group, that exists independently
group2 = driver.configure.data.control.ims.virtualSubscriber.clone()
```
# **Subgroups**

# **7.2.1.1.3.2 EcConfig**

# class EcConfig

EcConfig commands group definition. 2 total commands, 2 Sub-groups, 0 group commands

# **Cloning the Group**

```
# Create a clone of the original group, that exists independently
group2 = driver.configure.data.control.ims.virtualSubscriber.ecConfig.clone()
```
# **7.2.1.1.3.3 Actmypes**

### **SCPI Commands**

CONFigure:DATA:CONTrol:IMS<Ims>:VIRTualsub<VirtualSubscriber>:ECConfig:ACTMypes

#### class Actmypes

Actmypes commands group definition. 1 total commands, 0 Sub-groups, 1 group commands

#### class SetStruct

Structure for setting input parameters. Contains optional setting parameters. Fields:

- Msd\_Value\_1: str: No parameter help available
- Msd Value 2: str: No parameter help available
- Msd\_Value\_3: str: No parameter help available
- Msd\_Value\_4: str: No parameter help available
- Msd\_Value\_5: str: No parameter help available
- Msd\_Value\_6: str: No parameter help available
- Msd\_Value\_7: str: No parameter help available
- Msd\_Value\_8: str: No parameter help available
- Msd\_Value\_9: str: No parameter help available
- Msd\_Value\_10: str: No parameter help available
- Msd\_Value\_11: str: No parameter help available
- Msd\_Value\_12: str: No parameter help available
- Msd\_Value\_13: str: No parameter help available
- Msd\_Value\_14: str: No parameter help available
- Msd\_Value\_15: str: No parameter help available
- Msd\_Value\_16: str: No parameter help available

#### set(*structure: RsCmw-*

*Dau.Implementations.Configure\_.Data\_.Control\_.Ims\_.VirtualSubscriber\_.EcConfig\_.Actmypes.Actmypes.SetStruct*, *ims=<Ims.Default: -1>*, *virtualSubscriber=<VirtualSubscriber.Default: -1>*) → None

# SCPI: CONFigure:DATA:CONTrol:IMS<Suffix>:VIRTualsub<VirtualSubscriber>

```
˓→:ECConfig:ACTMypes
```

```
driver.configure.data.control.ims.virtualSubscriber.ecConfig.actmypes.set(value
\rightarrow= [PROPERTY_STRUCT_NAME](), ims = repcap.Ims.Default, virtualSubscriber =\Box˓→repcap.VirtualSubscriber.Default)
```
No command help available

**param structure** for set value, see the help for SetStruct structure arguments.

**param ims** optional repeated capability selector. Default value: Ix1 (settable in the interface 'Ims')

**param virtualSubscriber** optional repeated capability selector. Default value: Nr1 (settable in the interface 'VirtualSubscriber')

# **7.2.1.1.3.4 Acuris**

### **SCPI Commands**

CONFigure:DATA:CONTrol:IMS<Ims>:VIRTualsub<VirtualSubscriber>:ECConfig:ACURis

#### class Acuris

Acuris commands group definition. 1 total commands, 0 Sub-groups, 1 group commands

#### class SetStruct

Structure for setting input parameters. Contains optional setting parameters. Fields:

- Uri\_Value\_1: str: No parameter help available
- Uri\_Value\_2: str: No parameter help available
- Uri Value 3: str: No parameter help available
- Uri Value 4: str: No parameter help available
- Uri\_Value\_5: str: No parameter help available
- Uri\_Value\_6: str: No parameter help available
- Uri Value 7: str: No parameter help available
- Uri\_Value\_8: str: No parameter help available
- Uri\_Value\_9: str: No parameter help available
- Uri\_Value\_10: str: No parameter help available
- Uri\_Value\_11: str: No parameter help available
- Uri Value 12: str: No parameter help available
- Uri\_Value\_13: str: No parameter help available
- Uri\_Value\_14: str: No parameter help available
- Uri\_Value\_15: str: No parameter help available
- Uri\_Value\_16: str: No parameter help available

#### set(*structure: RsCmw-*

*Dau.Implementations.Configure\_.Data\_.Control\_.Ims\_.VirtualSubscriber\_.EcConfig\_.Acuris.Acuris.SetStruct*, *ims=<Ims.Default: -1>*, *virtualSubscriber=<VirtualSubscriber.Default: -1>*) → None

# SCPI: CONFigure:DATA:CONTrol:IMS<Suffix>:VIRTualsub<VirtualSubscriber>

```
˓→:ECConfig:ACURis
```

```
driver.configure.data.control.ims.virtualSubscriber.ecConfig.acuris.set(value =␣
˓→[PROPERTY_STRUCT_NAME](), ims = repcap.Ims.Default, virtualSubscriber =␣
˓→repcap.VirtualSubscriber.Default)
```
No command help available

**param structure** for set value, see the help for SetStruct structure arguments.

**param ims** optional repeated capability selector. Default value: Ix1 (settable in the interface 'Ims')

**param virtualSubscriber** optional repeated capability selector. Default value: Nr1 (settable in the interface 'VirtualSubscriber')

### **7.2.1.1.3.5 FwdCall**

#### class FwdCall

FwdCall commands group definition. 1 total commands, 1 Sub-groups, 0 group commands

# **Cloning the Group**

```
# Create a clone of the original group, that exists independently
group2 = driver.configure.data.control.ims.virtualSubscriber.fwdCall.clone()
```
#### **Subgroups**

### **7.2.1.1.3.6 After**

### **SCPI Commands**

CONFigure:DATA:CONTrol:IMS<Ims>:VIRTualsub<VirtualSubscriber>:FWDCall:AFTer

#### class After

After commands group definition. 1 total commands, 0 Sub-groups, 1 group commands

get(*ims=<Ims.Default: -1>*, *virtualSubscriber=<VirtualSubscriber.Default: -1>*) → int

```
# SCPI: CONFigure:DATA:CONTrol:IMS<Suffix>:VIRTualsub<VirtualSubscriber>
˓→:FWDCall:AFTer
value: int = driver.configure.data.control.ims.virtualSubscriber.fwdCall.after.
˓→get(ims = repcap.Ims.Default, virtualSubscriber = repcap.VirtualSubscriber.
˓→Default)
```
Configures a ringing time for virtual subscriber behaviors where the phone is ringing before the call is accepted or forwarded.

**param ims** optional repeated capability selector. Default value: Ix1 (settable in the interface 'Ims')

**param virtualSubscriber** optional repeated capability selector. Default value: Nr1 (settable in the interface 'VirtualSubscriber')

**return** fwd\_after: Range: 0 s to 999 s, Unit: s

set(*fwd\_after: int*, *ims=<Ims.Default: -1>*, *virtualSubscriber=<VirtualSubscriber.Default: -1>*) → None

# SCPI: CONFigure:DATA:CONTrol:IMS<Suffix>:VIRTualsub<VirtualSubscriber> ˓<sup>→</sup>:FWDCall:AFTer driver.configure.data.control.ims.virtualSubscriber.fwdCall.after.set(fwd\_after\_ →= 1, ims = repcap.Ims.Default, virtualSubscriber = repcap.VirtualSubscsiber<sub>page)</sub> ˓<sup>→</sup>Default)

(continued from previous page)

Configures a ringing time for virtual subscriber behaviors where the phone is ringing before the call is accepted or forwarded.

**param fwd\_after** Range: 0 s to 999 s, Unit: s

**param ims** optional repeated capability selector. Default value: Ix1 (settable in the interface 'Ims')

**param virtualSubscriber** optional repeated capability selector. Default value: Nr1 (settable in the interface 'VirtualSubscriber')

# **7.2.1.1.3.7 Session**

#### class Session

Session commands group definition. 3 total commands, 3 Sub-groups, 0 group commands

### **Cloning the Group**

```
# Create a clone of the original group, that exists independently
group2 = driver.configure.data.control.ims.virtualSubscriber.session.clone()
```
#### **Subgroups**

### **7.2.1.1.3.8 Expiry**

#### **SCPI Commands**

CONFigure:DATA:CONTrol:IMS<Ims>:VIRTualsub<VirtualSubscriber>:SESSion:EXPiry

#### class Expiry

Expiry commands group definition. 1 total commands, 0 Sub-groups, 1 group commands

get(*ims=<Ims.Default: -1>*, *virtualSubscriber=<VirtualSubscriber.Default: -1>*) → int

```
# SCPI: CONFigure:DATA:CONTrol:IMS<Suffix>:VIRTualsub<VirtualSubscriber>
˓→:SESSion:EXPiry
value: int = driver.configure.data.control.ims.virtualSubscriber.session.expiry.
\rightarrowget(ims = repcap.Ims.Default, virtualSubscriber = repcap.VirtualSubscriber.
˓→Default)
```
Configures the 'Session-Expires' header field for the session expiration timer feature.

- **param ims** optional repeated capability selector. Default value: Ix1 (settable in the interface 'Ims')
- **param virtualSubscriber** optional repeated capability selector. Default value: Nr1 (settable in the interface 'VirtualSubscriber')

**return** expiry: Range: 0 to 64535

set(*expiry: int*, *ims=<Ims.Default: -1>*, *virtualSubscriber=<VirtualSubscriber.Default: -1>*) → None

```
# SCPI: CONFigure:DATA:CONTrol:IMS<Suffix>:VIRTualsub<VirtualSubscriber>
˓→:SESSion:EXPiry
driver.configure.data.control.ims.virtualSubscriber.session.expiry.set(expiry =␣
\rightarrow1, ims = repcap.Ims.Default, virtualSubscriber = repcap.VirtualSubscriber.
\rightarrowDefault)
```
Configures the 'Session-Expires' header field for the session expiration timer feature.

**param expiry** Range: 0 to 64535

- **param ims** optional repeated capability selector. Default value: Ix1 (settable in the interface 'Ims')
- **param virtualSubscriber** optional repeated capability selector. Default value: Nr1 (settable in the interface 'VirtualSubscriber')

#### **7.2.1.1.3.9 MinSe**

# **SCPI Commands**

CONFigure:DATA:CONTrol:IMS<Ims>:VIRTualsub<VirtualSubscriber>:SESSion:MINSe

#### class MinSe

MinSe commands group definition. 1 total commands, 0 Sub-groups, 1 group commands

get(*ims=<Ims.Default: -1>*, *virtualSubscriber=<VirtualSubscriber.Default: -1>*) → int

```
# SCPI: CONFigure:DATA:CONTrol:IMS<Suffix>:VIRTualsub<VirtualSubscriber>
˓→:SESSion:MINSe
value: int = driver.configure.data.control.ims.virtualSubscriber.session.minSe.
˓→get(ims = repcap.Ims.Default, virtualSubscriber = repcap.VirtualSubscriber.
\rightarrowDefault)
```
Configures the 'Min-SE' header field for the session expiration timer feature.

**param ims** optional repeated capability selector. Default value: Ix1 (settable in the interface 'Ims')

**param virtualSubscriber** optional repeated capability selector. Default value: Nr1 (settable in the interface 'VirtualSubscriber')

**return** min\_se: Range: 0 to 64535

set(*min\_se: int*, *ims=<Ims.Default: -1>*, *virtualSubscriber=<VirtualSubscriber.Default: -1>*) → None

```
# SCPI: CONFigure:DATA:CONTrol:IMS<Suffix>:VIRTualsub<VirtualSubscriber>
˓→:SESSion:MINSe
driver.configure.data.control.ims.virtualSubscriber.session.minSe.set(min_se =_
\rightarrow1, ims = repcap.Ims.Default, virtualSubscriber = repcap.VirtualSubscriber.
\rightarrowDefault)
```
Configures the 'Min-SE' header field for the session expiration timer feature.

**param min\_se** Range: 0 to 64535

**param ims** optional repeated capability selector. Default value: Ix1 (settable in the interface 'Ims')

**param virtualSubscriber** optional repeated capability selector. Default value: Nr1 (settable in the interface 'VirtualSubscriber')

# **7.2.1.1.3.10 Usage**

# **SCPI Commands**

CONFigure:DATA:CONTrol:IMS<Ims>:VIRTualsub<VirtualSubscriber>:SESSion:USAGe

#### class Usage

Usage commands group definition. 1 total commands, 0 Sub-groups, 1 group commands

get(*ims=<Ims.Default: -1>*, *virtualSubscriber=<VirtualSubscriber.Default: -1>*) → RsCmwDau.enums.SessionUsage

# SCPI: CONFigure:DATA:CONTrol:IMS<Suffix>:VIRTualsub<VirtualSubscriber> ˓<sup>→</sup>:SESSion:USAGe

```
value: enums.SessionUsage = driver.configure.data.control.ims.virtualSubscriber.
˓→session.usage.get(ims = repcap.Ims.Default, virtualSubscriber = repcap.
˓→VirtualSubscriber.Default)
```
Selects in which cases session timers are used.

**param ims** optional repeated capability selector. Default value: Ix1 (settable in the interface 'Ims')

**param virtualSubscriber** optional repeated capability selector. Default value: Nr1 (settable in the interface 'VirtualSubscriber')

**return** usage: OFF | ONALways | ONBYue OFF, ON always, ON if requested by UE

set(*usage: RsCmwDau.enums.SessionUsage*, *ims=<Ims.Default: -1>*, *virtualSubscriber=<VirtualSubscriber.Default: -1>*) → None

```
# SCPI: CONFigure:DATA:CONTrol:IMS<Suffix>:VIRTualsub<VirtualSubscriber>
˓→:SESSion:USAGe
driver.configure.data.control.ims.virtualSubscriber.session.usage.set(usage =_
˓→enums.SessionUsage.OFF, ims = repcap.Ims.Default, virtualSubscriber = repcap.
˓→VirtualSubscriber.Default)
```
Selects in which cases session timers are used.

**param usage** OFF | ONALways | ONBYue OFF, ON always, ON if requested by UE

- **param ims** optional repeated capability selector. Default value: Ix1 (settable in the interface 'Ims')
- **param virtualSubscriber** optional repeated capability selector. Default value: Nr1 (settable in the interface 'VirtualSubscriber')

# **7.2.1.1.3.11 Evs**

### class Evs

Evs commands group definition. 15 total commands, 13 Sub-groups, 0 group commands

### **Cloning the Group**

```
# Create a clone of the original group, that exists independently
group2 = driver.configure.data.control.ims.virtualSubscriber.evs.clone()
```
#### **Subgroups**

### **7.2.1.1.3.12 Io**

#### class Io

Io commands group definition. 1 total commands, 1 Sub-groups, 0 group commands

# **Cloning the Group**

```
# Create a clone of the original group, that exists independently
group2 = driver.configure.data.control.ims.virtualSubscriber.evs.io.clone()
```
#### **Subgroups**

### **7.2.1.1.3.13 Mode**

### class Mode

Mode commands group definition. 1 total commands, 1 Sub-groups, 0 group commands

# **Cloning the Group**

```
# Create a clone of the original group, that exists independently
group2 = driver.configure.data.control.ims.virtualSubscriber.evs.io.mode.clone()
```
#### **Subgroups**

# **7.2.1.1.3.14 Config**

### **SCPI Commands**

CONFigure:DATA:CONTrol:IMS<Ims>:VIRTualsub<VirtualSubscriber>:EVS:IO:MODE:CONFig

# class Config

Config commands group definition. 1 total commands, 0 Sub-groups, 1 group commands

```
get(ims=<Ims.Default: -1>, virtualSubscriber=<VirtualSubscriber.Default: -1>) →
    RsCmwDau.enums.EvsIoModeCnfg
```

```
# SCPI: CONFigure:DATA:CONTrol:IMS<Suffix>:VIRTualsub<VirtualSubscriber>
˓→:EVS:IO:MODE:CONFig
value: enums.EvsIoModeCnfg = driver.configure.data.control.ims.
˓→virtualSubscriber.evs.io.mode.config.get(ims = repcap.Ims.Default,␣
˓→virtualSubscriber = repcap.VirtualSubscriber.Default)
```
Selects the speech packet type to be sent from the audio board to the DUT for the EVS AMR-WB IO mode.

- **param ims** optional repeated capability selector. Default value: Ix1 (settable in the interface 'Ims')
- **param virtualSubscriber** optional repeated capability selector. Default value: Nr1 (settable in the interface 'VirtualSubscriber')
- **return** evs\_io\_mode\_cnfg: EVSamrwb | AMRWb AMRWb: AMR-WB encoded packets EVSamrwb: EVS AMR-WB IO encoded packets

```
set(evs_io_mode_cnfg: RsCmwDau.enums.EvsIoModeCnfg, ims=<Ims.Default: -1>,
    virtualSubscriber=<VirtualSubscriber.Default: -1>) → None
```
# SCPI: CONFigure:DATA:CONTrol:IMS<Suffix>:VIRTualsub<VirtualSubscriber> ˓<sup>→</sup>:EVS:IO:MODE:CONFig

```
driver.configure.data.control.ims.virtualSubscriber.evs.io.mode.config.set(evs_
→io_mode_cnfg = enums.EvsIoModeCnfg.AMRWb, ims = repcap.Ims.Default,.
˓→virtualSubscriber = repcap.VirtualSubscriber.Default)
```
Selects the speech packet type to be sent from the audio board to the DUT for the EVS AMR-WB IO mode.

- **param evs\_io\_mode\_cnfg** EVSamrwb | AMRWb AMRWb: AMR-WB encoded packets EVSamrwb: EVS AMR-WB IO encoded packets
- **param ims** optional repeated capability selector. Default value: Ix1 (settable in the interface 'Ims')
- **param virtualSubscriber** optional repeated capability selector. Default value: Nr1 (settable in the interface 'VirtualSubscriber')

# **7.2.1.1.3.15 Codec<Codec>**

# **RepCap Settings**

```
# Range: Ix1 .. Ix10
```

```
rc = driver.configure.data.control.ims.virtualSubscriber.evs.codec.repcap_codec_get()
driver.configure.data.control.ims.virtualSubscriber.evs.codec.repcap_codec_set(repcap.
˓→Codec.Ix1)
```
#### class Codec

Codec commands group definition. 1 total commands, 1 Sub-groups, 0 group commands Repeated Capability: Codec, default value after init: Codec.Ix1

#### **Cloning the Group**

```
# Create a clone of the original group, that exists independently
group2 = driver.configure.data.control.ims.virtualSubscriber.evs.codec.clone()
```
#### **Subgroups**

### **7.2.1.1.3.16 Enable**

#### **SCPI Commands**

CONFigure:DATA:CONTrol:IMS<Ims>:VIRTualsub<VirtualSubscriber>:EVS:CODec<Codec>:ENABle

#### class Enable

Enable commands group definition. 1 total commands, 0 Sub-groups, 1 group commands

get(*ims=<Ims.Default: -1>*, *virtualSubscriber=<VirtualSubscriber.Default: -1>*, *codec=<Codec.Default: -1>*) → bool

# SCPI: CONFigure:DATA:CONTrol:IMS<Suffix>:VIRTualsub<VirtualSubscriber> ˓<sup>→</sup>:EVS:CODec<CodecIdx>:ENABle value: bool = driver.configure.data.control.ims.virtualSubscriber.evs.codec.  $\rightarrow$ enable.get(ims = repcap.Ims.Default, virtualSubscriber = repcap. ˓<sup>→</sup>VirtualSubscriber.Default, codec = repcap.Codec.Default)

Enables or disables a codec rate for the AMR-WB IO mode of the EVS codec.

- **param ims** optional repeated capability selector. Default value: Ix1 (settable in the interface 'Ims')
- **param virtualSubscriber** optional repeated capability selector. Default value: Nr1 (settable in the interface 'VirtualSubscriber')
- **param codec** optional repeated capability selector. Default value: Ix1 (settable in the interface 'Codec')

**return** codec\_rate: OFF | ON OFF: codec rate not supported ON: codec rate supported

set(*codec\_rate: bool*, *ims=<Ims.Default: -1>*, *virtualSubscriber=<VirtualSubscriber.Default: -1>*, *codec=<Codec.Default: -1>*) → None

```
# SCPI: CONFigure:DATA:CONTrol:IMS<Suffix>:VIRTualsub<VirtualSubscriber>
˓→:EVS:CODec<CodecIdx>:ENABle
driver.configure.data.control.ims.virtualSubscriber.evs.codec.enable.set(codec_
\rightarrowrate = False, ims = repcap. Ims. Default, virtualSubscriber = repcap.
˓→VirtualSubscriber.Default, codec = repcap.Codec.Default)
```
Enables or disables a codec rate for the AMR-WB IO mode of the EVS codec.

**param codec\_rate** OFF | ON OFF: codec rate not supported ON: codec rate supported

**param ims** optional repeated capability selector. Default value: Ix1 (settable in the interface 'Ims')

**param virtualSubscriber** optional repeated capability selector. Default value: Nr1 (settable in the interface 'VirtualSubscriber')

**param codec** optional repeated capability selector. Default value: Ix1 (settable in the interface 'Codec')

# **7.2.1.1.3.17 Common**

### class Common

Common commands group definition. 1 total commands, 1 Sub-groups, 0 group commands

### **Cloning the Group**

```
# Create a clone of the original group, that exists independently
group2 = driver.configure.data.control.ims.virtualSubscriber.evs.common.clone()
```
### **Subgroups**

### **7.2.1.1.3.18 Bitrate**

### class Bitrate

Bitrate commands group definition. 1 total commands, 1 Sub-groups, 0 group commands

#### **Cloning the Group**

# Create a clone of the original group, that exists independently group2 = driver.configure.data.control.ims.virtualSubscriber.evs.common.bitrate.clone()

#### **Subgroups**

# **7.2.1.1.3.19 Range**

# **SCPI Commands**

CONFigure:DATA:CONTrol:IMS<Ims>:VIRTualsub<VirtualSubscriber>:EVS:COMMon:BITRate:RANGe

#### class Range

Range commands group definition. 1 total commands, 0 Sub-groups, 1 group commands

#### class RangeStruct

Structure for setting input parameters. Fields:

- Bitrate Lower: enums.Bitrate: R59 | R72 | R80 | R96 | R132 | R164 | R244 | R320 | R480 | R640 | R960 | R1280 Lower end of the range, 5.9 kbit/s to 128 kbit/s
- Bitrate\_Higher: enums.Bitrate: R59 | R72 | R80 | R96 | R132 | R164 | R244 | R320 | R480 | R640 | R960 | R1280 Upper end of the range, 5.9 kbit/s to 128 kbit/s

get(*ims=<Ims.Default: -1>*, *virtualSubscriber=<VirtualSubscriber.Default: -1>*) → RangeStruct
```
# SCPI: CONFigure:DATA:CONTrol:IMS<Suffix>:VIRTualsub<VirtualSubscriber>
˓→:EVS:COMMon:BITRate:RANGe
value: RangeStruct = driver.configure.data.control.ims.virtualSubscriber.evs.
˓→common.bitrate.range.get(ims = repcap.Ims.Default, virtualSubscriber = repcap.
˓→VirtualSubscriber.Default)
```
Selects the bit-rate range supported in the EVS primary mode. The value must be compatible to the selected bandwidth. The setting applies only if the uplink (receive) and the downlink (send) are configured together, see method RsCmwDau. Configure.Data.Control.Ims.VirtualSubscriber.Evs.Synch.Select.set.

**param ims** optional repeated capability selector. Default value: Ix1 (settable in the interface 'Ims')

**param virtualSubscriber** optional repeated capability selector. Default value: Nr1 (settable in the interface 'VirtualSubscriber')

**return** structure: for return value, see the help for RangeStruct structure arguments.

## set(*structure: RsCmw-*

```
Dau.Implementations.Configure_.Data_.Control_.Ims_.VirtualSubscriber_.Evs_.Common_.Bitrate_.Range.Range.RangeStruct,
ims=<Ims.Default: -1>, virtualSubscriber=<VirtualSubscriber.Default: -1>) → None
```

```
# SCPI: CONFigure:DATA:CONTrol:IMS<Suffix>:VIRTualsub<VirtualSubscriber>
˓→:EVS:COMMon:BITRate:RANGe
driver.configure.data.control.ims.virtualSubscriber.evs.common.bitrate.range.
˓→set(value = [PROPERTY_STRUCT_NAME](), ims = repcap.Ims.Default,␣
˓→virtualSubscriber = repcap.VirtualSubscriber.Default)
```
Selects the bit-rate range supported in the EVS primary mode. The value must be compatible to the selected bandwidth. The setting applies only if the uplink (receive) and the downlink (send) are configured together, see method RsCmwDau. Configure.Data.Control.Ims.VirtualSubscriber.Evs.Synch.Select.set.

**param structure** for set value, see the help for RangeStruct structure arguments.

**param ims** optional repeated capability selector. Default value: Ix1 (settable in the interface 'Ims')

# **7.2.1.1.3.20 Receive**

### class Receive

Receive commands group definition. 2 total commands, 2 Sub-groups, 0 group commands

## **Cloning the Group**

```
# Create a clone of the original group, that exists independently
group2 = driver.configure.data.control.ims.virtualSubscriber.evs.receive.clone()
```
### **Subgroups**

# **7.2.1.1.3.21 Bitrate**

### class Bitrate

Bitrate commands group definition. 1 total commands, 1 Sub-groups, 0 group commands

# **Cloning the Group**

```
# Create a clone of the original group, that exists independently
group2 = driver.configure.data.control.ims.virtualSubscriber.evs.receive.bitrate.clone()
```
### **Subgroups**

#### **7.2.1.1.3.22 Range**

### **SCPI Commands**

CONFigure:DATA:CONTrol:IMS<Ims>:VIRTualsub<VirtualSubscriber>:EVS:RECeive:BITRate:RANGe

#### class Range

Range commands group definition. 1 total commands, 0 Sub-groups, 1 group commands

### class RangeStruct

Structure for setting input parameters. Fields:

- Bitrate\_Lower: enums.Bitrate: R59 | R72 | R80 | R96 | R132 | R164 | R244 | R320 | R480 | R640 | R960 | R1280 Lower end of the range, 5.9 kbit/s to 128 kbit/s
- Bitrate\_Higher: enums.Bitrate: R59 | R72 | R80 | R96 | R132 | R164 | R244 | R320 | R480 | R640 | R960 | R1280 Upper end of the range, 5.9 kbit/s to 128 kbit/s

get(*ims=<Ims.Default: -1>*, *virtualSubscriber=<VirtualSubscriber.Default: -1>*) → RangeStruct

```
# SCPI: CONFigure:DATA:CONTrol:IMS<Suffix>:VIRTualsub<VirtualSubscriber>
˓→:EVS:RECeive:BITRate:RANGe
value: RangeStruct = driver.configure.data.control.ims.virtualSubscriber.evs.
˓→receive.bitrate.range.get(ims = repcap.Ims.Default, virtualSubscriber =␣
˓→repcap.VirtualSubscriber.Default)
```
Selects the bit-rate range supported in the EVS primary mode in the uplink (receive) direction. The value must be compatible to the selected bandwidth. The setting applies only if the uplink and the downlink are configured separately, see method RsCmw-Dau.Configure.Data.Control.Ims.VirtualSubscriber.Evs.Synch.Select.set.

**param ims** optional repeated capability selector. Default value: Ix1 (settable in the interface 'Ims')

**param virtualSubscriber** optional repeated capability selector. Default value: Nr1 (settable in the interface 'VirtualSubscriber')

**return** structure: for return value, see the help for RangeStruct structure arguments.

#### set(*structure: RsCmw-*

*Dau.Implementations.Configure\_.Data\_.Control\_.Ims\_.VirtualSubscriber\_.Evs\_.Receive\_.Bitrate\_.Range.Range.RangeStruct*, *ims=<Ims.Default: -1>*, *virtualSubscriber=<VirtualSubscriber.Default: -1>*) → None

```
# SCPI: CONFigure:DATA:CONTrol:IMS<Suffix>:VIRTualsub<VirtualSubscriber>
˓→:EVS:RECeive:BITRate:RANGe
driver.configure.data.control.ims.virtualSubscriber.evs.receive.bitrate.range.
˓→set(value = [PROPERTY_STRUCT_NAME](), ims = repcap.Ims.Default,␣
\rightarrowvirtualSubscriber = repcap.VirtualSubscriber.Default)
```
Selects the bit-rate range supported in the EVS primary mode in the uplink (receive) direction. The value must be compatible to the selected bandwidth. The setting applies only if the uplink and the downlink are configured separately, see method RsCmw-Dau.Configure.Data.Control.Ims.VirtualSubscriber.Evs.Synch.Select.set.

**param structure** for set value, see the help for RangeStruct structure arguments.

**param ims** optional repeated capability selector. Default value: Ix1 (settable in the interface 'Ims')

**param virtualSubscriber** optional repeated capability selector. Default value: Nr1 (settable in the interface 'VirtualSubscriber')

# **7.2.1.1.3.23 Bw**

### **SCPI Commands**

CONFigure:DATA:CONTrol:IMS<Ims>:VIRTualsub<VirtualSubscriber>:EVS:RECeive:BW

#### class Bw

Bw commands group definition. 1 total commands, 0 Sub-groups, 1 group commands

```
get(ims=<Ims.Default: -1>, virtualSubscriber=<VirtualSubscriber.Default: -1>) →
    RsCmwDau.enums.Bandwidth
```

```
# SCPI: CONFigure:DATA:CONTrol:IMS<Suffix>:VIRTualsub<VirtualSubscriber>
˓→:EVS:RECeive:BW
value: enums.Bandwidth = driver.configure.data.control.ims.virtualSubscriber.
˓→evs.receive.bw.get(ims = repcap.Ims.Default, virtualSubscriber = repcap.
˓→VirtualSubscriber.Default)
```
Selects the codec bandwidths supported in the EVS primary mode in the uplink (receive) direction. The setting applies only if the uplink and the downlink are configured separately, see method RsCmw-Dau.Configure.Data.Control.Ims. VirtualSubscriber.Evs.Synch.Select.set.

- **param ims** optional repeated capability selector. Default value: Ix1 (settable in the interface 'Ims')
- **param virtualSubscriber** optional repeated capability selector. Default value: Nr1 (settable in the interface 'VirtualSubscriber')
- **return** rx\_bw: NB | WB | SWB | FB | NBWB | NBSWb | NBFB NB: narrowband only WB: wideband only SWB: super wideband only FB: fullband only NBWB: narrowband and wideband NBSWb: narrowband, wideband and super wideband NBFB: narrowband, wideband, super wideband and fullband
- set(*rx\_bw: RsCmwDau.enums.Bandwidth*, *ims=<Ims.Default: -1>*, *virtualSubscriber=<VirtualSubscriber.Default: -1>*) → None

```
# SCPI: CONFigure:DATA:CONTrol:IMS<Suffix>:VIRTualsub<VirtualSubscriber>
˓→:EVS:RECeive:BW
driver.configure.data.control.ims.virtualSubscriber.evs.receive.bw.set(rx_bw =␣
\rightarrowenums.Bandwidth.FB, ims = repcap.Ims.Default, virtualSubscriber = repcap.
˓→VirtualSubscriber.Default)
```
Selects the codec bandwidths supported in the EVS primary mode in the uplink (receive) direction. The setting applies only if the uplink and the downlink are configured separately, see method RsCmw-Dau.Configure.Data.Control.Ims. VirtualSubscriber.Evs.Synch.Select.set.

- **param rx** bw NB | WB | SWB | FB | NBWB | NBSWb | NBFB NB: narrowband only WB: wideband only SWB: super wideband only FB: fullband only NBWB: narrowband and wideband NBSWb: narrowband, wideband and super wideband NBFB: narrowband, wideband, super wideband and fullband
- **param ims** optional repeated capability selector. Default value: Ix1 (settable in the interface 'Ims')

**param virtualSubscriber** optional repeated capability selector. Default value: Nr1 (settable in the interface 'VirtualSubscriber')

# **7.2.1.1.3.24 Send**

### class Send

Send commands group definition. 2 total commands, 2 Sub-groups, 0 group commands

# **Cloning the Group**

```
# Create a clone of the original group, that exists independently
group2 = driver.configure.data.control.ims.virtualSubscriber.evs.send.clone()
```
## **Subgroups**

## **7.2.1.1.3.25 Bw**

## **SCPI Commands**

CONFigure:DATA:CONTrol:IMS<Ims>:VIRTualsub<VirtualSubscriber>:EVS:SEND:BW

#### class Bw

Bw commands group definition. 1 total commands, 0 Sub-groups, 1 group commands

get(*ims=<Ims.Default: -1>*, *virtualSubscriber=<VirtualSubscriber.Default: -1>*) → RsCmwDau.enums.Bandwidth

```
# SCPI: CONFigure:DATA:CONTrol:IMS<Suffix>:VIRTualsub<VirtualSubscriber>
\rightarrow: EVS: SEND: BW
value: enums.Bandwidth = driver.configure.data.control.ims.virtualSubscriber.
\rightarrowevs.send.bw.get(ims = repcap.Ims.Default, virtualSubscriber = repcap.
˓→VirtualSubscriber.Default)
```
Selects the codec bandwidths supported in the EVS primary mode in the downlink (send) direction. The setting applies only if the uplink and the downlink are configured separately, see method RsCmw-Dau.Configure.Data.Control.Ims. VirtualSubscriber.Evs.Synch.Select.set.

- **param ims** optional repeated capability selector. Default value: Ix1 (settable in the interface 'Ims')
- **param virtualSubscriber** optional repeated capability selector. Default value: Nr1 (settable in the interface 'VirtualSubscriber')
- **return** send bw: NB | WB | SWB | FB | NBWB | NBSWb | NBFB NB: narrowband only WB: wideband only SWB: super wideband only FB: fullband only NBWB: narrowband and wideband NBSWb: narrowband, wideband and super wideband NBFB: narrowband, wideband, super wideband and fullband

set(*send\_bw: RsCmwDau.enums.Bandwidth*, *ims=<Ims.Default: -1>*, *virtualSubscriber=<VirtualSubscriber.Default: -1>*) → None

```
# SCPI: CONFigure:DATA:CONTrol:IMS<Suffix>:VIRTualsub<VirtualSubscriber>
\rightarrow: EVS: SEND: BW
driver.configure.data.control.ims.virtualSubscriber.evs.send.bw.set(send_bw =␣
˓→enums.Bandwidth.FB, ims = repcap.Ims.Default, virtualSubscriber = repcap.
˓→VirtualSubscriber.Default)
```
Selects the codec bandwidths supported in the EVS primary mode in the downlink (send) direction. The setting applies only if the uplink and the downlink are configured separately, see method RsCmw-Dau.Configure.Data.Control.Ims. VirtualSubscriber.Evs.Synch.Select.set.

- **param send\_bw\_NB** | WB | SWB | FB | NBWB | NBSWb | NBFB NB: narrowband only WB: wideband only SWB: super wideband only FB: fullband only NBWB: narrowband and wideband NBSWb: narrowband, wideband and super wideband NBFB: narrowband, wideband, super wideband and fullband
- **param ims** optional repeated capability selector. Default value: Ix1 (settable in the interface 'Ims')

**param virtualSubscriber** optional repeated capability selector. Default value: Nr1 (settable in the interface 'VirtualSubscriber')

# **7.2.1.1.3.26 Bitrate**

#### class Bitrate

Bitrate commands group definition. 1 total commands, 1 Sub-groups, 0 group commands

## **Cloning the Group**

```
# Create a clone of the original group, that exists independently
group2 = driver.configure.data.control.ims.virtualSubscriber.evs.send.bitrate.clone()
```
### **Subgroups**

#### **7.2.1.1.3.27 Range**

# **SCPI Commands**

CONFigure:DATA:CONTrol:IMS<Ims>:VIRTualsub<VirtualSubscriber>:EVS:SEND:BITRate:RANGe

#### class Range

Range commands group definition. 1 total commands, 0 Sub-groups, 1 group commands

#### class RangeStruct

Structure for setting input parameters. Fields:

- Bitrate\_Lower: enums.Bitrate: R59 | R72 | R80 | R96 | R132 | R164 | R244 | R320 | R480 | R640 | R960 | R1280 Lower end of the range, 5.9 kbit/s to 128 kbit/s
- Bitrate\_Higher: enums.Bitrate: R59 | R72 | R80 | R96 | R132 | R164 | R244 | R320 | R480 | R640 | R960 | R1280 Upper end of the range, 5.9 kbit/s to 128 kbit/s

get(*ims=<Ims.Default: -1>*, *virtualSubscriber=<VirtualSubscriber.Default: -1>*) → RangeStruct

```
# SCPI: CONFigure:DATA:CONTrol:IMS<Suffix>:VIRTualsub<VirtualSubscriber>
˓→:EVS:SEND:BITRate:RANGe
value: RangeStruct = driver.configure.data.control.ims.virtualSubscriber.evs.
\rightarrowsend.bitrate.range.get(ims = repcap.Ims.Default, virtualSubscriber = repcap.
˓→VirtualSubscriber.Default)
```
Selects the bit-rate range supported in the EVS primary mode in the downlink (send) direction. The value must be compatible to the selected bandwidth. The setting applies only if the uplink and the downlink are configured separately, see method RsCmw-Dau.Configure.Data.Control.Ims.VirtualSubscriber.Evs.Synch.Select.set.

- **param ims** optional repeated capability selector. Default value: Ix1 (settable in the interface 'Ims')
- **param virtualSubscriber** optional repeated capability selector. Default value: Nr1 (settable in the interface 'VirtualSubscriber')

**return** structure: for return value, see the help for RangeStruct structure arguments.

set(*structure: RsCmw-*

*Dau.Implementations.Configure\_.Data\_.Control\_.Ims\_.VirtualSubscriber\_.Evs\_.Send\_.Bitrate\_.Range.Range.RangeStruct*, *ims=<Ims.Default: -1>*, *virtualSubscriber=<VirtualSubscriber.Default: -1>*) → None

```
# SCPI: CONFigure:DATA:CONTrol:IMS<Suffix>:VIRTualsub<VirtualSubscriber>
˓→:EVS:SEND:BITRate:RANGe
driver.configure.data.control.ims.virtualSubscriber.evs.send.bitrate.range.
\rightarrowset(value = [PROPERTY_STRUCT_NAME](), ims = repcap.Ims.Default,
˓→virtualSubscriber = repcap.VirtualSubscriber.Default)
```
Selects the bit-rate range supported in the EVS primary mode in the downlink (send) direction. The value must be compatible to the selected bandwidth. The setting applies only if the uplink and the downlink are configured separately, see method RsCmw-Dau.Configure.Data.Control.Ims.VirtualSubscriber.Evs.Synch.Select.set.

**param structure** for set value, see the help for RangeStruct structure arguments.

**param ims** optional repeated capability selector. Default value: Ix1 (settable in the interface 'Ims')

**param virtualSubscriber** optional repeated capability selector. Default value: Nr1 (settable in the interface 'VirtualSubscriber')

## **7.2.1.1.3.28 Synch**

#### class Synch

Synch commands group definition. 1 total commands, 1 Sub-groups, 0 group commands

#### **Cloning the Group**

```
# Create a clone of the original group, that exists independently
group2 = driver.configure.data.control.ims.virtualSubscriber.evs.synch.clone()
```
#### **Subgroups**

**7.2.1.1.3.29 Select**

### **SCPI Commands**

CONFigure:DATA:CONTrol:IMS<Ims>:VIRTualsub<VirtualSubscriber>:EVS:SYNCh:SELect

#### class Select

Select commands group definition. 1 total commands, 0 Sub-groups, 1 group commands

get(*ims=<Ims.Default: -1>*, *virtualSubscriber=<VirtualSubscriber.Default: -1>*) → RsCmwDau.enums.BwRange

# SCPI: CONFigure:DATA:CONTrol:IMS<Suffix>:VIRTualsub<VirtualSubscriber> ˓<sup>→</sup>:EVS:SYNCh:SELect value: enums.BwRange = driver.configure.data.control.ims.virtualSubscriber.evs. →synch.select.get(ims = repcap.Ims.Default, virtualSubscriber = प्©RGARes on next page) ˓<sup>→</sup>VirtualSubscriber.Default)

Selects a configuration mode for the bandwidth and bit-rate settings of the EVS primary mode. The uplink (receive) and the downlink (send) can be configured together (COMMon) or separately (SENDrx) .

**param ims** optional repeated capability selector. Default value: Ix1 (settable in the interface 'Ims')

**param virtualSubscriber** optional repeated capability selector. Default value: Nr1 (settable in the interface 'VirtualSubscriber')

**return** bw\_range: COMMon | SENDrx COMMon The following commands apply: method RsCmw-Dau.Configure.Data.Control.Ims.VirtualSubscriber.Evs.BwCommon.set method RsCmwDau.Configure.Data.Control.Ims.VirtualSubscriber.Evs.Common.Bitrate.Range.set SENDrx The following commands apply: method RsCmw-Dau.Configure.Data.Control.Ims.VirtualSubscriber.Evs.Send.Bw.set method RsCmwDau.Configure.Data.Control.Ims.VirtualSubscriber.Evs.Send.Bitrate.Range.set method RsCmwDau.Configure.Data.Control.Ims.VirtualSubscriber.Evs.Receive.Bw.set method RsCmwDau.Configure.Data.Control.Ims.VirtualSubscriber.Evs.Receive.Bitrate.Range.set

set(*bw\_range: RsCmwDau.enums.BwRange*, *ims=<Ims.Default: -1>*, *virtualSubscriber=<VirtualSubscriber.Default: -1>*) → None

# SCPI: CONFigure:DATA:CONTrol:IMS<Suffix>:VIRTualsub<VirtualSubscriber> ˓<sup>→</sup>:EVS:SYNCh:SELect

driver.configure.data.control.ims.virtualSubscriber.evs.synch.select.set(bw\_  $\rightarrow$ range = enums.BwRange.COMMon, ims = repcap.Ims.Default, virtualSubscriber = $\rightarrow$ ˓<sup>→</sup>repcap.VirtualSubscriber.Default)

Selects a configuration mode for the bandwidth and bit-rate settings of the EVS primary mode. The uplink (receive) and the downlink (send) can be configured together (COMMon) or separately (SENDrx) .

**param bw\_range** COMMon | SENDrx COMMon The following commands apply: method RsCmwDau.Configure.Data.Control.Ims.VirtualSubscriber.Evs.BwCommon.set method RsCmwDau.Configure.Data.Control.Ims.VirtualSubscriber.Evs.Common.Bitrate.Range.set SENDrx The following commands apply: method RsCmw-Dau.Configure.Data.Control.Ims.VirtualSubscriber.Evs.Send.Bw.set method RsCmwDau.Configure.Data.Control.Ims.VirtualSubscriber.Evs.Send.Bitrate.Range.set method RsCmwDau.Configure.Data.Control.Ims.VirtualSubscriber.Evs.Receive.Bw.set method RsCmwDau.Configure.Data.Control.Ims.VirtualSubscriber.Evs.Receive.Bitrate.Range.set

**param ims** optional repeated capability selector. Default value: Ix1 (settable in the interface 'Ims')

# **7.2.1.1.3.30 StartMode**

## **SCPI Commands**

CONFigure:DATA:CONTrol:IMS<Ims>:VIRTualsub<VirtualSubscriber>:EVS:STARtmode

### class StartMode

StartMode commands group definition. 1 total commands, 0 Sub-groups, 1 group commands

get(*ims=<Ims.Default: -1>*, *virtualSubscriber=<VirtualSubscriber.Default: -1>*) → RsCmwDau.enums.StartMode

# SCPI: CONFigure:DATA:CONTrol:IMS<Suffix>:VIRTualsub<VirtualSubscriber> ˓<sup>→</sup>:EVS:STARtmode

```
value: enums.StartMode = driver.configure.data.control.ims.virtualSubscriber.
˓→evs.startMode.get(ims = repcap.Ims.Default, virtualSubscriber = repcap.
˓→VirtualSubscriber.Default)
```
Selects the start mode for the EVS codec.

**param ims** optional repeated capability selector. Default value: Ix1 (settable in the interface 'Ims')

**param virtualSubscriber** optional repeated capability selector. Default value: Nr1 (settable in the interface 'VirtualSubscriber')

**return** start\_mode: EPRimary | EAMRwbio EVS primary or EVS AMR-WB IO

set(*start\_mode: RsCmwDau.enums.StartMode*, *ims=<Ims.Default: -1>*, *virtualSubscriber=<VirtualSubscriber.Default: -1>*) → None

# SCPI: CONFigure:DATA:CONTrol:IMS<Suffix>:VIRTualsub<VirtualSubscriber>

˓<sup>→</sup>:EVS:STARtmode

driver.configure.data.control.ims.virtualSubscriber.evs.startMode.set(start\_ →mode = enums.StartMode.EAMRwbio, ims = repcap.Ims.Default, virtualSubscriber ˓<sup>→</sup>= repcap.VirtualSubscriber.Default)

Selects the start mode for the EVS codec.

**param start\_mode** EPRimary | EAMRwbio EVS primary or EVS AMR-WB IO

**param ims** optional repeated capability selector. Default value: Ix1 (settable in the interface 'Ims')

# **7.2.1.1.3.31 ChawMode**

## **SCPI Commands**

CONFigure:DATA:CONTrol:IMS<Ims>:VIRTualsub<VirtualSubscriber>:EVS:CHAWmode

#### class ChawMode

ChawMode commands group definition. 1 total commands, 0 Sub-groups, 1 group commands

get(*ims=<Ims.Default: -1>*, *virtualSubscriber=<VirtualSubscriber.Default: -1>*) → RsCmwDau.enums.ChawMode

# SCPI: CONFigure:DATA:CONTrol:IMS<Suffix>:VIRTualsub<VirtualSubscriber> ˓<sup>→</sup>:EVS:CHAWmode

```
value: enums.ChawMode = driver.configure.data.control.ims.virtualSubscriber.evs.
˓→chawMode.get(ims = repcap.Ims.Default, virtualSubscriber = repcap.
˓→VirtualSubscriber.Default)
```
Specifies the SDP parameter 'ch-aw-recv' for the EVS codec.

**param ims** optional repeated capability selector. Default value: Ix1 (settable in the interface 'Ims')

**param virtualSubscriber** optional repeated capability selector. Default value: Nr1 (settable in the interface 'VirtualSubscriber')

**return** chaw\_mode: DIS | NUSed | TWO | THRee | FIVE | SEVen | NP Disabled, not used, 2, 3, 5, 7, not present

set(*chaw\_mode: RsCmwDau.enums.ChawMode*, *ims=<Ims.Default: -1>*, *virtualSubscriber=<VirtualSubscriber.Default: -1>*) → None

# SCPI: CONFigure:DATA:CONTrol:IMS<Suffix>:VIRTualsub<VirtualSubscriber> ˓<sup>→</sup>:EVS:CHAWmode

driver.configure.data.control.ims.virtualSubscriber.evs.chawMode.set(chaw\_mode␣  $\rightarrow$  = enums. ChawMode.DIS, ims = repcap. Ims. Default, virtualSubscriber = repcap. ˓<sup>→</sup>VirtualSubscriber.Default)

Specifies the SDP parameter 'ch-aw-recv' for the EVS codec.

- **param chaw\_mode** DIS | NUSed | TWO | THRee | FIVE | SEVen | NP Disabled, not used, 2, 3, 5, 7, not present
- **param ims** optional repeated capability selector. Default value: Ix1 (settable in the interface 'Ims')

# **7.2.1.1.3.32 Cmr**

## **SCPI Commands**

CONFigure:DATA:CONTrol:IMS<Ims>:VIRTualsub<VirtualSubscriber>:EVS:CMR

### class Cmr

Cmr commands group definition. 1 total commands, 0 Sub-groups, 1 group commands

get(*ims=<Ims.Default: -1>*, *virtualSubscriber=<VirtualSubscriber.Default: -1>*) → RsCmwDau.enums.Cmr

```
# SCPI: CONFigure:DATA:CONTrol:IMS<Suffix>:VIRTualsub<VirtualSubscriber>:EVS:CMR
value: enums.Cmr = driver.configure.data.control.ims.virtualSubscriber.evs.cmr.
˓→get(ims = repcap.Ims.Default, virtualSubscriber = repcap.VirtualSubscriber.
˓→Default)
```
Specifies the SDP parameter 'cmr' for the EVS codec.

- **param ims** optional repeated capability selector. Default value: Ix1 (settable in the interface 'Ims')
- **param virtualSubscriber** optional repeated capability selector. Default value: Nr1 (settable in the interface 'VirtualSubscriber')

**return** cmr: DISable | ENABle | PRESent | NP Disable, enable, present all, not present

set(*cmr: RsCmwDau.enums.Cmr*, *ims=<Ims.Default: -1>*, *virtualSubscriber=<VirtualSubscriber.Default: -1>*) → None

# SCPI: CONFigure:DATA:CONTrol:IMS<Suffix>:VIRTualsub<VirtualSubscriber>:EVS:CMR driver.configure.data.control.ims.virtualSubscriber.evs.cmr.set(cmr = enums.Cmr.  $\rightarrow$ DISable, ims = repcap. Ims. Default, virtualSubscriber = repcap. ˓<sup>→</sup>VirtualSubscriber.Default)

Specifies the SDP parameter 'cmr' for the EVS codec.

**param cmr** DISable | ENABle | PRESent | NP Disable, enable, present all, not present

- **param ims** optional repeated capability selector. Default value: Ix1 (settable in the interface 'Ims')
- **param virtualSubscriber** optional repeated capability selector. Default value: Nr1 (settable in the interface 'VirtualSubscriber')

# **7.2.1.1.3.33 DtxRecv**

# **SCPI Commands**

CONFigure:DATA:CONTrol:IMS<Ims>:VIRTualsub<VirtualSubscriber>:EVS:DTXRecv

#### class DtxRecv

DtxRecv commands group definition. 1 total commands, 0 Sub-groups, 1 group commands

get(*ims=<Ims.Default: -1>*, *virtualSubscriber=<VirtualSubscriber.Default: -1>*) → RsCmwDau.enums.DtxRecv

```
# SCPI: CONFigure:DATA:CONTrol:IMS<Suffix>:VIRTualsub<VirtualSubscriber>
˓→:EVS:DTXRecv
value: enums.DtxRecv = driver.configure.data.control.ims.virtualSubscriber.evs.
˓→dtxRecv.get(ims = repcap.Ims.Default, virtualSubscriber = repcap.
˓→VirtualSubscriber.Default)
```
Specifies the SDP parameter 'dtx-recv' for the EVS codec.

- **param ims** optional repeated capability selector. Default value: Ix1 (settable in the interface 'Ims')
- **param virtualSubscriber** optional repeated capability selector. Default value: Nr1 (settable in the interface 'VirtualSubscriber')

**return** dtx\_recv: DISable | ENABle | NP Disable, enable, not present

```
set(dtx_recv: RsCmwDau.enums.DtxRecv, ims=<Ims.Default: -1>,
    virtualSubscriber=<VirtualSubscriber.Default: -1>) → None
```

```
# SCPI: CONFigure:DATA:CONTrol:IMS<Suffix>:VIRTualsub<VirtualSubscriber>
\rightarrow: EVS: DTXRecv
```

```
driver.configure.data.control.ims.virtualSubscriber.evs.dtxRecv.set(dtx_recv =␣
˓→enums.DtxRecv.DISable, ims = repcap.Ims.Default, virtualSubscriber = repcap.
˓→VirtualSubscriber.Default)
```
Specifies the SDP parameter 'dtx-recv' for the EVS codec.

**param dtx\_recv** DISable | ENABle | NP Disable, enable, not present

- **param ims** optional repeated capability selector. Default value: Ix1 (settable in the interface 'Ims')
- **param virtualSubscriber** optional repeated capability selector. Default value: Nr1 (settable in the interface 'VirtualSubscriber')

# **7.2.1.1.3.34 Dtx**

#### **SCPI Commands**

CONFigure:DATA:CONTrol:IMS<Ims>:VIRTualsub<VirtualSubscriber>:EVS:DTX

#### class Dtx

Dtx commands group definition. 1 total commands, 0 Sub-groups, 1 group commands

get(*ims=<Ims.Default: -1>*, *virtualSubscriber=<VirtualSubscriber.Default: -1>*) → RsCmwDau.enums.DtxRecv

```
# SCPI: CONFigure:DATA:CONTrol:IMS<Suffix>:VIRTualsub<VirtualSubscriber>:EVS:DTX
value: enums.DtxRecv = driver.configure.data.control.ims.virtualSubscriber.evs.
˓→dtx.get(ims = repcap.Ims.Default, virtualSubscriber = repcap.
˓→VirtualSubscriber.Default)
```
Specifies the SDP parameter 'dtx' for the EVS codec.

**param ims** optional repeated capability selector. Default value: Ix1 (settable in the interface 'Ims')

**param virtualSubscriber** optional repeated capability selector. Default value: Nr1 (settable in the interface 'VirtualSubscriber')

**return** dtx: DISable | ENABle | NP Disable, enable, not present

set(*dtx: RsCmwDau.enums.DtxRecv*, *ims=<Ims.Default: -1>*, *virtualSubscriber=<VirtualSubscriber.Default: -1>*) → None

```
# SCPI: CONFigure:DATA:CONTrol:IMS<Suffix>:VIRTualsub<VirtualSubscriber>:EVS:DTX
driver.configure.data.control.ims.virtualSubscriber.evs.dtx.set(dtx = enums.
˓→DtxRecv.DISable, ims = repcap.Ims.Default, virtualSubscriber = repcap.
˓→VirtualSubscriber.Default)
```
Specifies the SDP parameter 'dtx' for the EVS codec.

**param dtx** DISable | ENABle | NP Disable, enable, not present

**param ims** optional repeated capability selector. Default value: Ix1 (settable in the interface 'Ims')

**param virtualSubscriber** optional repeated capability selector. Default value: Nr1 (settable in the interface 'VirtualSubscriber')

### **7.2.1.1.3.35 HfOnly**

### **SCPI Commands**

CONFigure:DATA:CONTrol:IMS<Ims>:VIRTualsub<VirtualSubscriber>:EVS:HFONly

#### class HfOnly

HfOnly commands group definition. 1 total commands, 0 Sub-groups, 1 group commands

```
get(ims=<Ims.Default: -1>, virtualSubscriber=<VirtualSubscriber.Default: -1>) →
    RsCmwDau.enums.HfOnly
```

```
# SCPI: CONFigure:DATA:CONTrol:IMS<Suffix>:VIRTualsub<VirtualSubscriber>
ightharpoonup: EVS: HFONly
value: enums.HfOnly = driver.configure.data.control.ims.virtualSubscriber.evs.
\rightarrowhfOnly.get(ims = repcap.Ims.Default, virtualSubscriber = repcap.
˓→VirtualSubscriber.Default)
```
Specifies the SDP parameter 'hf-only' for the EVS codec.

- **param ims** optional repeated capability selector. Default value: Ix1 (settable in the interface 'Ims')
- **param virtualSubscriber** optional repeated capability selector. Default value: Nr1 (settable in the interface 'VirtualSubscriber')

**return** hf: BOTH | HEADfull | NP Both, header-full only, not present

set(*hf: RsCmwDau.enums.HfOnly*, *ims=<Ims.Default: -1>*, *virtualSubscriber=<VirtualSubscriber.Default: -1>*) → None

```
# SCPI: CONFigure:DATA:CONTrol:IMS<Suffix>:VIRTualsub<VirtualSubscriber>
\rightarrow: EVS: HFONly
driver.configure.data.control.ims.virtualSubscriber.evs.hfOnly.set(hf = enums.
˓→HfOnly.BOTH, ims = repcap.Ims.Default, virtualSubscriber = repcap.
˓→VirtualSubscriber.Default)
```
Specifies the SDP parameter 'hf-only' for the EVS codec.

**param hf** BOTH | HEADfull | NP Both, header-full only, not present

**param ims** optional repeated capability selector. Default value: Ix1 (settable in the interface 'Ims')

**param virtualSubscriber** optional repeated capability selector. Default value: Nr1 (settable in the interface 'VirtualSubscriber')

# **7.2.1.1.3.36 BwCommon**

# **SCPI Commands**

CONFigure:DATA:CONTrol:IMS<Ims>:VIRTualsub<VirtualSubscriber>:EVS:BWCommon

#### class BwCommon

BwCommon commands group definition. 1 total commands, 0 Sub-groups, 1 group commands

```
get(ims=<Ims.Default: -1>, virtualSubscriber=<VirtualSubscriber.Default: -1>) →
    RsCmwDau.enums.Bandwidth
```
#### # SCPI: CONFigure:DATA:CONTrol:IMS<Suffix>:VIRTualsub<VirtualSubscriber> ˓<sup>→</sup>:EVS:BWCommon

```
value: enums.Bandwidth = driver.configure.data.control.ims.virtualSubscriber.
˓→evs.bwCommon.get(ims = repcap.Ims.Default, virtualSubscriber = repcap.
˓→VirtualSubscriber.Default)
```
Selects the codec bandwidths supported in the EVS primary mode. The setting applies only if the uplink (receive) and the downlink (send) are configured together, see method RsCmw-Dau.Configure.Data.Control.Ims.VirtualSubscriber.Evs.Synch. Select.set.

- **param ims** optional repeated capability selector. Default value: Ix1 (settable in the interface 'Ims')
- **param virtualSubscriber** optional repeated capability selector. Default value: Nr1 (settable in the interface 'VirtualSubscriber')
- **return** bw\_common: NB | WB | SWB | FB | NBWB | NBSWb | NBFB NB: narrowband only WB: wideband only SWB: super wideband only FB: fullband only NBWB: narrowband and wideband NBSWb: narrowband, wideband and super wideband NBFB: narrowband, wideband, super wideband and fullband

set(*bw\_common: RsCmwDau.enums.Bandwidth*, *ims=<Ims.Default: -1>*, *virtualSubscriber=<VirtualSubscriber.Default: -1>*) → None

# SCPI: CONFigure:DATA:CONTrol:IMS<Suffix>:VIRTualsub<VirtualSubscriber> ˓<sup>→</sup>:EVS:BWCommon driver.configure.data.control.ims.virtualSubscriber.evs.bwCommon.set(bw\_common.  $\rightarrow$  = enums. Bandwidth. FB, ims = repcap. Ims. Default, virtualSubscriber = repcap. ˓<sup>→</sup>VirtualSubscriber.Default)

Selects the codec bandwidths supported in the EVS primary mode. The setting applies only if the uplink (receive) and the downlink (send) are configured together, see method RsCmw-Dau.Configure.Data.Control.Ims.VirtualSubscriber.Evs.Synch. Select.set.

- **param bw\_common** NB | WB | SWB | FB | NBWB | NBSWb | NBFB NB: narrowband only WB: wideband only SWB: super wideband only FB: fullband only NBWB: narrowband and wideband NBSWb: narrowband, wideband and super wideband NBFB: narrowband, wideband, super wideband and fullband
- **param ims** optional repeated capability selector. Default value: Ix1 (settable in the interface 'Ims')
- **param virtualSubscriber** optional repeated capability selector. Default value: Nr1 (settable in the interface 'VirtualSubscriber')

# **7.2.1.1.3.37 Conference**

## class Conference

Conference commands group definition. 1 total commands, 1 Sub-groups, 0 group commands

## **Cloning the Group**

```
# Create a clone of the original group, that exists independently
group2 = driver.configure.data.control.ims.virtualSubscriber.conference.clone()
```
# **Subgroups**

# **7.2.1.1.3.38 Factory**

# **SCPI Commands**

CONFigure:DATA:CONTrol:IMS<Ims>:VIRTualsub<VirtualSubscriber>:CONFerence:FACTory

### class Factory

Factory commands group definition. 1 total commands, 0 Sub-groups, 1 group commands

get(*ims=<Ims.Default: -1>*, *virtualSubscriber=<VirtualSubscriber.Default: -1>*) → bool

```
# SCPI: CONFigure:DATA:CONTrol:IMS<Suffix>:VIRTualsub<VirtualSubscriber>
˓→:CONFerence:FACTory
value: bool = driver.configure.data.control.ims.virtualSubscriber.conference.
˓→factory.get(ims = repcap.Ims.Default, virtualSubscriber = repcap.
˓→VirtualSubscriber.Default)
```
No command help available

- **param ims** optional repeated capability selector. Default value: Ix1 (settable in the interface 'Ims')
- **param virtualSubscriber** optional repeated capability selector. Default value: Nr1 (settable in the interface 'VirtualSubscriber')

**return** conference factory: No help available

set(*conference\_factory: bool*, *ims=<Ims.Default: -1>*, *virtualSubscriber=<VirtualSubscriber.Default: -1>*)  $\rightarrow$  None

```
# SCPI: CONFigure:DATA:CONTrol:IMS<Suffix>:VIRTualsub<VirtualSubscriber>
˓→:CONFerence:FACTory
driver.configure.data.control.ims.virtualSubscriber.conference.factory.
˓→set(conference_factory = False, ims = repcap.Ims.Default, virtualSubscriber =␣
˓→repcap.VirtualSubscriber.Default)
```
No command help available

**param conference\_factory** No help available

**param ims** optional repeated capability selector. Default value: Ix1 (settable in the interface 'Ims')

**param virtualSubscriber** optional repeated capability selector. Default value: Nr1 (settable in the interface 'VirtualSubscriber')

## **7.2.1.1.3.39 Supported**

## class Supported

Supported commands group definition. 4 total commands, 1 Sub-groups, 0 group commands

# **Cloning the Group**

```
# Create a clone of the original group, that exists independently
group2 = driver.configure.data.control.ims.virtualSubscriber.supported.clone()
```
## **Subgroups**

## **7.2.1.1.3.40 Features**

#### class Features

Features commands group definition. 4 total commands, 4 Sub-groups, 0 group commands

### **Cloning the Group**

```
# Create a clone of the original group, that exists independently
group2 = driver.configure.data.control.ims.virtualSubscriber.supported.features.clone()
```
## **Subgroups**

**7.2.1.1.3.41 FileTransfer**

## **SCPI Commands**

```
CONFigure:DATA:CONTrol:IMS<Ims>:VIRTualsub<VirtualSubscriber>
˓→:SUPPorted:FEATures:FILetransfer
```
#### class FileTransfer

FileTransfer commands group definition. 1 total commands, 0 Sub-groups, 1 group commands

get(*ims=<Ims.Default: -1>*, *virtualSubscriber=<VirtualSubscriber.Default: -1>*) → bool

```
# SCPI: CONFigure:DATA:CONTrol:IMS<Suffix>:VIRTualsub<VirtualSubscriber>
˓→:SUPPorted:FEATures:FILetransfer
value: bool = driver.configure.data.control.ims.virtualSubscriber.supported.
˓→features.fileTransfer.get(ims = repcap.Ims.Default, virtualSubscriber =␣
˓→repcap.VirtualSubscriber.Default)
```
Specifies whether the virtual subscriber number <v> supports file transfer via MSRP.

**param ims** optional repeated capability selector. Default value: Ix1 (settable in the interface 'Ims')

**param virtualSubscriber** optional repeated capability selector. Default value: Nr1 (settable in the interface 'VirtualSubscriber')

**return** file\_transfer: OFF | ON

set(*file\_transfer: bool*, *ims=<Ims.Default: -1>*, *virtualSubscriber=<VirtualSubscriber.Default: -1>*) → None

```
# SCPI: CONFigure:DATA:CONTrol:IMS<Suffix>:VIRTualsub<VirtualSubscriber>
˓→:SUPPorted:FEATures:FILetransfer
driver.configure.data.control.ims.virtualSubscriber.supported.features.
\rightarrowfileTransfer.set(file_transfer = False, ims = repcap.Ims.Default,
\rightarrowvirtualSubscriber = repcap.VirtualSubscriber.Default)
```
Specifies whether the virtual subscriber number <v> supports file transfer via MSRP.

**param file\_transfer** OFF | ON

- **param ims** optional repeated capability selector. Default value: Ix1 (settable in the interface 'Ims')
- **param virtualSubscriber** optional repeated capability selector. Default value: Nr1 (settable in the interface 'VirtualSubscriber')

# **7.2.1.1.3.42 SessionMode**

### **SCPI Commands**

```
CONFigure:DATA:CONTrol:IMS<Ims>:VIRTualsub<VirtualSubscriber>
˓→:SUPPorted:FEATures:SESSionmode
```
#### class SessionMode

SessionMode commands group definition. 1 total commands, 0 Sub-groups, 1 group commands

get(*ims=<Ims.Default: -1>*, *virtualSubscriber=<VirtualSubscriber.Default: -1>*) → bool

```
# SCPI: CONFigure:DATA:CONTrol:IMS<Suffix>:VIRTualsub<VirtualSubscriber>
˓→:SUPPorted:FEATures:SESSionmode
value: bool = driver.configure.data.control.ims.virtualSubscriber.supported.
˓→features.sessionMode.get(ims = repcap.Ims.Default, virtualSubscriber = repcap.
˓→VirtualSubscriber.Default)
```
Specifies whether the virtual subscriber number <v> supports session mode messaging.

**param ims** optional repeated capability selector. Default value: Ix1 (settable in the interface 'Ims')

**param virtualSubscriber** optional repeated capability selector. Default value: Nr1 (settable in the interface 'VirtualSubscriber')

**return** session\_mode: OFF | ON

set(*session\_mode: bool*, *ims=<Ims.Default: -1>*, *virtualSubscriber=<VirtualSubscriber.Default: -1>*) → None

```
# SCPI: CONFigure:DATA:CONTrol:IMS<Suffix>:VIRTualsub<VirtualSubscriber>
˓→:SUPPorted:FEATures:SESSionmode
driver.configure.data.control.ims.virtualSubscriber.supported.features.
\rightarrowsessionMode.set(session_mode = False, ims = repcap.Ims.Default,\rightarrow˓→virtualSubscriber = repcap.VirtualSubscriber.Default)
```
Specifies whether the virtual subscriber number <v> supports session mode messaging.

**param session\_mode** OFF | ON

- **param ims** optional repeated capability selector. Default value: Ix1 (settable in the interface 'Ims')
- **param virtualSubscriber** optional repeated capability selector. Default value: Nr1 (settable in the interface 'VirtualSubscriber')

# **7.2.1.1.3.43 Standalone**

## **SCPI Commands**

```
CONFigure:DATA:CONTrol:IMS<Ims>:VIRTualsub<VirtualSubscriber>
˓→:SUPPorted:FEATures:STANdalone
```
## class Standalone

Standalone commands group definition. 1 total commands, 0 Sub-groups, 1 group commands

get(*ims=<Ims.Default: -1>*, *virtualSubscriber=<VirtualSubscriber.Default: -1>*) → bool

```
# SCPI: CONFigure:DATA:CONTrol:IMS<Suffix>:VIRTualsub<VirtualSubscriber>
˓→:SUPPorted:FEATures:STANdalone
value: bool = driver.configure.data.control.ims.virtualSubscriber.supported.
˓→features.standalone.get(ims = repcap.Ims.Default, virtualSubscriber = repcap.
˓→VirtualSubscriber.Default)
```
Specifies whether the virtual subscriber number <v> supports standalone messaging.

**param ims** optional repeated capability selector. Default value: Ix1 (settable in the interface 'Ims')

**param virtualSubscriber** optional repeated capability selector. Default value: Nr1 (settable in the interface 'VirtualSubscriber')

**return** standalone: OFF | ON

set(*standalone: bool*, *ims=<Ims.Default: -1>*, *virtualSubscriber=<VirtualSubscriber.Default: -1>*) → None

```
# SCPI: CONFigure:DATA:CONTrol:IMS<Suffix>:VIRTualsub<VirtualSubscriber>
˓→:SUPPorted:FEATures:STANdalone
driver.configure.data.control.ims.virtualSubscriber.supported.features.
˓→standalone.set(standalone = False, ims = repcap.Ims.Default,␣
˓→virtualSubscriber = repcap.VirtualSubscriber.Default)
```
Specifies whether the virtual subscriber number <v> supports standalone messaging.

**param standalone** OFF | ON

**param ims** optional repeated capability selector. Default value: Ix1 (settable in the interface 'Ims')

# **7.2.1.1.3.44 Video**

## **SCPI Commands**

CONFigure:DATA:CONTrol:IMS<Ims>:VIRTualsub<VirtualSubscriber>:SUPPorted:FEATures:VIDeo

#### class Video

Video commands group definition. 1 total commands, 0 Sub-groups, 1 group commands

```
get(ims=<Ims.Default: -1>, virtualSubscriber=<VirtualSubscriber.Default: -1>) → bool
```

```
# SCPI: CONFigure:DATA:CONTrol:IMS<Suffix>:VIRTualsub<VirtualSubscriber>
˓→:SUPPorted:FEATures:VIDeo
value: bool = driver.configure.data.control.ims.virtualSubscriber.supported.
˓→features.video.get(ims = repcap.Ims.Default, virtualSubscriber = repcap.
˓→VirtualSubscriber.Default)
```
Specifies whether the virtual subscriber number <v> supports video calls.

**param ims** optional repeated capability selector. Default value: Ix1 (settable in the interface 'Ims')

**param virtualSubscriber** optional repeated capability selector. Default value: Nr1 (settable in the interface 'VirtualSubscriber')

**return** video: OFF | ON

set(*video: bool*, *ims=<Ims.Default: -1>*, *virtualSubscriber=<VirtualSubscriber.Default: -1>*) → None

```
# SCPI: CONFigure:DATA:CONTrol:IMS<Suffix>:VIRTualsub<VirtualSubscriber>
˓→:SUPPorted:FEATures:VIDeo
driver.configure.data.control.ims.virtualSubscriber.supported.features.video.
˓→set(video = False, ims = repcap.Ims.Default, virtualSubscriber = repcap.
˓→VirtualSubscriber.Default)
```
Specifies whether the virtual subscriber number <v> supports video calls.

**param video** OFF | ON

**param ims** optional repeated capability selector. Default value: Ix1 (settable in the interface 'Ims')

**param virtualSubscriber** optional repeated capability selector. Default value: Nr1 (settable in the interface 'VirtualSubscriber')

## **7.2.1.1.3.45 PcapFile**

## class PcapFile

PcapFile commands group definition. 2 total commands, 2 Sub-groups, 0 group commands

#### **Cloning the Group**

```
# Create a clone of the original group, that exists independently
group2 = driver.configure.data.control.ims.virtualSubscriber.pcapFile.clone()
```
#### **Subgroups**

#### **7.2.1.1.3.46 Streaming**

#### **SCPI Commands**

CONFigure:DATA:CONTrol:IMS<Ims>:VIRTualsub<VirtualSubscriber>:PCAPfile:STReaming

#### class Streaming

Streaming commands group definition. 1 total commands, 0 Sub-groups, 1 group commands

```
get(ims=<Ims.Default: -1>, virtualSubscriber=<VirtualSubscriber.Default: -1>) →
    RsCmwDau.enums.PcapMode
```

```
# SCPI: CONFigure:DATA:CONTrol:IMS<Suffix>:VIRTualsub<VirtualSubscriber>
˓→:PCAPfile:STReaming
```

```
value: enums.PcapMode = driver.configure.data.control.ims.virtualSubscriber.
\rightarrowpcapFile.streaming.get(ims = repcap.Ims.Default, virtualSubscriber = repcap.
˓→VirtualSubscriber.Default)
```
No command help available

**param ims** optional repeated capability selector. Default value: Ix1 (settable in the interface 'Ims')

**param virtualSubscriber** optional repeated capability selector. Default value: Nr1 (settable in the interface 'VirtualSubscriber')

**return** pcap\_mode: No help available

```
set(pcap_mode: RsCmwDau.enums.PcapMode, ims=<Ims.Default: -1>,
    virtualSubscriber=<VirtualSubscriber.Default: -1>) → None
```

```
# SCPI: CONFigure:DATA:CONTrol:IMS<Suffix>:VIRTualsub<VirtualSubscriber>
˓→:PCAPfile:STReaming
driver.configure.data.control.ims.virtualSubscriber.pcapFile.streaming.set(pcap_
˓→mode = enums.PcapMode.CYC, ims = repcap.Ims.Default, virtualSubscriber =␣
˓→repcap.VirtualSubscriber.Default)
```
No command help available

**param pcap\_mode** No help available

- **param ims** optional repeated capability selector. Default value: Ix1 (settable in the interface 'Ims')
- **param virtualSubscriber** optional repeated capability selector. Default value: Nr1 (settable in the interface 'VirtualSubscriber')

# **7.2.1.1.3.47 Selection**

## **SCPI Commands**

CONFigure:DATA:CONTrol:IMS<Ims>:VIRTualsub<VirtualSubscriber>:PCAPfile:SELection

### class Selection

Selection commands group definition. 1 total commands, 0 Sub-groups, 1 group commands

```
get(ims=<Ims.Default: -1>, virtualSubscriber=<VirtualSubscriber.Default: -1>) → str
```

```
# SCPI: CONFigure:DATA:CONTrol:IMS<Suffix>:VIRTualsub<VirtualSubscriber>
˓→:PCAPfile:SELection
value: str = driver.configure.data.control.ims.virtualSubscriber.pcapFile.
˓→selection.get(ims = repcap.Ims.Default, virtualSubscriber = repcap.
˓→VirtualSubscriber.Default)
```
Selects an XML file with metadata for the media endpoint type 'PCAP'. The file must be on the samba share of the DAU, in the subdirectory ims/pcap.

**param ims** optional repeated capability selector. Default value: Ix1 (settable in the interface 'Ims')

**param virtualSubscriber** optional repeated capability selector. Default value: Nr1 (settable in the interface 'VirtualSubscriber')

**return** pcap\_file: File name as string

set(*pcap\_file: str*, *ims=<Ims.Default: -1>*, *virtualSubscriber=<VirtualSubscriber.Default: -1>*) → None

```
# SCPI: CONFigure:DATA:CONTrol:IMS<Suffix>:VIRTualsub<VirtualSubscriber>
˓→:PCAPfile:SELection
driver.configure.data.control.ims.virtualSubscriber.pcapFile.selection.set(pcap_
\rightarrowfile = '1', ims = repcap. Ims. Default, virtualSubscriber = repcap.
˓→VirtualSubscriber.Default)
```
Selects an XML file with metadata for the media endpoint type 'PCAP'. The file must be on the samba share of the DAU, in the subdirectory ims/pcap.

**param pcap\_file** File name as string

- **param ims** optional repeated capability selector. Default value: Ix1 (settable in the interface 'Ims')
- **param virtualSubscriber** optional repeated capability selector. Default value: Nr1 (settable in the interface 'VirtualSubscriber')

# **7.2.1.1.3.48 MtFileTfr**

## **SCPI Commands**

CONFigure:DATA:CONTrol:IMS<Ims>:VIRTualsub<VirtualSubscriber>:MTFiletfr:SEND

## class MtFileTfr

MtFileTfr commands group definition. 5 total commands, 4 Sub-groups, 1 group commands

send(*ims=<Ims.Default: -1>*, *virtualSubscriber=<VirtualSubscriber.Default: -1>*) → None

# SCPI: CONFigure:DATA:CONTrol:IMS<Suffix>:VIRTualsub<VirtualSubscriber> ˓<sup>→</sup>:MTFiletfr:SEND

driver.configure.data.control.ims.virtualSubscriber.mtFileTfr.send(ims = repcap. ˓<sup>→</sup>Ims.Default, virtualSubscriber = repcap.VirtualSubscriber.Default)

Initiates a file transfer from virtual subscriber number <v> to the DUT.

**param ims** optional repeated capability selector. Default value: Ix1 (settable in the interface 'Ims')

**param virtualSubscriber** optional repeated capability selector. Default value: Nr1 (settable in the interface 'VirtualSubscriber')

send\_with\_opc(*ims=<Ims.Default: -1>*, *virtualSubscriber=<VirtualSubscriber.Default: -1>*) → None

# **Cloning the Group**

# Create a clone of the original group, that exists independently group2 = driver.configure.data.control.ims.virtualSubscriber.mtFileTfr.clone()

## **Subgroups**

## **7.2.1.1.3.49 ChunkSize**

## **SCPI Commands**

CONFigure:DATA:CONTrol:IMS<Ims>:VIRTualsub<VirtualSubscriber>:MTFiletfr:CHUNksize

#### class ChunkSize

ChunkSize commands group definition. 1 total commands, 0 Sub-groups, 1 group commands

get(*ims=<Ims.Default: -1>*, *virtualSubscriber=<VirtualSubscriber.Default: -1>*) → int

```
# SCPI: CONFigure:DATA:CONTrol:IMS<Suffix>:VIRTualsub<VirtualSubscriber>
˓→:MTFiletfr:CHUNksize
value: int = driver.configure.data.control.ims.virtualSubscriber.mtFileTfr.
\rightarrowchunkSize.get(ims = repcap.Ims.Default, virtualSubscriber = repcap.
˓→VirtualSubscriber.Default)
```
Specifies the size of the chunks into which the file is divided for transfer.

**param ims** optional repeated capability selector. Default value: Ix1 (settable in the interface 'Ims')

**param virtualSubscriber** optional repeated capability selector. Default value: Nr1 (settable in the interface 'VirtualSubscriber')

**return** chunk\_size: Range: 1 byte to 2.147483647E+9 bytes, Unit: byte

set(*chunk\_size: int*, *ims=<Ims.Default: -1>*, *virtualSubscriber=<VirtualSubscriber.Default: -1>*) → None

```
# SCPI: CONFigure:DATA:CONTrol:IMS<Suffix>:VIRTualsub<VirtualSubscriber>
˓→:MTFiletfr:CHUNksize
driver.configure.data.control.ims.virtualSubscriber.mtFileTfr.chunkSize.
\rightarrowset(chunk_size = 1, ims = repcap.Ims.Default, virtualSubscriber = repcap.
˓→VirtualSubscriber.Default)
```
Specifies the size of the chunks into which the file is divided for transfer.

**param chunk\_size** Range: 1 byte to 2.147483647E+9 bytes, Unit: byte

**param ims** optional repeated capability selector. Default value: Ix1 (settable in the interface 'Ims')

**param virtualSubscriber** optional repeated capability selector. Default value: Nr1 (settable in the interface 'VirtualSubscriber')

# **7.2.1.1.3.50 File**

#### class File

File commands group definition. 1 total commands, 1 Sub-groups, 0 group commands

### **Cloning the Group**

# Create a clone of the original group, that exists independently group2 = driver.configure.data.control.ims.virtualSubscriber.mtFileTfr.file.clone()

#### **Subgroups**

## **7.2.1.1.3.51 Selection**

#### **SCPI Commands**

CONFigure:DATA:CONTrol:IMS<Ims>:VIRTualsub<VirtualSubscriber>:MTFiletfr:FILE:SELection

## class Selection

Selection commands group definition. 1 total commands, 0 Sub-groups, 1 group commands

get(*ims=<Ims.Default: -1>*, *virtualSubscriber=<VirtualSubscriber.Default: -1>*) → str

```
# SCPI: CONFigure:DATA:CONTrol:IMS<Suffix>:VIRTualsub<VirtualSubscriber>
˓→:MTFiletfr:FILE:SELection
value: str = driver.configure.data.control.ims.virtualSubscriber.mtFileTfr.file.
˓→selection.get(ims = repcap.Ims.Default, virtualSubscriber = repcap.
˓→VirtualSubscriber.Default)
```
Selects a file for file transfers by virtual subscriber number <v>. The file must be on the samba share of the DAU, in the subdirectory ims/rcs/samples.

**param ims** optional repeated capability selector. Default value: Ix1 (settable in the interface 'Ims')

**param virtualSubscriber** optional repeated capability selector. Default value: Nr1 (settable in the interface 'VirtualSubscriber')

**return** selected\_file: File name as string

set(*selected\_file: str*, *ims=<Ims.Default: -1>*, *virtualSubscriber=<VirtualSubscriber.Default: -1>*) → None

```
# SCPI: CONFigure:DATA:CONTrol:IMS<Suffix>:VIRTualsub<VirtualSubscriber>
˓→:MTFiletfr:FILE:SELection
driver.configure.data.control.ims.virtualSubscriber.mtFileTfr.file.selection.
˓→set(selected_file = '1', ims = repcap.Ims.Default, virtualSubscriber = repcap.
˓→VirtualSubscriber.Default)
```
Selects a file for file transfers by virtual subscriber number <v>. The file must be on the samba share of the DAU, in the subdirectory ims/rcs/samples.

**param selected\_file** File name as string

**param ims** optional repeated capability selector. Default value: Ix1 (settable in the interface 'Ims')

**param virtualSubscriber** optional repeated capability selector. Default value: Nr1 (settable in the interface 'VirtualSubscriber')

## **7.2.1.1.3.52 TypePy**

## **SCPI Commands**

CONFigure:DATA:CONTrol:IMS<Ims>:VIRTualsub<VirtualSubscriber>:MTFiletfr:TYPE

#### class TypePy

TypePy commands group definition. 1 total commands, 0 Sub-groups, 1 group commands

get(*ims=<Ims.Default: -1>*, *virtualSubscriber=<VirtualSubscriber.Default: -1>*) → RsCmwDau.enums.FileTransferType

```
# SCPI: CONFigure:DATA:CONTrol:IMS<Suffix>:VIRTualsub<VirtualSubscriber>
˓→:MTFiletfr:TYPE
value: enums.FileTransferType = driver.configure.data.control.ims.
˓→virtualSubscriber.mtFileTfr.typePy.get(ims = repcap.Ims.Default,␣
\rightarrowvirtualSubscriber = repcap.VirtualSubscriber.Default)
```
Selects the transfer type for file transfers by virtual subscriber number <v>.

**param ims** optional repeated capability selector. Default value: Ix1 (settable in the interface 'Ims')

**param virtualSubscriber** optional repeated capability selector. Default value: Nr1 (settable in the interface 'VirtualSubscriber')

**return** file\_transfer\_type: FILetransfer | LARGe File transfer or file transfer large mode

set(*file\_transfer\_type: RsCmwDau.enums.FileTransferType*, *ims=<Ims.Default: -1>*, *virtualSubscriber=<VirtualSubscriber.Default: -1>*) → None

# SCPI: CONFigure:DATA:CONTrol:IMS<Suffix>:VIRTualsub<VirtualSubscriber> ˓<sup>→</sup>:MTFiletfr:TYPE

```
driver.configure.data.control.ims.virtualSubscriber.mtFileTfr.typePy.set(file_
˓→transfer_type = enums.FileTransferType.FILetransfer, ims = repcap.Ims.Default,
\rightarrow virtualSubscriber = repcap.VirtualSubscriber.Default)
```
Selects the transfer type for file transfers by virtual subscriber number <v>.

**param file\_transfer\_type** FILetransfer | LARGe File transfer or file transfer large mode

**param ims** optional repeated capability selector. Default value: Ix1 (settable in the interface 'Ims')

**param virtualSubscriber** optional repeated capability selector. Default value: Nr1 (settable in the interface 'VirtualSubscriber')

# **7.2.1.1.3.53 Destination**

# **SCPI Commands**

CONFigure:DATA:CONTrol:IMS<Ims>:VIRTualsub<VirtualSubscriber>:MTFiletfr:DESTination

#### class Destination

Destination commands group definition. 1 total commands, 0 Sub-groups, 1 group commands

get(*ims=<Ims.Default: -1>*, *virtualSubscriber=<VirtualSubscriber.Default: -1>*) → str

```
# SCPI: CONFigure:DATA:CONTrol:IMS<Suffix>:VIRTualsub<VirtualSubscriber>
˓→:MTFiletfr:DESTination
value: str = driver.configure.data.control.ims.virtualSubscriber.mtFileTfr.
˓→destination.get(ims = repcap.Ims.Default, virtualSubscriber = repcap.
˓→VirtualSubscriber.Default)
```
Specifies the destination for file transfers by virtual subscriber number <v>. To query a list of all possible destination strings, see method **RsCmw-Dau.Sense.Data.Control.Ims.VirtualSubscriber.MtFileTfr.Destination.ListPy.get\_**.

- **param ims** optional repeated capability selector. Default value: Ix1 (settable in the interface 'Ims')
- **param virtualSubscriber** optional repeated capability selector. Default value: Nr1 (settable in the interface 'VirtualSubscriber')

**return** destination: Destination string

set(*destination: str*, *ims=<Ims.Default: -1>*, *virtualSubscriber=<VirtualSubscriber.Default: -1>*) → None

```
# SCPI: CONFigure:DATA:CONTrol:IMS<Suffix>:VIRTualsub<VirtualSubscriber>
˓→:MTFiletfr:DESTination
driver.configure.data.control.ims.virtualSubscriber.mtFileTfr.destination.
˓→set(destination = '1', ims = repcap.Ims.Default, virtualSubscriber = repcap.
˓→VirtualSubscriber.Default)
```
Specifies the destination for file transfers by virtual subscriber number <v>. To query a list of all possible destination strings, see method **RsCmw-Dau.Sense.Data.Control.Ims.VirtualSubscriber.MtFileTfr.Destination.ListPy.get\_**.

**param destination** Destination string

- **param ims** optional repeated capability selector. Default value: Ix1 (settable in the interface 'Ims')
- **param virtualSubscriber** optional repeated capability selector. Default value: Nr1 (settable in the interface 'VirtualSubscriber')

## **7.2.1.1.3.54 AudioBoard**

#### **SCPI Commands**

CONFigure:DATA:CONTrol:IMS<Ims>:VIRTualsub<VirtualSubscriber>:AUDioboard

#### class AudioBoard

AudioBoard commands group definition. 2 total commands, 1 Sub-groups, 1 group commands

#### class AudioBoardStruct

Structure for setting input parameters. Fields:

- Instance: enums.AudioInstance: No parameter help available
- Dtx Enable: bool: No parameter help available
- Force\_Mode\_Nb: enums.ForceModeNb: No parameter help available
- Force\_Mode\_Wb: enums.ForceModeWb: No parameter help available

get(*ims=<Ims.Default: -1>*, *virtualSubscriber=<VirtualSubscriber.Default: -1>*) → AudioBoardStruct

```
# SCPI: CONFigure:DATA:CONTrol:IMS<Suffix>:VIRTualsub<VirtualSubscriber>
˓→:AUDioboard
value: AudioBoardStruct = driver.configure.data.control.ims.virtualSubscriber.
˓→audioBoard.get(ims = repcap.Ims.Default, virtualSubscriber = repcap.
˓→VirtualSubscriber.Default)
```
No command help available

**param ims** optional repeated capability selector. Default value: Ix1 (settable in the interface 'Ims')

**return** structure: for return value, see the help for AudioBoardStruct structure arguments.

#### set(*structure: RsCmw-*

*Dau.Implementations.Configure\_.Data\_.Control\_.Ims\_.VirtualSubscriber\_.AudioBoard.AudioBoard.AudioBoardStruct*, *ims=<Ims.Default: -1>*, *virtualSubscriber=<VirtualSubscriber.Default: -1>*) → None

```
# SCPI: CONFigure:DATA:CONTrol:IMS<Suffix>:VIRTualsub<VirtualSubscriber>
˓→:AUDioboard
driver.configure.data.control.ims.virtualSubscriber.audioBoard.set(value =␣
˓→[PROPERTY_STRUCT_NAME](), ims = repcap.Ims.Default, virtualSubscriber =␣
˓→repcap.VirtualSubscriber.Default)
```
No command help available

**param structure** for set value, see the help for AudioBoardStruct structure arguments.

**param ims** optional repeated capability selector. Default value: Ix1 (settable in the interface 'Ims')

**param virtualSubscriber** optional repeated capability selector. Default value: Nr1 (settable in the interface 'VirtualSubscriber')

# **Cloning the Group**

# Create a clone of the original group, that exists independently group2 = driver.configure.data.control.ims.virtualSubscriber.audioBoard.clone()

#### **Subgroups**

# **7.2.1.1.3.55 Config**

### **SCPI Commands**

CONFigure:DATA:CONTrol:IMS<Ims>:VIRTualsub<VirtualSubscriber>:AUDioboard:CONFig

#### class Config

Config commands group definition. 1 total commands, 0 Sub-groups, 1 group commands

#### class ConfigStruct

Structure for setting input parameters. Fields:

- Instance: enums.AudioInstance: INST1 | INST2 Audio software instance 1 or 2
- Dtx Enable: bool: OFF | ON Enable comfort noise in the downlink for AMR codecs
- Force Mode Nb: enums.ForceModeNb: ZERO | ONE | TWO | THRE | FOUR | FIVE | SIX | SEVN | FREE Index of the codec rate to be used if the AMR narrowband codec is active FREE means that no specific codec rate is forced
- Force Mode Wb: enums.ForceModeWb: ZERO | ONE | TWO | THRE | FOUR | FIVE | SIX | SEVN | EIGH | FREE Index of the codec rate to be used if the AMR wideband codec is active FREE means that no specific codec rate is forced

• Force\_Mode\_Evs: enums.ForceModeEvs: SDP | P28 | P72 | P80 | P96 | P132 | P164 | P244 | P320 | P480 | P640 | P960 | P1280 | A660 | A885 | A1265 | A1425 | A1585 | A1825 | A1985 | A2305 | A2385 Start mode and rate to be used if the EVS codec is active SDP: no specific codec rate forced P28 to P1280: EVS primary mode, 2.8 kbit/s to 128 kbit/s A660 to A2385: AMR-WB IO mode, 6.6 kbit/s to 23.85 kbit/s

get(*ims=<Ims.Default: -1>*, *virtualSubscriber=<VirtualSubscriber.Default: -1>*) → ConfigStruct

```
# SCPI: CONFigure:DATA:CONTrol:IMS<Suffix>:VIRTualsub<VirtualSubscriber>
˓→:AUDioboard:CONFig
value: ConfigStruct = driver.configure.data.control.ims.virtualSubscriber.
˓→audioBoard.config.get(ims = repcap.Ims.Default, virtualSubscriber = repcap.
˓→VirtualSubscriber.Default)
```
**Configures the audio board.** INTRO\_CMD\_HELP: A query returns only the values that are relevant for the active codec:

- NB AMR: <Instance>, <DTXEnable>, <ForceModeNB>
- WB AMR: <Instance>, <DTXEnable>, <ForceModeWB>
- EVS: <Instance>. <ForceModeEVS>

**param ims** optional repeated capability selector. Default value: Ix1 (settable in the interface 'Ims')

**param virtualSubscriber** optional repeated capability selector. Default value: Nr1 (settable in the interface 'VirtualSubscriber')

**return** structure: for return value, see the help for ConfigStruct structure arguments.

#### set(*structure: RsCmw-*

*Dau.Implementations.Configure\_.Data\_.Control\_.Ims\_.VirtualSubscriber\_.AudioBoard\_.Config.Config.ConfigStruct*, *ims=<Ims.Default: -1>*, *virtualSubscriber=<VirtualSubscriber.Default: -1>*) → None

# SCPI: CONFigure:DATA:CONTrol:IMS<Suffix>:VIRTualsub<VirtualSubscriber> ˓<sup>→</sup>:AUDioboard:CONFig

driver.configure.data.control.ims.virtualSubscriber.audioBoard.config.set(value␣  $\rightarrow$ = [PROPERTY\_STRUCT\_NAME](), ims = repcap.Ims.Default, virtualSubscriber = $\Box$ ˓<sup>→</sup>repcap.VirtualSubscriber.Default)

**Configures the audio board.** INTRO\_CMD\_HELP: A query returns only the values that are relevant for the active codec:

- NB AMR: <Instance>, <DTXEnable>, <ForceModeNB>
- WB AMR: <Instance>, <DTXEnable>, <ForceModeWB>
- EVS: <Instance>, <ForceModeEVS>

**param structure** for set value, see the help for ConfigStruct structure arguments.

- **param ims** optional repeated capability selector. Default value: Ix1 (settable in the interface 'Ims')
- **param virtualSubscriber** optional repeated capability selector. Default value: Nr1 (settable in the interface 'VirtualSubscriber')

# **7.2.1.1.3.56 ForceMoCall**

## **SCPI Commands**

CONFigure:DATA:CONTrol:IMS<Ims>:VIRTualsub<VirtualSubscriber>:FORCemocall

## class ForceMoCall

ForceMoCall commands group definition. 1 total commands, 0 Sub-groups, 1 group commands

```
get(ims=<Ims.Default: -1>, virtualSubscriber=<VirtualSubscriber.Default: -1>) → bool
```

```
# SCPI: CONFigure:DATA:CONTrol:IMS<Suffix>:VIRTualsub<VirtualSubscriber>
˓→:FORCemocall
value: bool = driver.configure.data.control.ims.virtualSubscriber.forceMoCall.
˓→get(ims = repcap.Ims.Default, virtualSubscriber = repcap.VirtualSubscriber.
˓→Default)
```
Forces a specific codec type for mobile-originating calls.

- **param ims** optional repeated capability selector. Default value: Ix1 (settable in the interface 'Ims')
- **param virtualSubscriber** optional repeated capability selector. Default value: Nr1 (settable in the interface 'VirtualSubscriber')
- **return** force codec mo: OFF | ON OFF The first codec type offered via SDP is used. ON The voice codec type configured for the virtual subscriber is used.
- set(*force\_codec\_mo: bool*, *ims=<Ims.Default: -1>*, *virtualSubscriber=<VirtualSubscriber.Default: -1>*) → None

```
# SCPI: CONFigure:DATA:CONTrol:IMS<Suffix>:VIRTualsub<VirtualSubscriber>
˓→:FORCemocall
driver.configure.data.control.ims.virtualSubscriber.forceMoCall.set(force_codec_
\rightarrowmo = False, ims = repcap. Ims. Default, virtualSubscriber = repcap.
˓→VirtualSubscriber.Default)
```
Forces a specific codec type for mobile-originating calls.

- **param force\_codec\_mo** OFF | ON OFF The first codec type offered via SDP is used. ON The voice codec type configured for the virtual subscriber is used.
- **param ims** optional repeated capability selector. Default value: Ix1 (settable in the interface 'Ims')
- **param virtualSubscriber** optional repeated capability selector. Default value: Nr1 (settable in the interface 'VirtualSubscriber')

# **7.2.1.1.3.57 Bearer**

## **SCPI Commands**

CONFigure:DATA:CONTrol:IMS<Ims>:VIRTualsub<VirtualSubscriber>:BEARer

#### class Bearer

Bearer commands group definition. 1 total commands, 0 Sub-groups, 1 group commands

```
get(ims=<Ims.Default: -1>, virtualSubscriber=<VirtualSubscriber.Default: -1>) → bool
```

```
# SCPI: CONFigure:DATA:CONTrol:IMS<Suffix>:VIRTualsub<VirtualSubscriber>:BEARer
value: bool = driver.configure.data.control.ims.virtualSubscriber.bearer.
\rightarrowget(ims = repcap.Ims.Default, virtualSubscriber = repcap.VirtualSubscriber.
˓→Default)
```
Enables the automatic setup of a dedicated bearer.

**param ims** optional repeated capability selector. Default value: Ix1 (settable in the interface 'Ims')

**param virtualSubscriber** optional repeated capability selector. Default value: Nr1 (settable in the interface 'VirtualSubscriber')

**return** bearer: OFF | ON

set(*bearer: bool*, *ims=<Ims.Default: -1>*, *virtualSubscriber=<VirtualSubscriber.Default: -1>*) → None

```
# SCPI: CONFigure:DATA:CONTrol:IMS<Suffix>:VIRTualsub<VirtualSubscriber>:BEARer
driver.configure.data.control.ims.virtualSubscriber.bearer.set(bearer = False,
˓→ims = repcap.Ims.Default, virtualSubscriber = repcap.VirtualSubscriber.
˓→Default)
```
Enables the automatic setup of a dedicated bearer.

**param bearer** OFF | ON

- **param ims** optional repeated capability selector. Default value: Ix1 (settable in the interface 'Ims')
- **param virtualSubscriber** optional repeated capability selector. Default value: Nr1 (settable in the interface 'VirtualSubscriber')

## **7.2.1.1.3.58 Id**

## **SCPI Commands**

CONFigure:DATA:CONTrol:IMS<Ims>:VIRTualsub<VirtualSubscriber>:ID

#### class Id

Id commands group definition. 1 total commands, 0 Sub-groups, 1 group commands get(*ims=<Ims.Default: -1>*, *virtualSubscriber=<VirtualSubscriber.Default: -1>*) → str

```
# SCPI: CONFigure:DATA:CONTrol:IMS<Suffix>:VIRTualsub<VirtualSubscriber>:ID
value: str = driver.configure.data.config.in.s.virtualSubscripter.id.get(ins =<sub>o</sub>˓→repcap.Ims.Default, virtualSubscriber = repcap.VirtualSubscriber.Default)
```
Specifies the public user ID of the virtual subscriber number <v>.

- **param ims** optional repeated capability selector. Default value: Ix1 (settable in the interface 'Ims')
- **param virtualSubscriber** optional repeated capability selector. Default value: Nr1 (settable in the interface 'VirtualSubscriber')

**return** idn: Public user ID as string

set(*idn: str*, *ims=<Ims.Default: -1>*, *virtualSubscriber=<VirtualSubscriber.Default: -1>*) → None

```
# SCPI: CONFigure:DATA:CONTrol:IMS<Suffix>:VIRTualsub<VirtualSubscriber>:ID
driver.configure.data.control.ims.virtualSubscriber.id.set(idn = '1', ims =<sub>\Box</sub>
˓→repcap.Ims.Default, virtualSubscriber = repcap.VirtualSubscriber.Default)
```
Specifies the public user ID of the virtual subscriber number <v>.

**param idn** Public user ID as string

- **param ims** optional repeated capability selector. Default value: Ix1 (settable in the interface 'Ims')
- **param virtualSubscriber** optional repeated capability selector. Default value: Nr1 (settable in the interface 'VirtualSubscriber')

## **7.2.1.1.3.59 Behaviour**

# **SCPI Commands**

CONFigure:DATA:CONTrol:IMS<Ims>:VIRTualsub<VirtualSubscriber>:BEHaviour

#### class Behaviour

Behaviour commands group definition. 1 total commands, 0 Sub-groups, 1 group commands

get(*ims=<Ims.Default: -1>*, *virtualSubscriber=<VirtualSubscriber.Default: -1>*) → RsCmwDau.enums.BehaviourA

```
# SCPI: CONFigure:DATA:CONTrol:IMS<Suffix>:VIRTualsub<VirtualSubscriber>
˓→:BEHaviour
```

```
value: enums.BehaviourA = driver.configure.data.control.ims.virtualSubscriber.
˓→behaviour.get(ims = repcap.Ims.Default, virtualSubscriber = repcap.
˓→VirtualSubscriber.Default)
```
Defines the reaction of virtual subscriber number <v> to incoming calls.

- **param ims** optional repeated capability selector. Default value: Ix1 (settable in the interface 'Ims')
- **param virtualSubscriber** optional repeated capability selector. Default value: Nr1 (settable in the interface 'VirtualSubscriber')
- **return** behaviour: ANSWer | NOANswer | DECLined | BUSY | BEFRng | AFTRng | CD ANSWer: answer the call NOANswer: keep 'ringing' DECLined: reject call BUSY: subscriber busy BEFRng: call forwarding before ringing AFTRng: call forwarding after ringing CD: communication deflection
- set(*behaviour: RsCmwDau.enums.BehaviourA*, *ims=<Ims.Default: -1>*, *virtualSubscriber=<VirtualSubscriber.Default: -1>*) → None

# SCPI: CONFigure:DATA:CONTrol:IMS<Suffix>:VIRTualsub<VirtualSubscriber>

```
˓→:BEHaviour
driver.configure.data.control.ims.virtualSubscriber.behaviour.set(behaviour =␣
˓→enums.BehaviourA.AFTRng, ims = repcap.Ims.Default, virtualSubscriber = repcap.
˓→VirtualSubscriber.Default)
```
Defines the reaction of virtual subscriber number  $\langle v \rangle$  to incoming calls.

- **param behaviour** ANSWer | NOANswer | DECLined | BUSY | BEFRng | AFTRng | CD ANSWer: answer the call NOANswer: keep 'ringing' DECLined: reject call BUSY: subscriber busy BEFRng: call forwarding before ringing AFTRng: call forwarding after ringing CD: communication deflection
- **param ims** optional repeated capability selector. Default value: Ix1 (settable in the interface 'Ims')
- **param virtualSubscriber** optional repeated capability selector. Default value: Nr1 (settable in the interface 'VirtualSubscriber')

# **7.2.1.1.3.60 SignalingType**

## **SCPI Commands**

CONFigure:DATA:CONTrol:IMS<Ims>:VIRTualsub<VirtualSubscriber>:SIGNalingtyp

#### class SignalingType

SignalingType commands group definition. 1 total commands, 0 Sub-groups, 1 group commands

get(*ims=<Ims.Default: -1>*, *virtualSubscriber=<VirtualSubscriber.Default: -1>*) → RsCmwDau.enums.SignalingType

```
# SCPI: CONFigure:DATA:CONTrol:IMS<Suffix>:VIRTualsub<VirtualSubscriber>
˓→:SIGNalingtyp
value: enums.SignalingType = driver.configure.data.control.ims.
˓→virtualSubscriber.signalingType.get(ims = repcap.Ims.Default,␣
˓→virtualSubscriber = repcap.VirtualSubscriber.Default)
```
Specifies whether a voice call session is established with or without quality-of-service preconditions.

- **param ims** optional repeated capability selector. Default value: Ix1 (settable in the interface 'Ims')
- **param virtualSubscriber** optional repeated capability selector. Default value: Nr1 (settable in the interface 'VirtualSubscriber')
- **return** sig\_type: PRECondit | NOPRecondit | SIMPle | REQU100 | REQuprecondi | WOTPrec183 | EARLymedia PRECondit With preconditions NOPRecondit Without

preconditions SIMPle Simplified call flow, without preconditions REQU100 Require 100rel, without preconditions REQuprecondi Require precondition, with preconditions WOTPrec183 With 183, without preconditions EARLymedia Early media, with or without preconditions

set(*sig\_type: RsCmwDau.enums.SignalingType*, *ims=<Ims.Default: -1>*, *virtualSubscriber=<VirtualSubscriber.Default: -1>*) → None

# SCPI: CONFigure:DATA:CONTrol:IMS<Suffix>:VIRTualsub<VirtualSubscriber> ˓<sup>→</sup>:SIGNalingtyp driver.configure.data.control.ims.virtualSubscriber.signalingType.set(sig\_type

```
˓→= enums.SignalingType.EARLymedia, ims = repcap.Ims.Default, virtualSubscriber␣
˓→= repcap.VirtualSubscriber.Default)
```
Specifies whether a voice call session is established with or without quality-of-service preconditions.

- **param sig\_type** PRECondit | NOPRecondit | SIMPle | REQU100 | REQuprecondi | WOTPrec183 | EARLymedia PRECondit With preconditions NOPRecondit Without preconditions SIMPle Simplified call flow, without preconditions REQU100 Require 100rel, without preconditions REQuprecondi Require precondition, with preconditions WOTPrec183 With 183, without preconditions EARLymedia Early media, with or without preconditions
- **param ims** optional repeated capability selector. Default value: Ix1 (settable in the interface 'Ims')
- **param virtualSubscriber** optional repeated capability selector. Default value: Nr1 (settable in the interface 'VirtualSubscriber')

# **7.2.1.1.3.61 AdCodec**

## class AdCodec

AdCodec commands group definition. 1 total commands, 1 Sub-groups, 0 group commands

# **Cloning the Group**

# Create a clone of the original group, that exists independently group2 = driver.configure.data.control.ims.virtualSubscriber.adCodec.clone()

### **Subgroups**

### **7.2.1.1.3.62 TypePy**

# **SCPI Commands**

CONFigure:DATA:CONTrol:IMS<Ims>:VIRTualsub<VirtualSubscriber>:ADCodec:TYPE

#### class TypePy

TypePy commands group definition. 1 total commands, 0 Sub-groups, 1 group commands

get(*ims=<Ims.Default: -1>*, *virtualSubscriber=<VirtualSubscriber.Default: -1>*) → RsCmwDau.enums.CodecType

```
# SCPI: CONFigure:DATA:CONTrol:IMS<Suffix>:VIRTualsub<VirtualSubscriber>
˓→:ADCodec:TYPE
value: enums.CodecType = driver.configure.data.control.ims.virtualSubscriber.
˓→adCodec.typePy.get(ims = repcap.Ims.Default, virtualSubscriber = repcap.
˓→VirtualSubscriber.Default)
```
Selects the audio codec type for voice over IMS calls.

- **param ims** optional repeated capability selector. Default value: Ix1 (settable in the interface 'Ims')
- **param virtualSubscriber** optional repeated capability selector. Default value: Nr1 (settable in the interface 'VirtualSubscriber')

**return** type\_py: NARRowband | WIDeband | EVS AMR NB, AMR WB, EVS

```
set(type_py: RsCmwDau.enums.CodecType, ims=<Ims.Default: -1>,
    virtualSubscriber=<VirtualSubscriber.Default: -1>) → None
```

```
# SCPI: CONFigure:DATA:CONTrol:IMS<Suffix>:VIRTualsub<VirtualSubscriber>
˓→:ADCodec:TYPE
```

```
driver.configure.data.control.ims.virtualSubscriber.adCodec.typePy.set(type_py␣
˓→= enums.CodecType.EVS, ims = repcap.Ims.Default, virtualSubscriber = repcap.
˓→VirtualSubscriber.Default)
```
Selects the audio codec type for voice over IMS calls.

**param type\_py** NARRowband | WIDeband | EVS AMR NB, AMR WB, EVS

- **param ims** optional repeated capability selector. Default value: Ix1 (settable in the interface 'Ims')
- **param virtualSubscriber** optional repeated capability selector. Default value: Nr1 (settable in the interface 'VirtualSubscriber')

# **7.2.1.1.3.63 Amr**

#### class Amr

Amr commands group definition. 2 total commands, 2 Sub-groups, 0 group commands

# **Cloning the Group**

```
# Create a clone of the original group, that exists independently
group2 = driver.configure.data.control.ims.virtualSubscriber.amr.clone()
```
## **Subgroups**

# **7.2.1.1.3.64 Alignment**

## **SCPI Commands**

CONFigure:DATA:CONTrol:IMS<Ims>:VIRTualsub<VirtualSubscriber>:AMR:ALIGnment

#### class Alignment

Alignment commands group definition. 1 total commands, 0 Sub-groups, 1 group commands

get(*ims=<Ims.Default: -1>*, *virtualSubscriber=<VirtualSubscriber.Default: -1>*) → RsCmwDau.enums.AlignMode

```
# SCPI: CONFigure:DATA:CONTrol:IMS<Suffix>:VIRTualsub<VirtualSubscriber>
˓→:AMR:ALIGnment
```
value: enums.AlignMode = driver.configure.data.control.ims.virtualSubscriber. ˓<sup>→</sup>amr.alignment.get(ims = repcap.Ims.Default, virtualSubscriber = repcap. ˓<sup>→</sup>VirtualSubscriber.Default)

Selects the AMR voice codec alignment mode for voice over IMS calls.

**param ims** optional repeated capability selector. Default value: Ix1 (settable in the interface 'Ims')

**param virtualSubscriber** optional repeated capability selector. Default value: Nr1 (settable in the interface 'VirtualSubscriber')

**return** align mode: OCTetaligned | BANDwidtheff OCTetaligned: octet-aligned BANDwidtheff: bandwidth-efficient

```
set(align_mode: RsCmwDau.enums.AlignMode, ims=<Ims.Default: -1>,
    virtualSubscriber=<VirtualSubscriber.Default: -1>) → None
```
# SCPI: CONFigure:DATA:CONTrol:IMS<Suffix>:VIRTualsub<VirtualSubscriber> ˓<sup>→</sup>:AMR:ALIGnment

driver.configure.data.control.ims.virtualSubscriber.amr.alignment.set(align\_ →mode = enums.AlignMode.BANDwidtheff, ims = repcap.Ims.Default,  $\rightarrow$ virtualSubscriber = repcap.VirtualSubscriber.Default)

Selects the AMR voice codec alignment mode for voice over IMS calls.

- **param align\_mode** OCTetaligned | BANDwidtheff OCTetaligned: octet-aligned BANDwidtheff: bandwidth-efficient
- **param ims** optional repeated capability selector. Default value: Ix1 (settable in the interface 'Ims')
- **param virtualSubscriber** optional repeated capability selector. Default value: Nr1 (settable in the interface 'VirtualSubscriber')
# **7.2.1.1.3.65 Codec<Codec>**

# **RepCap Settings**

```
# Range: Ix1 .. Ix10
rc = driver.configure.data.control.ims.virtualSubscriber.amr.codec.repcap_codec_get()
driver.configure.data.control.ims.virtualSubscriber.amr.codec.repcap_codec_set(repcap.
\rightarrowCodec.Ix1)
```
# class Codec

Codec commands group definition. 1 total commands, 1 Sub-groups, 0 group commands Repeated Capability: Codec, default value after init: Codec.Ix1

### **Cloning the Group**

```
# Create a clone of the original group, that exists independently
group2 = driver.configure.data.control.ims.virtualSubscriber.amr.codec.clone()
```
### **Subgroups**

# **7.2.1.1.3.66 Enable**

## **SCPI Commands**

CONFigure:DATA:CONTrol:IMS<Ims>:VIRTualsub<VirtualSubscriber>:AMR:CODec<Codec>:ENABle

#### class Enable

Enable commands group definition. 1 total commands, 0 Sub-groups, 1 group commands

get(*ims=<Ims.Default: -1>*, *virtualSubscriber=<VirtualSubscriber.Default: -1>*, *codec=<Codec.Default:*  $-l$  >  $\rightarrow$  bool

```
# SCPI: CONFigure:DATA:CONTrol:IMS<Suffix>:VIRTualsub<VirtualSubscriber>
˓→:AMR:CODec<CodecIdx>:ENABle
value: bool = driver.configure.data.control.ims.virtualSubscriber.amr.codec.
\rightarrowenable.get(ims = repcap.Ims.Default, virtualSubscriber = repcap.
˓→VirtualSubscriber.Default, codec = repcap.Codec.Default)
```
Enables or disables a codec rate for the currently active AMR type, see method RsCmw-Dau.Configure.Data.Control.Ims. VirtualSubscriber.AdCodec.TypePy.set.

- **param ims** optional repeated capability selector. Default value: Ix1 (settable in the interface 'Ims')
- **param virtualSubscriber** optional repeated capability selector. Default value: Nr1 (settable in the interface 'VirtualSubscriber')
- **param codec** optional repeated capability selector. Default value: Ix1 (settable in the interface 'Codec')
- **return** codec rate: OFF | ON OFF: codec rate not supported ON: codec rate supported

set(*codec\_rate: bool*, *ims=<Ims.Default: -1>*, *virtualSubscriber=<VirtualSubscriber.Default: -1>*, *codec=<Codec.Default: -1>*) → None

```
# SCPI: CONFigure:DATA:CONTrol:IMS<Suffix>:VIRTualsub<VirtualSubscriber>
˓→:AMR:CODec<CodecIdx>:ENABle
driver.configure.data.control.ims.virtualSubscriber.amr.codec.enable.set(codec_
\rightarrowrate = False, ims = repcap. Ims. Default, virtualSubscriber = repcap.
˓→VirtualSubscriber.Default, codec = repcap.Codec.Default)
```
Enables or disables a codec rate for the currently active AMR type, see method RsCmw-Dau.Configure.Data.Control.Ims. VirtualSubscriber.AdCodec.TypePy.set.

- **param codec\_rate** OFF | ON OFF: codec rate not supported ON: codec rate supported
- **param ims** optional repeated capability selector. Default value: Ix1 (settable in the interface 'Ims')
- **param virtualSubscriber** optional repeated capability selector. Default value: Nr1 (settable in the interface 'VirtualSubscriber')
- **param codec** optional repeated capability selector. Default value: Ix1 (settable in the interface 'Codec')

## **7.2.1.1.3.67 Video**

## class Video

Video commands group definition. 2 total commands, 2 Sub-groups, 0 group commands

### **Cloning the Group**

```
# Create a clone of the original group, that exists independently
group2 = driver.configure.data.control.ims.virtualSubscriber.video.clone()
```
#### **Subgroups**

# **7.2.1.1.3.68 Codec**

# **SCPI Commands**

CONFigure:DATA:CONTrol:IMS<Ims>:VIRTualsub<VirtualSubscriber>:VIDeo:CODec

### class Codec

Codec commands group definition. 1 total commands, 0 Sub-groups, 1 group commands

get(*ims=<Ims.Default: -1>*, *virtualSubscriber=<VirtualSubscriber.Default: -1>*) → RsCmwDau.enums.VideoCodec

# SCPI: CONFigure:DATA:CONTrol:IMS<Suffix>:VIRTualsub<VirtualSubscriber> ˓<sup>→</sup>:VIDeo:CODec value: enums.VideoCodec = driver.configure.data.control.ims.virtualSubscriber.  $\rightarrow$ video.codec.get(ims = repcap.Ims.Default, virtualSubscriber = repcap.<br>VirtualSubscriber Default) →VirtualSubscriber.Default)

(continued from previous page)

Selects the codec for video calls.

- **param ims** optional repeated capability selector. Default value: Ix1 (settable in the interface 'Ims')
- **param virtualSubscriber** optional repeated capability selector. Default value: Nr1 (settable in the interface 'VirtualSubscriber')

**return** codec: H263 | H264 H.263 or H.264 codec

set(*codec: RsCmwDau.enums.VideoCodec*, *ims=<Ims.Default: -1>*, *virtualSubscriber=<VirtualSubscriber.Default: -1>*) → None

# SCPI: CONFigure:DATA:CONTrol:IMS<Suffix>:VIRTualsub<VirtualSubscriber> ˓<sup>→</sup>:VIDeo:CODec

```
driver.configure.data.control.ims.virtualSubscriber.video.codec.set(codec =_
\rightarrowenums.VideoCodec.H263, ims = repcap.Ims.Default, virtualSubscriber = repcap.
˓→VirtualSubscriber.Default)
```
Selects the codec for video calls.

**param codec** H263 | H264 H.263 or H.264 codec

**param ims** optional repeated capability selector. Default value: Ix1 (settable in the interface 'Ims')

**param virtualSubscriber** optional repeated capability selector. Default value: Nr1 (settable in the interface 'VirtualSubscriber')

# **7.2.1.1.3.69 Attributes**

# **SCPI Commands**

CONFigure:DATA:CONTrol:IMS<Ims>:VIRTualsub<VirtualSubscriber>:VIDeo:ATTRibutes

#### class Attributes

Attributes commands group definition. 1 total commands, 0 Sub-groups, 1 group commands

get(*ims=<Ims.Default: -1>*, *virtualSubscriber=<VirtualSubscriber.Default: -1>*) → str

```
# SCPI: CONFigure:DATA:CONTrol:IMS<Suffix>:VIRTualsub<VirtualSubscriber>
˓→:VIDeo:ATTRibutes
value: str = driver.configure.data.control.ims.virtualSubscriber.video.
\rightarrowattributes.get(ims = repcap.Ims.Default, virtualSubscriber = repcap.
˓→VirtualSubscriber.Default)
```
Configures codec attributes for video calls.

**param ims** optional repeated capability selector. Default value: Ix1 (settable in the interface 'Ims')

**param virtualSubscriber** optional repeated capability selector. Default value: Nr1 (settable in the interface 'VirtualSubscriber')

**return** attributes: Codec attributes as string

set(*attributes: str*, *ims=<Ims.Default: -1>*, *virtualSubscriber=<VirtualSubscriber.Default: -1>*) → None

```
# SCPI: CONFigure:DATA:CONTrol:IMS<Suffix>:VIRTualsub<VirtualSubscriber>
˓→:VIDeo:ATTRibutes
driver.configure.data.control.ims.virtualSubscriber.video.attributes.
\rightarrowset(attributes = '1', ims = repcap.Ims.Default, virtualSubscriber = repcap.
˓→VirtualSubscriber.Default)
```
Configures codec attributes for video calls.

**param attributes** Codec attributes as string

- **param ims** optional repeated capability selector. Default value: Ix1 (settable in the interface 'Ims')
- **param virtualSubscriber** optional repeated capability selector. Default value: Nr1 (settable in the interface 'VirtualSubscriber')

# **7.2.1.1.3.70 MediaEndpoint**

## **SCPI Commands**

CONFigure:DATA:CONTrol:IMS<Ims>:VIRTualsub<VirtualSubscriber>:MEDiaendpoin

### class MediaEndpoint

MediaEndpoint commands group definition. 1 total commands, 0 Sub-groups, 1 group commands

get(*ims=<Ims.Default: -1>*, *virtualSubscriber=<VirtualSubscriber.Default: -1>*) → RsCmwDau.enums.MediaEndpoint

# SCPI: CONFigure:DATA:CONTrol:IMS<Suffix>:VIRTualsub<VirtualSubscriber> ˓<sup>→</sup>:MEDiaendpoin

value: enums.MediaEndpoint = driver.configure.data.control.ims. ˓<sup>→</sup>virtualSubscriber.mediaEndpoint.get(ims = repcap.Ims.Default,␣  $\rightarrow$ virtualSubscriber = repcap.VirtualSubscriber.Default)

Configures the media endpoint.

- **param ims** optional repeated capability selector. Default value: Ix1 (settable in the interface 'Ims')
- **param virtualSubscriber** optional repeated capability selector. Default value: Nr1 (settable in the interface 'VirtualSubscriber')
- **return** media\_endpoint: LOOPback | FORWard | AUDioboard | PCAP LOOPback: Loop back to the DUT FORWard: Route to an external media endpoint AUDioboard: Route to the speech codec of the audio board PCAP: Play a PCAP file

set(*media\_endpoint: RsCmwDau.enums.MediaEndpoint*, *ims=<Ims.Default: -1>*, *virtualSubscriber=<VirtualSubscriber.Default: -1>*) → None

# SCPI: CONFigure:DATA:CONTrol:IMS<Suffix>:VIRTualsub<VirtualSubscriber> ˓<sup>→</sup>:MEDiaendpoin driver.configure.data.control.ims.virtualSubscriber.mediaEndpoint.set(media\_ ˓<sup>→</sup>endpoint = enums.MediaEndpoint.AUDioboard, ims = repcap.Ims.Default,␣  $\rightarrow$ virtualSubscriber = repcap.VirtualSubscriber.Default)

Configures the media endpoint.

- **param media\_endpoint** LOOPback | FORWard | AUDioboard | PCAP LOOPback: Loop back to the DUT FORWard: Route to an external media endpoint AUDioboard: Route to the speech codec of the audio board PCAP: Play a PCAP file
- **param ims** optional repeated capability selector. Default value: Ix1 (settable in the interface 'Ims')
- **param virtualSubscriber** optional repeated capability selector. Default value: Nr1 (settable in the interface 'VirtualSubscriber')

## **7.2.1.1.3.71 Forward**

## **SCPI Commands**

CONFigure:DATA:CONTrol:IMS<Ims>:VIRTualsub<VirtualSubscriber>:FORWard

### class Forward

Forward commands group definition. 1 total commands, 0 Sub-groups, 1 group commands

#### class ForwardStruct

Structure for setting input parameters. Fields:

- Ip Address: str: IPv4 or IPv6 address of the media endpoint as string
- Port: int: Port for RTP packet forwarding
- Cmd\_Port: int: Port for the command interface to the media endpoint
- Amr\_Align: enums.AlignMode: OCTetaligned | BANDwidtheff AMR alignment mode used by the media endpoint OCTetaligned: octet-aligned BANDwidtheff: bandwidth-efficient

get(*ims=<Ims.Default: -1>*, *virtualSubscriber=<VirtualSubscriber.Default: -1>*) → ForwardStruct

```
# SCPI: CONFigure:DATA:CONTrol:IMS<Suffix>:VIRTualsub<VirtualSubscriber>:FORWard
value: ForwardStruct = driver.configure.data.control.ims.virtualSubscriber.
\rightarrowforward.get(ims = repcap.Ims.Default, virtualSubscriber = repcap.
˓→VirtualSubscriber.Default)
```
Configures an external media endpoint.

- **param ims** optional repeated capability selector. Default value: Ix1 (settable in the interface 'Ims')
- **param virtualSubscriber** optional repeated capability selector. Default value: Nr1 (settable in the interface 'VirtualSubscriber')
- **return** structure: for return value, see the help for ForwardStruct structure arguments.

set(*structure: RsCmw-*

*Dau.Implementations.Configure\_.Data\_.Control\_.Ims\_.VirtualSubscriber\_.Forward.Forward.ForwardStruct*, *ims=<Ims.Default: -1>*, *virtualSubscriber=<VirtualSubscriber.Default: -1>*) → None

```
# SCPI: CONFigure:DATA:CONTrol:IMS<Suffix>:VIRTualsub<VirtualSubscriber>:FORWard
driver.configure.data.control.ims.virtualSubscriber.forward.set(value =<sub></sub>
˓→[PROPERTY_STRUCT_NAME](), ims = repcap.Ims.Default, virtualSubscriber =␣
˓→repcap.VirtualSubscriber.Default)
```
Configures an external media endpoint.

**param structure** for set value, see the help for ForwardStruct structure arguments.

**param ims** optional repeated capability selector. Default value: Ix1 (settable in the interface 'Ims')

**param virtualSubscriber** optional repeated capability selector. Default value: Nr1 (settable in the interface 'VirtualSubscriber')

# **7.2.1.1.3.72 Add**

## **SCPI Commands**

CONFigure:DATA:CONTrol:IMS<Ims>:VIRTualsub:ADD

### class Add

Add commands group definition. 1 total commands, 0 Sub-groups, 1 group commands

set(*ims=<Ims.Default: -1>*) → None

# SCPI: CONFigure:DATA:CONTrol:IMS<Suffix>:VIRTualsub:ADD driver.configure.data.control.ims.virtualSubscriber.add.set(ims = repcap.Ims. ˓<sup>→</sup>Default)

Creates a new virtual subscriber profile. See also method RsCmw-Dau.Configure.Data.Control.Ims.VirtualSubscriber.Create. set

**param ims** optional repeated capability selector. Default value: Ix1 (settable in the interface 'Ims')

set\_with\_opc(*ims=<Ims.Default: -1>*) → None

# **7.2.1.1.3.73 Create**

# **SCPI Commands**

CONFigure:DATA:CONTrol:IMS<Ims>:VIRTualsub:CREate

### class Create

Create commands group definition. 1 total commands, 0 Sub-groups, 1 group commands

set(*ims=<Ims.Default: -1>*) → None

```
# SCPI: CONFigure:DATA:CONTrol:IMS<Suffix>:VIRTualsub:CREate
driver.configure.data.control.ims.virtualSubscriber.create.set(ims = repcap.Ims.
˓→Default)
```
Updates the internal list of virtual subscriber profiles. If your command script adds virtual subscriber profiles, you must insert this command before you can use the new profiles. It is sufficient to insert the command once, after adding the last virtual subscriber profile / before using the profiles.

**param ims** optional repeated capability selector. Default value: Ix1 (settable in the interface 'Ims')

set\_with\_opc(*ims=<Ims.Default: -1>*) → None

# **7.2.1.1.3.74 MtSms**

# **SCPI Commands**

CONFigure:DATA:CONTrol:IMS<Ims>:VIRTualsub<VirtualSubscriber>:MTSMs:SEND

### class MtSms

MtSms commands group definition. 6 total commands, 5 Sub-groups, 1 group commands

send(*ims=<Ims.Default: -1>*, *virtualSubscriber=<VirtualSubscriber.Default: -1>*) → None

```
# SCPI: CONFigure:DATA:CONTrol:IMS<Suffix>:VIRTualsub<VirtualSubscriber>
˓→:MTSMs:SEND
driver.configure.data.control.ims.virtualSubscriber.mtSms.send(ims = repcap.Ims.
˓→Default, virtualSubscriber = repcap.VirtualSubscriber.Default)
```
Initiates a message transfer from virtual subscriber number <v> to the DUT.

**param ims** optional repeated capability selector. Default value: Ix1 (settable in the interface 'Ims')

**param virtualSubscriber** optional repeated capability selector. Default value: Nr1 (settable in the interface 'VirtualSubscriber')

send\_with\_opc(*ims=<Ims.Default: -1>*, *virtualSubscriber=<VirtualSubscriber.Default: -1>*) → None

# **Cloning the Group**

# Create a clone of the original group, that exists independently group2 = driver.configure.data.control.ims.virtualSubscriber.mtSms.clone()

## **Subgroups**

## **7.2.1.1.3.75 ImportPy**

### class ImportPy

ImportPy commands group definition. 1 total commands, 1 Sub-groups, 0 group commands

### **Cloning the Group**

```
# Create a clone of the original group, that exists independently
group2 = driver.configure.data.control.ims.virtualSubscriber.mtSms.importPy.clone()
```
### **Subgroups**

## **7.2.1.1.3.76 File**

## **SCPI Commands**

CONFigure:DATA:CONTrol:IMS<Ims>:VIRTualsub<VirtualSubscriber>:MTSMs:IMPort:FILE

### class File

File commands group definition. 1 total commands, 0 Sub-groups, 1 group commands

get(*ims=<Ims.Default: -1>*, *virtualSubscriber=<VirtualSubscriber.Default: -1>*) → str

```
# SCPI: CONFigure:DATA:CONTrol:IMS<Suffix>:VIRTualsub<VirtualSubscriber>
˓→:MTSMs:IMPort:FILE
value: str = driver.configure.data.control.ims.virtualSubscriber.mtSms.importPy.
\rightarrowfile.get(ims = repcap.Ims.Default, virtualSubscriber = repcap.
˓→VirtualSubscriber.Default)
```
Imports the message text for 'RCS Large Mode' transfer from a file, for virtual subscriber number <v>. The file must be on the samba share of the DAU, in the subdirectory ims/rcs/samples.

**param ims** optional repeated capability selector. Default value: Ix1 (settable in the interface 'Ims')

**param virtualSubscriber** optional repeated capability selector. Default value: Nr1 (settable in the interface 'VirtualSubscriber')

**return** selected\_file: File name as string

set(*selected\_file: str*, *ims=<Ims.Default: -1>*, *virtualSubscriber=<VirtualSubscriber.Default: -1>*) → None

```
# SCPI: CONFigure:DATA:CONTrol:IMS<Suffix>:VIRTualsub<VirtualSubscriber>
˓→:MTSMs:IMPort:FILE
driver.configure.data.control.ims.virtualSubscriber.mtSms.importPy.file.
\rightarrowset(selected_file = '1', ims = repcap.Ims.Default, virtualSubscriber = repcap.
˓→VirtualSubscriber.Default)
```
Imports the message text for 'RCS Large Mode' transfer from a file, for virtual subscriber number <v>. The file must be on the samba share of the DAU, in the subdirectory ims/rcs/samples.

**param selected file** File name as string

**param ims** optional repeated capability selector. Default value: Ix1 (settable in the interface 'Ims')

**param virtualSubscriber** optional repeated capability selector. Default value: Nr1 (settable in the interface 'VirtualSubscriber')

# **7.2.1.1.3.77 Encoding**

# **SCPI Commands**

CONFigure:DATA:CONTrol:IMS<Ims>:VIRTualsub<VirtualSubscriber>:MTSMs:ENCoding

#### class Encoding

Encoding commands group definition. 1 total commands, 0 Sub-groups, 1 group commands

get(*ims=<Ims.Default: -1>*, *virtualSubscriber=<VirtualSubscriber.Default: -1>*) → RsCmwDau.enums.MtSmsEncoding

# SCPI: CONFigure:DATA:CONTrol:IMS<Suffix>:VIRTualsub<VirtualSubscriber> ˓<sup>→</sup>:MTSMs:ENCoding

```
value: enums.MtSmsEncoding = driver.configure.data.control.ims.
˓→virtualSubscriber.mtSms.encoding.get(ims = repcap.Ims.Default,␣
˓→virtualSubscriber = repcap.VirtualSubscriber.Default)
```
Selects the encoding for RCS messages.

**param ims** optional repeated capability selector. Default value: Ix1 (settable in the interface 'Ims')

**param virtualSubscriber** optional repeated capability selector. Default value: Nr1 (settable in the interface 'VirtualSubscriber')

**return** encoding: NENCoding | BASE64 No encoding or Base64 encoding

set(*encoding: RsCmwDau.enums.MtSmsEncoding*, *ims=<Ims.Default: -1>*, *virtualSubscriber=<VirtualSubscriber.Default: -1>*) → None

```
# SCPI: CONFigure:DATA:CONTrol:IMS<Suffix>:VIRTualsub<VirtualSubscriber>
˓→:MTSMs:ENCoding
driver.configure.data.control.ims.virtualSubscriber.mtSms.encoding.set(encoding.
\rightarrow enums. MtSmsEncoding. BASE64, ims = repcap. Ims. Default, virtualSubscriber =\Box˓→repcap.VirtualSubscriber.Default)
```
Selects the encoding for RCS messages.

**param encoding** NENCoding | BASE64 No encoding or Base64 encoding

- **param ims** optional repeated capability selector. Default value: Ix1 (settable in the interface 'Ims')
- **param virtualSubscriber** optional repeated capability selector. Default value: Nr1 (settable in the interface 'VirtualSubscriber')

# **7.2.1.1.3.78 Destination**

## **SCPI Commands**

CONFigure:DATA:CONTrol:IMS<Ims>:VIRTualsub<VirtualSubscriber>:MTSMs:DESTination

### class Destination

Destination commands group definition. 1 total commands, 0 Sub-groups, 1 group commands

```
get(ims=<Ims.Default: -1>, virtualSubscriber=<VirtualSubscriber.Default: -1>) → str
```

```
# SCPI: CONFigure:DATA:CONTrol:IMS<Suffix>:VIRTualsub<VirtualSubscriber>
˓→:MTSMs:DESTination
value: str = driver.configure.data.control.ims.virtualSubscriber.mtSms.
˓→destination.get(ims = repcap.Ims.Default, virtualSubscriber = repcap.
˓→VirtualSubscriber.Default)
```
Specifies the destination to which messages are sent by virtual subscriber number <v>. To query a list of all possible destination strings, see method **RsCmw-Dau.Sense.Data.Control.Ims.VirtualSubscriber.MtSms.Destination.ListPy.get\_**.

**param ims** optional repeated capability selector. Default value: Ix1 (settable in the interface 'Ims')

**param virtualSubscriber** optional repeated capability selector. Default value: Nr1 (settable in the interface 'VirtualSubscriber')

**return** destination: Destination string

set(*destination: str*, *ims=<Ims.Default: -1>*, *virtualSubscriber=<VirtualSubscriber.Default: -1>*) → None

```
# SCPI: CONFigure:DATA:CONTrol:IMS<Suffix>:VIRTualsub<VirtualSubscriber>
˓→:MTSMs:DESTination
driver.configure.data.control.ims.virtualSubscriber.mtSms.destination.
\rightarrowset(destination = '1', ims = repcap. Ims. Default, virtualSubscriber = repcap.
˓→VirtualSubscriber.Default)
```
Specifies the destination to which messages are sent by virtual subscriber number <v>. To query a list of all possible destination strings, see method **RsCmw-Dau.Sense.Data.Control.Ims.VirtualSubscriber.MtSms.Destination.ListPy.get\_**.

**param destination** Destination string

- **param ims** optional repeated capability selector. Default value: Ix1 (settable in the interface 'Ims')
- **param virtualSubscriber** optional repeated capability selector. Default value: Nr1 (settable in the interface 'VirtualSubscriber')

# **7.2.1.1.3.79 TypePy**

# **SCPI Commands**

CONFigure:DATA:CONTrol:IMS<Ims>:VIRTualsub<VirtualSubscriber>:MTSMs:TYPE

### class TypePy

TypePy commands group definition. 1 total commands, 0 Sub-groups, 1 group commands

get(*ims=<Ims.Default: -1>*, *virtualSubscriber=<VirtualSubscriber.Default: -1>*) → RsCmwDau.enums.CallType

# SCPI: CONFigure:DATA:CONTrol:IMS<Suffix>:VIRTualsub<VirtualSubscriber>  $\rightarrow$ : MTSMs: TYPE

```
value: enums.CallType = driver.configure.data.control.ims.virtualSubscriber.
˓→mtSms.typePy.get(ims = repcap.Ims.Default, virtualSubscriber = repcap.
˓→VirtualSubscriber.Default)
```
Selects the type of messages to be sent by virtual subscriber number <v>.

**param ims** optional repeated capability selector. Default value: Ix1 (settable in the interface 'Ims')

- **param virtualSubscriber** optional repeated capability selector. Default value: Nr1 (settable in the interface 'VirtualSubscriber')
- **return** type\_py: GPP | GPP2 | ACK | PAGer | LARGe | RCSChat | RCSGrpchat | GENeric GPP: 3GPP GPP2: 3GPP2 without delivery ACK ACK: 3GPP2 with delivery ACK PAGer: RCS pager mode LARGe: RCS large mode RCSChat: RCS 1 to 1 chat RCS-Grpchat: RCS group chat GENeric: 3GPP generic SMS

set(*type\_py: RsCmwDau.enums.CallType*, *ims=<Ims.Default: -1>*, *virtualSubscriber=<VirtualSubscriber.Default: -1>*) → None

# SCPI: CONFigure:DATA:CONTrol:IMS<Suffix>:VIRTualsub<VirtualSubscriber> ˓<sup>→</sup>:MTSMs:TYPE

driver.configure.data.control.ims.virtualSubscriber.mtSms.typePy.set(type\_py =␣  $\rightarrow$ enums.CallType.ACK, ims = repcap.Ims.Default, virtualSubscriber = repcap. ˓<sup>→</sup>VirtualSubscriber.Default)

Selects the type of messages to be sent by virtual subscriber number <v>.

- **param type\_py** GPP | GPP2 | ACK | PAGer | LARGe | RCSChat | RCSGrpchat | GENeric GPP: 3GPP GPP2: 3GPP2 without delivery ACK ACK: 3GPP2 with delivery ACK PAGer: RCS pager mode LARGe: RCS large mode RCSChat: RCS 1 to 1 chat RCS-Grpchat: RCS group chat GENeric: 3GPP generic SMS
- **param ims** optional repeated capability selector. Default value: Ix1 (settable in the interface 'Ims')
- **param virtualSubscriber** optional repeated capability selector. Default value: Nr1 (settable in the interface 'VirtualSubscriber')

# **7.2.1.1.3.80 Text**

## **SCPI Commands**

CONFigure:DATA:CONTrol:IMS<Ims>:VIRTualsub<VirtualSubscriber>:MTSMs:TEXT

## class Text

Text commands group definition. 1 total commands, 0 Sub-groups, 1 group commands

```
get(ims=<Ims.Default: -1>, virtualSubscriber=<VirtualSubscriber.Default: -1>) → str
```

```
# SCPI: CONFigure:DATA:CONTrol:IMS<Suffix>:VIRTualsub<VirtualSubscriber>
ightharpoonup: MTSMs: TEXT
```

```
value: str = driver.configure.data.control.ims.virtualSubscriber.mtSms.text.
˓→get(ims = repcap.Ims.Default, virtualSubscriber = repcap.VirtualSubscriber.
˓→Default)
```
Defines the text for messages to be sent by virtual subscriber number <v>. For generic SMS, it defines the contents of the RPDU via hexadecimal characters.

**param ims** optional repeated capability selector. Default value: Ix1 (settable in the interface 'Ims')

**param virtualSubscriber** optional repeated capability selector. Default value: Nr1 (settable in the interface 'VirtualSubscriber')

**return** text: Message text or RPDU contents as string

set(*text: str*, *ims=<Ims.Default: -1>*, *virtualSubscriber=<VirtualSubscriber.Default: -1>*) → None

```
# SCPI: CONFigure:DATA:CONTrol:IMS<Suffix>:VIRTualsub<VirtualSubscriber>
\rightarrow: MTSMs: TEXT
driver.configure.data.control.ims.virtualSubscriber.mtSms.text.set(text = '1', \ldots\rightarrowims = repcap.Ims.Default, virtualSubscriber = repcap.VirtualSubscriber.
\rightarrowDefault)
```
Defines the text for messages to be sent by virtual subscriber number <v>. For generic SMS, it defines the contents of the RPDU via hexadecimal characters.

**param text** Message text or RPDU contents as string

- **param ims** optional repeated capability selector. Default value: Ix1 (settable in the interface 'Ims')
- **param virtualSubscriber** optional repeated capability selector. Default value: Nr1 (settable in the interface 'VirtualSubscriber')

# **7.2.1.1.3.81 MtCall**

## class MtCall

MtCall commands group definition. 25 total commands, 10 Sub-groups, 0 group commands

## **Cloning the Group**

```
# Create a clone of the original group, that exists independently
group2 = driver.configure.data.control.ims.virtualSubscriber.mtCall.clone()
```
## **Subgroups**

**7.2.1.1.3.82 Sdp**

# **SCPI Commands**

CONFigure:DATA:CONTrol:IMS<Ims>:VIRTualsub<VirtualSubscriber>:MTCall:SDP

#### class Sdp

Sdp commands group definition. 1 total commands, 0 Sub-groups, 1 group commands

#### class SdpStruct

Structure for setting input parameters. Fields:

- Sdp\_Enable: bool: No parameter help available
- Sdp\_File\_Name: str: No parameter help available

get(*ims=<Ims.Default: -1>*, *virtualSubscriber=<VirtualSubscriber.Default: -1>*) → SdpStruct

```
# SCPI: CONFigure:DATA:CONTrol:IMS<Suffix>:VIRTualsub<VirtualSubscriber>
˓→:MTCall:SDP
value: SdpStruct = driver.configure.data.control.ims.virtualSubscriber.mtCall.
\rightarrowsdp.get(ims = repcap.Ims.Default, virtualSubscriber = repcap.
˓→VirtualSubscriber.Default)
```
No command help available

**param ims** optional repeated capability selector. Default value: Ix1 (settable in the interface 'Ims')

**param virtualSubscriber** optional repeated capability selector. Default value: Nr1 (settable in the interface 'VirtualSubscriber')

**return** structure: for return value, see the help for SdpStruct structure arguments.

#### set(*structure: RsCmw-*

*Dau.Implementations.Configure\_.Data\_.Control\_.Ims\_.VirtualSubscriber\_.MtCall\_.Sdp.Sdp.SdpStruct*, *ims=<Ims.Default: -1>*, *virtualSubscriber=<VirtualSubscriber.Default: -1>*) → None

```
# SCPI: CONFigure:DATA:CONTrol:IMS<Suffix>:VIRTualsub<VirtualSubscriber>
˓→:MTCall:SDP
driver.configure.data.control.ims.virtualSubscriber.mtCall.sdp.set(value =␣
˓→[PROPERTY_STRUCT_NAME](), ims = repcap.Ims.Default, virtualSubscriber =␣
˓→repcap.VirtualSubscriber.Default)
```
No command help available

**param structure** for set value, see the help for SdpStruct structure arguments.

**param ims** optional repeated capability selector. Default value: Ix1 (settable in the interface 'Ims')

**param virtualSubscriber** optional repeated capability selector. Default value: Nr1 (settable in the interface 'VirtualSubscriber')

# **7.2.1.1.3.83 Evs**

## class Evs

Evs commands group definition. 14 total commands, 12 Sub-groups, 0 group commands

# **Cloning the Group**

# Create a clone of the original group, that exists independently group2 = driver.configure.data.control.ims.virtualSubscriber.mtCall.evs.clone()

### **Subgroups**

# **7.2.1.1.3.84 Codec<Codec>**

# **RepCap Settings**

```
# Range: Ix1 .. Ix10
rc = driver.configure.data.control.ims.virtualSubscriber.mtCall.evs.codec.repcap_codec_
\rightarrowget()
driver.configure.data.control.ims.virtualSubscriber.mtCall.evs.codec.repcap_codec_
˓→set(repcap.Codec.Ix1)
```
# class Codec

Codec commands group definition. 1 total commands, 1 Sub-groups, 0 group commands Repeated Capability: Codec, default value after init: Codec.Ix1

### **Cloning the Group**

```
# Create a clone of the original group, that exists independently
group2 = driver.configure.data.control.ims.virtualSubscriber.mtCall.evs.codec.clone()
```
## **Subgroups**

# **7.2.1.1.3.85 Enable**

## **SCPI Commands**

```
CONFigure:DATA:CONTrol:IMS<Ims>:VIRTualsub<VirtualSubscriber>:MTCall:EVS:CODec<Codec>
˓→:ENABle
```
## class Enable

Enable commands group definition. 1 total commands, 0 Sub-groups, 1 group commands

```
get(ims=<Ims.Default: -1>, virtualSubscriber=<VirtualSubscriber.Default: -1>, codec=<Codec.Default:
    -1>) → bool
```

```
# SCPI: CONFigure:DATA:CONTrol:IMS<Suffix>:VIRTualsub<VirtualSubscriber>
˓→:MTCall:EVS:CODec<CodecIdx>:ENABle
value: bool = driver.configure.data.control.ims.virtualSubscriber.mtCall.evs.
˓→codec.enable.get(ims = repcap.Ims.Default, virtualSubscriber = repcap.
```

```
˓→VirtualSubscriber.Default, codec = repcap.Codec.Default)
```
No command help available

- **param ims** optional repeated capability selector. Default value: Ix1 (settable in the interface 'Ims')
- **param virtualSubscriber** optional repeated capability selector. Default value: Nr1 (settable in the interface 'VirtualSubscriber')
- **param codec** optional repeated capability selector. Default value: Ix1 (settable in the interface 'Codec')

**return** codec\_rate: No help available

set(*codec\_rate: bool*, *ims=<Ims.Default: -1>*, *virtualSubscriber=<VirtualSubscriber.Default: -1>*, *codec=<Codec.Default: -1>*) → None

```
# SCPI: CONFigure:DATA:CONTrol:IMS<Suffix>:VIRTualsub<VirtualSubscriber>
˓→:MTCall:EVS:CODec<CodecIdx>:ENABle
```

```
driver.configure.data.control.ims.virtualSubscriber.mtCall.evs.codec.enable.
˓→set(codec_rate = False, ims = repcap.Ims.Default, virtualSubscriber = repcap.
˓→VirtualSubscriber.Default, codec = repcap.Codec.Default)
```
No command help available

**param codec\_rate** No help available

**param ims** optional repeated capability selector. Default value: Ix1 (settable in the interface 'Ims')

**param virtualSubscriber** optional repeated capability selector. Default value: Nr1 (settable in the interface 'VirtualSubscriber')

**param codec** optional repeated capability selector. Default value: Ix1 (settable in the interface 'Codec')

# **7.2.1.1.3.86 Common**

## class Common

Common commands group definition. 1 total commands, 1 Sub-groups, 0 group commands

## **Cloning the Group**

```
# Create a clone of the original group, that exists independently
group2 = driver.configure.data.control.ims.virtualSubscriber.mtCall.evs.common.clone()
```
## **Subgroups**

# **7.2.1.1.3.87 Bitrate**

## class Bitrate

Bitrate commands group definition. 1 total commands, 1 Sub-groups, 0 group commands

### **Cloning the Group**

```
# Create a clone of the original group, that exists independently
group2 = driver.configure.data.control.ims.virtualSubscriber.mtCall.evs.common.bitrate.
˓→clone()
```
### **Subgroups**

## **7.2.1.1.3.88 Range**

### **SCPI Commands**

```
CONFigure:DATA:CONTrol:IMS<Ims>:VIRTualsub<VirtualSubscriber>
˓→:MTCall:EVS:COMMon:BITRate:RANGe
```
### class Range

Range commands group definition. 1 total commands, 0 Sub-groups, 1 group commands

### class RangeStruct

Structure for setting input parameters. Fields:

- Bitrate\_Lower: enums.Bitrate: No parameter help available
- Bitrate\_Higher: enums.Bitrate: No parameter help available

get(*ims=<Ims.Default: -1>*, *virtualSubscriber=<VirtualSubscriber.Default: -1>*) → RangeStruct

```
# SCPI: CONFigure:DATA:CONTrol:IMS<Suffix>:VIRTualsub<VirtualSubscriber>
˓→:MTCall:EVS:COMMon:BITRate:RANGe
value: RangeStruct = driver.configure.data.control.ims.virtualSubscriber.mtCall.
˓→evs.common.bitrate.range.get(ims = repcap.Ims.Default, virtualSubscriber =␣
˓→repcap.VirtualSubscriber.Default)
```
No command help available

- **param ims** optional repeated capability selector. Default value: Ix1 (settable in the interface 'Ims')
- **param virtualSubscriber** optional repeated capability selector. Default value: Nr1 (settable in the interface 'VirtualSubscriber')

**return** structure: for return value, see the help for RangeStruct structure arguments.

```
set(structure: RsCmw-
```
Dau.Implementations.Configure\_.Data\_.Control\_.Ims\_.VirtualSubscriber\_.MtCall\_.Evs\_.Common\_.Bitrate\_.Range.Range. *ims=<Ims.Default: -1>*, *virtualSubscriber=<VirtualSubscriber.Default: -1>*) → None

```
# SCPI: CONFigure:DATA:CONTrol:IMS<Suffix>:VIRTualsub<VirtualSubscriber>
˓→:MTCall:EVS:COMMon:BITRate:RANGe
driver.configure.data.control.ims.virtualSubscriber.mtCall.evs.common.bitrate.
˓→range.set(value = [PROPERTY_STRUCT_NAME](), ims = repcap.Ims.Default,␣
˓→virtualSubscriber = repcap.VirtualSubscriber.Default)
```
No command help available

**param structure** for set value, see the help for RangeStruct structure arguments.

**param ims** optional repeated capability selector. Default value: Ix1 (settable in the interface 'Ims')

**param virtualSubscriber** optional repeated capability selector. Default value: Nr1 (settable in the interface 'VirtualSubscriber')

# **7.2.1.1.3.89 Receive**

#### class Receive

Receive commands group definition. 2 total commands, 2 Sub-groups, 0 group commands

## **Cloning the Group**

```
# Create a clone of the original group, that exists independently
group2 = driver.configure.data.control.ims.virtualSubscriber.mtCall.evs.receive.clone()
```
## **Subgroups**

## **7.2.1.1.3.90 Bitrate**

## class Bitrate

Bitrate commands group definition. 1 total commands, 1 Sub-groups, 0 group commands

## **Cloning the Group**

```
# Create a clone of the original group, that exists independently
group2 = driver.configure.data.control.ims.virtualSubscriber.mtCall.evs.receive.bitrate.
 ˓→clone()
```
# **Subgroups**

### **7.2.1.1.3.91 Range**

### **SCPI Commands**

```
CONFigure:DATA:CONTrol:IMS<Ims>:VIRTualsub<VirtualSubscriber>
˓→:MTCall:EVS:RECeive:BITRate:RANGe
```
#### class Range

Range commands group definition. 1 total commands, 0 Sub-groups, 1 group commands

#### class RangeStruct

Structure for setting input parameters. Fields:

- Bitrate\_Lower: enums.Bitrate: No parameter help available
- Bitrate Higher: enums.Bitrate: No parameter help available

get(*ims=<Ims.Default: -1>*, *virtualSubscriber=<VirtualSubscriber.Default: -1>*) → RangeStruct

```
# SCPI: CONFigure:DATA:CONTrol:IMS<Suffix>:VIRTualsub<VirtualSubscriber>
˓→:MTCall:EVS:RECeive:BITRate:RANGe
```

```
value: RangeStruct = driver.configure.data.control.ims.virtualSubscriber.mtCall.
˓→evs.receive.bitrate.range.get(ims = repcap.Ims.Default, virtualSubscriber =␣
˓→repcap.VirtualSubscriber.Default)
```
No command help available

- **param ims** optional repeated capability selector. Default value: Ix1 (settable in the interface 'Ims')
- **param virtualSubscriber** optional repeated capability selector. Default value: Nr1 (settable in the interface 'VirtualSubscriber')

**return** structure: for return value, see the help for RangeStruct structure arguments.

set(*structure: RsCmw-*

 $Dau. Implementations. Configure\_Data\_Control\_Jms\_VirtualSubscripter\_MLCall\_Evs\_. Receiver\_Bitrate\_.Range. Range.$ *ims=<Ims.Default: -1>*, *virtualSubscriber=<VirtualSubscriber.Default: -1>*) → None

# SCPI: CONFigure:DATA:CONTrol:IMS<Suffix>:VIRTualsub<VirtualSubscriber> ˓<sup>→</sup>:MTCall:EVS:RECeive:BITRate:RANGe driver.configure.data.control.ims.virtualSubscriber.mtCall.evs.receive.bitrate. ˓<sup>→</sup>range.set(value = [PROPERTY\_STRUCT\_NAME](), ims = repcap.Ims.Default,␣ ˓<sup>→</sup>virtualSubscriber = repcap.VirtualSubscriber.Default)

No command help available

**param structure** for set value, see the help for RangeStruct structure arguments.

- **param ims** optional repeated capability selector. Default value: Ix1 (settable in the interface 'Ims')
- **param virtualSubscriber** optional repeated capability selector. Default value: Nr1 (settable in the interface 'VirtualSubscriber')

# **7.2.1.1.3.92 Bw**

## **SCPI Commands**

CONFigure:DATA:CONTrol:IMS<Ims>:VIRTualsub<VirtualSubscriber>:MTCall:EVS:RECeive:BW

### class Bw

Bw commands group definition. 1 total commands, 0 Sub-groups, 1 group commands

```
get(ims=<Ims.Default: -1>, virtualSubscriber=<VirtualSubscriber.Default: -1>) →
    RsCmwDau.enums.Bandwidth
```
# SCPI: CONFigure:DATA:CONTrol:IMS<Suffix>:VIRTualsub<VirtualSubscriber> ˓<sup>→</sup>:MTCall:EVS:RECeive:BW value: enums.Bandwidth = driver.configure.data.control.ims.virtualSubscriber. ˓<sup>→</sup>mtCall.evs.receive.bw.get(ims = repcap.Ims.Default, virtualSubscriber =␣ ˓<sup>→</sup>repcap.VirtualSubscriber.Default)

No command help available

**param ims** optional repeated capability selector. Default value: Ix1 (settable in the interface 'Ims')

**param virtualSubscriber** optional repeated capability selector. Default value: Nr1 (settable in the interface 'VirtualSubscriber')

**return** rx\_bw: No help available

set(*rx\_bw: RsCmwDau.enums.Bandwidth*, *ims=<Ims.Default: -1>*, *virtualSubscriber=<VirtualSubscriber.Default: -1>*) → None

```
# SCPI: CONFigure:DATA:CONTrol:IMS<Suffix>:VIRTualsub<VirtualSubscriber>
˓→:MTCall:EVS:RECeive:BW
driver.configure.data.control.ims.virtualSubscriber.mtCall.evs.receive.bw.
˓→set(rx_bw = enums.Bandwidth.FB, ims = repcap.Ims.Default, virtualSubscriber =␣
˓→repcap.VirtualSubscriber.Default)
```
No command help available

**param rx** bw No help available

**param ims** optional repeated capability selector. Default value: Ix1 (settable in the interface 'Ims')

**param virtualSubscriber** optional repeated capability selector. Default value: Nr1 (settable in the interface 'VirtualSubscriber')

# **7.2.1.1.3.93 Send**

## class Send

Send commands group definition. 2 total commands, 2 Sub-groups, 0 group commands

# **Cloning the Group**

```
# Create a clone of the original group, that exists independently
group2 = driver.configure.data.control.ims.virtualSubscriber.mtCall.evs.send.clone()
```
## **Subgroups**

# **7.2.1.1.3.94 Bw**

### **SCPI Commands**

CONFigure:DATA:CONTrol:IMS<Ims>:VIRTualsub<VirtualSubscriber>:MTCall:EVS:SEND:BW

#### class Bw

Bw commands group definition. 1 total commands, 0 Sub-groups, 1 group commands

get(*ims=<Ims.Default: -1>*, *virtualSubscriber=<VirtualSubscriber.Default: -1>*) → RsCmwDau.enums.Bandwidth

```
# SCPI: CONFigure:DATA:CONTrol:IMS<Suffix>:VIRTualsub<VirtualSubscriber>
˓→:MTCall:EVS:SEND:BW
```

```
value: enums.Bandwidth = driver.configure.data.control.ims.virtualSubscriber.
˓→mtCall.evs.send.bw.get(ims = repcap.Ims.Default, virtualSubscriber = repcap.
˓→VirtualSubscriber.Default)
```
No command help available

**param ims** optional repeated capability selector. Default value: Ix1 (settable in the interface 'Ims')

**param virtualSubscriber** optional repeated capability selector. Default value: Nr1 (settable in the interface 'VirtualSubscriber')

**return** send\_bw: No help available

```
set(send_bw: RsCmwDau.enums.Bandwidth, ims=<Ims.Default: -1>,
    virtualSubscriber=<VirtualSubscriber.Default: -1>) → None
```
# SCPI: CONFigure:DATA:CONTrol:IMS<Suffix>:VIRTualsub<VirtualSubscriber>  $\rightarrow : MTCa11: EVS:SEND:BW$ driver.configure.data.control.ims.virtualSubscriber.mtCall.evs.send.bw.set(send\_ ˓<sup>→</sup>bw = enums.Bandwidth.FB, ims = repcap.Ims.Default, virtualSubscriber = repcap. ˓<sup>→</sup>VirtualSubscriber.Default)

No command help available

**param send\_bw** No help available

**param ims** optional repeated capability selector. Default value: Ix1 (settable in the interface 'Ims')

**param virtualSubscriber** optional repeated capability selector. Default value: Nr1 (settable in the interface 'VirtualSubscriber')

# **7.2.1.1.3.95 Bitrate**

## class Bitrate

Bitrate commands group definition. 1 total commands, 1 Sub-groups, 0 group commands

### **Cloning the Group**

```
# Create a clone of the original group, that exists independently
group2 = driver.configure.data.control.ims.virtualSubscriber.mtCall.evs.send.bitrate.
\rightarrowclone()
```
### **Subgroups**

# **7.2.1.1.3.96 Range**

### **SCPI Commands**

```
CONFigure:DATA:CONTrol:IMS<Ims>:VIRTualsub<VirtualSubscriber>
˓→:MTCall:EVS:SEND:BITRate:RANGe
```
#### class Range

Range commands group definition. 1 total commands, 0 Sub-groups, 1 group commands

### class RangeStruct

Structure for setting input parameters. Fields:

- Bitrate Lower: enums.Bitrate: No parameter help available
- Bitrate\_Higher: enums.Bitrate: No parameter help available

get(*ims=<Ims.Default: -1>*, *virtualSubscriber=<VirtualSubscriber.Default: -1>*) → RangeStruct

```
# SCPI: CONFigure:DATA:CONTrol:IMS<Suffix>:VIRTualsub<VirtualSubscriber>
˓→:MTCall:EVS:SEND:BITRate:RANGe
value: RangeStruct = driver.configure.data.control.ims.virtualSubscriber.mtCall.
˓→evs.send.bitrate.range.get(ims = repcap.Ims.Default, virtualSubscriber =␣
˓→repcap.VirtualSubscriber.Default) (continues on next page)
```
(continued from previous page)

No command help available

**param ims** optional repeated capability selector. Default value: Ix1 (settable in the interface 'Ims')

**param virtualSubscriber** optional repeated capability selector. Default value: Nr1 (settable in the interface 'VirtualSubscriber')

**return** structure: for return value, see the help for RangeStruct structure arguments.

set(*structure: RsCmw-*

 $Dau. Implementations. Configuration. Data_Contour.$ *Control\_.Ims\_.VirtualSubscriber\_.MtCall\_.Evs\_.Send\_.Bitrate\_.Range.Range.Range.Range.Range.Range.Range.Range.Range.Range.Range.Range.Range.Range.Range.Range.Range.Range.Range.Range.Range.Range.Range.Range. ims=<Ims.Default: -1>*, *virtualSubscriber=<VirtualSubscriber.Default: -1>*) → None

```
# SCPI: CONFigure:DATA:CONTrol:IMS<Suffix>:VIRTualsub<VirtualSubscriber>
˓→:MTCall:EVS:SEND:BITRate:RANGe
driver.configure.data.control.ims.virtualSubscriber.mtCall.evs.send.bitrate.
˓→range.set(value = [PROPERTY_STRUCT_NAME](), ims = repcap.Ims.Default,␣
˓→virtualSubscriber = repcap.VirtualSubscriber.Default)
```
No command help available

**param structure** for set value, see the help for RangeStruct structure arguments.

**param ims** optional repeated capability selector. Default value: Ix1 (settable in the interface 'Ims')

**param virtualSubscriber** optional repeated capability selector. Default value: Nr1 (settable in the interface 'VirtualSubscriber')

## **7.2.1.1.3.97 Synch**

## class Synch

Synch commands group definition. 1 total commands, 1 Sub-groups, 0 group commands

# **Cloning the Group**

```
# Create a clone of the original group, that exists independently
group2 = driver.configure.data.control.ims.virtualSubscriber.mtCall.evs.synch.clone()
```
### **Subgroups**

**7.2.1.1.3.98 Select**

## **SCPI Commands**

CONFigure:DATA:CONTrol:IMS<Ims>:VIRTualsub<VirtualSubscriber>:MTCall:EVS:SYNCh:SELect

### class Select

Select commands group definition. 1 total commands, 0 Sub-groups, 1 group commands

get(*ims=<Ims.Default: -1>*, *virtualSubscriber=<VirtualSubscriber.Default: -1>*) → RsCmwDau.enums.BwRange

```
# SCPI: CONFigure:DATA:CONTrol:IMS<Suffix>:VIRTualsub<VirtualSubscriber>
˓→:MTCall:EVS:SYNCh:SELect
value: enums.BwRange = driver.configure.data.control.ims.virtualSubscriber.
˓→mtCall.evs.synch.select.get(ims = repcap.Ims.Default, virtualSubscriber =␣
˓→repcap.VirtualSubscriber.Default)
```
No command help available

- **param ims** optional repeated capability selector. Default value: Ix1 (settable in the interface 'Ims')
- **param virtualSubscriber** optional repeated capability selector. Default value: Nr1 (settable in the interface 'VirtualSubscriber')

**return** bw\_ranges: No help available

```
set(bw_ranges: RsCmwDau.enums.BwRange, ims=<Ims.Default: -1>,
    virtualSubscriber=<VirtualSubscriber.Default: -1>) → None
```

```
# SCPI: CONFigure:DATA:CONTrol:IMS<Suffix>:VIRTualsub<VirtualSubscriber>
˓→:MTCall:EVS:SYNCh:SELect
```

```
driver.configure.data.control.ims.virtualSubscriber.mtCall.evs.synch.select.
→set(bw_ranges = enums.BwRange.COMMon, ims = repcap.Ims.Default,
\rightarrowvirtualSubscriber = repcap.VirtualSubscriber.Default)
```
No command help available

**param bw\_ranges** No help available

**param ims** optional repeated capability selector. Default value: Ix1 (settable in the interface 'Ims')

**param virtualSubscriber** optional repeated capability selector. Default value: Nr1 (settable in the interface 'VirtualSubscriber')

## **7.2.1.1.3.99 StartMode**

# **SCPI Commands**

CONFigure:DATA:CONTrol:IMS<Ims>:VIRTualsub<VirtualSubscriber>:MTCall:EVS:STARtmode

# class StartMode

StartMode commands group definition. 1 total commands, 0 Sub-groups, 1 group commands

```
get(ims=<Ims.Default: -1>, virtualSubscriber=<VirtualSubscriber.Default: -1>) →
    RsCmwDau.enums.StartMode
```
# SCPI: CONFigure:DATA:CONTrol:IMS<Suffix>:VIRTualsub<VirtualSubscriber> ˓<sup>→</sup>:MTCall:EVS:STARtmode value: enums.StartMode = driver.configure.data.control.ims.virtualSubscriber. ˓<sup>→</sup>mtCall.evs.startMode.get(ims = repcap.Ims.Default, virtualSubscriber = repcap. ˓<sup>→</sup>VirtualSubscriber.Default) (continues on next page) No command help available

**param ims** optional repeated capability selector. Default value: Ix1 (settable in the interface 'Ims')

**param virtualSubscriber** optional repeated capability selector. Default value: Nr1 (settable in the interface 'VirtualSubscriber')

**return** start mode: No help available

set(*start\_mode: RsCmwDau.enums.StartMode*, *ims=<Ims.Default: -1>*, *virtualSubscriber=<VirtualSubscriber.Default: -1>*) → None

# SCPI: CONFigure:DATA:CONTrol:IMS<Suffix>:VIRTualsub<VirtualSubscriber> ˓<sup>→</sup>:MTCall:EVS:STARtmode

```
driver.configure.data.control.ims.virtualSubscriber.mtCall.evs.startMode.
\rightarrowset(start_mode = enums.StartMode.EAMRwbio, ims = repcap.Ims.Default,
˓→virtualSubscriber = repcap.VirtualSubscriber.Default)
```
No command help available

**param start mode** No help available

**param ims** optional repeated capability selector. Default value: Ix1 (settable in the interface 'Ims')

**param virtualSubscriber** optional repeated capability selector. Default value: Nr1 (settable in the interface 'VirtualSubscriber')

# **7.2.1.1.3.100 ChawMode**

# **SCPI Commands**

CONFigure:DATA:CONTrol:IMS<Ims>:VIRTualsub<VirtualSubscriber>:MTCall:EVS:CHAWmode

#### class ChawMode

ChawMode commands group definition. 1 total commands, 0 Sub-groups, 1 group commands

get(*ims=<Ims.Default: -1>*, *virtualSubscriber=<VirtualSubscriber.Default: -1>*) → RsCmwDau.enums.ChawMode

# SCPI: CONFigure:DATA:CONTrol:IMS<Suffix>:VIRTualsub<VirtualSubscriber> ˓<sup>→</sup>:MTCall:EVS:CHAWmode

value: enums.ChawMode = driver.configure.data.control.ims.virtualSubscriber. ˓<sup>→</sup>mtCall.evs.chawMode.get(ims = repcap.Ims.Default, virtualSubscriber = repcap. ˓<sup>→</sup>VirtualSubscriber.Default)

No command help available

**param ims** optional repeated capability selector. Default value: Ix1 (settable in the interface 'Ims')

**param virtualSubscriber** optional repeated capability selector. Default value: Nr1 (settable in the interface 'VirtualSubscriber')

**return** chaw\_mode: No help available

set(*chaw\_mode: RsCmwDau.enums.ChawMode*, *ims=<Ims.Default: -1>*, *virtualSubscriber=<VirtualSubscriber.Default: -1>*) → None

```
# SCPI: CONFigure:DATA:CONTrol:IMS<Suffix>:VIRTualsub<VirtualSubscriber>
˓→:MTCall:EVS:CHAWmode
driver.configure.data.control.ims.virtualSubscriber.mtCall.evs.chawMode.
˓→set(chaw_mode = enums.ChawMode.DIS, ims = repcap.Ims.Default,␣
˓→virtualSubscriber = repcap.VirtualSubscriber.Default)
```
No command help available

**param chaw mode** No help available

**param ims** optional repeated capability selector. Default value: Ix1 (settable in the interface 'Ims')

**param virtualSubscriber** optional repeated capability selector. Default value: Nr1 (settable in the interface 'VirtualSubscriber')

## **7.2.1.1.3.101 Cmr**

# **SCPI Commands**

CONFigure:DATA:CONTrol:IMS<Ims>:VIRTualsub<VirtualSubscriber>:MTCall:EVS:CMR

#### class Cmr

Cmr commands group definition. 1 total commands, 0 Sub-groups, 1 group commands

get(*ims=<Ims.Default: -1>*, *virtualSubscriber=<VirtualSubscriber.Default: -1>*) → RsCmwDau.enums.Cmr

# SCPI: CONFigure:DATA:CONTrol:IMS<Suffix>:VIRTualsub<VirtualSubscriber>  $\rightarrow$ : MTCall: EVS: CMR value: enums.Cmr = driver.configure.data.control.ims.virtualSubscriber.mtCall.

˓<sup>→</sup>evs.cmr.get(ims = repcap.Ims.Default, virtualSubscriber = repcap. ˓<sup>→</sup>VirtualSubscriber.Default)

No command help available

**param ims** optional repeated capability selector. Default value: Ix1 (settable in the interface 'Ims')

**param virtualSubscriber** optional repeated capability selector. Default value: Nr1 (settable in the interface 'VirtualSubscriber')

**return** cmr: No help available

set(*cmr: RsCmwDau.enums.Cmr*, *ims=<Ims.Default: -1>*, *virtualSubscriber=<VirtualSubscriber.Default: -1>*) → None

# SCPI: CONFigure:DATA:CONTrol:IMS<Suffix>:VIRTualsub<VirtualSubscriber> ˓<sup>→</sup>:MTCall:EVS:CMR driver.configure.data.control.ims.virtualSubscriber.mtCall.evs.cmr.set(cmr =␣ ˓<sup>→</sup>enums.Cmr.DISable, ims = repcap.Ims.Default, virtualSubscriber = repcap. ˓<sup>→</sup>VirtualSubscriber.Default)

No command help available

**param cmr** No help available

**param ims** optional repeated capability selector. Default value: Ix1 (settable in the interface 'Ims')

**param virtualSubscriber** optional repeated capability selector. Default value: Nr1 (settable in the interface 'VirtualSubscriber')

# **7.2.1.1.3.102 DtxRecv**

## **SCPI Commands**

CONFigure:DATA:CONTrol:IMS<Ims>:VIRTualsub<VirtualSubscriber>:MTCall:EVS:DTXRecv

## class DtxRecv

DtxRecv commands group definition. 1 total commands, 0 Sub-groups, 1 group commands

```
get(ims=<Ims.Default: -1>, virtualSubscriber=<VirtualSubscriber.Default: -1>) →
    RsCmwDau.enums.DtxRecv
```
# SCPI: CONFigure:DATA:CONTrol:IMS<Suffix>:VIRTualsub<VirtualSubscriber> ˓<sup>→</sup>:MTCall:EVS:DTXRecv value: enums.DtxRecv = driver.configure.data.control.ims.virtualSubscriber. ˓<sup>→</sup>mtCall.evs.dtxRecv.get(ims = repcap.Ims.Default, virtualSubscriber = repcap. ˓<sup>→</sup>VirtualSubscriber.Default)

No command help available

**param ims** optional repeated capability selector. Default value: Ix1 (settable in the interface 'Ims')

**param virtualSubscriber** optional repeated capability selector. Default value: Nr1 (settable in the interface 'VirtualSubscriber')

**return** dtx\_recv: No help available

set(*dtx\_recv: RsCmwDau.enums.DtxRecv*, *ims=<Ims.Default: -1>*, *virtualSubscriber=<VirtualSubscriber.Default: -1>*) → None

```
# SCPI: CONFigure:DATA:CONTrol:IMS<Suffix>:VIRTualsub<VirtualSubscriber>
˓→:MTCall:EVS:DTXRecv
driver.configure.data.control.ims.virtualSubscriber.mtCall.evs.dtxRecv.set(dtx_
˓→recv = enums.DtxRecv.DISable, ims = repcap.Ims.Default, virtualSubscriber =␣
˓→repcap.VirtualSubscriber.Default)
```
No command help available

**param dtx** recv No help available

**param ims** optional repeated capability selector. Default value: Ix1 (settable in the interface 'Ims')

**param virtualSubscriber** optional repeated capability selector. Default value: Nr1 (settable in the interface 'VirtualSubscriber')

## **7.2.1.1.3.103 Dtx**

# **SCPI Commands**

CONFigure:DATA:CONTrol:IMS<Ims>:VIRTualsub<VirtualSubscriber>:MTCall:EVS:DTX

#### class Dtx

Dtx commands group definition. 1 total commands, 0 Sub-groups, 1 group commands

get(*ims=<Ims.Default: -1>*, *virtualSubscriber=<VirtualSubscriber.Default: -1>*) → RsCmwDau.enums.DtxRecv

# SCPI: CONFigure:DATA:CONTrol:IMS<Suffix>:VIRTualsub<VirtualSubscriber>  $\rightarrow$ : MTCall: EVS: DTX

```
value: enums.DtxRecv = driver.configure.data.control.ims.virtualSubscriber.
˓→mtCall.evs.dtx.get(ims = repcap.Ims.Default, virtualSubscriber = repcap.
˓→VirtualSubscriber.Default)
```
No command help available

**param ims** optional repeated capability selector. Default value: Ix1 (settable in the interface 'Ims')

**param virtualSubscriber** optional repeated capability selector. Default value: Nr1 (settable in the interface 'VirtualSubscriber')

**return** dtx: No help available

set(*dtx: RsCmwDau.enums.DtxRecv*, *ims=<Ims.Default: -1>*, *virtualSubscriber=<VirtualSubscriber.Default: -1>*) → None

```
# SCPI: CONFigure:DATA:CONTrol:IMS<Suffix>:VIRTualsub<VirtualSubscriber>
\rightarrow: MTCall: EVS: DTX
driver.configure.data.control.ims.virtualSubscriber.mtCall.evs.dtx.set(dtx =␣
```
˓<sup>→</sup>enums.DtxRecv.DISable, ims = repcap.Ims.Default, virtualSubscriber = repcap. ˓<sup>→</sup>VirtualSubscriber.Default)

No command help available

**param dtx** No help available

- **param ims** optional repeated capability selector. Default value: Ix1 (settable in the interface 'Ims')
- **param virtualSubscriber** optional repeated capability selector. Default value: Nr1 (settable in the interface 'VirtualSubscriber')

# **7.2.1.1.3.104 HfOnly**

## **SCPI Commands**

CONFigure:DATA:CONTrol:IMS<Ims>:VIRTualsub<VirtualSubscriber>:MTCall:EVS:HFONly

### class HfOnly

HfOnly commands group definition. 1 total commands, 0 Sub-groups, 1 group commands

get(*ims=<Ims.Default: -1>*, *virtualSubscriber=<VirtualSubscriber.Default: -1>*) → RsCmwDau.enums.HfOnly

# SCPI: CONFigure:DATA:CONTrol:IMS<Suffix>:VIRTualsub<VirtualSubscriber>  $\rightarrow$ : MTCall: EVS: HFONly

```
value: enums.HfOnly = driver.configure.data.control.ims.virtualSubscriber.
˓→mtCall.evs.hfOnly.get(ims = repcap.Ims.Default, virtualSubscriber = repcap.
˓→VirtualSubscriber.Default)
```
No command help available

**param ims** optional repeated capability selector. Default value: Ix1 (settable in the interface 'Ims')

**param virtualSubscriber** optional repeated capability selector. Default value: Nr1 (settable in the interface 'VirtualSubscriber')

**return** hf: No help available

set(*hf: RsCmwDau.enums.HfOnly*, *ims=<Ims.Default: -1>*, *virtualSubscriber=<VirtualSubscriber.Default: -1>*) → None

# SCPI: CONFigure:DATA:CONTrol:IMS<Suffix>:VIRTualsub<VirtualSubscriber> ˓<sup>→</sup>:MTCall:EVS:HFONly driver.configure.data.control.ims.virtualSubscriber.mtCall.evs.hfOnly.set(hf  $=$ ˓<sup>→</sup>enums.HfOnly.BOTH, ims = repcap.Ims.Default, virtualSubscriber = repcap. ˓<sup>→</sup>VirtualSubscriber.Default)

No command help available

**param hf** No help available

- **param ims** optional repeated capability selector. Default value: Ix1 (settable in the interface 'Ims')
- **param virtualSubscriber** optional repeated capability selector. Default value: Nr1 (settable in the interface 'VirtualSubscriber')

# **7.2.1.1.3.105 BwCommon**

### **SCPI Commands**

CONFigure:DATA:CONTrol:IMS<Ims>:VIRTualsub<VirtualSubscriber>:MTCall:EVS:BWCommon

### class BwCommon

BwCommon commands group definition. 1 total commands, 0 Sub-groups, 1 group commands

get(*ims=<Ims.Default: -1>*, *virtualSubscriber=<VirtualSubscriber.Default: -1>*) → RsCmwDau.enums.Bandwidth

# SCPI: CONFigure:DATA:CONTrol:IMS<Suffix>:VIRTualsub<VirtualSubscriber> ˓<sup>→</sup>:MTCall:EVS:BWCommon

```
value: enums.Bandwidth = driver.configure.data.control.ims.virtualSubscriber.
˓→mtCall.evs.bwCommon.get(ims = repcap.Ims.Default, virtualSubscriber = repcap.
˓→VirtualSubscriber.Default)
```
No command help available

**param ims** optional repeated capability selector. Default value: Ix1 (settable in the interface 'Ims')

**param virtualSubscriber** optional repeated capability selector. Default value: Nr1 (settable in the interface 'VirtualSubscriber')

**return** bw\_common: No help available

set(*bw\_common: RsCmwDau.enums.Bandwidth*, *ims=<Ims.Default: -1>*, *virtualSubscriber=<VirtualSubscriber.Default: -1>*) → None

# SCPI: CONFigure:DATA:CONTrol:IMS<Suffix>:VIRTualsub<VirtualSubscriber>

˓<sup>→</sup>:MTCall:EVS:BWCommon

driver.configure.data.control.ims.virtualSubscriber.mtCall.evs.bwCommon.set(bw\_  $\rightarrow$ common = enums.Bandwidth.FB, ims = repcap.Ims.Default, virtualSubscriber = $\rightarrow$ ˓<sup>→</sup>repcap.VirtualSubscriber.Default)

No command help available

**param bw\_common** No help available

**param ims** optional repeated capability selector. Default value: Ix1 (settable in the interface 'Ims')

**param virtualSubscriber** optional repeated capability selector. Default value: Nr1 (settable in the interface 'VirtualSubscriber')

# **7.2.1.1.3.106 Bearer**

## **SCPI Commands**

CONFigure:DATA:CONTrol:IMS<Ims>:VIRTualsub<VirtualSubscriber>:MTCall:BEARer

### class Bearer

Bearer commands group definition. 1 total commands, 0 Sub-groups, 1 group commands

```
get(ims=<Ims.Default: -1>, virtualSubscriber=<VirtualSubscriber.Default: -1>) → bool
```

```
# SCPI: CONFigure:DATA:CONTrol:IMS<Suffix>:VIRTualsub<VirtualSubscriber>
˓→:MTCall:BEARer
value: bool = driver.configure.data.control.ims.virtualSubscriber.mtCall.bearer.
˓→get(ims = repcap.Ims.Default, virtualSubscriber = repcap.VirtualSubscriber.
˓→Default)
```
No command help available

**param ims** optional repeated capability selector. Default value: Ix1 (settable in the interface 'Ims')

**param virtualSubscriber** optional repeated capability selector. Default value: Nr1 (settable in the interface 'VirtualSubscriber')

**return** bearer: No help available

set(*bearer: bool*, *ims=<Ims.Default: -1>*, *virtualSubscriber=<VirtualSubscriber.Default: -1>*) → None

```
# SCPI: CONFigure:DATA:CONTrol:IMS<Suffix>:VIRTualsub<VirtualSubscriber>
˓→:MTCall:BEARer
driver.configure.data.control.ims.virtualSubscriber.mtCall.bearer.set(bearer =˓→False, ims = repcap.Ims.Default, virtualSubscriber = repcap.VirtualSubscriber.
˓→Default)
```
No command help available

**param bearer** No help available

**param ims** optional repeated capability selector. Default value: Ix1 (settable in the interface 'Ims')

**param virtualSubscriber** optional repeated capability selector. Default value: Nr1 (settable in the interface 'VirtualSubscriber')

# **7.2.1.1.3.107 Destination**

# **SCPI Commands**

CONFigure:DATA:CONTrol:IMS<Ims>:VIRTualsub<VirtualSubscriber>:MTCall:DESTination

### class Destination

Destination commands group definition. 1 total commands, 0 Sub-groups, 1 group commands

get(*ims=<Ims.Default: -1>*, *virtualSubscriber=<VirtualSubscriber.Default: -1>*) → str

```
# SCPI: CONFigure:DATA:CONTrol:IMS<Suffix>:VIRTualsub<VirtualSubscriber>
˓→:MTCall:DESTination
value: str = driver.configure.data.control.ims.virtualSubscriber.mtCall.
˓→destination.get(ims = repcap.Ims.Default, virtualSubscriber = repcap.
˓→VirtualSubscriber.Default)
```
Specifies the destination to be called by virtual subscriber number <v>. To query a list of all possible destination strings, see method **RsCmw-Dau.Sense.Data.Control.Ims.VirtualSubscriber.MtCall.Destination.ListPy.get\_**.

- **param ims** optional repeated capability selector. Default value: Ix1 (settable in the interface 'Ims')
- **param virtualSubscriber** optional repeated capability selector. Default value: Nr1 (settable in the interface 'VirtualSubscriber')

**return** destination: Destination string

set(*destination: str*, *ims=<Ims.Default: -1>*, *virtualSubscriber=<VirtualSubscriber.Default: -1>*) → None

```
# SCPI: CONFigure:DATA:CONTrol:IMS<Suffix>:VIRTualsub<VirtualSubscriber>
˓→:MTCall:DESTination
driver.configure.data.control.ims.virtualSubscriber.mtCall.destination.
\rightarrowset(destination = '1', ims = repcap. Ims. Default, virtualSubscriber = repcap.
˓→VirtualSubscriber.Default)
```
Specifies the destination to be called by virtual subscriber number <v>. To query a list of all possible destination strings, see method **RsCmw-Dau.Sense.Data.Control.Ims.VirtualSubscriber.MtCall.Destination.ListPy.get\_**.

**param destination** Destination string

- **param ims** optional repeated capability selector. Default value: Ix1 (settable in the interface 'Ims')
- **param virtualSubscriber** optional repeated capability selector. Default value: Nr1 (settable in the interface 'VirtualSubscriber')

## **7.2.1.1.3.108 TypePy**

#### **SCPI Commands**

CONFigure:DATA:CONTrol:IMS<Ims>:VIRTualsub<VirtualSubscriber>:MTCall:TYPE

### class TypePy

TypePy commands group definition. 1 total commands, 0 Sub-groups, 1 group commands

get(*ims=<Ims.Default: -1>*, *virtualSubscriber=<VirtualSubscriber.Default: -1>*) → RsCmwDau.enums.AvTypeA

```
# SCPI: CONFigure:DATA:CONTrol:IMS<Suffix>:VIRTualsub<VirtualSubscriber>
˓→:MTCall:TYPE
value: enums.AvTypeA = driver.configure.data.control.ims.virtualSubscriber.
˓→mtCall.typePy.get(ims = repcap.Ims.Default, virtualSubscriber = repcap.
˓→VirtualSubscriber.Default)
```
Selects the type of call to be initiated: audio call or video call.

**param ims** optional repeated capability selector. Default value: Ix1 (settable in the interface 'Ims')

**param virtualSubscriber** optional repeated capability selector. Default value: Nr1 (settable in the interface 'VirtualSubscriber')

**return** type\_py: AUDio | VIDeo

set(*type\_py: RsCmwDau.enums.AvTypeA*, *ims=<Ims.Default: -1>*, *virtualSubscriber=<VirtualSubscriber.Default: -1>*) → None

```
# SCPI: CONFigure:DATA:CONTrol:IMS<Suffix>:VIRTualsub<VirtualSubscriber>
˓→:MTCall:TYPE
driver.configure.data.control.ims.virtualSubscriber.mtCall.typePy.set(type_py =\Box˓→enums.AvTypeA.AUDio, ims = repcap.Ims.Default, virtualSubscriber = repcap.
˓→VirtualSubscriber.Default)
```
Selects the type of call to be initiated: audio call or video call.

```
param type_py AUDio | VIDeo
```
**param ims** optional repeated capability selector. Default value: Ix1 (settable in the interface 'Ims')

**param virtualSubscriber** optional repeated capability selector. Default value: Nr1 (settable in the interface 'VirtualSubscriber')

# **7.2.1.1.3.109 SignalingType**

# **SCPI Commands**

CONFigure:DATA:CONTrol:IMS<Ims>:VIRTualsub<VirtualSubscriber>:MTCall:SIGType

### class SignalingType

SignalingType commands group definition. 1 total commands, 0 Sub-groups, 1 group commands

```
get(ims=<Ims.Default: -1>, virtualSubscriber=<VirtualSubscriber.Default: -1>) →
    RsCmwDau.enums.SignalingType
```

```
# SCPI: CONFigure:DATA:CONTrol:IMS<Suffix>:VIRTualsub<VirtualSubscriber>
\rightarrow: MTCall: SIGType
value: enums.SignalingType = driver.configure.data.control.ims.
˓→virtualSubscriber.mtCall.signalingType.get(ims = repcap.Ims.Default,␣
˓→virtualSubscriber = repcap.VirtualSubscriber.Default)
```
No command help available

**param ims** optional repeated capability selector. Default value: Ix1 (settable in the interface 'Ims')

**param virtualSubscriber** optional repeated capability selector. Default value: Nr1 (settable in the interface 'VirtualSubscriber')

**return** sig type: No help available

set(*sig\_type: RsCmwDau.enums.SignalingType*, *ims=<Ims.Default: -1>*, *virtualSubscriber=<VirtualSubscriber.Default: -1>*) → None

```
# SCPI: CONFigure:DATA:CONTrol:IMS<Suffix>:VIRTualsub<VirtualSubscriber>
˓→:MTCall:SIGType
driver.configure.data.control.ims.virtualSubscriber.mtCall.signalingType.
˓→set(sig_type = enums.SignalingType.EARLymedia, ims = repcap.Ims.Default,␣
\rightarrowvirtualSubscriber = repcap.VirtualSubscriber.Default)
```
No command help available

**param sig\_type** No help available

**param ims** optional repeated capability selector. Default value: Ix1 (settable in the interface 'Ims')

**param virtualSubscriber** optional repeated capability selector. Default value: Nr1 (settable in the interface 'VirtualSubscriber')

### **7.2.1.1.3.110 AdCodec**

## class AdCodec

AdCodec commands group definition. 1 total commands, 1 Sub-groups, 0 group commands

## **Cloning the Group**

```
# Create a clone of the original group, that exists independently
group2 = driver.configure.data.control.ims.virtualSubscriber.mtCall.adCodec.clone()
```
# **Subgroups**

# **7.2.1.1.3.111 TypePy**

## **SCPI Commands**

CONFigure:DATA:CONTrol:IMS<Ims>:VIRTualsub<VirtualSubscriber>:MTCall:ADCodec:TYPE

### class TypePy

TypePy commands group definition. 1 total commands, 0 Sub-groups, 1 group commands

get(*ims=<Ims.Default: -1>*, *virtualSubscriber=<VirtualSubscriber.Default: -1>*) → RsCmwDau.enums.CodecType

```
# SCPI: CONFigure:DATA:CONTrol:IMS<Suffix>:VIRTualsub<VirtualSubscriber>
˓→:MTCall:ADCodec:TYPE
value: enums.CodecType = driver.configure.data.control.ims.virtualSubscriber.
˓→mtCall.adCodec.typePy.get(ims = repcap.Ims.Default, virtualSubscriber =␣
˓→repcap.VirtualSubscriber.Default)
```
No command help available

**param ims** optional repeated capability selector. Default value: Ix1 (settable in the interface 'Ims')

**param virtualSubscriber** optional repeated capability selector. Default value: Nr1 (settable in the interface 'VirtualSubscriber')

**return** type\_py: No help available

set(*type\_py: RsCmwDau.enums.CodecType*, *ims=<Ims.Default: -1>*, *virtualSubscriber=<VirtualSubscriber.Default: -1>*) → None

```
# SCPI: CONFigure:DATA:CONTrol:IMS<Suffix>:VIRTualsub<VirtualSubscriber>
˓→:MTCall:ADCodec:TYPE
driver.configure.data.control.ims.virtualSubscriber.mtCall.adCodec.typePy.
˓→set(type_py = enums.CodecType.EVS, ims = repcap.Ims.Default,␣
˓→virtualSubscriber = repcap.VirtualSubscriber.Default)
```
No command help available

**param type\_py** No help available

**param ims** optional repeated capability selector. Default value: Ix1 (settable in the interface 'Ims')

**param virtualSubscriber** optional repeated capability selector. Default value: Nr1 (settable in the interface 'VirtualSubscriber')

# **7.2.1.1.3.112 Amr**

# class Amr

Amr commands group definition. 2 total commands, 2 Sub-groups, 0 group commands

# **Cloning the Group**

```
# Create a clone of the original group, that exists independently
group2 = driver.configure.data.control.ims.virtualSubscriber.mtCall.amr.clone()
```
# **Subgroups**

# **7.2.1.1.3.113 Alignment**

## **SCPI Commands**

CONFigure:DATA:CONTrol:IMS<Ims>:VIRTualsub<VirtualSubscriber>:MTCall:AMR:ALIGnment

### class Alignment

Alignment commands group definition. 1 total commands, 0 Sub-groups, 1 group commands

get(*ims=<Ims.Default: -1>*, *virtualSubscriber=<VirtualSubscriber.Default: -1>*) → RsCmwDau.enums.AlignMode

```
# SCPI: CONFigure:DATA:CONTrol:IMS<Suffix>:VIRTualsub<VirtualSubscriber>
˓→:MTCall:AMR:ALIGnment
```

```
value: enums.AlignMode = driver.configure.data.control.ims.virtualSubscriber.
˓→mtCall.amr.alignment.get(ims = repcap.Ims.Default, virtualSubscriber = repcap.
˓→VirtualSubscriber.Default)
```
No command help available

**param ims** optional repeated capability selector. Default value: Ix1 (settable in the interface 'Ims')

**param virtualSubscriber** optional repeated capability selector. Default value: Nr1 (settable in the interface 'VirtualSubscriber')

**return** alignment\_mode: No help available

```
set(alignment_mode: RsCmwDau.enums.AlignMode, ims=<Ims.Default: -1>,
    virtualSubscriber=<VirtualSubscriber.Default: -1>) → None
```

```
# SCPI: CONFigure:DATA:CONTrol:IMS<Suffix>:VIRTualsub<VirtualSubscriber>
˓→:MTCall:AMR:ALIGnment
```

```
driver.configure.data.control.ims.virtualSubscriber.mtCall.amr.alignment.
˓→set(alignment_mode = enums.AlignMode.BANDwidtheff, ims = repcap.Ims.Default,␣
˓→virtualSubscriber = repcap.VirtualSubscriber.Default)
```
No command help available

**param alignment\_mode** No help available

**param ims** optional repeated capability selector. Default value: Ix1 (settable in the interface 'Ims')

**param virtualSubscriber** optional repeated capability selector. Default value: Nr1 (settable in the interface 'VirtualSubscriber')

# **7.2.1.1.3.114 Codec<Codec>**

# **RepCap Settings**

```
# Range: Ix1 .. Ix10
rc = driver.configure.data.control.ims.virtualSubscriber.mtCall.amr.codec.repcap_codec_
\rightarrowget()
driver.configure.data.control.ims.virtualSubscriber.mtCall.amr.codec.repcap_codec_
˓→set(repcap.Codec.Ix1)
```
# class Codec

Codec commands group definition. 1 total commands, 1 Sub-groups, 0 group commands Repeated Capability: Codec, default value after init: Codec.Ix1

## **Cloning the Group**

```
# Create a clone of the original group, that exists independently
group2 = driver.configure.data.control.ims.virtualSubscriber.mtCall.amr.codec.clone()
```
### **Subgroups**

# **7.2.1.1.3.115 Enable**

# **SCPI Commands**

```
CONFigure:DATA:CONTrol:IMS<Ims>:VIRTualsub<VirtualSubscriber>:MTCall:AMR:CODec<Codec>
˓→:ENABle
```
# class Enable

Enable commands group definition. 1 total commands, 0 Sub-groups, 1 group commands

```
get(ims=<Ims.Default: -1>, virtualSubscriber=<VirtualSubscriber.Default: -1>, codec=<Codec.Default:
    -1>) → bool
```

```
# SCPI: CONFigure:DATA:CONTrol:IMS<Suffix>:VIRTualsub<VirtualSubscriber>
˓→:MTCall:AMR:CODec<CodecIdx>:ENABle
value: bool = driver.configure.data.control.ims.virtualSubscriber.mtCall.amr.
˓→codec.enable.get(ims = repcap.Ims.Default, virtualSubscriber = repcap.
˓→VirtualSubscriber.Default, codec = repcap.Codec.Default)
```
No command help available

- **param ims** optional repeated capability selector. Default value: Ix1 (settable in the interface 'Ims')
- **param virtualSubscriber** optional repeated capability selector. Default value: Nr1 (settable in the interface 'VirtualSubscriber')
- **param codec** optional repeated capability selector. Default value: Ix1 (settable in the interface 'Codec')

**return** codec\_rate: No help available
set(*codec\_rate: bool*, *ims=<Ims.Default: -1>*, *virtualSubscriber=<VirtualSubscriber.Default: -1>*, *codec=<Codec.Default: -1>*) → None

```
# SCPI: CONFigure:DATA:CONTrol:IMS<Suffix>:VIRTualsub<VirtualSubscriber>
˓→:MTCall:AMR:CODec<CodecIdx>:ENABle
driver.configure.data.control.ims.virtualSubscriber.mtCall.amr.codec.enable.
˓→set(codec_rate = False, ims = repcap.Ims.Default, virtualSubscriber = repcap.
˓→VirtualSubscriber.Default, codec = repcap.Codec.Default)
```
No command help available

**param codec\_rate** No help available

- **param ims** optional repeated capability selector. Default value: Ix1 (settable in the interface 'Ims')
- **param virtualSubscriber** optional repeated capability selector. Default value: Nr1 (settable in the interface 'VirtualSubscriber')
- **param codec** optional repeated capability selector. Default value: Ix1 (settable in the interface 'Codec')

#### **7.2.1.1.3.116 Video**

## class Video

Video commands group definition. 2 total commands, 2 Sub-groups, 0 group commands

### **Cloning the Group**

```
# Create a clone of the original group, that exists independently
group2 = driver.configure.data.control.ims.virtualSubscriber.mtCall.video.clone()
```
## **Subgroups**

# **7.2.1.1.3.117 Codec**

## **SCPI Commands**

CONFigure:DATA:CONTrol:IMS<Ims>:VIRTualsub<VirtualSubscriber>:MTCall:VIDeo:CODec

#### class Codec

Codec commands group definition. 1 total commands, 0 Sub-groups, 1 group commands

get(*ims=<Ims.Default: -1>*, *virtualSubscriber=<VirtualSubscriber.Default: -1>*) → RsCmwDau.enums.VideoCodec

```
# SCPI: CONFigure:DATA:CONTrol:IMS<Suffix>:VIRTualsub<VirtualSubscriber>
˓→:MTCall:VIDeo:CODec
value: enums.VideoCodec = driver.configure.data.control.ims.virtualSubscriber.
˓→mtCall.video.codec.get(ims = repcap.Ims.Default, virtualSubscriber = repcap.
˓→VirtualSubscriber.Default)
```
No command help available

**param ims** optional repeated capability selector. Default value: Ix1 (settable in the interface 'Ims')

**param virtualSubscriber** optional repeated capability selector. Default value: Nr1 (settable in the interface 'VirtualSubscriber')

**return** codec: No help available

set(*codec: RsCmwDau.enums.VideoCodec*, *ims=<Ims.Default: -1>*, *virtualSubscriber=<VirtualSubscriber.Default: -1>*) → None

```
# SCPI: CONFigure:DATA:CONTrol:IMS<Suffix>:VIRTualsub<VirtualSubscriber>
˓→:MTCall:VIDeo:CODec
```

```
driver.configure.data.control.ims.virtualSubscriber.mtCall.video.codec.
˓→set(codec = enums.VideoCodec.H263, ims = repcap.Ims.Default,␣
˓→virtualSubscriber = repcap.VirtualSubscriber.Default)
```
No command help available

**param codec** No help available

**param ims** optional repeated capability selector. Default value: Ix1 (settable in the interface 'Ims')

**param virtualSubscriber** optional repeated capability selector. Default value: Nr1 (settable in the interface 'VirtualSubscriber')

## **7.2.1.1.3.118 Attributes**

# **SCPI Commands**

CONFigure:DATA:CONTrol:IMS<Ims>:VIRTualsub<VirtualSubscriber>:MTCall:VIDeo:ATTRibutes

#### class Attributes

Attributes commands group definition. 1 total commands, 0 Sub-groups, 1 group commands

get(*ims=<Ims.Default: -1>*, *virtualSubscriber=<VirtualSubscriber.Default: -1>*) → str

```
# SCPI: CONFigure:DATA:CONTrol:IMS<Suffix>:VIRTualsub<VirtualSubscriber>
˓→:MTCall:VIDeo:ATTRibutes
value: str = driver.configure.data.control.ims.virtualSubscriber.mtCall.video.
\rightarrowattributes.get(ims = repcap.Ims.Default, virtualSubscriber = repcap.
˓→VirtualSubscriber.Default)
```
No command help available

- **param ims** optional repeated capability selector. Default value: Ix1 (settable in the interface 'Ims')
- **param virtualSubscriber** optional repeated capability selector. Default value: Nr1 (settable in the interface 'VirtualSubscriber')

**return** attributes: No help available

set(*attributes: str*, *ims=<Ims.Default: -1>*, *virtualSubscriber=<VirtualSubscriber.Default: -1>*) → None

```
# SCPI: CONFigure:DATA:CONTrol:IMS<Suffix>:VIRTualsub<VirtualSubscriber>
˓→:MTCall:VIDeo:ATTRibutes
driver.configure.data.control.ims.virtualSubscriber.mtCall.video.attributes.
\rightarrowset(attributes = '1', ims = repcap. Ims. Default, virtualSubscriber = repcap.
˓→VirtualSubscriber.Default)
```
No command help available

**param attributes** No help available

**param ims** optional repeated capability selector. Default value: Ix1 (settable in the interface 'Ims')

**param virtualSubscriber** optional repeated capability selector. Default value: Nr1 (settable in the interface 'VirtualSubscriber')

## **7.2.1.1.3.119 Call**

## **SCPI Commands**

CONFigure:DATA:CONTrol:IMS<Ims>:VIRTualsub<VirtualSubscriber>:MTCall:CALL

### class Call

Call commands group definition. 1 total commands, 0 Sub-groups, 1 group commands

set(*ims=<Ims.Default: -1>*, *virtualSubscriber=<VirtualSubscriber.Default: -1>*) → None

# SCPI: CONFigure:DATA:CONTrol:IMS<Suffix>:VIRTualsub<VirtualSubscriber> ˓<sup>→</sup>:MTCall:CALL driver.configure.data.control.ims.virtualSubscriber.mtCall.call.set(ims =␣ ˓<sup>→</sup>repcap.Ims.Default, virtualSubscriber = repcap.VirtualSubscriber.Default)

Initiates the setup of a voice over IMS call, from virtual subscriber number <v> to the DUT.

**param ims** optional repeated capability selector. Default value: Ix1 (settable in the interface 'Ims')

**param virtualSubscriber** optional repeated capability selector. Default value: Nr1 (settable in the interface 'VirtualSubscriber')

set\_with\_opc(*ims=<Ims.Default: -1>*, *virtualSubscriber=<VirtualSubscriber.Default: -1>*) → None

# **7.2.1.1.3.120 Max**

### class Max

Max commands group definition. 1 total commands, 1 Sub-groups, 0 group commands

### **Cloning the Group**

```
# Create a clone of the original group, that exists independently
group2 = driver.configure.data.config.m.virtualSubscripter.max.close()
```
### **Subgroups**

## **7.2.1.1.3.121 Participant**

# **SCPI Commands**

CONFigure:DATA:CONTrol:IMS<Ims>:VIRTualsub<VirtualSubscriber>:MAX:PARTicipant

#### class Participant

Participant commands group definition. 1 total commands, 0 Sub-groups, 1 group commands

get(*ims=<Ims.Default: -1>*, *virtualSubscriber=<VirtualSubscriber.Default: -1>*) → int

```
# SCPI: CONFigure:DATA:CONTrol:IMS<Suffix>:VIRTualsub<VirtualSubscriber>
˓→:MAX:PARTicipant
value: int = driver.configure.data.control.ims.virtualSubscriber.max.
˓→participant.get(ims = repcap.Ims.Default, virtualSubscriber = repcap.
˓→VirtualSubscriber.Default)
```
No command help available

- **param ims** optional repeated capability selector. Default value: Ix1 (settable in the interface 'Ims')
- **param virtualSubscriber** optional repeated capability selector. Default value: Nr1 (settable in the interface 'VirtualSubscriber')

**return** no particapant: No help available

set(*no\_particapant: int*, *ims=<Ims.Default: -1>*, *virtualSubscriber=<VirtualSubscriber.Default: -1>*) → None

```
# SCPI: CONFigure:DATA:CONTrol:IMS<Suffix>:VIRTualsub<VirtualSubscriber>
˓→:MAX:PARTicipant
driver.configure.data.control.ims.virtualSubscriber.max.participant.set(no_
\rightarrowparticapant = 1, ims = repcap. Ims. Default, virtualSubscriber = repcap.
˓→VirtualSubscriber.Default)
```
No command help available

**param no\_particapant** No help available

**param ims** optional repeated capability selector. Default value: Ix1 (settable in the interface 'Ims')

**param virtualSubscriber** optional repeated capability selector. Default value: Nr1 (settable in the interface 'VirtualSubscriber')

## **7.2.1.1.3.122 Sip**

## class Sip

Sip commands group definition. 2 total commands, 1 Sub-groups, 0 group commands

## **Cloning the Group**

```
# Create a clone of the original group, that exists independently
group2 = driver.configure.data.control.ims.sip.clone()
```
### **Subgroups**

## **7.2.1.1.3.123 Timer**

### class Timer

Timer commands group definition. 2 total commands, 2 Sub-groups, 0 group commands

## **Cloning the Group**

```
# Create a clone of the original group, that exists independently
group2 = driver.configure.data.control.ims.sip.timer.clone()
```
## **Subgroups**

## **7.2.1.1.3.124 Case**

## class Case

Case commands group definition. 1 total commands, 1 Sub-groups, 0 group commands

## **Cloning the Group**

```
# Create a clone of the original group, that exists independently
group2 = driver.configure.data.control.ims.sip.timer.case.clone()
```
### **Subgroups**

## **7.2.1.1.3.125 Selection**

### **SCPI Commands**

CONFigure:DATA:CONTrol:IMS<Ims>:SIP:TIMer:CASE:SELection

## class Selection

Selection commands group definition. 1 total commands, 0 Sub-groups, 1 group commands

get(*ims=<Ims.Default: -1>*) → RsCmwDau.enums.SipTimerSel

```
# SCPI: CONFigure:DATA:CONTrol:IMS<Suffix>:SIP:TIMer:CASE:SELection
value: enums.SipTimerSel = driver.configure.data.control.ims.sip.timer.case.
˓→selection.get(ims = repcap.Ims.Default)
```
Selects a configuration mode for SIP timer T1.

**param ims** optional repeated capability selector. Default value: Ix1 (settable in the interface 'Ims')

**return** sip\_timer\_sel: DEFault | RFC | CUSTom DEFault: 3GPP TS 24.229 (2000 ms) RFC: RFC 3261 (500 ms) CUSTom: method RsCmw-Dau.Configure.Data.Control.Ims.Sip.Timer.Value.set

set(*sip\_timer\_sel: RsCmwDau.enums.SipTimerSel*, *ims=<Ims.Default: -1>*) → None

```
# SCPI: CONFigure:DATA:CONTrol:IMS<Suffix>:SIP:TIMer:CASE:SELection
driver.configure.data.control.ims.sip.timer.case.selection.set(sip_timer_sel =␣
˓→enums.SipTimerSel.CUSTom, ims = repcap.Ims.Default)
```
Selects a configuration mode for SIP timer T1.

**param sip\_timer\_sel** DEFault | RFC | CUSTom DEFault: 3GPP TS 24.229 (2000 ms) RFC: RFC 3261 (500 ms) CUSTom: method RsCmw-Dau.Configure.Data.Control.Ims.Sip.Timer.Value.set

**param ims** optional repeated capability selector. Default value: Ix1 (settable in the interface 'Ims')

## **7.2.1.1.3.126 Value**

## **SCPI Commands**

CONFigure:DATA:CONTrol:IMS<Ims>:SIP:TIMer:VALue

## class Value

Value commands group definition. 1 total commands, 0 Sub-groups, 1 group commands

 $get(ims=<*Ims.Default:* -1>) \rightarrow int$ 

```
# SCPI: CONFigure:DATA:CONTrol:IMS<Suffix>:SIP:TIMer:VALue
value: int = driver.configure.data.control.ims.sip.timer.value.get(ims = repcap.
\rightarrowIms.Default)
```
Sets SIP timer T1 for custom mode, see method RsCmwDau.Configure.Data.Control.Ims.Sip.Timer.Case.Selection.set.

**param ims** optional repeated capability selector. Default value: Ix1 (settable in the interface 'Ims')

**return** sip\_timer\_value: Range: 10 ms to 600E+3 ms, Unit: ms

 $\texttt{set}(sip\_timer\_value: int,ims=) \rightarrow None$ 

```
# SCPI: CONFigure:DATA:CONTrol:IMS<Suffix>:SIP:TIMer:VALue
driver.configure.data.control.ims.sip.timer.value.set(sip_timer_value = 1, ims.
→= repcap.Ims.Default)
```
Sets SIP timer T1 for custom mode, see method RsCmwDau.Configure.Data.Control.Ims.Sip.Timer.Case.Selection.set.

**param sip\_timer\_value** Range: 10 ms to 600E+3 ms, Unit: ms

**param ims** optional repeated capability selector. Default value: Ix1 (settable in the interface 'Ims')

## **7.2.1.1.3.127 Rcs**

#### class Rcs

Rcs commands group definition. 2 total commands, 1 Sub-groups, 0 group commands

## **Cloning the Group**

```
# Create a clone of the original group, that exists independently
group2 = driver.configure.data.control.ims.rcs.clone()
```
#### **Subgroups**

## **7.2.1.1.3.128 GrpChat**

#### class GrpChat

GrpChat commands group definition. 2 total commands, 1 Sub-groups, 0 group commands

## **Cloning the Group**

```
# Create a clone of the original group, that exists independently
group2 = driver.configure.data.control.ims.rcs.grpChat.clone()
```
### **Subgroups**

## **7.2.1.1.3.129 Participant**

### **SCPI Commands**

CONFigure:DATA:CONTrol:IMS<Ims>:RCS:GRPChat:PARTicipant:DELete

#### class Participant

Participant commands group definition. 2 total commands, 1 Sub-groups, 1 group commands

delete(*participant: str*, *ims=<Ims.Default: -1>*) → None

```
# SCPI: CONFigure:DATA:CONTrol:IMS<Suffix>:RCS:GRPChat:PARTicipant:DELete
driver.configure.data.control.ims.rcs.grpChat.participant.delete(participant =
\rightarrow '1', ims = repcap. Ims. Default)
```
Removes an entry from the list of participants for group chats.

**param participant** String to be removed

**param ims** optional repeated capability selector. Default value: Ix1 (settable in the interface 'Ims')

## **Cloning the Group**

```
# Create a clone of the original group, that exists independently
group2 = driver.configure.data.control.ims.rcs.grpChat.participant.clone()
```
## **Subgroups**

## **7.2.1.1.3.130 Add**

# **SCPI Commands**

CONFigure:DATA:CONTrol:IMS<Ims>:RCS:GRPChat:PARTicipant:ADD

## class Add

Add commands group definition. 1 total commands, 0 Sub-groups, 1 group commands

```
set(participant: str, ims=<Ims.Default: -1>) → None
```

```
# SCPI: CONFigure:DATA:CONTrol:IMS<Suffix>:RCS:GRPChat:PARTicipant:ADD
driver.configure.data.control.ims.rcs.grpChat.participant.add.set(participant =
\rightarrow '1', ims = repcap. Ims. Default)
```
Adds an entry to the list of participants for group chats.

**param participant** String to be added

**param ims** optional repeated capability selector. Default value: Ix1 (settable in the interface 'Ims')

# **7.2.1.1.3.131 Conference**

### class Conference

Conference commands group definition. 3 total commands, 2 Sub-groups, 0 group commands

### **Cloning the Group**

```
# Create a clone of the original group, that exists independently
group2 = driver.configure.data.control.ims.conference.clone()
```
### **Subgroups**

**7.2.1.1.3.132 Factory**

# **SCPI Commands**

CONFigure:DATA:CONTrol:IMS<Ims>:CONFerence:FACTory:DELete

### class Factory

Factory commands group definition. 2 total commands, 1 Sub-groups, 1 group commands

delete(*factory: str*, *ims=<Ims.Default: -1>*) → None

# SCPI: CONFigure:DATA:CONTrol:IMS<Suffix>:CONFerence:FACTory:DELete driver.configure.data.control.ims.conference.factory.delete(factory =  $'1'$ , ims. →= repcap.Ims.Default)

Deletes an entry of the factory list (list of reachable conference server addresses) .

**param factory** Conference server address to be deleted, as string

**param ims** optional repeated capability selector. Default value: Ix1 (settable in the interface 'Ims')

## **Cloning the Group**

# Create a clone of the original group, that exists independently group2 = driver.configure.data.control.ims.conference.factory.clone()

### **Subgroups**

**7.2.1.1.3.133 Add**

**SCPI Commands**

CONFigure:DATA:CONTrol:IMS<Ims>:CONFerence:FACTory:ADD

### class Add

Add commands group definition. 1 total commands, 0 Sub-groups, 1 group commands

```
\textsf{set}(factors: str,ims=<\!Ims.Default: -1>) \rightarrow \text{None}
```

```
# SCPI: CONFigure:DATA:CONTrol:IMS<Suffix>:CONFerence:FACTory:ADD
driver.configure.data.control.ims.conference.factory.add.set(factory = '1', ims.
\rightarrow repcap. Ims. Default)
```
Adds an entry to the factory list (list of reachable conference server addresses) .

**param factory** Conference server address to be added, as string

**param ims** optional repeated capability selector. Default value: Ix1 (settable in the interface 'Ims')

### **7.2.1.1.3.134 Max**

## class Max

Max commands group definition. 1 total commands, 1 Sub-groups, 0 group commands

## **Cloning the Group**

```
# Create a clone of the original group, that exists independently
group2 = driver.configure.data.control.ims.conference.max.clone()
```
## **Subgroups**

#### **7.2.1.1.3.135 Participant**

## **SCPI Commands**

CONFigure:DATA:CONTrol:IMS<Ims>:CONFerence:MAX:PARTicipant

#### class Participant

Participant commands group definition. 1 total commands, 0 Sub-groups, 1 group commands

 $get(ims=<*Ims.Default*: -1>) \rightarrow int$ 

# SCPI: CONFigure:DATA:CONTrol:IMS<Suffix>:CONFerence:MAX:PARTicipant value: int = driver.configure.data.control.ims.conference.max.participant.  $\rightarrow$ get(ims = repcap.Ims.Default)

Configures the maximum number of virtual subscribers allowed to participate in a conference call.

**param ims** optional repeated capability selector. Default value: Ix1 (settable in the interface 'Ims')

**return** max\_participant: The value 0 means that there is no limit. Range: 0 to 10

 $\textsf{set}(\textit{max\_partitionant: int,ims=<}Ims.Default: -1>) \rightarrow \textsf{None}$ 

# SCPI: CONFigure:DATA:CONTrol:IMS<Suffix>:CONFerence:MAX:PARTicipant driver.configure.data.control.ims.conference.max.participant.set(max\_  $\rightarrow$ participant = 1, ims = repcap.Ims.Default)

Configures the maximum number of virtual subscribers allowed to participate in a conference call.

**param max\_participant** The value 0 means that there is no limit. Range: 0 to 10

**param ims** optional repeated capability selector. Default value: Ix1 (settable in the interface 'Ims')

### **7.2.1.1.3.136 TcpAlive**

## **SCPI Commands**

CONFigure:DATA:CONTrol:IMS<Ims>:TCPalive

#### class TcpAlive

TcpAlive commands group definition. 1 total commands, 0 Sub-groups, 1 group commands

 $get(ims=) \rightarrow bool$ 

```
# SCPI: CONFigure:DATA:CONTrol:IMS<Suffix>:TCPalive
value: bool = driver.configure.data.control.ims.tcpAlive.get(ims = repcap.Ims.
˓→Default)
```
Selects whether the IMS server sends TCP keep-alive messages or not.

**param ims** optional repeated capability selector. Default value: Ix1 (settable in the interface 'Ims')

**return** tcp\_keep: OFF | ON

set(*tcp\_keep: bool*, *ims=<Ims.Default: -1>*) → None

```
# SCPI: CONFigure:DATA:CONTrol:IMS<Suffix>:TCPalive
driver.configure.data.control.ims.tcpAlive.set(tcp_keep = False, ims = repcap.
 \rightarrowIms.Default)
```
Selects whether the IMS server sends TCP keep-alive messages or not.

## **param tcp\_keep** OFF | ON

**param ims** optional repeated capability selector. Default value: Ix1 (settable in the interface 'Ims')

# **7.2.1.1.3.137 Threshold**

### class Threshold

Threshold commands group definition. 1 total commands, 1 Sub-groups, 0 group commands

### **Cloning the Group**

```
# Create a clone of the original group, that exists independently
group2 = driver.configure.data.control.ims.threshold.clone()
```
### **Subgroups**

**7.2.1.1.3.138 Value**

# **SCPI Commands**

CONFigure:DATA:CONTrol:IMS<Ims>:THReshold:VALue

#### class Value

Value commands group definition. 1 total commands, 0 Sub-groups, 1 group commands

 $get(ims=<*Ims.Default:* -1>) \rightarrow int$ 

```
# SCPI: CONFigure:DATA:CONTrol:IMS<Suffix>:THReshold:VALue
value: int = driver.configure.data.control.ims.threshold.value.get(ims = repcap.
\rightarrowIms.Default)
```
Configures a threshold for the usage of UDP (below threshold) and TCP (above threshold) . The setting is only relevant for method RsCmwDau.Configure.Data.Control.Ims.Transport.Selection.set CUSTom.

**param ims** optional repeated capability selector. Default value: Ix1 (settable in the interface 'Ims')

**return** threshold value: Number of characters per SIP message Range: 1 to 65535

```
set(threshold_value: int, ims=<Ims.Default: -1>) → None
```
# SCPI: CONFigure:DATA:CONTrol:IMS<Suffix>:THReshold:VALue driver.configure.data.control.ims.threshold.value.set(threshold\_value = 1, ims. →= repcap.Ims.Default)

Configures a threshold for the usage of UDP (below threshold) and TCP (above threshold) . The setting is only relevant for method RsCmwDau.Configure.Data.Control.Ims.Transport.Selection.set CUSTom.

**param threshold\_value** Number of characters per SIP message Range: 1 to 65535

**param ims** optional repeated capability selector. Default value: Ix1 (settable in the interface 'Ims')

## **7.2.1.1.3.139 Transport**

#### class Transport

Transport commands group definition. 1 total commands, 1 Sub-groups, 0 group commands

### **Cloning the Group**

```
# Create a clone of the original group, that exists independently
group2 = driver.configure.data.control.ims.transport.clone()
```
### **Subgroups**

## **7.2.1.1.3.140 Selection**

# **SCPI Commands**

CONFigure:DATA:CONTrol:IMS<Ims>:TRANsport:SELection

#### class Selection

Selection commands group definition. 1 total commands, 0 Sub-groups, 1 group commands

get(*ims=<Ims.Default: -1>*) → RsCmwDau.enums.TransportSel

```
# SCPI: CONFigure:DATA:CONTrol:IMS<Suffix>:TRANsport:SELection
value: enums.TransportSel = driver.configure.data.control.ims.transport.
\rightarrowselection.get(ims = repcap.Ims.Default)
```
Configures whether TCP or UDP is used by the internal IMS server.

- **param ims** optional repeated capability selector. Default value: Ix1 (settable in the interface 'Ims')
- **return** transport selection: DEFault | TCP | UDP | CUSTom DEFault: Fixed threshold as defined in RFC 3261 TCP: Only TCP is used UDP: Only UDP is used CUSTom: UDP for short messages, TCP for long messages, threshold configurable via method RsCmwDau.Configure.Data.Control.Ims.Threshold.Value.set

set(*transport\_selection: RsCmwDau.enums.TransportSel*, *ims=<Ims.Default: -1>*) → None

# SCPI: CONFigure:DATA:CONTrol:IMS<Suffix>:TRANsport:SELection driver.configure.data.control.ims.transport.selection.set(transport\_selection =␣ ˓<sup>→</sup>enums.TransportSel.CUSTom, ims = repcap.Ims.Default)

Configures whether TCP or UDP is used by the internal IMS server.

- **param transport\_selection** DEFault | TCP | UDP | CUSTom DEFault: Fixed threshold as defined in RFC 3261 TCP: Only TCP is used UDP: Only UDP is used CUSTom: UDP for short messages, TCP for long messages, threshold configurable via method RsCmwDau.Configure.Data.Control.Ims.Threshold.Value.set
- **param ims** optional repeated capability selector. Default value: Ix1 (settable in the interface 'Ims')

# **7.2.1.1.3.141 Mobile<Profile>**

## **RepCap Settings**

```
# Range: Nr1 .. Nr5
rc = driver.configure.data.control.ims.mobile.repcap_profile_get()
driver.configure.data.control.ims.mobile.repcap_profile_set(repcap.Profile.Nr1)
```
## class Mobile

Mobile commands group definition. 1 total commands, 1 Sub-groups, 0 group commands Repeated Capability: Profile, default value after init: Profile.Nr1

## **Cloning the Group**

```
# Create a clone of the original group, that exists independently
group2 = driver.configure.data.control.ims.mobile.clone()
```
## **Subgroups**

## **7.2.1.1.3.142 DeRegister**

## **SCPI Commands**

CONFigure:DATA:CONTrol:IMS<Ims>:MOBile<Profile>:DERegister

### class DeRegister

DeRegister commands group definition. 1 total commands, 0 Sub-groups, 1 group commands

set(*ims=<Ims.Default: -1>*, *profile=<Profile.Default: -1>*) → None

```
# SCPI: CONFigure:DATA:CONTrol:IMS<Suffix>:MOBile<UE>:DERegister
driver.configure.data.control.ims.mobile.deRegister.set(ims = repcap.Ims.
\rightarrowDefault, profile = repcap.Profile.Default)
```
Deregisters a registered subscriber from the IMS server.

**param ims** optional repeated capability selector. Default value: Ix1 (settable in the interface 'Ims')

**param profile** optional repeated capability selector. Default value: Nr1 (settable in the interface 'Mobile')

set\_with\_opc(*ims=<Ims.Default: -1>*, *profile=<Profile.Default: -1>*) → None

### **7.2.1.1.3.143 Susage**

### **SCPI Commands**

CONFigure:DATA:CONTrol:IMS<Ims>:SUSage

### class Susage

Susage commands group definition. 1 total commands, 0 Sub-groups, 1 group commands

get(*ims=<Ims.Default: -1>*) → RsCmwDau.enums.SourceInt

```
# SCPI: CONFigure:DATA:CONTrol:IMS<Suffix>:SUSage
value: enums. SourceInt = driver.configure.data.control.ims.susage.get(ims =\Box˓→repcap.Ims.Default)
```
Selects whether the internal IMS server of the DAU or an external IMS network is used for IMS services.

**param ims** optional repeated capability selector. Default value: Ix1 (settable in the interface 'Ims')

**return** server\_usage: INTernal | EXTernal

set(*server\_usage: RsCmwDau.enums.SourceInt*, *ims=<Ims.Default: -1>*) → None

```
# SCPI: CONFigure:DATA:CONTrol:IMS<Suffix>:SUSage
driver.configure.data.control.ims.susage.set(server_usage = enums.SourceInt.
\rightarrowEXTernal, ims = repcap. Ims. Default)
```
Selects whether the internal IMS server of the DAU or an external IMS network is used for IMS services.

**param server\_usage** INTernal | EXTernal

**param ims** optional repeated capability selector. Default value: Ix1 (settable in the interface 'Ims')

## **7.2.1.1.3.144 Intern**

### class Intern

Intern commands group definition. 1 total commands, 1 Sub-groups, 0 group commands

## **Cloning the Group**

```
# Create a clone of the original group, that exists independently
group2 = driver.configure.data.control.ims.intern.clone()
```
### **Subgroups**

## **7.2.1.1.3.145 Pcscf**

### **SCPI Commands**

CONFigure:DATA:CONTrol:IMS:INTern:PCSCf:ATYPe

### class Pcscf

Pcscf commands group definition. 1 total commands, 0 Sub-groups, 1 group commands

 $get\_atype() \rightarrow RsCmwDau.enums.AddressType$ 

```
# SCPI: CONFigure:DATA:CONTrol:IMS:INTern:PCSCf:ATYPe
value: enums.AddressType = driver.configure.data.control.ims.intern.pcscf.get_
˓→atype()
```
No command help available

**return** addr\_type: No help available

set\_atype(*addr\_type: RsCmwDau.enums.AddressType*) → None

```
# SCPI: CONFigure:DATA:CONTrol:IMS:INTern:PCSCf:ATYPe
driver.configure.data.control.ims.intern.pcscf.set_atype(addr_type = enums.
˓→AddressType.IPVFour)
```
No command help available

**param addr\_type** No help available

# **7.2.1.1.3.146 Extern**

## class Extern

Extern commands group definition. 2 total commands, 1 Sub-groups, 0 group commands

## **Cloning the Group**

```
# Create a clone of the original group, that exists independently
group2 = driver.configure.data.control.ims.extern.clone()
```
## **Subgroups**

# **7.2.1.1.3.147 Pcscf**

## class Pcscf

Pcscf commands group definition. 2 total commands, 1 Sub-groups, 0 group commands

## **Cloning the Group**

```
# Create a clone of the original group, that exists independently
group2 = driver.configure.data.control.ims.extern.pcscf.clone()
```
## **Subgroups**

## **7.2.1.1.3.148 Address**

### class Address

Address commands group definition. 2 total commands, 2 Sub-groups, 0 group commands

## **Cloning the Group**

```
# Create a clone of the original group, that exists independently
group2 = driver.configure.data.control.ims.extern.pcscf.address.clone()
```
## **Subgroups**

### **7.2.1.1.3.149 IpvFour**

### **SCPI Commands**

CONFigure:DATA:CONTrol:IMS<Ims>:EXTern:PCSCf:ADDRess:IPVFour

#### class IpvFour

IpvFour commands group definition. 1 total commands, 0 Sub-groups, 1 group commands

 $get(ims=) \rightarrow str$ 

```
# SCPI: CONFigure:DATA:CONTrol:IMS<Suffix>:EXTern:PCSCf:ADDRess:IPVFour
value: str = driver.configure.data.control.ims.extern.pcscf.address.ipvFour.
\rightarrowget(ims = repcap.Ims.Default)
```
Specifies the IPv4 address of an external P-CSCF.

**param ims** optional repeated capability selector. Default value: Ix1 (settable in the interface 'Ims')

**return** ip\_v\_4\_address: IPv4 address string

 $\text{set}(ip_v_4\_address: str,ims=) \rightarrow \text{None}$ 

```
# SCPI: CONFigure:DATA:CONTrol:IMS<Suffix>:EXTern:PCSCf:ADDRess:IPVFour
driver.configure.data.control.ims.extern.pcscf.address.ipvFour.set(ip_v_4_
\rightarrowaddress = '1', ims = repcap.Ims.Default)
```
Specifies the IPv4 address of an external P-CSCF.

**param ip\_v\_4\_address** IPv4 address string

**param ims** optional repeated capability selector. Default value: Ix1 (settable in the interface 'Ims')

## **7.2.1.1.3.150 IpvSix**

### **SCPI Commands**

CONFigure:DATA:CONTrol:IMS<Ims>:EXTern:PCSCf:ADDRess:IPVSix

### class IpvSix

IpvSix commands group definition. 1 total commands, 0 Sub-groups, 1 group commands

 $get(ims=<*Ims.Default:* -1>) \rightarrow str$ 

```
# SCPI: CONFigure:DATA:CONTrol:IMS<Suffix>:EXTern:PCSCf:ADDRess:IPVSix
value: str = driver.configure.data.control.ims.extern.pcscf.address.ipvSix.
\rightarrowget(ims = repcap.Ims.Default)
```
Specifies the IPv6 address of an external P-CSCF.

**param ims** optional repeated capability selector. Default value: Ix1 (settable in the interface 'Ims')

**return** ip\_v\_6\_address: IPv6 address string

set(*ip\_v\_6\_address: str*, *ims=<Ims.Default: -1>*) → None

```
# SCPI: CONFigure:DATA:CONTrol:IMS<Suffix>:EXTern:PCSCf:ADDRess:IPVSix
driver.configure.data.control.ims.extern.pcscf.address.ipvSix.set(ip_v_6_
\rightarrowaddress = '1', ims = repcap.Ims.Default)
```
Specifies the IPv6 address of an external P-CSCF.

**param ip\_v\_6\_address** IPv6 address string

**param ims** optional repeated capability selector. Default value: Ix1 (settable in the interface 'Ims')

## **7.2.1.1.3.151 Uauthentication**

## **SCPI Commands**

```
CONFigure:DATA:CONTrol:IMS:UAUThentic:PUID
CONFigure:DATA:CONTrol:IMS:UAUThentic:KEY
CONFigure:DATA:CONTrol:IMS:UAUThentic:RAND
CONFigure:DATA:CONTrol:IMS:UAUThentic:ALGorithm
CONFigure:DATA:CONTrol:IMS:UAUThentic:AMF
CONFigure:DATA:CONTrol:IMS:UAUThentic:AKAVersion
CONFigure:DATA:CONTrol:IMS:UAUThentic:KTYPe
CONFigure:DATA:CONTrol:IMS:UAUThentic:AOP
CONFigure:DATA:CONTrol:IMS:UAUThentic:AOPC
```
(continues on next page)

(continued from previous page)

```
CONFigure:DATA:CONTrol:IMS:UAUThentic:RESLength
CONFigure:DATA:CONTrol:IMS:UAUThentic
```
### class Uauthentication

Uauthentication commands group definition. 14 total commands, 1 Sub-groups, 11 group commands

 $get\_aka\_version() \rightarrow RsCmwDau.$ enums.AkaVersion

# SCPI: CONFigure:DATA:CONTrol:IMS:UAUThentic:AKAVersion value: enums.AkaVersion = driver.configure.data.control.ims.uauthentication.get\_ ˓<sup>→</sup>aka\_version()

No command help available

**return** aka\_version: No help available

 $get\_algorithm() \rightarrow RsCmwDau.$ enums.AuthAlgorithm

```
# SCPI: CONFigure:DATA:CONTrol:IMS:UAUThentic:ALGorithm
value: enums.AuthAlgorithm = driver.configure.data.control.ims.uauthentication.
˓→get_algorithm()
```
No command help available

**return** algorithm: No help available

 $get\_amf() \rightarrow str$ 

```
# SCPI: CONFigure:DATA:CONTrol:IMS:UAUThentic:AMF
value: str = driver.configure.data.config.ins.uauthentication.get_and()
```
No command help available

**return** amf: No help available

 $get\_aop() \rightarrow str$ 

```
# SCPI: CONFigure:DATA:CONTrol:IMS:UAUThentic:AOP
value: str = driver.configure.data.control.ims.uauthentication.get_aop()
```
No command help available

**return** aop: No help available

 $get\_aopc() \rightarrow str$ 

```
# SCPI: CONFigure:DATA:CONTrol:IMS:UAUThentic:AOPC
value: str = driver.configure.data.control.ims.uauthentication.get_aopc()
```
No command help available

**return** aopc: No help available

 $get\_key() \rightarrow str$ 

```
# SCPI: CONFigure:DATA:CONTrol:IMS:UAUThentic:KEY
value: str = driver.configure.data.control.ims.uauthentication.get_key()
```
No command help available

**return** key: No help available

 $get\_ktype() \rightarrow RsCmwDau.$ enums.KeyType

```
# SCPI: CONFigure:DATA:CONTrol:IMS:UAUThentic:KTYPe
value: enums.KeyType = driver.configure.data.control.ims.uauthentication.get_
˓→ktype()
```
No command help available

**return** key\_type: No help available

 $get\_puid() \rightarrow str$ 

```
# SCPI: CONFigure:DATA:CONTrol:IMS:UAUThentic:PUID
value: str = driver.configure.data.control.ims.uauthentication.get_puid()
```
No command help available

**return** private\_user\_id: No help available

 $get\_rand() \rightarrow str$ 

```
# SCPI: CONFigure:DATA:CONTrol:IMS:UAUThentic:RAND
value: str = driver.configure.data.control.ims.uauthentication.get_rand()
```
No command help available

**return** rand: No help available

```
get\_res\_length() \rightarrow int
```
# SCPI: CONFigure:DATA:CONTrol:IMS:UAUThentic:RESLength value: int = driver.configure.data.control.ims.uauthentication.get\_res\_length()

No command help available

**return** res\_length: No help available

 $get_value() \rightarrow bool$ 

```
# SCPI: CONFigure:DATA:CONTrol:IMS:UAUThentic
value: bool = driver.configure.data.control.ims.uauthentication.get_value()
```
No command help available

**return** uauthentic: No help available

set\_aka\_version(*aka\_version: RsCmwDau.enums.AkaVersion*) → None

# SCPI: CONFigure:DATA:CONTrol:IMS:UAUThentic:AKAVersion driver.configure.data.control.ims.uauthentication.set\_aka\_version(aka\_version =␣ ˓<sup>→</sup>enums.AkaVersion.AKA1)

No command help available

**param aka\_version** No help available

set\_algorithm(*algorithm: RsCmwDau.enums.AuthAlgorithm*) → None

```
# SCPI: CONFigure:DATA:CONTrol:IMS:UAUThentic:ALGorithm
driver.configure.data.control.ims.uauthentication.set_algorithm(algorithm =_
˓→enums.AuthAlgorithm.MILenage)
```
No command help available

**param algorithm** No help available

 $set\_amf(amf: str) \rightarrow None$ 

# SCPI: CONFigure:DATA:CONTrol:IMS:UAUThentic:AMF driver.configure.data.control.ims.uauthentication.set\_amf(amf =  $r1$ )

No command help available

**param amf** No help available

```
set\_aop(aop: str) \rightarrow None
```
# SCPI: CONFigure:DATA:CONTrol:IMS:UAUThentic:AOP driver.configure.data.control.ims.uauthentication.set\_aop(aop =  $r1$ )

No command help available

**param aop** No help available

 $set\_aopc(*aopc*: str) \rightarrow None$ 

# SCPI: CONFigure:DATA:CONTrol:IMS:UAUThentic:AOPC driver.configure.data.control.ims.uauthentication.set\_aopc(aopc =  $r1$ )

No command help available

**param aopc** No help available

 $set\_key(key: str) \rightarrow None$ 

```
# SCPI: CONFigure:DATA:CONTrol:IMS:UAUThentic:KEY
driver.configure.data.control.ims.uauthentication.set_key(key = r1)
```
No command help available

**param key** No help available

 $set_ktype(kev_type: RsCmwDau.enums.KevType) \rightarrow None$ 

# SCPI: CONFigure:DATA:CONTrol:IMS:UAUThentic:KTYPe driver.configure.data.control.ims.uauthentication.set\_ktype(key\_type = enums. ˓<sup>→</sup>KeyType.OP)

No command help available

**param key\_type** No help available

set\_puid(*private\_user\_id: str*) → None

# SCPI: CONFigure:DATA:CONTrol:IMS:UAUThentic:PUID driver.configure.data.control.ims.uauthentication.set\_puid(private\_user\_id = '1 ˓→')

No command help available

**param private user id** No help available

set\_rand(*rand: str*) → None

# SCPI: CONFigure:DATA:CONTrol:IMS:UAUThentic:RAND driver.configure.data.control.ims.uauthentication.set\_rand(rand =  $r1$ )

No command help available

**param rand** No help available

set\_res\_length(*res\_length: int*) → None

# SCPI: CONFigure:DATA:CONTrol:IMS:UAUThentic:RESLength driver.configure.data.control.ims.uauthentication.set\_res\_length(res\_length = 1)

No command help available

**param res\_length** No help available

set\_value(*uauthentic: bool*) → None

# SCPI: CONFigure:DATA:CONTrol:IMS:UAUThentic driver.configure.data.control.ims.uauthentication.set\_value(uauthentic = False)

No command help available

**param uauthentic** No help available

## **Cloning the Group**

```
# Create a clone of the original group, that exists independently
group2 = driver.configure.data.control.ims.uauthentication.clone()
```
## **Subgroups**

**7.2.1.1.3.152 IpSec**

## **SCPI Commands**

```
CONFigure:DATA:CONTrol:IMS:UAUThentic:IPSec:IALGorithm
CONFigure:DATA:CONTrol:IMS:UAUThentic:IPSec:EALGorithm
CONFigure:DATA:CONTrol:IMS:UAUThentic:IPSec
```
#### class IpSec

IpSec commands group definition. 3 total commands, 0 Sub-groups, 3 group commands

 $get\_ealgorithm() \rightarrow RsCmwDau.$ enums.IpSecEalgorithm

```
# SCPI: CONFigure:DATA:CONTrol:IMS:UAUThentic:IPSec:EALGorithm
value: enums.IpSecEalgorithm = driver.configure.data.control.ims.
˓→uauthentication.ipSec.get_ealgorithm()
```
No command help available

**return** ip\_sece\_alg: No help available

 $get\_ialgorithm() \rightarrow RsCmwDau.$ enums.IpSecIalgorithm

```
# SCPI: CONFigure:DATA:CONTrol:IMS:UAUThentic:IPSec:IALGorithm
value: enums.IpSecIalgorithm = driver.configure.data.control.ims.
˓→uauthentication.ipSec.get_ialgorithm()
```
No command help available

**return** ip\_sec\_ialgorithm: No help available

 $get_value() \rightarrow bool$ 

```
# SCPI: CONFigure:DATA:CONTrol:IMS:UAUThentic:IPSec
value: bool = driver.configure.data.control.ims.uauthentication.ipSec.get_
˓→value()
```
No command help available

**return** ip\_sec: No help available

set\_ealgorithm(*ip\_sece\_alg: RsCmwDau.enums.IpSecEalgorithm*) → None

```
# SCPI: CONFigure:DATA:CONTrol:IMS:UAUThentic:IPSec:EALGorithm
driver.configure.data.control.ims.uauthentication.ipSec.set_ealgorithm(ip_sece_
˓→alg = enums.IpSecEalgorithm.AES)
```
No command help available

**param ip\_sece\_alg** No help available

set\_ialgorithm(*ip\_sec\_ialgorithm: RsCmwDau.enums.IpSecIalgorithm*) → None

# SCPI: CONFigure:DATA:CONTrol:IMS:UAUThentic:IPSec:IALGorithm driver.configure.data.control.ims.uauthentication.ipSec.set\_ialgorithm(ip\_sec\_  $\rightarrow$ ialgorithm = enums.IpSecIalgorithm.AUTO)

No command help available

**param ip\_sec\_ialgorithm** No help available

set\_value(*ip\_sec: bool*) → None

```
# SCPI: CONFigure:DATA:CONTrol:IMS:UAUThentic:IPSec
driver.configure.data.control.ims.uauthentication.ipSec.set_value(ip_sec =_
\rightarrowFalse)
```
No command help available

**param ip\_sec** No help available

### **7.2.1.1.3.153 Clean**

### class Clean

Clean commands group definition. 1 total commands, 1 Sub-groups, 0 group commands

## **Cloning the Group**

```
# Create a clone of the original group, that exists independently
group2 = driver.configure.data.control.ims.clean.clone()
```
## **Subgroups**

# **7.2.1.1.3.154 General**

### class General

General commands group definition. 1 total commands, 1 Sub-groups, 0 group commands

## **Cloning the Group**

```
# Create a clone of the original group, that exists independently
group2 = driver.configure.data.control.ims.clean.general.clone()
```
### **Subgroups**

#### **7.2.1.1.3.155 Info**

### **SCPI Commands**

CONFigure:DATA:CONTrol:IMS<Ims>:CLEan:GENeral:INFO

### class Info

Info commands group definition. 1 total commands, 0 Sub-groups, 1 group commands

set(*ims=<Ims.Default: -1>*) → None

# SCPI: CONFigure:DATA:CONTrol:IMS<Suffix>:CLEan:GENeral:INFO driver.configure.data.control.ims.clean.general.info.set(ims = repcap.Ims. ˓<sup>→</sup>Default)

Clears the 'General IMS Info' area.

**param ims** optional repeated capability selector. Default value: Ix1 (settable in the interface 'Ims')

set\_with\_opc(*ims=<Ims.Default: -1>*) → None

## **7.2.1.1.3.156 Subscriber<Subscriber>**

## **RepCap Settings**

```
# Range: Nr1 .. Nr5
rc = driver.configquare.data.configins.showScriberriber_repcap_subscripter.get()driver.configure.data.control.ims.subscriber.repcap_subscriber_set(repcap.Subscriber.Nr1)
```
# **SCPI Commands**

CONFigure:DATA:CONTrol:IMS<Ims>:SUBScriber<Subscriber>:DELete

# class Subscriber

Subscriber commands group definition. 16 total commands, 9 Sub-groups, 1 group commands Repeated Capability: Subscriber, default value after init: Subscriber.Nr1

delete(*ims=<Ims.Default: -1>*, *subscriber=<Subscriber.Default: -1>*) → None

# SCPI: CONFigure:DATA:CONTrol:IMS<Suffix>:SUBScriber<Subscriber>:DELete driver.configure.data.control.ims.subscriber.delete(ims = repcap.Ims.Default,. →subscriber = repcap.Subscriber.Default) (continues on next page)

(continued from previous page)

Deletes the subscriber profile number <s>.

**param ims** optional repeated capability selector. Default value: Ix1 (settable in the interface 'Ims')

**param subscriber** optional repeated capability selector. Default value: Nr1 (settable in the interface 'Subscriber')

delete\_with\_opc(*ims=<Ims.Default: -1>*, *subscriber=<Subscriber.Default: -1>*) → None

## **Cloning the Group**

# Create a clone of the original group, that exists independently group2 = driver.configure.data.control.ims.subscriber.clone()

#### **Subgroups**

#### **7.2.1.1.3.157 Impu**

#### class Impu

Impu commands group definition. 1 total commands, 1 Sub-groups, 0 group commands

#### **Cloning the Group**

```
# Create a clone of the original group, that exists independently
group2 = driver.configure.data.control.ims.subscriber.impu.clone()
```
#### **Subgroups**

## **7.2.1.1.3.158 Header**

## **SCPI Commands**

CONFigure:DATA:CONTrol:IMS<Ims>:SUBScriber<Subscriber>:IMPU:HEADer

#### class Header

Header commands group definition. 1 total commands, 0 Sub-groups, 1 group commands

get(*ims=<Ims.Default: -1>*, *subscriber=<Subscriber.Default: -1>*) → RsCmwDau.enums.PauHeader

```
# SCPI: CONFigure:DATA:CONTrol:IMS<Suffix>:SUBScriber<Subscriber>:IMPU:HEADer
value: enums.PauHeader = driver.configure.data.control.ims.subscriber.impu.
˓→header.get(ims = repcap.Ims.Default, subscriber = repcap.Subscriber.Default)
```
INTRO\_CMD\_HELP: Selects which public IDs are sent to the DUT in the PAU␣ ˓<sup>→</sup>header of the 200/OK response to REGISTER messages:

(continues on next page)

(continued from previous page)

```
- Configured: public user IDs configured in the subscriber settings
   - Registered: ID sent by the DUT in the 'from' header of the REGISTER<sub>w</sub>
˓→message
   - Generated: automatically generated ID starting with 'tel:555'
    :param ims: optional repeated capability selector. Default value: Ix1␣
˓→(settable in the interface 'Ims')
    :param subscriber: optional repeated capability selector. Default value:␣
\rightarrowNr1 (settable in the interface 'Subscriber')
    :return: pau_header: CONRege | RECoge | CORE | RECN | COGE | REGE | CONF |␣
˓→REGD CONRege: configured, registered, generated RECoge: registered,␣
˓→configured, generated CORE: configured, registered RECN: registered,␣
˓→configured COGE: configured, generated REGE: registered, generated CONF:␣
˓→configured REGD: registered
```
set(*pau\_header: RsCmwDau.enums.PauHeader*, *ims=<Ims.Default: -1>*, *subscriber=<Subscriber.Default: -1>*) → None

# SCPI: CONFigure:DATA:CONTrol:IMS<Suffix>:SUBScriber<Subscriber>:IMPU:HEADer driver.configure.data.control.ims.subscriber.impu.header.set(pau\_header = enums. ˓<sup>→</sup>PauHeader.COGE, ims = repcap.Ims.Default, subscriber = repcap.Subscriber.  $\rightarrow$ Default)

INTRO\_CMD\_HELP: Selects which public IDs are sent to the DUT in the PAU␣ ˓<sup>→</sup>header of the 200/OK response to REGISTER messages:

- Configured: public user IDs configured in the subscriber settings

- Registered: ID sent by the DUT in the 'from' header of the REGISTER␣ ˓<sup>→</sup>message

- Generated: automatically generated ID starting with 'tel:555'

:param pau\_header: CONRege | RECoge | CORE | RECN | COGE | REGE | CONF |␣ ˓<sup>→</sup>REGD CONRege: configured, registered, generated RECoge: registered,␣ ˓<sup>→</sup>configured, generated CORE: configured, registered RECN: registered,␣ ˓<sup>→</sup>configured COGE: configured, generated REGE: registered, generated CONF:␣ ˓<sup>→</sup>configured REGD: registered :param ims: optional repeated capability selector. Default value: Ix1␣

→(settable in the interface 'Ims')

:param subscriber: optional repeated capability selector. Default value:␣ →Nr1 (settable in the interface 'Subscriber')

# **7.2.1.1.3.159 ChatQci**

### **SCPI Commands**

CONFigure:DATA:CONTrol:IMS<Ims>:SUBScriber<Subscriber>:CHATqci

### class ChatQci

ChatQci commands group definition. 1 total commands, 0 Sub-groups, 1 group commands

```
get(ims=<Ims.Default: -1>, subscriber=<Subscriber.Default: -1>) → int
```

```
# SCPI: CONFigure:DATA:CONTrol:IMS<Suffix>:SUBScriber<Subscriber>:CHATqci
value: int = driver.configure.data.control.ims.subscriber.chatQci.get(ims =\Box˓→repcap.Ims.Default, subscriber = repcap.Subscriber.Default)
```
Specifies the QCI used by the DUT for RCS message transfer.

**param ims** optional repeated capability selector. Default value: Ix1 (settable in the interface 'Ims')

**param subscriber** optional repeated capability selector. Default value: Nr1 (settable in the interface 'Subscriber')

**return** chat qci: Range: 0 to 255

set(*chat\_qci: int*, *ims=<Ims.Default: -1>*, *subscriber=<Subscriber.Default: -1>*) → None

```
# SCPI: CONFigure:DATA:CONTrol:IMS<Suffix>:SUBScriber<Subscriber>:CHATqci
driver.configure.data.control.ims.subscriber.chatQci.set(chat_qci = 1, ims =\Box\rightarrowrepcap.Ims.Default, subscriber = repcap.Subscriber.Default)
```
Specifies the QCI used by the DUT for RCS message transfer.

**param chat\_qci** Range: 0 to 255

**param ims** optional repeated capability selector. Default value: Ix1 (settable in the interface 'Ims')

**param subscriber** optional repeated capability selector. Default value: Nr1 (settable in the interface 'Subscriber')

### **7.2.1.1.3.160 PrivateId**

## **SCPI Commands**

CONFigure:DATA:CONTrol:IMS<Ims>:SUBScriber<Subscriber>:PRIVateid

### class PrivateId

PrivateId commands group definition. 1 total commands, 0 Sub-groups, 1 group commands

get(*ims=<Ims.Default: -1>*, *subscriber=<Subscriber.Default: -1>*) → str

```
# SCPI: CONFigure:DATA:CONTrol:IMS<Suffix>:SUBScriber<Subscriber>:PRIVateid
value: str = driver.configure.data.config.control.ims.subscripter.privated.d.get(ims =<sub>o</sub>˓→repcap.Ims.Default, subscriber = repcap.Subscriber.Default)
```
Specifies the private user ID of the subscriber profile number <s>.

- **param ims** optional repeated capability selector. Default value: Ix1 (settable in the interface 'Ims')
- **param subscriber** optional repeated capability selector. Default value: Nr1 (settable in the interface 'Subscriber')

**return** private\_id: Private user ID as string

set(*private\_id: str*, *ims=<Ims.Default: -1>*, *subscriber=<Subscriber.Default: -1>*) → None

```
# SCPI: CONFigure:DATA:CONTrol:IMS<Suffix>:SUBScriber<Subscriber>:PRIVateid
driver.configure.data.control.ims.subscriber.privateId.set(private_id = '1',
˓→ims = repcap.Ims.Default, subscriber = repcap.Subscriber.Default)
```
Specifies the private user ID of the subscriber profile number <s>.

**param private\_id** Private user ID as string

**param ims** optional repeated capability selector. Default value: Ix1 (settable in the interface 'Ims')

**param subscriber** optional repeated capability selector. Default value: Nr1 (settable in the interface 'Subscriber')

## **7.2.1.1.3.161 Authentication**

### class Authentication

Authentication commands group definition. 5 total commands, 5 Sub-groups, 0 group commands

## **Cloning the Group**

```
# Create a clone of the original group, that exists independently
group2 = driver.configure.data.control.ims.subscriber.authentication.clone()
```
### **Subgroups**

## **7.2.1.1.3.162 Scheme**

# **SCPI Commands**

CONFigure:DATA:CONTrol:IMS<Ims>:SUBScriber<Subscriber>:AUTHenticati:SCHeme

#### class Scheme

Scheme commands group definition. 1 total commands, 0 Sub-groups, 1 group commands

get(*ims=<Ims.Default: -1>*, *subscriber=<Subscriber.Default: -1>*) → RsCmwDau.enums.AuthScheme

```
# SCPI: CONFigure:DATA:CONTrol:IMS<Suffix>:SUBScriber<Subscriber>
˓→:AUTHenticati:SCHeme
value: enums.AuthScheme = driver.configure.data.control.ims.subscriber.
˓→authentication.scheme.get(ims = repcap.Ims.Default, subscriber = repcap.
˓→Subscriber.Default)
```
Specifies whether authentication is performed for the subscriber profile number <s> and selects the authentication and key agreement version to be used.

- **param ims** optional repeated capability selector. Default value: Ix1 (settable in the interface 'Ims')
- **param subscriber** optional repeated capability selector. Default value: Nr1 (settable in the interface 'Subscriber')
- **return** auth\_scheme: AKA1 | AKA2 | NOAuthentic AKA1: authentication with AKA version 1 AKA2: authentication with AKA version 2 NOAuthentic: no authentication

```
set(auth_scheme: RsCmwDau.enums.AuthScheme, ims=<Ims.Default: -1>,
    subscriber=<Subscriber.Default: -1>) → None
```
# SCPI: CONFigure:DATA:CONTrol:IMS<Suffix>:SUBScriber<Subscriber> ˓<sup>→</sup>:AUTHenticati:SCHeme driver.configure.data.control.ims.subscriber.authentication.scheme.set(auth\_

```
˓→scheme = enums.AuthScheme.AKA1, ims = repcap.Ims.Default, subscriber = repcap.
˓→Subscriber.Default)
```
Specifies whether authentication is performed for the subscriber profile number  $\langle s \rangle$  and selects the authentication and key agreement version to be used.

- **param auth\_scheme** AKA1 | AKA2 | NOAuthentic AKA1: authentication with AKA version 1 AKA2: authentication with AKA version 2 NOAuthentic: no authentication
- **param ims** optional repeated capability selector. Default value: Ix1 (settable in the interface 'Ims')
- **param subscriber** optional repeated capability selector. Default value: Nr1 (settable in the interface 'Subscriber')

### **7.2.1.1.3.163 Algorithm**

### **SCPI Commands**

CONFigure:DATA:CONTrol:IMS<Ims>:SUBScriber<Subscriber>:AUTHenticati:ALGorithm

#### class Algorithm

Algorithm commands group definition. 1 total commands, 0 Sub-groups, 1 group commands

get(*ims=<Ims.Default: -1>*, *subscriber=<Subscriber.Default: -1>*) → RsCmwDau.enums.AuthAlgorithm

```
# SCPI: CONFigure:DATA:CONTrol:IMS<Suffix>:SUBScriber<Subscriber>
˓→:AUTHenticati:ALGorithm
value: enums.AuthAlgorithm = driver.configure.data.control.ims.subscriber.
˓→authentication.algorithm.get(ims = repcap.Ims.Default, subscriber = repcap.
˓→Subscriber.Default) (continues on next page)
```
(continued from previous page)

Specifies which algorithm set is used for the subscriber profile number <s>.

**param ims** optional repeated capability selector. Default value: Ix1 (settable in the interface 'Ims')

**param subscriber** optional repeated capability selector. Default value: Nr1 (settable in the interface 'Subscriber')

**return** auth key gen alg: XOR | MILenage

set(*auth\_key\_gen\_alg: RsCmwDau.enums.AuthAlgorithm*, *ims=<Ims.Default: -1>*, *subscriber=<Subscriber.Default: -1>*) → None

```
# SCPI: CONFigure:DATA:CONTrol:IMS<Suffix>:SUBScriber<Subscriber>
```
˓<sup>→</sup>:AUTHenticati:ALGorithm

```
driver.configure.data.control.ims.subscriber.authentication.algorithm.set(auth_
\rightarrowkey_gen_alg = enums.AuthAlgorithm.MILenage, ims = repcap.Ims.Default,
˓→subscriber = repcap.Subscriber.Default)
```
Specifies which algorithm set is used for the subscriber profile number <s>.

**param auth key gen alg** XOR | MILenage

**param ims** optional repeated capability selector. Default value: Ix1 (settable in the interface 'Ims')

**param subscriber** optional repeated capability selector. Default value: Nr1 (settable in the interface 'Subscriber')

### **7.2.1.1.3.164 Key**

## **SCPI Commands**

CONFigure:DATA:CONTrol:IMS<Ims>:SUBScriber<Subscriber>:AUTHenticati:KEY

#### class Key

Key commands group definition. 1 total commands, 0 Sub-groups, 1 group commands

get(*ims=<Ims.Default: -1>*, *subscriber=<Subscriber.Default: -1>*) → str

# SCPI: CONFigure:DATA:CONTrol:IMS<Suffix>:SUBScriber<Subscriber>

```
˓→:AUTHenticati:KEY
```

```
value: str = driver.configure.data.control.ims.subscriber.authentication.key.
˓→get(ims = repcap.Ims.Default, subscriber = repcap.Subscriber.Default)
```
Defines the authentication key K for the subscriber profile number <s>.

- **param ims** optional repeated capability selector. Default value: Ix1 (settable in the interface 'Ims')
- **param subscriber** optional repeated capability selector. Default value: Nr1 (settable in the interface 'Subscriber')

**return** auth key: Key as 32-digit hexadecimal number A query returns a string. A setting supports the string format and the hexadecimal format  $(\#H...)$ .

set(*auth\_key: str*, *ims=<Ims.Default: -1>*, *subscriber=<Subscriber.Default: -1>*) → None

```
# SCPI: CONFigure:DATA:CONTrol:IMS<Suffix>:SUBScriber<Subscriber>
˓→:AUTHenticati:KEY
driver.configure.data.control.ims.subscriber.authentication.key.set(auth_key =␣
\rightarrowr1, ims = repcap.Ims.Default, subscriber = repcap.Subscriber.Default)
```
Defines the authentication key K for the subscriber profile number <s>.

- **param auth\_key** Key as 32-digit hexadecimal number A query returns a string. A setting supports the string format and the hexadecimal format  $(\#H...)$ .
- **param ims** optional repeated capability selector. Default value: Ix1 (settable in the interface 'Ims')

**param subscriber** optional repeated capability selector. Default value: Nr1 (settable in the interface 'Subscriber')

## **7.2.1.1.3.165 Amf**

## **SCPI Commands**

CONFigure:DATA:CONTrol:IMS<Ims>:SUBScriber<Subscriber>:AUTHenticati:AMF

#### class Amf

Amf commands group definition. 1 total commands, 0 Sub-groups, 1 group commands

```
get(ims=<Ims.Default: -1>, subscriber=<Subscriber.Default: -1>) → str
```

```
# SCPI: CONFigure:DATA:CONTrol:IMS<Suffix>:SUBScriber<Subscriber>
˓→:AUTHenticati:AMF
value: str = driver.configure.data.control.ims.subscriber.authentication.amf.
˓→get(ims = repcap.Ims.Default, subscriber = repcap.Subscriber.Default)
```
Specifies the authentication management field (AMF) for the subscriber profile number <s>.

- **param ims** optional repeated capability selector. Default value: Ix1 (settable in the interface 'Ims')
- **param subscriber** optional repeated capability selector. Default value: Nr1 (settable in the interface 'Subscriber')
- **return** auth amf: AMF as four-digit hexadecimal number A query returns a string. A setting supports the string format and the hexadecimal format (#H...).

set(*auth\_amf: str*, *ims=<Ims.Default: -1>*, *subscriber=<Subscriber.Default: -1>*) → None

```
# SCPI: CONFigure:DATA:CONTrol:IMS<Suffix>:SUBScriber<Subscriber>
˓→:AUTHenticati:AMF
driver.configure.data.control.ims.subscriber.authentication.amf.set(auth_amf =\Box˓→r1, ims = repcap.Ims.Default, subscriber = repcap.Subscriber.Default)
```
Specifies the authentication management field (AMF) for the subscriber profile number <s>.

- **param auth\_amf** AMF as four-digit hexadecimal number A query returns a string. A setting supports the string format and the hexadecimal format (#H...).
- **param ims** optional repeated capability selector. Default value: Ix1 (settable in the interface 'Ims')
- **param subscriber** optional repeated capability selector. Default value: Nr1 (settable in the interface 'Subscriber')

#### **7.2.1.1.3.166 Opc**

## **SCPI Commands**

CONFigure:DATA:CONTrol:IMS<Ims>:SUBScriber<Subscriber>:AUTHenticati:OPC

#### class Opc

Opc commands group definition. 1 total commands, 0 Sub-groups, 1 group commands

```
get(ms=<Ims.Default: -1>, subscripter=<sub>Subscripter.Default: -1> \rightarrow str
```
# SCPI: CONFigure:DATA:CONTrol:IMS<Suffix>:SUBScriber<Subscriber> ˓<sup>→</sup>:AUTHenticati:OPC

```
value: str = driver.configure.data.control.ims.subscriber.authentication.opc.
\rightarrowget(ims = repcap.Ims.Default, subscriber = repcap.Subscriber.Default)
```
Specifies the key OPc for the subscriber profile number <s>.

**param ims** optional repeated capability selector. Default value: Ix1 (settable in the interface 'Ims')

**param subscriber** optional repeated capability selector. Default value: Nr1 (settable in the interface 'Subscriber')

**return** auth\_opc: Key as 32-digit hexadecimal number A query returns a string. A setting supports the string format and the hexadecimal format  $(\#H...)$ .

set(*auth\_opc: str*, *ims=<Ims.Default: -1>*, *subscriber=<Subscriber.Default: -1>*) → None

```
# SCPI: CONFigure:DATA:CONTrol:IMS<Suffix>:SUBScriber<Subscriber>
˓→:AUTHenticati:OPC
driver.configure.data.control.ims.subscriber.authentication.opc.set(auth_opc =\Box\rightarrowr1, ims = repcap.Ims.Default, subscriber = repcap.Subscriber.Default)
```
Specifies the key OPc for the subscriber profile number <s>.

- **param auth\_opc** Key as 32-digit hexadecimal number A query returns a string. A setting supports the string format and the hexadecimal format  $(\#H...)$ .
- **param ims** optional repeated capability selector. Default value: Ix1 (settable in the interface 'Ims')
- **param subscriber** optional repeated capability selector. Default value: Nr1 (settable in the interface 'Subscriber')

## **7.2.1.1.3.167 ResLength**

### **SCPI Commands**

CONFigure:DATA:CONTrol:IMS<Ims>:SUBScriber<Subscriber>:RESLength

### class ResLength

ResLength commands group definition. 1 total commands, 0 Sub-groups, 1 group commands

```
get(ims=<Ims.Default: -1>, subscriber=<Subscriber.Default: -1>) → int
```

```
# SCPI: CONFigure:DATA:CONTrol:IMS<Suffix>:SUBScriber<Subscriber>:RESLength
value: int = driver.configure.data.control.ims.subscriber.resLength.get(ims =\Box˓→repcap.Ims.Default, subscriber = repcap.Subscriber.Default)
```
No command help available

**param ims** optional repeated capability selector. Default value: Ix1 (settable in the interface 'Ims')

**param subscriber** optional repeated capability selector. Default value: Nr1 (settable in the interface 'Subscriber')

**return** res length: No help available

set(*res\_length: int*, *ims=<Ims.Default: -1>*, *subscriber=<Subscriber.Default: -1>*) → None

```
# SCPI: CONFigure:DATA:CONTrol:IMS<Suffix>:SUBScriber<Subscriber>:RESLength
driver.configure.data.control.ims.subscriber.resLength.set(res_length = 1, ims.
\rightarrow repcap.Ims.Default, subscriber = repcap.Subscriber.Default)
```
No command help available

**param res\_length** No help available

**param ims** optional repeated capability selector. Default value: Ix1 (settable in the interface 'Ims')

**param subscriber** optional repeated capability selector. Default value: Nr1 (settable in the interface 'Subscriber')

#### **7.2.1.1.3.168 IpSec**

### class IpSec

IpSec commands group definition. 3 total commands, 2 Sub-groups, 0 group commands

## **Cloning the Group**

```
# Create a clone of the original group, that exists independently
group2 = driver.configure.data.control.ims.subscriber.ipSec.clone()
```
## **Subgroups**

**7.2.1.1.3.169 Enable**

## **SCPI Commands**

CONFigure:DATA:CONTrol:IMS<Ims>:SUBScriber<Subscriber>:IPSec:ENABle

#### class Enable

Enable commands group definition. 1 total commands, 0 Sub-groups, 1 group commands

```
get(ims=<Ims.Default: -1>, subscriber=<Subscriber.Default: -1>) → bool
```
# SCPI: CONFigure:DATA:CONTrol:IMS<Suffix>:SUBScriber<Subscriber>:IPSec:ENABle value: bool = driver.configure.data.control.ims.subscriber.ipSec.enable.get(ims. ˓<sup>→</sup>= repcap.Ims.Default, subscriber = repcap.Subscriber.Default)

Enables or disables support of the IP security mechanisms by the IMS server for subscriber profile number  $< s$ .

**param ims** optional repeated capability selector. Default value: Ix1 (settable in the interface 'Ims')

**param subscriber** optional repeated capability selector. Default value: Nr1 (settable in the interface 'Subscriber')

**return** ip\_sec: OFF | ON

set(*ip\_sec: bool*, *ims=<Ims.Default: -1>*, *subscriber=<Subscriber.Default: -1>*) → None

```
# SCPI: CONFigure:DATA:CONTrol:IMS<Suffix>:SUBScriber<Subscriber>:IPSec:ENABle
driver.configure.data.control.ims.subscriber.ipSec.enable.set(ip_sec = False,\Box\rightarrowims = repcap.Ims.Default, subscriber = repcap.Subscriber.Default)
```
Enables or disables support of the IP security mechanisms by the IMS server for subscriber profile number  $< s$ .

**param ip\_sec** OFF | ON

- **param ims** optional repeated capability selector. Default value: Ix1 (settable in the interface 'Ims')
- **param subscriber** optional repeated capability selector. Default value: Nr1 (settable in the interface 'Subscriber')

## **7.2.1.1.3.170 Algorithm**

#### class Algorithm

Algorithm commands group definition. 2 total commands, 2 Sub-groups, 0 group commands

### **Cloning the Group**

```
# Create a clone of the original group, that exists independently
group2 = driver.configure.data.control.ims.subscriber.ipSec.algorithm.clone()
```
### **Subgroups**

## **7.2.1.1.3.171 Integrity**

# **SCPI Commands**

CONFigure:DATA:CONTrol:IMS<Ims>:SUBScriber<Subscriber>:IPSec:ALGorithm:INTegrity

### class Integrity

Integrity commands group definition. 1 total commands, 0 Sub-groups, 1 group commands

get(*ims=<Ims.Default: -1>*, *subscriber=<Subscriber.Default: -1>*) → RsCmwDau.enums.IpSecIalgorithm

```
# SCPI: CONFigure:DATA:CONTrol:IMS<Suffix>:SUBScriber<Subscriber>
˓→:IPSec:ALGorithm:INTegrity
value: enums.IpSecIalgorithm = driver.configure.data.control.ims.subscriber.
˓→ipSec.algorithm.integrity.get(ims = repcap.Ims.Default, subscriber = repcap.
˓→Subscriber.Default)
```
Selects an integrity protection algorithm for subscriber profile number <s>.

- **param ims** optional repeated capability selector. Default value: Ix1 (settable in the interface 'Ims')
- **param subscriber** optional repeated capability selector. Default value: Nr1 (settable in the interface 'Subscriber')
- **return** integrity alg: HMMD | HMSH | AUTO HMMD: HMAC-MD5-96 HMSH: HMAC-SHA-1-96 AUTO: as indicated in REGISTER message
- set(*integrity\_alg: RsCmwDau.enums.IpSecIalgorithm*, *ims=<Ims.Default: -1>*, *subscriber=<Subscriber.Default: -1>*) → None

```
# SCPI: CONFigure:DATA:CONTrol:IMS<Suffix>:SUBScriber<Subscriber>
˓→:IPSec:ALGorithm:INTegrity
driver.configure.data.control.ims.subscriber.ipSec.algorithm.integrity.
\rightarrowset(integrity_alg = enums.IpSecIalgorithm.AUTO, ims = repcap.Ims.Default,
\rightarrowsubscriber = repcap. Subscriber. Default)
```
Selects an integrity protection algorithm for subscriber profile number <s>.
**param integrity\_alg\_HMMD | HMSH | AUTO\_HMMD: HMAC-MD5-96 HMSH:** HMAC-SHA-1-96 AUTO: as indicated in REGISTER message

- **param ims** optional repeated capability selector. Default value: Ix1 (settable in the interface 'Ims')
- **param subscriber** optional repeated capability selector. Default value: Nr1 (settable in the interface 'Subscriber')

#### **7.2.1.1.3.172 Encryption**

#### **SCPI Commands**

CONFigure:DATA:CONTrol:IMS<Ims>:SUBScriber<Subscriber>:IPSec:ALGorithm:ENCRyption

#### class Encryption

Encryption commands group definition. 1 total commands, 0 Sub-groups, 1 group commands

get(*ims=<Ims.Default: -1>*, *subscriber=<Subscriber.Default: -1>*) → RsCmwDau.enums.IpSecEalgorithm

# SCPI: CONFigure:DATA:CONTrol:IMS<Suffix>:SUBScriber<Subscriber> ˓<sup>→</sup>:IPSec:ALGorithm:ENCRyption

```
value: enums.IpSecEalgorithm = driver.configure.data.control.ims.subscriber.
˓→ipSec.algorithm.encryption.get(ims = repcap.Ims.Default, subscriber = repcap.
˓→Subscriber.Default)
```
Selects an encryption algorithm for subscriber profile number <s>.

- **param ims** optional repeated capability selector. Default value: Ix1 (settable in the interface 'Ims')
- **param subscriber** optional repeated capability selector. Default value: Nr1 (settable in the interface 'Subscriber')

**return** encryption alg: DES | AES | NOC | AUTO DES: DES-EDE3-CBC AES: AES-CBC NOC: NULL, no encryption AUTO: as indicated in REGISTER message

set(*encryption\_alg: RsCmwDau.enums.IpSecEalgorithm*, *ims=<Ims.Default: -1>*, *subscriber=<Subscriber.Default: -1>*) → None

```
# SCPI: CONFigure:DATA:CONTrol:IMS<Suffix>:SUBScriber<Subscriber>
˓→:IPSec:ALGorithm:ENCRyption
driver.configure.data.control.ims.subscriber.ipSec.algorithm.encryption.
\rightarrowset(encryption_alg = enums.IpSecEalgorithm.AES, ims = repcap.Ims.Default,
```
˓<sup>→</sup>subscriber = repcap.Subscriber.Default)

Selects an encryption algorithm for subscriber profile number <s>.

- **param encryption\_alg** DES | AES | NOC | AUTO DES: DES-EDE3-CBC AES: AES-CBC NOC: NULL, no encryption AUTO: as indicated in REGISTER message
- **param ims** optional repeated capability selector. Default value: Ix1 (settable in the interface 'Ims')
- **param subscriber** optional repeated capability selector. Default value: Nr1 (settable in the interface 'Subscriber')

## **7.2.1.1.3.173 PublicUserId<UserId>**

## **RepCap Settings**

```
# Range: Ix1 .. Ix10
rc = driver.configure.data.control.ims.subscriber.publicUserId.repcap_userId_get()
driver.configure.data.control.ims.subscriber.publicUserId.repcap_userId_set(repcap.
˓→UserId.Ix1)
```
### **SCPI Commands**

CONFigure:DATA:CONTrol:IMS<Ims>:SUBScriber<Subscriber>:PUBLicuserid<UserId>

#### class PublicUserId

PublicUserId commands group definition. 1 total commands, 0 Sub-groups, 1 group commands Repeated Capability: UserId, default value after init: UserId.Ix1

get(*ims=<Ims.Default: -1>*, *subscriber=<Subscriber.Default: -1>*, *userId=<UserId.Default: -1>*) → str

```
# SCPI: CONFigure:DATA:CONTrol:IMS<Suffix>:SUBScriber<Subscriber>:PUBLicuserid
\rightarrow <Index>
value: str = driver.configure.data.configins.isubscripter.publicUserId.get(ims<sub>u</sub>˓→= repcap.Ims.Default, subscriber = repcap.Subscriber.Default, userId = repcap.
˓→UserId.Default)
```
Defines public user ID number <Index> for the subscriber profile number <s>.

- **param ims** optional repeated capability selector. Default value: Ix1 (settable in the interface 'Ims')
- **param subscriber** optional repeated capability selector. Default value: Nr1 (settable in the interface 'Subscriber')
- **param userId** optional repeated capability selector. Default value: Ix1 (settable in the interface 'PublicUserId')

**return** public\_user\_ids: Public user ID as string

```
set(public_user_ids: str, ims=<Ims.Default: -1>, subscriber=<Subscriber.Default: -1>,
    userId=<UserId.Default: -1>) → None
```
# SCPI: CONFigure:DATA:CONTrol:IMS<Suffix>:SUBScriber<Subscriber>:PUBLicuserid  $\rightarrow$ Tndex>

```
driver.configure.data.control.ims.subscriber.publicUserId.set(public_user_ids =
˓→'1', ims = repcap.Ims.Default, subscriber = repcap.Subscriber.Default, userId␣
˓→= repcap.UserId.Default)
```
Defines public user ID number <Index> for the subscriber profile number <s>.

**param public\_user\_ids** Public user ID as string

**param subscriber** optional repeated capability selector. Default value: Nr1 (settable in the interface 'Subscriber')

**param userId** optional repeated capability selector. Default value: Ix1 (settable in the interface 'PublicUserId')

#### **Cloning the Group**

# Create a clone of the original group, that exists independently group2 = driver.configure.data.control.ims.subscriber.publicUserId.clone()

# **7.2.1.1.3.174 Add**

## **SCPI Commands**

CONFigure:DATA:CONTrol:IMS<Ims>:SUBScriber:ADD

### class Add

Add commands group definition. 1 total commands, 0 Sub-groups, 1 group commands

set(*ims=<Ims.Default: -1>*) → None

# SCPI: CONFigure:DATA:CONTrol:IMS<Suffix>:SUBScriber:ADD driver.configure.data.control.ims.subscriber.add.set(ims = repcap.Ims.Default)

Creates a subscriber profile. See also method RsCmwDau.Configure.Data.Control.Ims.Subscriber.Create.set.

**param ims** optional repeated capability selector. Default value: Ix1 (settable in the interface 'Ims')

set\_with\_opc(*ims=<Ims.Default: -1>*) → None

# **7.2.1.1.3.175 Create**

## **SCPI Commands**

CONFigure:DATA:CONTrol:IMS<Ims>:SUBScriber:CREate

#### class Create

Create commands group definition. 1 total commands, 0 Sub-groups, 1 group commands

set(*ims=<Ims.Default: -1>*) → None

```
# SCPI: CONFigure:DATA:CONTrol:IMS<Suffix>:SUBScriber:CREate
driver.configure.data.control.ims.subscriber.create.set(ims = repcap.Ims.
˓→Default)
```
Updates the internal list of subscriber profiles. If your command script adds subscriber profiles, you must insert this command before you can use the new profiles. It is sufficient to insert the command once, after adding the last subscriber profile / before using the profiles.

**param ims** optional repeated capability selector. Default value: Ix1 (settable in the interface 'Ims')

set\_with\_opc(*ims=<Ims.Default: -1>*) → None

## **7.2.1.1.3.176 Pcscf<PcscFnc>**

### **RepCap Settings**

```
# Range: Nr1 .. Nr10
rc = driver.configure.data.control.ims.pcscf.repcap_pcscFnc_get()
driver.configure.data.control.ims.pcscf.repcap_pcscFnc_set(repcap.PcscFnc.Nr1)
```
## **SCPI Commands**

CONFigure:DATA:CONTrol:IMS<Ims>:PCSCf<PcscFnc>:DELete

### class Pcscf

Pcscf commands group definition. 9 total commands, 8 Sub-groups, 1 group commands Repeated Capability: PcscFnc, default value after init: PcscFnc.Nr1

delete(*ims=<Ims.Default: -1>*, *pcscFnc=<PcscFnc.Default: -1>*) → None

```
# SCPI: CONFigure:DATA:CONTrol:IMS<Suffix>:PCSCf<Pcscf>:DELete
driver.configure.data.control.ims.pcscf.delete(ims = repcap.Ims.Default,.
\rightarrowpcscFnc = repcap.PcscFnc.Default)
```
Deletes the P-CSCF profile number {p}.

**param ims** optional repeated capability selector. Default value: Ix1 (settable in the interface 'Ims')

**param pcscFnc** optional repeated capability selector. Default value: Nr1 (settable in the interface 'Pcscf')

delete\_with\_opc(*ims=<Ims.Default: -1>*, *pcscFnc=<PcscFnc.Default: -1>*) → None

## **Cloning the Group**

```
# Create a clone of the original group, that exists independently
group2 = driver.configure.data.control.ims.pcscf.clone()
```
## **Subgroups**

## **7.2.1.1.3.177 IpAddress**

### **SCPI Commands**

CONFigure:DATA:CONTrol:IMS<Ims>:PCSCf<PcscFnc>:IPADdress

#### class IpAddress

IpAddress commands group definition. 1 total commands, 0 Sub-groups, 1 group commands

get(*ims=<Ims.Default: -1>*, *pcscFnc=<PcscFnc.Default: -1>*) → str

```
# SCPI: CONFigure:DATA:CONTrol:IMS<Suffix>:PCSCf<Pcscf>:IPADdress
value: str = driver.configure.data.control.ims.pcscf.ipAddress.get(ims = repcap.
˓→Ims.Default, pcscFnc = repcap.PcscFnc.Default)
```
Defines the IP address of the P-CSCF number {p}.

- **param ims** optional repeated capability selector. Default value: Ix1 (settable in the interface 'Ims')
- **param pcscFnc** optional repeated capability selector. Default value: Nr1 (settable in the interface 'Pcscf')
- **return** ip\_address: IPv4 or IPv6 address string Example: '172.22.1.201' or 'fd01:cafe::1/64'

set(*ip\_address: str*, *ims=<Ims.Default: -1>*, *pcscFnc=<PcscFnc.Default: -1>*) → None

```
# SCPI: CONFigure:DATA:CONTrol:IMS<Suffix>:PCSCf<Pcscf>:IPADdress
driver.configure.data.control.ims.pcscf.ipAddress.set(ip_address = '1', ims =<sub></sub>
˓→repcap.Ims.Default, pcscFnc = repcap.PcscFnc.Default)
```
Defines the IP address of the P-CSCF number {p}.

- **param ip\_address** IPv4 or IPv6 address string Example: '172.22.1.201' or 'fd01:cafe::1/64'
- **param ims** optional repeated capability selector. Default value: Ix1 (settable in the interface 'Ims')
- **param pcscFnc** optional repeated capability selector. Default value: Nr1 (settable in the interface 'Pcscf')

## **7.2.1.1.3.178 Behaviour**

# **SCPI Commands**

CONFigure:DATA:CONTrol:IMS<Ims>:PCSCf<PcscFnc>:BEHaviour

### class Behaviour

Behaviour commands group definition. 1 total commands, 0 Sub-groups, 1 group commands

get(*ims=<Ims.Default: -1>*, *pcscFnc=<PcscFnc.Default: -1>*) → RsCmwDau.enums.BehaviourB

```
# SCPI: CONFigure:DATA:CONTrol:IMS<Suffix>:PCSCf<Pcscf>:BEHaviour
value: enums.BehaviourB = driver.configure.data.control.ims.pcscf.behaviour.
˓→get(ims = repcap.Ims.Default, pcscFnc = repcap.PcscFnc.Default)
```
Defines the behavior of the P-CSCF number {p} when it receives a SIP message from the DUT.

- **param ims** optional repeated capability selector. Default value: Ix1 (settable in the interface 'Ims')
- **param pcscFnc** optional repeated capability selector. Default value: Nr1 (settable in the interface 'Pcscf')
- **return** behaviour: NORMal | FAILure NORMal: normal behavior FAILure: return failure code
- set(*behaviour: RsCmwDau.enums.BehaviourB*, *ims=<Ims.Default: -1>*, *pcscFnc=<PcscFnc.Default: -1>*)  $\rightarrow$  None

# SCPI: CONFigure:DATA:CONTrol:IMS<Suffix>:PCSCf<Pcscf>:BEHaviour driver.configure.data.control.ims.pcscf.behaviour.set(behaviour = enums. ˓<sup>→</sup>BehaviourB.FAILure, ims = repcap.Ims.Default, pcscFnc = repcap.PcscFnc. ˓<sup>→</sup>Default)

Defines the behavior of the P-CSCF number  $\{p\}$  when it receives a SIP message from the DUT.

**param behaviour** NORMal | FAILure NORMal: normal behavior FAILure: return failure code

**param ims** optional repeated capability selector. Default value: Ix1 (settable in the interface 'Ims')

**param pcscFnc** optional repeated capability selector. Default value: Nr1 (settable in the interface 'Pcscf')

## **7.2.1.1.3.179 FailureCode**

## **SCPI Commands**

CONFigure:DATA:CONTrol:IMS<Ims>:PCSCf<PcscFnc>:FAILurecode

#### class FailureCode

FailureCode commands group definition. 1 total commands, 0 Sub-groups, 1 group commands

get(*ims=<Ims.Default: -1>*, *pcscFnc=<PcscFnc.Default: -1>*) → int

```
# SCPI: CONFigure:DATA:CONTrol:IMS<Suffix>:PCSCf<Pcscf>:FAILurecode
value: int = driver.configure.data.control.ims.pcscf.failureCode.get(ims =\Box˓→repcap.Ims.Default, pcscFnc = repcap.PcscFnc.Default)
```
Defines a failure code for the P-CSCF number  $\{p\}$ , behavior = FAIL.

- **param pcscFnc** optional repeated capability selector. Default value: Nr1 (settable in the interface 'Pcscf')
- **return** failure\_code: BADRequest | FORBidden | NOTFound | INTerror | UNAVailable | BUSYeveryw BADRequest: '400 Bad Request' FORBidden: '403 Forbidden' NOT-Found: '404 Not Found' INTerror: '500 Server Internal Error' UNAVailable: '503 Service Unavailable' BUSYeveryw: '600 Busy Everywhere'

set(*failure\_code: int*, *ims=<Ims.Default: -1>*, *pcscFnc=<PcscFnc.Default: -1>*) → None

```
# SCPI: CONFigure:DATA:CONTrol:IMS<Suffix>:PCSCf<Pcscf>:FAILurecode
driver.configure.data.control.ims.pcscf.failureCode.set(failure_code = 1, ims =\Box\rightarrowrepcap.Ims.Default, pcscFnc = repcap.PcscFnc.Default)
```
Defines a failure code for the P-CSCF number  $\{p\}$ , behavior = FAIL.

- **param failure\_code** BADRequest | FORBidden | NOTFound | INTerror | UNAVailable | BUSYeveryw BADRequest: '400 Bad Request' FORBidden: '403 Forbidden' NOT-Found: '404 Not Found' INTerror: '500 Server Internal Error' UNAVailable: '503 Service Unavailable' BUSYeveryw: '600 Busy Everywhere'
- **param ims** optional repeated capability selector. Default value: Ix1 (settable in the interface 'Ims')
- **param pcscFnc** optional repeated capability selector. Default value: Nr1 (settable in the interface 'Pcscf')

#### **7.2.1.1.3.180 RetryAfter**

### **SCPI Commands**

CONFigure:DATA:CONTrol:IMS<Ims>:PCSCf<PcscFnc>:RETRyafter

#### class RetryAfter

RetryAfter commands group definition. 1 total commands, 0 Sub-groups, 1 group commands

```
get(ims=<Ims.Default: -1>, pcscFnc=<PcscFnc.Default: -1>) → int
```
# SCPI: CONFigure:DATA:CONTrol:IMS<Suffix>:PCSCf<Pcscf>:RETRyafter value: int = driver.configure.data.control.ims.pcscf.retryAfter.get(ims = $\Box$ ˓<sup>→</sup>repcap.Ims.Default, pcscFnc = repcap.PcscFnc.Default)

Defines the contents of the 'Retry After' header field for the P-CSCF number {p}, behavior = FAIL.

- **param ims** optional repeated capability selector. Default value: Ix1 (settable in the interface 'Ims')
- **param pcscFnc** optional repeated capability selector. Default value: Nr1 (settable in the interface 'Pcscf')

**return** retry\_after: Unit: s

set(*retry\_after: int*, *ims=<Ims.Default: -1>*, *pcscFnc=<PcscFnc.Default: -1>*) → None

# SCPI: CONFigure:DATA:CONTrol:IMS<Suffix>:PCSCf<Pcscf>:RETRyafter driver.configure.data.control.ims.pcscf.retryAfter.set(retry\_after = 1, ims = $\Box$ ˓<sup>→</sup>repcap.Ims.Default, pcscFnc = repcap.PcscFnc.Default)

Defines the contents of the 'Retry After' header field for the P-CSCF number  $\{p\}$ , behavior = FAIL.

**param retry\_after** Unit: s

- **param ims** optional repeated capability selector. Default value: Ix1 (settable in the interface 'Ims')
- **param pcscFnc** optional repeated capability selector. Default value: Nr1 (settable in the interface 'Pcscf')

# **7.2.1.1.3.181 RegExp**

### **SCPI Commands**

CONFigure:DATA:CONTrol:IMS<Ims>:PCSCf<PcscFnc>:REGexp

#### class RegExp

RegExp commands group definition. 1 total commands, 0 Sub-groups, 1 group commands

#### class RegExpStruct

Structure for setting input parameters. Fields:

- Reg Exp Min: int: Minimum acceptable expiration time Unit: s
- Reg\_Exp\_Default: int: Default value, used if the DUT does not suggest an expiration time Unit: s
- Reg\_Exp\_Max: int: Maximum acceptable expiration time Unit: s

get(*ims=<Ims.Default: -1>*, *pcscFnc=<PcscFnc.Default: -1>*) → RegExpStruct

```
# SCPI: CONFigure:DATA:CONTrol:IMS<Suffix>:PCSCf<Pcscf>:REGexp
value: RegExpStruct = driver.configure.data.control.ims.pcscf.regExp.get(ims =_
˓→repcap.Ims.Default, pcscFnc = repcap.PcscFnc.Default)
```
Defines registration expiration times for the P-CSCF number {p}.

- **param ims** optional repeated capability selector. Default value: Ix1 (settable in the interface 'Ims')
- **param pcscFnc** optional repeated capability selector. Default value: Nr1 (settable in the interface 'Pcscf')

**return** structure: for return value, see the help for RegExpStruct structure arguments.

set(*structure:*

*RsCmwDau.Implementations.Configure\_.Data\_.Control\_.Ims\_.Pcscf\_.RegExp.RegExp.RegExpStruct*, *ims=<Ims.Default: -1>*, *pcscFnc=<PcscFnc.Default: -1>*) → None

```
# SCPI: CONFigure:DATA:CONTrol:IMS<Suffix>:PCSCf<Pcscf>:REGexp
driver.configure.data.control.ims.pcscf.regExp.set(value = [PROPERTY_STRUCT_
˓→NAME](), ims = repcap.Ims.Default, pcscFnc = repcap.PcscFnc.Default)
```
Defines registration expiration times for the P-CSCF number {p}.

- **param structure** for set value, see the help for RegExpStruct structure arguments.
- **param ims** optional repeated capability selector. Default value: Ix1 (settable in the interface 'Ims')
- **param pcscFnc** optional repeated capability selector. Default value: Nr1 (settable in the interface 'Pcscf')

## **7.2.1.1.3.182 SubExp**

### **SCPI Commands**

CONFigure:DATA:CONTrol:IMS<Ims>:PCSCf<PcscFnc>:SUBexp

#### class SubExp

SubExp commands group definition. 1 total commands, 0 Sub-groups, 1 group commands

#### class SubExpStruct

Structure for setting input parameters. Fields:

- Subs\_Exp\_Min: int: Minimum acceptable expiration time Unit: s
- Subs\_Exp\_Default: int: Default value, used if the DUT does not suggest an expiration time Unit: s
- Subs\_Exp\_Max: int: Maximum acceptable expiration time Unit: s

get(*ims=<Ims.Default: -1>*, *pcscFnc=<PcscFnc.Default: -1>*) → SubExpStruct

```
# SCPI: CONFigure:DATA:CONTrol:IMS<Suffix>:PCSCf<Pcscf>:SUBexp
value: SubExpStruct = driver.configure.data.control.ims.pcscf.subExp.get(ims =

=
˓→repcap.Ims.Default, pcscFnc = repcap.PcscFnc.Default)
```
Defines subscription expiration times for the P-CSCF number {p}.

- **param ims** optional repeated capability selector. Default value: Ix1 (settable in the interface 'Ims')
- **param pcscFnc** optional repeated capability selector. Default value: Nr1 (settable in the interface 'Pcscf')

**return** structure: for return value, see the help for SubExpStruct structure arguments.

#### set(*structure:*

*RsCmwDau.Implementations.Configure\_.Data\_.Control\_.Ims\_.Pcscf\_.SubExp.SubExp.SubExpStruct*, *ims=<Ims.Default: -1>*, *pcscFnc=<PcscFnc.Default: -1>*) → None

# SCPI: CONFigure:DATA:CONTrol:IMS<Suffix>:PCSCf<Pcscf>:SUBexp driver.configure.data.control.ims.pcscf.subExp.set(value = [PROPERTY\_STRUCT\_ ˓<sup>→</sup>NAME](), ims = repcap.Ims.Default, pcscFnc = repcap.PcscFnc.Default)

Defines subscription expiration times for the P-CSCF number {p}.

**param structure** for set value, see the help for SubExpStruct structure arguments.

**param pcscFnc** optional repeated capability selector. Default value: Nr1 (settable in the interface 'Pcscf')

# **7.2.1.1.3.183 Add**

### **SCPI Commands**

CONFigure:DATA:CONTrol:IMS<Ims>:PCSCf:ADD

### class Add

Add commands group definition. 1 total commands, 0 Sub-groups, 1 group commands

set(*ims=<Ims.Default: -1>*) → None

```
# SCPI: CONFigure:DATA:CONTrol:IMS<Suffix>:PCSCf:ADD
driver.configure.data.control.ims.pcscf.add.set(ims = repcap.Ims.Default)
```
Creates a P-CSCF profile. See also method RsCmwDau.Configure.Data.Control.Ims.Pcscf.Create.set

**param ims** optional repeated capability selector. Default value: Ix1 (settable in the interface 'Ims')

set\_with\_opc(*ims=<Ims.Default: -1>*) → None

## **7.2.1.1.3.184 Create**

## **SCPI Commands**

CONFigure:DATA:CONTrol:IMS<Ims>:PCSCf:CREate

### class Create

Create commands group definition. 1 total commands, 0 Sub-groups, 1 group commands

set(*ims=<Ims.Default: -1>*) → None

# SCPI: CONFigure:DATA:CONTrol:IMS<Suffix>:PCSCf:CREate driver.configure.data.control.ims.pcscf.create.set(ims = repcap.Ims.Default)

Updates the internal list of P-CSCF profiles. If your command script adds P-CSCF profiles, you must insert this command before you can use the new profiles. It is sufficient to insert the command once, after adding the last P-CSCF profile / before using the profiles.

**param ims** optional repeated capability selector. Default value: Ix1 (settable in the interface 'Ims')

set\_with\_opc(*ims=<Ims.Default: -1>*) → None

### **7.2.1.1.3.185 Update**

### class Update

Update commands group definition. 33 total commands, 8 Sub-groups, 0 group commands

### **Cloning the Group**

```
# Create a clone of the original group, that exists independently
group2 = driver.configure.data.control.ims.update.clone()
```
### **Subgroups**

### **7.2.1.1.3.186 Rcs**

#### class Rcs

Rcs commands group definition. 4 total commands, 3 Sub-groups, 0 group commands

# **Cloning the Group**

```
# Create a clone of the original group, that exists independently
group2 = driver.configure.data.control.ims.update.rcs.clone()
```
### **Subgroups**

# **7.2.1.1.3.187 Chat**

### class Chat

Chat commands group definition. 2 total commands, 2 Sub-groups, 0 group commands

## **Cloning the Group**

```
# Create a clone of the original group, that exists independently
group2 = driver.configure.data.control.ims.update.rcs.chat.clone()
```
### **Subgroups**

# **7.2.1.1.3.188 Perform**

### **SCPI Commands**

CONFigure:DATA:CONTrol:IMS<Ims>:UPDate:RCS:CHAT:PERForm

### class Perform

Perform commands group definition. 1 total commands, 0 Sub-groups, 1 group commands

set(*ims=<Ims.Default: -1>*) → None

```
# SCPI: CONFigure:DATA:CONTrol:IMS<Suffix>:UPDate:RCS:CHAT:PERForm
driver.configure.data.control.ims.update.rcs.chat.perform.set(ims = repcap.Ims.
˓→Default)
```
Initiates a chat message transfer to the DUT.

**param ims** optional repeated capability selector. Default value: Ix1 (settable in the interface 'Ims')

set\_with\_opc(*ims=<Ims.Default: -1>*) → None

### **7.2.1.1.3.189 Text**

### **SCPI Commands**

CONFigure:DATA:CONTrol:IMS<Ims>:UPDate:RCS:CHAT:TEXT

### class Text

Text commands group definition. 1 total commands, 0 Sub-groups, 1 group commands

 $get(ims=) \rightarrow str$ 

```
# SCPI: CONFigure:DATA:CONTrol:IMS<Suffix>:UPDate:RCS:CHAT:TEXT
value: str = driver.configure.data.config.in...on.1ms.update.rcs.charAt.text.get(ims =<sub>o</sub>˓→repcap.Ims.Default)
```
Defines a message text to be sent to the DUT via an established chat session. Initiate the message transfer via method RsCmwDau.Configure.Data.Control.Ims.Update.Rcs.Chat.Perform.set.

**param ims** optional repeated capability selector. Default value: Ix1 (settable in the interface 'Ims')

**return** text: Message as string

 $set(text: str,ims=<*Ims.Default: -1*) \rightarrow None$ 

```
# SCPI: CONFigure:DATA:CONTrol:IMS<Suffix>:UPDate:RCS:CHAT:TEXT
driver.configure.data.control.ims.update.rcs.chat.text.set(text = '1', ims =\Box˓→repcap.Ims.Default)
```
Defines a message text to be sent to the DUT via an established chat session. Initiate the message transfer via method RsCmwDau.Configure.Data.Control.Ims.Update.Rcs.Chat.Perform.set.

**param text** Message as string

## **7.2.1.1.3.190 Idle**

### class Idle

Idle commands group definition. 1 total commands, 1 Sub-groups, 0 group commands

### **Cloning the Group**

```
# Create a clone of the original group, that exists independently
group2 = driver.configure.data.control.ims.update.rcs.idle.clone()
```
### **Subgroups**

**7.2.1.1.3.191 Ntfcn**

# **SCPI Commands**

CONFigure:DATA:CONTrol:IMS<Ims>:UPDate:RCS:IDLE:NTFCn

### class Ntfcn

Ntfcn commands group definition. 1 total commands, 0 Sub-groups, 1 group commands

set(*ims=<Ims.Default: -1>*) → None

```
# SCPI: CONFigure:DATA:CONTrol:IMS<Suffix>:UPDate:RCS:IDLE:NTFCn
driver.configure.data.control.ims.update.rcs.idle.ntfcn.set(ims = repcap.Ims.
˓→Default)
```
Send an 'idle' notification to the DUT as 'isComposing' status message.

**param ims** optional repeated capability selector. Default value: Ix1 (settable in the interface 'Ims')

set\_with\_opc(*ims=<Ims.Default: -1>*) → None

### **7.2.1.1.3.192 CompSng**

#### class CompSng

CompSng commands group definition. 1 total commands, 1 Sub-groups, 0 group commands

### **Cloning the Group**

```
# Create a clone of the original group, that exists independently
group2 = driver.configure.data.control.ims.update.rcs.compSng.clone()
```
### **Subgroups**

#### **7.2.1.1.3.193 Ntfcn**

### **SCPI Commands**

CONFigure:DATA:CONTrol:IMS<Ims>:UPDate:RCS:COMPsng:NTFCn

### class Ntfcn

Ntfcn commands group definition. 1 total commands, 0 Sub-groups, 1 group commands

set(*ims=<Ims.Default: -1>*) → None

# SCPI: CONFigure:DATA:CONTrol:IMS<Suffix>:UPDate:RCS:COMPsng:NTFCn driver.configure.data.control.ims.update.rcs.compSng.ntfcn.set(ims = repcap.Ims. ˓<sup>→</sup>Default)

Send an 'active' notification to the DUT as 'isComposing' status message.

**param ims** optional repeated capability selector. Default value: Ix1 (settable in the interface 'Ims')

set\_with\_opc(*ims=<Ims.Default: -1>*) → None

### **7.2.1.1.3.194 Inband**

### class Inband

Inband commands group definition. 6 total commands, 5 Sub-groups, 0 group commands

#### **Cloning the Group**

```
# Create a clone of the original group, that exists independently
group2 = driver.configure.data.control.ims.update.inband.clone()
```
#### **Subgroups**

### **7.2.1.1.3.195 Perform**

#### **SCPI Commands**

CONFigure:DATA:CONTrol:IMS<Ims>:UPDate:INBand:PERForm

### class Perform

Perform commands group definition. 1 total commands, 0 Sub-groups, 1 group commands

set(*ims=<Ims.Default: -1>*) → None

# SCPI: CONFigure:DATA:CONTrol:IMS<Suffix>:UPDate:INBand:PERForm driver.configure.data.control.ims.update.inband.perform.set(ims = repcap.Ims. ˓<sup>→</sup>Default)

Initiates an 'inband' call update. The settings configured via the UPDate commands are applied to the call selected via method RsCmwDau.Configure.Data.Control.Ims.Update.Call.Id.set.

**param ims** optional repeated capability selector. Default value: Ix1 (settable in the interface 'Ims')

set\_with\_opc(*ims=<Ims.Default: -1>*) → None

### **7.2.1.1.3.196 Evs**

### class Evs

Evs commands group definition. 2 total commands, 2 Sub-groups, 0 group commands

## **Cloning the Group**

```
# Create a clone of the original group, that exists independently
group2 = driver.configure.data.control.ims.update.inband.evs.clone()
```
### **Subgroups**

## **7.2.1.1.3.197 Bw**

#### **SCPI Commands**

CONFigure:DATA:CONTrol:IMS<Ims>:UPDate:INBand:EVS:BW

#### class Bw

Bw commands group definition. 1 total commands, 0 Sub-groups, 1 group commands

get(*ims=<Ims.Default: -1>*) → RsCmwDau.enums.EvsBw

```
# SCPI: CONFigure:DATA:CONTrol:IMS<Suffix>:UPDate:INBand:EVS:BW
value: enums.EvsBw = driver.configure.data.control.ims.update.inband.evs.bw.
 \rightarrowget(ims = repcap.Ims.Default)
```
Configures the EVS codec bandwidth to be requested via CMR.

**param ims** optional repeated capability selector. Default value: Ix1 (settable in the interface 'Ims')

**return** bw: NB | IO | WB | SWB | FB | WBCA | SWBCa | NOReq | DEAC IO: AMR-WB IO mode NB: primary, narrowband WB: primary, wideband SWB: primary, super wideband FB: primary, fullband WBCA: primary, WB, channel-aware mode SWBCa: primary, SWB, channel-aware mode NOReq: NO\_REQ, no codec rate requirement DEAC: CMR byte removed from header

set(*bw: RsCmwDau.enums.EvsBw*, *ims=<Ims.Default: -1>*) → None

```
# SCPI: CONFigure:DATA:CONTrol:IMS<Suffix>:UPDate:INBand:EVS:BW
driver.configure.data.control.ims.update.inband.evs.bw.set(bw = enums.EvsBw.
 \rightarrowDEAC, ims = repcap.Ims.Default)
```
Configures the EVS codec bandwidth to be requested via CMR.

- **param bw** NB | IO | WB | SWB | FB | WBCA | SWBCa | NOReq | DEAC IO: AMR-WB IO mode NB: primary, narrowband WB: primary, wideband SWB: primary, super wideband FB: primary, fullband WBCA: primary, WB, channel-aware mode SWBCa: primary, SWB, channel-aware mode NOReq: NO\_REQ, no codec rate requirement DEAC: CMR byte removed from header
- **param ims** optional repeated capability selector. Default value: Ix1 (settable in the interface 'Ims')

## **7.2.1.1.3.198 Codec**

### class Codec

Codec commands group definition. 1 total commands, 1 Sub-groups, 0 group commands

### **Cloning the Group**

```
# Create a clone of the original group, that exists independently
group2 = driver.configure.data.control.ims.update.inband.evs.codec.clone()
```
#### **Subgroups**

### **7.2.1.1.3.199 Rates**

## **SCPI Commands**

CONFigure:DATA:CONTrol:IMS<Ims>:UPDate:INBand:EVS:CODec:RATes

#### class Rates

Rates commands group definition. 1 total commands, 0 Sub-groups, 1 group commands

get(*ims=<Ims.Default: -1>*) → RsCmwDau.enums.EvsBitrate

```
# SCPI: CONFigure:DATA:CONTrol:IMS<Suffix>:UPDate:INBand:EVS:CODec:RATes
value: enums.EvsBitrate = driver.configure.data.control.ims.update.inband.evs.
\rightarrowcodec.rates.get(ims = repcap.Ims.Default)
```
Configures an EVS codec rate or bit rate to be requested via CMR. For BW=DEAC, you cannot set a rate.

- **param ims** optional repeated capability selector. Default value: Ix1 (settable in the interface 'Ims')
- **return** evs\_bitrate: NOReq | AW66 | AW885 | AW1265 | AW1425 | AW1585 | AW1825 | AW1985 | AW2305 | AWB2385 | PR59 | PR72 | PR80 | PR96 | P132 | P164 | P244 | P320 | P480 | P640 | P960 | P1280 | SLO2 | SLO3 | SLO5 | SLO7 | SHO2 | SHO3 | SHO5 | SHO7 | WLO2 | WLO3 | WLO5 | WLO7 | WHO2 | WHO3 | WHO5 | WHO7 NOReq No codec rate requirement (NO\_REQ) Only for BW=NOReq AW66 to AWB2385 AMR-WB IO mode, 6.6 kbit/s to 23.85 kbit/s Only for BW=IO PR59 to P1280 Primary mode, 5.9 kbit/s to 128.0 kbit/s For BW=NB: PR59 to P244 For BW=WB: PR59 to P1280 For BW=SWB: PR96 to P1280 For BW=FB: P164 to P1280 SLO2 to SLO7 SWB with channel-aware mode, CA-L-O2 to CA-L-O7 Only for BW=SWBCa SHO2 to SHO7

SWB with channel-aware mode, CA-H-O2 to CA-H-O7 Only for BW=SWBCa WLO2 to WLO7 WB with channel-aware mode, CA-L-O2 to CA-L-O7 Only for BW=WBCA WHO2 to WHO7 WB with channel-aware mode, CA-H-O2 to CA-H-O7 Only for BW=WBCA

set(*evs\_bitrate: RsCmwDau.enums.EvsBitrate*, *ims=<Ims.Default: -1>*) → None

# SCPI: CONFigure:DATA:CONTrol:IMS<Suffix>:UPDate:INBand:EVS:CODec:RATes driver.configure.data.control.ims.update.inband.evs.codec.rates.set(evs\_bitrate\_  $\rightarrow$ = enums.EvsBitrate.AW1265, ims = repcap.Ims.Default)

Configures an EVS codec rate or bit rate to be requested via CMR. For BW=DEAC, you cannot set a rate.

**param evs\_bitrate** NOReq | AW66 | AW885 | AW1265 | AW1425 | AW1585 | AW1825 | AW1985 | AW2305 | AWB2385 | PR59 | PR72 | PR80 | PR96 | P132 | P164 | P244 | P320 | P480 | P640 | P960 | P1280 | SLO2 | SLO3 | SLO5 | SLO7 | SHO2 | SHO3 | SHO5 | SHO7 | WLO2 | WLO3 | WLO5 | WLO7 | WHO2 | WHO3 | WHO5 | WHO7 NOReq No codec rate requirement (NO\_REQ) Only for BW=NOReq AW66 to AWB2385 AMR-WB IO mode, 6.6 kbit/s to 23.85 kbit/s Only for BW=IO PR59 to P1280 Primary mode, 5.9 kbit/s to 128.0 kbit/s For BW=NB: PR59 to P244 For BW=WB: PR59 to P1280 For BW=SWB: PR96 to P1280 For BW=FB: P164 to P1280 SLO2 to SLO7 SWB with channel-aware mode, CA-L-O2 to CA-L-O7 Only for BW=SWBCa SHO2 to SHO7 SWB with channel-aware mode, CA-H-O2 to CA-H-O7 Only for BW=SWBCa WLO2 to WLO7 WB with channel-aware mode, CA-L-O2 to CA-L-O7 Only for BW=WBCA WHO2 to WHO7 WB with channel-aware mode, CA-H-O2 to CA-H-O7 Only for BW=WBCA

**param ims** optional repeated capability selector. Default value: Ix1 (settable in the interface 'Ims')

## **7.2.1.1.3.200 Repetition**

### **SCPI Commands**

CONFigure:DATA:CONTrol:IMS<Ims>:UPDate:INBand:REPetition

#### class Repetition

Repetition commands group definition. 1 total commands, 0 Sub-groups, 1 group commands

get(*ims=<Ims.Default: -1>*) → RsCmwDau.enums.Repetition

# SCPI: CONFigure:DATA:CONTrol:IMS<Suffix>:UPDate:INBand:REPetition value: enums.Repetition = driver.configure.data.control.ims.update.inband. ˓<sup>→</sup>repetition.get(ims = repcap.Ims.Default)

Selects whether a CMR is sent only once or continuously.

**param ims** optional repeated capability selector. Default value: Ix1 (settable in the interface 'Ims')

**return** repetition: ENDLess | ONCE

set(*repetition: RsCmwDau.enums.Repetition*, *ims=<Ims.Default: -1>*) → None

# SCPI: CONFigure:DATA:CONTrol:IMS<Suffix>:UPDate:INBand:REPetition driver.configure.data.control.ims.update.inband.repetition.set(repetition =\_ ˓<sup>→</sup>enums.Repetition.ENDLess, ims = repcap.Ims.Default)

Selects whether a CMR is sent only once or continuously.

**param repetition** ENDLess | ONCE

**param ims** optional repeated capability selector. Default value: Ix1 (settable in the interface 'Ims')

### **7.2.1.1.3.201 AmRnb**

### class AmRnb

AmRnb commands group definition. 1 total commands, 1 Sub-groups, 0 group commands

### **Cloning the Group**

# Create a clone of the original group, that exists independently group2 = driver.configure.data.control.ims.update.inband.amRnb.clone()

### **Subgroups**

# **7.2.1.1.3.202 Codec**

## class Codec

Codec commands group definition. 1 total commands, 1 Sub-groups, 0 group commands

### **Cloning the Group**

```
# Create a clone of the original group, that exists independently
group2 = driver.configure.data.control.ims.update.inband.amRnb.codec.clone()
```
### **Subgroups**

# **7.2.1.1.3.203 Rates**

#### **SCPI Commands**

CONFigure:DATA:CONTrol:IMS<Ims>:UPDate:INBand:AMRNb:CODec:RATes

### class Rates

Rates commands group definition. 1 total commands, 0 Sub-groups, 1 group commands get(*ims=<Ims.Default: -1>*) → RsCmwDau.enums.AmRnbBitrate

```
# SCPI: CONFigure:DATA:CONTrol:IMS<Suffix>:UPDate:INBand:AMRNb:CODec:RATes
value: enums.AmRnbBitrate = driver.configure.data.control.ims.update.inband.
\rightarrowamRnb.codec.rates.get(ims = repcap.Ims.Default)
```
Configures an AMR narrowband codec rate to be requested via CMR.

- **param ims** optional repeated capability selector. Default value: Ix1 (settable in the interface 'Ims')
- **return** am\_rnb\_bitrate: R475 | R515 | R590 | R670 | R740 | R795 | R1020 | R1220 | NOReq R475 to R1220: 4.75 kbit/s to 12.20 kbit/s NOReq: no codec rate requirement (NO\_REQ)

set(*am\_rnb\_bitrate: RsCmwDau.enums.AmRnbBitrate*, *ims=<Ims.Default: -1>*) → None

```
# SCPI: CONFigure:DATA:CONTrol:IMS<Suffix>:UPDate:INBand:AMRNb:CODec:RATes
driver.configure.data.control.ims.update.inband.amRnb.codec.rates.set(am_rnb_
˓→bitrate = enums.AmRnbBitrate.NOReq, ims = repcap.Ims.Default)
```
Configures an AMR narrowband codec rate to be requested via CMR.

**param am\_rnb\_bitrate** R475 | R515 | R590 | R670 | R740 | R795 | R1020 | R1220 | NOReq R475 to R1220: 4.75 kbit/s to 12.20 kbit/s NOReq: no codec rate requirement (NO\_REQ)

**param ims** optional repeated capability selector. Default value: Ix1 (settable in the interface 'Ims')

## **7.2.1.1.3.204 AmRwb**

### class AmRwb

AmRwb commands group definition. 1 total commands, 1 Sub-groups, 0 group commands

## **Cloning the Group**

```
# Create a clone of the original group, that exists independently
group2 = driver.configure.data.control.ims.update.inband.amRwb.clone()
```
#### **Subgroups**

### **7.2.1.1.3.205 Codec**

### class Codec

Codec commands group definition. 1 total commands, 1 Sub-groups, 0 group commands

## **Cloning the Group**

```
# Create a clone of the original group, that exists independently
group2 = driver.configure.data.control.ims.update.inband.amRwb.codec.clone()
```
### **Subgroups**

**7.2.1.1.3.206 Rates**

### **SCPI Commands**

CONFigure:DATA:CONTrol:IMS<Ims>:UPDate:INBand:AMRWb:CODec:RATes

#### class Rates

Rates commands group definition. 1 total commands, 0 Sub-groups, 1 group commands

get(*ims=<Ims.Default: -1>*) → RsCmwDau.enums.AmRwbBitRate

# SCPI: CONFigure:DATA:CONTrol:IMS<Suffix>:UPDate:INBand:AMRWb:CODec:RATes value: enums.AmRwbBitRate = driver.configure.data.control.ims.update.inband.  $\rightarrow$ amRwb.codec.rates.get(ims = repcap.Ims.Default)

Configures an AMR wideband codec rate to be requested via CMR.

**param ims** optional repeated capability selector. Default value: Ix1 (settable in the interface 'Ims')

**return** am\_rwb\_bit\_rate: R660 | R885 | R1265 | R1425 | R1585 | R1825 | R1985 | R2305 | RA2385 | NOReq R660 to RA2385: 6.60 kbit/s to 23.85 kbit/s NOReq: no codec rate requirement (NO\_REQ)

set(*am\_rwb\_bit\_rate: RsCmwDau.enums.AmRwbBitRate*, *ims=<Ims.Default: -1>*) → None

# SCPI: CONFigure:DATA:CONTrol:IMS<Suffix>:UPDate:INBand:AMRWb:CODec:RATes driver.configure.data.control.ims.update.inband.amRwb.codec.rates.set(am\_rwb\_ ˓<sup>→</sup>bit\_rate = enums.AmRwbBitRate.NOReq, ims = repcap.Ims.Default)

Configures an AMR wideband codec rate to be requested via CMR.

**param am\_rwb\_bit\_rate** R660 | R885 | R1265 | R1425 | R1585 | R1825 | R1985 | R2305 | RA2385 | NOReq R660 to RA2385: 6.60 kbit/s to 23.85 kbit/s NOReq: no codec rate requirement (NO\_REQ)

## **7.2.1.1.3.207 Call**

### class Call

Call commands group definition. 3 total commands, 3 Sub-groups, 0 group commands

## **Cloning the Group**

```
# Create a clone of the original group, that exists independently
group2 = driver.configure.data.control.ims.update.call.clone()
```
### **Subgroups**

**7.2.1.1.3.208 Event**

# **SCPI Commands**

CONFigure:DATA:CONTrol:IMS<Ims>:UPDate:CALL:EVENt

#### class Event

Event commands group definition. 1 total commands, 0 Sub-groups, 1 group commands

get(*ims=<Ims.Default: -1>*) → RsCmwDau.enums.UpdateCallEvent

```
# SCPI: CONFigure:DATA:CONTrol:IMS<Suffix>:UPDate:CALL:EVENt
value: enums.UpdateCallEvent = driver.configure.data.control.ims.update.call.
\rightarrowevent.get(ims = repcap.Ims.Default)
```
Puts a call on hold or resumes a call that has been put on hold. To select the call, use method RsCmw-Dau.Configure.Data. Control.Ims.Update.Call.Id.set.

**param ims** optional repeated capability selector. Default value: Ix1 (settable in the interface 'Ims')

**return** update call event: HOLD | RESume

set(*update\_call\_event: RsCmwDau.enums.UpdateCallEvent*, *ims=<Ims.Default: -1>*) → None

```
# SCPI: CONFigure:DATA:CONTrol:IMS<Suffix>:UPDate:CALL:EVENt
driver.configure.data.control.ims.update.call.event.set(update_call_event =␣
\rightarrowenums.UpdateCallEvent.HOLD, ims = repcap.Ims.Default)
```
Puts a call on hold or resumes a call that has been put on hold. To select the call, use method RsCmw-Dau.Configure.Data. Control.Ims.Update.Call.Id.set.

**param update\_call\_event** HOLD | RESume

## **7.2.1.1.3.209 Id**

### **SCPI Commands**

CONFigure:DATA:CONTrol:IMS<Ims>:UPDate:CALL:ID

#### class Id

Id commands group definition. 1 total commands, 0 Sub-groups, 1 group commands

 $get(ims=) \rightarrow str$ 

```
# SCPI: CONFigure:DATA:CONTrol:IMS<Suffix>:UPDate:CALL:ID
value: str = driver.configure.data.control.ims.update.call.id.get(ims = repcap.
\rightarrowIms.Default)
```
Selects the call to be updated. To query a list of IDs, see method RsCmw-Dau.Configure.Data.Control.Ims.Release.Call.Id. set. All other UPDate commands affect the call selected via this command.

**param ims** optional repeated capability selector. Default value: Ix1 (settable in the interface 'Ims')

**return** idn: Call ID as string, selecting the call to be updated

set(*idn: str*, *ims=<Ims.Default: -1>*) → None

```
# SCPI: CONFigure:DATA:CONTrol:IMS<Suffix>:UPDate:CALL:ID
driver.configure.data.control.ims.update.call.id.set(idn = '1', ims = repcap.
\rightarrowIms.Default)
```
Selects the call to be updated. To query a list of IDs, see method RsCmw-Dau.Configure.Data.Control.Ims.Release.Call.Id. set. All other UPDate commands affect the call selected via this command.

**param idn** Call ID as string, selecting the call to be updated

**param ims** optional repeated capability selector. Default value: Ix1 (settable in the interface 'Ims')

## **7.2.1.1.3.210 TypePy**

## **SCPI Commands**

CONFigure:DATA:CONTrol:IMS<Ims>:UPDate:CALL:TYPE

#### class TypePy

TypePy commands group definition. 1 total commands, 0 Sub-groups, 1 group commands

get(*ims=<Ims.Default: -1>*) → RsCmwDau.enums.AvTypeA

```
# SCPI: CONFigure:DATA:CONTrol:IMS<Suffix>:UPDate:CALL:TYPE
value: enums.AvTypeA = driver.configure.data.control.ims.update.call.typePy.
\rightarrowget(ims = repcap.Ims.Default)
```
Selects the new call type for a call update.

**param ims** optional repeated capability selector. Default value: Ix1 (settable in the interface 'Ims')

**return** call\_type: AUDio | VIDeo

set(*call\_type: RsCmwDau.enums.AvTypeA*, *ims=<Ims.Default: -1>*) → None

```
# SCPI: CONFigure:DATA:CONTrol:IMS<Suffix>:UPDate:CALL:TYPE
driver.configure.data.control.ims.update.call.typePy.set(call_type = enums.
˓→AvTypeA.AUDio, ims = repcap.Ims.Default)
```
Selects the new call type for a call update.

**param call\_type** AUDio | VIDeo

**param ims** optional repeated capability selector. Default value: Ix1 (settable in the interface 'Ims')

## **7.2.1.1.3.211 Evs**

#### class Evs

Evs commands group definition. 14 total commands, 12 Sub-groups, 0 group commands

### **Cloning the Group**

```
# Create a clone of the original group, that exists independently
group2 = driver.configure.data.control.ims.update.evs.clone()
```
#### **Subgroups**

### **7.2.1.1.3.212 Codec<Codec>**

### **RepCap Settings**

```
# Range: Ix1 .. Ix10
rc = driver.configure.data.control.ims.update.evs.codec.repcap_codec_get()
driver.configure.data.control.ims.update.evs.codec.repcap_codec_set(repcap.Codec.Ix1)
```
### class Codec

Codec commands group definition. 1 total commands, 1 Sub-groups, 0 group commands Repeated Capability: Codec, default value after init: Codec.Ix1

## **Cloning the Group**

```
# Create a clone of the original group, that exists independently
group2 = driver.configure.data.control.ims.update.evs.codec.clone()
```
### **Subgroups**

**7.2.1.1.3.213 Enable**

### **SCPI Commands**

CONFigure:DATA:CONTrol:IMS<Ims>:UPDate:EVS:CODec<Codec>:ENABle

#### class Enable

Enable commands group definition. 1 total commands, 0 Sub-groups, 1 group commands

get(*ims=<Ims.Default: -1>*, *codec=<Codec.Default: -1>*) → bool

# SCPI: CONFigure:DATA:CONTrol:IMS<Suffix>:UPDate:EVS:CODec<CodecIdx>:ENABle value: bool = driver.configure.data.control.ims.update.evs.codec.enable.get(ims.  $\rightarrow$  repcap. Ims. Default, codec = repcap. Codec. Default)

Enables or disables a codec rate for the AMR-WB IO mode of the EVS codec, for a call update.

**param ims** optional repeated capability selector. Default value: Ix1 (settable in the interface 'Ims')

**param codec** optional repeated capability selector. Default value: Ix1 (settable in the interface 'Codec')

**return** codec\_rate: OFF | ON OFF: codec rate not supported ON: codec rate supported

set(*codec\_rate: bool*, *ims=<Ims.Default: -1>*, *codec=<Codec.Default: -1>*) → None

```
# SCPI: CONFigure:DATA:CONTrol:IMS<Suffix>:UPDate:EVS:CODec<CodecIdx>:ENABle
driver.configure.data.control.ims.update.evs.codec.enable.set(codec_rate =_
\rightarrowFalse, ims = repcap.Ims.Default, codec = repcap.Codec.Default)
```
Enables or disables a codec rate for the AMR-WB IO mode of the EVS codec, for a call update.

**param codec\_rate** OFF | ON OFF: codec rate not supported ON: codec rate supported

**param ims** optional repeated capability selector. Default value: Ix1 (settable in the interface 'Ims')

## **7.2.1.1.3.214 Common**

### class Common

Common commands group definition. 1 total commands, 1 Sub-groups, 0 group commands

### **Cloning the Group**

```
# Create a clone of the original group, that exists independently
group2 = driver.configure.data.control.ims.update.evs.common.clone()
```
### **Subgroups**

# **7.2.1.1.3.215 Bitrate**

#### class Bitrate

Bitrate commands group definition. 1 total commands, 1 Sub-groups, 0 group commands

## **Cloning the Group**

```
# Create a clone of the original group, that exists independently
group2 = driver.configure.data.control.ims.update.evs.common.bitrate.clone()
```
### **Subgroups**

#### **7.2.1.1.3.216 Range**

### **SCPI Commands**

CONFigure:DATA:CONTrol:IMS<Ims>:UPDate:EVS:COMMon:BITRate:RANGe

#### class Range

Range commands group definition. 1 total commands, 0 Sub-groups, 1 group commands

### class RangeStruct

Structure for setting input parameters. Fields:

- Bitrate\_Lower: enums.Bitrate: R59 | R72 | R80 | R96 | R132 | R164 | R244 | R320 | R480 | R640 | R960 | R1280 Lower end of the range, 5.9 kbit/s to 128 kbit/s
- Bitrate\_Higher: enums.Bitrate: R59 | R72 | R80 | R96 | R132 | R164 | R244 | R320 | R480 | R640 | R960 | R1280 Upper end of the range, 5.9 kbit/s to 128 kbit/s

get(*ims=<Ims.Default: -1>*) → RangeStruct

```
# SCPI: CONFigure:DATA:CONTrol:IMS<Suffix>:UPDate:EVS:COMMon:BITRate:RANGe
value: RangeStruct = driver.configure.data.control.ims.update.evs.common.
\rightarrowbitrate.range.get(ims = repcap.Ims.Default)
```
Selects the bit-rate range supported in the EVS primary mode, for a call update and common configuration.

**param ims** optional repeated capability selector. Default value: Ix1 (settable in the interface 'Ims')

**return** structure: for return value, see the help for RangeStruct structure arguments.

#### set(*structure: RsCmw-*

*Dau.Implementations.Configure\_.Data\_.Control\_.Ims\_.Update\_.Evs\_.Common\_.Bitrate\_.Range.Range.RangeStruct*, *ims*=<*Ims.Default: -1>*) → None

```
# SCPI: CONFigure:DATA:CONTrol:IMS<Suffix>:UPDate:EVS:COMMon:BITRate:RANGe
driver.configure.data.control.ims.update.evs.common.bitrate.range.set(value =␣
\rightarrow[PROPERTY_STRUCT_NAME](), ims = repcap.Ims.Default)
```
Selects the bit-rate range supported in the EVS primary mode, for a call update and common configuration.

**param structure** for set value, see the help for RangeStruct structure arguments.

**param ims** optional repeated capability selector. Default value: Ix1 (settable in the interface 'Ims')

## **7.2.1.1.3.217 Receive**

#### class Receive

Receive commands group definition. 2 total commands, 2 Sub-groups, 0 group commands

### **Cloning the Group**

```
# Create a clone of the original group, that exists independently
group2 = driver.configure.data.control.ims.update.evs.receive.clone()
```
### **Subgroups**

# **7.2.1.1.3.218 Bitrate**

#### class Bitrate

Bitrate commands group definition. 1 total commands, 1 Sub-groups, 0 group commands

## **Cloning the Group**

```
# Create a clone of the original group, that exists independently
group2 = driver.configure.data.control.ims.update.evs.receive.bitrate.clone()
```
## **Subgroups**

## **7.2.1.1.3.219 Range**

## **SCPI Commands**

CONFigure:DATA:CONTrol:IMS<Ims>:UPDate:EVS:RECeive:BITRate:RANGe

#### class Range

Range commands group definition. 1 total commands, 0 Sub-groups, 1 group commands

#### class RangeStruct

Structure for setting input parameters. Fields:

- Bitrate\_Lower: enums.Bitrate: R59 | R72 | R80 | R96 | R132 | R164 | R244 | R320 | R480 | R640 | R960 | R1280 Lower end of the range, 5.9 kbit/s to 128 kbit/s
- Bitrate\_Higher: enums.Bitrate: R59 | R72 | R80 | R96 | R132 | R164 | R244 | R320 | R480 | R640 | R960 | R1280 Upper end of the range, 5.9 kbit/s to 128 kbit/s

get(*ims=<Ims.Default: -1>*) → RangeStruct

```
# SCPI: CONFigure:DATA:CONTrol:IMS<Suffix>:UPDate:EVS:RECeive:BITRate:RANGe
value: RangeStruct = driver.configure.data.control.ims.update.evs.receive.
\rightarrowbitrate.range.get(ims = repcap.Ims.Default)
```
Selects the bit-rate range supported in the EVS primary mode in the uplink (receive) direction, for a call update and separate configuration.

**param ims** optional repeated capability selector. Default value: Ix1 (settable in the interface 'Ims')

**return** structure: for return value, see the help for RangeStruct structure arguments.

#### set(*structure: RsCmw-*

*Dau.Implementations.Configure\_.Data\_.Control\_.Ims\_.Update\_.Evs\_.Receive\_.Bitrate\_.Range.Range.RangeStruct*, *ims*=<*Ims.Default: -1>*) → None

```
# SCPI: CONFigure:DATA:CONTrol:IMS<Suffix>:UPDate:EVS:RECeive:BITRate:RANGe
driver.configure.data.control.ims.update.evs.receive.bitrate.range.set(value =\rightarrow[PROPERTY_STRUCT_NAME](), ims = repcap.Ims.Default)
```
Selects the bit-rate range supported in the EVS primary mode in the uplink (receive) direction, for a call update and separate configuration.

**param structure** for set value, see the help for RangeStruct structure arguments.

# **7.2.1.1.3.220 Bw**

### **SCPI Commands**

CONFigure:DATA:CONTrol:IMS<Ims>:UPDate:EVS:RECeive:BW

#### class Bw

Bw commands group definition. 1 total commands, 0 Sub-groups, 1 group commands

get(*ims=<Ims.Default: -1>*) → RsCmwDau.enums.Bandwidth

```
# SCPI: CONFigure:DATA:CONTrol:IMS<Suffix>:UPDate:EVS:RECeive:BW
value: enums.Bandwidth = driver.configure.data.control.ims.update.evs.receive.
\rightarrowbw.get(ims = repcap.Ims.Default)
```
Selects the codec bandwidths supported in the EVS primary mode in the uplink (receive) direction, for a call update and separate configuration.

- **param ims** optional repeated capability selector. Default value: Ix1 (settable in the interface 'Ims')
- **return** rx bw: NB | WB | SWB | FB | NBWB | NBSWb | NBFB NB: narrowband only WB: wideband only SWB: super wideband only FB: fullband only NBWB: narrowband and wideband NBSWb: narrowband, wideband and super wideband NBFB: narrowband, wideband, super wideband and fullband

set(*rx\_bw: RsCmwDau.enums.Bandwidth*, *ims=<Ims.Default: -1>*) → None

```
# SCPI: CONFigure:DATA:CONTrol:IMS<Suffix>:UPDate:EVS:RECeive:BW
driver.configure.data.control.ims.update.evs.receive.bw.set(rx_bw = enums.
˓→Bandwidth.FB, ims = repcap.Ims.Default)
```
Selects the codec bandwidths supported in the EVS primary mode in the uplink (receive) direction, for a call update and separate configuration.

- **param rx\_bw** NB | WB | SWB | FB | NBWB | NBSWb | NBFB NB: narrowband only WB: wideband only SWB: super wideband only FB: fullband only NBWB: narrowband and wideband NBSWb: narrowband, wideband and super wideband NBFB: narrowband, wideband, super wideband and fullband
- **param ims** optional repeated capability selector. Default value: Ix1 (settable in the interface 'Ims')

## **7.2.1.1.3.221 Send**

## class Send

Send commands group definition. 2 total commands, 2 Sub-groups, 0 group commands

### **Cloning the Group**

```
# Create a clone of the original group, that exists independently
group2 = driver.configure.data.control.ims.update.evs.send.clone()
```
## **Subgroups**

## **7.2.1.1.3.222 Bw**

### **SCPI Commands**

CONFigure:DATA:CONTrol:IMS<Ims>:UPDate:EVS:SEND:BW

#### class Bw

Bw commands group definition. 1 total commands, 0 Sub-groups, 1 group commands

get(*ims=<Ims.Default: -1>*) → RsCmwDau.enums.Bandwidth

# SCPI: CONFigure:DATA:CONTrol:IMS<Suffix>:UPDate:EVS:SEND:BW value: enums.Bandwidth = driver.configure.data.control.ims.update.evs.send.bw.  $\rightarrow$ get(ims = repcap. Ims. Default)

Selects the codec bandwidths supported in the EVS primary mode in the downlink (send) direction, for a call update and separate configuration.

**param ims** optional repeated capability selector. Default value: Ix1 (settable in the interface 'Ims')

**return** send\_bw: NB | WB | SWB | FB | NBWB | NBSWb | NBFB NB: narrowband only WB: wideband only SWB: super wideband only FB: fullband only NBWB: narrowband and wideband NBSWb: narrowband, wideband and super wideband NBFB: narrowband, wideband, super wideband and fullband

set(*send\_bw: RsCmwDau.enums.Bandwidth*, *ims=<Ims.Default: -1>*) → None

```
# SCPI: CONFigure:DATA:CONTrol:IMS<Suffix>:UPDate:EVS:SEND:BW
driver.configure.data.control.ims.update.evs.send.bw.set(send_bw = enums.
 ˓→Bandwidth.FB, ims = repcap.Ims.Default)
```
Selects the codec bandwidths supported in the EVS primary mode in the downlink (send) direction, for a call update and separate configuration.

**param send\_bw** NB | WB | SWB | FB | NBWB | NBSWb | NBFB NB: narrowband only WB: wideband only SWB: super wideband only FB: fullband only NBWB: narrowband and wideband NBSWb: narrowband, wideband and super wideband NBFB: narrowband, wideband, super wideband and fullband

# **7.2.1.1.3.223 Bitrate**

#### class Bitrate

Bitrate commands group definition. 1 total commands, 1 Sub-groups, 0 group commands

### **Cloning the Group**

```
# Create a clone of the original group, that exists independently
group2 = driver.configure.data.control.ims.update.evs.send.bitrate.clone()
```
### **Subgroups**

## **7.2.1.1.3.224 Range**

# **SCPI Commands**

CONFigure:DATA:CONTrol:IMS<Ims>:UPDate:EVS:SEND:BITRate:RANGe

#### class Range

Range commands group definition. 1 total commands, 0 Sub-groups, 1 group commands

#### class RangeStruct

Structure for setting input parameters. Fields:

- Bitrate\_Lower: enums.Bitrate: R59 | R72 | R80 | R96 | R132 | R164 | R244 | R320 | R480 | R640 | R960 | R1280 Lower end of the range, 5.9 kbit/s to 128 kbit/s
- Bitrate\_Higher: enums.Bitrate: R59 | R72 | R80 | R96 | R132 | R164 | R244 | R320 | R480 | R640 | R960 | R1280 Upper end of the range, 5.9 kbit/s to 128 kbit/s

get(*ims=<Ims.Default: -1>*) → RangeStruct

```
# SCPI: CONFigure:DATA:CONTrol:IMS<Suffix>:UPDate:EVS:SEND:BITRate:RANGe
value: RangeStruct = driver.configure.data.control.ims.update.evs.send.bitrate.
\rightarrowrange.get(ims = repcap.Ims.Default)
```
Selects the bit-rate range supported in the EVS primary mode in the downlink (send) direction, for a call update and separate configuration.

**param ims** optional repeated capability selector. Default value: Ix1 (settable in the interface 'Ims')

**return** structure: for return value, see the help for RangeStruct structure arguments.

#### set(*structure: RsCmw-*

*Dau.Implementations.Configure\_.Data\_.Control\_.Ims\_.Update\_.Evs\_.Send\_.Bitrate\_.Range.Range.RangeStruct*,  $ims =$   $\rightarrow$  None

```
# SCPI: CONFigure:DATA:CONTrol:IMS<Suffix>:UPDate:EVS:SEND:BITRate:RANGe
driver.configure.data.control.ims.update.evs.send.bitrate.range.set(value =␣
˓→[PROPERTY_STRUCT_NAME](), ims = repcap.Ims.Default)
```
Selects the bit-rate range supported in the EVS primary mode in the downlink (send) direction, for a call update and separate configuration.

**param structure** for set value, see the help for RangeStruct structure arguments.

**param ims** optional repeated capability selector. Default value: Ix1 (settable in the interface 'Ims')

## **7.2.1.1.3.225 Synch**

#### class Synch

Synch commands group definition. 1 total commands, 1 Sub-groups, 0 group commands

### **Cloning the Group**

```
# Create a clone of the original group, that exists independently
group2 = driver.configure.data.control.ims.update.evs.synch.clone()
```
#### **Subgroups**

### **7.2.1.1.3.226 Select**

## **SCPI Commands**

CONFigure:DATA:CONTrol:IMS<Ims>:UPDate:EVS:SYNCh:SELect

#### class Select

Select commands group definition. 1 total commands, 0 Sub-groups, 1 group commands

get(*ims=<Ims.Default: -1>*) → RsCmwDau.enums.BwRange

```
# SCPI: CONFigure:DATA:CONTrol:IMS<Suffix>:UPDate:EVS:SYNCh:SELect
value: enums.BwRange = driver.configure.data.control.ims.update.evs.synch.
\rightarrowselect.get(ims = repcap.Ims.Default)
```
Selects a configuration mode for the bandwidth and bit-rate settings of the EVS primary mode, for a call update.

**param ims** optional repeated capability selector. Default value: Ix1 (settable in the interface 'Ims')

**return** bw\_ranges: COMMon | SENDrx Common configuration or send/receive configured separately

set(*bw\_ranges: RsCmwDau.enums.BwRange*, *ims=<Ims.Default: -1>*) → None

```
# SCPI: CONFigure:DATA:CONTrol:IMS<Suffix>:UPDate:EVS:SYNCh:SELect
driver.configure.data.control.ims.update.evs.synch.select.set(bw_ranges = enums.
˓→BwRange.COMMon, ims = repcap.Ims.Default)
```
Selects a configuration mode for the bandwidth and bit-rate settings of the EVS primary mode, for a call update.

**param bw\_ranges** COMMon | SENDrx Common configuration or send/receive configured separately

**param ims** optional repeated capability selector. Default value: Ix1 (settable in the interface 'Ims')

### **7.2.1.1.3.227 StartMode**

### **SCPI Commands**

CONFigure:DATA:CONTrol:IMS<Ims>:UPDate:EVS:STARtmode

#### class StartMode

StartMode commands group definition. 1 total commands, 0 Sub-groups, 1 group commands

get(*ims=<Ims.Default: -1>*) → RsCmwDau.enums.StartMode

```
# SCPI: CONFigure:DATA:CONTrol:IMS<Suffix>:UPDate:EVS:STARtmode
value: enums.StartMode = driver.configure.data.control.ims.update.evs.startMode.
\rightarrowget(ims = repcap.Ims.Default)
```
Selects the start mode for the EVS codec, for a call update.

**param ims** optional repeated capability selector. Default value: Ix1 (settable in the interface 'Ims')

**return** start mode: EPRimary | EAMRwbio EVS primary or EVS AMR-WB IO

set(*start\_mode: RsCmwDau.enums.StartMode*, *ims=<Ims.Default: -1>*) → None

# SCPI: CONFigure:DATA:CONTrol:IMS<Suffix>:UPDate:EVS:STARtmode driver.configure.data.control.ims.update.evs.startMode.set(start\_mode = enums. ˓<sup>→</sup>StartMode.EAMRwbio, ims = repcap.Ims.Default)

Selects the start mode for the EVS codec, for a call update.

**param start\_mode** EPRimary | EAMRwbio EVS primary or EVS AMR-WB IO

**param ims** optional repeated capability selector. Default value: Ix1 (settable in the interface 'Ims')

### **7.2.1.1.3.228 ChawMode**

# **SCPI Commands**

CONFigure:DATA:CONTrol:IMS<Ims>:UPDate:EVS:CHAWmode

#### class ChawMode

ChawMode commands group definition. 1 total commands, 0 Sub-groups, 1 group commands

get(*ims=<Ims.Default: -1>*) → RsCmwDau.enums.ChawMode

```
# SCPI: CONFigure:DATA:CONTrol:IMS<Suffix>:UPDate:EVS:CHAWmode
value: enums.ChawMode = driver.configure.data.control.ims.update.evs.chawMode.
˓→get(ims = repcap.Ims.Default)
```
Specifies the SDP parameter 'ch-aw-recv' for the EVS codec, for a call update.

**param ims** optional repeated capability selector. Default value: Ix1 (settable in the interface 'Ims')

**return** chaw\_mode: DIS | NUSed | TWO | THRee | FIVE | SEVen | NP Disabled, not used, 2, 3, 5, 7, not present

set(*chaw\_mode: RsCmwDau.enums.ChawMode*, *ims=<Ims.Default: -1>*) → None

# SCPI: CONFigure:DATA:CONTrol:IMS<Suffix>:UPDate:EVS:CHAWmode driver.configure.data.control.ims.update.evs.chawMode.set(chaw\_mode = enums.  $\rightarrow$ ChawMode.DIS, ims = repcap.Ims.Default)

Specifies the SDP parameter 'ch-aw-recv' for the EVS codec, for a call update.

**param chaw\_mode** DIS | NUSed | TWO | THRee | FIVE | SEVen | NP Disabled, not used, 2, 3, 5, 7, not present

**param ims** optional repeated capability selector. Default value: Ix1 (settable in the interface 'Ims')

# **7.2.1.1.3.229 Cmr**

#### **SCPI Commands**

CONFigure:DATA:CONTrol:IMS<Ims>:UPDate:EVS:CMR

#### class Cmr

Cmr commands group definition. 1 total commands, 0 Sub-groups, 1 group commands

```
get(ims=<Ims.Default: -1>) → RsCmwDau.enums.Cmr
```

```
# SCPI: CONFigure:DATA:CONTrol:IMS<Suffix>:UPDate:EVS:CMR
value: enums.Cmr = driver.configure.data.control.ims.update.evs.cmr.get(ims =\Box˓→repcap.Ims.Default)
```
Specifies the SDP parameter 'cmr' for the EVS codec, for a call update.

**param ims** optional repeated capability selector. Default value: Ix1 (settable in the interface 'Ims')

**return** cmr: DISable | ENABle | PRESent | NP Disable, enable, present all, not present

set(*cmr: RsCmwDau.enums.Cmr*, *ims=<Ims.Default: -1>*) → None

```
# SCPI: CONFigure:DATA:CONTrol:IMS<Suffix>:UPDate:EVS:CMR
driver.configure.data.control.ims.update.evs.cmr.set(cmr = enums.Cmr.DISable,.
\rightarrowims = repcap.Ims.Default)
```
Specifies the SDP parameter 'cmr' for the EVS codec, for a call update.

**param cmr** DISable | ENABle | PRESent | NP Disable, enable, present all, not present

**param ims** optional repeated capability selector. Default value: Ix1 (settable in the interface 'Ims')

## **7.2.1.1.3.230 DtxRecv**

## **SCPI Commands**

CONFigure:DATA:CONTrol:IMS<Ims>:UPDate:EVS:DTXRecv

#### class DtxRecv

DtxRecv commands group definition. 1 total commands, 0 Sub-groups, 1 group commands

get(*ims=<Ims.Default: -1>*) → RsCmwDau.enums.DtxRecv

```
# SCPI: CONFigure:DATA:CONTrol:IMS<Suffix>:UPDate:EVS:DTXRecv
value: enums.DtxRecv = driver.configure.data.control.ims.update.evs.dtxRecv.
\rightarrowget(ims = repcap.Ims.Default)
```
Specifies the SDP parameter 'dtx-recv' for a call update.

**param ims** optional repeated capability selector. Default value: Ix1 (settable in the interface 'Ims')

**return** dtx recv: DISable | ENABle | NP Disable, enable, not present

set(*dtx\_recv: RsCmwDau.enums.DtxRecv*, *ims=<Ims.Default: -1>*) → None

# SCPI: CONFigure:DATA:CONTrol:IMS<Suffix>:UPDate:EVS:DTXRecv driver.configure.data.control.ims.update.evs.dtxRecv.set(dtx\_recv = enums. ˓<sup>→</sup>DtxRecv.DISable, ims = repcap.Ims.Default)

Specifies the SDP parameter 'dtx-recv' for a call update.

**param dtx\_recv** DISable | ENABle | NP Disable, enable, not present

**param ims** optional repeated capability selector. Default value: Ix1 (settable in the interface 'Ims')

## **7.2.1.1.3.231 Dtx**

### **SCPI Commands**

CONFigure:DATA:CONTrol:IMS<Ims>:UPDate:EVS:DTX

#### class Dtx

Dtx commands group definition. 1 total commands, 0 Sub-groups, 1 group commands

get(*ims=<Ims.Default: -1>*) → RsCmwDau.enums.DtxRecv

```
# SCPI: CONFigure:DATA:CONTrol:IMS<Suffix>:UPDate:EVS:DTX
value: enums.DtxRecv = driver.configure.data.control.ims.update.evs.dtx.get(ims.
\rightarrow repcap. Ims. Default)
```
Specifies the SDP parameter 'dtx' for a call update.

**param ims** optional repeated capability selector. Default value: Ix1 (settable in the interface 'Ims')

**return** dtx: DISable | ENABle | NP Disable, enable, not present

set(*dtx: RsCmwDau.enums.DtxRecv*, *ims=<Ims.Default: -1>*) → None

```
# SCPI: CONFigure:DATA:CONTrol:IMS<Suffix>:UPDate:EVS:DTX
driver.configure.data.control.ims.update.evs.dtx.set(dtx = enums.DtxRecv.
˓→DISable, ims = repcap.Ims.Default)
```
Specifies the SDP parameter 'dtx' for a call update.

**param dtx** DISable | ENABle | NP Disable, enable, not present

**param ims** optional repeated capability selector. Default value: Ix1 (settable in the interface 'Ims')

### **7.2.1.1.3.232 HfOnly**

### **SCPI Commands**

```
CONFigure:DATA:CONTrol:IMS<Ims>:UPDate:EVS:HFONly
```
#### class HfOnly

HfOnly commands group definition. 1 total commands, 0 Sub-groups, 1 group commands

```
get(ims=<Ims.Default: -1>) → RsCmwDau.enums.HfOnly
```

```
# SCPI: CONFigure:DATA:CONTrol:IMS<Suffix>:UPDate:EVS:HFONly
value: enums.HfOnly = driver.configure.data.control.ims.update.evs.hfOnly.
\rightarrowget(ims = repcap.Ims.Default)
```
Specifies the SDP parameter 'hf-only' for a call update.

**param ims** optional repeated capability selector. Default value: Ix1 (settable in the interface 'Ims')

**return** hf: BOTH | HEADfull | NP Both, header-full only, not present

set(*hf: RsCmwDau.enums.HfOnly*, *ims=<Ims.Default: -1>*) → None

```
# SCPI: CONFigure:DATA:CONTrol:IMS<Suffix>:UPDate:EVS:HFONly
driver.configure.data.control.ims.update.evs.hfOnly.set(hf = enums.HfOnly.BOTH,
\rightarrowims = repcap.Ims.Default)
```
Specifies the SDP parameter 'hf-only' for a call update.

**param hf** BOTH | HEADfull | NP Both, header-full only, not present

**param ims** optional repeated capability selector. Default value: Ix1 (settable in the interface 'Ims')

## **7.2.1.1.3.233 BwCommon**

### **SCPI Commands**

CONFigure:DATA:CONTrol:IMS<Ims>:UPDate:EVS:BWCommon

### class BwCommon

BwCommon commands group definition. 1 total commands, 0 Sub-groups, 1 group commands

get(*ims=<Ims.Default: -1>*) → RsCmwDau.enums.Bandwidth

```
# SCPI: CONFigure:DATA:CONTrol:IMS<Suffix>:UPDate:EVS:BWCommon
value: enums.Bandwidth = driver.configure.data.control.ims.update.evs.bwCommon.
\rightarrowget(ims = repcap.Ims.Default)
```
Selects the codec bandwidths supported in the EVS primary mode, for a call update and common configuration.

**param ims** optional repeated capability selector. Default value: Ix1 (settable in the interface 'Ims')

**return** bw\_common: NB | WB | SWB | FB | NBWB | NBSWb | NBFB NB: narrowband only WB: wideband only SWB: super wideband only FB: fullband only NBWB: narrowband and wideband NBSWb: narrowband, wideband and super wideband NBFB: narrowband, wideband, super wideband and fullband

set(*bw\_common: RsCmwDau.enums.Bandwidth*, *ims=<Ims.Default: -1>*) → None

```
# SCPI: CONFigure:DATA:CONTrol:IMS<Suffix>:UPDate:EVS:BWCommon
driver.configure.data.control.ims.update.evs.bwCommon.set(bw_common = enums.
\rightarrowBandwidth.FB, ims = repcap.Ims.Default)
```
Selects the codec bandwidths supported in the EVS primary mode, for a call update and common configuration.

**param bw\_common** NB | WB | SWB | FB | NBWB | NBSWb | NBFB NB: narrowband only WB: wideband only SWB: super wideband only FB: fullband only NBWB: narrowband and wideband NBSWb: narrowband, wideband and super wideband NBFB: narrowband, wideband, super wideband and fullband
# **7.2.1.1.3.234 AdCodec**

### class AdCodec

AdCodec commands group definition. 1 total commands, 1 Sub-groups, 0 group commands

### **Cloning the Group**

```
# Create a clone of the original group, that exists independently
group2 = driver.configure.data.control.ims.update.adCodec.clone()
```
### **Subgroups**

**7.2.1.1.3.235 TypePy**

# **SCPI Commands**

CONFigure:DATA:CONTrol:IMS<Ims>:UPDate:ADCodec:TYPE

### class TypePy

TypePy commands group definition. 1 total commands, 0 Sub-groups, 1 group commands

get(*ims=<Ims.Default: -1>*) → RsCmwDau.enums.CodecType

```
# SCPI: CONFigure:DATA:CONTrol:IMS<Suffix>:UPDate:ADCodec:TYPE
value: enums.CodecType = driver.configure.data.control.ims.update.adCodec.
\rightarrowtypePy.get(ims = repcap.Ims.Default)
```
Selects the new audio codec type for a call update.

**param ims** optional repeated capability selector. Default value: Ix1 (settable in the interface 'Ims')

**return** audio\_codec: NARRowband | WIDeband | EVS AMR NB, AMR WB, EVS

set(*audio\_codec: RsCmwDau.enums.CodecType*, *ims=<Ims.Default: -1>*) → None

```
# SCPI: CONFigure:DATA:CONTrol:IMS<Suffix>:UPDate:ADCodec:TYPE
driver.configure.data.control.ims.update.adCodec.typePy.set(audio_codec = enums.
˓→CodecType.EVS, ims = repcap.Ims.Default)
```
Selects the new audio codec type for a call update.

**param audio\_codec** NARRowband | WIDeband | EVS AMR NB, AMR WB, EVS

**param ims** optional repeated capability selector. Default value: Ix1 (settable in the interface 'Ims')

# **7.2.1.1.3.236 Amr**

### class Amr

Amr commands group definition. 2 total commands, 2 Sub-groups, 0 group commands

### **Cloning the Group**

```
# Create a clone of the original group, that exists independently
group2 = driver.configure.data.control.ims.update.amr.clone()
```
#### **Subgroups**

## **7.2.1.1.3.237 Alignment**

# **SCPI Commands**

CONFigure:DATA:CONTrol:IMS<Ims>:UPDate:AMR:ALIGnment

### class Alignment

Alignment commands group definition. 1 total commands, 0 Sub-groups, 1 group commands

get(*ims=<Ims.Default: -1>*) → RsCmwDau.enums.AlignMode

```
# SCPI: CONFigure:DATA:CONTrol:IMS<Suffix>:UPDate:AMR:ALIGnment
value: enums.AlignMode = driver.configure.data.control.ims.update.amr.alignment.
\rightarrowget(ims = repcap. Ims. Default)
```
Selects the new AMR voice codec alignment mode for a call update.

**param ims** optional repeated capability selector. Default value: Ix1 (settable in the interface 'Ims')

**return** amr\_alignment: OCTetaligned | BANDwidtheff OCTetaligned: octet-aligned BANDwidtheff: bandwidth-efficient

set(*amr\_alignment: RsCmwDau.enums.AlignMode*, *ims=<Ims.Default: -1>*) → None

# SCPI: CONFigure:DATA:CONTrol:IMS<Suffix>:UPDate:AMR:ALIGnment driver.configure.data.control.ims.update.amr.alignment.set(amr\_alignment =␣  $\rightarrow$ enums.AlignMode.BANDwidtheff, ims = repcap.Ims.Default)

Selects the new AMR voice codec alignment mode for a call update.

**param amr\_alignment** OCTetaligned | BANDwidtheff OCTetaligned: octet-aligned BANDwidtheff: bandwidth-efficient

**param ims** optional repeated capability selector. Default value: Ix1 (settable in the interface 'Ims')

# **7.2.1.1.3.238 Codec<Codec>**

## **RepCap Settings**

```
# Range: Ix1 .. Ix10
rc = driver.configure.data.control.ims.update.amr.codec.repcap_codec_get()
driver.configure.data.control.ims.update.amr.codec.repcap_codec_set(repcap.Codec.Ix1)
```
### class Codec

Codec commands group definition. 1 total commands, 1 Sub-groups, 0 group commands Repeated Capability: Codec, default value after init: Codec.Ix1

## **Cloning the Group**

```
# Create a clone of the original group, that exists independently
group2 = driver.configure.data.control.ims.update.amr.codec.clone()
```
#### **Subgroups**

## **7.2.1.1.3.239 Enable**

# **SCPI Commands**

CONFigure:DATA:CONTrol:IMS<Ims>:UPDate:AMR:CODec<Codec>:ENABle

#### class Enable

Enable commands group definition. 1 total commands, 0 Sub-groups, 1 group commands

get(*ims=<Ims.Default: -1>*, *codec=<Codec.Default: -1>*) → bool

```
# SCPI: CONFigure:DATA:CONTrol:IMS<Suffix>:UPDate:AMR:CODec<CodecIdx>:ENABle
value: bool = driver.configure.data.control.ims.update.amr.codec.enable.get(ims.
˓→= repcap.Ims.Default, codec = repcap.Codec.Default)
```
Enables or disables an AMR codec rate for a call update.

- **param ims** optional repeated capability selector. Default value: Ix1 (settable in the interface 'Ims')
- **param codec** optional repeated capability selector. Default value: Ix1 (settable in the interface 'Codec')

**return** codec\_rate: OFF | ON OFF: codec rate not supported ON: codec rate supported

set(*codec\_rate: bool*, *ims=<Ims.Default: -1>*, *codec=<Codec.Default: -1>*) → None

```
# SCPI: CONFigure:DATA:CONTrol:IMS<Suffix>:UPDate:AMR:CODec<CodecIdx>:ENABle
driver.configure.data.control.ims.update.amr.codec.enable.set(codec_rate =_
˓→False, ims = repcap.Ims.Default, codec = repcap.Codec.Default)
```
Enables or disables an AMR codec rate for a call update.

**param codec\_rate** OFF | ON OFF: codec rate not supported ON: codec rate supported

**param ims** optional repeated capability selector. Default value: Ix1 (settable in the interface 'Ims')

**param codec** optional repeated capability selector. Default value: Ix1 (settable in the interface 'Codec')

## **7.2.1.1.3.240 Video**

## class Video

Video commands group definition. 2 total commands, 2 Sub-groups, 0 group commands

## **Cloning the Group**

```
# Create a clone of the original group, that exists independently
group2 = driver.configure.data.control.ims.update.video.clone()
```
### **Subgroups**

## **7.2.1.1.3.241 Codec**

#### **SCPI Commands**

```
CONFigure:DATA:CONTrol:IMS<Ims>:UPDate:VIDeo:CODec
```
#### class Codec

Codec commands group definition. 1 total commands, 0 Sub-groups, 1 group commands

get(*ims=<Ims.Default: -1>*) → RsCmwDau.enums.VideoCodec

```
# SCPI: CONFigure:DATA:CONTrol:IMS<Suffix>:UPDate:VIDeo:CODec
value: enums.VideoCodec = driver.configure.data.control.ims.update.video.codec.
\rightarrowget(ims = repcap.Ims.Default)
```
Selects the video codec for a call update.

**param ims** optional repeated capability selector. Default value: Ix1 (settable in the interface 'Ims')

**return** video\_codec: H263 | H264 H.263 or H.264 codec

set(*video\_codec: RsCmwDau.enums.VideoCodec*, *ims=<Ims.Default: -1>*) → None

```
# SCPI: CONFigure:DATA:CONTrol:IMS<Suffix>:UPDate:VIDeo:CODec
driver.configure.data.control.ims.update.video.codec.set(video_codec = enums.
˓→VideoCodec.H263, ims = repcap.Ims.Default)
```
Selects the video codec for a call update.

**param video\_codec** H263 | H264 H.263 or H.264 codec

**param ims** optional repeated capability selector. Default value: Ix1 (settable in the interface 'Ims')

# **7.2.1.1.3.242 Attributes**

### **SCPI Commands**

CONFigure:DATA:CONTrol:IMS<Ims>:UPDate:VIDeo:ATTRibutes

### class Attributes

Attributes commands group definition. 1 total commands, 0 Sub-groups, 1 group commands

```
get(ims=<<i>Ims.Default:</i> -1>) \rightarrow str
```

```
# SCPI: CONFigure:DATA:CONTrol:IMS<Suffix>:UPDate:VIDeo:ATTRibutes
value: str = driver.configure.data.config.ins.ins.update video attributes.get(ins<sub>0</sub>\rightarrow repcap. Ims. Default)
```
Configures video codec attributes for a call update.

**param ims** optional repeated capability selector. Default value: Ix1 (settable in the interface 'Ims')

**return** video\_attributes: Codec attributes as string

set(*video\_attributes: str*, *ims=<Ims.Default: -1>*) → None

```
# SCPI: CONFigure:DATA:CONTrol:IMS<Suffix>:UPDate:VIDeo:ATTRibutes
driver.configure.data.control.ims.update.video.attributes.set(video_attributes␣
\rightarrow= '1', ims = repcap. Ims. Default)
```
Configures video codec attributes for a call update.

**param video\_attributes** Codec attributes as string

**param ims** optional repeated capability selector. Default value: Ix1 (settable in the interface 'Ims')

# **7.2.1.1.3.243 Perform**

## **SCPI Commands**

CONFigure:DATA:CONTrol:IMS<Ims>:UPDate:PERForm

### class Perform

Perform commands group definition. 1 total commands, 0 Sub-groups, 1 group commands

set(*ims=<Ims.Default: -1>*) → None

# SCPI: CONFigure:DATA:CONTrol:IMS<Suffix>:UPDate:PERForm driver.configure.data.control.ims.update.perform.set(ims = repcap.Ims.Default) Initiates an 'outband' call update. The settings configured via the UPDate commands are applied to the call selected via method RsCmwDau.Configure.Data.Control.Ims.Update.Call.Id.set.

**param ims** optional repeated capability selector. Default value: Ix1 (settable in the interface 'Ims')

set\_with\_opc(*ims=<Ims.Default: -1>*) → None

### **7.2.1.1.3.244 Release**

### class Release

Release commands group definition. 1 total commands, 1 Sub-groups, 0 group commands

# **Cloning the Group**

```
# Create a clone of the original group, that exists independently
group2 = driver.configure.data.control.ims.release.clone()
```
### **Subgroups**

## **7.2.1.1.3.245 Call**

#### class Call

Call commands group definition. 1 total commands, 1 Sub-groups, 0 group commands

## **Cloning the Group**

```
# Create a clone of the original group, that exists independently
group2 = driver.configure.data.control.ims.release.call.clone()
```
### **Subgroups**

**7.2.1.1.3.246 Id**

## **SCPI Commands**

CONFigure:DATA:CONTrol:IMS<Ims>:RELease:CALL:ID

### class Id

Id commands group definition. 1 total commands, 0 Sub-groups, 1 group commands

 $get(ims=) \rightarrow List[str]$ 

```
# SCPI: CONFigure:DATA:CONTrol:IMS<Suffix>:RELease:CALL:ID
value: List[str] = driver.configure.data.control.ims.release.call.id.get(ims =\Box˓→repcap.Ims.Default)
```
Queries a list of call IDs or releases a call selected via its ID.

**param ims** optional repeated capability selector. Default value: Ix1 (settable in the interface 'Ims')

**return** ids: Comma-separated list of ID strings, one string per established call

```
set(idn: str, ims=<Ims.Default: -1>) → None
```

```
# SCPI: CONFigure:DATA:CONTrol:IMS<Suffix>:RELease:CALL:ID
driver.configure.data.control.ims.release.call.id.set(idn = '1', ims = repcap.
\rightarrowIms.Default)
```
Queries a list of call IDs or releases a call selected via its ID.

**param idn** ID as string, selecting the call to be released

**param ims** optional repeated capability selector. Default value: Ix1 (settable in the interface 'Ims')

### **7.2.1.1.3.247 Sms**

## **SCPI Commands**

```
CONFigure:DATA:CONTrol:IMS:SMS:TYPE
CONFigure:DATA:CONTrol:IMS:SMS:TEXT
CONFigure:DATA:CONTrol:IMS:SMS:SEND
```
### class Sms

Sms commands group definition. 3 total commands, 0 Sub-groups, 3 group commands

 $get\_text() \rightarrow str$ 

# SCPI: CONFigure:DATA:CONTrol:IMS:SMS:TEXT value: str = driver.configure.data.control.ims.sms.get\_text()

No command help available

**return** sms text: No help available

 $get_type.py() \rightarrow RsCmwDau.enums.SmsTypeB$ 

# SCPI: CONFigure:DATA:CONTrol:IMS:SMS:TYPE value: enums.SmsTypeB = driver.configure.data.control.ims.sms.get\_type\_py()

No command help available

**return** sms\_type: No help available

send(*sms\_text: Optional[str] = None*, *sms\_type: Optional[RsCmwDau.enums.SmsTypeB] = None*) → None

```
# SCPI: CONFigure:DATA:CONTrol:IMS:SMS:SEND
driver.configure.data.control.ims.sms.send(sms_text = '1', sms_type = enums.
˓→SmsTypeB.TGP2)
```
No command help available

**param sms** text No help available

**param sms\_type** No help available

set\_text(*sms\_text: str*) → None

```
# SCPI: CONFigure:DATA:CONTrol:IMS:SMS:TEXT
driver.configure.data.control.ims.sms.set_text(sms_text = '1')
```
No command help available

**param sms\_text** No help available

set\_type\_py(*sms\_type: RsCmwDau.enums.SmsTypeB*) → None

```
# SCPI: CONFigure:DATA:CONTrol:IMS:SMS:TYPE
driver.configure.data.control.ims.sms.set_type_py(sms_type = enums.SmsTypeB.
\rightarrowTGP2)
```
No command help available

**param sms\_type** No help available

## **7.2.1.1.3.248 Voice**

# **SCPI Commands**

```
CONFigure:DATA:CONTrol:IMS:VOICe:AUDiorouting
CONFigure:DATA:CONTrol:IMS:VOICe:TYPE
CONFigure:DATA:CONTrol:IMS:VOICe:AMRType
CONFigure:DATA:CONTrol:IMS:VOICe:VCODec
CONFigure:DATA:CONTrol:IMS:VOICe:LOOPback
CONFigure:DATA:CONTrol:IMS:VOICe:PRECondition
```
## class Voice

Voice commands group definition. 11 total commands, 3 Sub-groups, 6 group commands

 $get\_amr\_type() \rightarrow RsCmwDau.enums.AmrType$ 

# SCPI: CONFigure:DATA:CONTrol:IMS:VOICe:AMRType value: enums.AmrType = driver.configure.data.control.ims.voice.get\_amr\_type()

No command help available

**return** amr\_type: No help available

 $get\_audio\_routing() \rightarrow RsCmwDau.$ enums.AudioRouting

```
# SCPI: CONFigure:DATA:CONTrol:IMS:VOICe:AUDiorouting
value: enums.AudioRouting = driver.configure.data.control.ims.voice.get_audio_
\rightarrowrouting()
```
No command help available

**return** audio routing: No help available

get\_loopback() → bool

# SCPI: CONFigure:DATA:CONTrol:IMS:VOICe:LOOPback value: bool = driver.configure.data.control.ims.voice.get\_loopback()

No command help available

**return** use loopback: No help available

 $get\_precondition() \rightarrow RsCmwDau.$ enums.VoicePrecondition

# SCPI: CONFigure:DATA:CONTrol:IMS:VOICe:PRECondition value: enums.VoicePrecondition = driver.configure.data.control.ims.voice.get\_ ˓<sup>→</sup>precondition()

No command help available

**return** voice\_precon: No help available

 $get_type.py() \rightarrow RsCmwDau.enums.AvTypeA$ 

# SCPI: CONFigure:DATA:CONTrol:IMS:VOICe:TYPE value: enums.AvTypeA = driver.configure.data.control.ims.voice.get\_type\_py()

No command help available

**return** call\_type: No help available

 $get\_vcodec() \rightarrow RsCmwDau.$ enums. VideoCodec

# SCPI: CONFigure:DATA:CONTrol:IMS:VOICe:VCODec value: enums.VideoCodec = driver.configure.data.control.ims.voice.get\_vcodec()

No command help available

**return** video\_codec: No help available

set\_amr\_type(*amr\_type: RsCmwDau.enums.AmrType*) → None

# SCPI: CONFigure:DATA:CONTrol:IMS:VOICe:AMRType driver.configure.data.control.ims.voice.set\_amr\_type(amr\_type = enums.AmrType. ˓<sup>→</sup>NARRowband)

No command help available

**param amr\_type** No help available

set\_audio\_routing(*audio\_routing: RsCmwDau.enums.AudioRouting*) → None

# SCPI: CONFigure:DATA:CONTrol:IMS:VOICe:AUDiorouting

driver.configure.data.control.ims.voice.set\_audio\_routing(audio\_routing = enums. ˓<sup>→</sup>AudioRouting.AUDioboard)

No command help available

**param audio\_routing** No help available

set\_loopback(*use\_loopback: bool*) → None

```
# SCPI: CONFigure:DATA:CONTrol:IMS:VOICe:LOOPback
driver.configure.data.control.ims.voice.set_loopback(use_loopback = False)
```
No command help available

**param use\_loopback** No help available

set\_precondition(*voice\_precon: RsCmwDau.enums.VoicePrecondition*) → None

```
# SCPI: CONFigure:DATA:CONTrol:IMS:VOICe:PRECondition
driver.configure.data.control.ims.voice.set_precondition(voice_precon = enums.
˓→VoicePrecondition.SIMPle)
```
No command help available

**param voice\_precon** No help available

set\_type\_py(*call\_type: RsCmwDau.enums.AvTypeA*) → None

```
# SCPI: CONFigure:DATA:CONTrol:IMS:VOICe:TYPE
driver.configure.data.control.ims.voice.set_type_py(call_type = enums.AvTypeA.
˓→AUDio)
```
No command help available

**param call\_type** No help available

set\_vcodec(*video\_codec: RsCmwDau.enums.VideoCodec*) → None

```
# SCPI: CONFigure:DATA:CONTrol:IMS:VOICe:VCODec
driver.configure.data.control.ims.voice.set_vcodec(video_codec = enums.
˓→VideoCodec.H263)
```
No command help available

**param video\_codec** No help available

## **Cloning the Group**

# Create a clone of the original group, that exists independently group2 = driver.configure.data.control.ims.voice.clone()

## **Subgroups**

## **7.2.1.1.3.249 Codec<Codec>**

## **RepCap Settings**

```
# Range: Ix1 .. Ix10
rc = driver.configure.data.control.ims.voice.codec.repcap_codec_get()
driver.configure.data.control.ims.voice.codec.repcap_codec_set(repcap.Codec.Ix1)
```
### class Codec

Codec commands group definition. 1 total commands, 1 Sub-groups, 0 group commands Repeated Capability: Codec, default value after init: Codec.Ix1

### **Cloning the Group**

```
# Create a clone of the original group, that exists independently
group2 = driver.configure.data.control.ims.voice.codec.clone()
```
### **Subgroups**

## **7.2.1.1.3.250 Enable**

## **SCPI Commands**

```
CONFigure:DATA:CONTrol:IMS:VOICe:CODec<Codec>:ENABle
```
### class Enable

Enable commands group definition. 1 total commands, 0 Sub-groups, 1 group commands

```
get(codec=<Codec.Default: -1>) → bool
```

```
# SCPI: CONFigure:DATA:CONTrol:IMS:VOICe:CODec<codecIdx>:ENABle
value: bool = driver.configure.data.control.ims.voice.codec.enable.get(codec =\Box˓→repcap.Codec.Default)
```
No command help available

**param codec** optional repeated capability selector. Default value: Ix1 (settable in the interface 'Codec')

**return** codec\_use: No help available

set(*codec\_use: bool*, *codec=<Codec.Default: -1>*) → None

```
# SCPI: CONFigure:DATA:CONTrol:IMS:VOICe:CODec<codecIdx>:ENABle
driver.configure.data.control.ims.voice.codec.enable.set(codec_use = False,
\rightarrowcodec = repcap.Codec.Default)
```
No command help available

**param codec** use No help available

**param codec** optional repeated capability selector. Default value: Ix1 (settable in the interface 'Codec')

## **7.2.1.1.3.251 MendPoint**

### **SCPI Commands**

CONFigure:DATA:CONTrol:IMS:VOICe:MENDpoint:PORT CONFigure:DATA:CONTrol:IMS:VOICe:MENDpoint:IPADdress

#### class MendPoint

MendPoint commands group definition. 2 total commands, 0 Sub-groups, 2 group commands

```
get\_ip\_address() \rightarrow str
```

```
# SCPI: CONFigure:DATA:CONTrol:IMS:VOICe:MENDpoint:IPADdress
value: str = driver.configure.data.control.ims.voice.mendPoint.get_ip_address()
```
No command help available

**return** ip\_address: No help available

 $get\_port() \rightarrow int$ 

```
# SCPI: CONFigure:DATA:CONTrol:IMS:VOICe:MENDpoint:PORT
value: int = driver.configure.data.control.ims.voice.mendPoint.get_port()
```
No command help available

**return** port: No help available

set\_ip\_address(*ip\_address: str*) → None

```
# SCPI: CONFigure:DATA:CONTrol:IMS:VOICe:MENDpoint:IPADdress
driver.configure.data.control.ims.voice.mendPoint.set_ip_address(ip_address = '1
˓→')
```
No command help available

**param ip\_address** No help available

```
set\_port(port: int) \rightarrow None
```
# SCPI: CONFigure:DATA:CONTrol:IMS:VOICe:MENDpoint:PORT driver.configure.data.control.ims.voice.mendPoint.set\_port(port = 1)

No command help available

**param port** No help available

## **7.2.1.1.3.252 Call**

### class Call

Call commands group definition. 2 total commands, 2 Sub-groups, 0 group commands

## **Cloning the Group**

```
# Create a clone of the original group, that exists independently
group2 = driver.configure.data.control.ims.voice.call.clone()
```
### **Subgroups**

# **7.2.1.1.3.253 Establish**

# **SCPI Commands**

CONFigure:DATA:CONTrol:IMS:VOICe:CALL:ESTablish

#### class Establish

Establish commands group definition. 1 total commands, 0 Sub-groups, 1 group commands

 $set() \rightarrow None$ 

# SCPI: CONFigure:DATA:CONTrol:IMS:VOICe:CALL:ESTablish driver.configure.data.control.ims.voice.call.establish.set()

No command help available

## $set\_with\_opc() \rightarrow None$

```
# SCPI: CONFigure:DATA:CONTrol:IMS:VOICe:CALL:ESTablish
driver.configure.data.control.ims.voice.call.establish.set_with_opc()
```
No command help available

Same as set, but waits for the operation to complete before continuing further. Use the RsCmw-Dau.utilities.opc\_timeout\_set() to set the timeout value.

### **7.2.1.1.3.254 Disconnect**

### **SCPI Commands**

CONFigure:DATA:CONTrol:IMS:VOICe:CALL:DISConnect

## class Disconnect

Disconnect commands group definition. 1 total commands, 0 Sub-groups, 1 group commands

 $set() \rightarrow None$ 

```
# SCPI: CONFigure:DATA:CONTrol:IMS:VOICe:CALL:DISConnect
driver.configure.data.control.ims.voice.call.disconnect.set()
```
No command help available

```
set\_with\_opc() \rightarrow None
```

```
# SCPI: CONFigure:DATA:CONTrol:IMS:VOICe:CALL:DISConnect
driver.configure.data.control.ims.voice.call.disconnect.set_with_opc()
```
No command help available

Same as set, but waits for the operation to complete before continuing further. Use the RsCmw-Dau.utilities.opc\_timeout\_set() to set the timeout value.

# **7.2.1.1.4 Supl**

## **SCPI Commands**

CONFigure:DATA:CONTrol:SUPL:TRANsmit

### class Supl

Supl commands group definition. 1 total commands, 0 Sub-groups, 1 group commands

set\_transmit(*message: bytes*) → None

```
# SCPI: CONFigure:DATA:CONTrol:SUPL:TRANsmit
driver.configure.data.control.supl.set_transmit(message = b'ABCDEFGH')
```
No command help available

**param message** No help available

## **7.2.1.1.5 IpvSix**

## class IpvSix

IpvSix commands group definition. 10 total commands, 6 Sub-groups, 0 group commands

## **Cloning the Group**

```
# Create a clone of the original group, that exists independently
group2 = driver.configure.data.control.ipvSix.clone()
```
## **Subgroups**

## **7.2.1.1.5.1 Prefixes**

## **SCPI Commands**

```
CONFigure:DATA:CONTrol:IPVSix:PREFixes:POOL
```
### class Prefixes

Prefixes commands group definition. 1 total commands, 0 Sub-groups, 1 group commands

 $get\_pool() \rightarrow bool$ 

```
# SCPI: CONFigure:DATA:CONTrol:IPVSix:PREFixes:POOL
value: bool = driver.configure.data.control.ipvSix.prefixes.get_pool()
```
Enables or disables prefix delegation for automatic IPv6 configuration.

**return** prefix\_pool: OFF | ON

set\_pool(*prefix\_pool: bool*) → None

```
# SCPI: CONFigure:DATA:CONTrol:IPVSix:PREFixes:POOL
driver.configure.data.control.ipvSix.prefixes.set_pool(prefix_pool = False)
```
Enables or disables prefix delegation for automatic IPv6 configuration.

**param prefix\_pool** OFF | ON

### **7.2.1.1.5.2 Address**

### **SCPI Commands**

CONFigure:DATA:CONTrol:IPVSix:ADDRess:TYPE

## class Address

Address commands group definition. 1 total commands, 0 Sub-groups, 1 group commands

 $get_type.py() \rightarrow RsCmwDau.enums. AddressModeB$ 

# SCPI: CONFigure:DATA:CONTrol:IPVSix:ADDRess:TYPE value: enums.AddressModeB = driver.configure.data.control.ipvSix.address.get\_ ˓<sup>→</sup>type\_py()

Selects the method to be used for IPv6 DAU address configuration.

**return** address\_type: AUTO | STATic | ACONf AUTO: predefined automatic configuration (standalone setup) STATic: static IP configuration ACONf: dynamic autoconfiguration

set\_type\_py(*address\_type: RsCmwDau.enums.AddressModeB*) → None

```
# SCPI: CONFigure:DATA:CONTrol:IPVSix:ADDRess:TYPE
driver.configure.data.control.ipvSix.address.set_type_py(address_type = enums.
˓→AddressModeB.ACONf)
```
Selects the method to be used for IPv6 DAU address configuration.

**param address\_type** AUTO | STATic | ACONf AUTO: predefined automatic configuration (standalone setup) STATic: static IP configuration ACONf: dynamic autoconfiguration

## **7.2.1.1.5.3 Static**

#### **SCPI Commands**

```
CONFigure:DATA:CONTrol:IPVSix:STATic:ADDRess
CONFigure:DATA:CONTrol:IPVSix:STATic:DROuter
```
#### class Static

Static commands group definition. 4 total commands, 1 Sub-groups, 2 group commands

```
get\_address() \rightarrow str
```

```
# SCPI: CONFigure:DATA:CONTrol:IPVSix:STATic:ADDRess
value: str = driver.configure.data.control.ipvSix.static.get_address()
```
Sets the IP address of the DAU to be used for static IPv6 configuration.

**return** ip\_address: IPv6 address as string

```
get\_drouter() \rightarrow str
```

```
# SCPI: CONFigure:DATA:CONTrol:IPVSix:STATic:DROuter
value: str = driver.configure.data.control.ipvSix.static.get_drouter()
```
Sets the IP address of the external default router to be used for static IPv6 configuration.

**return** router: IPv6 address as string

set\_address(*ip\_address: str*) → None

# SCPI: CONFigure:DATA:CONTrol:IPVSix:STATic:ADDRess driver.configure.data.control.ipvSix.static.set\_address(ip\_address = '1')

Sets the IP address of the DAU to be used for static IPv6 configuration.

**param ip\_address** IPv6 address as string

set\_drouter(*router: str*) → None

```
# SCPI: CONFigure:DATA:CONTrol:IPVSix:STATic:DROuter
driver.configure.data.control.ipvSix.static.set_drouter(router = '1')
```
Sets the IP address of the external default router to be used for static IPv6 configuration.

#### **param router** IPv6 address as string

## **Cloning the Group**

```
# Create a clone of the original group, that exists independently
group2 = driver.configure.data.control.ipvSix.static.clone()
```
### **Subgroups**

## **7.2.1.1.5.4 Prefixes**

### **SCPI Commands**

```
CONFigure:DATA:CONTrol:IPVSix:STATic:PREFixes:ADD
CONFigure:DATA:CONTrol:IPVSix:STATic:PREFixes:DELete
```
### class Prefixes

Prefixes commands group definition. 2 total commands, 0 Sub-groups, 2 group commands

```
delete(prefix: int) \rightarrow None
```

```
# SCPI: CONFigure:DATA:CONTrol:IPVSix:STATic:PREFixes:DELete
driver.configure.data.control.ipvSix.static.prefixes.delete(prefix = 1)
```
Deletes an entry from the IPv6 prefix pool for DUTs, for static IPv6 configuration.

**param prefix** Entry to be deleted, either identified via its index number or its prefix string Range: 0 to total number of entries - 1 | 'prefix'

 $set\_add(prefix: str) \rightarrow None$ 

```
# SCPI: CONFigure:DATA:CONTrol:IPVSix:STATic:PREFixes:ADD
driver.configure.data.control.ipvSix.static.prefixes.set_add(prefix = '1')
```
Adds a new prefix to the IPv6 prefix pool for DUTs, for static IPv6 configuration.

**param prefix** String, e.g. 'fcb1:abab:cdcd:efe0::/64'

## **7.2.1.1.5.5 Mobile**

## class Mobile

Mobile commands group definition. 1 total commands, 1 Sub-groups, 0 group commands

## **Cloning the Group**

```
# Create a clone of the original group, that exists independently
group2 = driver.configure.data.control.ipvSix.mobile.clone()
```
## **Subgroups**

## **7.2.1.1.5.6 Prefix**

### **SCPI Commands**

CONFigure:DATA:CONTrol:IPVSix:MOBile:PREFix:TYPE

### class Prefix

Prefix commands group definition. 1 total commands, 0 Sub-groups, 1 group commands

 $get\_type\_py() \rightarrow \text{RsCmwDau. enums.PrefixType}$ 

# SCPI: CONFigure:DATA:CONTrol:IPVSix:MOBile:PREFix:TYPE value: enums.PrefixType = driver.configure.data.control.ipvSix.mobile.prefix.  $\rightarrow$ get\_type\_py()

Selects the method to be used to define the IPv6 prefix pool for DUTs. This setting is only relevant for test setups with connected external network. It is ignored for a standalone test setup (AUTO set via method RsCmwDau.Configure.Data. Control.IpvSix.Address.typePy) .

**return** prefix\_type: STATic | DHCP STATic: static IP configuration DHCP: DHCP prefix delegation

set\_type\_py(*prefix\_type: RsCmwDau.enums.PrefixType*) → None

```
# SCPI: CONFigure:DATA:CONTrol:IPVSix:MOBile:PREFix:TYPE
driver.configure.data.control.ipvSix.mobile.prefix.set_type_py(prefix_type =_
˓→enums.PrefixType.DHCP)
```
Selects the method to be used to define the IPv6 prefix pool for DUTs. This setting is only relevant for test setups with connected external network. It is ignored for a standalone test setup (AUTO set via method RsCmwDau.Configure.Data. Control.IpvSix.Address.typePy) .

**param prefix type** STATic | DHCP STATic: static IP configuration DHCP: DHCP prefix delegation

## **7.2.1.1.5.7 Routing**

### **SCPI Commands**

CONFigure:DATA:CONTrol:IPVSix:ROUTing:TYPE

### class Routing

Routing commands group definition. 1 total commands, 0 Sub-groups, 1 group commands

 $get\_type\_py() \rightarrow \text{RsCmwDau.enums.RoutingType}$ 

```
# SCPI: CONFigure:DATA:CONTrol:IPVSix:ROUTing:TYPE
value: enums.RoutingType = driver.configure.data.control.ipvSix.routing.get_
\rightarrowtype_py()
```
Selects the mechanism to be used for IPv6 route configuration. The routes are only relevant for mobileoriginating packets with destination addresses that do not belong to the subnet of the DAU and that are not reachable via the default router.

**return** routing\_type: MANual In the current software version, the value is fixed. MANual: manually configured routes

set\_type\_py(*routing\_type: RsCmwDau.enums.RoutingType*) → None

```
# SCPI: CONFigure:DATA:CONTrol:IPVSix:ROUTing:TYPE
driver.configure.data.control.ipvSix.routing.set_type_py(routing_type = enums.
˓→RoutingType.MANual)
```
Selects the mechanism to be used for IPv6 route configuration. The routes are only relevant for mobileoriginating packets with destination addresses that do not belong to the subnet of the DAU and that are not reachable via the default router.

**param routing type** MANual In the current software version, the value is fixed. MANual: manually configured routes

## **7.2.1.1.5.8 Manual**

### class Manual

Manual commands group definition. 2 total commands, 1 Sub-groups, 0 group commands

### **Cloning the Group**

```
# Create a clone of the original group, that exists independently
group2 = driver.configure.data.control.ipvSix.manual.clone()
```
### **Subgroups**

# **7.2.1.1.5.9 Routing**

### **SCPI Commands**

CONFigure:DATA:CONTrol:IPVSix:MANual:ROUTing:DELete

#### class Routing

Routing commands group definition. 2 total commands, 1 Sub-groups, 1 group commands

 $delete(prefix: int) \rightarrow None$ 

```
# SCPI: CONFigure:DATA:CONTrol:IPVSix:MANual:ROUTing:DELete
driver.configure.data.control.ipvSix.manual.routing.delete(prefix = 1)
```
Deletes an entry from the pool of manual routes for IPv6.

**param prefix** Entry to be deleted, either identified via its index number or its prefix string Range: 0 to total number of entries - 1 | 'prefix'

## **Cloning the Group**

```
# Create a clone of the original group, that exists independently
group2 = driver.configure.data.control.ipvSix.manual.routing.clone()
```
### **Subgroups**

## **7.2.1.1.5.10 Add**

## **SCPI Commands**

CONFigure:DATA:CONTrol:IPVSix:MANual:ROUTing:ADD

#### class Add

Add commands group definition. 1 total commands, 0 Sub-groups, 1 group commands

 $set(*prefix: str, router: str*) \rightarrow None$ 

```
# SCPI: CONFigure:DATA:CONTrol:IPVSix:MANual:ROUTing:ADD
driver.configure.data.control.ipvSix.manual.routing.add.set(prefix = '1',
\rightarrowrouter = '1')
```
Adds a route to the pool of manual routes for IPv6. If the destination address of a packet matches the <Prefix>, it is routed to the <Router>.

**param prefix** String, e.g. 'fcb1:abab:cdcd:efe0::/64', 64-bit prefixes and shorter prefixes allowed

**param router** Router address as string, e.g. 'fcb1:abcd:17c5:efe0::1'

# **7.2.1.1.6 Advanced**

# **SCPI Commands**

CONFigure:DATA:CONTrol:ADVanced:IPBuffering

### class Advanced

Advanced commands group definition. 1 total commands, 0 Sub-groups, 1 group commands

 $get\_ip\_buffering() \rightarrow bool$ 

# SCPI: CONFigure:DATA:CONTrol:ADVanced:IPBuffering value: bool = driver.configure.data.control.advanced.get\_ip\_buffering()

No command help available

**return** buffering\_cnfg: No help available

set\_ip\_buffering(*buffering\_cnfg: bool*) → None

# SCPI: CONFigure:DATA:CONTrol:ADVanced:IPBuffering driver.configure.data.control.advanced.set\_ip\_buffering(buffering\_cnfg = False)

No command help available

**param buffering\_cnfg** No help available

## **7.2.1.1.7 IpvFour**

#### class IpvFour

IpvFour commands group definition. 6 total commands, 2 Sub-groups, 0 group commands

## **Cloning the Group**

```
# Create a clone of the original group, that exists independently
group2 = driver.configure.data.control.ipvFour.clone()
```
## **Subgroups**

## **7.2.1.1.7.1 Address**

## **SCPI Commands**

CONFigure:DATA:CONTrol:IPVFour:ADDRess:TYPE

#### class Address

Address commands group definition. 1 total commands, 0 Sub-groups, 1 group commands

 $get_type.py() \rightarrow RsCmwDau.enums. AddressModeA$ 

```
# SCPI: CONFigure:DATA:CONTrol:IPVFour:ADDRess:TYPE
value: enums.AddressModeA = driver.configure.data.control.ipvFour.address.get_
˓→type_py()
```
Selects the type of the IPv4 configuration.

**return** address\_type: AUTomatic | STATic | DHCPv4 AUTomatic: predefined internal IP configuration STATic: user-defined static IP configuration defined via the commands CONFigure:DATA:CONTrol:IPVFour:STATic:... DHCPv4: the IPv4 address is obtained from a DHCP server in the company LAN

set\_type\_py(*address\_type: RsCmwDau.enums.AddressModeA*) → None

# SCPI: CONFigure:DATA:CONTrol:IPVFour:ADDRess:TYPE driver.configure.data.control.ipvFour.address.set\_type\_py(address\_type = enums. ˓<sup>→</sup>AddressModeA.AUTomatic)

Selects the type of the IPv4 configuration.

**param address\_type** AUTomatic | STATic | DHCPv4 AUTomatic: predefined internal IP configuration STATic: user-defined static IP configuration defined via the commands CONFigure:DATA:CONTrol:IPVFour:STATic:... DHCPv4: the IPv4 address is obtained from a DHCP server in the company LAN

## **7.2.1.1.7.2 Static**

### **SCPI Commands**

```
CONFigure:DATA:CONTrol:IPVFour:STATic:GIP
CONFigure:DATA:CONTrol:IPVFour:STATic:IPADdress
CONFigure:DATA:CONTrol:IPVFour:STATic:SMASk
```
### class Static

Static commands group definition. 5 total commands, 1 Sub-groups, 3 group commands

 $get\_gip() \rightarrow str$ 

```
# SCPI: CONFigure:DATA:CONTrol:IPVFour:STATic:GIP
value: str = driver.configure.data.control.ipvFour.static.get_gip()
```
Defines the address of an external gateway to be used for static IPv4 configuration.

**return** gateway\_ip: IP address as string Range: '0.0.0.0' to '255.255.255.255'

```
get\_ip\_address() \rightarrow str
```

```
# SCPI: CONFigure:DATA:CONTrol:IPVFour:STATic:IPADdress
value: str = driver.configure.data.control.ipvFour.static.get_ip_address()
```
Sets the IP address of the DAU to be used for static IPv4 configuration.

**return** ip\_address: IP address as string Range: '0.0.0.0' to '255.255.255.255'

```
get\_smask() \rightarrow str
```

```
# SCPI: CONFigure:DATA:CONTrol:IPVFour:STATic:SMASk
value: str = driver.configure.data.control.ipvFour.static.get_smask()
```
Defines the subnet mask for static IPv4 configuration.

**return** subnet\_mask: Subnet mask as string Range: '0.0.0.0' to '255.255.255.255'

 $set\_gip(gateway\_ip: str) \rightarrow None$ 

```
# SCPI: CONFigure:DATA:CONTrol:IPVFour:STATic:GIP
driver.configure.data.control.ipvFour.static.set_gip(gateway_ip = '1')
```
Defines the address of an external gateway to be used for static IPv4 configuration.

**param gateway ip** IP address as string Range: '0.0.0.0' to '255.255.255.255'

set\_ip\_address(*ip\_address: str*) → None

# SCPI: CONFigure:DATA:CONTrol:IPVFour:STATic:IPADdress driver.configure.data.control.ipvFour.static.set\_ip\_address(ip\_address = '1')

Sets the IP address of the DAU to be used for static IPv4 configuration.

**param ip\_address** IP address as string Range: '0.0.0.0' to '255.255.255.255'

 $set\_smask(subnet \ mask: str) \rightarrow None$ 

# SCPI: CONFigure:DATA:CONTrol:IPVFour:STATic:SMASk driver.configure.data.control.ipvFour.static.set\_smask(subnet\_mask = '1')

Defines the subnet mask for static IPv4 configuration.

**param subnet mask** Subnet mask as string Range: '0.0.0.0' to '255.255.255.255'

## **Cloning the Group**

```
# Create a clone of the original group, that exists independently
group2 = driver.configure.data.control.ipvFour.static.clone()
```
## **Subgroups**

# **7.2.1.1.7.3 Addresses**

# **SCPI Commands**

```
CONFigure:DATA:CONTrol:IPVFour:STATic:ADDResses:ADD
CONFigure:DATA:CONTrol:IPVFour:STATic:ADDResses:DELete
```
#### class Addresses

Addresses commands group definition. 2 total commands, 0 Sub-groups, 2 group commands

 $delete(ip\text{ }address: \text{ }int) \rightarrow \text{None}$ 

# SCPI: CONFigure:DATA:CONTrol:IPVFour:STATic:ADDResses:DELete driver.configure.data.control.ipvFour.static.addresses.delete(ip\_address = 1)

Deletes an address from the IPv4 address pool for DUTs, for static IPv4 configuration.

**param ip\_address** IP address to be deleted, either identified via its index number or as string Range: 0 to total number of entries - 1 | '0.0.0.0' to '255.255.255.255'

 $set\_add(ip\_address: str) \rightarrow None$ 

# SCPI: CONFigure:DATA:CONTrol:IPVFour:STATic:ADDResses:ADD driver.configure.data.control.ipvFour.static.addresses.set\_add(ip\_address = '1')

Adds an IP address to the IPv4 address pool for DUTs, for static IPv4 configuration.

**param ip\_address** IP address as string Range: '0.0.0.0' to '255.255.255.255'

## **7.2.1.1.8 Dns**

# **SCPI Commands**

```
CONFigure:DATA:CONTrol:DNS:RESallquery
```
#### class Dns

Dns commands group definition. 18 total commands, 6 Sub-groups, 1 group commands

 $get\_res\_all\_query() \rightarrow bool$ 

```
# SCPI: CONFigure:DATA:CONTrol:DNS:RESallquery
value: bool = driver.configure.data.control.dns.get_res_all_query()
```
Configures the response of the internal DNS server, if no matching database entry is found for a DNS query of type A or AAAA.

**return** dns resolve all: OFF | ON OFF: Return no IP address ON: Return the DAU IP address

set\_res\_all\_query(*dns\_resolve\_all: bool*) → None

# SCPI: CONFigure:DATA:CONTrol:DNS:RESallquery driver.configure.data.control.dns.set\_res\_all\_query(dns\_resolve\_all = False)

Configures the response of the internal DNS server, if no matching database entry is found for a DNS query of type A or AAAA.

**param dns\_resolve\_all** OFF | ON OFF: Return no IP address ON: Return the DAU IP address

## **Cloning the Group**

```
# Create a clone of the original group, that exists independently
group2 = driver.configure.data.control.dns.clone()
```
## **Subgroups**

### **7.2.1.1.8.1 Primary**

### **SCPI Commands**

CONFigure:DATA:CONTrol:DNS:PRIMary:STYPe

#### class Primary

Primary commands group definition. 1 total commands, 0 Sub-groups, 1 group commands

 $get\_style() \rightarrow RsCmwDau.$ enums.ServerType

# SCPI: CONFigure:DATA:CONTrol:DNS:PRIMary:STYPe value: enums.ServerType = driver.configure.data.control.dns.primary.get\_stype()

Select the primary and secondary DNS server type.

**return** stype: NONE | INTernal | IAForeign | FOReign NONE: no DNS server address sent to the DUT INTernal: use local DNS server IAForeign: use local DNS server, if no entry found then foreign DNS server FOReign: use foreign DNS server

set\_stype(*stype: RsCmwDau.enums.ServerType*) → None

# SCPI: CONFigure:DATA:CONTrol:DNS:PRIMary:STYPe driver.configure.data.control.dns.primary.set\_stype(stype = enums.ServerType. ˓<sup>→</sup>FOReign)

Select the primary and secondary DNS server type.

**param stype** NONE | INTernal | IAForeign | FOReign NONE: no DNS server address sent to the DUT INTernal: use local DNS server IAForeign: use local DNS server, if no entry found then foreign DNS server FOReign: use foreign DNS server

### **7.2.1.1.8.2 Secondary**

## **SCPI Commands**

CONFigure:DATA:CONTrol:DNS:SECondary:STYPe

#### class Secondary

Secondary commands group definition. 1 total commands, 0 Sub-groups, 1 group commands

 $get\_style() \rightarrow \text{RsCmwDau.enums.ServerType}$ 

```
# SCPI: CONFigure:DATA:CONTrol:DNS:SECondary:STYPe
value: enums.ServerType = driver.configure.data.control.dns.secondary.get_
˓→stype()
```
Select the primary and secondary DNS server type.

**return** stype: NONE | INTernal | IAForeign | FOReign NONE: no DNS server address sent to the DUT INTernal: use local DNS server IAForeign: use local DNS server, if no entry found then foreign DNS server FOReign: use foreign DNS server

set\_stype(*stype: RsCmwDau.enums.ServerType*) → None

# SCPI: CONFigure:DATA:CONTrol:DNS:SECondary:STYPe driver.configure.data.control.dns.secondary.set\_stype(stype = enums.ServerType.  $\rightarrow$ FOReign)

Select the primary and secondary DNS server type.

**param stype** NONE | INTernal | IAForeign | FOReign NONE: no DNS server address sent to the DUT INTernal: use local DNS server IAForeign: use local DNS server, if no entry found then foreign DNS server FOReign: use foreign DNS server

## **7.2.1.1.8.3 Foreign**

## **SCPI Commands**

CONFigure:DATA:CONTrol:DNS:FOReign:UDHCp

# class Foreign

Foreign commands group definition. 9 total commands, 2 Sub-groups, 1 group commands

### class UdhcpStruct

Structure for reading output parameters. Fields:

- Prim\_Ip\_4: bool: OFF | ON DHCPv4 address, primary DNS server
- Prim\_Ip\_6: bool: OFF | ON DHCPv6 address, primary DNS server
- Sec Ip 4: bool: OFF | ON DHCPv4 address, secondary DNS server
- Sec\_Ip\_6: bool: OFF | ON DHCPv6 address, secondary DNS server

# get\_udhcp() → UdhcpStruct

```
# SCPI: CONFigure:DATA:CONTrol:DNS:FOReign:UDHCp
value: UdhcpStruct = driver.configure.data.control.dns.foreign.get_udhcp()
```
Specifies whether an IP address received via DHCPv4 / DHCPv6 is used (if available) instead of the IPv4 / IPv6 address configured statically for the foreign DNS server.

**return** structure: for return value, see the help for UdhcpStruct structure arguments.

#### set\_udhcp(*value:*

*RsCmwDau.Implementations.Configure\_.Data\_.Control\_.Dns\_.Foreign.Foreign.UdhcpStruct*) → None

# SCPI: CONFigure:DATA:CONTrol:DNS:FOReign:UDHCp driver.configure.data.control.dns.foreign.set\_udhcp(value = UdhcpStruct())

Specifies whether an IP address received via DHCPv4 / DHCPv6 is used (if available) instead of the IPv4 / IPv6 address configured statically for the foreign DNS server.

**param value** see the help for UdhcpStruct structure arguments.

## **Cloning the Group**

```
# Create a clone of the original group, that exists independently
group2 = driver.configure.data.control.dns.foreign.clone()
```
#### **Subgroups**

### **7.2.1.1.8.4 IpvFour**

#### class IpvFour

IpvFour commands group definition. 4 total commands, 2 Sub-groups, 0 group commands

## **Cloning the Group**

```
# Create a clone of the original group, that exists independently
group2 = driver.configure.data.control.dns.foreign.ipvFour.clone()
```
#### **Subgroups**

### **7.2.1.1.8.5 Primary**

## **SCPI Commands**

```
CONFigure:DATA:CONTrol:DNS:FOReign:IPVFour:PRIMary:ADDRess
CONFigure:DATA:CONTrol:DNS:FOReign:IPVFour:PRIMary:UDHCp
```
#### class Primary

Primary commands group definition. 2 total commands, 0 Sub-groups, 2 group commands

```
get\_address() \rightarrow str
```

```
# SCPI: CONFigure:DATA:CONTrol:DNS:FOReign:IPVFour:PRIMary:ADDRess
value: str = driver.configure.data.control.dns.foreign.ipvFour.primary.get_
˓→address()
```
Specifies the IPv4 address of the foreign primary DNS server.

**return** fdns\_prim\_ip\_4: IPv4 address as string Range: '0.0.0.0' to '255.255.255.255'

```
get\_udhcp() \rightarrow bool
```

```
# SCPI: CONFigure:DATA:CONTrol:DNS:FOReign:IPVFour:PRIMary:UDHCp
value: bool = driver.configure.data.control.dns.foreign.ipvFour.primary.get_
\rightarrowudhcp()
```
No command help available

**return** use\_dhcpip\_4: No help available

set\_address(*fdns\_prim\_ip\_4: str*) → None

# SCPI: CONFigure:DATA:CONTrol:DNS:FOReign:IPVFour:PRIMary:ADDRess driver.configure.data.control.dns.foreign.ipvFour.primary.set\_address(fdns\_prim\_  $\rightarrow$ ip\_4 = '1')

Specifies the IPv4 address of the foreign primary DNS server.

**param fdns\_prim\_ip\_4** IPv4 address as string Range: '0.0.0.0' to '255.255.255.255'

set\_udhcp(*use\_dhcpip\_4: bool*) → None

```
# SCPI: CONFigure:DATA:CONTrol:DNS:FOReign:IPVFour:PRIMary:UDHCp
driver.configure.data.control.dns.foreign.ipvFour.primary.set_udhcp(use_dhcpip_
-4 =False)
```
No command help available

**param use\_dhcpip\_4** No help available

## **7.2.1.1.8.6 Secondary**

### **SCPI Commands**

```
CONFigure:DATA:CONTrol:DNS:FOReign:IPVFour:SECondary:ADDRess
CONFigure:DATA:CONTrol:DNS:FOReign:IPVFour:SECondary:UDHCp
```
### class Secondary

Secondary commands group definition. 2 total commands, 0 Sub-groups, 2 group commands

```
get\_address() \rightarrow str
```
# SCPI: CONFigure:DATA:CONTrol:DNS:FOReign:IPVFour:SECondary:ADDRess value: str = driver.configure.data.control.dns.foreign.ipvFour.secondary.get\_ ˓<sup>→</sup>address()

Specifies the IPv4 address of the foreign secondary DNS server.

**return** fdns\_sec\_ip\_4: IPv4 address as string Range: '0.0.0.0' to '255.255.255.255'

 $get\_udhcp() \rightarrow bool$ 

```
# SCPI: CONFigure:DATA:CONTrol:DNS:FOReign:IPVFour:SECondary:UDHCp
value: bool = driver.configure.data.control.dns.foreign.ipvFour.secondary.get_
˓→udhcp()
```
No command help available

**return** use\_dhcpip\_4: No help available

set\_address(*fdns\_sec\_ip\_4: str*) → None

```
# SCPI: CONFigure:DATA:CONTrol:DNS:FOReign:IPVFour:SECondary:ADDRess
driver.configure.data.control.dns.foreign.ipvFour.secondary.set_address(fdns_
\rightarrowsec_ip_4 = '1')
```
Specifies the IPv4 address of the foreign secondary DNS server.

**param fdns\_sec\_ip\_4** IPv4 address as string Range: '0.0.0.0' to '255.255.255.255'

set\_udhcp(*use\_dhcpip\_4: bool*) → None

```
# SCPI: CONFigure:DATA:CONTrol:DNS:FOReign:IPVFour:SECondary:UDHCp
driver.configure.data.control.dns.foreign.ipvFour.secondary.set_udhcp(use_
\rightarrowdhcpip_4 = False)
```
No command help available

**param use\_dhcpip\_4** No help available

### **7.2.1.1.8.7 IpvSix**

# class IpvSix

IpvSix commands group definition. 4 total commands, 2 Sub-groups, 0 group commands

## **Cloning the Group**

```
# Create a clone of the original group, that exists independently
group2 = driver.configure.data.control.dns.foreign.ipvSix.clone()
```
#### **Subgroups**

## **7.2.1.1.8.8 Primary**

## **SCPI Commands**

```
CONFigure:DATA:CONTrol:DNS:FOReign:IPVSix:PRIMary:UDHCp
CONFigure:DATA:CONTrol:DNS:FOReign:IPVSix:PRIMary:ADDRess
```
#### class Primary

Primary commands group definition. 2 total commands, 0 Sub-groups, 2 group commands

```
get\_address() \rightarrow str
```

```
# SCPI: CONFigure:DATA:CONTrol:DNS:FOReign:IPVSix:PRIMary:ADDRess
value: str = driver.configure.data.control.dns.foreign.ipvSix.primary.get_
˓→address()
```
Specifies the IPv6 address of the foreign primary DNS server.

**return** fdns\_prim\_ip\_6: IPv6 address as string

 $get\_udhcp() \rightarrow bool$ 

```
# SCPI: CONFigure:DATA:CONTrol:DNS:FOReign:IPVSix:PRIMary:UDHCp
value: bool = driver.configure.data.control.dns.foreign.ipvSix.primary.get_
\rightarrowudhcp()
```
No command help available

**return** use\_dhcpip\_6: No help available

 $set\_address(fdns\_prim\_ip\_6: str) \rightarrow None$ 

```
# SCPI: CONFigure:DATA:CONTrol:DNS:FOReign:IPVSix:PRIMary:ADDRess
driver.configure.data.control.dns.foreign.ipvSix.primary.set_address(fdns_prim_
\rightarrowip_6 = '1')
```
Specifies the IPv6 address of the foreign primary DNS server.

**param fdns\_prim\_ip\_6** IPv6 address as string

set\_udhcp(*use\_dhcpip\_6: bool*) → None

```
# SCPI: CONFigure:DATA:CONTrol:DNS:FOReign:IPVSix:PRIMary:UDHCp
driver.configure.data.control.dns.foreign.ipvSix.primary.set_udhcp(use_dhcpip_6<sub>o</sub>
ightharpoonup= False)
```
No command help available

**param use\_dhcpip\_6** No help available

### **7.2.1.1.8.9 Secondary**

# **SCPI Commands**

```
CONFigure:DATA:CONTrol:DNS:FOReign:IPVSix:SECondary:UDHCp
CONFigure:DATA:CONTrol:DNS:FOReign:IPVSix:SECondary:ADDRess
```
#### class Secondary

Secondary commands group definition. 2 total commands, 0 Sub-groups, 2 group commands

```
get\_address() \rightarrow str
```

```
# SCPI: CONFigure:DATA:CONTrol:DNS:FOReign:IPVSix:SECondary:ADDRess
value: str = driver.configure.data.control.dns.foreign.ipvSix.secondary.get_
˓→address()
```
Specifies the IPv6 address of the foreign secondary DNS server.

**return** fdns\_sec\_ip\_6: IPv6 address as string

 $get\_udhcp() \rightarrow bool$ 

```
# SCPI: CONFigure:DATA:CONTrol:DNS:FOReign:IPVSix:SECondary:UDHCp
value: bool = driver.configure.data.control.dns.foreign.ipvSix.secondary.get_
˓→udhcp()
```
No command help available

**return** use\_dhcpip\_6: No help available

set\_address(*fdns\_sec\_ip\_6: str*) → None

```
# SCPI: CONFigure:DATA:CONTrol:DNS:FOReign:IPVSix:SECondary:ADDRess
driver.configure.data.control.dns.foreign.ipvSix.secondary.set_address(fdns_sec_
\rightarrowip_6 = '1')
```
Specifies the IPv6 address of the foreign secondary DNS server.

**param fdns\_sec\_ip\_6** IPv6 address as string

set\_udhcp(*use\_dhcpip\_6: bool*) → None

```
# SCPI: CONFigure:DATA:CONTrol:DNS:FOReign:IPVSix:SECondary:UDHCp
driver.configure.data.control.dns.foreign.ipvSix.secondary.set_udhcp(use_dhcpip_
\rightarrow 6 = False)
```
No command help available

**param use\_dhcpip\_6** No help available

## **7.2.1.1.8.10 Local**

## **SCPI Commands**

CONFigure:DATA:CONTrol:DNS:LOCal:DELete

#### class Local

Local commands group definition. 2 total commands, 1 Sub-groups, 1 group commands

 $delete(url\_or\_ip: str) \rightarrow None$ 

```
# SCPI: CONFigure:DATA:CONTrol:DNS:LOCal:DELete
driver.configure.data.control.dns.local.delete(url_or_ip = '1')
```
Deletes an entry from the database of the local DNS server for type A or type AAAA DNS queries. Each entry consists of two strings, one specifying a domain and the other indicating the assigned IP address. Enter one of these strings to select the entry to be deleted.

**param url\_or\_ip** String selecting the entry to be deleted

## **Cloning the Group**

```
# Create a clone of the original group, that exists independently
group2 = driver.configure.data.control.dns.local.clone()
```
## **Subgroups**

# **7.2.1.1.8.11 Add**

### **SCPI Commands**

CONFigure:DATA:CONTrol:DNS:LOCal:ADD

### class Add

Add commands group definition. 1 total commands, 0 Sub-groups, 1 group commands

 $\textbf{set}(url: str, ip: str) \rightarrow \text{None}$ 

# SCPI: CONFigure:DATA:CONTrol:DNS:LOCal:ADD driver.configure.data.control.dns.local.add.set(url = '1', ip = '1')

Adds an entry to the database of the local DNS server for type A or type AAAA DNS queries. Each entry consists of two strings, one specifying a domain and the other indicating the assigned IP address.

**param url** String specifying the URL of a domain, e.g. 'www.example.com'

**param ip** Assigned IPv4 address or IPv6 address as string, e.g. '192.168.168.170' or 'fcb1:abab:1::1'

## **7.2.1.1.8.12 Aservices**

# **SCPI Commands**

## CONFigure:DATA:CONTrol:DNS:ASERvices:DELete

### class Aservices

Aservices commands group definition. 2 total commands, 1 Sub-groups, 1 group commands

delete(*name: str*) → None

# SCPI: CONFigure:DATA:CONTrol:DNS:ASERvices:DELete driver.configure.data.control.dns.aservices.delete(name = '1')

Deletes an entry from the database of the local DNS server for type SRV DNS queries.

**param name** String specifying the service name of the entry to be deleted

## **Cloning the Group**

```
# Create a clone of the original group, that exists independently
group2 = driver.configure.data.control.dns.aservices.clone()
```
## **Subgroups**

# **7.2.1.1.8.13 Add**

### **SCPI Commands**

CONFigure:DATA:CONTrol:DNS:ASERvices:ADD

### class Add

Add commands group definition. 1 total commands, 0 Sub-groups, 1 group commands

set(*name: str, url: str, protocol: RsCmwDau.enums.Protocol, port: int*)  $\rightarrow$  None

```
# SCPI: CONFigure:DATA:CONTrol:DNS:ASERvices:ADD
driver.configure.data.control.dns.aservices.add.set(name = '1', url = '1', \ldots\rightarrowprotocol = enums.Protocol.TCP, port = 1)
```
Adds an entry to the database of the local DNS server for type SRV DNS queries.

**param name** String specifying the service name, e.g. 'pcscf'

**param url** String specifying the URL of the domain, e.g. 'www.example.com'

**param protocol** UDP | TCP

**param port** Range: 0 to 65654

## **7.2.1.1.8.14 Test**

# **SCPI Commands**

```
CONFigure:DATA:CONTrol:DNS:TEST:DOMain
CONFigure:DATA:CONTrol:DNS:TEST:STARt
```
#### class Test

Test commands group definition. 2 total commands, 0 Sub-groups, 2 group commands

```
get\_domain() \rightarrow str
```
# SCPI: CONFigure:DATA:CONTrol:DNS:TEST:DOMain value: str = driver.configure.data.control.dns.test.get\_domain()

Specifies the domain to be resolved during a test of the foreign DNS server.

**return** domain: String specifying the URL of the domain

set\_domain(*domain: str*) → None

# SCPI: CONFigure:DATA:CONTrol:DNS:TEST:DOMain driver.configure.data.control.dns.test.set\_domain(domain = '1')

Specifies the domain to be resolved during a test of the foreign DNS server.

**param domain** String specifying the URL of the domain

 $start() \rightarrow None$ 

# SCPI: CONFigure:DATA:CONTrol:DNS:TEST:STARt driver.configure.data.control.dns.test.start()

Starts a test of the foreign DNS server.

```
start\_with\_opc() \rightarrow None
```
# SCPI: CONFigure:DATA:CONTrol:DNS:TEST:STARt driver.configure.data.control.dns.test.start\_with\_opc()

Starts a test of the foreign DNS server.

Same as start, but waits for the operation to complete before continuing further. Use the RsCmw-Dau.utilities.opc\_timeout\_set() to set the timeout value.

## **7.2.1.1.9 Ftp**

## **SCPI Commands**

```
CONFigure:DATA:CONTrol:FTP:STYPe
CONFigure:DATA:CONTrol:FTP:ENConnection
CONFigure:DATA:CONTrol:FTP:AUSer
CONFigure:DATA:CONTrol:FTP:DUPLoad
CONFigure:DATA:CONTrol:FTP:IPVSix
```
### class Ftp

Ftp commands group definition. 7 total commands, 1 Sub-groups, 5 group commands

 $get\_auser() \rightarrow bool$ 

# SCPI: CONFigure:DATA:CONTrol:FTP:AUSer value: bool = driver.configure.data.control.ftp.get\_auser()

Specifies whether access to the FTP server is allowed for anonymous users.

**return** anonymous: OFF | ON OFF: not allowed ON: allowed

 $get\_dupload() \rightarrow bool$ 

```
# SCPI: CONFigure:DATA:CONTrol:FTP:DUPLoad
value: bool = driver.configure.data.control.ftp.get_dupload()
```
Specifies whether data upload to the FTP server is allowed for anonymous users.

**return** data upload: OFF | ON OFF: not allowed ON: allowed

#### $get_en\_connection() \rightarrow bool$

# SCPI: CONFigure:DATA:CONTrol:FTP:ENConnection value: bool = driver.configure.data.control.ftp.get\_en\_connection()

Specifies whether access to the FTP server is allowed from an external network (via LAN DAU) .

**return** ext\_net\_conn: OFF | ON OFF: not allowed ON: allowed

 $get\_ipv\_six() \rightarrow bool$ 

# SCPI: CONFigure:DATA:CONTrol:FTP:IPVSix value: bool = driver.configure.data.control.ftp.get\_ipv\_six()

Specifies whether the FTP server supports IPv6.

**return** ip\_v\_6\_enable: OFF | ON OFF: IPv4 support only ON: support of IPv4 and IPv6

 $get\_style() \rightarrow RsCmwDau.$ enums.ServiceTypeA

# SCPI: CONFigure:DATA:CONTrol:FTP:STYPe value: enums.ServiceTypeA = driver.configure.data.control.ftp.get\_stype()

Selects the FTP service type. The other CONFigure:DATA:CONTrol:FTP:. . . commands configure the FTP server. They are not relevant, if the service type TGENerator is selected.

**return** service\_type: SERVer | TGENerator SERVer: an FTP server runs on the R&S CMW TGENerator: the R&S CMW acts as a traffic generator

set\_auser(*anonymous: bool*) → None

# SCPI: CONFigure:DATA:CONTrol:FTP:AUSer  $driver.configure.data.config.ftp.set_auser(anonymous = False)$ 

Specifies whether access to the FTP server is allowed for anonymous users.

**param anonymous** OFF | ON OFF: not allowed ON: allowed

set\_dupload(*data\_upload: bool*) → None

# SCPI: CONFigure:DATA:CONTrol:FTP:DUPLoad  $\text{driver.config}$  configure.data.control.ftp.set\_dupload(data\_upload = False)

Specifies whether data upload to the FTP server is allowed for anonymous users.

**param data\_upload** OFF | ON OFF: not allowed ON: allowed

set\_en\_connection(*ext\_net\_conn: bool*) → None

# SCPI: CONFigure:DATA:CONTrol:FTP:ENConnection driver.configure.data.control.ftp.set\_en\_connection(ext\_net\_conn = False)

Specifies whether access to the FTP server is allowed from an external network (via LAN DAU) .

**param ext\_net\_conn\_OFF** | ON OFF: not allowed ON: allowed

 $set\_ipv\_six(ip_v_6\_enable: \textit{bool}) \rightarrow \text{None}$ 

# SCPI: CONFigure:DATA:CONTrol:FTP:IPVSix driver.configure.data.control.ftp.set\_ipv\_six(ip\_v\_6\_enable = False)

Specifies whether the FTP server supports IPv6.

**param ip\_v\_6\_enable** OFF | ON OFF: IPv4 support only ON: support of IPv4 and IPv6

set\_stype(*service\_type: RsCmwDau.enums.ServiceTypeA*) → None

# SCPI: CONFigure:DATA:CONTrol:FTP:STYPe driver.configure.data.control.ftp.set\_stype(service\_type = enums.ServiceTypeA. ˓<sup>→</sup>SERVer)

Selects the FTP service type. The other CONFigure:DATA:CONTrol:FTP:. . . commands configure the FTP server. They are not relevant, if the service type TGENerator is selected.

**param service\_type** SERVer | TGENerator SERVer: an FTP server runs on the R&S CMW TGENerator: the R&S CMW acts as a traffic generator

# **Cloning the Group**

# Create a clone of the original group, that exists independently group2 = driver.configure.data.control.ftp.clone()

### **Subgroups**

### **7.2.1.1.9.1 User**

# **SCPI Commands**

CONFigure:DATA:CONTrol:FTP:USER:ADD CONFigure:DATA:CONTrol:FTP:USER:DELete

#### class User

User commands group definition. 2 total commands, 0 Sub-groups, 2 group commands

### class AddStruct

Structure for setting input parameters. Fields:

- User: str: User name as string
- Password: str: Password as string
- Delete Allowed: bool: OFF | ON
- Download\_Allowed: bool: OFF | ON
- Upload\_Allowed: bool: OFF | ON

**delete**(*user: str, password: Optional*[str] =  $None$ )  $\rightarrow$  None
```
# SCPI: CONFigure:DATA:CONTrol:FTP:USER:DELete
driver.configure.data.control.ftp.user.delete(user = '1', password = '1')
```
Deletes an FTP user account.

**param user** FTP user name as string

**param password** Password of the FTP user as string - supported for backward compatibility of the command, can be omitted

set\_add(*value: RsCmwDau.Implementations.Configure\_.Data\_.Control\_.Ftp\_.User.User.AddStruct*) → None

# SCPI: CONFigure:DATA:CONTrol:FTP:USER:ADD driver.configure.data.control.ftp.user.set\_add(value = AddStruct())

Creates an FTP user account.

**param value** see the help for AddStruct structure arguments.

### **7.2.1.1.10 Http**

### **SCPI Commands**

```
CONFigure:DATA:CONTrol:HTTP:ENConnection
CONFigure:DATA:CONTrol:HTTP:IPVSix
```
### class Http

Http commands group definition. 3 total commands, 1 Sub-groups, 2 group commands

```
get\_en\_connection() \rightarrow bool
```
# SCPI: CONFigure:DATA:CONTrol:HTTP:ENConnection value: bool = driver.configure.data.control.http.get\_en\_connection()

Specifies whether access to the internal web server is allowed from an external network (via LAN DAU) .

**return** ext\_net\_conn: OFF | ON OFF: not allowed ON: allowed

```
get\_ipv\_six() \rightarrow bool
```
# SCPI: CONFigure:DATA:CONTrol:HTTP:IPVSix value: bool = driver.configure.data.control.http.get\_ipv\_six()

Specifies whether the internal web server supports IPv6.

**return** ip\_v\_6\_enable: OFF | ON OFF: IPv4 support only ON: support of IPv4 and IPv6

```
set_en_connection(ext_net_conn: bool) → None
```
# SCPI: CONFigure:DATA:CONTrol:HTTP:ENConnection driver.configure.data.control.http.set\_en\_connection(ext\_net\_conn = False) Specifies whether access to the internal web server is allowed from an external network (via LAN DAU) .

**param ext\_net\_conn** OFF | ON OFF: not allowed ON: allowed

```
set\_ipv\_six(ip_v_6_enable: bool) \rightarrow None
```

```
# SCPI: CONFigure:DATA:CONTrol:HTTP:IPVSix
driver.configure.data.control.http.set_ipv_six(ip_v_6_enable = False)
```
Specifies whether the internal web server supports IPv6.

**param ip\_v\_6\_enable** OFF | ON OFF: IPv4 support only ON: support of IPv4 and IPv6

## **Cloning the Group**

```
# Create a clone of the original group, that exists independently
group2 = driver.configure.data.control.http.clone()
```
### **Subgroups**

# **7.2.1.1.10.1 Start**

# **SCPI Commands**

```
CONFigure:DATA:CONTrol:HTTP:STARt:INDexing
```
#### class Start

Start commands group definition. 1 total commands, 0 Sub-groups, 1 group commands

 $get\_indexing() \rightarrow bool$ 

```
# SCPI: CONFigure:DATA:CONTrol:HTTP:STARt:INDexing
value: bool = driver.configure.data.control.http.start.get_indexing()
```
No command help available

**return** index\_trigger: No help available

set\_indexing(*index\_trigger: bool*) → None

```
# SCPI: CONFigure:DATA:CONTrol:HTTP:STARt:INDexing
driver.configure.data.control.http.start.set_indexing(index_trigger = False)
```
No command help available

**param index\_trigger** No help available

# **7.2.1.1.11 Epdg**

# class Epdg

Epdg commands group definition. 35 total commands, 10 Sub-groups, 0 group commands

### **Cloning the Group**

```
# Create a clone of the original group, that exists independently
group2 = driver.configure.data.control.epdg.clone()
```
### **Subgroups**

**7.2.1.1.11.1 Pcscf**

# **SCPI Commands**

CONFigure:DATA:CONTrol:EPDG:PCSCf:AUTO

#### class Pcscf

Pcscf commands group definition. 4 total commands, 2 Sub-groups, 1 group commands

 $get\_auto() \rightarrow bool$ 

```
# SCPI: CONFigure:DATA:CONTrol:EPDG:PCSCf:AUTO
value: bool = driver.configure.data.control.epdg.pcscf.get_auto()
```
Enables or disables the automatic mode for the IPv4 and IPv6 type settings.

**return** auto: OFF | ON OFF: The configured IP types are used. ON: The IP type offered by the DUT is used.

 $set_auto(auto:bool) \rightarrow None$ 

```
# SCPI: CONFigure:DATA:CONTrol:EPDG:PCSCf:AUTO
driver.configure.data.control.epdg.pcscf.set_auto(auto = False)
```
Enables or disables the automatic mode for the IPv4 and IPv6 type settings.

**param auto** OFF | ON OFF: The configured IP types are used. ON: The IP type offered by the DUT is used.

## **Cloning the Group**

```
# Create a clone of the original group, that exists independently
group2 = driver.configure.data.control.epdg.pcscf.clone()
```
### **Subgroups**

# **7.2.1.1.11.2 IpvSix**

### **SCPI Commands**

CONFigure:DATA:CONTrol:EPDG:PCSCf:IPVSix:TYPE

#### class IpvSix

IpvSix commands group definition. 2 total commands, 1 Sub-groups, 1 group commands

 $get\_type\_py() \rightarrow int$ 

# SCPI: CONFigure:DATA:CONTrol:EPDG:PCSCf:IPVSix:TYPE value: int = driver.configure.data.control.epdg.pcscf.ipvSix.get\_type\_py()

Sets the attribute type field of the P\_CSCF\_IP6\_ADDRESS configuration attribute.

**return** pcscf\_ip\_v\_6\_typ: Range: 0 to 65535

 $set\_type\_py(*pcscf\_ip_v_6_type*: *int*) \rightarrow None$ 

```
# SCPI: CONFigure:DATA:CONTrol:EPDG:PCSCf:IPVSix:TYPE
driver.configure.data.control.epdg.pcscf.ipvSix.set_type_py(pcscf_ip_v_6_typ =_
-1)
```
Sets the attribute type field of the P\_CSCF\_IP6\_ADDRESS configuration attribute.

**param pcscf\_ip\_v\_6\_typ** Range: 0 to 65535

## **Cloning the Group**

```
# Create a clone of the original group, that exists independently
group2 = driver.configure.data.control.epdg.pcscf.ipvSix.clone()
```
# **Subgroups**

**7.2.1.1.11.3 Address**

**SCPI Commands**

CONFigure:DATA:CONTrol:EPDG:PCSCf:IPVSix:ADDRess:LENGth

### class Address

Address commands group definition. 1 total commands, 0 Sub-groups, 1 group commands

 $get_length() \rightarrow RsCmwDau.enums.IDV6AddLgh$ 

# SCPI: CONFigure:DATA:CONTrol:EPDG:PCSCf:IPVSix:ADDRess:LENGth value: enums.IpV6AddLgh = driver.configure.data.control.epdg.pcscf.ipvSix. ˓<sup>→</sup>address.get\_length()

Sets the length field of the P\_CSCF\_IP6\_ADDRESS configuration attribute.

**return** ip\_v\_6\_add\_lgh: L16 | L17

set\_length(*ip\_v\_6\_add\_lgh: RsCmwDau.enums.IpV6AddLgh*) → None

```
# SCPI: CONFigure:DATA:CONTrol:EPDG:PCSCf:IPVSix:ADDRess:LENGth
driver.configure.data.control.epdg.pcscf.ipvSix.address.set_length(ip_v_6_add_
\rightarrowlgh = enums.IpV6AddLgh.L16)
```
Sets the length field of the P\_CSCF\_IP6\_ADDRESS configuration attribute.

**param ip\_v\_6\_add\_lgh** L16 | L17

### **7.2.1.1.11.4 IpvFour**

## **SCPI Commands**

CONFigure:DATA:CONTrol:EPDG:PCSCf:IPVFour:TYPE

# class IpvFour

IpvFour commands group definition. 1 total commands, 0 Sub-groups, 1 group commands

 $get\_type\_py() \rightarrow int$ 

# SCPI: CONFigure:DATA:CONTrol:EPDG:PCSCf:IPVFour:TYPE value: int = driver.configure.data.control.epdg.pcscf.ipvFour.get\_type\_py()

Sets the attribute type field of the P\_CSCF\_IP4\_ADDRESS configuration attribute.

**return** pcscf\_ip\_v\_4\_typ: Range: 0 to 65535

 $set\_type\_py(*pcscf\_ip_v_4_type*: *int*) \rightarrow None$ 

```
# SCPI: CONFigure:DATA:CONTrol:EPDG:PCSCf:IPVFour:TYPE
driver.configure.data.control.epdg.pcscf.ipvFour.set_type_py(pcscf_ip_v_4_typ =␣
\rightarrow1)
```
Sets the attribute type field of the P\_CSCF\_IP4\_ADDRESS configuration attribute.

**param pcscf\_ip\_v\_4\_typ** Range: 0 to 65535

# **7.2.1.1.11.5 Address**

# **SCPI Commands**

```
CONFigure:DATA:CONTrol:EPDG:ADDRess:IPVFour
CONFigure:DATA:CONTrol:EPDG:ADDRess:IPVSix
```
# class Address

Address commands group definition. 2 total commands, 0 Sub-groups, 2 group commands

```
get\_ipv\_four() \rightarrow str
```

```
# SCPI: CONFigure:DATA:CONTrol:EPDG:ADDRess:IPVFour
value: str = driver.configure.data.control.epdg.address.get_ipv_four()
```
Specifies the IPv4 address of the ePDG.

**return** ip\_v\_4\_addressess: IPv4 address string

# $get\_ipv\_six() \rightarrow str$

# SCPI: CONFigure:DATA:CONTrol:EPDG:ADDRess:IPVSix value: str = driver.configure.data.control.epdg.address.get\_ipv\_six()

Specifies the IPv6 address of the ePDG.

**return** ip\_v\_6\_addressess: IPv6 address string

 $set\_ipv_four(ip_v_4\_addressess: str) \rightarrow None$ 

```
# SCPI: CONFigure:DATA:CONTrol:EPDG:ADDRess:IPVFour
\text{driver.} \text{configure.} \text{data.} \text{control.} \text{egdg.} \text{address} \text{.set\_ipv\_four} \text{(ip_v4\_addressess = '1')})
```
Specifies the IPv4 address of the ePDG.

**param ip\_v\_4\_addressess** IPv4 address string

 $set\_ipv\_six$  (*ip\_v\_6\_addressess: str*)  $\rightarrow$  None

```
# SCPI: CONFigure:DATA:CONTrol:EPDG:ADDRess:IPVSix
driver.configure.data.control.epdg.address.set_ipv_six(ip_v_6_addressess = '1')
```
Specifies the IPv6 address of the ePDG.

**param ip\_v\_6\_addressess** IPv6 address string

# **7.2.1.1.11.6 Id**

# **SCPI Commands**

```
CONFigure:DATA:CONTrol:EPDG:ID:TYPE
CONFigure:DATA:CONTrol:EPDG:ID:VALue
```
## class Id

Id commands group definition. 2 total commands, 0 Sub-groups, 2 group commands

 $get_type.py() \rightarrow RsCmwDau.enumsIdType$ 

# SCPI: CONFigure:DATA:CONTrol:EPDG:ID:TYPE value: enums.IdType = driver.configure.data.control.epdg.id.get\_type\_py()

Configures the type of the ePDG identification.

**return** id type: IPVF | FODN | RFC | IPVS | KEY IPVF: ID\_IPv4\_ADDR FODN: ID\_FQDN RFC: ID\_RFC822\_ADDR IPVS: ID\_IPV6\_ADDR KEY: ID\_KEY\_ID

 $get_value() \rightarrow str$ 

# SCPI: CONFigure:DATA:CONTrol:EPDG:ID:VALue value: str = driver.configure.data.control.epdg.id.get\_value()

Configures the value of the ePDG identification.

**return** id\_value: Identification as string

set\_type\_py(*id\_type: RsCmwDau.enums.IdType*) → None

# SCPI: CONFigure:DATA:CONTrol:EPDG:ID:TYPE driver.configure.data.control.epdg.id.set\_type\_py(id\_type = enums.IdType.ASND)

Configures the type of the ePDG identification.

**param id\_type** IPVF | FQDN | RFC | IPVS | KEY IPVF: ID\_IPv4\_ADDR FQDN: ID\_FQDN RFC: ID\_RFC822\_ADDR IPVS: ID\_IPV6\_ADDR KEY: ID\_KEY\_ID

 $set_value(id value: str) \rightarrow None$ 

# SCPI: CONFigure:DATA:CONTrol:EPDG:ID:VALue driver.configure.data.control.epdg.id.set\_value(id\_value =  $'1')$ )

Configures the value of the ePDG identification.

**param id** value Identification as string

# **7.2.1.1.11.7 Ike**

# **SCPI Commands**

```
CONFigure:DATA:CONTrol:EPDG:IKE:ENCRyption
CONFigure:DATA:CONTrol:EPDG:IKE:PRF
CONFigure:DATA:CONTrol:EPDG:IKE:INTegrity
CONFigure:DATA:CONTrol:EPDG:IKE:DHGRoup
CONFigure:DATA:CONTrol:EPDG:IKE:LIFetime
```
# class Ike

Ike commands group definition. 7 total commands, 1 Sub-groups, 5 group commands

# class DhGroupStruct

Structure for reading output parameters. Fields:

- Dh\_Group\_1: bool: OFF | ON
- Dh\_Group\_2: bool: OFF | ON
- Dh\_Group\_5: bool: OFF | ON
- Dh\_Group\_14: bool: OFF | ON
- Dh\_Group\_15: bool: OFF | ON
- Dh\_Group\_16: bool: OFF | ON
- Dh\_Group\_17: bool: OFF | ON
- Dh\_Group\_18: bool: OFF | ON

# class EncryptionStruct

Structure for reading output parameters. Fields:

- Aescbc: bool: OFF | ON ENCR\_AES\_CBC
- Encr\_3\_Des: bool: OFF | ON ENCR\_3DES

# class IntegrityStruct

Structure for reading output parameters. Fields:

- Hmac\_Md\_596: bool: OFF | ON AUTH\_HMAC\_MD5\_96
- Hmac\_Shai\_96: bool: OFF | ON AUTH\_HMAC\_SHA1\_96
- Aes Xcb 96: bool: OFF | ON AUTH\_AES\_XCBC\_96
- Sha\_2256128: bool: OFF | ON AUTH\_HMAC\_SHA2\_256\_128
- Sha\_2384192: bool: OFF | ON AUTH\_HMAC\_SHA2\_384\_192
- Sha\_2512256: bool: OFF | ON AUTH\_HMAC\_SHA2\_512\_256

# class PrfStruct

Structure for reading output parameters. Fields:

- Prfmd\_5: bool: OFF | ON PRF\_HMAC\_MD5
- Prfsha\_1: bool: OFF | ON PRF\_HMAC\_SHA1
- Sha\_2256: bool: OFF | ON PRF\_HMAC\_SHA2\_256
- Sha\_2384: bool: OFF | ON PRF\_HMAC\_SHA2\_384
- Sha\_2512: bool: OFF | ON PRF\_HMAC\_SHA2\_512

 $get_dh\_group() \rightarrow DhGroupStruct$ 

# SCPI: CONFigure:DATA:CONTrol:EPDG:IKE:DHGRoup value: DhGroupStruct = driver.configure.data.control.epdg.ike.get\_dh\_group()

Selects the supported Diffie-Hellman groups for the IKEv2 protocol.

**return** structure: for return value, see the help for DhGroupStruct structure arguments.

 $get\_encryption() \rightarrow EncryptionStruct$ 

```
# SCPI: CONFigure:DATA:CONTrol:EPDG:IKE:ENCRyption
value: EncryptionStruct = driver.configure.data.control.epdg.ike.get_
˓→encryption()
```
Selects the supported encryption algorithms for the IKEv2 protocol.

**return** structure: for return value, see the help for EncryptionStruct structure arguments.

 $get\_integrity() \rightarrow IntegrityStruct$ 

```
# SCPI: CONFigure:DATA:CONTrol:EPDG:IKE:INTegrity
value: IntegrityStruct = driver.configure.data.control.epdg.ike.get_integrity()
```
Selects the supported integrity protection algorithms for the IKEv2 protocol.

**return** structure: for return value, see the help for IntegrityStruct structure arguments.

# $get\_lifetime() \rightarrow int$

```
# SCPI: CONFigure:DATA:CONTrol:EPDG:IKE:LIFetime
value: int = driver.configure.data.control.epdg.ike.get_lifetime()
```
No command help available

**return** ikesa\_lifetime: No help available

 $get_prf() \rightarrow PrfStruct$ 

# SCPI: CONFigure:DATA:CONTrol:EPDG:IKE:PRF value: PrfStruct = driver.configure.data.control.epdg.ike.get\_prf()

Selects the supported pseudorandom functions for the IKEv2 protocol.

**return** structure: for return value, see the help for PrfStruct structure arguments.

### set\_dh\_group(*value:*

*RsCmwDau.Implementations.Configure\_.Data\_.Control\_.Epdg\_.Ike.Ike.DhGroupStruct*) → None

```
# SCPI: CONFigure:DATA:CONTrol:EPDG:IKE:DHGRoup
driver.configure.data.control.epdg.ike.set_dh_group(value = DhGroupStruct())
```
Selects the supported Diffie-Hellman groups for the IKEv2 protocol.

**param value** see the help for DhGroupStruct structure arguments.

set\_encryption(*value:*

*RsCmwDau.Implementations.Configure\_.Data\_.Control\_.Epdg\_.Ike.Ike.EncryptionStruct*)  $\rightarrow$  None

```
# SCPI: CONFigure:DATA:CONTrol:EPDG:IKE:ENCRyption
driver.configure.data.control.epdg.ike.set_encryption(value =␣
˓→EncryptionStruct())
```
Selects the supported encryption algorithms for the IKEv2 protocol.

**param value** see the help for EncryptionStruct structure arguments.

set\_integrity(*value:*

*RsCmwDau.Implementations.Configure\_.Data\_.Control\_.Epdg\_.Ike.Ike.IntegrityStruct*) → None

# SCPI: CONFigure:DATA:CONTrol:EPDG:IKE:INTegrity driver.configure.data.control.epdg.ike.set\_integrity(value = IntegrityStruct())

Selects the supported integrity protection algorithms for the IKEv2 protocol.

**param value** see the help for IntegrityStruct structure arguments.

set\_lifetime(*ikesa\_lifetime: int*) → None

```
# SCPI: CONFigure:DATA:CONTrol:EPDG:IKE:LIFetime
driver.configure.data.control.epdg.ike.set_lifetime(ikesa_lifetime = 1)
```
No command help available

**param ikesa\_lifetime** No help available

set\_prf(*value: RsCmwDau.Implementations.Configure\_.Data\_.Control\_.Epdg\_.Ike.Ike.PrfStruct*) → None

```
# SCPI: CONFigure:DATA:CONTrol:EPDG:IKE:PRF
driver.configure.data.control.epdg.ike.set_prf(value = PrfStruct())
```
Selects the supported pseudorandom functions for the IKEv2 protocol.

**param value** see the help for PrfStruct structure arguments.

## **Cloning the Group**

# Create a clone of the original group, that exists independently group2 = driver.configure.data.control.epdg.ike.clone()

# **Subgroups**

# **7.2.1.1.11.8 Rekey**

# **SCPI Commands**

```
CONFigure:DATA:CONTrol:EPDG:IKE:REKey:ENABle
CONFigure:DATA:CONTrol:EPDG:IKE:REKey:TIME
```
## class Rekey

Rekey commands group definition. 2 total commands, 0 Sub-groups, 2 group commands

```
get\_enable() \rightarrow bool
```

```
# SCPI: CONFigure:DATA:CONTrol:EPDG:IKE:REKey:ENABle
value: bool = driver.configure.data.control.epdg.ike.rekey.get_enable()
```
No command help available

**return** rekey\_enable: No help available

```
get_time() \rightarrow int
```

```
# SCPI: CONFigure:DATA:CONTrol:EPDG:IKE:REKey:TIME
value: int = driver.configure.data.control.epdg.ike.rekey.get_time()
```
No command help available

**return** ikesa\_rekeying\_time: No help available

set\_enable(*rekey\_enable: bool*) → None

```
# SCPI: CONFigure:DATA:CONTrol:EPDG:IKE:REKey:ENABle
driver.configure.data.control.epdg.ike.rekey.set_enable(rekey_enable = False)
```
No command help available

**param rekey\_enable** No help available

set\_time(*ikesa\_rekeying\_time: int*) → None

# SCPI: CONFigure:DATA:CONTrol:EPDG:IKE:REKey:TIME driver.configure.data.control.epdg.ike.rekey.set\_time(ikesa\_rekeying\_time = 1)

No command help available

**param ikesa rekeying time** No help available

# **7.2.1.1.11.9 Esp**

## **SCPI Commands**

```
CONFigure:DATA:CONTrol:EPDG:ESP:ENCRyption
CONFigure:DATA:CONTrol:EPDG:ESP:INTegrity
CONFigure:DATA:CONTrol:EPDG:ESP:LIFetime
```
## class Esp

Esp commands group definition. 5 total commands, 1 Sub-groups, 3 group commands

# class EncryptionStruct

Structure for reading output parameters. Fields:

- Aescbc: bool: OFF | ON ENCR\_AES\_CBC
- Encr\_3\_Des: bool: OFF | ON ENCR\_3DES

## class IntegrityStruct

Structure for reading output parameters. Fields:

- Md\_596: bool: OFF | ON AUTH\_HMAC\_MD5\_96
- Shai 96: bool: OFF | ON AUTH\_HMAC\_SHA1\_96
- Xcbc\_96: bool: OFF | ON AUTH\_AES\_XCBC\_96
- Sha\_256: bool: OFF | ON AUTH\_HMAC\_SHA2\_256\_128
- Sha\_384: bool: OFF | ON AUTH\_HMAC\_SHA2\_384\_192
- Sha\_512: bool: OFF | ON AUTH\_HMAC\_SHA2\_512\_256

 $get\_encryption() \rightarrow EncryptionStruct$ 

# SCPI: CONFigure:DATA:CONTrol:EPDG:ESP:ENCRyption value: EncryptionStruct = driver.configure.data.control.epdg.esp.get\_  $\rightarrow$ encryption()

Selects the supported encryption algorithms for the ESP protocol.

**return** structure: for return value, see the help for EncryptionStruct structure arguments.

 $get\_integrity() \rightarrow IntegrityStruct$ 

```
# SCPI: CONFigure:DATA:CONTrol:EPDG:ESP:INTegrity
value: IntegrityStruct = driver.configure.data.control.epdg.esp.get_integrity()
```
Selects the supported integrity protection algorithms for the ESP protocol.

**return** structure: for return value, see the help for IntegrityStruct structure arguments.

```
get\_lifetime() \rightarrow int
```

```
# SCPI: CONFigure:DATA:CONTrol:EPDG:ESP:LIFetime
value: int = driver.configure.data.control.epdg.esp.get_lifetime()
```
No command help available

**return** espsa lifetime: No help available

set\_encryption(*value: RsCmw-*

*Dau.Implementations.Configure\_.Data\_.Control\_.Epdg\_.Esp.Esp.EncryptionStruct*) → None

```
# SCPI: CONFigure:DATA:CONTrol:EPDG:ESP:ENCRyption
driver.configure.data.control.epdg.esp.set_encryption(value =␣
˓→EncryptionStruct())
```
Selects the supported encryption algorithms for the ESP protocol.

**param value** see the help for EncryptionStruct structure arguments.

```
set_integrity(value:
```
*RsCmwDau.Implementations.Configure\_.Data\_.Control\_.Epdg\_.Esp.Esp.IntegrityStruct*)  $\rightarrow$  None

# SCPI: CONFigure:DATA:CONTrol:EPDG:ESP:INTegrity driver.configure.data.control.epdg.esp.set\_integrity(value = IntegrityStruct())

Selects the supported integrity protection algorithms for the ESP protocol.

**param value** see the help for IntegrityStruct structure arguments.

set\_lifetime(*espsa\_lifetime: int*) → None

```
# SCPI: CONFigure:DATA:CONTrol:EPDG:ESP:LIFetime
driver.configure.data.control.epdg.esp.set_lifetime(espsa_lifetime = 1)
```
No command help available

**param espsa\_lifetime** No help available

# **Cloning the Group**

```
# Create a clone of the original group, that exists independently
group2 = driver.configure.data.control.epdg.esp.clone()
```
### **Subgroups**

**7.2.1.1.11.10 Rekey**

# **SCPI Commands**

```
CONFigure:DATA:CONTrol:EPDG:ESP:REKey:ENABle
CONFigure:DATA:CONTrol:EPDG:ESP:REKey:TIME
```
### class Rekey

Rekey commands group definition. 2 total commands, 0 Sub-groups, 2 group commands

 $get\_enable() \rightarrow bool$ 

```
# SCPI: CONFigure:DATA:CONTrol:EPDG:ESP:REKey:ENABle
value: bool = driver.configure.data.control.epdg.esp.rekey.get_enable()
```
No command help available

**return** rekey enable: No help available

 $get\_time() \rightarrow int$ 

# SCPI: CONFigure:DATA:CONTrol:EPDG:ESP:REKey:TIME value: int = driver.configure.data.control.epdg.esp.rekey.get\_time()

No command help available

**return** espsa rekeying time: No help available

set\_enable(*rekey\_enable: bool*) → None

# SCPI: CONFigure:DATA:CONTrol:EPDG:ESP:REKey:ENABle driver.configure.data.control.epdg.esp.rekey.set\_enable(rekey\_enable = False)

No command help available

**param rekey\_enable** No help available

set\_time(*espsa\_rekeying\_time: int*) → None

# SCPI: CONFigure:DATA:CONTrol:EPDG:ESP:REKey:TIME driver.configure.data.control.epdg.esp.rekey.set\_time(espsa\_rekeying\_time = 1)

No command help available

**param espsa\_rekeying\_time** No help available

# **7.2.1.1.11.11 Dpd**

#### **SCPI Commands**

CONFigure:DATA:CONTrol:EPDG:DPD:ENABle CONFigure:DATA:CONTrol:EPDG:DPD:INTerval CONFigure:DATA:CONTrol:EPDG:DPD:TIMeout

#### class Dpd

Dpd commands group definition. 3 total commands, 0 Sub-groups, 3 group commands

 $get\_enable() \rightarrow bool$ 

# SCPI: CONFigure:DATA:CONTrol:EPDG:DPD:ENABle value: bool = driver.configure.data.control.epdg.dpd.get\_enable()

Enables dead peer detection.

**return** dpd\_enable: OFF | ON

 $get\_interval() \rightarrow int$ 

# SCPI: CONFigure:DATA:CONTrol:EPDG:DPD:INTerval value: int = driver.configure.data.control.epdg.dpd.get\_interval()

Configures the inactivity time interval for dead peer detection.

**return** dpd interval: Range: 1 s to 100 s, Unit: s

 $get_timeout() \rightarrow int$ 

# SCPI: CONFigure:DATA:CONTrol:EPDG:DPD:TIMeout value: int = driver.configure.data.control.epdg.dpd.get\_timeout()

Configures the no answer timeout for dead peer detection.

**return** dpd\_timeout: Range: 1 s to 10E+3 s, Unit: s

set\_enable(*dpd\_enable: bool*) → None

# SCPI: CONFigure:DATA:CONTrol:EPDG:DPD:ENABle driver.configure.data.control.epdg.dpd.set\_enable(dpd\_enable = False)

Enables dead peer detection.

**param dpd\_enable** OFF | ON

set\_interval(*dpd\_interval: int*) → None

# SCPI: CONFigure:DATA:CONTrol:EPDG:DPD:INTerval driver.configure.data.control.epdg.dpd.set\_interval(dpd\_interval = 1)

Configures the inactivity time interval for dead peer detection.

**param dpd\_interval** Range: 1 s to 100 s, Unit: s

 $set_timeout(dpdtimeout: int) \rightarrow None$ 

# SCPI: CONFigure:DATA:CONTrol:EPDG:DPD:TIMeout driver.configure.data.control.epdg.dpd.set\_timeout(dpd\_timeout = 1)

Configures the no answer timeout for dead peer detection.

**param dpd\_timeout** Range: 1 s to 10E+3 s, Unit: s

# **7.2.1.1.11.12 Authentic**

### **SCPI Commands**

```
CONFigure:DATA:CONTrol:EPDG:AUTHentic:ALGorithm
CONFigure:DATA:CONTrol:EPDG:AUTHentic:IMSI
CONFigure:DATA:CONTrol:EPDG:AUTHentic:RAND
CONFigure:DATA:CONTrol:EPDG:AUTHentic:AMF
CONFigure:DATA:CONTrol:EPDG:AUTHentic:OPC
```
### class Authentic

Authentic commands group definition. 7 total commands, 1 Sub-groups, 5 group commands

 $get\_algorithm() \rightarrow RsCmwDau.$ enums.AuthAlgorithm

```
# SCPI: CONFigure:DATA:CONTrol:EPDG:AUTHentic:ALGorithm
value: enums.AuthAlgorithm = driver.configure.data.control.epdg.authentic.get_
\rightarrowalgorithm()
```
Specifies the key generation algorithm set used by the SIM.

**return** auth\_alg: XOR | MILenage

```
get\_amf() \rightarrow str
```

```
# SCPI: CONFigure:DATA:CONTrol:EPDG:AUTHentic:AMF
value: str = driver.configure.data.config.pdf.configure.data.control.epdg.authentic.get_amf()
```
Specifies the authentication management field (AMF) as four-digit hexadecimal number. Leading zeros can be omitted.

**return** auth\_amf: Range: #H0 to #HFFFF

```
get\_imsi() \rightarrow str
```

```
# SCPI: CONFigure:DATA:CONTrol:EPDG:AUTHentic:IMSI
value: str = driver.configure.data.control.epdg.authentic.get_imsi()
```
Specifies the IMSI of the SIM card.

**return** auth\_imsi: String value, containing 15 digits

 $get\_opc() \rightarrow str$ 

```
# SCPI: CONFigure:DATA:CONTrol:EPDG:AUTHentic:OPC
value: str = driver.configure.data.control.epdg.authentic.get_opc()
```
Specifies the key OPc as 32-digit hexadecimal number. Leading zeros can be omitted.

**return** auth\_opc: Range: #H00000000000000000000000000000000 to #HFFFFFFFFFFFFFFFFFFFFFFFFFFFFFFFF

 $get\_rand() \rightarrow str$ 

# SCPI: CONFigure:DATA:CONTrol:EPDG:AUTHentic:RAND value: str = driver.configure.data.control.epdg.authentic.get\_rand()

Defines the random number RAND as 32-digit hexadecimal number. Leading zeros can be omitted.

**return** auth\_rand: Range: #H0 to #HFFFFFFFFFFFFFFFFFFFFFFFFFFFFFFFF

set\_algorithm(*auth\_alg: RsCmwDau.enums.AuthAlgorithm*) → None

# SCPI: CONFigure:DATA:CONTrol:EPDG:AUTHentic:ALGorithm driver.configure.data.control.epdg.authentic.set\_algorithm(auth\_alg = enums. ˓<sup>→</sup>AuthAlgorithm.MILenage)

Specifies the key generation algorithm set used by the SIM.

**param auth\_alg** XOR | MILenage

 $set\_amf(auth \ amf: str) \rightarrow None$ 

```
# SCPI: CONFigure:DATA:CONTrol:EPDG:AUTHentic:AMF
driver.configure.data.control.epdg.authentic.set_amf(auth_amf = r1)
```
Specifies the authentication management field (AMF) as four-digit hexadecimal number. Leading zeros can be omitted.

**param auth\_amf** Range: #H0 to #HFFFF

 $set\_imsi(auth \text{ }imsi: str) \rightarrow \text{None}$ 

# SCPI: CONFigure:DATA:CONTrol:EPDG:AUTHentic:IMSI driver.configure.data.control.epdg.authentic.set\_imsi(auth\_imsi =  $'1')$ )

Specifies the IMSI of the SIM card.

**param auth\_imsi** String value, containing 15 digits

 $set\_opc(auth\_opc: str) \rightarrow None$ 

# SCPI: CONFigure:DATA:CONTrol:EPDG:AUTHentic:OPC driver.configure.data.control.epdg.authentic.set\_opc(auth\_opc =  $r1$ )

Specifies the key OPc as 32-digit hexadecimal number. Leading zeros can be omitted.

**param auth\_opc** Range: #H00000000000000000000000000000000 to #HFFFFFFFFFFFFFFFFFFFFFFFFFFFFFFFF

 $set\_rand(auth\_rand: str) \rightarrow None$ 

```
# SCPI: CONFigure:DATA:CONTrol:EPDG:AUTHentic:RAND
\text{driver.config}ure.data.config1.control.epdg.authentic.set_rand(auth_rand = r1)
```
Defines the random number RAND as 32-digit hexadecimal number. Leading zeros can be omitted.

**param auth\_rand** Range: #H0 to #HFFFFFFFFFFFFFFFFFFFFFFFFFFFFFFFF

## **Cloning the Group**

```
# Create a clone of the original group, that exists independently
group2 = driver.configure.data.control.epdg.authentic.clone()
```
### **Subgroups**

### **7.2.1.1.11.13 Key**

### **SCPI Commands**

```
CONFigure:DATA:CONTrol:EPDG:AUTHentic:KEY:TYPE
CONFigure:DATA:CONTrol:EPDG:AUTHentic:KEY
```
#### class Key

Key commands group definition. 2 total commands, 0 Sub-groups, 2 group commands

 $get_type.py() \rightarrow RsCmwDau.enums.KeyType$ 

```
# SCPI: CONFigure:DATA:CONTrol:EPDG:AUTHentic:KEY:TYPE
value: enums.KeyType = driver.configure.data.control.epdg.authentic.key.get_
\rightarrowtype_py()
```
Selects the key type to be used with the MILENAGE algorithm set. Currently, only OPc is supported.

**return** auth\_key\_type: OPC

# $get_value() \rightarrow str$

# SCPI: CONFigure:DATA:CONTrol:EPDG:AUTHentic:KEY value: str = driver.configure.data.control.epdg.authentic.key.get\_value()

Defines the secret key K as 32-digit hexadecimal number. Leading zeros can be omitted.

**return** auth\_key: Range: #H0 to #HFFFFFFFFFFFFFFFFFFFFFFFFFFFFFFFF

set\_type\_py(*auth\_key\_type: RsCmwDau.enums.KeyType*) → None

# SCPI: CONFigure:DATA:CONTrol:EPDG:AUTHentic:KEY:TYPE driver.configure.data.control.epdg.authentic.key.set\_type\_py(auth\_key\_type =␣ ˓<sup>→</sup>enums.KeyType.OP)

Selects the key type to be used with the MILENAGE algorithm set. Currently, only OPc is supported.

## **param auth\_key\_type** OPC

 $set_value(auth\_key: str) \rightarrow None$ 

```
# SCPI: CONFigure:DATA:CONTrol:EPDG:AUTHentic:KEY
driver.configure.data.control.epdg.authentic.key.set_value(auth_key = r1)
```
Defines the secret key K as 32-digit hexadecimal number. Leading zeros can be omitted.

**param auth\_key** Range: #H0 to #HFFFFFFFFFFFFFFFFFFFFFFFFFFFFFFFF

# **7.2.1.1.11.14 Certificate**

# **SCPI Commands**

```
CONFigure:DATA:CONTrol:EPDG:CERTificate:KEY
CONFigure:DATA:CONTrol:EPDG:CERTificate:ENABle
CONFigure:DATA:CONTrol:EPDG:CERTificate:CERTificate
```
## class Certificate

Certificate commands group definition. 3 total commands, 0 Sub-groups, 3 group commands

```
get\_certificance() \rightarrow str
```

```
# SCPI: CONFigure:DATA:CONTrol:EPDG:CERTificate:CERTificate
value: str = driver.configure.data.control.epdg.certificate.get_certificate()
```
Selects the server certificate file to be used for SSL.

**return** certificate\_server\_file: No help available

```
get\_enable() \rightarrow str
```

```
# SCPI: CONFigure:DATA:CONTrol:EPDG:CERTificate:ENABle
value: str = driver.configure.data.control.epdg.certificate.get_enable()
```
Enables the usage of certificates for SSL.

**return** certificate\_key\_enable: No help available

```
get\_key() \rightarrow str
```

```
# SCPI: CONFigure:DATA:CONTrol:EPDG:CERTificate:KEY
value: str = driver.configure.data.control.epdg.certificate.get_key()
```
Selects the server key file to be used for SSL.

**return** certificate\_key\_file: Filename as string, without path

set\_certificate(*certificate\_server\_file: str*) → None

```
# SCPI: CONFigure:DATA:CONTrol:EPDG:CERTificate:CERTificate
driver.configure.data.control.epdg.certificate.set_certificate(certificate_
\rightarrowserver_file = '1')
```
Selects the server certificate file to be used for SSL.

**param certificate\_server\_file** Filename as string, without path

```
set_enable(certificate key enable: str) \rightarrow None
```

```
# SCPI: CONFigure:DATA:CONTrol:EPDG:CERTificate:ENABle
driver.configure.data.control.epdg.certificate.set_enable(certificate_key_
\rightarrowenable = '1')
```
Enables the usage of certificates for SSL.

**param certificate\_key\_enable** OFF | ON

set\_key(*certificate\_key\_file: str*) → None

# SCPI: CONFigure:DATA:CONTrol:EPDG:CERTificate:KEY driver.configure.data.control.epdg.certificate.set\_key(certificate\_key\_file = '1 ˓→')

Selects the server key file to be used for SSL.

**param certificate\_key\_file** Filename as string, without path

# **7.2.1.1.11.15 Connections**

## class Connections

Connections commands group definition. 1 total commands, 1 Sub-groups, 0 group commands

## **Cloning the Group**

```
# Create a clone of the original group, that exists independently
group2 = driver.configure.data.control.epdg.connections.clone()
```
## **Subgroups**

# **7.2.1.1.11.16 Imsi<Imsi>**

# **RepCap Settings**

```
# Range: Ix1 .. Ix10
rc = driver.configure.data.control.epdg.connections.imsi.repcap_imsi_get()
driver.configure.data.control.epdg.connections.imsi.repcap_imsi_set(repcap.Imsi.Ix1)
```
### class Imsi

Imsi commands group definition. 1 total commands, 1 Sub-groups, 0 group commands Repeated Capability: Imsi, default value after init: Imsi.Ix1

### **Cloning the Group**

```
# Create a clone of the original group, that exists independently
group2 = driver.configure.data.control.epdg.connections.imsi.clone()
```
#### **Subgroups**

**7.2.1.1.11.17 Apn<AccPointName>**

#### **RepCap Settings**

```
# Range: Nr1 .. Nr15
```

```
rc = driver.configure.data.control.epdg.connections.imsi.apn.repcap_accPointName_get()
driver.configure.data.control.epdg.connections.imsi.apn.repcap_accPointName_set(repcap.
˓→AccPointName.Nr1)
```
#### class Apn

Apn commands group definition. 1 total commands, 1 Sub-groups, 0 group commands Repeated Capability: AccPointName, default value after init: AccPointName.Nr1

# **Cloning the Group**

```
# Create a clone of the original group, that exists independently
group2 = driver.configure.data.control.epdg.connections.imsi.apn.clone()
```
#### **Subgroups**

## **7.2.1.1.11.18 Release**

### **SCPI Commands**

CONFigure:DATA:CONTrol:EPDG:CONNections:IMSI<Imsi>:APN<AccPointName>:RELease

### class Release

Release commands group definition. 1 total commands, 0 Sub-groups, 1 group commands

get(*imsi=<Imsi.Default: -1>*, *accPointName=<AccPointName.Default: -1>*) → bool

```
# SCPI: CONFigure:DATA:CONTrol:EPDG:CONNections:IMSI<Suffix>:APN<APNSuffix>
˓→:RELease
```

```
value: bool = driver.configure.data.control.epdg.connections.imsi.apn.release.
˓→get(imsi = repcap.Imsi.Default, accPointName = repcap.AccPointName.Default)
```
No command help available

**param imsi** optional repeated capability selector. Default value: Ix1 (settable in the interface 'Imsi')

**param accPointName** optional repeated capability selector. Default value: Nr1 (settable in the interface 'Apn')

**return** release: No help available

set(*release: bool*, *imsi=<Imsi.Default: -1>*, *accPointName=<AccPointName.Default: -1>*) → None

```
# SCPI: CONFigure:DATA:CONTrol:EPDG:CONNections:IMSI<Suffix>:APN<APNSuffix>
˓→:RELease
driver.configure.data.control.epdg.connections.imsi.apn.release.set(release =␣
˓→False, imsi = repcap.Imsi.Default, accPointName = repcap.AccPointName.Default)
```
No command help available

**param release** No help available

- **param imsi** optional repeated capability selector. Default value: Ix1 (settable in the interface 'Imsi')
- **param accPointName** optional repeated capability selector. Default value: Nr1 (settable in the interface 'Apn')

# **7.2.1.1.11.19 Clean**

### class Clean

Clean commands group definition. 1 total commands, 1 Sub-groups, 0 group commands

## **Cloning the Group**

```
# Create a clone of the original group, that exists independently
group2 = driver.configure.data.control.epdg.clean.clone()
```
### **Subgroups**

# **7.2.1.1.11.20 General**

### class General

General commands group definition. 1 total commands, 1 Sub-groups, 0 group commands

# **Cloning the Group**

```
# Create a clone of the original group, that exists independently
group2 = driver.configure.data.control.epdg.clean.general.clone()
```
## **Subgroups**

# **7.2.1.1.11.21 Info**

### **SCPI Commands**

```
CONFigure:DATA:CONTrol:EPDG:CLEan:GENeral:INFO
```
#### class Info

Info commands group definition. 1 total commands, 0 Sub-groups, 1 group commands

 $set() \rightarrow None$ 

```
# SCPI: CONFigure:DATA:CONTrol:EPDG:CLEan:GENeral:INFO
driver.configure.data.control.epdg.clean.general.info.set()
```
Clears the 'ePDG Event Log' area.

#### $set\_with\_opc() \rightarrow None$

# SCPI: CONFigure:DATA:CONTrol:EPDG:CLEan:GENeral:INFO driver.configure.data.control.epdg.clean.general.info.set\_with\_opc()

Clears the 'ePDG Event Log' area.

Same as set, but waits for the operation to complete before continuing further. Use the RsCmw-Dau.utilities.opc\_timeout\_set() to set the timeout value.

# **7.2.1.2 Measurement**

## **SCPI Commands**

CONFigure:DATA:MEASurement:IPConn

#### class Measurement

Measurement commands group definition. 117 total commands, 12 Sub-groups, 1 group commands

 $get\_ip\_connect() \rightarrow bool$ 

# SCPI: CONFigure:DATA:MEASurement:IPConn value: bool = driver.configure.data.measurement.get\_ip\_connect()

No command help available

**return** ip\_on: No help available

set\_ip\_connect(*ip\_on: bool*) → None

# SCPI: CONFigure:DATA:MEASurement:IPConn  $driver.configure.data-measurement.set\_ip\_connect(ip\_on = False)$ 

No command help available

**param ip** on No help available

# **Cloning the Group**

```
# Create a clone of the original group, that exists independently
group2 = driver.configure.data.measurement.clone()
```
### **Subgroups**

# **7.2.1.2.1 IpAnalysis**

#### class IpAnalysis

IpAnalysis commands group definition. 28 total commands, 8 Sub-groups, 0 group commands

## **Cloning the Group**

# Create a clone of the original group, that exists independently group2 = driver.configure.data.measurement.ipAnalysis.clone()

### **Subgroups**

## **7.2.1.2.1.1 IpcSecurity**

### class IpcSecurity

IpcSecurity commands group definition. 10 total commands, 2 Sub-groups, 0 group commands

# **Cloning the Group**

```
# Create a clone of the original group, that exists independently
group2 = driver.configure.data.measurement.ipAnalysis.ipcSecurity.clone()
```
## **Subgroups**

# **7.2.1.2.1.2 Kyword**

### class Kyword

Kyword commands group definition. 3 total commands, 1 Sub-groups, 0 group commands

### **Cloning the Group**

```
# Create a clone of the original group, that exists independently
group2 = driver.configure.data.measurement.ipAnalysis.ipcSecurity.kyword.clone()
```
# **Subgroups**

**7.2.1.2.1.3 Search**

## **SCPI Commands**

```
CONFigure:DATA:MEASurement<MeasInstance>:IPANalysis:IPCSecurity:KYWord:SEARch:IMPort
CONFigure:DATA:MEASurement<MeasInstance>:IPANalysis:IPCSecurity:KYWord:SEARch:ADD
CONFigure:DATA:MEASurement<MeasInstance>:IPANalysis:IPCSecurity:KYWord:SEARch:DELete
```
#### class Search

Search commands group definition. 3 total commands, 0 Sub-groups, 3 group commands

delete(*keyword: str*) → None

```
# SCPI: CONFigure:DATA:MEASurement<Instance>
˓→:IPANalysis:IPCSecurity:KYWord:SEARch:DELete
driver.configure.data.measurement.ipAnalysis.ipcSecurity.kyword.search.
\rightarrowdelete(keyword = '1')
```
Deletes a selected keyword from the keyword list.

**param keyword** Keyword to be deleted, as string

```
set_add(keyword: str) → None
```

```
# SCPI: CONFigure:DATA:MEASurement<Instance>
˓→:IPANalysis:IPCSecurity:KYWord:SEARch:ADD
driver.configure.data.measurement.ipAnalysis.ipcSecurity.kyword.search.set_
\rightarrowadd(keyword = '1')
```
Adds an entry to the keyword list.

**param keyword** New keyword as string

set\_import\_py(*filename: str*) → None

```
# SCPI: CONFigure:DATA:MEASurement<Instance>
˓→:IPANalysis:IPCSecurity:KYWord:SEARch:IMPort
driver.configure.data.measurement.ipAnalysis.ipcSecurity.kyword.search.set_
\rightarrowimport_py(filename = '1')
```
Imports a list of keywords from a text file.

**param filename** File name as string, including the extension. The file must be available in the directory ip\_analysis of the samba share.

# **7.2.1.2.1.4 PrtScan**

### **SCPI Commands**

```
CONFigure:DATA:MEASurement<MeasInstance>:IPANalysis:IPCSecurity:PRTScan:TIMeout
CONFigure:DATA:MEASurement<MeasInstance>:IPANalysis:IPCSecurity:PRTScan:STOP
CONFigure:DATA:MEASurement<MeasInstance>:IPANalysis:IPCSecurity:PRTScan:RANGe
CONFigure:DATA:MEASurement<MeasInstance>:IPANalysis:IPCSecurity:PRTScan:DESTip
CONFigure:DATA:MEASurement<MeasInstance>:IPANalysis:IPCSecurity:PRTScan:STARt
```
#### class PrtScan

PrtScan commands group definition. 7 total commands, 2 Sub-groups, 5 group commands

#### class RangeStruct

Structure for reading output parameters. Fields:

- Range From: int: Lower end of the range Range: 0 to 65.535E+3
- Range\_To: int: Upper end of the range Range: 0 to 65.535E+3

## $get\_dest\_ip() \rightarrow str$

```
# SCPI: CONFigure:DATA:MEASurement<Instance>
˓→:IPANalysis:IPCSecurity:PRTScan:DESTip
value: str = driver.configure.data.measurement.ipAnalysis.ipcSecurity.prtScan.
\rightarrowget_dest_ip()
```
Configures the IP address of the destination to be scanned.

**return** dst\_ip: String containing the IP address

```
get\_range() \rightarrow RangeStruct
```

```
# SCPI: CONFigure:DATA:MEASurement<Instance>
˓→:IPANalysis:IPCSecurity:PRTScan:RANGe
value: RangeStruct = driver.configure.data.measurement.ipAnalysis.ipcSecurity.
˓→prtScan.get_range()
```
Defines the port range to be scanned.

**return** structure: for return value, see the help for RangeStruct structure arguments.

# $get_timeout() \rightarrow int$

```
# SCPI: CONFigure:DATA:MEASurement<Instance>
˓→:IPANalysis:IPCSecurity:PRTScan:TIMeout
value: int = driver.configure.data.measurement.ipAnalysis.ipcSecurity.prtScan.
˓→get_timeout()
```
Configures a timeout in milliseconds, for waiting for an answer from the DUT during the port scan.

**return** timeout: Range: 0 to 5000

 $set\_dest\_ip(dstip: str) \rightarrow None$ 

```
# SCPI: CONFigure:DATA:MEASurement<Instance>
˓→:IPANalysis:IPCSecurity:PRTScan:DESTip
driver.configure.data.measurement.ipAnalysis.ipcSecurity.prtScan.set_dest_
\rightarrowip(dst_ip = '1')
```
Configures the IP address of the destination to be scanned.

**param dst\_ip** String containing the IP address

set\_range(*value: RsCmw-*

*Dau.Implementations.Configure\_.Data\_.Measurement\_.IpAnalysis\_.IpcSecurity\_.PrtScan.PrtScan.RangeStruct*)  $\rightarrow$  None

```
# SCPI: CONFigure:DATA:MEASurement<Instance>
˓→:IPANalysis:IPCSecurity:PRTScan:RANGe
driver.configure.data.measurement.ipAnalysis.ipcSecurity.prtScan.set_
˓→range(value = RangeStruct())
```
Defines the port range to be scanned.

**param value** see the help for RangeStruct structure arguments.

```
set_timeout(timeout: int) → None
```

```
# SCPI: CONFigure:DATA:MEASurement<Instance>
˓→:IPANalysis:IPCSecurity:PRTScan:TIMeout
driver.configure.data.measurement.ipAnalysis.ipcSecurity.prtScan.set_
\rightarrowtimeout(timeout = 1)
```
Configures a timeout in milliseconds, for waiting for an answer from the DUT during the port scan.

**param timeout** Range: 0 to 5000

 $start() \rightarrow None$ 

```
# SCPI: CONFigure:DATA:MEASurement<Instance>
˓→:IPANalysis:IPCSecurity:PRTScan:STARt
driver.configure.data.measurement.ipAnalysis.ipcSecurity.prtScan.start()
```
Initiates a port scan.

 $start\_with\_opc() \rightarrow None$ 

```
# SCPI: CONFigure:DATA:MEASurement<Instance>
˓→:IPANalysis:IPCSecurity:PRTScan:STARt
driver.configure.data.measurement.ipAnalysis.ipcSecurity.prtScan.start_with_
\rightarrowopc()
```
Initiates a port scan.

Same as start, but waits for the operation to complete before continuing further. Use the RsCmw-Dau.utilities.opc\_timeout\_set() to set the timeout value.

 $stop() \rightarrow None$ 

# SCPI: CONFigure:DATA:MEASurement<Instance>:IPANalysis:IPCSecurity:PRTScan:STOP driver.configure.data.measurement.ipAnalysis.ipcSecurity.prtScan.stop()

Aborts a port scan.

 $stop\_with\_opc() \rightarrow None$ 

# SCPI: CONFigure:DATA:MEASurement<Instance>:IPANalysis:IPCSecurity:PRTScan:STOP driver.configure.data.measurement.ipAnalysis.ipcSecurity.prtScan.stop\_with\_opc()

Aborts a port scan.

Same as stop, but waits for the operation to complete before continuing further. Use the RsCmw-Dau.utilities.opc\_timeout\_set() to set the timeout value.

# **Cloning the Group**

```
# Create a clone of the original group, that exists independently
group2 = driver.configure.data.measurement.ipAnalysis.ipcSecurity.prtScan.clone()
```
### **Subgroups**

# **7.2.1.2.1.5 Clean**

# class Clean

Clean commands group definition. 1 total commands, 1 Sub-groups, 0 group commands

### **Cloning the Group**

```
# Create a clone of the original group, that exists independently
group2 = driver.configure.data.measurement.ipAnalysis.ipcSecurity.prtScan.clean.clone()
```
# **Subgroups**

# **7.2.1.2.1.6 General**

### class General

General commands group definition. 1 total commands, 1 Sub-groups, 0 group commands

## **Cloning the Group**

```
# Create a clone of the original group, that exists independently
group2 = driver.configure.data.measurement.ipAnalysis.ipcSecurity.prtScan.clean.general.
\rightarrowclone()
```
## **Subgroups**

# **7.2.1.2.1.7 Info**

# **SCPI Commands**

```
CONFigure:DATA:MEASurement<MeasInstance>
˓→:IPANalysis:IPCSecurity:PRTScan:CLEan:GENeral:INFO
```
### class Info

Info commands group definition. 1 total commands, 0 Sub-groups, 1 group commands

 $set() \rightarrow None$ 

```
# SCPI: CONFigure:DATA:MEASurement<Instance>
˓→:IPANalysis:IPCSecurity:PRTScan:CLEan:GENeral:INFO
driver.configure.data.measurement.ipAnalysis.ipcSecurity.prtScan.clean.general.
\rightarrowinfo.set()
```
Clears the event log.

```
set\_with\_opc() \rightarrow None
```

```
# SCPI: CONFigure:DATA:MEASurement<Instance>
˓→:IPANalysis:IPCSecurity:PRTScan:CLEan:GENeral:INFO
driver.configure.data.measurement.ipAnalysis.ipcSecurity.prtScan.clean.general.
˓→info.set_with_opc()
```
Clears the event log.

Same as set, but waits for the operation to complete before continuing further. Use the RsCmw-Dau.utilities.opc\_timeout\_set() to set the timeout value.

### **7.2.1.2.1.8 Layer**

### **SCPI Commands**

CONFigure:DATA:MEASurement<MeasInstance>:IPANalysis:IPCSecurity:PRTScan:LAYer:PROTocol

#### class Layer

Layer commands group definition. 1 total commands, 0 Sub-groups, 1 group commands

 $get\_protocol() \rightarrow RsCmwDau.$ enums.Protocol

# SCPI: CONFigure:DATA:MEASurement<Instance> ˓<sup>→</sup>:IPANalysis:IPCSecurity:PRTScan:LAYer:PROTocol value: enums.Protocol = driver.configure.data.measurement.ipAnalysis. ˓<sup>→</sup>ipcSecurity.prtScan.layer.get\_protocol()

Selects the protocol to be considered for the port scan.

**return** lyr\_protocol: TCP | UDP

set\_protocol(*lyr\_protocol: RsCmwDau.enums.Protocol*) → None

```
# SCPI: CONFigure:DATA:MEASurement<Instance>
˓→:IPANalysis:IPCSecurity:PRTScan:LAYer:PROTocol
driver.configure.data.measurement.ipAnalysis.ipcSecurity.prtScan.layer.set_
\rightarrowprotocol(lyr_protocol = enums.Protocol.TCP)
```
Selects the protocol to be considered for the port scan.

**param lyr\_protocol** TCP | UDP

# **7.2.1.2.1.9 TcpAnalysis**

# **SCPI Commands**

```
CONFigure:DATA:MEASurement<MeasInstance>:IPANalysis:TCPanalysis:RTTThreshold
CONFigure:DATA:MEASurement<MeasInstance>:IPANalysis:TCPanalysis:TOTHreshold
CONFigure:DATA:MEASurement<MeasInstance>:IPANalysis:TCPanalysis:TRTHreshold
CONFigure:DATA:MEASurement<MeasInstance>:IPANalysis:TCPanalysis:TWSThreshold
```
#### class TcpAnalysis

TcpAnalysis commands group definition. 4 total commands, 0 Sub-groups, 4 group commands

```
get\_rtt\_threshold() \rightarrow int
```

```
# SCPI: CONFigure:DATA:MEASurement<Instance>:IPANalysis:TCPanalysis:RTTThreshold
value: int = driver.configure.data.measurement.ipAnalysis.tcpAnalysis.get_rtt_
˓→threshold()
```
Defines a threshold (upper limit) for the round-trip time (RTT) .

**return** threshold: Range: 0 ms to 200 ms, Unit: ms

```
get\_to\_threshold() \rightarrow float
```

```
# SCPI: CONFigure:DATA:MEASurement<Instance>:IPANalysis:TCPanalysis:TOTHreshold
value: float = driver.configure.data.measurement.ipAnalysis.tcpAnalysis.get_to_
\rightarrowthreshold()
```
No command help available

**return** threshold: No help available

```
get_tr\_threshold() \rightarrow float
```
# SCPI: CONFigure:DATA:MEASurement<Instance>:IPANalysis:TCPanalysis:TRTHreshold value: float = driver.configure.data.measurement.ipAnalysis.tcpAnalysis.get\_tr\_ ˓<sup>→</sup>threshold()

Defines a threshold (upper limit) for TCP retransmissions as percentage of all transmissions.

**return** threshold: Range: 0 % to 100 %, Unit: %

```
get\_tws\_threshold() \rightarrow float
```
# SCPI: CONFigure:DATA:MEASurement<Instance>:IPANalysis:TCPanalysis:TWSThreshold value: float = driver.configure.data.measurement.ipAnalysis.tcpAnalysis.get\_tws\_ ˓<sup>→</sup>threshold()

Defines a threshold (upper limit) for the current TCP window size as percentage of the negotiated maximum window size.

**return** threshold: Range:  $0\%$  to  $100\%$ , Unit:  $\%$ 

set\_rtt\_threshold(*threshold: int*) → None

```
# SCPI: CONFigure:DATA:MEASurement<Instance>:IPANalysis:TCPanalysis:RTTThreshold
driver.configure.data.measurement.ipAnalysis.tcpAnalysis.set_rtt_
\rightarrowthreshold(threshold = 1)
```
Defines a threshold (upper limit) for the round-trip time (RTT) .

**param threshold** Range: 0 ms to 200 ms, Unit: ms

```
set_to_threshold(threshold: float) → None
```

```
# SCPI: CONFigure:DATA:MEASurement<Instance>:IPANalysis:TCPanalysis:TOTHreshold
driver.configure.data.measurement.ipAnalysis.tcpAnalysis.set_to_
\rightarrowthreshold(threshold = 1.0)
```
No command help available

**param threshold** No help available

set\_tr\_threshold(*threshold: float*) → None

```
# SCPI: CONFigure:DATA:MEASurement<Instance>:IPANalysis:TCPanalysis:TRTHreshold
driver.configure.data.measurement.ipAnalysis.tcpAnalysis.set_tr_
 \rightarrowthreshold(threshold = 1.0)
```
Defines a threshold (upper limit) for TCP retransmissions as percentage of all transmissions.

**param threshold** Range: 0 % to 100 %, Unit: %

set\_tws\_threshold(*threshold: float*) → None

```
# SCPI: CONFigure:DATA:MEASurement<Instance>:IPANalysis:TCPanalysis:TWSThreshold
driver.configure.data.measurement.ipAnalysis.tcpAnalysis.set_tws_
\rightarrowthreshold(threshold = 1.0)
```
Defines a threshold (upper limit) for the current TCP window size as percentage of the negotiated maximum window size.

**param threshold** Range: 0 % to 100 %, Unit: %

## **7.2.1.2.1.10 FilterPy**

### **SCPI Commands**

CONFigure:DATA:MEASurement<MeasInstance>:IPANalysis:FILTer:CONNections

# class FilterPy

FilterPy commands group definition. 1 total commands, 0 Sub-groups, 1 group commands

 $get\_connections() \rightarrow RsCm wDau.$ enums. FilterConnect

# SCPI: CONFigure:DATA:MEASurement<Instance>:IPANalysis:FILTer:CONNections value: enums.FilterConnect = driver.configure.data.measurement.ipAnalysis. ˓<sup>→</sup>filterPy.get\_connections()

Configures a flow filter criterion for the connection state.

**return** filter\_conn: OPEN | CLOSed | BOTH Evaluate only open connections, only closed connections or open and closed connections.

set\_connections(*filter\_conn: RsCmwDau.enums.FilterConnect*) → None

```
# SCPI: CONFigure:DATA:MEASurement<Instance>:IPANalysis:FILTer:CONNections
driver.configure.data.measurement.ipAnalysis.filterPy.set_connections(filter_
˓→conn = enums.FilterConnect.BOTH)
```
Configures a flow filter criterion for the connection state.

**param filter\_conn** OPEN | CLOSed | BOTH Evaluate only open connections, only closed connections or open and closed connections.

# **7.2.1.2.1.11 IpConnect**

### class IpConnect

IpConnect commands group definition. 2 total commands, 1 Sub-groups, 0 group commands

# **Cloning the Group**

```
# Create a clone of the original group, that exists independently
group2 = driver.configure.data.measurement.ipAnalysis.ipConnect.clone()
```
# **Subgroups**

# **7.2.1.2.1.12 FilterPy**

# **SCPI Commands**

```
CONFigure:DATA:MEASurement<MeasInstance>:IPANalysis:IPConnect:FILTer:EXTension
CONFigure:DATA:MEASurement<MeasInstance>:IPANalysis:IPConnect:FILTer
```
### class FilterPy

FilterPy commands group definition. 2 total commands, 0 Sub-groups, 2 group commands

### class ExtensionStruct

Structure for reading output parameters. Fields:

- Filter 1 On Off: bool: OFF | ON ON: filter line 1 enabled OFF: filter line 1 disabled
- Filter\_1\_Type: enums.FilterType: FLOWid | IPADd | L4PR | L7PRotocol | APPL | CTRY | SRCP | DSTP Selects the property to be checked by filter line 1. FLOWid: flow IDs IPADd: IP addresses L4PR: L4 protocol L7PRotocol: L7 protocol APPL: application CTRY: country SRCP: source port DSTP: destination port
- Filter\_1\_String: str: Single string, containing all filter criteria for filter line 1. For rules, see 'Filter expressions'.
- Filter\_2\_On\_Off: bool: OFF | ON ON: filter line 2 enabled OFF: filter line 2 disabled
- Filter\_2\_Type: enums.FilterType: FLOWid | IPADd | L4PR | L7PRotocol | APPL | CTRY | SRCP | DSTP Selects the property to be checked by filter line 2.
- Filter 2 String: str: Single string, containing all filter criteria for filter line 2.
- Filter\_3\_On\_Off: bool: OFF | ON ON: filter line 3 enabled OFF: filter line 3 disabled
- Filter\_3\_Type: enums.FilterType: FLOWid | IPADd | L4PR | L7PRotocol | APPL | CTRY | SRCP | DSTP Selects the property to be checked by filter line 3.
- Filter 3 String: str: Single string, containing all filter criteria for filter line 3.
- Filter\_4\_On\_Off: bool: OFF | ON ON: filter line 4 enabled OFF: filter line 4 disabled
- Filter\_4\_Type: enums.FilterType: FLOWid | IPADd | L4PR | L7PRotocol | APPL | CTRY | SRCP | DSTP Selects the property to be checked by filter line 4.
- Filter\_4\_String: str: Single string, containing all filter criteria for filter line 4.

#### class ValueStruct

Structure for reading output parameters. Fields:

- Filter\_Type: enums.FilterType: No parameter help available
- Filter String: str: No parameter help available

 $get\_extension() \rightarrow ExtensionStruct$ 

```
# SCPI: CONFigure:DATA:MEASurement<Instance>
˓→:IPANalysis:IPConnect:FILTer:EXTension
value: ExtensionStruct = driver.configure.data.measurement.ipAnalysis.ipConnect.
˓→filterPy.get_extension()
```
Configures a flow filter for IP analysis results. For views supporting the filter, the evaluated set of flows is restricted according to the filter settings. The filter combines all enabled filter lines via AND. You can configure up to four filter lines. If you skip setting parameters, the related filter lines are not modified. A query returns all parameters, including the optional ones.

**return** structure: for return value, see the help for ExtensionStruct structure arguments.

 $get value() \rightarrow ValueStruct$ 

```
# SCPI: CONFigure:DATA:MEASurement<Instance>:IPANalysis:IPConnect:FILTer
value: ValueStruct = driver.configure.data.measurement.ipAnalysis.ipConnect.
˓→filterPy.get_value()
```
No command help available

**return** structure: for return value, see the help for ValueStruct structure arguments.

```
set_extension(value: RsCmw-
```
*Dau.Implementations.Configure\_.Data\_.Measurement\_.IpAnalysis\_.IpConnect\_.FilterPy.FilterPy.ExtensionStruct*)  $\rightarrow$  None

```
# SCPI: CONFigure:DATA:MEASurement<Instance>
˓→:IPANalysis:IPConnect:FILTer:EXTension
driver.configure.data.measurement.ipAnalysis.ipConnect.filterPy.set_
\rightarrowextension(value = ExtensionStruct())
```
Configures a flow filter for IP analysis results. For views supporting the filter, the evaluated set of flows is restricted according to the filter settings. The filter combines all enabled filter lines via AND. You can configure up to four filter lines. If you skip setting parameters, the related filter lines are not modified. A query returns all parameters, including the optional ones.

**param value** see the help for ExtensionStruct structure arguments.

set\_value(*value: RsCmw-*

*Dau.Implementations.Configure\_.Data\_.Measurement\_.IpAnalysis\_.IpConnect\_.FilterPy.FilterPy.ValueStruct*)  $\rightarrow$  None

```
# SCPI: CONFigure:DATA:MEASurement<Instance>:IPANalysis:IPConnect:FILTer
driver.configure.data.measurement.ipAnalysis.ipConnect.filterPy.set_value(value
 →= ValueStruct())
```
No command help available

**param value** see the help for ValueStruct structure arguments.

# **7.2.1.2.1.13 Result**

## **SCPI Commands**

```
CONFigure:DATA:MEASurement<MeasInstance>:IPANalysis:RESult:IPCS
CONFigure:DATA:MEASurement<MeasInstance>:IPANalysis:RESult:ALL
CONFigure:DATA:MEASurement<MeasInstance>:IPANalysis:RESult:TCPanalysis
CONFigure:DATA:MEASurement<MeasInstance>:IPANalysis:RESult:IPConnect
CONFigure:DATA:MEASurement<MeasInstance>:IPANalysis:RESult:DPCP
CONFigure:DATA:MEASurement<MeasInstance>:IPANalysis:RESult:FTTRigger
CONFigure:DATA:MEASurement<MeasInstance>:IPANalysis:RESult:VOIMs
```
### class Result

Result commands group definition. 7 total commands, 0 Sub-groups, 7 group commands

#### class AllStruct

Structure for reading output parameters. Fields:

- Tcp\_Analysis: bool: OFF | ON 'TCP Analysis' view OFF: Do not evaluate results, hide the view ON: Evaluate results and show the view
- Ip Connect: bool: OFF | ON 'IP Connectivity' view
- Dpcp: bool: OFF | ON 'Data Pie Charts' view
- Ft Trigger: bool: OFF | ON 'Flow Throughput and Event Trigger' view
- Vo\_Ims: bool: OFF | ON 'Voice over IMS' view
- Ipc\_Security: bool: OFF | ON 'IP Connection Security' view

 $get\_all() \rightarrow AllStruct$ 

```
# SCPI: CONFigure:DATA:MEASurement<Instance>:IPANalysis:RESult[:ALL]
value: AllStruct = driver.configure.data.measurement.ipAnalysis.result.get_all()
```
Enables or disables the display of the individual detailed views and the evaluation of the related results. This command combines all other CONFigure:DATA:MEAS<i>:IPANalysis:RESult... commands.

**return** structure: for return value, see the help for AllStruct structure arguments.

 $get\_dpcp() \rightarrow bool$ 

```
# SCPI: CONFigure:DATA:MEASurement<Instance>:IPANalysis:RESult:DPCP
value: bool = driver.configure.data.measurement.ipAnalysis.result.get_dpcp()
```
Enables or disables the display of the individual detailed views and the evaluation of the related results. The mnemonic after 'RESult' denotes the view: 'TCP Analysis', 'IP Connectivity', 'Data Pie Charts', 'Voice over IMS', 'IP Connection Security' and 'Flow Throughput and Event Trigger'.

**return** enable: OFF | ON OFF: Do not evaluate results, hide the view ON: Evaluate results and show the view

 $get_f_t_t_right_q$ 

```
# SCPI: CONFigure:DATA:MEASurement<Instance>:IPANalysis:RESult:FTTRigger
value: bool = driver.configure.data_meanvement.jpg in Analysis. result.get_ft˓→trigger()
```
Enables or disables the display of the individual detailed views and the evaluation of the related results. The mnemonic after 'RESult' denotes the view: 'TCP Analysis', 'IP Connectivity', 'Data Pie Charts', 'Voice over IMS', 'IP Connection Security' and 'Flow Throughput and Event Trigger'.

**return** enable: OFF | ON OFF: Do not evaluate results, hide the view ON: Evaluate results and show the view

 $get\_ip\_connect() \rightarrow bool$ 

```
# SCPI: CONFigure:DATA:MEASurement<Instance>:IPANalysis:RESult:IPConnect
value: bool = driver.configure.data_meanvement.jpg Analysis.read.t.get_ip_˓→connect()
```
Enables or disables the display of the individual detailed views and the evaluation of the related results. The mnemonic after 'RESult' denotes the view: 'TCP Analysis', 'IP Connectivity', 'Data Pie Charts', 'Voice over IMS', 'IP Connection Security' and 'Flow Throughput and Event Trigger'.

**return** enable: OFF | ON OFF: Do not evaluate results, hide the view ON: Evaluate results and show the view

 $get\_ipcs() \rightarrow bool$ 

# SCPI: CONFigure:DATA:MEASurement<Instance>:IPANalysis:RESult:IPCS value: bool = driver.configure.data.measurement.ipAnalysis.result.get\_ipcs()

Enables or disables the display of the individual detailed views and the evaluation of the related results. The mnemonic after 'RESult' denotes the view: 'TCP Analysis', 'IP Connectivity', 'Data Pie Charts', 'Voice over IMS', 'IP Connection Security' and 'Flow Throughput and Event Trigger'.

**return** enable: OFF | ON OFF: Do not evaluate results, hide the view ON: Evaluate results and show the view

```
get\_tcp\_analysis() \rightarrow bool
```

```
# SCPI: CONFigure:DATA:MEASurement<Instance>:IPANalysis:RESult:TCPanalysis
value: bool = driver.configure.data.measurement.ipAnalysis.result.get_tcp_
\rightarrowanalysis()
```
Enables or disables the display of the individual detailed views and the evaluation of the related results. The mnemonic after 'RESult' denotes the view: 'TCP Analysis', 'IP Connectivity', 'Data Pie Charts', 'Voice over IMS', 'IP Connection Security' and 'Flow Throughput and Event Trigger'.

**return** enable: OFF | ON OFF: Do not evaluate results, hide the view ON: Evaluate results and show the view

 $get\_vo\_ims() \rightarrow bool$ 

# SCPI: CONFigure:DATA:MEASurement<Instance>:IPANalysis:RESult:VOIMs value: bool = driver.configure.data.measurement.ipAnalysis.result.get\_vo\_ims()
Enables or disables the display of the individual detailed views and the evaluation of the related results. The mnemonic after 'RESult' denotes the view: 'TCP Analysis', 'IP Connectivity', 'Data Pie Charts', 'Voice over IMS', 'IP Connection Security' and 'Flow Throughput and Event Trigger'.

**return** enable: OFF | ON OFF: Do not evaluate results, hide the view ON: Evaluate results and show the view

set all(*value:* 

*RsCmwDau.Implementations.Configure\_.Data\_.Measurement\_.IpAnalysis\_.Result.Result.AllStruct*)  $\rightarrow$  None

# SCPI: CONFigure:DATA:MEASurement<Instance>:IPANalysis:RESult[:ALL] driver.configure.data.measurement.ipAnalysis.result.set\_all(value = AllStruct())

Enables or disables the display of the individual detailed views and the evaluation of the related results. This command combines all other CONFigure:DATA:MEAS<i>:IPANalysis:RESult. . . commands.

**param value** see the help for AllStruct structure arguments.

set\_dpcp(*enable: bool*) → None

# SCPI: CONFigure:DATA:MEASurement<Instance>:IPANalysis:RESult:DPCP driver.configure.data.measurement.ipAnalysis.result.set\_dpcp(enable = False)

Enables or disables the display of the individual detailed views and the evaluation of the related results. The mnemonic after 'RESult' denotes the view: 'TCP Analysis', 'IP Connectivity', 'Data Pie Charts', 'Voice over IMS', 'IP Connection Security' and 'Flow Throughput and Event Trigger'.

**param enable** OFF | ON OFF: Do not evaluate results, hide the view ON: Evaluate results and show the view

set\_ft\_trigger(*enable: bool*) → None

# SCPI: CONFigure:DATA:MEASurement<Instance>:IPANalysis:RESult:FTTRigger driver.configure.data.measurement.ipAnalysis.result.set\_ft\_trigger(enable =\_  $\rightarrow$ False)

Enables or disables the display of the individual detailed views and the evaluation of the related results. The mnemonic after 'RESult' denotes the view: 'TCP Analysis', 'IP Connectivity', 'Data Pie Charts', 'Voice over IMS', 'IP Connection Security' and 'Flow Throughput and Event Trigger'.

**param enable** OFF | ON OFF: Do not evaluate results, hide the view ON: Evaluate results and show the view

set\_ip\_connect(*enable: bool*) → None

# SCPI: CONFigure:DATA:MEASurement<Instance>:IPANalysis:RESult:IPConnect driver.configure.data.measurement.ipAnalysis.result.set\_ip\_connect(enable =\_  $\rightarrow$ False)

Enables or disables the display of the individual detailed views and the evaluation of the related results. The mnemonic after 'RESult' denotes the view: 'TCP Analysis', 'IP Connectivity', 'Data Pie Charts', 'Voice over IMS', 'IP Connection Security' and 'Flow Throughput and Event Trigger'.

**param enable** OFF | ON OFF: Do not evaluate results, hide the view ON: Evaluate results and show the view

set\_ipcs(*enable: bool*) → None

# SCPI: CONFigure:DATA:MEASurement<Instance>:IPANalysis:RESult:IPCS driver.configure.data.measurement.ipAnalysis.result.set\_ipcs(enable = False)

Enables or disables the display of the individual detailed views and the evaluation of the related results. The mnemonic after 'RESult' denotes the view: 'TCP Analysis', 'IP Connectivity', 'Data Pie Charts', 'Voice over IMS', 'IP Connection Security' and 'Flow Throughput and Event Trigger'.

**param enable** OFF | ON OFF: Do not evaluate results, hide the view ON: Evaluate results and show the view

set\_tcp\_analysis(*enable: bool*) → None

# SCPI: CONFigure:DATA:MEASurement<Instance>:IPANalysis:RESult:TCPanalysis driver.configure.data.measurement.ipAnalysis.result.set\_tcp\_analysis(enable =␣  $\rightarrow$ False)

Enables or disables the display of the individual detailed views and the evaluation of the related results. The mnemonic after 'RESult' denotes the view: 'TCP Analysis', 'IP Connectivity', 'Data Pie Charts', 'Voice over IMS', 'IP Connection Security' and 'Flow Throughput and Event Trigger'.

**param enable** OFF | ON OFF: Do not evaluate results, hide the view ON: Evaluate results and show the view

set\_vo\_ims(*enable: bool*) → None

```
# SCPI: CONFigure:DATA:MEASurement<Instance>:IPANalysis:RESult:VOIMs
driver.configure.data.measurement.ipAnalysis.result.set_vo_ims(enable = False)
```
Enables or disables the display of the individual detailed views and the evaluation of the related results. The mnemonic after 'RESult' denotes the view: 'TCP Analysis', 'IP Connectivity', 'Data Pie Charts', 'Voice over IMS', 'IP Connection Security' and 'Flow Throughput and Event Trigger'.

**param enable** OFF | ON OFF: Do not evaluate results, hide the view ON: Evaluate results and show the view

## **7.2.1.2.1.14 FtTrigger**

#### class FtTrigger

FtTrigger commands group definition. 1 total commands, 1 Sub-groups, 0 group commands

## **Cloning the Group**

```
# Create a clone of the original group, that exists independently
group2 = driver.configure.data.measurement.ipAnalysis.ftTrigger.clone()
```
## **Subgroups**

**7.2.1.2.1.15 Trace<Trace>**

## **RepCap Settings**

```
# Range: Ix1 .. Ix10
rc = driver.configure.data.measurement.ipAnalysis.ftTrigger.trace.repcap_trace_get()
driver.configure.data.measurement.ipAnalysis.ftTrigger.trace.repcap_trace_set(repcap.
\rightarrowTrace.Ix1)
```
### class Trace

Trace commands group definition. 1 total commands, 1 Sub-groups, 0 group commands Repeated Capability: Trace, default value after init: Trace.Ix1

## **Cloning the Group**

```
# Create a clone of the original group, that exists independently
group2 = driver.configure.data.measurement.ipAnalysis.ftTrigger.trace.clone()
```
#### **Subgroups**

## **7.2.1.2.1.16 TflowId**

## **SCPI Commands**

CONFigure:DATA:MEASurement<MeasInstance>:IPANalysis:FTTRigger:TRACe<Trace>:TFLowid

## class TflowId

TflowId commands group definition. 1 total commands, 0 Sub-groups, 1 group commands

 $get(\text{trace}=\text{Trace}.Default: -1>) \rightarrow int$ 

```
# SCPI: CONFigure:DATA:MEASurement<Instance>:IPANalysis:FTTRigger:TRACe
˓→<TraceIndex>:TFLowid
value: int = driver.configure.data.measurement.ipAnalysis.ftTrigger.trace.
˓→tflowId.get(trace = repcap.Trace.Default)
```
Assigns a connection (flow ID) to a trace index.

**param trace** optional repeated capability selector. Default value: Ix1 (settable in the interface 'Trace')

**return** flow\_id: Flow ID of the connection to be assigned to the trace index To assign all connections matching the flow filter criteria, set the value 0.

 $\textsf{set}(\textit{flow id}: \textit{int}, \textit{trace}=\textit{Trace}.Default: -1>) \rightarrow \text{None}$ 

```
# SCPI: CONFigure:DATA:MEASurement<Instance>:IPANalysis:FTTRigger:TRACe
˓→<TraceIndex>:TFLowid
driver.configure.data.measurement.ipAnalysis.ftTrigger.trace.tflowId.set(flow_
\rightarrowid = 1, trace = repcap. Trace. Default)
```
Assigns a connection (flow ID) to a trace index.

**param flow id** Flow ID of the connection to be assigned to the trace index To assign all connections matching the flow filter criteria, set the value 0.

**param trace** optional repeated capability selector. Default value: Ix1 (settable in the interface 'Trace')

### **7.2.1.2.1.17 ExportDb**

# **SCPI Commands**

CONFigure:DATA:MEASurement<MeasInstance>:IPANalysis:EXPortdb

#### class ExportDb

ExportDb commands group definition. 1 total commands, 0 Sub-groups, 1 group commands

 $set() \rightarrow None$ 

# SCPI: CONFigure:DATA:MEASurement<Instance>:IPANalysis:EXPortdb driver.configure.data.measurement.ipAnalysis.exportDb.set()

Stores the IP analysis result database to a JSON file on the DAU system drive.

## $set\_with\_opc() \rightarrow None$

# SCPI: CONFigure:DATA:MEASurement<Instance>:IPANalysis:EXPortdb driver.configure.data.measurement.ipAnalysis.exportDb.set\_with\_opc()

Stores the IP analysis result database to a JSON file on the DAU system drive.

Same as set, but waits for the operation to complete before continuing further. Use the RsCmw-Dau.utilities.opc\_timeout\_set() to set the timeout value.

### **7.2.1.2.1.18 Dpcp**

### class Dpcp

Dpcp commands group definition. 2 total commands, 2 Sub-groups, 0 group commands

## **Cloning the Group**

```
# Create a clone of the original group, that exists independently
group2 = driver.configure.data.measurement.ipAnalysis.dpcp.clone()
```
## **Subgroups**

**7.2.1.2.1.19 DpLayer**

### **SCPI Commands**

CONFigure:DATA:MEASurement<MeasInstance>:IPANalysis:DPCP:DPLayer:LAYer

#### class DpLayer

DpLayer commands group definition. 1 total commands, 0 Sub-groups, 1 group commands

 $get\_layer() \rightarrow RsCmwDau.$ enums.Layer

# SCPI: CONFigure:DATA:MEASurement<Instance>:IPANalysis:DPCP:DPLayer:LAYer value: enums.Layer = driver.configure.data.measurement.ipAnalysis.dpcp.dpLayer.  $\rightarrow$ get\_layer()

Selects an analysis layer for the 'Data per Layer' pie chart view.

**return** layer: FEATure | APP | L7 | L4 | L3

set\_layer(*layer: RsCmwDau.enums.Layer*) → None

```
# SCPI: CONFigure:DATA:MEASurement<Instance>:IPANalysis:DPCP:DPLayer:LAYer
driver.configure.data.measurement.ipAnalysis.dpcp.dpLayer.set_layer(layer =˓→enums.Layer.APP)
```
Selects an analysis layer for the 'Data per Layer' pie chart view.

**param layer** FEATure | APP | L7 | L4 | L3

# **7.2.1.2.1.20 DpApplic**

## **SCPI Commands**

CONFigure:DATA:MEASurement<MeasInstance>:IPANalysis:DPCP:DPAPplic:APP

### class DpApplic

DpApplic commands group definition. 1 total commands, 0 Sub-groups, 1 group commands

 $get\_app() \rightarrow str$ 

```
# SCPI: CONFigure:DATA:MEASurement<Instance>:IPANalysis:DPCP:DPAPplic:APP
value: str = driver.configure.data.measurement.ipAnalysis.dpcp.dpApplic.get_
 →app()
```
Selects a layer of the 'Data per Application' pie chart view. You can navigate from the current layer to the next lower or higher layer. The initial current layer is the application layer. The lower layers are layer 7, layer 4 and layer 3. To query the entries (strings) of the current layer, see method RsCmw-Dau.Data.Measurement.IpAnalysis.Dpcp.DpApplic.fetch.

**return** app\_selected: String with an entry of the current layer: Navigates to the next lower layer for this entry 'Back' or string unknown at the current layer: Navigates back to the next higher layer

 $set\_app(*app selected*: str) \rightarrow None$ 

# SCPI: CONFigure:DATA:MEASurement<Instance>:IPANalysis:DPCP:DPAPplic:APP driver.configure.data.measurement.ipAnalysis.dpcp.dpApplic.set\_app(app\_selected.  $\rightarrow$   $^{-1}$  1')

Selects a layer of the 'Data per Application' pie chart view. You can navigate from the current layer to the next lower or higher layer. The initial current layer is the application layer. The lower layers are layer 7, layer 4 and layer 3. To query the entries (strings) of the current layer, see method RsCmw-Dau.Data.Measurement.IpAnalysis.Dpcp.DpApplic.fetch.

**param app** selected String with an entry of the current layer: Navigates to the next lower layer for this entry 'Back' or string unknown at the current layer: Navigates back to the next higher layer

# **7.2.1.2.2 Throughput**

## **SCPI Commands**

CONFigure:DATA:MEASurement<MeasInstance>:THRoughput:MCOunt

### class Throughput

Throughput commands group definition. 6 total commands, 1 Sub-groups, 1 group commands

qet mcount()  $\rightarrow$  int

```
# SCPI: CONFigure:DATA:MEASurement<Instance>:THRoughput:MCOunt
value: int = driver.configure.data.measurement.throughput.get_mcount()
```
Specifies the total number of overall throughput results to be measured.

**return** max\_count: Range: 5 to 3600

 $set_mcount(max_count: int) \rightarrow None$ 

# SCPI: CONFigure:DATA:MEASurement<Instance>:THRoughput:MCOunt driver.configure.data.measurement.throughput.set\_mcount(max\_count =  $1$ )

Specifies the total number of overall throughput results to be measured.

**param max\_count** Range: 5 to 3600

## **Cloning the Group**

```
# Create a clone of the original group, that exists independently
qroup2 = driver.configqure.data-measurement.throuqhput.close()
```
## **Subgroups**

# **7.2.1.2.2.1 Ran**

### **SCPI Commands**

```
CONFigure:DATA:MEASurement<MeasInstance>:THRoughput:RAN:CATaloge
CONFigure:DATA:MEASurement<MeasInstance>:THRoughput:RAN:MCOunt
CONFigure:DATA:MEASurement<MeasInstance>:THRoughput:RAN<Slot>
```
#### class Ran

Ran commands group definition. 5 total commands, 1 Sub-groups, 3 group commands

 $get(slot=) \rightarrow str$ 

```
# SCPI: CONFigure:DATA:MEASurement<Instance>:THRoughput:RAN<Index>
value: str = driver.configure.data.measurement.throughput.ran.get(slot = repcap.
\rightarrowSlot.Nr1)
```
Assigns a RAN to the RAN slot number <Index>. You can query a complete list of all supported strings via the command method RsCmwDau.Configure.Data.Measurement.Throughput.Ran.cataloge.

**param slot** optional repeated capability selector. Default value: Nr1

**return** ran: String parameter, selecting a signaling application instance

```
get\_catalog() \rightarrow List[str]
```

```
# SCPI: CONFigure:DATA:MEASurement<Instance>:THRoughput:RAN:CATaloge
value: List[str] = driver.configure.data.measurement.throughput.ran.get_
˓→cataloge()
```
Lists all available signaling applications. You can use the returned strings in other commands to select a RAN.

**return** ran: Comma-separated list of all supported values. Each value is represented as a string.

```
get\_mcount() \rightarrow int
```

```
# SCPI: CONFigure:DATA:MEASurement<Instance>:THRoughput:RAN:MCOunt
value: int = driver.configure.data.measurement.throughput.ran.get_mcount()
```
Specifies the total number of RAN throughput results to be measured.

**return** max\_count: Range: 5 to 3600

 $\text{set}(ran: str, slot = \leq Slot.Nr1: 1>) \rightarrow None$ 

```
# SCPI: CONFigure:DATA:MEASurement<Instance>:THRoughput:RAN<Index>
driver.configure.data.measurement.throughput.ran.set(ran = '1', slot = repcap.
\rightarrowSlot.Nr1)
```
Assigns a RAN to the RAN slot number <Index>. You can query a complete list of all supported strings via the command method RsCmwDau.Configure.Data.Measurement.Throughput.Ran.cataloge.

**param ran** String parameter, selecting a signaling application instance

**param slot** optional repeated capability selector. Default value: Nr1

set\_mcount(*max\_count: int*) → None

# SCPI: CONFigure:DATA:MEASurement<Instance>:THRoughput:RAN:MCOunt driver.configure.data.measurement.throughput.ran.set\_mcount(max\_count = 1)

Specifies the total number of RAN throughput results to be measured.

**param max\_count** Range: 5 to 3600

## **Cloning the Group**

```
# Create a clone of the original group, that exists independently
group2 = driver.configure.data-measurement.throughput.random.close()
```
#### **Subgroups**

# **7.2.1.2.2.2 Trace**

## class Trace

Trace commands group definition. 2 total commands, 2 Sub-groups, 0 group commands

### **Cloning the Group**

```
# Create a clone of the original group, that exists independently
group2 = driver.configure.data.measurement.throughput.ran.trace.clone()
```
## **Subgroups**

## **7.2.1.2.2.3 Dlink<Dlink>**

#### **RepCap Settings**

```
# Range: Ix1 .. Ix4
rc = driver.configure.data.message.measurement.throughput.ran.trace.dlink.repcap_dlink_get()
driver.configure.data.measurement.throughput.ran.trace.dlink.repcap_dlink_set(repcap.
\rightarrowDlink.Ix1)
```
# **SCPI Commands**

CONFigure:DATA:MEASurement<MeasInstance>:THRoughput:RAN:TRACe:DLINk<Dlink>

### class Dlink

Dlink commands group definition. 1 total commands, 0 Sub-groups, 1 group commands Repeated Capability: Dlink, default value after init: Dlink.Ix1

get(*dlink=<Dlink.Default: -1>*) → bool

```
# SCPI: CONFigure:DATA:MEASurement<Instance>:THRoughput:RAN:TRACe:DLINk<Index>
value: bool = driver.configure.data.measurement.throughput.ran.trace.dlink.
\rightarrowget(dlink = repcap.Dlink.Default)
```
Enables or disables the downlink trace for RAN slot number <Index>.

**param dlink** optional repeated capability selector. Default value: Ix1 (settable in the interface 'Dlink')

**return** dlink\_selection: OFF | ON

set(*dlink\_selection: bool*, *dlink=<Dlink.Default: -1>*) → None

```
# SCPI: CONFigure:DATA:MEASurement<Instance>:THRoughput:RAN:TRACe:DLINk<Index>
driver.configure.data.measurement.throughput.ran.trace.dlink.set(dlink_
\rightarrowselection = False, dlink = repcap.Dlink.Default)
```
Enables or disables the downlink trace for RAN slot number <Index>.

**param dlink\_selection** OFF | ON

**param dlink** optional repeated capability selector. Default value: Ix1 (settable in the interface 'Dlink')

# **Cloning the Group**

```
# Create a clone of the original group, that exists independently
group2 = driver.configure.data.measurement.throughput.ran.trace.dlink.clone()
```
#### **7.2.1.2.2.4 Ulink<Slot>**

#### **RepCap Settings**

```
# Range: Nr1 .. Nr4
```

```
rc = driver.configure.data.measurement.throughput.ran.trace.ulink.repcap_slot_get()
driver.configure.data.measurement.throughput.ran.trace.ulink.repcap_slot_set(repcap.Slot.
\rightarrowNr1)
```
# **SCPI Commands**

CONFigure:DATA:MEASurement<MeasInstance>:THRoughput:RAN:TRACe:ULINk<Slot>

#### class Ulink

Ulink commands group definition. 1 total commands, 0 Sub-groups, 1 group commands Repeated Capability: Slot, default value after init: Slot.Nr1

get(*slot=<Slot.Default: -1>*) → bool

# SCPI: CONFigure:DATA:MEASurement<Instance>:THRoughput:RAN:TRACe:ULINk<Index> value: bool = driver.configure.data.measurement.throughput.ran.trace.ulink.  $\rightarrow$ get(slot = repcap.Slot.Default)

Enables or disables the uplink trace for RAN slot number <Index>.

**param slot** optional repeated capability selector. Default value: Nr1 (settable in the interface 'Ulink')

**return** uplink\_selection: OFF | ON

set(*uplink\_selection: bool*, *slot=<Slot.Default: -1>*) → None

```
# SCPI: CONFigure:DATA:MEASurement<Instance>:THRoughput:RAN:TRACe:ULINk<Index>
driver.configure.data.measurement.throughput.ran.trace.ulink.set(uplink_
˓→selection = False, slot = repcap.Slot.Default)
```
Enables or disables the uplink trace for RAN slot number <Index>.

**param uplink\_selection** OFF | ON

**param slot** optional repeated capability selector. Default value: Nr1 (settable in the interface 'Ulink')

# **Cloning the Group**

```
# Create a clone of the original group, that exists independently
group2 = driver.configure.data.measurement.throughput.ran.trace.ulink.clone()
```
## **7.2.1.2.3 Select**

### **SCPI Commands**

```
CONFigure:DATA:MEASurement<MeasInstance>:SELect:APP
CONFigure:DATA:MEASurement<MeasInstance>:SELect:THRoughput
```
## class Select

Select commands group definition. 2 total commands, 0 Sub-groups, 2 group commands

 $get\_app() \rightarrow RsCmwDau.$ enums.ApplicationType

```
# SCPI: CONFigure:DATA:MEASurement<Instance>:SELect:APP
value: enums.ApplicationType = driver.configure.data.measurement.select.get_
\rightarrowapp()
```
Selects the measurement tab to be displayed.

**return** application\_type: OVERview | PING | IPERf | THRoughput | DNSReq | IPLogging | IPANalysis | IPReplay | AUDiodelay

 $get\_throughput() \rightarrow RsCmwDau.$ enums.ThroughputType

# SCPI: CONFigure:DATA:MEASurement<Instance>:SELect:THRoughput value: enums.ThroughputType = driver.configure.data.measurement.select.get\_  $\rightarrow$ throughput()

Selects the overall throughput tab or the RAN throughput tab for display at the GUI. This command is useful for taking screenshots via remote commands.

**return** throughput\_type: OVERall | RAN

 $set\_app(\text{application\_type:} RsCmwDau.enums. ApplicationType) \rightarrow \text{None}$ 

# SCPI: CONFigure:DATA:MEASurement<Instance>:SELect:APP driver.configure.data.measurement.select.set\_app(application\_type = enums. ˓<sup>→</sup>ApplicationType.AUDiodelay)

Selects the measurement tab to be displayed.

**param application\_type** OVERview | PING | IPERf | THRoughput | DNSReq | IPLogging | IPANalysis | IPReplay | AUDiodelay

set\_throughput(*throughput\_type: RsCmwDau.enums.ThroughputType*) → None

# SCPI: CONFigure:DATA:MEASurement<Instance>:SELect:THRoughput driver.configure.data.measurement.select.set\_throughput(throughput\_type = enums. ˓<sup>→</sup>ThroughputType.OVERall)

Selects the overall throughput tab or the RAN throughput tab for display at the GUI. This command is useful for taking screenshots via remote commands.

**param throughput\_type** OVERall | RAN

# **7.2.1.2.4 Ran**

## **SCPI Commands**

CONFigure:DATA:MEASurement<MeasInstance>:RAN:CATaloge CONFigure:DATA:MEASurement<MeasInstance>:RAN

class Ran

Ran commands group definition. 2 total commands, 0 Sub-groups, 2 group commands

 $get\_cataloge() \rightarrow List[str]$ 

```
# SCPI: CONFigure:DATA:MEASurement<Instance>:RAN:CATaloge
value: List[str] = driver.configure.data.measurement.ran.get_cataloge()
```
Lists all available signaling applications. You can use the returned strings in other commands to select a RAN.

**return** ran: Comma-separated list of all supported values. Each value is represented as a string.

 $get_value() \rightarrow str$ 

```
# SCPI: CONFigure:DATA:MEASurement<Instance>:RAN
value: str = driver.configure.data.measurement.ran.get_value()
```
Selects an installed signaling application instance. You can query a complete list of all supported strings via the command method RsCmwDau.Configure.Data.Measurement.Ran.cataloge.

**return** ran: String parameter, selecting a signaling application instance

 $set_value(*ran: str*) \rightarrow None$ 

```
# SCPI: CONFigure:DATA:MEASurement<Instance>:RAN
driver.configure.data.measurement.ran.set_value(ran = '1')
```
Selects an installed signaling application instance. You can query a complete list of all supported strings via the command method RsCmwDau.Configure.Data.Measurement.Ran.cataloge.

**param ran** String parameter, selecting a signaling application instance

#### **7.2.1.2.5 Adelay**

# **SCPI Commands**

```
CONFigure:DATA:MEASurement<MeasInstance>:ADELay:SAMPles
CONFigure:DATA:MEASurement<MeasInstance>:ADELay:SPINterval
CONFigure:DATA:MEASurement<MeasInstance>:ADELay:MSAMples
```
# class Adelay

Adelay commands group definition. 3 total commands, 0 Sub-groups, 3 group commands

```
get\_msamples() \rightarrow int
```
# SCPI: CONFigure:DATA:MEASurement<Instance>:ADELay:MSAMples value: int = driver.configure.data.measurement.adelay.get\_msamples()

Configures the maximum number of samples that can be displayed in the result diagrams. The traces cover the sample range -<MaxSamples> + 1 to 0.

**return** max\_samples: Range: 1500 to 6000

 $get\_samples() \rightarrow int$ 

# SCPI: CONFigure:DATA:MEASurement<Instance>:ADELay:SAMPles value: int = driver.configure.data.measurement.adelay.get\_samples()

Queries the fixed duration of a measurement interval.

**return** interval: Range: 1 s, Unit: s

```
get_sp\_interval() \rightarrow int
```
# SCPI: CONFigure:DATA:MEASurement<Instance>:ADELay:SPINterval value: int = driver.configure.data.measurement.adelay.get\_sp\_interval()

Queries the fixed number of measurement samples per interval.

**return** smpl\_per\_interval: Range: 50

set\_msamples(*max\_samples: int*) → None

```
# SCPI: CONFigure:DATA:MEASurement<Instance>:ADELay:MSAMples
driver.configure.data.measurement.adelay.set_msamples(max_samples = 1)
```
Configures the maximum number of samples that can be displayed in the result diagrams. The traces cover the sample range -<MaxSamples> + 1 to 0.

**param max\_samples** Range: 1500 to 6000

## **7.2.1.2.6 Ping**

### **SCPI Commands**

```
CONFigure:DATA:MEASurement<MeasInstance>:PING:TIMeout
CONFigure:DATA:MEASurement<MeasInstance>:PING:DIPaddress
CONFigure:DATA:MEASurement<MeasInstance>:PING:PSIZe
CONFigure:DATA:MEASurement<MeasInstance>:PING:PCOunt
CONFigure:DATA:MEASurement<MeasInstance>:PING:INTerval
```
#### class Ping

Ping commands group definition. 5 total commands, 0 Sub-groups, 5 group commands

```
get\_dip\_address() \rightarrow str
```
# SCPI: CONFigure:DATA:MEASurement<Instance>:PING:DIPaddress value: str = driver.configure.data.measurement.ping.get\_dip\_address()

Specifies the destination IP address for the ping command.

**return** ip\_address: IPv4 or IPv6 address as string

```
get\_interval() \rightarrow float
```
# SCPI: CONFigure:DATA:MEASurement<Instance>:PING:INTerval value: float = driver.configure.data.measurement.ping.get\_interval() Specifies the interval between two ping requests.

**return** interval: Range: 0.2 s to 10 s, Unit: s

 $get\_pcount() \rightarrow int$ 

# SCPI: CONFigure:DATA:MEASurement<Instance>:PING:PCOunt value: int = driver.configure.data.measurement.ping.get\_pcount()

Specifies the number of echo request packets to be sent.

**return** ping\_count: Range: 1 to 1000

 $get\_psize() \rightarrow int$ 

# SCPI: CONFigure:DATA:MEASurement<Instance>:PING:PSIZe value: int = driver.configure.data.measurement.ping.get\_psize()

Specifies the payload size of echo request packets.

**return** packet\_size: Range: 0 bytes to 65507 bytes , Unit: bytes

 $get_timeout() \rightarrow float$ 

# SCPI: CONFigure:DATA:MEASurement<Instance>:PING:TIMeout value: float = driver.configure.data.measurement.ping.get\_timeout()

Specifies a timeout for ping requests.

**return** timeout: Range: 1 s to 9 s, Unit: s

set\_dip\_address(*ip\_address: str*) → None

# SCPI: CONFigure:DATA:MEASurement<Instance>:PING:DIPaddress driver.configure.data.measurement.ping.set\_dip\_address(ip\_address = '1')

Specifies the destination IP address for the ping command.

**param ip\_address** IPv4 or IPv6 address as string

set\_interval(*interval: float*) → None

# SCPI: CONFigure:DATA:MEASurement<Instance>:PING:INTerval driver.configure.data.measurement.ping.set\_interval(interval =  $1.0$ )

Specifies the interval between two ping requests.

**param interval** Range: 0.2 s to 10 s, Unit: s

set\_pcount(*ping\_count: int*) → None

# SCPI: CONFigure:DATA:MEASurement<Instance>:PING:PCOunt driver.configure.data.measurement.ping.set\_pcount(ping\_count =  $1$ )

Specifies the number of echo request packets to be sent.

**param ping count** Range: 1 to 1000

set\_psize(*packet\_size: int*) → None

# SCPI: CONFigure:DATA:MEASurement<Instance>:PING:PSIZe driver.configure.data.measurement.ping.set\_psize(packet\_size = 1)

Specifies the payload size of echo request packets.

**param packet size** Range: 0 bytes to 65507 bytes , Unit: bytes

set\_timeout(*timeout: float*) → None

# SCPI: CONFigure:DATA:MEASurement<Instance>:PING:TIMeout driver.configure.data.measurement.ping.set\_timeout(timeout = 1.0)

Specifies a timeout for ping requests.

**param timeout** Range: 1 s to 9 s, Unit: s

## **7.2.1.2.7 DnsRequests**

## **SCPI Commands**

CONFigure:DATA:MEASurement<MeasInstance>:DNSRequests:MICount

#### class DnsRequests

DnsRequests commands group definition. 1 total commands, 0 Sub-groups, 1 group commands

 $get\_mi\_count() \rightarrow int$ 

# SCPI: CONFigure:DATA:MEASurement<inst>:DNSRequests:MICount value: int = driver.configure.data.measurement.dnsRequests.get\_mi\_count()

Specifies the maximum length of the result list for DNS requests measurements. The result list is stored in a ring buffer. When it is full, the first result line is deleted whenever a new result line is added to the end.

**return** max index count: Maximum number of DNS requests in the result list Range: 1 to 1000

set\_mi\_count(*max\_index\_count: int*) → None

# SCPI: CONFigure:DATA:MEASurement<inst>:DNSRequests:MICount driver.configure.data.measurement.dnsRequests.set\_mi\_count(max\_index\_count = 1)

Specifies the maximum length of the result list for DNS requests measurements. The result list is stored in a ring buffer. When it is full, the first result line is deleted whenever a new result line is added to the end.

**param max\_index\_count** Maximum number of DNS requests in the result list Range: 1 to 1000

## **7.2.1.2.8 Iperf**

## **SCPI Commands**

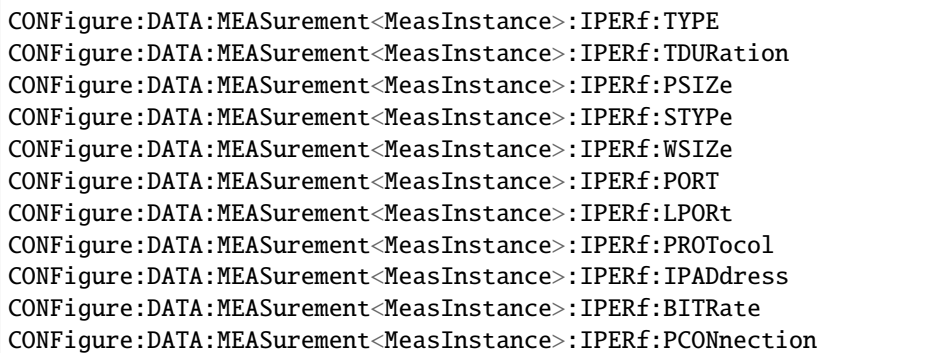

### class Iperf

Iperf commands group definition. 31 total commands, 3 Sub-groups, 11 group commands

 $get\_bitrate() \rightarrow int$ 

# SCPI: CONFigure:DATA:MEASurement<Instance>:IPERf:BITRate value: int = driver.configure.data.measurement.iperf.get\_bitrate()

No command help available

**return** bitrate: No help available

### $get\_ip\_address() \rightarrow str$

# SCPI: CONFigure:DATA:MEASurement<Instance>:IPERf:IPADdress value: str = driver.configure.data.measurement.iperf.get\_ip\_address()

No command help available

**return** ip\_address: No help available

 $get\_lport() \rightarrow int$ 

# SCPI: CONFigure:DATA:MEASurement<Instance>:IPERf:LPORt value: int = driver.configure.data.measurement.iperf.get\_lport()

No command help available

**return** listen\_port: No help available

```
get\_pconnection() \rightarrow int
```
# SCPI: CONFigure:DATA:MEASurement<Instance>:IPERf:PCONnection value: int = driver.configure.data.measurement.iperf.get\_pconnection()

No command help available

**return** par\_conn: No help available

 $get\_port() \rightarrow int$ 

```
# SCPI: CONFigure:DATA:MEASurement<Instance>:IPERf:PORT
value: int = driver.configure.data.measurement.iperf.get_port()
```
No command help available

**return** port: No help available

 $get\_protocol() \rightarrow RsCmwDau.$ enums.Protocol

# SCPI: CONFigure:DATA:MEASurement<Instance>:IPERf:PROTocol value: enums.Protocol = driver.configure.data.measurement.iperf.get\_protocol()

No command help available

**return** protocol: No help available

```
get\_psize() \rightarrow int
```
# SCPI: CONFigure:DATA:MEASurement<Instance>:IPERf:PSIZe value: int = driver.configure.data.measurement.iperf.get\_psize()

Defines the packet size for iperf tests.

**return** packet\_size: Range: 40 bytes to 65507 bytes, Unit: bytes

 $get\_style() \rightarrow RsCmwDau.$ enums.ServiceTypeB

# SCPI: CONFigure:DATA:MEASurement<Instance>:IPERf:STYPe value: enums.ServiceTypeB = driver.configure.data.measurement.iperf.get\_stype()

No command help available

**return** service\_type: No help available

```
get\_tduration() \rightarrow int
```
# SCPI: CONFigure:DATA:MEASurement<Instance>:IPERf:TDURation value: int = driver.configure.data.measurement.iperf.get\_tduration()

Defines the duration of the test.

**return** test\_duration: Range: 1 s to 1E+6 s, Unit: s

 $get\_type\_py() \rightarrow float$ 

```
# SCPI: CONFigure:DATA:MEASurement<Instance>:IPERf:TYPE
value: float = driver.configure.data.measurement.iperf.get_type_py()
```
Selects the type of iperf to be used.

**return** iperf\_type: IPERf | IP3 | IPNat Iperf or iperf3 or iperf(NAT)

 $get\_wsize() \rightarrow float$ 

```
# SCPI: CONFigure:DATA:MEASurement<Instance>:IPERf:WSIZe
value: float = driver.configure.data.measurement.iperf.get_wsize()
```
No command help available

**return** window\_size: No help available

set\_bitrate(*bitrate: int*) → None

# SCPI: CONFigure:DATA:MEASurement<Instance>:IPERf:BITRate driver.configure.data.measurement.iperf.set\_bitrate(bitrate =  $1$ )

No command help available

**param bitrate** No help available

set\_ip\_address(*ip\_address: str*) → None

# SCPI: CONFigure:DATA:MEASurement<Instance>:IPERf:IPADdress driver.configure.data.measurement.iperf.set\_ip\_address(ip\_address = '1')

No command help available

**param ip\_address** No help available

set\_lport(*listen\_port: int*) → None

```
# SCPI: CONFigure:DATA:MEASurement<Instance>:IPERf:LPORt
driver.configure.data.measurement.iperf.set_lport(listen_port = 1)
```
No command help available

**param listen\_port** No help available

set\_pconnection(*par\_conn: int*) → None

```
# SCPI: CONFigure:DATA:MEASurement<Instance>:IPERf:PCONnection
driver.configure.data.measurement.iperf.set_pconnection(par_conn = 1)
```
No command help available

**param par\_conn** No help available

 $set\_port(port: int) \rightarrow None$ 

```
# SCPI: CONFigure:DATA:MEASurement<Instance>:IPERf:PORT
driver.configure.data.measurement.iperf.set_port(port = 1)
```
No command help available

**param port** No help available

set\_protocol(*protocol: RsCmwDau.enums.Protocol*) → None

# SCPI: CONFigure:DATA:MEASurement<Instance>:IPERf:PROTocol driver.configure.data.measurement.iperf.set\_protocol(protocol = enums.Protocol.  $\rightarrow$ TCP)

No command help available

**param protocol** No help available

set\_psize(*packet\_size: int*) → None

# SCPI: CONFigure:DATA:MEASurement<Instance>:IPERf:PSIZe driver.configure.data.measurement.iperf.set\_psize(packet\_size = 1)

Defines the packet size for iperf tests.

**param packet size** Range: 40 bytes to 65507 bytes, Unit: bytes

set\_stype(*service\_type: RsCmwDau.enums.ServiceTypeB*) → None

# SCPI: CONFigure:DATA:MEASurement<Instance>:IPERf:STYPe driver.configure.data.measurement.iperf.set\_stype(service\_type = enums. ˓<sup>→</sup>ServiceTypeB.BIDirectional)

No command help available

**param service\_type** No help available

```
set_tduration(test_duration: int) → None
```

```
# SCPI: CONFigure:DATA:MEASurement<Instance>:IPERf:TDURation
driver.configure.data.measurement.iperf.set_tduration(test_duration = 1)
```
Defines the duration of the test.

**param test\_duration** Range: 1 s to 1E+6 s, Unit: s

set\_type\_py(*iperf\_type: float*) → None

# SCPI: CONFigure:DATA:MEASurement<Instance>:IPERf:TYPE driver.configure.data.measurement.iperf.set\_type\_py(iperf\_type = 1.0)

Selects the type of iperf to be used.

**param iperf\_type** IPERf | IP3 | IPNat Iperf or iperf3 or iperf(NAT)

set\_wsize(*window\_size: float*) → None

# SCPI: CONFigure:DATA:MEASurement<Instance>:IPERf:WSIZe driver.configure.data.measurement.iperf.set\_wsize(window\_size = 1.0)

No command help available

**param window\_size** No help available

## **Cloning the Group**

```
# Create a clone of the original group, that exists independently
qroup2 = driver.configquare.data.makemember.close()
```
## **Subgroups**

**7.2.1.2.8.1 Server<Server>**

## **RepCap Settings**

```
# Range: Ix1 .. Ix8
rc = driver.configure.data.measurement.iperf.server.repcap_server_get()
driver.configure.data.measurement.iperf.server.repcap_server_set(repcap.Server.Ix1)
```
#### class Server

Server commands group definition. 5 total commands, 5 Sub-groups, 0 group commands Repeated Capability: Server, default value after init: Server.Ix1

## **Cloning the Group**

```
# Create a clone of the original group, that exists independently
group2 = driver.configure.data.measurement.iperf.server.clone()
```
## **Subgroups**

# **7.2.1.2.8.2 SbSize**

## **SCPI Commands**

CONFigure:DATA:MEASurement<MeasInstance>:IPERf:SERVer<Server>:SBSize

#### class SbSize

SbSize commands group definition. 1 total commands, 0 Sub-groups, 1 group commands

```
get(server=<Server.Default: -1>) → float
```
# SCPI: CONFigure:DATA:MEASurement<Instance>:IPERf:SERVer<Index>:SBSize value: float = driver.configure.data.measurement.iperf.server.sbSize.get(server. ˓<sup>→</sup>= repcap.Server.Default)

Specifies the size of the socket buffer for an iperf server instance.

**param server** optional repeated capability selector. Default value: Ix1 (settable in the interface 'Server')

**return** sb\_size: Range: 0 kByte to 10240 kByte, Unit: kByte

set(*sb\_size: float*, *server=<Server.Default: -1>*) → None

# SCPI: CONFigure:DATA:MEASurement<Instance>:IPERf:SERVer<Index>:SBSize driver.configure.data.measurement.iperf.server.sbSize.set(sb\_size = 1.0, server.  $\rightarrow$ = repcap. Server. Default)

Specifies the size of the socket buffer for an iperf server instance.

**param sb\_size** Range: 0 kByte to 10240 kByte, Unit: kByte

**param server** optional repeated capability selector. Default value: Ix1 (settable in the interface 'Server')

## **7.2.1.2.8.3 Enable**

## **SCPI Commands**

CONFigure:DATA:MEASurement<MeasInstance>:IPERf:SERVer<Server>:ENABle

#### class Enable

Enable commands group definition. 1 total commands, 0 Sub-groups, 1 group commands

get(*server=<Server.Default: -1>*) → bool

```
# SCPI: CONFigure:DATA:MEASurement<Instance>:IPERf:SERVer<Index>:ENABle
value: bool = driver.configure.data.measurement.iperf.server.enable.get(server.
˓→= repcap.Server.Default)
```
Activates or deactivates an iperf server instance.

**param server** optional repeated capability selector. Default value: Ix1 (settable in the interface 'Server')

**return** enable: OFF | ON

set(*enable: bool*, *server=<Server.Default: -1>*) → None

```
# SCPI: CONFigure:DATA:MEASurement<Instance>:IPERf:SERVer<Index>:ENABle
driver.configure.data.measurement.iperf.server.enable.set(enable = False,.
˓→server = repcap.Server.Default)
```
Activates or deactivates an iperf server instance.

**param enable** OFF | ON

**param server** optional repeated capability selector. Default value: Ix1 (settable in the interface 'Server')

# **7.2.1.2.8.4 Protocol**

### **SCPI Commands**

CONFigure:DATA:MEASurement<MeasInstance>:IPERf:SERVer<Server>:PROTocol

#### class Protocol

Protocol commands group definition. 1 total commands, 0 Sub-groups, 1 group commands

```
get(server=<Server.Default: -1>) → RsCmwDau.enums.Protocol
```

```
# SCPI: CONFigure:DATA:MEASurement<Instance>:IPERf:SERVer<Index>:PROTocol
value: enums.Protocol = driver.configure.data.measurement.iperf.server.protocol.
\rightarrowget(server = repcap.Server.Default)
```
Selects the protocol type to be used for an iperf server instance.

**param server** optional repeated capability selector. Default value: Ix1 (settable in the interface 'Server')

**return** protocol: UDP | TCP UDP: use the user datagram protocol TCP: use the transport control protocol

set(*protocol: RsCmwDau.enums.Protocol*, *server=<Server.Default: -1>*) → None

```
# SCPI: CONFigure:DATA:MEASurement<Instance>:IPERf:SERVer<Index>:PROTocol
driver.configure.data.measurement.iperf.server.protocol.set(protocol = enums.
˓→Protocol.TCP, server = repcap.Server.Default)
```
Selects the protocol type to be used for an iperf server instance.

**param protocol** UDP | TCP UDP: use the user datagram protocol TCP: use the transport control protocol

**param server** optional repeated capability selector. Default value: Ix1 (settable in the interface 'Server')

# **7.2.1.2.8.5 Wsize**

### **SCPI Commands**

CONFigure:DATA:MEASurement<MeasInstance>:IPERf:SERVer<Server>:WSIZe

# class Wsize

Wsize commands group definition. 1 total commands, 0 Sub-groups, 1 group commands

```
get(server=<Server.Default: -1>) → float
```

```
# SCPI: CONFigure:DATA:MEASurement<Instance>:IPERf:SERVer<Index>:WSIZe
value: float = driver.configure.data.measurement.iperf.server.wsize.get(server.
˓→= repcap.Server.Default)
```
No command help available

**param server** optional repeated capability selector. Default value: Ix1 (settable in the interface 'Server')

**return** window\_size: No help available

set(*window\_size: float*, *server=<Server.Default: -1>*) → None

```
# SCPI: CONFigure:DATA:MEASurement<Instance>:IPERf:SERVer<Index>:WSIZe
driver.configure.data.measurement.iperf.server.wsize.set(window_size = 1.0, \ldots\rightarrowserver = repcap.Server.Default)
```
No command help available

**param window\_size** No help available

**param server** optional repeated capability selector. Default value: Ix1 (settable in the interface 'Server')

## **7.2.1.2.8.6 Port**

## **SCPI Commands**

CONFigure:DATA:MEASurement<MeasInstance>:IPERf:SERVer<Server>:PORT

### class Port

Port commands group definition. 1 total commands, 0 Sub-groups, 1 group commands

get(*server=<Server.Default: -1>*) → int

```
# SCPI: CONFigure:DATA:MEASurement<Instance>:IPERf:SERVer<Index>:PORT
value: int = driver.configure.data.measurement.iperf.server.port.get(server =_
˓→repcap.Server.Default)
```
Defines the LAN DAU port number for an iperf server instance.

**param server** optional repeated capability selector. Default value: Ix1 (settable in the interface 'Server')

**return** port: Range: 0 to 65535

set(*port: int*, *server=<Server.Default: -1>*) → None

```
# SCPI: CONFigure:DATA:MEASurement<Instance>:IPERf:SERVer<Index>:PORT
driver.configure.data.measurement.iperf.server.port.set(port = 1, server =˓→repcap.Server.Default)
```
Defines the LAN DAU port number for an iperf server instance.

**param port** Range: 0 to 65535

**param server** optional repeated capability selector. Default value: Ix1 (settable in the interface 'Server')

# **7.2.1.2.8.7 Client<Client>**

## **RepCap Settings**

```
# Range: Ix1 .. Ix8
rc = driver.configure.data.measurement.iperf.client.repcap_client_get()
driver.configure.data.measurement.iperf.client.repcap_client_set(repcap.Client.Ix1)
```
## class Client

Client commands group definition. 9 total commands, 9 Sub-groups, 0 group commands Repeated Capability: Client, default value after init: Client.Ix1

## **Cloning the Group**

```
# Create a clone of the original group, that exists independently
group2 = driver.configure.data.measurement.iperf.client.clone()
```
#### **Subgroups**

## **7.2.1.2.8.8 SbSize**

# **SCPI Commands**

CONFigure:DATA:MEASurement<MeasInstance>:IPERf:CLIent<Client>:SBSize

#### class SbSize

SbSize commands group definition. 1 total commands, 0 Sub-groups, 1 group commands

get(*client=<Client.Default: -1>*) → float

```
# SCPI: CONFigure:DATA:MEASurement<Instance>:IPERf:CLIent<Index>:SBSize
value: float = driver.configure.data.measurement.iperf.client.sbSize.get(client.
→= repcap.Client.Default)
```
Specifies the size of the socket buffer for an iperf/iperf3 client instance.

**param client** optional repeated capability selector. Default value: Ix1 (settable in the interface 'Client')

**return** sb\_size: Range: 0 kByte to 10240 kByte, Unit: kByte

set(*sb\_size: float*, *client=<Client.Default: -1>*) → None

```
# SCPI: CONFigure:DATA:MEASurement<Instance>:IPERf:CLIent<Index>:SBSize
driver.configure.data.measurement.iperf.client.sbSize.set(sb_size = 1.0, client.
˓→= repcap.Client.Default)
```
Specifies the size of the socket buffer for an iperf/iperf3 client instance.

**param sb\_size** Range: 0 kByte to 10240 kByte, Unit: kByte

**param client** optional repeated capability selector. Default value: Ix1 (settable in the interface 'Client')

# **7.2.1.2.8.9 Enable**

# **SCPI Commands**

CONFigure:DATA:MEASurement<MeasInstance>:IPERf:CLIent<Client>:ENABle

### class Enable

Enable commands group definition. 1 total commands, 0 Sub-groups, 1 group commands

```
get(client=<Client.Default: -1>) → bool
```

```
# SCPI: CONFigure:DATA:MEASurement<Instance>:IPERf:CLIent<Index>:ENABle
value: bool = driver.configure.data-measurement_iperf.closenet.end.enable.get(client.
˓→= repcap.Client.Default)
```
Activates or deactivates an iperf/iperf3 client instance.

**param client** optional repeated capability selector. Default value: Ix1 (settable in the interface 'Client')

**return** enable: OFF | ON

set(*enable: bool*, *client=<Client.Default: -1>*) → None

```
# SCPI: CONFigure:DATA:MEASurement<Instance>:IPERf:CLIent<Index>:ENABle
driver.configure.data.measurement.iperf.client.enable.set(enable = False,.
\rightarrowclient = repcap.Client.Default)
```
Activates or deactivates an iperf/iperf3 client instance.

**param enable** OFF | ON

**param client** optional repeated capability selector. Default value: Ix1 (settable in the interface 'Client')

# **7.2.1.2.8.10 Protocol**

### **SCPI Commands**

CONFigure:DATA:MEASurement<MeasInstance>:IPERf:CLIent<Client>:PROTocol

## class Protocol

Protocol commands group definition. 1 total commands, 0 Sub-groups, 1 group commands

get(*client=<Client.Default: -1>*) → RsCmwDau.enums.Protocol

# SCPI: CONFigure:DATA:MEASurement<Instance>:IPERf:CLIent<Index>:PROTocol value: enums.Protocol = driver.configure.data.measurement.iperf.client.protocol.  $\rightarrow$ get(client = repcap.Client.Default)

Selects the protocol type to be used for an iperf/iperf3 client instance.

**param client** optional repeated capability selector. Default value: Ix1 (settable in the interface 'Client')

**return** protocol: UDP | TCP UDP: use the user datagram protocol TCP: use the transport control protocol

set(*protocol: RsCmwDau.enums.Protocol*, *client=<Client.Default: -1>*) → None

```
# SCPI: CONFigure:DATA:MEASurement<Instance>:IPERf:CLIent<Index>:PROTocol
driver.configure.data.measurement.iperf.client.protocol.set(protocol = enums.
˓→Protocol.TCP, client = repcap.Client.Default)
```
Selects the protocol type to be used for an iperf/iperf3 client instance.

**param protocol** UDP | TCP UDP: use the user datagram protocol TCP: use the transport control protocol

**param client** optional repeated capability selector. Default value: Ix1 (settable in the interface 'Client')

## **7.2.1.2.8.11 Wsize**

## **SCPI Commands**

CONFigure:DATA:MEASurement<MeasInstance>:IPERf:CLIent<Client>:WSIZe

#### class Wsize

Wsize commands group definition. 1 total commands, 0 Sub-groups, 1 group commands

get(*client=<Client.Default: -1>*) → float

```
# SCPI: CONFigure:DATA:MEASurement<Instance>:IPERf:CLIent<Index>:WSIZe
value: float = driver.configure.data.measurement.iperf.client.wsize.get(client.
˓→= repcap.Client.Default)
```
No command help available

**param client** optional repeated capability selector. Default value: Ix1 (settable in the interface 'Client')

**return** window\_size: No help available

set(*window\_size: float*, *client=<Client.Default: -1>*) → None

```
# SCPI: CONFigure:DATA:MEASurement<Instance>:IPERf:CLIent<Index>:WSIZe
driver.configure.data.measurement.iperf.client.wsize.set(window_size = 1.0,.
˓→client = repcap.Client.Default)
```
No command help available

**param window\_size** No help available

**param client** optional repeated capability selector. Default value: Ix1 (settable in the interface 'Client')

# **7.2.1.2.8.12 Port**

## **SCPI Commands**

CONFigure:DATA:MEASurement<MeasInstance>:IPERf:CLIent<Client>:PORT

### class Port

Port commands group definition. 1 total commands, 0 Sub-groups, 1 group commands

get(*client=<Client.Default: -1>*) → int

# SCPI: CONFigure:DATA:MEASurement<Instance>:IPERf:CLIent<Index>:PORT value: int = driver.configure.data.measurement.iperf.client.port.get(client =␣  $\rightarrow$ repcap.Client.Default)

Defines the LAN DAU port number for an iperf/iperf3 client instance.

**param client** optional repeated capability selector. Default value: Ix1 (settable in the interface 'Client')

**return** port: Range: 0 to 65535

set(*port: int*, *client=<Client.Default: -1>*) → None

# SCPI: CONFigure:DATA:MEASurement<Instance>:IPERf:CLIent<Index>:PORT driver.configure.data.measurement.iperf.client.port.set(port = 1, client = $\Box$ ˓<sup>→</sup>repcap.Client.Default)

Defines the LAN DAU port number for an iperf/iperf3 client instance.

**param port** Range: 0 to 65535

**param client** optional repeated capability selector. Default value: Ix1 (settable in the interface 'Client')

### **7.2.1.2.8.13 IpAddress**

## **SCPI Commands**

CONFigure:DATA:MEASurement<MeasInstance>:IPERf:CLIent<Client>:IPADdress

### class IpAddress

IpAddress commands group definition. 1 total commands, 0 Sub-groups, 1 group commands

get(*client=<Client.Default: -1>*) → str

```
# SCPI: CONFigure:DATA:MEASurement<Instance>:IPERf:CLIent<Index>:IPADdress
value: str = driver.configure.data.measurement.iperf.client.ipAddress.
\rightarrowget(client = repcap.Client.Default)
```
Specifies the IP address of the DUT for an iperf/iperf3 client instance.

**param client** optional repeated capability selector. Default value: Ix1 (settable in the interface 'Client')

**return** ip address: String containing the IP address

set(*ip\_address: str*, *client=<Client.Default: -1>*) → None

```
# SCPI: CONFigure:DATA:MEASurement<Instance>:IPERf:CLIent<Index>:IPADdress
driver.configure.data.measurement.iperf.client.ipAddress.set(ip_address = '1',␣
\rightarrowclient = repcap.Client.Default)
```
Specifies the IP address of the DUT for an iperf/iperf3 client instance.

**param ip\_address** String containing the IP address

**param client** optional repeated capability selector. Default value: Ix1 (settable in the interface 'Client')

### **7.2.1.2.8.14 Pconnection**

## **SCPI Commands**

CONFigure:DATA:MEASurement<MeasInstance>:IPERf:CLIent<Client>:PCONnection

#### class Pconnection

Pconnection commands group definition. 1 total commands, 0 Sub-groups, 1 group commands

get(*client=<Client.Default: -1>*) → int

```
# SCPI: CONFigure:DATA:MEASurement<Instance>:IPERf:CLIent<Index>:PCONnection
value: int = driver.configure.data.measurement.iperf.client.pconnection.
\rightarrowget(client = repcap.Client.Default)
```
Specifies the number of parallel connections for an iperf/iperf3 client instance. Only applicable for protocol type TCP.

**param client** optional repeated capability selector. Default value: Ix1 (settable in the interface 'Client')

**return** par conn: Range: 1 to 4

set(*par\_conn: int*, *client=<Client.Default: -1>*) → None

```
# SCPI: CONFigure:DATA:MEASurement<Instance>:IPERf:CLIent<Index>:PCONnection
driver.configure.data.measurement.iperf.client.pconnection.set(par_conn = 1, \_\rightarrowclient = repcap.Client.Default)
```
Specifies the number of parallel connections for an iperf/iperf3 client instance. Only applicable for protocol type TCP.

**param par\_conn** Range: 1 to 4

**param client** optional repeated capability selector. Default value: Ix1 (settable in the interface 'Client')

# **7.2.1.2.8.15 Bitrate**

## **SCPI Commands**

CONFigure:DATA:MEASurement<MeasInstance>:IPERf:CLIent<Client>:BITRate

### class Bitrate

Bitrate commands group definition. 1 total commands, 0 Sub-groups, 1 group commands

get(*client=<Client.Default: -1>*) → float

```
# SCPI: CONFigure:DATA:MEASurement<Instance>:IPERf:CLIent<Index>:BITRate
value: float = driver.configure.data.measurement.iperf.client.bitrate.
˓→get(client = repcap.Client.Default)
```
Defines the maximum bit rate for an iperf/iperf3 client instance.

**param client** optional repeated capability selector. Default value: Ix1 (settable in the interface 'Client')

**return** bitrate: Maximum bit rate to be transferred Range: 0 bit/s to 4E+9 bit/s, Unit: bit/s

set(*bitrate: float*, *client=<Client.Default: -1>*) → None

```
# SCPI: CONFigure:DATA:MEASurement<Instance>:IPERf:CLIent<Index>:BITRate
driver.configure.data.measurement.iperf.client.bitrate.set(bitrate = 1.0, \ldots\rightarrowclient = repcap.Client.Default)
```
Defines the maximum bit rate for an iperf/iperf3 client instance.

**param bitrate** Maximum bit rate to be transferred Range: 0 bit/s to 4E+9 bit/s, Unit: bit/s

**param client** optional repeated capability selector. Default value: Ix1 (settable in the interface 'Client')

# **7.2.1.2.8.16 Reverse**

### **SCPI Commands**

CONFigure:DATA:MEASurement<MeasInstance>:IPERf:CLIent<Client>:REVerse

## class Reverse

Reverse commands group definition. 1 total commands, 0 Sub-groups, 1 group commands

get(*client=<Client.Default: -1>*) → bool

# SCPI: CONFigure:DATA:MEASurement<Instance>:IPERf:CLIent<Index>:REVerse value: bool = driver.configure.data.measurement.iperf.client.reverse.get(client. ˓<sup>→</sup>= repcap.Client.Default)

Enables the reverse mode for an iperf3 client instance.

**param client** optional repeated capability selector. Default value: Ix1 (settable in the interface 'Client')

**return** mode: OFF | ON ON: reverse mode OFF: normal mode

set(*mode: bool*, *client=<Client.Default: -1>*) → None

```
# SCPI: CONFigure:DATA:MEASurement<Instance>:IPERf:CLIent<Index>:REVerse
driver.configure.data.measurement.iperf.client.reverse.set(mode = False, client.
→= repcap.Client.Default)
```
Enables the reverse mode for an iperf3 client instance.

**param mode** OFF | ON ON: reverse mode OFF: normal mode

**param client** optional repeated capability selector. Default value: Ix1 (settable in the interface 'Client')

# **7.2.1.2.8.17 Nat<Nat>**

## **RepCap Settings**

# Range: Ix1 .. Ix8

```
rc = driver.configure.data.measurement.iperf.nat.repcap_nat_get()
driver.configure.data.measurement.iperf.nat.repcap_nat_set(repcap.Nat.Ix1)
```
## class Nat

Nat commands group definition. 6 total commands, 6 Sub-groups, 0 group commands Repeated Capability: Nat, default value after init: Nat.Ix1

## **Cloning the Group**

# Create a clone of the original group, that exists independently group2 = driver.configure.data.measurement.iperf.nat.clone()

#### **Subgroups**

# **7.2.1.2.8.18 SbSize**

#### **SCPI Commands**

CONFigure:DATA:MEASurement<MeasInstance>:IPERf:NAT<Nat>:SBSize

# class SbSize

SbSize commands group definition. 1 total commands, 0 Sub-groups, 1 group commands

get(*nat=<Nat.Default: -1>*) → float

```
# SCPI: CONFigure:DATA:MEASurement<Instance>:IPERf:NAT<Index>:SBSize
value: float = driver.configure.data.measurement.iperf.nat.sbSize.get(nat =_
˓→repcap.Nat.Default) (continues on next page)
```
(continued from previous page)

Specifies the size of the socket buffer for an iperf(NAT) client instance.

**param nat** optional repeated capability selector. Default value: Ix1 (settable in the interface 'Nat')

**return** sb\_size: Range: 0 kByte to 10240 kByte, Unit: kByte

 $\textsf{set}(sb\_size: float, nat=\langle Nat.Default: -1 \rangle) \rightarrow \text{None}$ 

# SCPI: CONFigure:DATA:MEASurement<Instance>:IPERf:NAT<Index>:SBSize driver.configure.data.measurement.iperf.nat.sbSize.set(sb\_size =  $1.0$ , nat = $\Box$  $\rightarrow$ repcap.Nat.Default)

Specifies the size of the socket buffer for an iperf(NAT) client instance.

**param sb\_size** Range: 0 kByte to 10240 kByte, Unit: kByte

**param nat** optional repeated capability selector. Default value: Ix1 (settable in the interface 'Nat')

### **7.2.1.2.8.19 Enable**

# **SCPI Commands**

CONFigure:DATA:MEASurement<MeasInstance>:IPERf:NAT<Nat>:ENABle

### class Enable

Enable commands group definition. 1 total commands, 0 Sub-groups, 1 group commands

get(*nat=<Nat.Default: -1>*) → bool

```
# SCPI: CONFigure:DATA:MEASurement<Instance>:IPERf:NAT<Index>:ENABle
value: bool = driver.configure.data.measurement.iperf.nat.enable.get(nat =_1˓→repcap.Nat.Default)
```
Activates or deactivates an iperf(NAT) client instance.

**param nat** optional repeated capability selector. Default value: Ix1 (settable in the interface 'Nat')

**return** enable: OFF | ON

set(*enable: bool*, *nat=<Nat.Default: -1>*) → None

```
# SCPI: CONFigure:DATA:MEASurement<Instance>:IPERf:NAT<Index>:ENABle
driver.configure.data.measurement.iperf.nat.enable.set(enable = False, nat =\Box˓→repcap.Nat.Default)
```
Activates or deactivates an iperf(NAT) client instance.

```
param enable OFF | ON
```
**param nat** optional repeated capability selector. Default value: Ix1 (settable in the interface 'Nat')

## **7.2.1.2.8.20 Protocol**

## **SCPI Commands**

CONFigure:DATA:MEASurement<MeasInstance>:IPERf:NAT<Nat>:PROTocol

### class Protocol

Protocol commands group definition. 1 total commands, 0 Sub-groups, 1 group commands

get(*nat=<Nat.Default: -1>*) → RsCmwDau.enums.Protocol

```
# SCPI: CONFigure:DATA:MEASurement<Instance>:IPERf:NAT<Index>:PROTocol
value: enums.Protocol = driver.configure.data.measurement.iperf.nat.protocol.
\rightarrowget(nat = repcap.Nat.Default)
```
Selects the protocol type to be used for an iperf(NAT) client instance.

**param nat** optional repeated capability selector. Default value: Ix1 (settable in the interface 'Nat')

**return** protocol: UDP | TCP UDP: use the user datagram protocol TCP: use the transport control protocol

set(*protocol: RsCmwDau.enums.Protocol*, *nat=<Nat.Default: -1>*) → None

```
# SCPI: CONFigure:DATA:MEASurement<Instance>:IPERf:NAT<Index>:PROTocol
driver.configure.data.measurement.iperf.nat.protocol.set(protocol = enums.
\rightarrowProtocol.TCP, nat = repcap.Nat.Default)
```
Selects the protocol type to be used for an iperf(NAT) client instance.

**param protocol** UDP | TCP UDP: use the user datagram protocol TCP: use the transport control protocol

**param nat** optional repeated capability selector. Default value: Ix1 (settable in the interface 'Nat')

## **7.2.1.2.8.21 Port**

#### **SCPI Commands**

CONFigure:DATA:MEASurement<MeasInstance>:IPERf:NAT<Nat>:PORT

## class Port

Port commands group definition. 1 total commands, 0 Sub-groups, 1 group commands

 $get(nat=) \rightarrow int$ 

# SCPI: CONFigure:DATA:MEASurement<Instance>:IPERf:NAT<Index>:PORT value: int = driver.configure.data.measurement.iperf.nat.port.get(nat = repcap. ˓<sup>→</sup>Nat.Default)

Defines the LAN DAU port number for an iperf(NAT) client instance.

**param nat** optional repeated capability selector. Default value: Ix1 (settable in the interface 'Nat')

**return** port: Range: 0 to 65535

 $set(port: int, nat = *Nat.Default: -1*) \rightarrow None$ 

# SCPI: CONFigure:DATA:MEASurement<Instance>:IPERf:NAT<Index>:PORT driver.configure.data.measurement.iperf.nat.port.set(port =  $1$ , nat = repcap.Nat.  $\rightarrow$ Default)

Defines the LAN DAU port number for an iperf(NAT) client instance.

**param port** Range: 0 to 65535

**param nat** optional repeated capability selector. Default value: Ix1 (settable in the interface 'Nat')

## **7.2.1.2.8.22 Pconnection**

### **SCPI Commands**

CONFigure:DATA:MEASurement<MeasInstance>:IPERf:NAT<Nat>:PCONnection

#### class Pconnection

Pconnection commands group definition. 1 total commands, 0 Sub-groups, 1 group commands

 $get(nat=) \rightarrow int$ 

```
# SCPI: CONFigure:DATA:MEASurement<Instance>:IPERf:NAT<Index>:PCONnection
value: int = driver.configure.data.measurement.iperf.nat.pconnection.get(nat =\Box˓→repcap.Nat.Default)
```
Specifies the number of parallel connections for an iperf(NAT) client instance. Only applicable for protocol type TCP.

**param nat** optional repeated capability selector. Default value: Ix1 (settable in the interface 'Nat')

**return** par\_conn: Range: 1 to 4

 $\text{set}(par\_conn: int, nat = *Nat.Default: -1*) \rightarrow None$ 

```
# SCPI: CONFigure:DATA:MEASurement<Instance>:IPERf:NAT<Index>:PCONnection
driver.configure.data.measurement.iperf.nat.pconnection.set(par_conn = 1, nat =\Box˓→repcap.Nat.Default)
```
Specifies the number of parallel connections for an iperf(NAT) client instance. Only applicable for protocol type TCP.

**param par\_conn** Range: 1 to 4

**param nat** optional repeated capability selector. Default value: Ix1 (settable in the interface 'Nat')

## **7.2.1.2.8.23 Bitrate**

## **SCPI Commands**

CONFigure:DATA:MEASurement<MeasInstance>:IPERf:NAT<Nat>:BITRate

#### class Bitrate

Bitrate commands group definition. 1 total commands, 0 Sub-groups, 1 group commands

get(*nat=<Nat.Default: -1>*) → float

# SCPI: CONFigure:DATA:MEASurement<Instance>:IPERf:NAT<Index>:BITRate value: float = driver.configure.data.measurement.iperf.nat.bitrate.get(nat = $\Box$ ˓<sup>→</sup>repcap.Nat.Default)

Defines the maximum bit rate for an iperf(NAT) instance.

**param nat** optional repeated capability selector. Default value: Ix1 (settable in the interface 'Nat')

**return** bitrate: Maximum bit rate to be transferred Range: 0 bit/s to 4E+9 bit/s, Unit: bit/s

set(*bitrate: float*, *nat=<Nat.Default: -1>*) → None

# SCPI: CONFigure:DATA:MEASurement<Instance>:IPERf:NAT<Index>:BITRate driver.configure.data.measurement.iperf.nat.bitrate.set(bitrate =  $1.0$ , nat = ˓<sup>→</sup>repcap.Nat.Default)

Defines the maximum bit rate for an iperf(NAT) instance.

**param bitrate** Maximum bit rate to be transferred Range: 0 bit/s to 4E+9 bit/s, Unit: bit/s

**param nat** optional repeated capability selector. Default value: Ix1 (settable in the interface 'Nat')

# **7.2.1.2.9 IpLogging**

## **SCPI Commands**

```
CONFigure:DATA:MEASurement<MeasInstance>:IPLogging:TYPE
CONFigure:DATA:MEASurement<MeasInstance>:IPLogging:FSIZe
CONFigure:DATA:MEASurement<MeasInstance>:IPLogging:PCOunter
CONFigure:DATA:MEASurement<MeasInstance>:IPLogging:PSLength
```
## class IpLogging

IpLogging commands group definition. 4 total commands, 0 Sub-groups, 4 group commands

 $get\_fsize() \rightarrow float$ 

```
# SCPI: CONFigure:DATA:MEASurement<Instance>:IPLogging:FSIZe
value: float = driver.configure.data.measurement.ipLogging.get_fsize()
```
Configures the maximum log file size. When this file size is reached, logging stops. The default value 0 bytes means that no limit is defined.

**return** file\_size: Range: 0 bytes to 1E+9 bytes, Unit: bytes

## $get\_pcounter() \rightarrow int$

```
# SCPI: CONFigure:DATA:MEASurement<Instance>:IPLogging:PCOunter
value: int = driver.configure.data.measurement.ipLogging.get_pcounter()
```
Configures the maximum number of IP packets to be logged. When this number of packets is reached, logging stops. The default value 0 means that no limit is defined.

**return** packet\_counter: Range: 0 to 1E+6

 $get_ps\_length() \rightarrow int$ 

# SCPI: CONFigure:DATA:MEASurement<Instance>:IPLogging:PSLength value: int = driver.configure.data.measurement.ipLogging.get\_ps\_length()

Configures the maximum number of bytes to be logged for each IP packet. If the packet is longer, only the specified number of bytes is logged. The remaining bytes of the packet are ignored. The default value 0 means that no limit is defined.

**return** pkt\_snap\_length: Range: 0 bytes to 65565 bytes, Unit: bytes

 $get_type.py() \rightarrow RsCmwDau.enums.LoggingType$ 

```
# SCPI: CONFigure:DATA:MEASurement<Instance>:IPLogging:TYPE
value: enums.LoggingType = driver.configure.data.measurement.ipLogging.get_type_
\rightarrowpy()
```
Selects the interface to be monitored.

**return** logging\_type: UPIP | UPPP | LANDau | UPMulti | UIPClient UPIP: IP unicast traffic from/to the DUT UPPP: PPP encapsulated IP traffic from/to the DUT LAN-

Dau: IP traffic at the LAN DAU connector UPMulti: IP multicast traffic to the DUT UIPClient: IP traffic from/to the DUT with the DAU as client

set\_fsize(*file\_size: float*) → None

# SCPI: CONFigure:DATA:MEASurement<Instance>:IPLogging:FSIZe driver.configure.data.measurement.ipLogging.set\_fsize(file\_size = 1.0)

Configures the maximum log file size. When this file size is reached, logging stops. The default value 0 bytes means that no limit is defined.

**param file\_size** Range: 0 bytes to 1E+9 bytes, Unit: bytes

set\_pcounter(*packet\_counter: int*) → None

# SCPI: CONFigure:DATA:MEASurement<Instance>:IPLogging:PCOunter  $\text{driver}.\text{configure}.\text{data}.\text{measurement}.\text{ipLogging}.\text{set\_counter}(\text{packet\_counter} = 1)$ 

Configures the maximum number of IP packets to be logged. When this number of packets is reached, logging stops. The default value 0 means that no limit is defined.

**param packet\_counter** Range: 0 to 1E+6

 $set_ps\_length(\textit{pkt\_snap\_length: int}) \rightarrow \text{None}$ 

# SCPI: CONFigure:DATA:MEASurement<Instance>:IPLogging:PSLength driver.configure.data.measurement.ipLogging.set\_ps\_length(pkt\_snap\_length = 1)

Configures the maximum number of bytes to be logged for each IP packet. If the packet is longer, only the specified number of bytes is logged. The remaining bytes of the packet are ignored. The default value 0 means that no limit is defined.

**param pkt\_snap\_length** Range: 0 bytes to 65565 bytes, Unit: bytes

set\_type\_py(*logging\_type: RsCmwDau.enums.LoggingType*) → None

```
# SCPI: CONFigure:DATA:MEASurement<Instance>:IPLogging:TYPE
driver.configure.data.measurement.ipLogging.set_type_py(logging_type = enums.
˓→LoggingType.LANDau)
```
Selects the interface to be monitored.

**param logging\_type** UPIP | UPPP | LANDau | UPMulti | UIPClient UPIP: IP unicast traffic from/to the DUT UPPP: PPP encapsulated IP traffic from/to the DUT LAN-Dau: IP traffic at the LAN DAU connector UPMulti: IP multicast traffic to the DUT UIPClient: IP traffic from/to the DUT with the DAU as client
### **7.2.1.2.10 IpReplay**

#### class IpReplay

IpReplay commands group definition. 6 total commands, 6 Sub-groups, 0 group commands

### **Cloning the Group**

```
# Create a clone of the original group, that exists independently
group2 = driver.configure.data.measurement.ipReplay.clone()
```
### **Subgroups**

### **7.2.1.2.10.1 CreateList**

# **SCPI Commands**

CONFigure:DATA:MEASurement<MeasInstance>:IPReplay:CREatelist

#### class CreateList

CreateList commands group definition. 1 total commands, 0 Sub-groups, 1 group commands

### class GetStruct

Response structure. Fields:

- Files: List[str]: No parameter help available
- Iterations: List[int]: No parameter help available
- Interfaces: List[enums.NetworkInterface]: No parameter help available

### $get() \rightarrow GetStruct$

```
# SCPI: CONFigure:DATA:MEASurement<Instance>:IPReplay:CREatelist
value: GetStruct = driver.configure.data.measurement.ipReplay.createList.get()
```
Adds a single file to the playlist (measurement must be OFF) . A query returns all files in the playlist as follows:  $\{\langle\text{FileNames},\langle\text{Iteration}\rangle,\langle\text{NetworkInterfaces}\rangle\}$  file 1,  $\{\ldots\}$  file 2, ...,  $\{\ldots\}$  file n To query a list of all files in the ip\_replay directory, see method RsCmwDau.Data.Measurement.IpReplay.FileList.fetch.

**return** structure: for return value, see the help for GetStruct structure arguments.

set(*filename: str*, *iteration: Optional[float] = None*, *network\_interface:*  $Optional[RsCmwDau. enums.NetworkInterface] = None) \rightarrow None$ 

```
# SCPI: CONFigure:DATA:MEASurement<Instance>:IPReplay:CREatelist
driver.configure.data.measurement.ipReplay.createList.set(filename = '1', \ldots˓→iteration = 1.0, network_interface = enums.NetworkInterface.IP)
```
Adds a single file to the playlist (measurement must be OFF) . A query returns all files in the playlist as follows:  $\{\langle\text{FileNames},\langle\text{Iteration}\rangle,\langle\text{NetworkInterfaces}\rangle\}$  file 1,  $\{\ldots\}$  file 2, ...,  $\{\ldots\}$  file n To query a list of all files in the ip\_replay directory, see method RsCmwDau.Data.Measurement.IpReplay.FileList.fetch.

- **param filename** File name as a string. Specify the file name with extension but without path, for example 'myfile.pcap'.
- **param iteration** Specifies how often the file is replayed Range: 0 to 10E+3

**param network interface** LANDau | IP | MULTicast LANDau: IP traffic to the LAN DAU connector IP: IP unicast traffic to the DUT MULTicast: IP multicast traffic to the DUT

### **7.2.1.2.10.2 RemoveList**

# **SCPI Commands**

CONFigure:DATA:MEASurement<MeasInstance>:IPReplay:REMovelist

#### class RemoveList

RemoveList commands group definition. 1 total commands, 0 Sub-groups, 1 group commands

 $set() \rightarrow None$ 

# SCPI: CONFigure:DATA:MEASurement<Instance>:IPReplay:REMovelist driver.configure.data.measurement.ipReplay.removeList.set()

Removes all files from the playlist (measurement must be OFF) .

### $set\_with\_opc() \rightarrow None$

# SCPI: CONFigure:DATA:MEASurement<Instance>:IPReplay:REMovelist driver.configure.data.measurement.ipReplay.removeList.set\_with\_opc()

Removes all files from the playlist (measurement must be OFF) .

Same as set, but waits for the operation to complete before continuing further. Use the RsCmw-Dau.utilities.opc\_timeout\_set() to set the timeout value.

# **7.2.1.2.10.3 Iteration**

### **SCPI Commands**

CONFigure:DATA:MEASurement<MeasInstance>:IPReplay:ITERation

#### class Iteration

Iteration commands group definition. 1 total commands, 0 Sub-groups, 1 group commands

#### class GetStruct

Response structure. Fields:

- Files\_Names: List[str]: No parameter help available
- Iterations: List[int]: No parameter help available

 $get() \rightarrow GetStruct$ 

```
# SCPI: CONFigure:DATA:MEASurement<Instance>:IPReplay:ITERation
value: GetStruct = driver.configure.data.measurement.ipReplay.iteration.get()
```
Specifies how often a selected file in the playlist is replayed. A query returns all files in the playlist as follows:  $\{\langle$ FileName>,  $\langle$ Iteration>}file 1,  $\{\ldots\}$ file 2, ...,  $\{\ldots\}$ file n

**return** structure: for return value, see the help for GetStruct structure arguments.

 $set$ (*filename: str, iteration: int*)  $\rightarrow$  None

```
# SCPI: CONFigure:DATA:MEASurement<Instance>:IPReplay:ITERation
driver.configure.data.measurement.ipReplay.iteration.set(filename = '1', \ldots\rightarrowiteration = 1)
```
Specifies how often a selected file in the playlist is replayed. A query returns all files in the playlist as follows:  $\{\langle\text{FileName}\rangle, \langle\text{Iteration}\rangle\}$  file 1,  $\{\ldots\}$  file 2, ...,  $\{\ldots\}$  file n

**param filename** File name as a string. Specify the file name with extension but without path, for example 'myfile.pcap'.

**param iteration** Specifies how often the file is replayed Range: 0 to 10E+3

### **7.2.1.2.10.4 Interface**

### **SCPI Commands**

CONFigure:DATA:MEASurement<MeasInstance>:IPReplay:INTerface

#### class Interface

Interface commands group definition. 1 total commands, 0 Sub-groups, 1 group commands

### class GetStruct

Response structure. Fields:

- Files\_Names: List[str]: No parameter help available
- Network\_Interfaces: List[enums.NetworkInterface]: No parameter help available

 $get() \rightarrow GetStruct$ 

# SCPI: CONFigure:DATA:MEASurement<Instance>:IPReplay:INTerface value: GetStruct = driver.configure.data.measurement.ipReplay.interface.get()

Specifies the network interface for a selected file in the playlist. A query returns all files in the playlist as follows: {<FileName>, <NetworkInterface>}file 1, {. . . }file 2, . . . , {. . . }file n

**return** structure: for return value, see the help for GetStruct structure arguments.

set(*filename: str*, *network\_interface: RsCmwDau.enums.NetworkInterface*) → None

```
# SCPI: CONFigure:DATA:MEASurement<Instance>:IPReplay:INTerface
driver.configure.data.measurement.ipReplay.interface.set(filename = '1',\ldots˓→network_interface = enums.NetworkInterface.IP)
```
Specifies the network interface for a selected file in the playlist. A query returns all files in the playlist as follows: {<FileName>, <NetworkInterface>}file 1, {. . . }file 2, . . . , {. . . }file n

- **param filename** File name as a string. Specify the file name with extension but without path, for example 'myfile.pcap'.
- **param network\_interface\_LANDau | IP | MULTicast LANDau: IP traffic to the LAN** DAU connector IP: IP unicast traffic to the DUT MULTicast: IP multicast traffic to the **DUT**

### **7.2.1.2.10.5 PlayAll**

### **SCPI Commands**

CONFigure:DATA:MEASurement<MeasInstance>:IPReplay:PLAYall

#### class PlayAll

PlayAll commands group definition. 1 total commands, 0 Sub-groups, 1 group commands

 $set() \rightarrow None$ 

# SCPI: CONFigure:DATA:MEASurement<Instance>:IPReplay:PLAYall driver.configure.data.measurement.ipReplay.playAll.set()

Starts replaying the playlist.

### $set\_with\_opc() \rightarrow None$

# SCPI: CONFigure:DATA:MEASurement<Instance>:IPReplay:PLAYall driver.configure.data.measurement.ipReplay.playAll.set\_with\_opc()

Starts replaying the playlist.

Same as set, but waits for the operation to complete before continuing further. Use the RsCmw-Dau.utilities.opc\_timeout\_set() to set the timeout value.

### **7.2.1.2.10.6 StopAll**

# **SCPI Commands**

CONFigure:DATA:MEASurement<MeasInstance>:IPReplay:STOPall

### class StopAll

StopAll commands group definition. 1 total commands, 0 Sub-groups, 1 group commands

 $set() \rightarrow None$ 

```
# SCPI: CONFigure:DATA:MEASurement<Instance>:IPReplay:STOPall
driver.configure.data.measurement.ipReplay.stopAll.set()
```
Stops replaying the playlist.

 $set\_with\_opc() \rightarrow None$ 

# SCPI: CONFigure:DATA:MEASurement<Instance>:IPReplay:STOPall driver.configure.data.measurement.ipReplay.stopAll.set\_with\_opc()

Stops replaying the playlist.

Same as set, but waits for the operation to complete before continuing further. Use the RsCmw-Dau.utilities.opc\_timeout\_set() to set the timeout value.

### **7.2.1.2.11 Nimpairments<Impairments>**

### **RepCap Settings**

```
# Range: Ix1 .. Ix15
rc = driver.configure.data.measurement.nimpairments.repcap_impairments_get()
driver.configure.data.measurement.nimpairments.repcap_impairments_set(repcap.Impairments.
\rightarrowIx1)
```
### class Nimpairments

Nimpairments commands group definition. 10 total commands, 10 Sub-groups, 0 group commands Repeated Capability: Impairments, default value after init: Impairments.Ix1

# **Cloning the Group**

```
# Create a clone of the original group, that exists independently
group2 = driver.configure.data.measurement.nimpairments.clone()
```
#### **Subgroups**

# **7.2.1.2.11.1 Enable**

### **SCPI Commands**

CONFigure:DATA:MEASurement<MeasInstance>:NIMPairments<Impairments>:ENABle

#### class Enable

Enable commands group definition. 1 total commands, 0 Sub-groups, 1 group commands

get(*impairments=<Impairments.Default: -1>*) → bool

# SCPI: CONFigure:DATA:MEASurement<Instance>:NIMPairments<Index>:ENABle value: bool = driver.configure.data.measurement.nimpairments.enable.  $\rightarrow$ get(impairments = repcap.Impairments.Default)

No command help available

**param impairments** optional repeated capability selector. Default value: Ix1 (settable in the interface 'Nimpairments')

**return** enable: No help available

set(*enable: bool*, *impairments=<Impairments.Default: -1>*) → None

```
# SCPI: CONFigure:DATA:MEASurement<Instance>:NIMPairments<Index>:ENABle
driver.configure.data.measurement.nimpairments.enable.set(enable = False,.
\rightarrowimpairments = repcap.Impairments.Default)
```
No command help available

**param enable** No help available

**param impairments** optional repeated capability selector. Default value: Ix1 (settable in the interface 'Nimpairments')

# **7.2.1.2.11.2 IpAddress**

### **SCPI Commands**

CONFigure:DATA:MEASurement<MeasInstance>:NIMPairments<Impairments>:IPADdress

#### class IpAddress

IpAddress commands group definition. 1 total commands, 0 Sub-groups, 1 group commands

get(*impairments=<Impairments.Default: -1>*) → str

```
# SCPI: CONFigure:DATA:MEASurement<Instance>:NIMPairments<Index>:IPADdress
value: str = driver.configure.data.measurement.nimpairments.ipAddress.
˓→get(impairments = repcap.Impairments.Default)
```
No command help available

**param impairments** optional repeated capability selector. Default value: Ix1 (settable in the interface 'Nimpairments')

**return** ip\_address: No help available

set(*ip\_address: str*, *impairments=<Impairments.Default: -1>*) → None

# SCPI: CONFigure:DATA:MEASurement<Instance>:NIMPairments<Index>:IPADdress driver.configure.data.measurement.nimpairments.ipAddress.set(ip\_address =  $'1'$ ,  $\rightarrow$ impairments = repcap.Impairments.Default)

No command help available

**param ip\_address** No help available

**param impairments** optional repeated capability selector. Default value: Ix1 (settable in the interface 'Nimpairments')

### **7.2.1.2.11.3 Prange**

### **SCPI Commands**

CONFigure:DATA:MEASurement<MeasInstance>:NIMPairments<Impairments>:PRANge

### class Prange

Prange commands group definition. 1 total commands, 0 Sub-groups, 1 group commands

#### class PrangeStruct

Structure for setting input parameters. Fields:

- Start\_Port: int: No parameter help available
- End\_Port: int: No parameter help available

get(*impairments=<Impairments.Default: -1>*) → PrangeStruct

```
# SCPI: CONFigure:DATA:MEASurement<Instance>:NIMPairments<Index>:PRANge
value: PrangeStruct = driver.configure.data.measurement.nimpairments.prange.
\rightarrowget(impairments = repcap.Impairments.Default)
```
No command help available

**param impairments** optional repeated capability selector. Default value: Ix1 (settable in the interface 'Nimpairments')

**return** structure: for return value, see the help for PrangeStruct structure arguments.

#### set(*structure: RsCmw-*

*Dau.Implementations.Configure\_.Data\_.Measurement\_.Nimpairments\_.Prange.Prange.PrangeStruct*, *impairments=<Impairments.Default: -1>*) → None

# SCPI: CONFigure:DATA:MEASurement<Instance>:NIMPairments<Index>:PRANge driver.configure.data.measurement.nimpairments.prange.set(value = [PROPERTY\_ ˓<sup>→</sup>STRUCT\_NAME](), impairments = repcap.Impairments.Default)

No command help available

**param structure** for set value, see the help for PrangeStruct structure arguments.

**param impairments** optional repeated capability selector. Default value: Ix1 (settable in the interface 'Nimpairments')

### **7.2.1.2.11.4 PlRate**

### **SCPI Commands**

CONFigure:DATA:MEASurement<MeasInstance>:NIMPairments<Impairments>:PLRate

### class PlRate

PlRate commands group definition. 1 total commands, 0 Sub-groups, 1 group commands

 $get(impairments=) \rightarrow float$ 

```
# SCPI: CONFigure:DATA:MEASurement<Instance>:NIMPairments<Index>:PLRate
value: float = driver.configure.data.measurement.nimpairments.plRate.
\rightarrowget(impairments = repcap.Impairments.Default)
```
No command help available

**param impairments** optional repeated capability selector. Default value: Ix1 (settable in the interface 'Nimpairments')

**return** packet\_loss\_rate: No help available

set(*packet\_loss\_rate: float*, *impairments=<Impairments.Default: -1>*) → None

```
# SCPI: CONFigure:DATA:MEASurement<Instance>:NIMPairments<Index>:PLRate
driver.configure.data.measurement.nimpairments.plRate.set(packet_loss_rate = 1.
\rightarrow0, impairments = repcap.Impairments.Default)
```
No command help available

**param packet** loss rate No help available

**param impairments** optional repeated capability selector. Default value: Ix1 (settable in the interface 'Nimpairments')

### **7.2.1.2.11.5 Jitter**

### **SCPI Commands**

CONFigure:DATA:MEASurement<MeasInstance>:NIMPairments<Impairments>:JITTer

#### class Jitter

Jitter commands group definition. 1 total commands, 0 Sub-groups, 1 group commands

```
get(impairments=<Impairments.Default: -1>) \rightarrow float
```

```
# SCPI: CONFigure:DATA:MEASurement<Instance>:NIMPairments<Index>:JITTer
value: float = driver.configure.data.measurement.nimpairments.jitter.
\rightarrowget(impairments = repcap.Impairments.Default)
```
No command help available

**param impairments** optional repeated capability selector. Default value: Ix1 (settable in the interface 'Nimpairments')

**return** jitter: No help available

set(*jitter: float*, *impairments=<Impairments.Default: -1>*) → None

```
# SCPI: CONFigure:DATA:MEASurement<Instance>:NIMPairments<Index>:JITTer
driver.configure.data.measurement.nimpairments.jitter.set(jitter = 1.0, \ldots\rightarrowimpairments = repcap.Impairments.Default)
```
No command help available

**param jitter** No help available

**param impairments** optional repeated capability selector. Default value: Ix1 (settable in the interface 'Nimpairments')

# **7.2.1.2.11.6 JitterDistribution**

# **SCPI Commands**

CONFigure:DATA:MEASurement<MeasInstance>:NIMPairments<Impairments>:JDIStribut

### class JitterDistribution

JitterDistribution commands group definition. 1 total commands, 0 Sub-groups, 1 group commands

get(*impairments=<Impairments.Default: -1>*) → RsCmwDau.enums.JitterDistrib

# SCPI: CONFigure:DATA:MEASurement<Instance>:NIMPairments<Index>:JDIStribut value: enums.JitterDistrib = driver.configure.data.measurement.nimpairments.  $\rightarrow$ jitterDistribution.get(impairments = repcap.Impairments.Default)

No command help available

**param impairments** optional repeated capability selector. Default value: Ix1 (settable in the interface 'Nimpairments')

**return** jitter\_distr: No help available

set(*jitter\_distr: RsCmwDau.enums.JitterDistrib*, *impairments=<Impairments.Default: -1>*) → None

```
# SCPI: CONFigure:DATA:MEASurement<Instance>:NIMPairments<Index>:JDIStribut
driver.configure.data.measurement.nimpairments.jitterDistribution.set(jitter_
˓→distr = enums.JitterDistrib.NORMal, impairments = repcap.Impairments.Default)
```
No command help available

**param jitter\_distr** No help available

**param impairments** optional repeated capability selector. Default value: Ix1 (settable in the interface 'Nimpairments')

# **7.2.1.2.11.7 Delay**

### **SCPI Commands**

CONFigure:DATA:MEASurement<MeasInstance>:NIMPairments<Impairments>:DELay

### class Delay

Delay commands group definition. 1 total commands, 0 Sub-groups, 1 group commands

 $get(impairments=) \rightarrow float$ 

# SCPI: CONFigure:DATA:MEASurement<Instance>:NIMPairments<Index>:DELay value: float = driver.configure.data.measurement.nimpairments.delay.  $\rightarrow$ get(impairments = repcap.Impairments.Default)

No command help available

**param impairments** optional repeated capability selector. Default value: Ix1 (settable in the interface 'Nimpairments')

**return** delay: No help available

set(*delay: float*, *impairments=<Impairments.Default: -1>*) → None

```
# SCPI: CONFigure:DATA:MEASurement<Instance>:NIMPairments<Index>:DELay
driver.configure.data.measurement.nimpairments.delay.set(delay = 1.0, \ldots\rightarrowimpairments = repcap.Impairments.Default)
```
No command help available

**param delay** No help available

**param impairments** optional repeated capability selector. Default value: Ix1 (settable in the interface 'Nimpairments')

### **7.2.1.2.11.8 Crate**

### **SCPI Commands**

CONFigure:DATA:MEASurement<MeasInstance>:NIMPairments<Impairments>:CRATe

### class Crate

Crate commands group definition. 1 total commands, 0 Sub-groups, 1 group commands

get(*impairments=<Impairments.Default: -1>*) → float

# SCPI: CONFigure:DATA:MEASurement<Instance>:NIMPairments<Index>:CRATe value: float = driver.configure.data.measurement.nimpairments.crate. ˓<sup>→</sup>get(impairments = repcap.Impairments.Default)

No command help available

**param impairments** optional repeated capability selector. Default value: Ix1 (settable in the interface 'Nimpairments')

**return** corrupt\_rate: No help available

set(*corrupt\_rate: float*, *impairments=<Impairments.Default: -1>*) → None

```
# SCPI: CONFigure:DATA:MEASurement<Instance>:NIMPairments<Index>:CRATe
driver.configure.data.measurement.nimpairments.crate.set(corrupt_rate = 1.0, \ldots\rightarrowimpairments = repcap.Impairments.Default)
```
No command help available

**param corrupt** rate No help available

**param impairments** optional repeated capability selector. Default value: Ix1 (settable in the interface 'Nimpairments')

# **7.2.1.2.11.9 Drate**

### **SCPI Commands**

CONFigure:DATA:MEASurement<MeasInstance>:NIMPairments<Impairments>:DRATe

### class Drate

Drate commands group definition. 1 total commands, 0 Sub-groups, 1 group commands

get(*impairments=<Impairments.Default: -1>*) → float

```
# SCPI: CONFigure:DATA:MEASurement<Instance>:NIMPairments<Index>:DRATe
value: float = driver.configure.data.measurement.nimpairments.drate.
\rightarrowget(impairments = repcap.Impairments.Default)
```
No command help available

**param impairments** optional repeated capability selector. Default value: Ix1 (settable in the interface 'Nimpairments')

**return** duplicate rate: No help available

set(*duplicate\_rate: float*, *impairments=<Impairments.Default: -1>*) → None

```
# SCPI: CONFigure:DATA:MEASurement<Instance>:NIMPairments<Index>:DRATe
driver.configure.data.measurement.nimpairments.drate.set(duplicate_rate = 1.0,␣
\rightarrowimpairments = repcap.Impairments.Default)
```
No command help available

**param duplicate\_rate** No help available

**param impairments** optional repeated capability selector. Default value: Ix1 (settable in the interface 'Nimpairments')

# **7.2.1.2.11.10 Rrate**

# **SCPI Commands**

CONFigure:DATA:MEASurement<MeasInstance>:NIMPairments<Impairments>:RRATe

#### class Rrate

Rrate commands group definition. 1 total commands, 0 Sub-groups, 1 group commands

get(*impairments=<Impairments.Default: -1>*) → float

```
# SCPI: CONFigure:DATA:MEASurement<Instance>:NIMPairments<Index>:RRATe
value: float = driver.configure.data.measurement.nimpairments.rrate.
\rightarrowget(impairments = repcap.Impairments.Default)
```
No command help available

**param impairments** optional repeated capability selector. Default value: Ix1 (settable in the interface 'Nimpairments')

**return** reorder rate: No help available

set(*reorder\_rate: float*, *impairments=<Impairments.Default: -1>*) → None

```
# SCPI: CONFigure:DATA:MEASurement<Instance>:NIMPairments<Index>:RRATe
driver.configure.data.measurement.nimpairments.rrate.set(reorder_rate = 1.0,␣
\rightarrowimpairments = repcap.Impairments.Default)
```
No command help available

**param reorder\_rate** No help available

**param impairments** optional repeated capability selector. Default value: Ix1 (settable in the interface 'Nimpairments')

# **7.2.1.2.12 Qos**

### **SCPI Commands**

CONFigure:DATA:MEASurement<MeasInstance>:QOS:MODE

#### class Qos

Qos commands group definition. 18 total commands, 1 Sub-groups, 1 group commands

get\_mode() → RsCmwDau.enums.QosMode

```
# SCPI: CONFigure:DATA:MEASurement<Instance>:QOS:MODE
value: enums.QosMode = driver.configure.data.measurement.qos.get_mode()
```
No command help available

**return** mode: No help available

set\_mode(*mode: RsCmwDau.enums.QosMode*) → None

# SCPI: CONFigure:DATA:MEASurement<Instance>:QOS:MODE driver.configure.data.measurement.qos.set\_mode(mode = enums.QosMode.PRIO)

No command help available

**param mode** No help available

### **Cloning the Group**

```
# Create a clone of the original group, that exists independently
group2 = driver.configure.data.measurement.qos.clone()
```
# **Subgroups**

# **7.2.1.2.12.1 FilterPy<Fltr>**

# **RepCap Settings**

```
# Range: Ix1 .. Ix15
rc = driver.configure.data.measurement.qos.filterPy.repcap_fltr_get()
driver.configure.data.measurement.qos.filterPy.repcap_fltr_set(repcap.Fltr.Ix1)
```
# class FilterPy

FilterPy commands group definition. 17 total commands, 17 Sub-groups, 0 group commands Repeated Capability: Fltr, default value after init: Fltr.Ix1

### **Cloning the Group**

```
# Create a clone of the original group, that exists independently
group2 = driver.configure.data.measurement.qos.filterPy.clone()
```
# **Subgroups**

### **7.2.1.2.12.2 Remove**

# **SCPI Commands**

CONFigure:DATA:MEASurement<MeasInstance>:QOS:FILTer<Fltr>:REMove

### class Remove

Remove commands group definition. 1 total commands, 0 Sub-groups, 1 group commands

set(*fltr=<Fltr.Default: -1>*) → None

```
# SCPI: CONFigure:DATA:MEASurement<Instance>:QOS:FILTer<Index>:REMove
driver.configure.data.measurement.qos.filterPy.remove.set(fltr = repcap.Fltr.
˓→Default)
```
Deletes the QoS profile number <Index>.

**param fltr** optional repeated capability selector. Default value: Ix1 (settable in the interface 'FilterPy')

set\_with\_opc(*fltr=<Fltr.Default: -1>*) → None

### **7.2.1.2.12.3 HopLimit**

### **SCPI Commands**

CONFigure:DATA:MEASurement<MeasInstance>:QOS:FILTer<Fltr>:HOPLmt

### class HopLimit

HopLimit commands group definition. 1 total commands, 0 Sub-groups, 1 group commands

 $get(*ftr*=*Fltr*.*Default*: -1>) \rightarrow int$ 

# SCPI: CONFigure:DATA:MEASurement<Instance>:QOS:FILTer<Index>:HOPLmt value: int = driver.configure.data.measurement.gos.filterPy.hopLimit.get(fltr = $\Box$  $\rightarrow$ repcap.Fltr.Default)

Sets the hop limit of packets matching the filter criteria. The setting 0 means that the hop limit of the packets is left unchanged.

**param fltr** optional repeated capability selector. Default value: Ix1 (settable in the interface 'FilterPy')

**return** hop\_limit: Range: 0 to 255

 $\text{set}(hop \ limit: int, \text{ftr}=\text{F}$ ltr.Default:  $-1$ >)  $\rightarrow$  None

```
# SCPI: CONFigure:DATA:MEASurement<Instance>:QOS:FILTer<Index>:HOPLmt
driver.configure.data.measurement.qos.filterPy.hopLimit.set(hop_limit = 1, fltr.
\rightarrow= repcap.Fltr.Default)
```
Sets the hop limit of packets matching the filter criteria. The setting 0 means that the hop limit of the packets is left unchanged.

**param hop\_limit** Range: 0 to 255

**param fltr** optional repeated capability selector. Default value: Ix1 (settable in the interface 'FilterPy')

# **7.2.1.2.12.4 Add**

### **SCPI Commands**

CONFigure:DATA:MEASurement<MeasInstance>:QOS:FILTer:ADD

# class Add

Add commands group definition. 1 total commands, 0 Sub-groups, 1 group commands

 $set() \rightarrow None$ 

```
# SCPI: CONFigure:DATA:MEASurement<Instance>:QOS:FILTer:ADD
driver.configure.data.measurement.qos.filterPy.add.set()
```
Creates a QoS profile.

 $set\_with\_opc() \rightarrow None$ 

# SCPI: CONFigure:DATA:MEASurement<Instance>:QOS:FILTer:ADD driver.configure.data.measurement.qos.filterPy.add.set\_with\_opc()

Creates a QoS profile.

Same as set, but waits for the operation to complete before continuing further. Use the RsCmw-Dau.utilities.opc\_timeout\_set() to set the timeout value.

### **7.2.1.2.12.5 Bitrate**

### **SCPI Commands**

CONFigure:DATA:MEASurement<MeasInstance>:QOS:FILTer<Fltr>:BITRate

#### class Bitrate

Bitrate commands group definition. 1 total commands, 0 Sub-groups, 1 group commands

 $get(*ftr*=*Fltr*.*Default*: -1>) \rightarrow int$ 

```
# SCPI: CONFigure:DATA:MEASurement<Instance>:QOS:FILTer<Index>:BITRate
value: int or bool = driver.configure.data.measurement.qos.filterPy.bitrate.
\rightarrowget(fltr = repcap.Fltr.Default)
```
Specifies the maximum bit rate for a QoS profile.

**param fltr** optional repeated capability selector. Default value: Ix1 (settable in the interface 'FilterPy')

**return** qos\_bitrate: Range: 0 bit/s to 100E+9 bit/s, Unit: bit/s Additional values: OFF | ON (disables | enables the bit-rate limitation)

set(*qos\_bitrate: int*, *fltr=<Fltr.Default: -1>*) → None

```
# SCPI: CONFigure:DATA:MEASurement<Instance>:QOS:FILTer<Index>:BITRate
driver.configure.data.measurement.qos.filterPy.bitrate.set(qos_bitrate = 1, \ldots\rightarrowfltr = repcap.Fltr.Default)
```
Specifies the maximum bit rate for a QoS profile.

**param qos\_bitrate** Range: 0 bit/s to 100E+9 bit/s, Unit: bit/s Additional values: OFF | ON (disables | enables the bit-rate limitation)

**param fltr** optional repeated capability selector. Default value: Ix1 (settable in the interface 'FilterPy')

# **7.2.1.2.12.6 SrcpRange**

### **SCPI Commands**

CONFigure:DATA:MEASurement<MeasInstance>:QOS:FILTer<Fltr>:SRCPrange

### class SrcpRange

SrcpRange commands group definition. 1 total commands, 0 Sub-groups, 1 group commands

#### class SrcpRangeStruct

Structure for setting input parameters. Fields:

- Start\_Port: int: Range: 0 to 65535
- End\_Port: int: Range: 0 to 65535

get(*fltr=<Fltr.Default: -1>*) → SrcpRangeStruct

```
# SCPI: CONFigure:DATA:MEASurement<Instance>:QOS:FILTer<Index>:SRCPrange
value: SrcpRangeStruct = driver.configure.data.measurement.qos.filterPy.
˓→srcpRange.get(fltr = repcap.Fltr.Default)
```
Specifies a source port range as filter criterion for IP packets. To disable source port filtering, set both values to zero.

**param fltr** optional repeated capability selector. Default value: Ix1 (settable in the interface 'FilterPy')

**return** structure: for return value, see the help for SrcpRangeStruct structure arguments.

#### set(*structure: RsCmw-*

*Dau.Implementations.Configure\_.Data\_.Measurement\_.Qos\_.FilterPy\_.SrcpRange.SrcpRange.SrcpRangeStruct*,  $\text{fitr} = \langle \text{Fitr} \text{.} \text{Default:} \text{ -1} \rangle \rightarrow \text{None}$ 

# SCPI: CONFigure:DATA:MEASurement<Instance>:QOS:FILTer<Index>:SRCPrange driver.configure.data.measurement.qos.filterPy.srcpRange.set(value = [PROPERTY\_ ˓<sup>→</sup>STRUCT\_NAME](), fltr = repcap.Fltr.Default)

Specifies a source port range as filter criterion for IP packets. To disable source port filtering, set both values to zero.

**param structure** for set value, see the help for SrcpRangeStruct structure arguments.

**param fltr** optional repeated capability selector. Default value: Ix1 (settable in the interface 'FilterPy')

# **7.2.1.2.12.7 Protocol**

### **SCPI Commands**

CONFigure:DATA:MEASurement<MeasInstance>:QOS:FILTer<Fltr>:PROTocol

### class Protocol

Protocol commands group definition. 1 total commands, 0 Sub-groups, 1 group commands

get(*fltr=<Fltr.Default: -1>*) → RsCmwDau.enums.ProtocolB

```
# SCPI: CONFigure:DATA:MEASurement<Instance>:QOS:FILTer<Index>:PROTocol
value: enums.ProtocolB = driver.configure.data.measurement.qos.filterPy.
˓→protocol.get(fltr = repcap.Fltr.Default)
```
Specifies the protocol as filter criterion for IP packets.

**param fltr** optional repeated capability selector. Default value: Ix1 (settable in the interface 'FilterPy')

**return** protocol: ALL | TCP | UDP No filtering, TCP only, UDP only

set(*protocol: RsCmwDau.enums.ProtocolB*, *fltr=<Fltr.Default: -1>*) → None

```
# SCPI: CONFigure:DATA:MEASurement<Instance>:QOS:FILTer<Index>:PROTocol
driver.configure.data.measurement.qos.filterPy.protocol.set(protocol = enums.
˓→ProtocolB.ALL, fltr = repcap.Fltr.Default)
```
Specifies the protocol as filter criterion for IP packets.

**param protocol** ALL | TCP | UDP No filtering, TCP only, UDP only

**param fltr** optional repeated capability selector. Default value: Ix1 (settable in the interface 'FilterPy')

### **7.2.1.2.12.8 TcpAckPrio**

### class TcpAckPrio

TcpAckPrio commands group definition. 1 total commands, 1 Sub-groups, 0 group commands

### **Cloning the Group**

```
# Create a clone of the original group, that exists independently
group2 = driver.configure.data.measurement.qos.filterPy.tcpAckPrio.clone()
```
### **Subgroups**

### **7.2.1.2.12.9 Enable**

### **SCPI Commands**

CONFigure:DATA:MEASurement<MeasInstance>:QOS:FILTer<Fltr>:TCPackprio:ENABle

### class Enable

Enable commands group definition. 1 total commands, 0 Sub-groups, 1 group commands

get(*fltr=<Fltr.Default: -1>*) → bool

```
# SCPI: CONFigure:DATA:MEASurement<Instance>:QOS:FILTer<Index>:TCPackprio:ENABle
value: bool = driver.configure.data.measurement.qos.filterPy.tcpAckPrio.enable.
˓→get(fltr = repcap.Fltr.Default)
```
Enables the prioritization of TCP acknowledgments over other packets.

**param fltr** optional repeated capability selector. Default value: Ix1 (settable in the interface 'FilterPy')

**return** enable: OFF | ON

set(*enable: bool*, *fltr=<Fltr.Default: -1>*) → None

```
# SCPI: CONFigure:DATA:MEASurement<Instance>:QOS:FILTer<Index>:TCPackprio:ENABle
driver.configure.data.measurement.qos.filterPy.tcpAckPrio.enable.set(enable =_
→False, fltr = repcap.Fltr.Default)
```
Enables the prioritization of TCP acknowledgments over other packets.

**param enable** OFF | ON

**param fltr** optional repeated capability selector. Default value: Ix1 (settable in the interface 'FilterPy')

# **7.2.1.2.12.10 Enable**

### **SCPI Commands**

CONFigure:DATA:MEASurement<MeasInstance>:QOS:FILTer<Fltr>:ENABle

# class Enable

Enable commands group definition. 1 total commands, 0 Sub-groups, 1 group commands

get(*fltr=<Fltr.Default: -1>*) → bool

```
# SCPI: CONFigure:DATA:MEASurement<Instance>:QOS:FILTer<Index>:ENABle
value: bool = driver.configure.data.measurement.qos.filterPy.enable.get(fltr =\Box˓→repcap.Fltr.Default)
```
Enables or disables a QoS profile. To use QoS profiles, you must also activate the QoS feature, see method RsCmwDau. Source.Data.Measurement.Qos.State.set.

**param fltr** optional repeated capability selector. Default value: Ix1 (settable in the interface 'FilterPy')

**return** enable: OFF | ON

set(*enable: bool*, *fltr=<Fltr.Default: -1>*) → None

```
# SCPI: CONFigure:DATA:MEASurement<Instance>:QOS:FILTer<Index>:ENABle
driver.configure.data.measurement.gos.filterPy.enable.set(enable = False, fltr.
\rightarrow= repcap.Fltr.Default)
```
Enables or disables a QoS profile. To use QoS profiles, you must also activate the QoS feature, see method RsCmwDau. Source.Data.Measurement.Qos.State.set.

**param enable** OFF | ON

**param fltr** optional repeated capability selector. Default value: Ix1 (settable in the interface 'FilterPy')

#### **7.2.1.2.12.11 IpAddress**

### **SCPI Commands**

CONFigure:DATA:MEASurement<MeasInstance>:QOS:FILTer<Fltr>:IPADdress

#### class IpAddress

IpAddress commands group definition. 1 total commands, 0 Sub-groups, 1 group commands

```
get(fltr=<Fltr.Default: -1>) → str
```

```
# SCPI: CONFigure:DATA:MEASurement<Instance>:QOS:FILTer<Index>:IPADdress
value: str = driver.configure.data.measurement.qos.filterPy.ipAddress.get(fltr.
\rightarrow repcap. Fltr. Default)
```
Specifies the destination address as filter criterion for IP packets.

**param fltr** optional repeated capability selector. Default value: Ix1 (settable in the interface 'FilterPy')

**return** ip\_address: String indicating a full IPv4 address or a full IPv6 address or an IPv6 prefix

set(*ip\_address: str*, *fltr=<Fltr.Default: -1>*) → None

```
# SCPI: CONFigure:DATA:MEASurement<Instance>:QOS:FILTer<Index>:IPADdress
driver.configure.data.measurement.qos.filterPy.ipAddress.set(ip_address = '1',␣
\rightarrowfltr = repcap.Fltr.Default)
```
Specifies the destination address as filter criterion for IP packets.

**param ip\_address** String indicating a full IPv4 address or a full IPv6 address or an IPv6 prefix

**param fltr** optional repeated capability selector. Default value: Ix1 (settable in the interface 'FilterPy')

### **7.2.1.2.12.12 Prange**

### **SCPI Commands**

CONFigure:DATA:MEASurement<MeasInstance>:QOS:FILTer<Fltr>:PRANge

#### class Prange

Prange commands group definition. 1 total commands, 0 Sub-groups, 1 group commands

#### class PrangeStruct

Structure for setting input parameters. Fields:

- Start\_Port: int: Range: 0 to 65535
- End\_Port: int: Range: 0 to 65535

get(*fltr=<Fltr.Default: -1>*) → PrangeStruct

```
# SCPI: CONFigure:DATA:MEASurement<Instance>:QOS:FILTer<Index>:PRANge
value: PrangeStruct = driver.configure.data.measurement.qos.filterPy.prange.
\rightarrowget(fltr = repcap.Fltr.Default)
```
Specifies a destination port range as filter criterion for IP packets. To disable destination port filtering, set both values to zero.

**param fltr** optional repeated capability selector. Default value: Ix1 (settable in the interface 'FilterPy')

**return** structure: for return value, see the help for PrangeStruct structure arguments.

#### set(*structure: RsCmw-*

*Dau.Implementations.Configure\_.Data\_.Measurement\_.Qos\_.FilterPy\_.Prange.Prange.PrangeStruct*, *fltr=<Fltr.Default: -1>*) → None

```
# SCPI: CONFigure:DATA:MEASurement<Instance>:QOS:FILTer<Index>:PRANge
driver.configure.data.measurement.qos.filterPy.prange.set(value = [PROPERTY_
˓→STRUCT_NAME](), fltr = repcap.Fltr.Default)
```
Specifies a destination port range as filter criterion for IP packets. To disable destination port filtering, set both values to zero.

**param structure** for set value, see the help for PrangeStruct structure arguments.

**param fltr** optional repeated capability selector. Default value: Ix1 (settable in the interface 'FilterPy')

# **7.2.1.2.12.13 PlRate**

### **SCPI Commands**

CONFigure:DATA:MEASurement<MeasInstance>:QOS:FILTer<Fltr>:PLRate

### class PlRate

PlRate commands group definition. 1 total commands, 0 Sub-groups, 1 group commands

get(*fltr=<Fltr.Default: -1>*) → float

```
# SCPI: CONFigure:DATA:MEASurement<Instance>:QOS:FILTer<Index>:PLRate
value: float = driver.configure.data.measurement.qos.filterPy.plRate.get(fltr =\Box˓→repcap.Fltr.Default)
```
Specifies the packet loss rate for a QoS profile.

**param fltr** optional repeated capability selector. Default value: Ix1 (settable in the interface 'FilterPy')

**return** packet loss rate: Range:  $0\%$  to 100 %, Unit: %

set(*packet\_loss\_rate: float*, *fltr=<Fltr.Default: -1>*) → None

```
# SCPI: CONFigure:DATA:MEASurement<Instance>:QOS:FILTer<Index>:PLRate
driver.configure.data.measurement.qos.filterPy.plRate.set(packet_loss_rate = 1.
\rightarrow0, fltr = repcap.Fltr.Default)
```
Specifies the packet loss rate for a QoS profile.

**param packet\_loss\_rate** Range: 0 % to 100 %, Unit: %

**param fltr** optional repeated capability selector. Default value: Ix1 (settable in the interface 'FilterPy')

### **7.2.1.2.12.14 Jitter**

### **SCPI Commands**

CONFigure:DATA:MEASurement<MeasInstance>:QOS:FILTer<Fltr>:JITTer

### class Jitter

Jitter commands group definition. 1 total commands, 0 Sub-groups, 1 group commands

get(*fltr=<Fltr.Default: -1>*) → float

```
# SCPI: CONFigure:DATA:MEASurement<Instance>:QOS:FILTer<Index>:JITTer
value: float = driver.configure.data.measurement.gos.filterPy.jitter.get(fltr =
˓→repcap.Fltr.Default)
```
Specifies the jitter for a QoS profile. The jitter must be smaller than or equal to the configured delay.

**param fltr** optional repeated capability selector. Default value: Ix1 (settable in the interface 'FilterPy')

**return** jitter: Range: 0 s to 10 s, Unit: s

set(*jitter: float*, *fltr=<Fltr.Default: -1>*) → None

```
# SCPI: CONFigure:DATA:MEASurement<Instance>:QOS:FILTer<Index>:JITTer
driver.configure.data.measurement.qos.filterPy.jitter.set(jitter = 1.0, fltr =

=
˓→repcap.Fltr.Default)
```
Specifies the jitter for a QoS profile. The jitter must be smaller than or equal to the configured delay.

**param jitter** Range: 0 s to 10 s, Unit: s

**param fltr** optional repeated capability selector. Default value: Ix1 (settable in the interface 'FilterPy')

### **7.2.1.2.12.15 JitterDistribution**

### **SCPI Commands**

CONFigure:DATA:MEASurement<MeasInstance>:QOS:FILTer<Fltr>:JDIStribut

#### class JitterDistribution

JitterDistribution commands group definition. 1 total commands, 0 Sub-groups, 1 group commands

get(*fltr=<Fltr.Default: -1>*) → RsCmwDau.enums.JitterDistrib

```
# SCPI: CONFigure:DATA:MEASurement<Instance>:QOS:FILTer<Index>:JDIStribut
value: enums.JitterDistrib = driver.configure.data.measurement.qos.filterPy.
˓→jitterDistribution.get(fltr = repcap.Fltr.Default)
```
Specifies the jitter distribution for a QoS profile.

- **param fltr** optional repeated capability selector. Default value: Ix1 (settable in the interface 'FilterPy')
- **return** jitter\_distr: UNIForm | NORMal | PAReto | PNORmal Uniform, normal, pareto, pareto normal

set(*jitter\_distr: RsCmwDau.enums.JitterDistrib*, *fltr=<Fltr.Default: -1>*) → None

```
# SCPI: CONFigure:DATA:MEASurement<Instance>:QOS:FILTer<Index>:JDIStribut
driver.configure.data.measurement.qos.filterPy.jitterDistribution.set(jitter_
\rightarrowdistr = enums.JitterDistrib.NORMal, fltr = repcap.Fltr.Default)
```
Specifies the jitter distribution for a QoS profile.

- **param jitter\_distr** UNIForm | NORMal | PAReto | PNORmal Uniform, normal, pareto, pareto normal
- **param fltr** optional repeated capability selector. Default value: Ix1 (settable in the interface 'FilterPy')

### **7.2.1.2.12.16 Delay**

### **SCPI Commands**

CONFigure:DATA:MEASurement<MeasInstance>:QOS:FILTer<Fltr>:DELay

### class Delay

Delay commands group definition. 1 total commands, 0 Sub-groups, 1 group commands

get(*fltr=<Fltr.Default: -1>*) → float

# SCPI: CONFigure:DATA:MEASurement<Instance>:QOS:FILTer<Index>:DELay value: float = driver.configure.data.measurement.qos.filterPy.delay.get(fltr = $\Box$ ˓<sup>→</sup>repcap.Fltr.Default)

Specifies the delay for a QoS profile.

**param fltr** optional repeated capability selector. Default value: Ix1 (settable in the interface 'FilterPy')

**return** delay: Range: 0 s to 10 s, Unit: s

set(*delay: float*, *fltr=<Fltr.Default: -1>*) → None

```
# SCPI: CONFigure:DATA:MEASurement<Instance>:QOS:FILTer<Index>:DELay
driver.configure.data.measurement.qos.filterPy.delay.set(delay = 1.0, fltr =\Box˓→repcap.Fltr.Default)
```
Specifies the delay for a QoS profile.

**param delay** Range: 0 s to 10 s, Unit: s

**param fltr** optional repeated capability selector. Default value: Ix1 (settable in the interface 'FilterPy')

# **7.2.1.2.12.17 Crate**

### **SCPI Commands**

CONFigure:DATA:MEASurement<MeasInstance>:QOS:FILTer<Fltr>:CRATe

#### class Crate

Crate commands group definition. 1 total commands, 0 Sub-groups, 1 group commands

get(*fltr=<Fltr.Default: -1>*) → float

```
# SCPI: CONFigure:DATA:MEASurement<Instance>:QOS:FILTer<Index>:CRATe
value: float = driver.configure.data.measurement.qos.filterPy.crate.get(fltr =\Box˓→repcap.Fltr.Default)
```
Specifies the percentage of packets to be corrupted.

**param fltr** optional repeated capability selector. Default value: Ix1 (settable in the interface 'FilterPy')

**return** corrupt rate: Range:  $0 \%$  to 100 %, Unit: %

set(*corrupt\_rate: float*, *fltr=<Fltr.Default: -1>*) → None

```
# SCPI: CONFigure:DATA:MEASurement<Instance>:QOS:FILTer<Index>:CRATe
driver.configure.data.measurement.qos.filterPy.crate.set(corrupt_rate = 1.0,\rightarrowfltr = repcap.Fltr.Default)
```
Specifies the percentage of packets to be corrupted.

**param corrupt\_rate** Range: 0 % to 100 %, Unit: %

**param fltr** optional repeated capability selector. Default value: Ix1 (settable in the interface 'FilterPy')

### **7.2.1.2.12.18 Drate**

### **SCPI Commands**

CONFigure:DATA:MEASurement<MeasInstance>:QOS:FILTer<Fltr>:DRATe

### class Drate

Drate commands group definition. 1 total commands, 0 Sub-groups, 1 group commands

get(*fltr=<Fltr.Default: -1>*) → float

```
# SCPI: CONFigure:DATA:MEASurement<Instance>:QOS:FILTer<Index>:DRATe
value: float = driver.configure.data.measurement.qos.filterPy.drate.get(fltr =_
˓→repcap.Fltr.Default)
```
Specifies the percentage of packets to be duplicated.

**param fltr** optional repeated capability selector. Default value: Ix1 (settable in the interface 'FilterPy')

**return** duplicate\_rate: Range: 0 % to 100 %, Unit: %

set(*duplicate\_rate: float*, *fltr=<Fltr.Default: -1>*) → None

```
# SCPI: CONFigure:DATA:MEASurement<Instance>:QOS:FILTer<Index>:DRATe
driver.configure.data.measurement.qos.filterPy.drate.set(duplicate_rate = 1.0, \ldots\rightarrowfltr = repcap.Fltr.Default)
```
Specifies the percentage of packets to be duplicated.

**param duplicate\_rate** Range: 0 % to 100 %, Unit: %

**param fltr** optional repeated capability selector. Default value: Ix1 (settable in the interface 'FilterPy')

# **7.2.1.2.12.19 Rrate**

### **SCPI Commands**

CONFigure:DATA:MEASurement<MeasInstance>:QOS:FILTer<Fltr>:RRATe

### class Rrate

Rrate commands group definition. 1 total commands, 0 Sub-groups, 1 group commands

get(*fltr=<Fltr.Default: -1>*) → float

```
# SCPI: CONFigure:DATA:MEASurement<Instance>:QOS:FILTer<Index>:RRATe
value: float = driver.configure.data.measurement.qos.filterPy.rrate.get(fltr =\Box˓→repcap.Fltr.Default)
```
Specifies the reordering rate for a QoS profile.

**param fltr** optional repeated capability selector. Default value: Ix1 (settable in the interface 'FilterPy')

**return** reorder\_rate: Range: 0 % to 100 %, Unit: %

set(*reorder\_rate: float*, *fltr=<Fltr.Default: -1>*) → None

```
# SCPI: CONFigure:DATA:MEASurement<Instance>:QOS:FILTer<Index>:RRATe
driver.configure.data.measurement.qos.filterPy.rrate.set(reorder_rate = 1.0,
\rightarrowfltr = repcap.Fltr.Default)
```
Specifies the reordering rate for a QoS profile.

**param reorder\_rate** Range: 0 % to 100 %, Unit: %

**param fltr** optional repeated capability selector. Default value: Ix1 (settable in the interface 'FilterPy')

# **7.2.2 Switch**

### class Switch

Switch commands group definition. 1 total commands, 1 Sub-groups, 0 group commands

### **Cloning the Group**

```
# Create a clone of the original group, that exists independently
group2 = driver.configure.switch.clone()
```
### **Subgroups**

### **7.2.2.1 To**

### class To

To commands group definition. 1 total commands, 1 Sub-groups, 0 group commands

# **Cloning the Group**

```
# Create a clone of the original group, that exists independently
group2 = driver.configure.switch.to.clone()
```
### **Subgroups**

**7.2.2.1.1 Dac**

### **SCPI Commands**

CONFigure:SWITch:TO:DAC

#### class Dac

Dac commands group definition. 1 total commands, 0 Sub-groups, 1 group commands

 $set() \rightarrow None$ 

```
# SCPI: CONFigure:SWITch:TO:DAC
driver.configure.switch.to.dac.set()
```
No command help available

#### $set\_with\_opc() \rightarrow None$

```
# SCPI: CONFigure:SWITch:TO:DAC
driver.configure.switch.to.dac.set_with_opc()
```
No command help available

Same as set, but waits for the operation to complete before continuing further. Use the RsCmw-Dau.utilities.opc\_timeout\_set() to set the timeout value.

# **7.3 Source**

# class Source

Source commands group definition. 14 total commands, 1 Sub-groups, 0 group commands

### **Cloning the Group**

```
# Create a clone of the original group, that exists independently
group2 = driver.source.clone()
```
# **Subgroups**

# **7.3.1 Data**

### class Data

Data commands group definition. 14 total commands, 2 Sub-groups, 0 group commands

### **Cloning the Group**

```
# Create a clone of the original group, that exists independently
group2 = driver.source.data.clone()
```
### **Subgroups**

# **7.3.1.1 Control**

# class Control

Control commands group definition. 12 total commands, 8 Sub-groups, 0 group commands

# **Cloning the Group**

```
# Create a clone of the original group, that exists independently
group2 = driver.source.data.control.clone()
```
### **Subgroups**

### **7.3.1.1.1 Udp**

### class Udp

Udp commands group definition. 1 total commands, 1 Sub-groups, 0 group commands

### **Cloning the Group**

```
# Create a clone of the original group, that exists independently
group2 = driver.source.data.control.udp.clone()
```
### **Subgroups**

### **7.3.1.1.1.1 State**

### **SCPI Commands**

SOURce:DATA:CONTrol:UDP:STATe

### class State

State commands group definition. 1 total commands, 0 Sub-groups, 1 group commands

 $get() \rightarrow RsCmwDau.$ enums.DauState

```
# SCPI: SOURce:DATA:CONTrol:UDP:STATe
value: enums.DauState = driver.source.data.control.udp.state.get()
```
No command help available

**return** state: No help available

set(*control: bool*) → None

```
# SCPI: SOURce:DATA:CONTrol:UDP:STATe
driver.source.data.control.udp.state.set(control = False)
```
No command help available

**param control** No help available

# **7.3.1.1.2 Supl**

### **SCPI Commands**

SOURce:DATA:CONTrol:SUPL:REX

#### class Supl

Supl commands group definition. 4 total commands, 2 Sub-groups, 1 group commands

### class RexStruct

Structure for reading output parameters. Fields:

- Reliability: int: No parameter help available
- Reliability\_Msg: str: No parameter help available
- Reliability\_Add\_Info: str: No parameter help available

 $get\_rex() \rightarrow RexStruct$ 

```
# SCPI: SOURce:DATA:CONTrol:SUPL:REX
value: RexStruct = driver.source.data.control.supl.get_rex()
```
No command help available

**return** structure: for return value, see the help for RexStruct structure arguments.

### **Cloning the Group**

```
# Create a clone of the original group, that exists independently
group2 = driver.source.data.control.supl.clone()
```
### **Subgroups**

### **7.3.1.1.2.1 Reliability**

### **SCPI Commands**

```
SOURce:DATA:CONTrol:SUPL:RELiability:ALL
SOURce:DATA:CONTrol:SUPL:RELiability
```
### class Reliability

Reliability commands group definition. 2 total commands, 0 Sub-groups, 2 group commands

### class AllStruct

Structure for reading output parameters. Fields:

- Reliability: int: No parameter help available
- Reliability\_Msg: str: No parameter help available
- Reliability\_Add\_Info: str: No parameter help available

#### class GetStruct

Response structure. Fields:

- Reliability: int: No parameter help available
- Reliability\_Msg: str: No parameter help available
- Reliability\_Add\_Info: str: No parameter help available

 $get(details: Optional[str] = None) \rightarrow GetStruct$ 

```
# SCPI: SOURce:DATA:CONTrol:SUPL:RELiability
value: GetStruct = driver.source.data.control.supl.reliability.get(details = '1
˓→')
```
No command help available

**param details** No help available

**return** structure: for return value, see the help for GetStruct structure arguments.

# $get\_all() \rightarrow AllStruct$

```
# SCPI: SOURce:DATA:CONTrol:SUPL:RELiability:ALL
value: AllStruct = driver.source.data.control.supl.reliability.get_all()
```
No command help available

**return** structure: for return value, see the help for AllStruct structure arguments.

# **7.3.1.1.2.2 State**

### **SCPI Commands**

SOURce:DATA:CONTrol:SUPL:STATe

### class State

State commands group definition. 1 total commands, 0 Sub-groups, 1 group commands

 $get() \rightarrow RsCm wDau.$ enums.DauState

# SCPI: SOURce:DATA:CONTrol:SUPL:STATe value: enums.DauState = driver.source.data.control.supl.state.get()

No command help available

**return** state: No help available

set(*control: bool*) → None

# SCPI: SOURce:DATA:CONTrol:SUPL:STATe driver.source.data.control.supl.state.set(control = False)

No command help available

**param control** No help available

# **7.3.1.1.3 State**

#### **SCPI Commands**

SOURce:DATA:CONTrol:STATe

### class State

State commands group definition. 1 total commands, 0 Sub-groups, 1 group commands

 $get() \rightarrow RsCm wDau.$ enums.DauState

# SCPI: SOURce:DATA:CONTrol:STATe value: enums.DauState = driver.source.data.control.state.get()

Switches the DAU on or off. These actions are irrelevant for normal operation of the DAU. For troubleshooting, a reboot of the DAU can be initiated by switching if off and on again.

**return** dau\_state: OFF | PENDing | ON OFF: DAU switched off PEND: DAU has been switched on and is booting ON: DAU switched on and ready for operation

set(*control: bool*) → None

```
# SCPI: SOURce:DATA:CONTrol:STATe
driver.source.data.control.state.set(control = False)
```
Switches the DAU on or off. These actions are irrelevant for normal operation of the DAU. For troubleshooting, a reboot of the DAU can be initiated by switching if off and on again.

**param control** ON | OFF Switch DAU ON or OFF

### **7.3.1.1.4 Dns**

#### class Dns

Dns commands group definition. 1 total commands, 1 Sub-groups, 0 group commands

### **Cloning the Group**

```
# Create a clone of the original group, that exists independently
group2 = driver.source.data.control.dns.clone()
```
#### **Subgroups**

# **7.3.1.1.4.1 State**

# **SCPI Commands**

SOURce:DATA:CONTrol:DNS:STATe

#### class State

State commands group definition. 1 total commands, 0 Sub-groups, 1 group commands

 $get() \rightarrow RsCmwDau.$ enums.DauState

```
# SCPI: SOURce:DATA:CONTrol:DNS:STATe
value: enums.DauState = driver.source.data.control.dns.state.get()
```
Starts or stops the local DNS server.

**return** state: OFF | ON | PENDing OFF: service switched off ON: service switched on PEND: service activation or deactivation ongoing

set(*control: bool*) → None

```
# SCPI: SOURce:DATA:CONTrol:DNS:STATe
driver.source.data.control.dns.state.set(control = False)
```
Starts or stops the local DNS server.

# **7.3.1.1.5 Ftp**

#### class Ftp

Ftp commands group definition. 1 total commands, 1 Sub-groups, 0 group commands

### **Cloning the Group**

```
# Create a clone of the original group, that exists independently
group2 = driver.source.data-control.ftp.close()
```
### **Subgroups**

**7.3.1.1.5.1 State**

# **SCPI Commands**

SOURce:DATA:CONTrol:FTP:STATe

#### class State

State commands group definition. 1 total commands, 0 Sub-groups, 1 group commands

 $get() \rightarrow RsCmwDau.$ enums.DauState

```
# SCPI: SOURce:DATA:CONTrol:FTP:STATe
value: enums.DauState = driver.source.data.control.ftp.state.get()
```
Starts or stops the FTP service.

**return** state: OFF | ON | PENDing OFF: service switched off ON: service switched on PEND: service activation or deactivation ongoing

set(*control: bool*) → None

```
# SCPI: SOURce:DATA:CONTrol:FTP:STATe
driver.source.data.control.ftp.state.set(control = False)
```
Starts or stops the FTP service.

**param control** ON | OFF Switch the service ON or OFF

### **7.3.1.1.6 Http**

# **SCPI Commands**

SOURce:DATA:CONTrol:HTTP:RELiability

#### class Http

Http commands group definition. 2 total commands, 1 Sub-groups, 1 group commands

#### class ReliabilityStruct

Structure for reading output parameters. Fields:

- Reliability: int: No parameter help available
- Reliability\_Msg: str: No parameter help available
- Reliability Add Info: str: No parameter help available

```
get\_reliability() \rightarrow ReliabilityStruct
```

```
# SCPI: SOURce:DATA:CONTrol:HTTP:RELiability
value: ReliabilityStruct = driver.source.data.control.http.get_reliability()
```
No command help available

**return** structure: for return value, see the help for ReliabilityStruct structure arguments.

# **Cloning the Group**

```
# Create a clone of the original group, that exists independently
group2 = driver.source.data.control.http.clone()
```
#### **Subgroups**

### **7.3.1.1.6.1 State**

#### **SCPI Commands**

SOURce:DATA:CONTrol:HTTP:STATe

#### class State

State commands group definition. 1 total commands, 0 Sub-groups, 1 group commands

 $get() \rightarrow RsCm wDau.$ enums.DauState

```
# SCPI: SOURce:DATA:CONTrol:HTTP:STATe
value: enums.DauState = driver.source.data.control.http.state.get()
```
Starts or stops the HTTP service.

**return** state: OFF | ON | PENDing OFF: service switched off ON: service switched on PEND: service activation or deactivation ongoing

set(*control: bool*) → None

```
# SCPI: SOURce:DATA:CONTrol:HTTP:STATe
driver.source.data.control.http.state.set(control = False)
```
Starts or stops the HTTP service.

# **7.3.1.1.7 Ims<Ims>**

### **RepCap Settings**

```
# Range: Ix1 .. Ix2
rc = driver.source.data.control.ims.repcap_ims_get()
driver.source.data.control.ims.repcap_ims_set(repcap.Ims.Ix1)
```
### class Ims

Ims commands group definition. 1 total commands, 1 Sub-groups, 0 group commands Repeated Capability: Ims, default value after init: Ims.Ix1

### **Cloning the Group**

```
# Create a clone of the original group, that exists independently
group2 = driver.source.data.control.ims.clone()
```
#### **Subgroups**

# **7.3.1.1.7.1 State**

# **SCPI Commands**

```
SOURce:DATA:CONTrol:IMS<Ims>:STATe
```
#### class State

State commands group definition. 1 total commands, 0 Sub-groups, 1 group commands

get(*ims=<Ims.Default: -1>*) → RsCmwDau.enums.DauState

```
# SCPI: SOURce:DATA:CONTrol:IMS<Suffix>:STATe
value: enums.DauState = driver.source.data.control.ims.state.get(ims = repcap.
\rightarrowIms.Default)
```
Starts or stops the IMS service and the IMS server.

**param ims** optional repeated capability selector. Default value: Ix1 (settable in the interface 'Ims')

**return** state: OFF | ON | PENDing OFF: service switched off ON: service switched on PEND: service activation or deactivation ongoing

set(*control: bool*, *ims=<Ims.Default: -1>*) → None

```
# SCPI: SOURce:DATA:CONTrol:IMS<Suffix>:STATe
driver.source.data.control.ims.state.set(control = False, ims = repcap.Ims.
˓→Default)
```
Starts or stops the IMS service and the IMS server.

**param ims** optional repeated capability selector. Default value: Ix1 (settable in the interface 'Ims')

# **7.3.1.1.8 Epdg**

#### class Epdg

Epdg commands group definition. 1 total commands, 1 Sub-groups, 0 group commands

### **Cloning the Group**

```
# Create a clone of the original group, that exists independently
group2 = driver.source.data.control.epdg.clone()
```
### **Subgroups**

# **7.3.1.1.8.1 State**

# **SCPI Commands**

SOURce:DATA:CONTrol:EPDG:STATe

#### class State

State commands group definition. 1 total commands, 0 Sub-groups, 1 group commands

 $get() \rightarrow RsCmwDau.$ enums.DauState

```
# SCPI: SOURce:DATA:CONTrol:EPDG:STATe
value: enums.DauState = driver.source.data.control.epdg.state.get()
```
Starts or stops the ePDG service.

**return** state: OFF | ON | PENDing OFF: service switched off ON: service switched on PEND: service activation or deactivation ongoing

set(*control: bool*) → None

# SCPI: SOURce:DATA:CONTrol:EPDG:STATe driver.source.data.control.epdg.state.set(control = False)

Starts or stops the ePDG service.

# **7.3.1.2 Measurement**

#### class Measurement

Measurement commands group definition. 2 total commands, 1 Sub-groups, 0 group commands

### **Cloning the Group**

```
# Create a clone of the original group, that exists independently
group2 = driver.source.data.measurement.clone()
```
### **Subgroups**

# **7.3.1.2.1 Qos**

### class Qos

Qos commands group definition. 2 total commands, 2 Sub-groups, 0 group commands

### **Cloning the Group**

```
# Create a clone of the original group, that exists independently
group2 = driver.source.data.measurement.qos.clone()
```
### **Subgroups**

### **7.3.1.2.1.1 FilterPy**

# **SCPI Commands**

SOURce:DATA:MEASurement<MeasInstance>:QOS:FILTer:CATalog

### class FilterPy

FilterPy commands group definition. 1 total commands, 0 Sub-groups, 1 group commands

```
get\_catalog() \rightarrow str
```
# SCPI: SOURce:DATA:MEASurement<Instance>:QOS:FILTer:CATalog value: str = driver.source.data.measurement.qos.filterPy.get\_catalog()

Queries a list of all existing QoS profiles.

**return** catalog: String with comma-separated list of profile names, for example: 'Filter 1,Filter 2,Filter 3'
## **7.3.1.2.1.2 State**

## **SCPI Commands**

SOURce:DATA:MEASurement<MeasInstance>:QOS:STATe

### class State

State commands group definition. 1 total commands, 0 Sub-groups, 1 group commands

 $get() \rightarrow RsCm wDau.$ enums.DauState

# SCPI: SOURce:DATA:MEASurement<Instance>:QOS:STATe value: enums.DauState = driver.source.data.measurement.qos.state.get()

Switches the QoS feature on or off. To enable QoS profiles, see method RsCmw-Dau.Configure.Data.Measurement.Qos.FilterPy. Enable.set.

**return** ni state: OFF | PENDing | ON OFF: OoS feature switched off PEND: switching on/off is ongoing ON: QoS feature switched on

set(*control: bool*) → None

# SCPI: SOURce:DATA:MEASurement<Instance>:QOS:STATe driver.source.data.measurement.qos.state.set(control = False)

Switches the QoS feature on or off. To enable QoS profiles, see method RsCmw-Dau.Configure.Data.Measurement.Qos.FilterPy. Enable.set.

**param control** ON | OFF Switch the QoS feature on or off

# **7.4 Data**

### class Data

Data commands group definition. 126 total commands, 2 Sub-groups, 0 group commands

### **Cloning the Group**

```
# Create a clone of the original group, that exists independently
group2 = driver.data.close()
```
#### **Subgroups**

# **7.4.1 Control**

#### class Control

Control commands group definition. 1 total commands, 1 Sub-groups, 0 group commands

## **Cloning the Group**

```
# Create a clone of the original group, that exists independently
group2 = driver.data.control.clone()
```
### **Subgroups**

## **7.4.1.1 Ims<Ims>**

#### **RepCap Settings**

```
# Range: Ix1 .. Ix2
rc = driver.data.control.ims.repcap_ims_get()
driver.data.control.ims.repcap_ims_set(repcap.Ims.Ix1)
```
## class Ims

Ims commands group definition. 1 total commands, 1 Sub-groups, 0 group commands Repeated Capability: Ims, default value after init: Ims.Ix1

## **Cloning the Group**

```
# Create a clone of the original group, that exists independently
group2 = driver.data.control.ims.clone()
```
## **Subgroups**

## **7.4.1.1.1 VirtualSubscriber**

#### class VirtualSubscriber

VirtualSubscriber commands group definition. 1 total commands, 1 Sub-groups, 0 group commands

## **Cloning the Group**

```
# Create a clone of the original group, that exists independently
group2 = driver.data.control.ims.virtualSubscriber.clone()
```
## **Subgroups**

## **7.4.1.1.1.1 FileList**

#### class FileList

FileList commands group definition. 1 total commands, 1 Sub-groups, 0 group commands

### **Cloning the Group**

```
# Create a clone of the original group, that exists independently
group2 = driver.data.control.ims.virtualSubscriber.fileList.clone()
```
## **Subgroups**

## **7.4.1.1.1.2 Pcap**

#### **SCPI Commands**

FETCh:DATA:CONTrol:IMS<Ims>:VIRTualsub:FILelist:PCAP

#### class Pcap

Pcap commands group definition. 1 total commands, 0 Sub-groups, 1 group commands

fetch(*ims=<Ims.Default: -1>*) → List[str]

```
# SCPI: FETCh:DATA:CONTrol:IMS<Suffix>:VIRTualsub:FILelist:PCAP
value: List[str] = driver.data.control.ims.virtualSubscriber.fileList.pcap.
\rightarrowfetch(ims = repcap.Ims.Default)
```
No command help available

**param ims** optional repeated capability selector. Default value: Ix1 (settable in the interface 'Ims')

**return** files: No help available

# **7.4.2 Measurement**

### class Measurement

Measurement commands group definition. 125 total commands, 8 Sub-groups, 0 group commands

## **Cloning the Group**

```
# Create a clone of the original group, that exists independently
group2 = driver.data.measurement.clone()
```
#### **Subgroups**

**7.4.2.1 IpAnalysis**

**SCPI Commands**

```
INITiate:DATA:MEASurement<MeasInstance>:IPANalysis
STOP:DATA:MEASurement<MeasInstance>:IPANalysis
ABORt:DATA:MEASurement<MeasInstance>:IPANalysis
```
#### class IpAnalysis

IpAnalysis commands group definition. 33 total commands, 7 Sub-groups, 3 group commands

 $abort() \rightarrow None$ 

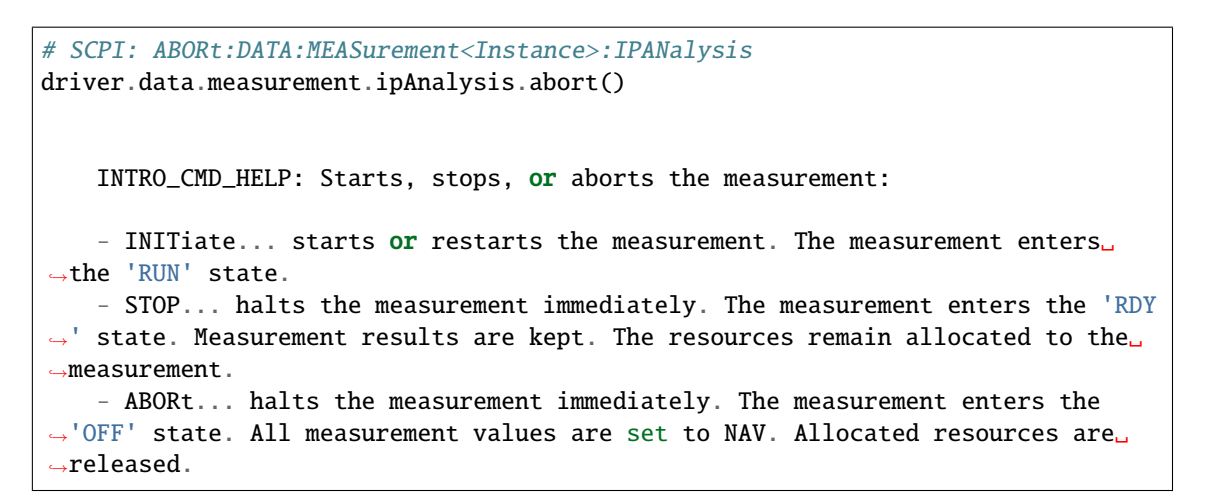

Use FETCh...STATe? to query the current measurement state.

 $abort\_with\_opc() \rightarrow None$ 

```
# SCPI: ABORt:DATA:MEASurement<Instance>:IPANalysis
driver.data.measurement.ipAnalysis.abort_with_opc()
   INTRO_CMD_HELP: Starts, stops, or aborts the measurement:
   - INITiate... starts or restarts the measurement. The measurement enters␣
˓→the 'RUN' state.
   - STOP... halts the measurement immediately. The measurement enters the 'RDY
˓→' state. Measurement results are kept. The resources remain allocated to the␣
˓→measurement.
    - ABORt... halts the measurement immediately. The measurement enters the
˓→'OFF' state. All measurement values are set to NAV. Allocated resources are␣
˓→released.
```
Use FETCh...STATe? to query the current measurement state.

Same as abort, but waits for the operation to complete before continuing further. Use the RsCmw-Dau.utilities.opc\_timeout\_set() to set the timeout value.

 $initiate() \rightarrow None$ 

# SCPI: INITiate:DATA:MEASurement<Instance>:IPANalysis driver.data.measurement.ipAnalysis.initiate()

(continues on next page)

(continued from previous page)

```
INTRO_CMD_HELP: Starts, stops, or aborts the measurement:
   - INITiate... starts or restarts the measurement. The measurement enters␣
˓→the 'RUN' state.
   - STOP... halts the measurement immediately. The measurement enters the 'RDY
˓→' state. Measurement results are kept. The resources remain allocated to the␣
˓→measurement.
   - ABORt... halts the measurement immediately. The measurement enters the
˓→'OFF' state. All measurement values are set to NAV. Allocated resources are␣
˓→released.
```
Use FETCh...STATe? to query the current measurement state.

#### $initiate\_with\_opc() \rightarrow None$

```
# SCPI: INITiate:DATA:MEASurement<Instance>:IPANalysis
driver.data.measurement.ipAnalysis.initiate_with_opc()
   INTRO_CMD_HELP: Starts, stops, or aborts the measurement:
    - INITiate... starts or restarts the measurement. The measurement enters.
˓→the 'RUN' state.
   - STOP... halts the measurement immediately. The measurement enters the 'RDY
˓→' state. Measurement results are kept. The resources remain allocated to the␣
˓→measurement.
    - ABORt... halts the measurement immediately. The measurement enters the
˓→'OFF' state. All measurement values are set to NAV. Allocated resources are␣
\rightarrowreleased.
```
Use FETCh...STATe? to query the current measurement state.

Same as initiate, but waits for the operation to complete before continuing further. Use the RsCmw-Dau.utilities.opc timeout set() to set the timeout value.

 $stop() \rightarrow None$ 

```
# SCPI: STOP:DATA:MEASurement<Instance>:IPANalysis
driver.data.measurement.ipAnalysis.stop()
   INTRO_CMD_HELP: Starts, stops, or aborts the measurement:
   - INITiate... starts or restarts the measurement. The measurement enters␣
˓→the 'RUN' state.
   - STOP... halts the measurement immediately. The measurement enters the 'RDY
˓→' state. Measurement results are kept. The resources remain allocated to the␣
˓→measurement.
   - ABORt... halts the measurement immediately. The measurement enters the
˓→'OFF' state. All measurement values are set to NAV. Allocated resources are␣
→released. (continues on next page) \rightarrowreleased.
```
(continued from previous page)

Use FETCh...STATe? to query the current measurement state.

 $stop\_with\_opc() \rightarrow None$ 

# SCPI: STOP:DATA:MEASurement<Instance>:IPANalysis driver.data.measurement.ipAnalysis.stop\_with\_opc() INTRO\_CMD\_HELP: Starts, stops, or aborts the measurement: - INITiate... starts or restarts the measurement. The measurement enters␣ ˓<sup>→</sup>the 'RUN' state. - STOP... halts the measurement immediately. The measurement enters the 'RDY  $\rightarrow$ ' state. Measurement results are kept. The resources remain allocated to the ˓<sup>→</sup>measurement. - ABORt... halts the measurement immediately. The measurement enters the ˓→'OFF' state. All measurement values are set to NAV. Allocated resources are␣ ˓<sup>→</sup>released.

Use FETCh...STATe? to query the current measurement state.

Same as stop, but waits for the operation to complete before continuing further. Use the RsCmw-Dau.utilities.opc\_timeout\_set() to set the timeout value.

## **Cloning the Group**

```
# Create a clone of the original group, that exists independently
group2 = driver.data.measurement.ipAnalysis.clone()
```
#### **Subgroups**

### **7.4.2.1.1 IpcSecurity**

class IpcSecurity

IpcSecurity commands group definition. 14 total commands, 3 Sub-groups, 0 group commands

## **Cloning the Group**

```
# Create a clone of the original group, that exists independently
group2 = driver.data.measurement.ipAnalysis.ipcSecurity.clone()
```
## **Subgroups**

## **7.4.2.1.1.1 Capplication**

## **SCPI Commands**

#### FETCh:DATA:MEASurement<MeasInstance>:IPANalysis:IPCSecurity:CAPPlication

## class Capplication

Capplication commands group definition. 12 total commands, 3 Sub-groups, 1 group commands

## class FetchStruct

Response structure. Fields:

- Reliability: int: See 'Reliability Indicator'
- Application: List[str]: Application name as string
- Flow\_Id: List[int]: ID of the flow used by the connection
- Source\_Ip: List[str]: IP address of the DUT as string
- Local\_Port: List[int]: Port number used at the DUT side
- Destination\_Ip: List[str]: Destination IP address as string
- Destination\_Port: List[int]: Port number of the destination
- Fqdn: List[str]: Fully qualified domain name of the destination as string
- Ran: List[str]: Used radio access network as string
- Apn: List[str]: Access point name as string
- Protocol: List[str]: Used protocol, for example SSL or HTTP, as string
- Country\_Code: List[str]: Country of the destination as string (two-letter country code)
- Location: List[str]: City of the destination, as string
- Latitude: List[str]: Latitude of the destination, as string
- Longitude: List[str]: Longitude of the destination, as string
- Ul\_Data: List[float]: Layer 3 UL data exchanged via the connection Unit: bytes
- Ul\_Pkt: List[int]: Number of UL packets exchanged via the connection
- Dl\_Data: List[float]: Layer 3 DL data exchanged via the connection Unit: bytes
- Dl\_Pkt: List[int]: Number of DL packets exchanged via the connection
- Hand\_Sk\_Available: List[bool]: OFF | ON Handshake information available for the connection or not
- Certif Available: List[bool]: OFF | ON Certificate information available for the connection or not

 $$ 

```
# SCPI: FETCh:DATA:MEASurement<Instance>:IPANalysis:IPCSecurity:CAPPlication
value: FetchStruct = driver.data.measurement.ipAnalysis.ipcSecurity.
\rightarrowcapplication.fetch(application_name = '1')
```
Queries information about all connections of a selected application. The results after the reliability indicator are returned per connection: <Reliability>, {<Application>, <Flowid>, ..., <AndSkAvailable>,  $\langle$ CertifAvailable>} $1, \{ \dots \} 2, \dots$ 

**param application\_name** Application name as string

**return** structure: for return value, see the help for FetchStruct structure arguments.

## **Cloning the Group**

# Create a clone of the original group, that exists independently group2 = driver.data.measurement.ipAnalysis.ipcSecurity.capplication.clone()

### **Subgroups**

**7.4.2.1.1.2 All**

### **SCPI Commands**

FETCh:DATA:MEASurement<MeasInstance>:IPANalysis:IPCSecurity:CAPPlication:ALL

#### class All

All commands group definition. 1 total commands, 0 Sub-groups, 1 group commands

#### class FetchStruct

- Reliability: int: See 'Reliability Indicator'
- Application: List[str]: Application name as string
- Flow\_Id: List[int]: ID of the flow used by the connection
- Source\_Ip: List[str]: IP address of the DUT as string
- Local\_Port: List[int]: Port number used at the DUT side
- Destination Ip: List[str]: Destination IP address as string
- Destination\_Port: List[int]: Port number of the destination
- Fqdn: List[str]: Fully qualified domain name of the destination as string
- Ran: List[str]: Used radio access network as string
- Apn: List[str]: Access point name as string
- Protocol: List[str]: Used protocol, for example SSL or HTTP, as string
- Country\_Code: List[str]: Country of the destination as string (two-letter country code)
- Location: List[str]: City of the destination, as string
- Latitude: List[str]: Latitude of the destination, as string
- Longitude: List[str]: Longitude of the destination, as string
- Ul\_Data: List[float]: Layer 3 UL data exchanged via the connection Unit: bytes
- Ul\_Pkt: List[int]: Number of UL packets exchanged via the connection
- Dl\_Data: List[float]: Layer 3 DL data exchanged via the connection Unit: bytes
- Dl Pkt: List[int]: Number of DL packets exchanged via the connection
- Hand\_Sk\_Available: List[bool]: OFF | ON Handshake information available for the connection or not
- Certif\_Available: List[bool]: OFF | ON Certificate information available for the connection or not

```
\textbf{fetch}() \rightarrow \text{FetchStruct}
```

```
# SCPI: FETCh:DATA:MEASurement<Instance>:IPANalysis:IPCSecurity:CAPPlication:ALL
value: FetchStruct = driver.data.measurement.ipAnalysis.ipcSecurity.
˓→capplication.all.fetch()
```
Queries information about all connections of all applications. The results after the reliability indicator are returned per connection: <Reliability>, {<Application>, <Flowid>, . . . , <HandSkAvailable>, <CertifAvailable> $\{1, \{ \dots \}2, \dots \}$ 

**return** structure: for return value, see the help for FetchStruct structure arguments.

## **7.4.2.1.1.3 Certificate**

## **SCPI Commands**

FETCh:DATA:MEASurement<MeasInstance>:IPANalysis:IPCSecurity:CAPPlication:CERTificate

#### class Certificate

Certificate commands group definition. 1 total commands, 0 Sub-groups, 1 group commands

#### class FetchStruct

- Reliability: int: No parameter help available
- Subject\_Certificate\_Name: List[str]: No parameter help available
- Subject Organization: List[str]: No parameter help available
- Subject\_Oraganizational\_Unit: List[str]: No parameter help available
- Subject\_Country\_Name: List[str]: No parameter help available
- Public\_Key\_Algorithm: List[str]: No parameter help available
- Public\_Key\_Length: List[int]: No parameter help available
- Sign\_Algo\_Id: List[str]: No parameter help available
- Sign\_Algo\_Name: List[str]: No parameter help available
- Signature\_Key\_Length: List[int]: No parameter help available
- Validitynotbefore: List[str]: No parameter help available
- Validitynot\_After: List[str]: No parameter help available
- Revocation\_Method: List[str]: No parameter help available
- Revocation\_Status: List[str]: No parameter help available
- Perform Date Time: List[str]: No parameter help available
- Self Signed: List[bool]: No parameter help available
- Trust\_Store: List[str]: No parameter help available

 $\textbf{fetch}(\textit{flow}_id: int) \rightarrow \text{FetchStruct}$ 

```
# SCPI: FETCh:DATA:MEASurement<Instance>
˓→:IPANalysis:IPCSecurity:CAPPlication:CERTificate
value: FetchStruct = driver.data.measurement.ipAnalysis.ipcSecurity.
˓→capplication.certificate.fetch(flow_id = 1)
```
No command help available

**param flow id** No help available

**return** structure: for return value, see the help for FetchStruct structure arguments.

## **7.4.2.1.1.4 Handshake**

#### class Handshake

Handshake commands group definition. 9 total commands, 2 Sub-groups, 0 group commands

## **Cloning the Group**

```
# Create a clone of the original group, that exists independently
group2 = driver.data.measurement.ipAnalysis.ipcSecurity.capplication.handshake.clone()
```
## **Subgroups**

## **7.4.2.1.1.5 Negotiated**

#### **SCPI Commands**

```
FETCh:DATA:MEASurement<MeasInstance>
˓→:IPANalysis:IPCSecurity:CAPPlication:HANDshake:NEGotiated
```
#### class Negotiated

Negotiated commands group definition. 2 total commands, 1 Sub-groups, 1 group commands

#### class FetchStruct

- Version\_Id: str: Protocol version ID as hexadecimal value
- Version\_Name: str: Protocol version as string
- Cipher\_Suite\_Id: str: Cipher suite ID as hexadecimal value
- Cipher\_Suite\_Name: str: Cipher suite name as string
- Compression\_Id: str: Compression method ID as hexadecimal value
- Compression\_Name: str: Compression method name as string
- Register\_Type: enums.RegisterType: IANA | OID Type of the register used for the signature hash algorithm pair If the value is IANA, the fields SignatureAlgoHashID and SignaHashAlgoSignID are filled with the ID values. If the value is OID, the field OID is filled with a single combined ID value for the signature hash algorithm pair. In both cases, the fields SignatureAlgoHashName and Signa-HashAlgoSignName are filled with the names as strings.
- Oid: str: Signature hash algorithm ID as string
- Sign\_Alg\_Hash\_Id: str: Hash algorithm ID as hexadecimal value
- Sign\_Alg\_Hash\_Name: str: Hash algorithm name as string
- Sign\_Alg\_Sign\_Id: str: Signature algorithm ID as hexadecimal value
- Sign\_Alg\_Sign\_Name: str: Signature algorithm name as string
- Ecurve Id: str: Elliptic curve ID as hexadecimal value
- Ec\_Name: str: Elliptic curve name as string
- Ec\_Type\_Id: str: Elliptic curve type ID as hexadecimal value
- Ec\_Type\_Name: str: Elliptic curve type name as string
- Ecp\_Format\_Id: str: Elliptic curve point format ID as hexadecimal value no longer supported
- Ecp\_Format\_Name: str: Elliptic curve point format name as string no longer supported
- Sign\_Length: int: Length of the server signature in bits
- Public Length: int: Length of the public key of the server in bits

### $\textbf{fetch}(\textit{flow\_id}: \textit{int}) \rightarrow \text{FetchStruct}$

```
# SCPI: FETCh:DATA:MEASurement<Instance>
˓→:IPANalysis:IPCSecurity:CAPPlication:HANDshake:NEGotiated
value: FetchStruct = driver.data.measurement.ipAnalysis.ipcSecurity.
\rightarrowcapplication.handshake.negotiated.fetch(flow_id = 1)
```
Queries the negotiated handshake results for a specific connection.

**param flow\_id** Selects the connection for which information is queried

**return** structure: for return value, see the help for FetchStruct structure arguments.

## **Cloning the Group**

```
# Create a clone of the original group, that exists independently
group2 = driver.data.measurement.ipAnalysis.ipcSecurity.capplication.handshake.
˓→negotiated.clone()
```
## **Subgroups**

## **7.4.2.1.1.6 EcpFormats**

### **SCPI Commands**

```
FETCh:DATA:MEASurement<MeasInstance>
˓→:IPANalysis:IPCSecurity:CAPPlication:HANDshake:NEGotiated:ECPFormats
```
#### class EcpFormats

EcpFormats commands group definition. 1 total commands, 0 Sub-groups, 1 group commands

#### class FetchStruct

Response structure. Fields:

- Reliability: int: See 'Reliability Indicator'
- Ecp\_Format\_Id: List[str]: Elliptic curve point format ID as hexadecimal value
- Ecp Format Name: List[str]: Elliptic curve point format name as string

 $\textbf{fetch}(\textit{flow\_id}: \textit{int}) \rightarrow \text{FetchStruct}$ 

```
# SCPI: FETCh:DATA:MEASurement<Instance>
˓→:IPANalysis:IPCSecurity:CAPPlication:HANDshake:NEGotiated:ECPFormats
value: FetchStruct = driver.data.measurement.ipAnalysis.ipcSecurity.
\rightarrowcapplication.handshake.negotiated.ecpFormats.fetch(flow_id = 1)
```
Queries information about the elliptic curve point formats negotiated for a specific connection. After the reliability indicator, two results are returned for each format: <Reliability>, {<ECPFormatID>, <ECPFormatName>}Format 1, {. . . }Format 2, . . .

**param flow\_id** Selects the connection for which information is queried

**return** structure: for return value, see the help for FetchStruct structure arguments.

## **7.4.2.1.1.7 Offered**

### class Offered

Offered commands group definition. 7 total commands, 7 Sub-groups, 0 group commands

## **Cloning the Group**

```
# Create a clone of the original group, that exists independently
group2 = driver.data.measurement.ipAnalysis.ipcSecurity.capplication.handshake.offered.
˓→clone()
```
#### **Subgroups**

## **7.4.2.1.1.8 SrIndication**

## **SCPI Commands**

```
FETCh:DATA:MEASurement<MeasInstance>
˓→:IPANalysis:IPCSecurity:CAPPlication:HANDshake:OFFered:SRINdication
```
#### class SrIndication

SrIndication commands group definition. 1 total commands, 0 Sub-groups, 1 group commands

## class FetchStruct

- Reliability: int: See 'Reliability Indicator'
- Server\_Id: List[str]: Server ID as hexadecimal value
- Server Name: List[str]: Server name indication (SNI) as string
- Server\_Type: List[str]: Type of the server name as string

fetch(*flow\_id: int*) → FetchStruct

```
# SCPI: FETCh:DATA:MEASurement<Instance>
˓→:IPANalysis:IPCSecurity:CAPPlication:HANDshake:OFFered:SRINdication
value: FetchStruct = driver.data.measurement.ipAnalysis.ipcSecurity.
\rightarrowcapplication.handshake.offered.srIndication.fetch(flow_id = 1)
```
Queries information about the server that the client wants to contact, as sent by the client during the handshake for a specific connection. After the reliability indicator, three results are returned for each entry: <Reliability>, {<ServerID>, <ServerName>, <ServerType>}1, {. . . }2, . . .

**param flow id** Selects the connection for which information is queried

**return** structure: for return value, see the help for FetchStruct structure arguments.

## **7.4.2.1.1.9 Ecurve**

## **SCPI Commands**

```
FETCh:DATA:MEASurement<MeasInstance>
˓→:IPANalysis:IPCSecurity:CAPPlication:HANDshake:OFFered:ECURve
```
### class Ecurve

Ecurve commands group definition. 1 total commands, 0 Sub-groups, 1 group commands

#### class FetchStruct

Response structure. Fields:

- Reliability: int: See 'Reliability Indicator'
- Elliptic Curve Id: List[str]: Elliptic curve ID as hexadecimal value
- Elliptic\_Curve\_Name: List[str]: Elliptic curve name as string

fetch(*flow\_id: int*) → FetchStruct

```
# SCPI: FETCh:DATA:MEASurement<Instance>
˓→:IPANalysis:IPCSecurity:CAPPlication:HANDshake:OFFered:ECURve
value: FetchStruct = driver.data.measurement.ipAnalysis.ipcSecurity.
˓→capplication.handshake.offered.ecurve.fetch(flow_id = 1)
```
Queries information about the elliptic curves offered during the handshake for a specific connection. After the reliability indicator, two results are returned for each elliptic curve: <Reliability>, {<EllipticCurveID>, <EllipticCurveName>}Curve 1, {. . . }Curve 2, . . .

**param flow id** Selects the connection for which information is queried

## **7.4.2.1.1.10 CipSuite**

## **SCPI Commands**

FETCh:DATA:MEASurement<MeasInstance> ˓<sup>→</sup>:IPANalysis:IPCSecurity:CAPPlication:HANDshake:OFFered:CIPSuite

### class CipSuite

CipSuite commands group definition. 1 total commands, 0 Sub-groups, 1 group commands

#### class FetchStruct

Response structure. Fields:

- Reliability: int: See 'Reliability Indicator'
- Cipher\_Suite\_Id: List[str]: Cipher suite ID as hexadecimal value
- Cipher\_Suite\_Name: List[str]: Cipher suite name as string

 $\textbf{fetch}(\textit{flow\_id}: \textit{int}) \rightarrow \text{FetchStruct}$ 

```
# SCPI: FETCh:DATA:MEASurement<Instance>
˓→:IPANalysis:IPCSecurity:CAPPlication:HANDshake:OFFered:CIPSuite
value: FetchStruct = driver.data.measurement.ipAnalysis.ipcSecurity.
\rightarrowcapplication.handshake.offered.cipSuite.fetch(flow_id = 1)
```
Queries information about the cipher suites offered during the handshake for a specific connection. After the reliability indicator, two results are returned for each cipher suite: <Reliability>, {<CipherSuiteID>, <CipherSuiteName>}Suite 1, {.. .}Suite 2, . . .

**param flow\_id** Selects the connection for which information is queried

**return** structure: for return value, see the help for FetchStruct structure arguments.

## **7.4.2.1.1.11 ShAlgorithm**

### **SCPI Commands**

FETCh:DATA:MEASurement<MeasInstance> ˓<sup>→</sup>:IPANalysis:IPCSecurity:CAPPlication:HANDshake:OFFered:SHALgorithm

#### class ShAlgorithm

ShAlgorithm commands group definition. 1 total commands, 0 Sub-groups, 1 group commands

## class FetchStruct

- Reliability: int: See 'Reliability Indicator'
- Algorithm\_Hash\_Id: List[str]: Hash algorithm ID as hexadecimal value
- Algorithm\_Sign\_Id: List[str]: Signature algorithm ID as hexadecimal value
- Algo\_Hash\_Name: List[str]: Hash algorithm name as string
- Algo\_Sign\_Name: List[str]: Signature algorithm name as string

 $\textbf{fetch}(\textit{flow } id: \textit{int}) \rightarrow \text{FetchStruct}$ 

```
# SCPI: FETCh:DATA:MEASurement<Instance>
˓→:IPANalysis:IPCSecurity:CAPPlication:HANDshake:OFFered:SHALgorithm
value: FetchStruct = driver.data.measurement.ipAnalysis.ipcSecurity.
˓→capplication.handshake.offered.shAlgorithm.fetch(flow_id = 1)
```
Queries information about the hash algorithms and signature algorithms offered during the handshake for a specific connection. After the reliability indicator, four results are returned for each pair of algorithms: <Reliability>, {<AlgorithmHashID>, <AlgorithmSignID>, <AlgoHashName>, <AlgoSignName>}1, {. . . }2, . . .

**param flow\_id** Selects the connection for which information is queried

**return** structure: for return value, see the help for FetchStruct structure arguments.

## **7.4.2.1.1.12 Version**

## **SCPI Commands**

```
FETCh:DATA:MEASurement<MeasInstance>
˓→:IPANalysis:IPCSecurity:CAPPlication:HANDshake:OFFered:VERSion
```
### class Version

Version commands group definition. 1 total commands, 0 Sub-groups, 1 group commands

#### class FetchStruct

Response structure. Fields:

- Reliability: int: See 'Reliability Indicator'
- Version\_String: str: Protocol version as string
- Version Id: str: Protocol version ID as hexadecimal value

 $\textbf{fetch}(\textit{flow\_id}: \textit{int}) \rightarrow \text{FetchStruct}$ 

```
# SCPI: FETCh:DATA:MEASurement<Instance>
˓→:IPANalysis:IPCSecurity:CAPPlication:HANDshake:OFFered:VERSion
value: FetchStruct = driver.data.measurement.ipAnalysis.ipcSecurity.
˓→capplication.handshake.offered.version.fetch(flow_id = 1)
```
Queries the protocol version offered during the handshake for a specific connection.

**param flow\_id** Selects the connection for which information is queried

## **7.4.2.1.1.13 Compression**

### **SCPI Commands**

FETCh:DATA:MEASurement<MeasInstance> ˓<sup>→</sup>:IPANalysis:IPCSecurity:CAPPlication:HANDshake:OFFered:COMPression

#### class Compression

Compression commands group definition. 1 total commands, 0 Sub-groups, 1 group commands

#### class FetchStruct

Response structure. Fields:

- Reliability: int: See 'Reliability Indicator'
- Compression\_Id: List[str]: Compression method ID as hexadecimal value
- Compression\_Name: List[str]: Compression method name as string

 $\textbf{fetch}(\textit{flow\_id}: \textit{int}) \rightarrow \text{FetchStruct}$ 

```
# SCPI: FETCh:DATA:MEASurement<Instance>
˓→:IPANalysis:IPCSecurity:CAPPlication:HANDshake:OFFered:COMPression
value: FetchStruct = driver.data.measurement.ipAnalysis.ipcSecurity.
˓→capplication.handshake.offered.compression.fetch(flow_id = 1)
```
Queries information about the compression methods offered during the handshake for a specific connection. After the reliability indicator, two results are returned for each method: <Reliability>, {<CompressionID>, <CompressionName>}Method 1, {. . . }Method 2, . . .

**param flow\_id** Selects the connection for which information is queried

**return** structure: for return value, see the help for FetchStruct structure arguments.

## **7.4.2.1.1.14 EcpFormat**

### **SCPI Commands**

```
FETCh:DATA:MEASurement<MeasInstance>
˓→:IPANalysis:IPCSecurity:CAPPlication:HANDshake:OFFered:ECPFormat
```
#### class EcpFormat

EcpFormat commands group definition. 1 total commands, 0 Sub-groups, 1 group commands

## class FetchStruct

Response structure. Fields:

- Reliability: int: See 'Reliability Indicator'
- Ecp\_Format\_Id: List[str]: Elliptic curve point format ID as hexadecimal value
- Ecp\_Format\_Name: List[str]: Elliptic curve point format name as string

 $\textbf{fetch}(\textit{flow\_id}: \textit{int}) \rightarrow \text{FetchStruct}$ 

```
# SCPI: FETCh:DATA:MEASurement<Instance>
˓→:IPANalysis:IPCSecurity:CAPPlication:HANDshake:OFFered:ECPFormat
value: FetchStruct = driver.data.measurement.ipAnalysis.ipcSecurity.
˓→capplication.handshake.offered.ecpFormat.fetch(flow_id = 1)
```
Queries information about the elliptic curve point formats offered during the handshake for a specific connection. After the reliability indicator, two results are returned for each format: <Reliability>, {<ECPFormatID>, <ECPFormatName>}Format 1, {...}Format 2, ...

**param flow\_id** Selects the connection for which information is queried

**return** structure: for return value, see the help for FetchStruct structure arguments.

## **7.4.2.1.1.15 Kyword**

#### class Kyword

Kyword commands group definition. 1 total commands, 1 Sub-groups, 0 group commands

## **Cloning the Group**

```
# Create a clone of the original group, that exists independently
group2 = driver.data.measurement.ipAnalysis.ipcSecurity.kyword.clone()
```
### **Subgroups**

### **7.4.2.1.1.16 Search**

#### **SCPI Commands**

FETCh:DATA:MEASurement<MeasInstance>:IPANalysis:IPCSecurity:KYWord:SEARch

#### class Search

Search commands group definition. 1 total commands, 0 Sub-groups, 1 group commands

#### class FetchStruct

Response structure. Fields:

- Reliability: int: See 'Reliability Indicator'
- Keyword: List[str]: Found keyword as string
- Count: List[int]: How often the keyword was found
- Dst\_Ip: List[str]: IP address of the destination as string
- Fqdn: List[str]: FQDN of the destination as string
- Application: List[str]: Application using the connection, as string
- Direction: List[enums.DirectionA]: DL | UL | UNKN Direction of the transmission downlink, uplink or unknown

 $\textbf{fetch}() \rightarrow \text{FetchStruct}$ 

# SCPI: FETCh:DATA:MEASurement<Instance>:IPANalysis:IPCSecurity:KYWord:SEARch value: FetchStruct = driver.data.measurement.ipAnalysis.ipcSecurity.kyword. ˓<sup>→</sup>search.fetch()

Queries the keyword search results. After the reliability indicator, six results are returned for each found keyword: <Reliability>, {<Keyword>, <Count>, <DstIP>, <FQDN>, <Application>, <Direction>}1, {...}2, . . .

**return** structure: for return value, see the help for FetchStruct structure arguments.

## **7.4.2.1.1.17 PrtScan**

## **SCPI Commands**

FETCh:DATA:MEASurement<MeasInstance>:IPANalysis:IPCSecurity:PRTScan

### class PrtScan

PrtScan commands group definition. 1 total commands, 0 Sub-groups, 1 group commands

#### class FetchStruct

Response structure. Fields:

- Reliability: int: See 'Reliability Indicator'
- Port: List[int]: Port number
- Protocol: List[str]: Layer 4 protocol

 $\textbf{fetch}() \rightarrow \text{FetchStruct}$ 

```
# SCPI: FETCh:DATA:MEASurement<Instance>:IPANalysis:IPCSecurity:PRTScan
value: FetchStruct = driver.data.measurement.ipAnalysis.ipcSecurity.prtScan.
˓→fetch()
```
Queries the results of a port scan. After the reliability indicator, two parameters are returned for each open port: <Reliability>, {<Port>, <Protocol>}1, ..., {<Port>, <Protocol>}n If there is no open port, you get: <Reliability>, INV, INV

**return** structure: for return value, see the help for FetchStruct structure arguments.

## **7.4.2.1.2 State**

### **SCPI Commands**

FETCh:DATA:MEASurement<MeasInstance>:IPANalysis:STATe

### class State

State commands group definition. 2 total commands, 1 Sub-groups, 1 group commands

 $fetch() \rightarrow RsCmwDau.$ enums.ResourceState

```
# SCPI: FETCh:DATA:MEASurement<Instance>:IPANalysis:STATe
value: enums.ResourceState = driver.data.measurement.ipAnalysis.state.fetch()
```
Queries the main measurement state. Use FETCh:. . .:STATe:ALL? to query the measurement state including the substates. Use INITiate..., STOP..., ABORt... to change the measurement state.

**return** meas state: OFF | RUN | RDY OFF: measurement off, no resources allocated, no results RUN: measurement running, synchronization pending or adjusted, resources active or queued RDY: measurement terminated, valid results can be available

## **Cloning the Group**

# Create a clone of the original group, that exists independently group2 = driver.data.measurement.ipAnalysis.state.clone()

## **Subgroups**

**7.4.2.1.2.1 All**

#### **SCPI Commands**

FETCh:DATA:MEASurement<MeasInstance>:IPANalysis:STATe:ALL

#### class All

All commands group definition. 1 total commands, 0 Sub-groups, 1 group commands

#### class FetchStruct

Response structure. Fields:

- Main State: enums.ResourceState: OFF | RUN | RDY OFF: measurement off, no resources allocated, no results RUN: measurement running, synchronization pending or adjusted, resources active or queued RDY: measurement terminated, valid results can be available
- Sync\_State: enums.ResourceState: PEND | ADJ | INV PEND: waiting for resource allocation, adjustment, hardware switching ('pending') ADJ: adjustments finished, measurement running ('adjusted') INV: not applicable, MainState OFF or RDY ('invalid')
- Resource State: enums.ResourceState: QUE | ACT | INV QUE: measurement without resources, no results available ('queued') ACT: resources allocated, acquisition of results in progress but not complete ('active') INV: not applicable, MainState OFF or RDY ('invalid')

#### $\textbf{fetch}() \rightarrow \text{FetchStruct}$

```
# SCPI: FETCh:DATA:MEASurement<Instance>:IPANalysis:STATe:ALL
value: FetchStruct = driver.data.measurement.ipAnalysis.state.all.fetch()
```
Queries the main measurement state and the measurement substates. Both measurement substates are relevant for running measurements only. Use FETCh:. . .:STATe? to query the main measurement state only. Use INITiate..., STOP..., ABORt... to change the measurement state.

## **7.4.2.1.3 Dpcp**

### class Dpcp

Dpcp commands group definition. 4 total commands, 4 Sub-groups, 0 group commands

## **Cloning the Group**

```
# Create a clone of the original group, that exists independently
group2 = driver.data.measurement.ipAnalysis.dpcp.clone()
```
#### **Subgroups**

## **7.4.2.1.3.1 DpConnection**

## **SCPI Commands**

FETCh:DATA:MEASurement<MeasInstance>:IPANalysis:DPCP:DPConnection

#### class DpConnection

DpConnection commands group definition. 1 total commands, 0 Sub-groups, 1 group commands

### class FetchStruct

Response structure. Fields:

- Reliability: int: See 'Reliability Indicator'
- Rem\_Destination: List[str]: IP address of the remote destination as string
- Conn\_Data: List[float]: Data transported via the connection, as absolute number Unit: byte
- Conn\_Percent: List[float]: Data transported via the connection, as percentage of total transported data Range: 0 % to 100 %, Unit: %

 $\textbf{fetch}() \rightarrow \text{FetchStruct}$ 

```
# SCPI: FETCh:DATA:MEASurement<Instance>:IPANalysis:DPCP:DPConnection
value: FetchStruct = driver.data.measurement.ipAnalysis.dpcp.dpConnection.
˓→fetch()
```
Queries the 'Data per Connection' results. After the reliability indicator, three results are returned for each connection: <Reliability>, {<RemDestination>, <ConnData>, <ConnPercent>}conn 1, {. . . }conn 2, . . .

## **7.4.2.1.3.2 DpProtocol**

### **SCPI Commands**

FETCh:DATA:MEASurement<MeasInstance>:IPANalysis:DPCP:DPPRotocol

#### class DpProtocol

DpProtocol commands group definition. 1 total commands, 0 Sub-groups, 1 group commands

#### class FetchStruct

Response structure. Fields:

- Reliability: int: See 'Reliability Indicator'
- Protocol: List[str]: Used protocol as string
- Prot\_Data: List[float]: Data transported via the protocol, as absolute number Unit: byte
- Prot Percent: List[float]: Data transported via the protocol, as percentage of total transported data Range: 0 % to 100 %, Unit: %

#### $\textbf{fetch}() \rightarrow \text{FetchStruct}$

# SCPI: FETCh:DATA:MEASurement<Instance>:IPANalysis:DPCP:DPPRotocol value: FetchStruct = driver.data.measurement.ipAnalysis.dpcp.dpProtocol.fetch()

Queries the 'Data per Protocol' results. After the reliability indicator, three results are returned for each protocol: <Reliability>, {<Protocol>, <ProtData>, <ProtPercent>}protocol 1, {. . . }protocol 2, . . .

**return** structure: for return value, see the help for FetchStruct structure arguments.

## **7.4.2.1.3.3 DpLayer**

### **SCPI Commands**

FETCh:DATA:MEASurement<MeasInstance>:IPANalysis:DPCP:DPLayer

## class DpLayer

DpLayer commands group definition. 1 total commands, 0 Sub-groups, 1 group commands

#### class FetchStruct

Response structure. Fields:

- Reliability: int: See 'Reliability Indicator'
- Layer: List[str]: String with the contents of column 'Layer' (feature, application or protocol)
- Layer\_Data: List[float]: Amount of transported data, as absolute value Unit: byte
- Layer Percent: List[float]: Amount of transported data, as percentage of total transported data Range: 0 % to 100 %, Unit: %

fetch(*layer\_depth: RsCmwDau.enums.Layer*) → FetchStruct

```
# SCPI: FETCh:DATA:MEASurement<Instance>:IPANalysis:DPCP:DPLayer
value: FetchStruct = driver.data.measurement.ipAnalysis.dpcp.dpLayer.
˓→fetch(layer_depth = enums.Layer.APP)
```
Queries the 'Data per Layer' results. After the reliability indicator, three values are returned for each result table row: <Reliability>, {<Layer>, <LayerData>, <LayerPercent>}row 1, {...}row 2, ...

**param layer\_depth** FEATure | APP | L7 | L4 | L3 Selects the highest layer at which the packets are analyzed

**return** structure: for return value, see the help for FetchStruct structure arguments.

## **7.4.2.1.3.4 DpApplic**

## **SCPI Commands**

FETCh:DATA:MEASurement<MeasInstance>:IPANalysis:DPCP:DPAPplic

#### class DpApplic

DpApplic commands group definition. 1 total commands, 0 Sub-groups, 1 group commands

### class FetchStruct

Response structure. Fields:

- Reliability: int: See 'Reliability Indicator'
- App: List[str]: String with the contents of column 'Application' (application or protocol)
- App\_Data: List[float]: Amount of transported data, as absolute value Unit: byte
- App\_Percent: List[float]: Amount of transported data, as percentage of total transported data Range: 0 % to 100 %, Unit: %

## $\textbf{fetch}() \rightarrow \text{FetchStruct}$

```
# SCPI: FETCh:DATA:MEASurement<Instance>:IPANalysis:DPCP:DPAPplic
value: FetchStruct = driver.data.measurement.ipAnalysis.dpcp.dpApplic.fetch()
```
Queries the 'Data per Application' results of the current layer. To navigate between the layers, see method RsCmwDau. Configure.Data.Measurement.IpAnalysis.Dpcp.DpApplic.app. After the reliability indicator, three values are returned for each result table row: <Reliability>, {<App>, <AppData>, <AppPercent>}row  $1, \{ \dots \}$ row  $2, \dots$ 

**return** structure: for return value, see the help for FetchStruct structure arguments.

## **7.4.2.1.4 IpConnect**

### class IpConnect

IpConnect commands group definition. 1 total commands, 1 Sub-groups, 0 group commands

## **Cloning the Group**

```
# Create a clone of the original group, that exists independently
group2 = driver.data.measurement.ipAnalysis.ipConnect.clone()
```
## **Subgroups**

## **7.4.2.1.4.1 All**

### **SCPI Commands**

FETCh:DATA:MEASurement<MeasInstance>:IPANalysis:IPConnect:ALL

## class All

All commands group definition. 1 total commands, 0 Sub-groups, 1 group commands

#### class FetchStruct

Response structure. Fields:

- Reliability: int: See 'Reliability Indicator'
- Flow\_Id: List[int]: Flow ID of the connection
- Conn\_Status: List[enums.ConnStatus]: OPEN | CLOSed Connection status
- Lst: List[float]: Local system time, incremented every ms The clock starts when the instrument is switched on.
- Sys\_Clock: List[int]: System clock in units of 10 ns When 1 ms is reached (100\*10 ns) , the clock is reset to 0 and the local system time is incremented. Range: 0 to 99
- Protocol: List[str]: Layer 4 protocol as string ('TCP', 'UDP', ...)
- Dpi Protocol: List[str]: Layer 7 protocol as string ('HTTP', 'FTP', ...)
- Ip Addr Source: List[str]: IP address of the connection source as string
- Ip\_Port\_Source: List[int]: Port number of the connection source Range: 0 to 65654
- Ip\_Addr\_Dest: List[str]: IP address of the connection destination as string
- Ip Port Dest: List[int]: Port number of the connection destination Range: 0 to 65654
- Overh\_Down: List[float]: Downlink overhead as percentage of the packet Range:  $0\%$  to  $100\%$ , Unit:  $\%$
- Overh\_Up: List[float]: Uplink overhead as percentage of the packet Range: 0 % to 100 %, Unit: %
- Avg\_Ps\_Down: List[float]: Average downlink packet size Range: 0 bytes to 65535 bytes, Unit: bytes
- Avg\_Ps\_Up: List[float]: Average uplink packet size Range: 0 bytes to 65535 bytes, Unit: bytes
- App: List[str]: Application name as string
- Country: List[str]: Country of the destination as string (two-letter country code)

 $\textbf{fetch}() \rightarrow \text{FetchStruct}$ 

# SCPI: FETCh:DATA:MEASurement<Instance>:IPANalysis:IPConnect:ALL value: FetchStruct = driver.data.measurement.ipAnalysis.ipConnect.all.fetch() Queries the 'IP Connectivity' results for all connections. After the reliability indicator, results are returned per connection (flow) : <Reliability>, {<FlowID>, <ConnStatus>, <LST>, <SysClock>, <Protocol>, <DPIProtocol>, <IPAddrSource>, <IPPortSource>, <IPAddrDest>, <IPPortDest>, <OverhDown>, <OverhUp>, <AvgPSDown>, <AvgPSUp>, <App>, <Country>}conn 1, {. . . }conn 2, . . .

**return** structure: for return value, see the help for FetchStruct structure arguments.

## **7.4.2.1.5 TcpAnalysis**

#### class TcpAnalysis

TcpAnalysis commands group definition. 5 total commands, 5 Sub-groups, 0 group commands

## **Cloning the Group**

```
# Create a clone of the original group, that exists independently
group2 = driver.data.measurement.ipAnalysis.tcpAnalysis.clone()
```
#### **Subgroups**

## **7.4.2.1.5.1 Rtt**

#### class Rtt

Rtt commands group definition. 1 total commands, 1 Sub-groups, 0 group commands

### **Cloning the Group**

```
# Create a clone of the original group, that exists independently
group2 = driver.data.measurement.ipAnalysis.tcpAnalysis.rtt.clone()
```
#### **Subgroups**

## **7.4.2.1.5.2 Trace**

## **SCPI Commands**

FETCh:DATA:MEASurement<MeasInstance>:IPANalysis:TCPanalysis:RTT:TRACe

### class Trace

Trace commands group definition. 1 total commands, 0 Sub-groups, 1 group commands

 $\textbf{fetch}(\textit{flow\_id}: \textit{float}) \rightarrow \text{List}[\text{float}]$ 

```
# SCPI: FETCh:DATA:MEASurement<Instance>:IPANalysis:TCPanalysis:RTT:TRACe
value: List[float] = driver.data.measurement.ipAnalysis.tcpAnalysis.rtt.trace.
\rightarrowfetch(flow_id = 1.0)
```
Queries the round-trip time trace for a specific connection, selected via its flow ID. The trace values are returned from right to left (last to first measurement) .

Use RsCmwDau.reliability.last\_value to read the updated reliability indicator.

**param flow\_id** Selects the connection for which the trace is queried

**return** rtt: Comma-separated list of round-trip time values Range: 0 ms to 5000 ms, Unit: ms

### **7.4.2.1.5.3 Retransmiss**

#### class Retransmiss

Retransmiss commands group definition. 1 total commands, 1 Sub-groups, 0 group commands

## **Cloning the Group**

# Create a clone of the original group, that exists independently group2 = driver.data.measurement.ipAnalysis.tcpAnalysis.retransmiss.clone()

#### **Subgroups**

**7.4.2.1.5.4 Trace**

## **SCPI Commands**

FETCh:DATA:MEASurement<MeasInstance>:IPANalysis:TCPanalysis:RETRansmiss:TRACe

#### class Trace

Trace commands group definition. 1 total commands, 0 Sub-groups, 1 group commands

#### class FetchStruct

Response structure. Fields:

- Reliability: int: See 'Reliability Indicator'
- Re\_Tx\_Ul: List[float]: Uplink retransmission rate Range: 0 % to 100 %, Unit: %
- Re\_Tx\_Dl: List[float]: Downlink retransmission rate Range:  $0\%$  to  $100\%$ , Unit:  $\%$

fetch(*flow\_id: float*) → FetchStruct

```
# SCPI: FETCh:DATA:MEASurement<Instance>
˓→:IPANalysis:TCPanalysis:RETRansmiss:TRACe
value: FetchStruct = driver.data.measurement.ipAnalysis.tcpAnalysis.retransmiss.
\rightarrowtrace.fetch(flow_id = 1.0)
```
Queries the retransmission traces for a specific connection, selected via its flow ID. The values for the uplink and downlink traces are returned in pairs: <Reliability>, <ReTxUL>1, <ReTxDL>1, <ReTxUL>2,  $\langle \text{ReTxDL} \rangle$ , ... The traces are returned from right to left (last to first measurement).

**param flow\_id** Selects the connection for which the trace is queried

## **7.4.2.1.5.5 Wsize**

### class Wsize

Wsize commands group definition. 1 total commands, 1 Sub-groups, 0 group commands

### **Cloning the Group**

```
# Create a clone of the original group, that exists independently
group2 = driver.data.measurement.ipAnalysis.tcpAnalysis.wsize.clone()
```
#### **Subgroups**

### **7.4.2.1.5.6 Trace**

## **SCPI Commands**

FETCh:DATA:MEASurement<MeasInstance>:IPANalysis:TCPanalysis:WSIZe:TRACe

#### class Trace

Trace commands group definition. 1 total commands, 0 Sub-groups, 1 group commands

### class FetchStruct

Response structure. Fields:

- Reliability: int: See 'Reliability Indicator'
- Wsize\_Ul: List[float]: Uplink TCP window size Unit: byte
- Wsize\_Dl: List[float]: Downlink TCP window size Unit: byte

fetch(*flow\_id: float*) → FetchStruct

```
# SCPI: FETCh:DATA:MEASurement<Instance>:IPANalysis:TCPanalysis:WSIZe:TRACe
value: FetchStruct = driver.data.measurement.ipAnalysis.tcpAnalysis.wsize.trace.
\rightarrowfetch(flow_id = 1.0)
```
Queries the window size traces for a specific connection, selected via its flow ID. The values for the uplink and downlink traces are returned in pairs: <Reliability>, <WSizeUL>1, <WSizeDL>1, <WSizeUL>2,  $\langle WSizeDL>2, \ldots$  The traces are returned from right to left (last to first measurement).

**param flow\_id** Selects the connection for which the trace is queried

## **7.4.2.1.5.7 Throughput**

#### class Throughput

Throughput commands group definition. 1 total commands, 1 Sub-groups, 0 group commands

## **Cloning the Group**

```
# Create a clone of the original group, that exists independently
group2 = driver.data.measurement.ipAnalysis.tcpAnalysis.throughput.clone()
```
## **Subgroups**

**7.4.2.1.5.8 Trace**

## **SCPI Commands**

FETCh:DATA:MEASurement<MeasInstance>:IPANalysis:TCPanalysis:THRoughput:TRACe

#### class Trace

Trace commands group definition. 1 total commands, 0 Sub-groups, 1 group commands

### class FetchStruct

Response structure. Fields:

- Reliability: int: See 'Reliability Indicator'
- Thrpt\_Ul: List[float]: Uplink throughput Range: 0 bit/s to 4E+9 bit/s, Unit: bit/s
- Thrpt\_Dl: List[float]: Downlink throughput Range: 0 bit/s to 4E+9 bit/s, Unit: bit/s

fetch(*flow\_id: float*) → FetchStruct

```
# SCPI: FETCh:DATA:MEASurement<Instance>:IPANalysis:TCPanalysis:THRoughput:TRACe
value: FetchStruct = driver.data.measurement.ipAnalysis.tcpAnalysis.throughput.
\rightarrowtrace.fetch(flow_id = 1.0)
```
Queries the throughput traces for a specific connection, selected via its flow ID. The values for the uplink and downlink traces are returned in pairs: <Reliability>, <ThrptUL>1, <ThrptDL>1, <ThrptUL>2,  $\langle \text{ThrptDL} \rangle$ , ... The traces are returned from right to left (last to first measurement).

**param flow id** Selects the connection for which the trace is queried

## **7.4.2.1.5.9 All**

## **SCPI Commands**

FETCh:DATA:MEASurement<MeasInstance>:IPANalysis:TCPanalysis:ALL

### class All

All commands group definition. 1 total commands, 0 Sub-groups, 1 group commands

#### class FetchStruct

Response structure. Fields:

- Reliability: int: See 'Reliability Indicator'
- Flow\_Id: List[int]: Flow ID of the connection
- Th\_Down: List[float]: Throughput in downlink direction Unit: bit/s
- Tcpws Down: List[enums.OverhUp]: OK | FULL Threshold check result for downlink TCP window size
- Retr\_Down: List[enums.OverhUp]: OK | NOK Threshold check result for downlink retransmissions
- Overh\_Down: List[enums.OverhUp]: OK | NOK Only for backward compatibility no longer used
- Th Up: List[float]: Throughput in uplink direction Unit: bit/s
- Tcpws\_Up: List[enums.OverhUp]: OK | FULL Threshold check result for uplink TCP window size
- Retr\_Up: List[enums.OverhUp]: OK | NOK Threshold check result for uplink retransmissions
- Overh\_Up: List[enums.OverhUp]: OK | NOK Only for backward compatibility no longer used
- Destination: List[str]: Destination address as string
- Rtt\_Status: List[enums.OverhUp]: OK | NOK Threshold check result for round-trip time
- Pkt\_Size\_Ul: List[int]: Layer 3 uplink packet size Unit: byte
- Pkt Size Dl: List[int]: Layer 3 downlink packet size Unit: byte

 $\textbf{fetch}() \rightarrow \text{FetchStruct}$ 

```
# SCPI: FETCh:DATA:MEASurement<Instance>:IPANalysis:TCPanalysis:ALL
value: FetchStruct = driver.data.measurement.ipAnalysis.tcpAnalysis.all.fetch()
```
Queries the threshold check and throughput results for all connections. After the reliability indicator, 13 results are returned for each connection (flow) : <Reliability>, {<FlowID>, <ThDown>, <TCPWSDown>, <RetrDown>, <OverhDown>, <ThUp>, <TCPWSUp>, <RetrUp>, <OverhUp>, <Destination>, <RTTStatus>, <PKTSizeUL>, <PKTSizeDL>}connection 1, {. . . }connection 2, . . .

## **7.4.2.1.6 FtTrigger**

#### class FtTrigger

FtTrigger commands group definition. 3 total commands, 2 Sub-groups, 0 group commands

#### **Cloning the Group**

```
# Create a clone of the original group, that exists independently
group2 = driver.data measurement.jpAnalysis.ftrigger.close()
```
#### **Subgroups**

### **7.4.2.1.6.1 Traces<Trace>**

## **RepCap Settings**

```
# Range: Ix1 .. Ix10
rc = driver.data.measurement.ipAnalysis.ftTrigger.traces.repcap_trace_get()
driver.data.measurement.ipAnalysis.ftTrigger.traces.repcap_trace_set(repcap.Trace.Ix1)
```
#### class Traces

Traces commands group definition. 1 total commands, 1 Sub-groups, 0 group commands Repeated Capability: Trace, default value after init: Trace.Ix1

#### **Cloning the Group**

```
# Create a clone of the original group, that exists independently
group2 = driver.data.measurement.ipAnalysis.ftTrigger.traces.clone()
```
## **Subgroups**

### **7.4.2.1.6.2 Fthroughput**

#### **SCPI Commands**

FETCh:DATA:MEASurement<MeasInstance>:IPANalysis:FTTRigger:TRACes<Trace>:FTHRoughput

#### class Fthroughput

Fthroughput commands group definition. 1 total commands, 0 Sub-groups, 1 group commands

## class FetchStruct

- Reliability: int: See 'Reliability Indicator'
- Flow Id: int: Flow ID of the connection assigned to the selected trace index
- Throughput: List[float]: Comma-separated list of throughput values Unit: bit/s

fetch(*trace=<Trace.Default: -1>*) → FetchStruct

```
# SCPI: FETCh:DATA:MEASurement<Instance>:IPANalysis:FTTRigger:TRACes<TraceIndex>
˓→:FTHRoughput
value: FetchStruct = driver.data.measurement.ipAnalysis.ftTrigger.traces.
˓→fthroughput.fetch(trace = repcap.Trace.Default)
```
Queries a selected throughput trace. The trace is selected via its trace index. To assign a specific connection to a trace index, see method RsCmw-Dau.Configure.Data.Measurement.IpAnalysis.FtTrigger.Trace.TflowId.set. The trace is returned from right to left (last to first measurement) .

**param trace** optional repeated capability selector. Default value: Ix1 (settable in the interface 'Traces')

**return** structure: for return value, see the help for FetchStruct structure arguments.

## **7.4.2.1.6.3 Trigger**

#### class Trigger

Trigger commands group definition. 2 total commands, 2 Sub-groups, 0 group commands

## **Cloning the Group**

# Create a clone of the original group, that exists independently group2 = driver.data.measurement.ipAnalysis.ftTrigger.trigger.clone()

#### **Subgroups**

## **7.4.2.1.6.4 Start**

## **SCPI Commands**

FETCh:DATA:MEASurement<MeasInstance>:IPANalysis:FTTRigger:TRIGger:STARt

## class Start

Start commands group definition. 1 total commands, 0 Sub-groups, 1 group commands

#### class FetchStruct

Response structure. Fields:

- Reliability: int: See 'Reliability Indicator'
- Flow Id: List[str]: Flow ID of the opened connection as string
- Time\_Elapsed: List[float]: X-axis value of the 'open' event

 $\textbf{fetch}() \rightarrow \text{FetchStruct}$ 

```
# SCPI: FETCh:DATA:MEASurement<Instance>:IPANalysis:FTTRigger:TRIGger:STARt
value: FetchStruct = driver.data.measurement.ipAnalysis.ftTrigger.trigger.start.
˓→fetch()
```
Queries the event trigger trace for 'open' events. After the reliability indicator, two values are returned per 'open' event: <Reliability>, {<FlowID>, <TimeElapsed>}event 1, {<FlowID>, <TimeElapsed>}event 2, ... The trace is returned from right to left (last to first event).

**return** structure: for return value, see the help for FetchStruct structure arguments.

## **7.4.2.1.6.5 End**

#### **SCPI Commands**

FETCh:DATA:MEASurement<MeasInstance>:IPANalysis:FTTRigger:TRIGger:END

#### class End

End commands group definition. 1 total commands, 0 Sub-groups, 1 group commands

#### class FetchStruct

Response structure. Fields:

- Reliability: int: See 'Reliability Indicator'
- Flow Id: List[str]: Flow ID of the closed connection as string
- Time\_Elapsed: List[float]: X-axis value of the 'close' event

 $\textbf{fetch}() \rightarrow \text{FetchStruct}$ 

```
# SCPI: FETCh:DATA:MEASurement<Instance>:IPANalysis:FTTRigger:TRIGger:END
value: FetchStruct = driver.data.measurement.ipAnalysis.ftTrigger.trigger.end.
˓→fetch()
```
Queries the event trigger trace for 'close' events. After the reliability indicator, two values are returned per 'close' event: <Reliability>, {<FlowID>, <TimeElapsed>}event 1, {<FlowID>, <TimeElapsed>}event 2, ... The trace is returned from right to left (last to first event).

**return** structure: for return value, see the help for FetchStruct structure arguments.

## **7.4.2.1.7 VoIms**

### class VoIms

VoIms commands group definition. 1 total commands, 1 Sub-groups, 0 group commands

### **Cloning the Group**

```
# Create a clone of the original group, that exists independently
group2 = driver.data.measurement.ipAnalysis.voIms.clone()
```
## **Subgroups**

## **7.4.2.1.7.1 All**

## **SCPI Commands**

FETCh:DATA:MEASurement<MeasInstance>:IPANalysis:VOIMs:ALL

## class All

All commands group definition. 1 total commands, 0 Sub-groups, 1 group commands

## class FetchStruct

Response structure. Fields:

- Reliability: int: See 'Reliability Indicator'
- Con Id: List[int]: Call ID
- Flows\_Ids: List[str]: String containing a comma-separated list of the flow IDs related to the call (example '1,2' or '128')
- Type\_Py: List[enums.AvTypeC]: AUDio | VIDeo | EMER | UNK Call type audio, video, emergency or unknown
- Origin: List[enums.Origin]: MT | MO | UNK MT: mobile-terminating call MO: mobile-originating call UNK: unknown
- State: List[enums.VoimState]: RING | EST | REL | HOLD | UNK RING: DUT ringing EST: call established REL: call released HOLD: call on hold UNK: unknown
- Start Time: List[str]: String indicating the time when the call setup was initiated
- Setup\_Time: List[float]: Duration of the call setup procedure Unit: s
- Duration: List[float]: Duration of the call Unit: s
- User From: List[str]: String with the user ID or phone number of the calling party
- User To: List[str]: String with the user ID or phone number of the called party

 $\textbf{fetch}() \rightarrow \text{FetchStruct}$ 

```
# SCPI: FETCh:DATA:MEASurement<Instance>:IPANalysis:VOIMs:ALL
value: FetchStruct = driver.data.measurement.ipAnalysis.voIms.all.fetch()
```
Queries the call table in the upper part of the 'Voice Over IMS' view. The results are returned row by row (call by call) : <Reliability>,  $\{\langle \text{ConID}\rangle, \ldots, \langle \text{UserTo}\rangle\}$ call 1,  $\{\ldots\}$ call 2, ...,  $\{\ldots\}$ call n

## **7.4.2.2 Adelay**

### **SCPI Commands**

```
INITiate:DATA:MEASurement<MeasInstance>:ADELay
STOP:DATA:MEASurement<MeasInstance>:ADELay
ABORt:DATA:MEASurement<MeasInstance>:ADELay
```
### class Adelay

Adelay commands group definition. 25 total commands, 7 Sub-groups, 3 group commands

 $abort() \rightarrow None$ 

```
# SCPI: ABORt:DATA:MEASurement<Instance>:ADELay
driver.data.measurement.adelay.abort()
   INTRO_CMD_HELP: Starts, stops, or aborts the measurement:
   - INITiate... starts or restarts the measurement. The measurement enters␣
˓→the 'RUN' state.
    - STOP... halts the measurement immediately. The measurement enters the 'RDY
˓→' state. Measurement results are kept. The resources remain allocated to the␣
˓→measurement.
    - ABORt... halts the measurement immediately. The measurement enters the
˓→'OFF' state. All measurement values are set to NAV. Allocated resources are␣
\rightarrowreleased.
```
Use FETCh... STATe? to query the current measurement state.

 $abort\_with\_opc() \rightarrow None$ 

```
# SCPI: ABORt:DATA:MEASurement<Instance>:ADELay
driver.data.measurement.adelay.abort_with_opc()
   INTRO_CMD_HELP: Starts, stops, or aborts the measurement:
   - INITiate... starts or restarts the measurement. The measurement enters␣
˓→the 'RUN' state.
   - STOP... halts the measurement immediately. The measurement enters the 'RDY
˓→' state. Measurement results are kept. The resources remain allocated to the␣
˓→measurement.
    - ABORt... halts the measurement immediately. The measurement enters the
˓→'OFF' state. All measurement values are set to NAV. Allocated resources are␣
˓→released.
```
Use FETCh... STATe? to query the current measurement state.

Same as abort, but waits for the operation to complete before continuing further. Use the RsCmw-Dau.utilities.opc\_timeout\_set() to set the timeout value.

 $initiate() \rightarrow None$ 

```
# SCPI: INITiate:DATA:MEASurement<Instance>:ADELay
driver.data.measurement.adelay.initiate()
    INTRO_CMD_HELP: Starts, stops, or aborts the measurement:
    - INITiate... starts or restarts the measurement. The measurement enters\_\rightarrowthe 'RUN' state.
    - STOP... halts the measurement immediately. The measurement enters the 'RDY
˓→' state. Measurement results are kept. The resources remain allocated to the␣
˓→measurement.
    - ABORt... halts the measurement immediately. The measurement enters the
˓→'OFF' state. All measurement values are set to NAV. Allocated resources are␣
\rightarrowreleased.
```
Use FETCh... STATe? to query the current measurement state.

#### $initiate\_with\_opc() \rightarrow None$

```
# SCPI: INITiate:DATA:MEASurement<Instance>:ADELay
driver.data.measurement.adelay.initiate_with_opc()
    INTRO_CMD_HELP: Starts, stops, or aborts the measurement:
    - INITiate... starts or restarts the measurement. The measurement enters<sub>w</sub>
˓→the 'RUN' state.
    - STOP... halts the measurement immediately. The measurement enters the 'RDY
\rightarrow' state. Measurement results are kept. The resources remain allocated to the
˓→measurement.
    - ABORt... halts the measurement immediately. The measurement enters the
˓→'OFF' state. All measurement values are set to NAV. Allocated resources are␣
˓→released.
```
Use FETCh... STATe? to query the current measurement state.

Same as initiate, but waits for the operation to complete before continuing further. Use the RsCmw-Dau.utilities.opc timeout set() to set the timeout value.

 $stop() \rightarrow None$ 

```
# SCPI: STOP:DATA:MEASurement<Instance>:ADELay
driver.data.measurement.adelay.stop()
   INTRO_CMD_HELP: Starts, stops, or aborts the measurement:
   - INITiate... starts or restarts the measurement. The measurement enters..
˓→the 'RUN' state.
    - STOP... halts the measurement immediately. The measurement enters the 'RDY
˓→' state. Measurement results are kept. The resources remain allocated to the␣
˓→measurement.
    - ABORt... halts the measurement immediately. The measurement enters the
→'OFF' state. All measurement values are set to NAV. Allocated resources are page)
˓→released.
```
(continued from previous page)

Use FETCh...STATe? to query the current measurement state.

 $stop\_with\_opc() \rightarrow None$ 

# SCPI: STOP:DATA:MEASurement<Instance>:ADELay driver.data.measurement.adelay.stop\_with\_opc() INTRO\_CMD\_HELP: Starts, stops, or aborts the measurement: - INITiate... starts or restarts the measurement. The measurement enters␣ ˓<sup>→</sup>the 'RUN' state. - STOP... halts the measurement immediately. The measurement enters the 'RDY  $\rightarrow$ ' state. Measurement results are kept. The resources remain allocated to the ˓<sup>→</sup>measurement. - ABORt... halts the measurement immediately. The measurement enters the ˓→'OFF' state. All measurement values are set to NAV. Allocated resources are␣ ˓<sup>→</sup>released.

Use FETCh...STATe? to query the current measurement state.

Same as stop, but waits for the operation to complete before continuing further. Use the RsCmw-Dau.utilities.opc\_timeout\_set() to set the timeout value.

## **Cloning the Group**

```
# Create a clone of the original group, that exists independently
group2 = driver.data.measurement.adelay.clone()
```
#### **Subgroups**

**7.4.2.2.1 State**

## **SCPI Commands**

FETCh:DATA:MEASurement<MeasInstance>:ADELay:STATe

#### class State

State commands group definition. 2 total commands, 1 Sub-groups, 1 group commands

 $fetch() \rightarrow RsCmwDau.$ enums.ResourceState

```
# SCPI: FETCh:DATA:MEASurement<Instance>:ADELay:STATe
value: enums.ResourceState = driver.data.measurement.adelay.state.fetch()
```
Queries the main measurement state. Use FETCh:. . .:STATe:ALL? to query the measurement state including the substates. Use INITiate..., STOP..., ABORt... to change the measurement state.

**return** meas state: OFF | RUN | RDY OFF: measurement off, no resources allocated, no results RUN: measurement running, synchronization pending or adjusted, resources active or queued RDY: measurement terminated, valid results can be available

## **Cloning the Group**

# Create a clone of the original group, that exists independently group2 = driver.data.measurement.adelay.state.clone()

#### **Subgroups**

**7.4.2.2.1.1 All**

## **SCPI Commands**

FETCh:DATA:MEASurement<MeasInstance>:ADELay:STATe:ALL

#### class All

All commands group definition. 1 total commands, 0 Sub-groups, 1 group commands

#### class FetchStruct

Response structure. Fields:

- Main State: enums.ResourceState: OFF | RUN | RDY OFF: measurement off, no resources allocated, no results RUN: measurement running, synchronization pending or adjusted, resources active or queued RDY: measurement terminated, valid results can be available
- Sync\_State: enums.ResourceState: PEND | ADJ | INV PEND: waiting for resource allocation, adjustment, hardware switching ('pending') ADJ: adjustments finished, measurement running ('adjusted') INV: not applicable, MainState OFF or RDY ('invalid')
- Resource\_State: enums.ResourceState: QUE | ACT | INV QUE: measurement without resources, no results available ('queued') ACT: resources allocated, acquisition of results in progress but not complete ('active') INV: not applicable, MainState OFF or RDY ('invalid')

 $\textbf{fetch}() \rightarrow \text{FetchStruct}$ 

```
# SCPI: FETCh:DATA:MEASurement<Instance>:ADELay:STATe:ALL
value: FetchStruct = driver.data.measurement.adelay.state.all.fetch()
```
Queries the main measurement state and the measurement substates. Both measurement substates are relevant for running measurements only. Use FETCh:. . .:STATe? to query the main measurement state only. Use INITiate..., STOP..., ABORt... to change the measurement state.
# **7.4.2.2.2 Ulink**

## **SCPI Commands**

```
FETCh:DATA:MEASurement<MeasInstance>:ADELay:ULINk
READ:DATA:MEASurement<MeasInstance>:ADELay:ULINk
```
## class Ulink

Ulink commands group definition. 2 total commands, 0 Sub-groups, 2 group commands

```
\textbf{fetch}() \rightarrow \text{List}[\text{float}]
```
# SCPI: FETCh:DATA:MEASurement<Instance>:ADELay:ULINk value: List[float] = driver.data.measurement.adelay.ulink.fetch()

Query the statistical audio delay results for 'Uplink', 'Downlink' and 'Loopback'.

Use RsCmwDau.reliability.last value to read the updated reliability indicator.

**return** results: Comma-separated list of four results: Current, Average, Minimum, Maximum value Unit: s

```
\text{read}() \rightarrow \text{List}[\text{float}]
```

```
# SCPI: READ:DATA:MEASurement<Instance>:ADELay:ULINk
value: List[float] = driver.data.make` = date; add()
```
Query the statistical audio delay results for 'Uplink', 'Downlink' and 'Loopback'.

Use RsCmwDau.reliability.last\_value to read the updated reliability indicator.

**return** results: Comma-separated list of four results: Current, Average, Minimum, Maximum value Unit: s

# **7.4.2.2.3 Dlink**

# **SCPI Commands**

```
FETCh:DATA:MEASurement<MeasInstance>:ADELay:DLINk
READ:DATA:MEASurement<MeasInstance>:ADELay:DLINk
```
# class Dlink

Dlink commands group definition. 2 total commands, 0 Sub-groups, 2 group commands

```
\textbf{fetch}() \rightarrow \text{List}[\text{float}]
```
# SCPI: FETCh:DATA:MEASurement<Instance>:ADELay:DLINk value: List[float] = driver.data.measurement.adelay.dlink.fetch()

Query the statistical audio delay results for 'Uplink', 'Downlink' and 'Loopback'.

Use RsCmwDau.reliability.last value to read the updated reliability indicator.

**return** results: Comma-separated list of four results: Current, Average, Minimum, Maximum value Unit: s

 $read() \rightarrow List[float]$ 

# SCPI: READ:DATA:MEASurement<Instance>:ADELay:DLINk value: List[float] = driver.data.measurement.adelay.dlink.read()

Query the statistical audio delay results for 'Uplink', 'Downlink' and 'Loopback'.

Use RsCmwDau.reliability.last\_value to read the updated reliability indicator.

**return** results: Comma-separated list of four results: Current, Average, Minimum, Maximum value Unit: s

### **7.4.2.2.4 Loopback**

### **SCPI Commands**

FETCh:DATA:MEASurement<MeasInstance>:ADELay:LOOPback READ:DATA:MEASurement<MeasInstance>:ADELay:LOOPback

#### class Loopback

Loopback commands group definition. 2 total commands, 0 Sub-groups, 2 group commands

 $\textbf{fetch}() \rightarrow \text{List}[\text{float}]$ 

# SCPI: FETCh:DATA:MEASurement<Instance>:ADELay:LOOPback value: List[float] = driver.data.measurement.adelay.loopback.fetch()

Query the statistical audio delay results for 'Uplink', 'Downlink' and 'Loopback'.

Use RsCmwDau.reliability.last\_value to read the updated reliability indicator.

**return** results: Comma-separated list of four results: Current, Average, Minimum, Maximum value Unit: s

 $read() \rightarrow List[float]$ 

# SCPI: READ:DATA:MEASurement<Instance>:ADELay:LOOPback value: List[float] = driver.data.measurement.adelay.loopback.read()

Query the statistical audio delay results for 'Uplink', 'Downlink' and 'Loopback'.

Use RsCmwDau.reliability.last\_value to read the updated reliability indicator.

**return** results: Comma-separated list of four results: Current, Average, Minimum, Maximum value Unit: s

# **7.4.2.2.5 TauLink**

### **SCPI Commands**

```
FETCh:DATA:MEASurement<MeasInstance>:ADELay:TAULink
READ:DATA:MEASurement<MeasInstance>:ADELay:TAULink
```
### class TauLink

TauLink commands group definition. 2 total commands, 0 Sub-groups, 2 group commands

 $\textbf{fetch}() \rightarrow \text{List}[\text{float}]$ 

# SCPI: FETCh:DATA:MEASurement<Instance>:ADELay:TAULink value: List[float] = driver.data.measurement.adelay.tauLink.fetch()

Query the statistical time of arrival results for 'Uplink' and 'Loopback'.

Use RsCmwDau.reliability.last value to read the updated reliability indicator.

**return** results: Comma-separated list of four results: Current, Average, Minimum, Maximum value Unit: s

```
\text{read}() \rightarrow \text{List}[\text{float}]
```

```
# SCPI: READ:DATA:MEASurement<Instance>:ADELay:TAULink
value: List[float] = driver.data.measurement.adelay.tauLink.read()
```
Query the statistical time of arrival results for 'Uplink' and 'Loopback'.

Use RsCmwDau.reliability.last\_value to read the updated reliability indicator.

**return** results: Comma-separated list of four results: Current, Average, Minimum, Maximum value Unit: s

# **7.4.2.2.6 TaLoopback**

# **SCPI Commands**

```
FETCh:DATA:MEASurement<MeasInstance>:ADELay:TALoopback
READ:DATA:MEASurement<MeasInstance>:ADELay:TALoopback
```
## class TaLoopback

TaLoopback commands group definition. 2 total commands, 0 Sub-groups, 2 group commands

 $\textbf{fetch}() \rightarrow \text{List}[\text{float}]$ 

```
# SCPI: FETCh:DATA:MEASurement<Instance>:ADELay:TALoopback
value: List[float] = driver.data.measurement.adelay.taLoopback.fetch()
```
Query the statistical time of arrival results for 'Uplink' and 'Loopback'.

Use RsCmwDau.reliability.last value to read the updated reliability indicator.

**return** results: Comma-separated list of four results: Current, Average, Minimum, Maximum value Unit: s

 $read() \rightarrow List[float]$ 

# SCPI: READ:DATA:MEASurement<Instance>:ADELay:TALoopback value: List[float] = driver.data.measurement.adelay.taLoopback.read()

Query the statistical time of arrival results for 'Uplink' and 'Loopback'.

Use RsCmwDau.reliability.last\_value to read the updated reliability indicator.

**return** results: Comma-separated list of four results: Current, Average, Minimum, Maximum value Unit: s

## **7.4.2.2.7 Trace**

## class Trace

Trace commands group definition. 10 total commands, 5 Sub-groups, 0 group commands

## **Cloning the Group**

```
# Create a clone of the original group, that exists independently
group2 = driver.data.measurement.adelay.trace.clone()
```
### **Subgroups**

### **7.4.2.2.7.1 Ulink**

#### class Ulink

Ulink commands group definition. 2 total commands, 1 Sub-groups, 0 group commands

### **Cloning the Group**

```
# Create a clone of the original group, that exists independently
group2 = driver.data.measurement.adelay.trace.ulink.clone()
```
#### **Subgroups**

# **7.4.2.2.7.2 Current**

## **SCPI Commands**

```
FETCh:DATA:MEASurement<MeasInstance>:ADELay:TRACe:ULINk:CURRent
READ:DATA:MEASurement<MeasInstance>:ADELay:TRACe:ULINk:CURRent
```
### class Current

Current commands group definition. 2 total commands, 0 Sub-groups, 2 group commands

 $\textbf{fetch}() \rightarrow \text{List}[\text{float}]$ 

```
# SCPI: FETCh:DATA:MEASurement<Instance>:ADELay:TRACe:ULINk[:CURRent]
value: List[float] = driver.data.measurement.adelay.trace.ulink.current.fetch()
```
Query the values of the audio delay traces 'Uplink', 'Downlink' and 'Loopback'. The trace values are returned from right to left, from sample number 0 to sample number -N. N equals the configured maximum number of samples minus one, see method RsCmwDau.Configure.Data.Measurement.Adelay.msamples.

Use RsCmwDau.reliability.last\_value to read the updated reliability indicator.

**return** results: Comma-separated list of delay values, one result per sample Unit: s

 $\text{read}() \rightarrow \text{List}[\text{float}]$ 

```
# SCPI: READ:DATA:MEASurement<Instance>:ADELay:TRACe:ULINk[:CURRent]
value: List[float] = driver.data.measurement.adelay.trace.ulink.current.read()
```
Query the values of the audio delay traces 'Uplink', 'Downlink' and 'Loopback'. The trace values are returned from right to left, from sample number 0 to sample number -N. N equals the configured maximum number of samples minus one, see method RsCmwDau.Configure.Data.Measurement.Adelay.msamples.

Use RsCmwDau.reliability.last value to read the updated reliability indicator.

**return** results: Comma-separated list of delay values, one result per sample Unit: s

# **7.4.2.2.7.3 Dlink**

## class Dlink

Dlink commands group definition. 2 total commands, 1 Sub-groups, 0 group commands

#### **Cloning the Group**

```
# Create a clone of the original group, that exists independently
group2 = driver.data.measurement.adelay.trace.dlink.clone()
```
#### **Subgroups**

### **7.4.2.2.7.4 Current**

#### **SCPI Commands**

FETCh:DATA:MEASurement<MeasInstance>:ADELay:TRACe:DLINk:CURRent READ:DATA:MEASurement<MeasInstance>:ADELay:TRACe:DLINk:CURRent

#### class Current

Current commands group definition. 2 total commands, 0 Sub-groups, 2 group commands

 $\textbf{fetch}() \rightarrow \text{List}[\text{float}]$ 

```
# SCPI: FETCh:DATA:MEASurement<Instance>:ADELay:TRACe:DLINk[:CURRent]
value: List[float] = driver.data.measurement.adelay.trace.dlink.current.fetch()
```
Query the values of the audio delay traces 'Uplink', 'Downlink' and 'Loopback'. The trace values are returned from right to left, from sample number 0 to sample number -N. N equals the configured maximum number of samples minus one, see method RsCmwDau.Configure.Data.Measurement.Adelay.msamples.

Use RsCmwDau.reliability.last value to read the updated reliability indicator.

**return** results: Comma-separated list of delay values, one result per sample Unit: s

```
\text{read}() \rightarrow \text{List}[\text{float}]
```

```
# SCPI: READ:DATA:MEASurement<Instance>:ADELay:TRACe:DLINk[:CURRent]
value: List[float] = driver.data.measurement.adelay.trace.dlink.current.read()
```
Query the values of the audio delay traces 'Uplink', 'Downlink' and 'Loopback'. The trace values are returned from right to left, from sample number 0 to sample number -N. N equals the configured maximum number of samples minus one, see method RsCmwDau.Configure.Data.Measurement.Adelay.msamples.

Use RsCmwDau.reliability.last\_value to read the updated reliability indicator.

**return** results: Comma-separated list of delay values, one result per sample Unit: s

#### **7.4.2.2.7.5 Loopback**

#### class Loopback

Loopback commands group definition. 2 total commands, 1 Sub-groups, 0 group commands

## **Cloning the Group**

```
# Create a clone of the original group, that exists independently
group2 = driver.data.measurement.adelay.trace.loopback.clone()
```
#### **Subgroups**

**7.4.2.2.7.6 Current**

#### **SCPI Commands**

FETCh:DATA:MEASurement<MeasInstance>:ADELay:TRACe:LOOPback:CURRent READ:DATA:MEASurement<MeasInstance>:ADELay:TRACe:LOOPback:CURRent

#### class Current

Current commands group definition. 2 total commands, 0 Sub-groups, 2 group commands

 $\textbf{fetch}() \rightarrow \text{List}[\text{float}]$ 

```
# SCPI: FETCh:DATA:MEASurement<Instance>:ADELay:TRACe:LOOPback[:CURRent]
value: List[float] = driver.data.measurement.adelay.trace.loopback.current.
˓→fetch()
```
Query the values of the audio delay traces 'Uplink', 'Downlink' and 'Loopback'. The trace values are returned from right to left, from sample number 0 to sample number -N. N equals the configured maximum number of samples minus one, see method RsCmwDau.Configure.Data.Measurement.Adelay.msamples.

Use RsCmwDau.reliability.last\_value to read the updated reliability indicator.

**return** results: Comma-separated list of delay values, one result per sample Unit: s

 $read() \rightarrow List[float]$ 

# SCPI: READ:DATA:MEASurement<Instance>:ADELay:TRACe:LOOPback[:CURRent] value: List[float] = driver.data.measurement.adelay.trace.loopback.current.  $\rightarrow$ read()

Query the values of the audio delay traces 'Uplink', 'Downlink' and 'Loopback'. The trace values are returned from right to left, from sample number 0 to sample number -N. N equals the configured maximum number of samples minus one, see method RsCmwDau.Configure.Data.Measurement.Adelay.msamples.

Use RsCmwDau.reliability.last\_value to read the updated reliability indicator.

**return** results: Comma-separated list of delay values, one result per sample Unit: s

### **7.4.2.2.7.7 TauLink**

### class TauLink

TauLink commands group definition. 2 total commands, 1 Sub-groups, 0 group commands

## **Cloning the Group**

# Create a clone of the original group, that exists independently group2 = driver.data.measurement.adelay.trace.tauLink.clone()

### **Subgroups**

## **7.4.2.2.7.8 Current**

### **SCPI Commands**

FETCh:DATA:MEASurement<MeasInstance>:ADELay:TRACe:TAULink:CURRent READ:DATA:MEASurement<MeasInstance>:ADELay:TRACe:TAULink:CURRent

## class Current

Current commands group definition. 2 total commands, 0 Sub-groups, 2 group commands

 $\textbf{fetch}() \rightarrow \text{List}[\text{float}]$ 

```
# SCPI: FETCh:DATA:MEASurement<Instance>:ADELay:TRACe:TAULink[:CURRent]
value: List[float] = driver.data.measurement.adelay.trace.tauLink.current.
˓→fetch()
```
Query the values of the time of arrival traces 'Uplink' and 'Loopback'. The trace values are returned from right to left, from sample number 0 to sample number -N. N equals the configured maximum number of samples minus one, see method RsCmwDau.Configure.Data.Measurement.Adelay.msamples.

Use RsCmwDau.reliability.last\_value to read the updated reliability indicator.

**return** results: Comma-separated list of time error values, one result per sample Unit: s

 $read() \rightarrow List[float]$ 

# SCPI: READ:DATA:MEASurement<Instance>:ADELay:TRACe:TAULink[:CURRent] value: List[float] = driver.data.measurement.adelay.trace.tauLink.current.read()

Query the values of the time of arrival traces 'Uplink' and 'Loopback'. The trace values are returned from right to left, from sample number 0 to sample number -N. N equals the configured maximum number of samples minus one, see method RsCmwDau.Configure.Data.Measurement.Adelay.msamples.

Use RsCmwDau.reliability.last\_value to read the updated reliability indicator.

**return** results: Comma-separated list of time error values, one result per sample Unit: s

# **7.4.2.2.7.9 TaLoopback**

### class TaLoopback

TaLoopback commands group definition. 2 total commands, 1 Sub-groups, 0 group commands

### **Cloning the Group**

```
# Create a clone of the original group, that exists independently
group2 = driver.data.measurement.adelay.trace.taLoopback.clone()
```
### **Subgroups**

## **7.4.2.2.7.10 Current**

### **SCPI Commands**

FETCh:DATA:MEASurement<MeasInstance>:ADELay:TRACe:TALoopback:CURRent READ:DATA:MEASurement<MeasInstance>:ADELay:TRACe:TALoopback:CURRent

### class Current

Current commands group definition. 2 total commands, 0 Sub-groups, 2 group commands

 $\textbf{fetch}() \rightarrow \text{List}[\text{float}]$ 

```
# SCPI: FETCh:DATA:MEASurement<Instance>:ADELay:TRACe:TALoopback[:CURRent]
value: List[float] = driver.data.measurement.adelay.trace.taLoopback.current.
˓→fetch()
```
Query the values of the time of arrival traces 'Uplink' and 'Loopback'. The trace values are returned from right to left, from sample number 0 to sample number -N. N equals the configured maximum number of samples minus one, see method RsCmwDau.Configure.Data.Measurement.Adelay.msamples.

Use RsCmwDau.reliability.last value to read the updated reliability indicator.

**return** results: Comma-separated list of time error values, one result per sample Unit: s

 $\text{read}() \rightarrow \text{List}[\text{float}]$ 

```
# SCPI: READ:DATA:MEASurement<Instance>:ADELay:TRACe:TALoopback[:CURRent]
value: List[float] = driver.data.measurement.adelay.trace.taLoopback.current.
\rightarrowread()
```
Query the values of the time of arrival traces 'Uplink' and 'Loopback'. The trace values are returned from right to left, from sample number 0 to sample number -N. N equals the configured maximum number of samples minus one, see method RsCmwDau.Configure.Data.Measurement.Adelay.msamples.

Use RsCmwDau.reliability.last value to read the updated reliability indicator.

**return** results: Comma-separated list of time error values, one result per sample Unit: s

### **7.4.2.3 Throughput**

## **SCPI Commands**

```
INITiate:DATA:MEASurement<MeasInstance>:THRoughput
STOP:DATA:MEASurement<MeasInstance>:THRoughput
ABORt:DATA:MEASurement<MeasInstance>:THRoughput
```
#### class Throughput

Throughput commands group definition. 29 total commands, 4 Sub-groups, 3 group commands

### $abort() \rightarrow None$

```
# SCPI: ABORt:DATA:MEASurement<Instance>:THRoughput
driver.data.measurement.throughput.abort()
   INTRO_CMD_HELP: Starts, stops, or aborts the measurement:
   - INITiate... starts or restarts the measurement. The measurement enters.
˓→the 'RUN' state.
   - STOP... halts the measurement immediately. The measurement enters the 'RDY
˓→' state. Measurement results are kept. The resources remain allocated to the␣
˓→measurement.
    - ABORt... halts the measurement immediately. The measurement enters the
˓→'OFF' state. All measurement values are set to NAV. Allocated resources are␣
˓→released.
```
Use FETCh...STATe? to query the current measurement state.

 $abort\_with\_opc() \rightarrow None$ 

# SCPI: ABORt:DATA:MEASurement<Instance>:THRoughput driver.data.measurement.throughput.abort\_with\_opc()

(continues on next page)

(continued from previous page)

```
INTRO_CMD_HELP: Starts, stops, or aborts the measurement:
   - INITiate... starts or restarts the measurement. The measurement enters␣
˓→the 'RUN' state.
   - STOP... halts the measurement immediately. The measurement enters the 'RDY
\rightarrow' state. Measurement results are kept. The resources remain allocated to the
˓→measurement.
   - ABORt... halts the measurement immediately. The measurement enters the
˓→'OFF' state. All measurement values are set to NAV. Allocated resources are␣
˓→released.
```
Use FETCh...STATe? to query the current measurement state.

Same as abort, but waits for the operation to complete before continuing further. Use the RsCmw-Dau.utilities.opc\_timeout\_set() to set the timeout value.

#### $initiate() \rightarrow None$

```
# SCPI: INITiate:DATA:MEASurement<Instance>:THRoughput
driver.data.measurement.throughput.initiate()
   INTRO_CMD_HELP: Starts, stops, or aborts the measurement:
    - INITiate... starts or restarts the measurement. The measurement enters.
˓→the 'RUN' state.
    - STOP... halts the measurement immediately. The measurement enters the 'RDY
˓→' state. Measurement results are kept. The resources remain allocated to the␣
˓→measurement.
    - ABORt... halts the measurement immediately. The measurement enters the
˓→'OFF' state. All measurement values are set to NAV. Allocated resources are␣
˓→released.
```
Use FETCh...STATe? to query the current measurement state.

#### $initiate\_with\_opc() \rightarrow None$

```
# SCPI: INITiate:DATA:MEASurement<Instance>:THRoughput
driver.data.measurement.throughput.initiate_with_opc()
    INTRO_CMD_HELP: Starts, stops, or aborts the measurement:
    - INITiate... starts or restarts the measurement. The measurement enters<sub>w</sub>
˓→the 'RUN' state.
    - STOP... halts the measurement immediately. The measurement enters the 'RDY
˓→' state. Measurement results are kept. The resources remain allocated to the␣
˓→measurement.
    - ABORt... halts the measurement immediately. The measurement enters the
˓→'OFF' state. All measurement values are set to NAV. Allocated resources are␣
˓→released.
```
Use FETCh...STATe? to query the current measurement state.

Same as initiate, but waits for the operation to complete before continuing further. Use the RsCmw-Dau.utilities.opc\_timeout\_set() to set the timeout value.

 $stop() \rightarrow None$ 

# SCPI: STOP:DATA:MEASurement<Instance>:THRoughput driver.data.measurement.throughput.stop() INTRO\_CMD\_HELP: Starts, stops, or aborts the measurement: - INITiate... starts or restarts the measurement. The measurement enters<sub>u</sub> ˓<sup>→</sup>the 'RUN' state. - STOP... halts the measurement immediately. The measurement enters the 'RDY ˓→' state. Measurement results are kept. The resources remain allocated to the␣ ˓<sup>→</sup>measurement. - ABORt... halts the measurement immediately. The measurement enters the ˓→'OFF' state. All measurement values are set to NAV. Allocated resources are␣ ˓<sup>→</sup>released.

Use FETCh...STATe? to query the current measurement state.

 $stop\_with\_opc() \rightarrow None$ 

# SCPI: STOP:DATA:MEASurement<Instance>:THRoughput driver.data.measurement.throughput.stop\_with\_opc() INTRO\_CMD\_HELP: Starts, stops, or aborts the measurement: - INITiate... starts or restarts the measurement. The measurement enters<sub>u</sub> ˓<sup>→</sup>the 'RUN' state. - STOP... halts the measurement immediately. The measurement enters the 'RDY ˓→' state. Measurement results are kept. The resources remain allocated to the␣ ˓<sup>→</sup>measurement. - ABORt... halts the measurement immediately. The measurement enters the ˓→'OFF' state. All measurement values are set to NAV. Allocated resources are␣  $\rightarrow$ released.

Use FETCh...STATe? to query the current measurement state.

Same as stop, but waits for the operation to complete before continuing further. Use the RsCmw-Dau.utilities.opc timeout set() to set the timeout value.

## **Cloning the Group**

```
# Create a clone of the original group, that exists independently
qroup2 = driver.data measurement.throuqhput.close()
```
### **Subgroups**

## **7.4.2.3.1 State**

### **SCPI Commands**

FETCh:DATA:MEASurement<MeasInstance>:THRoughput:STATe

#### class State

State commands group definition. 2 total commands, 1 Sub-groups, 1 group commands

 $fetch() \rightarrow RsCm wDau.$ enums.ResourceState

# SCPI: FETCh:DATA:MEASurement<Instance>:THRoughput:STATe value: enums.ResourceState = driver.data.measurement.throughput.state.fetch()

Queries the main measurement state. Use FETCh:. . .:STATe:ALL? to query the measurement state including the substates. Use INITiate..., STOP..., ABORt... to change the measurement state.

**return** meas\_state: OFF | RUN | RDY OFF: measurement off, no resources allocated, no results RUN: measurement running, synchronization pending or adjusted, resources active or queued RDY: measurement terminated, valid results can be available

## **Cloning the Group**

# Create a clone of the original group, that exists independently  $qroup2 = driver.data measurement.throuqhput.state.close()$ 

### **Subgroups**

# **7.4.2.3.1.1 All**

### **SCPI Commands**

FETCh:DATA:MEASurement<MeasInstance>:THRoughput:STATe:ALL

### class All

All commands group definition. 1 total commands, 0 Sub-groups, 1 group commands

#### class FetchStruct

Response structure. Fields:

• Main\_State: enums.ResourceState: OFF | RUN | RDY OFF: measurement off, no resources allocated, no results RUN: measurement running, synchronization pending or adjusted, resources active or queued RDY: measurement terminated, valid results can be available

- Sync\_State: enums.ResourceState: PEND | ADJ | INV PEND: waiting for resource allocation, adjustment, hardware switching ('pending') ADJ: adjustments finished, measurement running ('adjusted') INV: not applicable, MainState OFF or RDY ('invalid')
- Resource\_State: enums.ResourceState: QUE | ACT | INV QUE: measurement without resources, no results available ('queued') ACT: resources allocated, acquisition of results in progress but not complete ('active') INV: not applicable, MainState OFF or RDY ('invalid')

```
\textbf{fetch}() \rightarrow \text{FetchStruct}
```

```
# SCPI: FETCh:DATA:MEASurement<Instance>:THRoughput:STATe:ALL
value: FetchStruct = driver.data.measurement.throughput.state.all.fetch()
```
Queries the main measurement state and the measurement substates. Both measurement substates are relevant for running measurements only. Use FETCh:. . .:STATe? to query the main measurement state only. Use INITiate..., STOP..., ABORt... to change the measurement state.

**return** structure: for return value, see the help for FetchStruct structure arguments.

## **7.4.2.3.2 Trace**

#### class Trace

Trace commands group definition. 12 total commands, 2 Sub-groups, 0 group commands

### **Cloning the Group**

```
# Create a clone of the original group, that exists independently
group2 = driver.data.measurement.throughput.trace.clone()
```
### **Subgroups**

# **7.4.2.3.2.1 Overall**

### class Overall

Overall commands group definition. 8 total commands, 2 Sub-groups, 0 group commands

## **Cloning the Group**

```
# Create a clone of the original group, that exists independently
group2 = driver.data.measurement.throughput.trace.overall.clone()
```
### **Subgroups**

### **7.4.2.3.2.2 Dlink**

## class Dlink

Dlink commands group definition. 4 total commands, 2 Sub-groups, 0 group commands

## **Cloning the Group**

```
# Create a clone of the original group, that exists independently
group2 = driver.data.measurement.throughput.trace.overall.dlink.clone()
```
### **Subgroups**

## **7.4.2.3.2.3 Extended**

## **SCPI Commands**

READ:DATA:MEASurement<MeasInstance>:THRoughput:TRACe:OVERall:DLINk:EXTended FETCh:DATA:MEASurement<MeasInstance>:THRoughput:TRACe:OVERall:DLINk:EXTended

### class Extended

Extended commands group definition. 2 total commands, 0 Sub-groups, 2 group commands

#### class ResultData

Response structure. Fields:

- Reliability: int: See 'Reliability Indicator'
- Counter: List[int]: Counter for identification of the result value The counter starts with 1 and is incremented for each result as long as the measurement is running.
- Result: List[float]: Unit: bit/s

### $\textbf{fetch}() \rightarrow \text{ResultData}$

```
# SCPI: FETCh:DATA:MEASurement<Instance>:THRoughput:TRACe:OVERall:DLINk:EXTended
value: ResultData = driver.data.measurement.throughput.trace.overall.dlink.
˓→extended.fetch()
```
Query the values of the overall throughput trace in uplink (ULINk) or downlink (DLINk) direction. The trace values are returned from right to left (last to first measurement) . There are two values per interval:  $\leq$ Reliability>,  $\leq$ Counter>,  $\leq$ Result>}interval n,  $\{ \ldots \}$ interval n-1, ... The counter is useful if you want to perform repeated queries and combine the returned result traces. To configure the number of intervals, see method RsCmwDau.Configure.Data.Measurement.Throughput. mcount.

**return** structure: for return value, see the help for ResultData structure arguments.

 $read() \rightarrow ResultData$ 

```
# SCPI: READ:DATA:MEASurement<Instance>:THRoughput:TRACe:OVERall:DLINk:EXTended
value: ResultData = driver.data.measurement.throughput.trace.overall.dlink.
 →extended.read() (continues on next page)
```
(continued from previous page)

Query the values of the overall throughput trace in uplink (ULINk) or downlink (DLINk) direction. The trace values are returned from right to left (last to first measurement) . There are two values per interval:  $\leq$ Reliability>,  $\leq$ Counter>,  $\leq$ Result>}interval n,  $\{ \ldots \}$ interval n-1,  $\ldots$ . The counter is useful if you want to perform repeated queries and combine the returned result traces. To configure the number of intervals, see method RsCmwDau.Configure.Data.Measurement.Throughput. mcount.

**return** structure: for return value, see the help for ResultData structure arguments.

## **7.4.2.3.2.4 Current**

## **SCPI Commands**

FETCh:DATA:MEASurement<MeasInstance>:THRoughput:TRACe:OVERall:DLINk:CURRent READ:DATA:MEASurement<MeasInstance>:THRoughput:TRACe:OVERall:DLINk:CURRent

#### class Current

Current commands group definition. 2 total commands, 0 Sub-groups, 2 group commands

 $\textbf{fetch}() \rightarrow \text{List}[\text{float}]$ 

```
# SCPI: FETCh:DATA:MEASurement<Instance>
˓→:THRoughput:TRACe:OVERall:DLINk[:CURRent]
value: List[float] = driver.data.measurement.throughput.trace.overall.dlink.
˓→current.fetch()
```
Query the values of the overall throughput trace in uplink (ULINk) or downlink (DLINk) direction. The trace values are returned from right to left (last to first measurement) , one result per interval, see method RsCmwDau.Configure.Data. Measurement.Throughput.mcount.

Use RsCmwDau.reliability.last\_value to read the updated reliability indicator.

**return** results: Comma-separated list of throughput values, one result per interval Unit: bit/s

 $\text{read}() \rightarrow \text{List}[\text{float}]$ 

# SCPI: READ:DATA:MEASurement<Instance>:THRoughput:TRACe:OVERall:DLINk[:CURRent] value: List[float] = driver.data.measurement.throughput.trace.overall.dlink. ˓<sup>→</sup>current.read()

Query the values of the overall throughput trace in uplink (ULINk) or downlink (DLINk) direction. The trace values are returned from right to left (last to first measurement) , one result per interval, see method RsCmwDau.Configure.Data. Measurement.Throughput.mcount.

Use RsCmwDau.reliability.last\_value to read the updated reliability indicator.

**return** results: Comma-separated list of throughput values, one result per interval Unit: bit/s

# **7.4.2.3.2.5 Ulink**

### class Ulink

Ulink commands group definition. 4 total commands, 2 Sub-groups, 0 group commands

### **Cloning the Group**

```
# Create a clone of the original group, that exists independently
group2 = driver.data.measurement.throughput.trace.overall.ulink.clone()
```
#### **Subgroups**

# **7.4.2.3.2.6 Extended**

# **SCPI Commands**

READ:DATA:MEASurement<MeasInstance>:THRoughput:TRACe:OVERall:ULINk:EXTended FETCh:DATA:MEASurement<MeasInstance>:THRoughput:TRACe:OVERall:ULINk:EXTended

#### class Extended

Extended commands group definition. 2 total commands, 0 Sub-groups, 2 group commands

#### class ResultData

Response structure. Fields:

- Reliability: int: See 'Reliability Indicator'
- Counter: List[int]: Counter for identification of the result value The counter starts with 1 and is incremented for each result as long as the measurement is running.
- Result: List[float]: Unit: bit/s

### $\textbf{fetch}() \rightarrow \text{ResultData}$

```
# SCPI: FETCh:DATA:MEASurement<Instance>:THRoughput:TRACe:OVERall:ULINk:EXTended
value: ResultData = driver.data.measurement.throughput.trace.overall.ulink.
\rightarrowextended.fetch()
```
Query the values of the overall throughput trace in uplink (ULINk) or downlink (DLINk) direction. The trace values are returned from right to left (last to first measurement) . There are two values per interval:  $\leq$ Reliability>,  $\leq$ Counter>,  $\leq$ Result>}interval n,  $\{ \ldots \}$ interval n-1,  $\ldots$ . The counter is useful if you want to perform repeated queries and combine the returned result traces. To configure the number of intervals, see method RsCmwDau.Configure.Data.Measurement.Throughput. mcount.

**return** structure: for return value, see the help for ResultData structure arguments.

 $read() \rightarrow ResultData$ 

```
# SCPI: READ:DATA:MEASurement<Instance>:THRoughput:TRACe:OVERall:ULINk:EXTended
value: ResultData = driver.data.measurement.throughput.trace.overall.ulink.
˓→extended.read()
```
Query the values of the overall throughput trace in uplink (ULINk) or downlink (DLINk) direction. The trace values are returned from right to left (last to first measurement) . There are two values per interval:  $\leq R$ eliability>,  $\leq$  Counter>,  $\leq$  Result> }interval n,  $\{ \ldots \}$  interval n-1,  $\ldots$ . The counter is useful if you want to perform repeated queries and combine the returned result traces. To configure the number of intervals, see method RsCmwDau.Configure.Data.Measurement.Throughput. mcount.

**return** structure: for return value, see the help for ResultData structure arguments.

# **7.4.2.3.2.7 Current**

# **SCPI Commands**

FETCh:DATA:MEASurement<MeasInstance>:THRoughput:TRACe:OVERall:ULINk:CURRent READ:DATA:MEASurement<MeasInstance>:THRoughput:TRACe:OVERall:ULINk:CURRent

### class Current

Current commands group definition. 2 total commands, 0 Sub-groups, 2 group commands

 $\textbf{fetch}() \rightarrow \text{List}[\text{float}]$ 

```
# SCPI: FETCh:DATA:MEASurement<Instance>
˓→:THRoughput:TRACe:OVERall:ULINk[:CURRent]
value: List[float] = driver.data.measurement.throughput.trace.overall.ulink.
˓→current.fetch()
```
Query the values of the overall throughput trace in uplink (ULINk) or downlink (DLINk) direction. The trace values are returned from right to left (last to first measurement) , one result per interval, see method RsCmwDau.Configure.Data. Measurement.Throughput.mcount.

Use RsCmwDau.reliability.last\_value to read the updated reliability indicator.

**return** results: Comma-separated list of throughput values, one result per interval Unit: bit/s

 $read() \rightarrow List[float]$ 

```
# SCPI: READ:DATA:MEASurement<Instance>:THRoughput:TRACe:OVERall:ULINk[:CURRent]
value: List[float] = driver.data.measurement.throughput.trace.overall.ulink.
˓→current.read()
```
Query the values of the overall throughput trace in uplink (ULINk) or downlink (DLINk) direction. The trace values are returned from right to left (last to first measurement) , one result per interval, see method RsCmwDau.Configure.Data. Measurement.Throughput.mcount.

Use RsCmwDau.reliability.last\_value to read the updated reliability indicator.

**return** results: Comma-separated list of throughput values, one result per interval Unit: bit/s

# **7.4.2.3.2.8 Ran**

### class Ran

Ran commands group definition. 4 total commands, 2 Sub-groups, 0 group commands

### **Cloning the Group**

```
# Create a clone of the original group, that exists independently
group2 = driver.data_mean measurement.throughput.trace.ran.clone()
```
### **Subgroups**

# **7.4.2.3.2.9 Dlink<Dlink>**

## **RepCap Settings**

```
# Range: Ix1 .. Ix4
rc = driver.data.measurement.throughput.trace.ran.dlink.repcap_dlink_get()
driver.data.measurement.throughput.trace.ran.dlink.repcap_dlink_set(repcap.Dlink.Ix1)
```
### class Dlink

Dlink commands group definition. 2 total commands, 1 Sub-groups, 0 group commands Repeated Capability: Dlink, default value after init: Dlink.Ix1

### **Cloning the Group**

```
# Create a clone of the original group, that exists independently
group2 = driver.data.measurement.throughput.trace.ran.dlink.clone()
```
## **Subgroups**

### **7.4.2.3.2.10 Current**

### **SCPI Commands**

FETCh:DATA:MEASurement<MeasInstance>:THRoughput:TRACe:RAN:DLINk<Dlink>:CURRent READ:DATA:MEASurement<MeasInstance>:THRoughput:TRACe:RAN:DLINk<Dlink>:CURRent

#### class Current

Current commands group definition. 2 total commands, 0 Sub-groups, 2 group commands

```
fetch(dlink=<Dlink.Default: -1>) → List[float]
```
# SCPI: FETCh:DATA:MEASurement<Instance>:THRoughput:TRACe:RAN:DLINk<Index> ˓<sup>→</sup>:CURRent value: List[float] = driver.data.measurement.throughput.trace.ran.dlink.current.  $\rightarrow$ fetch(dlink = repcap.Dlink.Default)

Query the values of the throughput trace for RAN slot number <Index> in uplink (ULINk) or downlink (DLINk) direction. The trace values are returned from right to left (last to first measurement) , one result per interval, see method RsCmwDau. Configure.Data.Measurement.Throughput.mcount.

Use RsCmwDau.reliability.last\_value to read the updated reliability indicator.

**param dlink** optional repeated capability selector. Default value: Ix1 (settable in the interface 'Dlink')

**return** results: Comma-separated list of throughput values, one result per interval Unit: bit/s

read(*dlink=<Dlink.Default: -1>*) → List[float]

```
# SCPI: READ:DATA:MEASurement<Instance>:THRoughput:TRACe:RAN:DLINk<Index>
˓→:CURRent
value: List[float] = driver.data.measurement.throughput.trace.ran.dlink.current.
\rightarrowread(dlink = repcap.Dlink.Default)
```
Query the values of the throughput trace for RAN slot number <Index> in uplink (ULINk) or downlink (DLINk) direction. The trace values are returned from right to left (last to first measurement) , one result per interval, see method RsCmwDau. Configure.Data.Measurement.Throughput.mcount.

Use RsCmwDau.reliability.last\_value to read the updated reliability indicator.

**param dlink** optional repeated capability selector. Default value: Ix1 (settable in the interface 'Dlink')

**return** results: Comma-separated list of throughput values, one result per interval Unit: bit/s

## **7.4.2.3.2.11 Ulink<Slot>**

## **RepCap Settings**

```
# Range: Nr1 .. Nr4
```

```
rc = driver.data.measurement.throughput.trace.ran.ulink.repcap_slot_get()
driver.data.measurement.throughput.trace.ran.ulink.repcap_slot_set(repcap.Slot.Nr1)
```
### class Ulink

Ulink commands group definition. 2 total commands, 1 Sub-groups, 0 group commands Repeated Capability: Slot, default value after init: Slot.Nr1

## **Cloning the Group**

```
# Create a clone of the original group, that exists independently
group2 = driver.data.measurement.throughput.trace.ran.ulink.clone()
```
# **Subgroups**

# **7.4.2.3.2.12 Current**

# **SCPI Commands**

```
READ:DATA:MEASurement<MeasInstance>:THRoughput:TRACe:RAN:ULINk<Slot>:CURRent
FETCh:DATA:MEASurement<MeasInstance>:THRoughput:TRACe:RAN:ULINk<Slot>:CURRent
```
## class Current

Current commands group definition. 2 total commands, 0 Sub-groups, 2 group commands

fetch(*slot=<Slot.Default: -1>*) → List[float]

```
# SCPI: FETCh:DATA:MEASurement<Instance>:THRoughput:TRACe:RAN:ULINk<Index>
˓→:CURRent
value: List[float] = driver.data.measurement.throughput.trace.ran.ulink.current.
˓→fetch(slot = repcap.Slot.Default)
```
Query the values of the throughput trace for RAN slot number <Index> in uplink (ULINk) or downlink (DLINk) direction. The trace values are returned from right to left (last to first measurement) , one result per interval, see method RsCmwDau. Configure.Data.Measurement.Throughput.mcount.

Use RsCmwDau.reliability.last\_value to read the updated reliability indicator.

**param slot** optional repeated capability selector. Default value: Nr1 (settable in the interface 'Ulink')

**return** results: Comma-separated list of throughput values, one result per interval Unit: bit/s

read(*slot=<Slot.Default: -1>*) → List[float]

# SCPI: READ:DATA:MEASurement<Instance>:THRoughput:TRACe:RAN:ULINk<Index> ˓<sup>→</sup>:CURRent

value: List[float] = driver.data.measurement.throughput.trace.ran.ulink.current. ˓<sup>→</sup>read(slot = repcap.Slot.Default)

Query the values of the throughput trace for RAN slot number <Index> in uplink (ULINk) or downlink (DLINk) direction. The trace values are returned from right to left (last to first measurement) , one result per interval, see method RsCmwDau. Configure.Data.Measurement.Throughput.mcount.

Use RsCmwDau.reliability.last\_value to read the updated reliability indicator.

- **param slot** optional repeated capability selector. Default value: Nr1 (settable in the interface 'Ulink')
- **return** results: Comma-separated list of throughput values, one result per interval Unit: bit/s

# **7.4.2.3.3 Overall**

### class Overall

Overall commands group definition. 4 total commands, 2 Sub-groups, 0 group commands

#### **Cloning the Group**

```
# Create a clone of the original group, that exists independently
group2 = driver.data_mean time.
```
### **Subgroups**

**7.4.2.3.3.1 Ulink**

## **SCPI Commands**

FETCh:DATA:MEASurement<MeasInstance>:THRoughput:OVERall:ULINk READ:DATA:MEASurement<MeasInstance>:THRoughput:OVERall:ULINk

### class Ulink

Ulink commands group definition. 2 total commands, 0 Sub-groups, 2 group commands

#### class ResultData

Response structure. Fields:

- Reliability: int: See 'Reliability Indicator'
- Th\_Curr\_Up\_Link: float: Current throughput Unit: bit/s
- Th\_Min\_Up\_Link: float: Minimum throughput Unit: bit/s
- Th\_Max\_Up\_Link: float: Maximum throughput Unit: bit/s
- Th\_Avg\_Up\_Link: float: Average throughput Unit: bit/s

 $\textbf{fetch}() \rightarrow \text{ResultData}$ 

```
# SCPI: FETCh:DATA:MEASurement<Instance>:THRoughput:OVERall:ULINk
value: ResultData = driver.data.measurement.throughput.overall.ulink.fetch()
```
Query the statistical results of the throughput measurement in uplink direction.

**return** structure: for return value, see the help for ResultData structure arguments.

```
read() \rightarrow ResultData
```

```
# SCPI: READ:DATA:MEASurement<Instance>:THRoughput:OVERall:ULINk
value: ResultData = driver.data.measurement.throughput.overall.ulink.read()
```
Query the statistical results of the throughput measurement in uplink direction.

**return** structure: for return value, see the help for ResultData structure arguments.

# **7.4.2.3.3.2 Dlink**

## **SCPI Commands**

FETCh:DATA:MEASurement<MeasInstance>:THRoughput:OVERall:DLINk READ:DATA:MEASurement<MeasInstance>:THRoughput:OVERall:DLINk

### class Dlink

Dlink commands group definition. 2 total commands, 0 Sub-groups, 2 group commands

### class ResultData

Response structure. Fields:

- Reliability: int: See 'Reliability Indicator'
- Th\_Curr\_Dlink: float: Current throughput Unit: bit/s
- Th\_Min\_Dlink: float: Minimum throughput Unit: bit/s
- Th\_Max\_Dlink: float: Maximum throughput Unit: bit/s
- Th\_Avg\_Dlink: float: Average throughput Unit: bit/s

 $\textbf{fetch}() \rightarrow \text{ResultData}$ 

```
# SCPI: FETCh:DATA:MEASurement<Instance>:THRoughput:OVERall:DLINk
value: ResultData = driver.data.measurement.throughput.overall.dlink.fetch()
```
Query the statistical results of the throughput measurement in downlink direction.

**return** structure: for return value, see the help for ResultData structure arguments.

## $read() \rightarrow ResultData$

# SCPI: READ:DATA:MEASurement<Instance>:THRoughput:OVERall:DLINk value: ResultData = driver.data.measurement.throughput.overall.dlink.read()

Query the statistical results of the throughput measurement in downlink direction.

**return** structure: for return value, see the help for ResultData structure arguments.

# **7.4.2.3.4 Ran**

### class Ran

Ran commands group definition. 8 total commands, 3 Sub-groups, 0 group commands

## **Cloning the Group**

```
# Create a clone of the original group, that exists independently
qroup2 = driver.data measurement.throuqhput ran.close()
```
## **Subgroups**

# **7.4.2.3.4.1 Total**

### class Total

Total commands group definition. 4 total commands, 1 Sub-groups, 0 group commands

### **Cloning the Group**

```
# Create a clone of the original group, that exists independently
group2 = driver.data.measurement.throughput.ran.total.clone()
```
### **Subgroups**

# **7.4.2.3.4.2 Sum**

#### class Sum

Sum commands group definition. 4 total commands, 2 Sub-groups, 0 group commands

### **Cloning the Group**

```
# Create a clone of the original group, that exists independently
group2 = driver.data.measurement.throughput.ran.total.sum.clone()
```
#### **Subgroups**

**7.4.2.3.4.3 Dlink**

## **SCPI Commands**

FETCh:DATA:MEASurement<MeasInstance>:THRoughput:RAN:TOTal:SUM:DLINk READ:DATA:MEASurement<MeasInstance>:THRoughput:RAN:TOTal:SUM:DLINk

### class Dlink

Dlink commands group definition. 2 total commands, 0 Sub-groups, 2 group commands

#### class ResultData

Response structure. Fields:

- Reliability: int: See 'Reliability Indicator'
- Sum\_Th\_Curr\_Dlink: float: Current throughput Unit: bit/s
- Sum\_Th\_Min\_Dlink: float: Minimum throughput Unit: bit/s
- Sum Th Max Dlink: float: Maximum throughput Unit: bit/s
- Sum\_Th\_Avg\_Dlink: float: Average throughput Unit: bit/s

 $\textbf{fetch}() \rightarrow \text{ResultData}$ 

```
# SCPI: FETCh:DATA:MEASurement<Instance>:THRoughput:RAN:TOTal:SUM:DLINk
value: ResultData = driver.data.measurement.throughput.ran.total.sum.dlink.
˓→fetch()
```
Query the statistical results of the throughput measurement for the sum of all RAN slots in downlink direction.

**return** structure: for return value, see the help for ResultData structure arguments.

#### $read() \rightarrow ResultData$

```
# SCPI: READ:DATA:MEASurement<Instance>:THRoughput:RAN:TOTal:SUM:DLINk
value: ResultData = driver.data.measurement.throughput.ran.total.sum.dlink.
˓→read()
```
Query the statistical results of the throughput measurement for the sum of all RAN slots in downlink direction.

**return** structure: for return value, see the help for ResultData structure arguments.

# **7.4.2.3.4.4 Ulink**

## **SCPI Commands**

FETCh:DATA:MEASurement<MeasInstance>:THRoughput:RAN:TOTal:SUM:ULINk READ:DATA:MEASurement<MeasInstance>:THRoughput:RAN:TOTal:SUM:ULINk

### class Ulink

Ulink commands group definition. 2 total commands, 0 Sub-groups, 2 group commands

#### class ResultData

Response structure. Fields:

- Reliability: int: See 'Reliability Indicator'
- Sum\_Th\_Curr\_Uplink: float: Current throughput Unit: bit/s
- Sum\_Th\_Min\_Uplink: float: Minimum throughput Unit: bit/s
- Sum\_Th\_Max\_Uplink: float: Maximum throughput Unit: bit/s
- Sum\_Th\_Avg\_Uplink: float: Average throughput Unit: bit/s

 $\textbf{fetch}() \rightarrow \text{ResultData}$ 

```
# SCPI: FETCh:DATA:MEASurement<Instance>:THRoughput:RAN:TOTal:SUM:ULINk
value: ResultData = driver.data.measurement.throughput.ran.total.sum.ulink.
˓→fetch()
```
Query the statistical results of the throughput measurement for the sum of all RAN slots in uplink direction.

**return** structure: for return value, see the help for ResultData structure arguments.

 $read() \rightarrow ResultData$ 

```
# SCPI: READ:DATA:MEASurement<Instance>:THRoughput:RAN:TOTal:SUM:ULINk
value: ResultData = driver.data.measurement.throughput.ran.total.sum.ulink.
˓→read()
```
Query the statistical results of the throughput measurement for the sum of all RAN slots in uplink direction.

**return** structure: for return value, see the help for ResultData structure arguments.

### **7.4.2.3.4.5 Dlink<Dlink>**

#### **RepCap Settings**

```
# Range: Ix1 .. Ix4
rc = driver.data.measurement.throughput.random.dlink.repcap_dlink.get()driver.data.measurement.throughput.ran.dlink.repcap_dlink_set(repcap.Dlink.Ix1)
```
## **SCPI Commands**

READ:DATA:MEASurement<MeasInstance>:THRoughput:RAN:DLINk<Dlink> FETCh:DATA:MEASurement<MeasInstance>:THRoughput:RAN:DLINk<Dlink>

#### class Dlink

Dlink commands group definition. 2 total commands, 0 Sub-groups, 2 group commands Repeated Capability: Dlink, default value after init: Dlink.Ix1

#### class ResultData

Response structure. Fields:

- Reliability: int: See 'Reliability Indicator'
- Th\_Curr\_Dlink: float: Current throughput Unit: bit/s
- Th\_Min\_Dlink: float: Minimum throughput Unit: bit/s
- Th\_Max\_Dlink: float: Maximum throughput Unit: bit/s
- Th\_Avg\_Dlink: float: Average throughput Unit: bit/s

fetch(*dlink=<Dlink.Default: -1>*) → ResultData

```
# SCPI: FETCh:DATA:MEASurement<Instance>:THRoughput:RAN:DLINk<Index>
value: ResultData = driver.data.measurement.throughput.ran.dlink.fetch(dlink =\Box˓→repcap.Dlink.Default)
```
Query the statistical results of the throughput measurement for RAN slot number <Index> in downlink direction.

**param dlink** optional repeated capability selector. Default value: Ix1 (settable in the interface 'Dlink')

**return** structure: for return value, see the help for ResultData structure arguments.

read(*dlink=<Dlink.Default: -1>*) → ResultData

```
# SCPI: READ:DATA:MEASurement<Instance>:THRoughput:RAN:DLINk<Index>
value: ResultData = driver.data.measurement.throughput.ran.dlink.read(dlink =\Box˓→repcap.Dlink.Default)
```
Query the statistical results of the throughput measurement for RAN slot number <Index> in downlink direction.

**param dlink** optional repeated capability selector. Default value: Ix1 (settable in the interface 'Dlink')

**return** structure: for return value, see the help for ResultData structure arguments.

### **Cloning the Group**

```
# Create a clone of the original group, that exists independently
group2 = driver.data.measurement.throughput.ran.dlink.clone()
```
### **7.4.2.3.4.6 Ulink<Slot>**

## **RepCap Settings**

```
# Range: Nr1 .. Nr4
```
 $rc = driver.data.measurement.throughput ran.utilink.repcap_slot.get()$ driver.data.measurement.throughput.ran.ulink.repcap\_slot\_set(repcap.Slot.Nr1)

# **SCPI Commands**

READ:DATA:MEASurement<MeasInstance>:THRoughput:RAN:ULINk<Slot> FETCh:DATA:MEASurement<MeasInstance>:THRoughput:RAN:ULINk<Slot>

#### class Ulink

Ulink commands group definition. 2 total commands, 0 Sub-groups, 2 group commands Repeated Capability: Slot, default value after init: Slot.Nr1

#### class ResultData

Response structure. Fields:

- Reliability: int: See 'Reliability Indicator'
- Th\_Curr\_Up\_Link: float: Current throughput Unit: bit/s
- Th\_Min\_Up\_Link: float: Minimum throughput Unit: bit/s
- Th\_Max\_Up\_Link: float: Maximum throughput Unit: bit/s
- Th\_Avg\_Up\_Link: float: Average throughput Unit: bit/s

fetch(*slot=<Slot.Default: -1>*) → ResultData

# SCPI: FETCh:DATA:MEASurement<Instance>:THRoughput:RAN:ULINk<Index> value: ResultData = driver.data.measurement.throughput.ran.ulink.fetch(slot = $\Box$ ˓<sup>→</sup>repcap.Slot.Default)

Query the statistical results of the throughput measurement for RAN slot number <Index> in uplink direction.

**param slot** optional repeated capability selector. Default value: Nr1 (settable in the interface 'Ulink')

**return** structure: for return value, see the help for ResultData structure arguments.

read(*slot=<Slot.Default: -1>*) → ResultData

```
# SCPI: READ:DATA:MEASurement<Instance>:THRoughput:RAN:ULINk<Index>
value: ResultData = driver.data.measurement.throughput.ran.ulink.read(slot =_
˓→repcap.Slot.Default)
```
Query the statistical results of the throughput measurement for RAN slot number <Index> in uplink direction.

**param slot** optional repeated capability selector. Default value: Nr1 (settable in the interface 'Ulink')

**return** structure: for return value, see the help for ResultData structure arguments.

## **Cloning the Group**

```
# Create a clone of the original group, that exists independently
group2 = driver.data.measurement.throughput.ran.ulink.clone()
```
# **7.4.2.4 Ping**

## **SCPI Commands**

```
INITiate:DATA:MEASurement<MeasInstance>:PING
STOP:DATA:MEASurement<MeasInstance>:PING
ABORt:DATA:MEASurement<MeasInstance>:PING
READ:DATA:MEASurement<MeasInstance>:PING
FETCh:DATA:MEASurement<MeasInstance>:PING
```
#### class Ping

Ping commands group definition. 9 total commands, 3 Sub-groups, 5 group commands

## class ResultData

Response structure. Fields:

- Reliability: int: See 'Reliability Indicator'
- Req\_No: List[int]: Request label,  $0 =$  last request,  $-1 =$  previous request, and so on Range:  $-1000$  to 0
- Timestamp: List[str]: Timestamp as string in the format 'hh:mm:ss'
- Latency: List[float]: Round-trip time for sent packets (0 s = no reply) Range: 0 s to 10 s, Unit: s

 $abort() \rightarrow None$ 

```
# SCPI: ABORt:DATA:MEASurement<Instance>:PING
driver.data.measurement.ping.abort()
   INTRO_CMD_HELP: Starts, stops, or aborts the measurement:
   - INITiate... starts or restarts the measurement. The measurement enters␣
˓→the 'RUN' state.
   - STOP... halts the measurement immediately. The measurement enters the 'RDY
˓→' state. Measurement results are kept. The resources remain allocated to the␣
˓→measurement.
    - ABORt... halts the measurement immediately. The measurement enters the
˓→'OFF' state. All measurement values are set to NAV. Allocated resources are␣
\rightarrowreleased.
```
Use FETCh...STATe? to query the current measurement state.

### $abort\_with\_opc() \rightarrow None$

```
# SCPI: ABORt:DATA:MEASurement<Instance>:PING
driver.data.measurement.ping.abort_with_opc()
    INTRO_CMD_HELP: Starts, stops, or aborts the measurement:
    - INITiate... starts or restarts the measurement. The measurement enters␣
˓→the 'RUN' state.
    - STOP... halts the measurement immediately. The measurement enters the 'RDY
\rightarrow' state. Measurement results are kept. The resources remain allocated to the<sub></sub>
˓→measurement.
    - ABORt... halts the measurement immediately. The measurement enters the
˓→'OFF' state. All measurement values are set to NAV. Allocated resources are␣
˓→released.
```
Use FETCh...STATe? to query the current measurement state.

Same as abort, but waits for the operation to complete before continuing further. Use the RsCmw-Dau.utilities.opc\_timeout\_set() to set the timeout value.

 $\textbf{fetch}() \rightarrow \text{ResultData}$ 

```
# SCPI: FETCh:DATA:MEASurement<Instance>:PING
value: ResultData = driver.data.measurement.ping.fetch()
```
Queries the measured ping characteristics. After the reliability indicator, three results are returned for each ping request: <Reliability>, {<ReqNo>, <Timestamp>, <Latency>}request 1, {...} request 2, ... The number of ping requests is specified by method RsCmwDau.Configure.Data.Measurement.Ping.pcount.

**return** structure: for return value, see the help for ResultData structure arguments.

 $initiate() \rightarrow None$ 

```
# SCPI: INITiate:DATA:MEASurement<Instance>:PING
driver.data.measurement.ping.initiate()
    INTRO_CMD_HELP: Starts, stops, or aborts the measurement:
    - INITiate... starts or restarts the measurement. The measurement enters\_\rightarrowthe 'RUN' state.
    - STOP... halts the measurement immediately. The measurement enters the 'RDY
˓→' state. Measurement results are kept. The resources remain allocated to the␣
˓→measurement.
    - ABORt... halts the measurement immediately. The measurement enters the
˓→'OFF' state. All measurement values are set to NAV. Allocated resources are␣
\rightarrowreleased.
```
Use FETCh... STATe? to query the current measurement state.

#### $initiate\_with\_opc() \rightarrow None$

```
# SCPI: INITiate:DATA:MEASurement<Instance>:PING
driver.data.measurement.ping.initiate_with_opc()
   INTRO_CMD_HELP: Starts, stops, or aborts the measurement:
   - INITiate... starts or restarts the measurement. The measurement enters␣
˓→the 'RUN' state.
    - STOP... halts the measurement immediately. The measurement enters the 'RDY
\rightarrow' state. Measurement results are kept. The resources remain allocated to the
˓→measurement.
    - ABORt... halts the measurement immediately. The measurement enters the
˓→'OFF' state. All measurement values are set to NAV. Allocated resources are␣
˓→released.
```
Use FETCh...STATe? to query the current measurement state.

Same as initiate, but waits for the operation to complete before continuing further. Use the RsCmw-Dau.utilities.opc\_timeout\_set() to set the timeout value.

 $read() \rightarrow ResultData$ 

```
# SCPI: READ:DATA:MEASurement<Instance>:PING
value: ResultData = driver.data.measurement.ping.read()
```
Queries the measured ping characteristics. After the reliability indicator, three results are returned for each ping request:  $\langle Reliability \rangle$ ,  $\langle \langle RegNo \rangle$ ,  $\langle Timestamp \rangle$ ,  $\langle Latency \rangle$  }request 1, {...} request 2, ... The number of ping requests is specified by method RsCmwDau.Configure.Data.Measurement.Ping.pcount.

**return** structure: for return value, see the help for ResultData structure arguments.

 $stop() \rightarrow None$ 

```
# SCPI: STOP:DATA:MEASurement<Instance>:PING
driver.data.measurement.ping.stop()
    INTRO_CMD_HELP: Starts, stops, or aborts the measurement:
    - INITiate... starts or restarts the measurement. The measurement enters<sub>u</sub>
\rightarrowthe 'RUN' state.
    - STOP... halts the measurement immediately. The measurement enters the 'RDY
˓→' state. Measurement results are kept. The resources remain allocated to the␣
˓→measurement.
    - ABORt... halts the measurement immediately. The measurement enters the
˓→'OFF' state. All measurement values are set to NAV. Allocated resources are␣
\rightarrowreleased.
```
Use FETCh... STATe? to query the current measurement state.

#### $stop\_with\_opc() \rightarrow None$

```
# SCPI: STOP:DATA:MEASurement<Instance>:PING
driver.data.measurement.ping.stop_with_opc()
   INTRO_CMD_HELP: Starts, stops, or aborts the measurement:
   - INITiate... starts or restarts the measurement. The measurement enters␣
˓→the 'RUN' state.
    - STOP... halts the measurement immediately. The measurement enters the 'RDY
\rightarrow' state. Measurement results are kept. The resources remain allocated to the
˓→measurement.
    - ABORt... halts the measurement immediately. The measurement enters the
˓→'OFF' state. All measurement values are set to NAV. Allocated resources are␣
˓→released.
```
Use FETCh...STATe? to query the current measurement state.

Same as stop, but waits for the operation to complete before continuing further. Use the RsCmw-Dau.utilities.opc\_timeout\_set() to set the timeout value.

## **Cloning the Group**

```
# Create a clone of the original group, that exists independently
group2 = driver.data.measurement.ping.clone()
```
### **Subgroups**

# **7.4.2.4.1 State**

### **SCPI Commands**

FETCh:DATA:MEASurement<MeasInstance>:PING:STATe

#### class State

State commands group definition. 2 total commands, 1 Sub-groups, 1 group commands

 $fetch() \rightarrow RsCm wDau.$ enums.ResourceState

# SCPI: FETCh:DATA:MEASurement<Instance>:PING:STATe value: enums.ResourceState = driver.data.measurement.ping.state.fetch()

Queries the main measurement state. Use FETCh:. . .:STATe:ALL? to query the measurement state including the substates. Use INITiate..., STOP..., ABORt... to change the measurement state.

**return** meas\_state: OFF | RUN | RDY OFF: measurement off, no resources allocated, no results RUN: measurement running, synchronization pending or adjusted, resources active or queued RDY: measurement terminated, valid results can be available

# **Cloning the Group**

# Create a clone of the original group, that exists independently group2 = driver.data.measurement.ping.state.clone()

### **Subgroups**

# **7.4.2.4.1.1 All**

### **SCPI Commands**

FETCh:DATA:MEASurement<MeasInstance>:PING:STATe:ALL

#### class All

All commands group definition. 1 total commands, 0 Sub-groups, 1 group commands

#### class FetchStruct

Response structure. Fields:

• Main\_State: enums.ResourceState: OFF | RUN | RDY OFF: measurement off, no resources allocated, no results RUN: measurement running, synchronization pending or adjusted, resources active or queued RDY: measurement terminated, valid results can be available

- Sync\_State: enums.ResourceState: PEND | ADJ | INV PEND: waiting for resource allocation, adjustment, hardware switching ('pending') ADJ: adjustments finished, measurement running ('adjusted') INV: not applicable, MainState OFF or RDY ('invalid')
- Resource\_State: enums.ResourceState: QUE | ACT | INV QUE: measurement without resources, no results available ('queued') ACT: resources allocated, acquisition of results in progress but not complete ('active') INV: not applicable, MainState OFF or RDY ('invalid')

 $\textbf{fetch}() \rightarrow \text{FetchStruct}$ 

```
# SCPI: FETCh:DATA:MEASurement<Instance>:PING:STATe:ALL
value: FetchStruct = driver.data.measurement.ping.state.all.fetch()
```
Queries the main measurement state and the measurement substates. Both measurement substates are relevant for running measurements only. Use FETCh:. . .:STATe? to query the main measurement state only. Use INITiate..., STOP..., ABORt... to change the measurement state.

**return** structure: for return value, see the help for FetchStruct structure arguments.

## **7.4.2.4.2 Overall**

### **SCPI Commands**

FETCh:DATA:MEASurement<MeasInstance>:PING:OVERall

### class Overall

Overall commands group definition. 1 total commands, 0 Sub-groups, 1 group commands

#### class FetchStruct

Response structure. Fields:

- Reliability: int: See 'Reliability Indicator'
- Min Ping: float: Minimum ping latency Range: 0 s to 10 s, Unit: s
- Max\_Ping: float: Maximum ping latency Range: 0 s to 10 s, Unit: s
- Average\_Ping: float: Average ping latency Range: 0 s to 10 s, Unit: s

 $\textbf{fetch}() \rightarrow \text{FetchStruct}$ 

```
# SCPI: FETCh:DATA:MEASurement<Instance>:PING:OVERall
value: FetchStruct = driver.data.measurement.ping.overall.fetch()
```
Query the statistical ping results over all ping requests.

**return** structure: for return value, see the help for FetchStruct structure arguments.

# **7.4.2.4.3 NrCount**

### **SCPI Commands**

FETCh:DATA:MEASurement<MeasInstance>:PING:NRCount

### class NrCount

NrCount commands group definition. 1 total commands, 0 Sub-groups, 1 group commands

 $\textbf{fetch}() \rightarrow \text{int}$ 

# SCPI: FETCh:DATA:MEASurement<Instance>:PING:NRCount value: int = driver.data.measurement.ping.nrCount.fetch()

Queries the number of ping requests that have not been answered (no reply) .

**return** req\_no: Range: 0 to 1000

## **7.4.2.5 DnsRequests**

### **SCPI Commands**

```
INITiate:DATA:MEASurement<MeasInstance>:DNSRequests
STOP:DATA:MEASurement<MeasInstance>:DNSRequests
ABORt:DATA:MEASurement<MeasInstance>:DNSRequests
```
#### class DnsRequests

DnsRequests commands group definition. 5 total commands, 1 Sub-groups, 3 group commands

 $abort() \rightarrow None$ 

```
# SCPI: ABORt:DATA:MEASurement<Instance>:DNSRequests
driver.data.measurement.dnsRequests.abort()
   INTRO_CMD_HELP: Starts, stops, or aborts the measurement:
   - INITiate... starts or restarts the measurement. The measurement enters␣
˓→the 'RUN' state.
   - STOP... halts the measurement immediately. The measurement enters the 'RDY
˓→' state. Measurement results are kept. The resources remain allocated to the␣
˓→measurement.
    - ABORt... halts the measurement immediately. The measurement enters the
˓→'OFF' state. All measurement values are set to NAV. Allocated resources are␣
˓→released.
```
Use FETCh...STATe? to query the current measurement state.

 $abort\_with\_opc() \rightarrow None$ 

```
# SCPI: ABORt:DATA:MEASurement<Instance>:DNSRequests
driver.data.measurement.dnsRequests.abort_with_opc()
    INTRO_CMD_HELP: Starts, stops, or aborts the measurement:
    - INITiate... starts or restarts the measurement. The measurement enters\_\rightarrowthe 'RUN' state.
    - STOP... halts the measurement immediately. The measurement enters the 'RDY
˓→' state. Measurement results are kept. The resources remain allocated to the␣
˓→measurement.
    - ABORt... halts the measurement immediately. The measurement enters the
˓→'OFF' state. All measurement values are set to NAV. Allocated resources are␣
\rightarrowreleased.
```
Use FETCh... STATe? to query the current measurement state.

Same as abort, but waits for the operation to complete before continuing further. Use the RsCmw-Dau.utilities.opc\_timeout\_set() to set the timeout value.

 $initiate() \rightarrow None$ 

```
# SCPI: INITiate:DATA:MEASurement<Instance>:DNSRequests
driver.data.measurement.dnsRequests.initiate()
    INTRO_CMD_HELP: Starts, stops, or aborts the measurement:
    - INITiate... starts or restarts the measurement. The measurement enters<sub>u</sub>
˓→the 'RUN' state.
   - STOP... halts the measurement immediately. The measurement enters the 'RDY
˓→' state. Measurement results are kept. The resources remain allocated to the␣
˓→measurement.
    - ABORt... halts the measurement immediately. The measurement enters the
˓→'OFF' state. All measurement values are set to NAV. Allocated resources are␣
˓→released.
```
Use FETCh...STATe? to query the current measurement state.

 $initiate\_with\_opc() \rightarrow None$ 

```
# SCPI: INITiate:DATA:MEASurement<Instance>:DNSRequests
driver.data.measurement.dnsRequests.initiate_with_opc()
    INTRO_CMD_HELP: Starts, stops, or aborts the measurement:
    - INITiate... starts or restarts the measurement. The measurement enters<sub>u</sub>
˓→the 'RUN' state.
    - STOP... halts the measurement immediately. The measurement enters the 'RDY
\rightarrow' state. Measurement results are kept. The resources remain allocated to the<sub></sub>
˓→measurement.
    - ABORt... halts the measurement immediately. The measurement enters the
→'OFF' state. All measurement values are set to NAV. Allocated resources are page)
˓→released.
```
(continued from previous page)

Use FETCh... STATe? to query the current measurement state.

Same as initiate, but waits for the operation to complete before continuing further. Use the RsCmw-Dau.utilities.opc\_timeout\_set() to set the timeout value.

 $stop() \rightarrow None$ 

```
# SCPI: STOP:DATA:MEASurement<Instance>:DNSRequests
driver.data.measurement.dnsRequests.stop()
    INTRO_CMD_HELP: Starts, stops, or aborts the measurement:
    - INITiate... starts or restarts the measurement. The measurement enters<sub>w</sub>
˓→the 'RUN' state.
    - STOP... halts the measurement immediately. The measurement enters the 'RDY
˓→' state. Measurement results are kept. The resources remain allocated to the␣
˓→measurement.
    - ABORt... halts the measurement immediately. The measurement enters the
˓→'OFF' state. All measurement values are set to NAV. Allocated resources are␣
\rightarrowreleased.
```
Use FETCh...STATe? to query the current measurement state.

 $stop\_with\_opc() \rightarrow None$ 

```
# SCPI: STOP:DATA:MEASurement<Instance>:DNSRequests
driver.data.measurement.dnsRequests.stop_with_opc()
    INTRO_CMD_HELP: Starts, stops, or aborts the measurement:
    - INITiate... starts or restarts the measurement. The measurement enters<sub>u</sub>
˓→the 'RUN' state.
    - STOP... halts the measurement immediately. The measurement enters the 'RDY
˓→' state. Measurement results are kept. The resources remain allocated to the␣
˓→measurement.
    - ABORt... halts the measurement immediately. The measurement enters the
˓→'OFF' state. All measurement values are set to NAV. Allocated resources are␣
˓→released.
```
Use FETCh...STATe? to query the current measurement state.

Same as stop, but waits for the operation to complete before continuing further. Use the RsCmw-Dau.utilities.opc\_timeout\_set() to set the timeout value.

## **Cloning the Group**

```
# Create a clone of the original group, that exists independently
group2 = driver.data.measurement.dnsRequests.clone()
```
### **Subgroups**

## **7.4.2.5.1 State**

### **SCPI Commands**

FETCh:DATA:MEASurement<MeasInstance>:DNSRequests:STATe

#### class State

State commands group definition. 2 total commands, 1 Sub-groups, 1 group commands

 $fetch() \rightarrow RsCm wDau.$ enums.ResourceState

# SCPI: FETCh:DATA:MEASurement<Instance>:DNSRequests:STATe value: enums.ResourceState = driver.data.measurement.dnsRequests.state.fetch()

Queries the main measurement state. Use FETCh:. . .:STATe:ALL? to query the measurement state including the substates. Use INITiate..., STOP..., ABORt... to change the measurement state.

**return** meas\_state: OFF | RUN | RDY OFF: measurement off, no resources allocated, no results RUN: measurement running, synchronization pending or adjusted, resources active or queued RDY: measurement terminated, valid results can be available

# **Cloning the Group**

# Create a clone of the original group, that exists independently group2 = driver.data.measurement.dnsRequests.state.clone()

### **Subgroups**

# **7.4.2.5.1.1 All**

### **SCPI Commands**

FETCh:DATA:MEASurement<MeasInstance>:DNSRequests:STATe:ALL

#### class All

All commands group definition. 1 total commands, 0 Sub-groups, 1 group commands

#### class FetchStruct

Response structure. Fields:

• Main\_State: enums.ResourceState: OFF | RUN | RDY OFF: measurement off, no resources allocated, no results RUN: measurement running, synchronization pending or adjusted, resources active or queued RDY: measurement terminated, valid results can be available
- <span id="page-504-0"></span>• Sync\_State: enums.ResourceState: PEND | ADJ | INV PEND: waiting for resource allocation, adjustment, hardware switching ('pending') ADJ: adjustments finished, measurement running ('adjusted') INV: not applicable, MainState OFF or RDY ('invalid')
- Resource\_State: enums.ResourceState: QUE | ACT | INV QUE: measurement without resources, no results available ('queued') ACT: resources allocated, acquisition of results in progress but not complete ('active') INV: not applicable, MainState OFF or RDY ('invalid')

```
\textbf{fetch}() \rightarrow \text{FetchStruct}
```

```
# SCPI: FETCh:DATA:MEASurement<Instance>:DNSRequests:STATe:ALL
value: FetchStruct = driver.data.measurement.dnsRequests.state.all.fetch()
```
Queries the main measurement state and the measurement substates. Both measurement substates are relevant for running measurements only. Use FETCh:. . .:STATe? to query the main measurement state only. Use INITiate..., STOP..., ABORt... to change the measurement state.

**return** structure: for return value, see the help for FetchStruct structure arguments.

#### **7.4.2.6 Iperf**

#### **SCPI Commands**

```
INITiate:DATA:MEASurement<MeasInstance>:IPERf
STOP:DATA:MEASurement<MeasInstance>:IPERf
ABORt:DATA:MEASurement<MeasInstance>:IPERf
READ:DATA:MEASurement<MeasInstance>:IPERf
FETCh:DATA:MEASurement<MeasInstance>:IPERf
```
#### class Iperf

Iperf commands group definition. 13 total commands, 5 Sub-groups, 5 group commands

#### class ResultData

Response structure. Fields:

- Reliability: int: No parameter help available
- Up\_Bandwidth: float: No parameter help available
- Down\_Bandwidth: float: No parameter help available

 $abort() \rightarrow None$ 

```
# SCPI: ABORt:DATA:MEASurement<Instance>:IPERf
driver.data.measurement.iperf.abort()
    INTRO_CMD_HELP: Starts, stops, or aborts the measurement:
    - INITiate... starts or restarts the measurement. The measurement enters<sub>u</sub>
˓→the 'RUN' state.
    - STOP... halts the measurement immediately. The measurement enters the 'RDY
˓→' state. Measurement results are kept. The resources remain allocated to the␣
˓→measurement.
    - ABORt... halts the measurement immediately. The measurement enters the
→'OFF' state. All measurement values are set to NAV. Allocated resources are page)
\rightarrowreleased.
```
(continued from previous page)

Use FETCh...STATe? to query the current measurement state.

 $abort\_with\_opc() \rightarrow None$ 

# SCPI: ABORt:DATA:MEASurement<Instance>:IPERf driver.data.measurement.iperf.abort\_with\_opc() INTRO\_CMD\_HELP: Starts, stops, or aborts the measurement: - INITiate... starts or restarts the measurement. The measurement enters␣ ˓<sup>→</sup>the 'RUN' state. - STOP... halts the measurement immediately. The measurement enters the 'RDY ˓→' state. Measurement results are kept. The resources remain allocated to the␣ ˓<sup>→</sup>measurement. - ABORt... halts the measurement immediately. The measurement enters the ˓→'OFF' state. All measurement values are set to NAV. Allocated resources are␣ ˓<sup>→</sup>released.

Use FETCh...STATe? to query the current measurement state.

Same as abort, but waits for the operation to complete before continuing further. Use the RsCmw-Dau.utilities.opc\_timeout\_set() to set the timeout value.

 $\textbf{fetch}() \rightarrow \text{ResultData}$ 

# SCPI: FETCh:DATA:MEASurement<Instance>:IPERf value: ResultData = driver.data.measurement.iperf.fetch()

No command help available

**return** structure: for return value, see the help for ResultData structure arguments.

 $initiate() \rightarrow None$ 

```
# SCPI: INITiate:DATA:MEASurement<Instance>:IPERf
driver.data.measurement.iperf.initiate()
    INTRO_CMD_HELP: Starts, stops, or aborts the measurement:
    - INITiate... starts or restarts the measurement. The measurement enters<sub>u</sub>
˓→the 'RUN' state.
    - STOP... halts the measurement immediately. The measurement enters the 'RDY
˓→' state. Measurement results are kept. The resources remain allocated to the␣
˓→measurement.
    - ABORt... halts the measurement immediately. The measurement enters the
˓→'OFF' state. All measurement values are set to NAV. Allocated resources are␣
˓→released.
```
Use FETCh...STATe? to query the current measurement state.

#### $initiate\_with\_opc() \rightarrow None$

```
# SCPI: INITiate:DATA:MEASurement<Instance>:IPERf
driver.data.measurement.iperf.initiate_with_opc()
   INTRO_CMD_HELP: Starts, stops, or aborts the measurement:
   - INITiate... starts or restarts the measurement. The measurement enters␣
˓→the 'RUN' state.
   - STOP... halts the measurement immediately. The measurement enters the 'RDY
˓→' state. Measurement results are kept. The resources remain allocated to the␣
˓→measurement.
    - ABORt... halts the measurement immediately. The measurement enters the
˓→'OFF' state. All measurement values are set to NAV. Allocated resources are␣
\rightarrowreleased.
```
Use FETCh...STATe? to query the current measurement state.

Same as initiate, but waits for the operation to complete before continuing further. Use the RsCmw-Dau.utilities.opc timeout set() to set the timeout value.

 $read() \rightarrow ResultData$ 

```
# SCPI: READ:DATA:MEASurement<Instance>:IPERf
value: ResultData = driver.data.measurement.iperf.read()
```
No command help available

**return** structure: for return value, see the help for ResultData structure arguments.

 $stop() \rightarrow None$ 

```
# SCPI: STOP:DATA:MEASurement<Instance>:IPERf
driver.data.measurement.iperf.stop()
   INTRO_CMD_HELP: Starts, stops, or aborts the measurement:
    - INITiate... starts or restarts the measurement. The measurement enters..
˓→the 'RUN' state.
   - STOP... halts the measurement immediately. The measurement enters the 'RDY
˓→' state. Measurement results are kept. The resources remain allocated to the␣
˓→measurement.
    - ABORt... halts the measurement immediately. The measurement enters the
˓→'OFF' state. All measurement values are set to NAV. Allocated resources are␣
˓→released.
```
Use FETCh...STATe? to query the current measurement state.

 $stop\_with\_opc() \rightarrow None$ 

```
# SCPI: STOP:DATA:MEASurement<Instance>:IPERf
driver.data.measurement.iperf.stop_with_opc()
    INTRO_CMD_HELP: Starts, stops, or aborts the measurement:
    - INITiate... starts or restarts the measurement. The measurement enters<sub>u</sub>
\rightarrowthe 'RUN' state.
    - STOP... halts the measurement immediately. The measurement enters the 'RDY
\rightarrow' state. Measurement results are kept. The resources remain allocated to the
˓→measurement.
    - ABORt... halts the measurement immediately. The measurement enters the
˓→'OFF' state. All measurement values are set to NAV. Allocated resources are␣
\rightarrowreleased.
```
Use FETCh... STATe? to query the current measurement state.

Same as stop, but waits for the operation to complete before continuing further. Use the RsCmw-Dau.utilities.opc\_timeout\_set() to set the timeout value.

## **Cloning the Group**

```
# Create a clone of the original group, that exists independently
group2 = driver.data.measurement.iperf.clone()
```
#### **Subgroups**

## **7.4.2.6.1 State**

## **SCPI Commands**

FETCh:DATA:MEASurement<MeasInstance>:IPERf:STATe

#### class State

State commands group definition. 2 total commands, 1 Sub-groups, 1 group commands

 $\textbf{fetch}() \rightarrow \text{RsCmwDau. enums}$ .ResourceState

# SCPI: FETCh:DATA:MEASurement<Instance>:IPERf:STATe value: enums.ResourceState = driver.data.measurement.iperf.state.fetch()

Queries the main measurement state. Use FETCh:. . .:STATe:ALL? to query the measurement state including the substates. Use INITiate..., STOP..., ABORt... to change the measurement state.

**return** meas\_state: OFF | RUN | RDY OFF: measurement off, no resources allocated, no results RUN: measurement running, synchronization pending or adjusted, resources active or queued RDY: measurement terminated, valid results can be available

```
# Create a clone of the original group, that exists independently
group2 = driver.data.measurement.iperf.state.clone()
```
#### **Subgroups**

# **7.4.2.6.1.1 All**

#### **SCPI Commands**

FETCh:DATA:MEASurement<MeasInstance>:IPERf:STATe:ALL

#### class All

All commands group definition. 1 total commands, 0 Sub-groups, 1 group commands

#### class FetchStruct

Response structure. Fields:

- Main State: enums.ResourceState: OFF | RUN | RDY OFF: measurement off, no resources allocated, no results RUN: measurement running, synchronization pending or adjusted, resources active or queued RDY: measurement terminated, valid results can be available
- Sync\_State: enums.ResourceState: PEND | ADJ | INV PEND: waiting for resource allocation, adjustment, hardware switching ('pending') ADJ: adjustments finished, measurement running ('adjusted') INV: not applicable, MainState OFF or RDY ('invalid')
- Resource\_State: enums.ResourceState: QUE | ACT | INV QUE: measurement without resources, no results available ('queued') ACT: resources allocated, acquisition of results in progress but not complete ('active') INV: not applicable, MainState OFF or RDY ('invalid')

 $\textbf{fetch}() \rightarrow \text{FetchStruct}$ 

```
# SCPI: FETCh:DATA:MEASurement<Instance>:IPERf:STATe:ALL
value: FetchStruct = driver.data.measurement.iperf.state.all.fetch()
```
Queries the main measurement state and the measurement substates. Both measurement substates are relevant for running measurements only. Use FETCh:. . .:STATe? to query the main measurement state only. Use INITiate..., STOP..., ABORt... to change the measurement state.

**return** structure: for return value, see the help for FetchStruct structure arguments.

## **7.4.2.6.2 PacketLoss**

# **SCPI Commands**

FETCh:DATA:MEASurement<MeasInstance>:IPERf:PACKetloss

#### class PacketLoss

PacketLoss commands group definition. 1 total commands, 0 Sub-groups, 1 group commands

 $\textbf{fetch}() \rightarrow \text{List}[\text{int}]$ 

```
# SCPI: FETCh:DATA:MEASurement<Instance>:IPERf:PACKetloss
value: List[int] = driver.data.measurement.iperf.packetLoss.fetch()
```
Queries the packet loss for all uplink instances.

Use RsCmwDau.reliability.last value to read the updated reliability indicator.

**return** packet\_loss: Comma-separated list of eight results (instance 1 to 8) Range: 0 % to 100 %, Unit: %

# **7.4.2.6.3 All**

#### **SCPI Commands**

FETCh:DATA:MEASurement<MeasInstance>:IPERf:ALL

#### class All

All commands group definition. 1 total commands, 0 Sub-groups, 1 group commands

#### class FetchStruct

Response structure. Fields:

- Reliability: int: See 'Reliability Indicator'
- Server\_Result\_Counter: List[int]: No parameter help available
- Client\_Result\_Counter: List[int]: No parameter help available
- Up\_Bandwidth: List[float]: No parameter help available
- Pack\_Err\_Rate: List[float]: Percentage of lost packets Range: 0 % to 100 %, Unit: %
- Down Bandwidth: List[float]: No parameter help available

 $\textbf{fetch}() \rightarrow \text{FetchStruct}$ 

```
# SCPI: FETCh:DATA:MEASurement<Instance>:IPERf:ALL
value: FetchStruct = driver.data.measurement.iperf.all.fetch()
```
Queries all client and server results of the iperf measurement. For each server/client instance five results are returned, from instance 1 to instance 8: <Reliability>, {<ServerCounter>, <ClientCounter>, <ServerBW>, <PackErrRate>, <ClientBW>}instance 1, {. . . }instance 2, . . . , {. . . }instance 8 Iperf results are often queried within a loop, to monitor the results over some time. Iperf delivers new results once per second. If your loop is faster, several consecutive queries deliver the same results. Use the <ServerCounter> and <ClientCounter> to identify redundant results and discard them.

**return** structure: for return value, see the help for FetchStruct structure arguments.

# <span id="page-510-0"></span>**7.4.2.6.4 Server**

#### **SCPI Commands**

```
READ:DATA:MEASurement<MeasInstance>:IPERf:SERVer
FETCh:DATA:MEASurement<MeasInstance>:IPERf:SERVer
```
#### class Server

Server commands group definition. 2 total commands, 0 Sub-groups, 2 group commands

 $\textbf{fetch}() \rightarrow \text{List}[\text{float}]$ 

# SCPI: FETCh:DATA:MEASurement<Instance>:IPERf:SERVer value: List[float] = driver.data.measurement.iperf.server.fetch()

Queries the throughput for all server instances.

Use RsCmwDau.reliability.last value to read the updated reliability indicator.

**return** up\_bandwidth: Comma-separated list of eight results (server instance 1 to 8) Unit: bit/s

 $\text{read}() \rightarrow \text{List}[\text{float}]$ 

```
# SCPI: READ:DATA:MEASurement<Instance>:IPERf:SERVer
value: List[float] = driver.data.measurement.iperf.server.read()
```
Queries the throughput for all server instances.

Use RsCmwDau.reliability.last\_value to read the updated reliability indicator.

**return** up\_bandwidth: Comma-separated list of eight results (server instance 1 to 8) Unit: bit/s

# **7.4.2.6.5 Client**

# **SCPI Commands**

```
READ:DATA:MEASurement<MeasInstance>:IPERf:CLIent
FETCh:DATA:MEASurement<MeasInstance>:IPERf:CLIent
```
# class Client

Client commands group definition. 2 total commands, 0 Sub-groups, 2 group commands

 $\textbf{fetch}() \rightarrow \text{List}[\text{float}]$ 

```
# SCPI: FETCh:DATA:MEASurement<Instance>:IPERf:CLIent
value: List[float] = driver.data.measurement.iperf.client.fetch()
```
Queries the throughput for all client instances.

Use RsCmwDau.reliability.last value to read the updated reliability indicator.

**return** down bandwidth: Comma-separated list of eight results (client instance 1 to 8) Unit: bit/s

<span id="page-511-0"></span> $read() \rightarrow List[float]$ 

# SCPI: READ:DATA:MEASurement<Instance>:IPERf:CLIent value: List[float] = driver.data.measurement.iperf.client.read()

Queries the throughput for all client instances.

Use RsCmwDau.reliability.last\_value to read the updated reliability indicator.

**return** down\_bandwidth: Comma-separated list of eight results (client instance 1 to 8) Unit: bit/s

#### **7.4.2.7 IpLogging**

## **SCPI Commands**

INITiate:DATA:MEASurement<MeasInstance>:IPLogging STOP:DATA:MEASurement<MeasInstance>:IPLogging ABORt:DATA:MEASurement<MeasInstance>:IPLogging

#### class IpLogging

IpLogging commands group definition. 5 total commands, 1 Sub-groups, 3 group commands

 $abort() \rightarrow None$ 

```
# SCPI: ABORt:DATA:MEASurement<Instance>:IPLogging
driver.data.measurement.ipLogging.abort()
    INTRO_CMD_HELP: Starts, stops, or aborts the measurement:
    - INITiate... starts or restarts the measurement. The measurement enters␣
˓→the 'RUN' state.
    - STOP... halts the measurement immediately. The measurement enters the 'RDY
\rightarrow' state. Measurement results are kept. The resources remain allocated to the<sub></sub>
˓→measurement.
    - ABORt... halts the measurement immediately. The measurement enters the
˓→'OFF' state. All measurement values are set to NAV. Allocated resources are␣
˓→released.
```
Use FETCh...STATe? to query the current measurement state.

 $abort\_with\_opc() \rightarrow None$ 

```
# SCPI: ABORt:DATA:MEASurement<Instance>:IPLogging
driver.data.measurement.ipLogging.abort_with_opc()
```
INTRO\_CMD\_HELP: Starts, stops, or aborts the measurement:

(continues on next page)

(continued from previous page)

```
- INITiate... starts or restarts the measurement. The measurement enters␣
˓→the 'RUN' state.
   - STOP... halts the measurement immediately. The measurement enters the 'RDY
˓→' state. Measurement results are kept. The resources remain allocated to the␣
˓→measurement.
   - ABORt... halts the measurement immediately. The measurement enters the
˓→'OFF' state. All measurement values are set to NAV. Allocated resources are␣
˓→released.
```
Use FETCh...STATe? to query the current measurement state.

Same as abort, but waits for the operation to complete before continuing further. Use the RsCmw-Dau.utilities.opc timeout set() to set the timeout value.

 $initiate() \rightarrow None$ 

# SCPI: INITiate:DATA:MEASurement<Instance>:IPLogging driver.data.measurement.ipLogging.initiate() INTRO\_CMD\_HELP: Starts, stops, or aborts the measurement: - INITiate... starts or restarts the measurement. The measurement enters␣ ˓<sup>→</sup>the 'RUN' state. - STOP... halts the measurement immediately. The measurement enters the 'RDY  $\rightarrow$ ' state. Measurement results are kept. The resources remain allocated to the ˓<sup>→</sup>measurement. - ABORt... halts the measurement immediately. The measurement enters the ˓→'OFF' state. All measurement values are set to NAV. Allocated resources are␣ ˓<sup>→</sup>released.

Use FETCh... STATe? to query the current measurement state.

 $initiate\_with\_opc() \rightarrow None$ 

```
# SCPI: INITiate:DATA:MEASurement<Instance>:IPLogging
driver.data.measurement.ipLogging.initiate_with_opc()
    INTRO_CMD_HELP: Starts, stops, or aborts the measurement:
    - INITiate... starts or restarts the measurement. The measurement enters<sub>u</sub>
˓→the 'RUN' state.
    - STOP... halts the measurement immediately. The measurement enters the 'RDY
˓→' state. Measurement results are kept. The resources remain allocated to the␣
˓→measurement.
    - ABORt... halts the measurement immediately. The measurement enters the
˓→'OFF' state. All measurement values are set to NAV. Allocated resources are␣
˓→released.
```
Use FETCh...STATe? to query the current measurement state.

Same as initiate, but waits for the operation to complete before continuing further. Use the RsCmw-Dau.utilities.opc\_timeout\_set() to set the timeout value.

 $stop() \rightarrow None$ 

```
# SCPI: STOP:DATA:MEASurement<Instance>:IPLogging
driver.data.measurement.ipLogging.stop()
   INTRO_CMD_HELP: Starts, stops, or aborts the measurement:
   - INITiate... starts or restarts the measurement. The measurement enters␣
˓→the 'RUN' state.
   - STOP... halts the measurement immediately. The measurement enters the 'RDY
˓→' state. Measurement results are kept. The resources remain allocated to the␣
˓→measurement.
    - ABORt... halts the measurement immediately. The measurement enters the
˓→'OFF' state. All measurement values are set to NAV. Allocated resources are␣
˓→released.
```
Use FETCh...STATe? to query the current measurement state.

 $stop\_with\_opc() \rightarrow None$ 

```
# SCPI: STOP:DATA:MEASurement<Instance>:IPLogging
driver.data.measurement.ipLogging.stop_with_opc()
   INTRO_CMD_HELP: Starts, stops, or aborts the measurement:
    - INITiate... starts or restarts the measurement. The measurement enters..
˓→the 'RUN' state.
   - STOP... halts the measurement immediately. The measurement enters the 'RDY
˓→' state. Measurement results are kept. The resources remain allocated to the␣
˓→measurement.
   - ABORt... halts the measurement immediately. The measurement enters the
˓→'OFF' state. All measurement values are set to NAV. Allocated resources are␣
˓→released.
```
Use FETCh... STATe? to query the current measurement state.

Same as stop, but waits for the operation to complete before continuing further. Use the RsCmw-Dau.utilities.opc\_timeout\_set() to set the timeout value.

```
# Create a clone of the original group, that exists independently
group2 = driver.data.measurement.ipLogging.clone()
```
#### **Subgroups**

# **7.4.2.7.1 State**

#### **SCPI Commands**

FETCh:DATA:MEASurement<MeasInstance>:IPLogging:STATe

#### class State

State commands group definition. 2 total commands, 1 Sub-groups, 1 group commands

 $fetch() \rightarrow RsCmwDau.$ enums.ResourceState

# SCPI: FETCh:DATA:MEASurement<Instance>:IPLogging:STATe value: enums.ResourceState = driver.data.measurement.ipLogging.state.fetch()

Queries the main measurement state. Use FETCh:. . .:STATe:ALL? to query the measurement state including the substates. Use INITiate..., STOP..., ABORt... to change the measurement state.

**return** meas\_state: OFF | RUN | RDY OFF: measurement off, no resources allocated, no results RUN: measurement running, synchronization pending or adjusted, resources active or queued RDY: measurement terminated, valid results can be available

## **Cloning the Group**

# Create a clone of the original group, that exists independently group2 = driver.data.measurement.ipLogging.state.clone()

#### **Subgroups**

# **7.4.2.7.1.1 All**

#### **SCPI Commands**

FETCh:DATA:MEASurement<MeasInstance>:IPLogging:STATe:ALL

#### class All

All commands group definition. 1 total commands, 0 Sub-groups, 1 group commands

#### class FetchStruct

Response structure. Fields:

• Main\_State: enums.ResourceState: OFF | RUN | RDY OFF: measurement off, no resources allocated, no results RUN: measurement running, synchronization pending or adjusted, resources active or queued RDY: measurement terminated, valid results can be available

- <span id="page-515-0"></span>• Sync\_State: enums.ResourceState: PEND | ADJ | INV PEND: waiting for resource allocation, adjustment, hardware switching ('pending') ADJ: adjustments finished, measurement running ('adjusted') INV: not applicable, MainState OFF or RDY ('invalid')
- Resource\_State: enums.ResourceState: QUE | ACT | INV QUE: measurement without resources, no results available ('queued') ACT: resources allocated, acquisition of results in progress but not complete ('active') INV: not applicable, MainState OFF or RDY ('invalid')

 $\textbf{fetch}() \rightarrow \text{FetchStruct}$ 

```
# SCPI: FETCh:DATA:MEASurement<Instance>:IPLogging:STATe:ALL
value: FetchStruct = driver.data.measurement.ipLogging.state.all.fetch()
```
Queries the main measurement state and the measurement substates. Both measurement substates are relevant for running measurements only. Use FETCh:. . .:STATe? to query the main measurement state only. Use INITiate..., STOP..., ABORt... to change the measurement state.

**return** structure: for return value, see the help for FetchStruct structure arguments.

# **7.4.2.8 IpReplay**

## **SCPI Commands**

```
INITiate:DATA:MEASurement<MeasInstance>:IPReplay
STOP:DATA:MEASurement<MeasInstance>:IPReplay
ABORt:DATA:MEASurement<MeasInstance>:IPReplay
```
#### class IpReplay

IpReplay commands group definition. 6 total commands, 2 Sub-groups, 3 group commands

 $abort() \rightarrow None$ 

```
# SCPI: ABORt:DATA:MEASurement<Instance>:IPReplay
driver.data.measurement.ipReplay.abort()
    INTRO_CMD_HELP: Starts, stops, or aborts the measurement:
    - INITiate... starts or restarts the measurement. The measurement enters␣
˓→the 'RUN' state.
    - STOP... halts the measurement immediately. The measurement enters the 'RDY
\rightarrow' state. Measurement results are kept. The resources remain allocated to the<sub></sub>
˓→measurement.
    - ABORt... halts the measurement immediately. The measurement enters the
˓→'OFF' state. All measurement values are set to NAV. Allocated resources are␣
˓→released.
```
Use FETCh...STATe? to query the current measurement state.

 $abort\_with\_opc() \rightarrow None$ 

```
# SCPI: ABORt:DATA:MEASurement<Instance>:IPReplay
driver.data.measurement.ipReplay.abort_with_opc()
    INTRO_CMD_HELP: Starts, stops, or aborts the measurement:
    - INITiate... starts or restarts the measurement. The measurement enters\_\rightarrowthe 'RUN' state.
    - STOP... halts the measurement immediately. The measurement enters the 'RDY
˓→' state. Measurement results are kept. The resources remain allocated to the␣
˓→measurement.
    - ABORt... halts the measurement immediately. The measurement enters the
˓→'OFF' state. All measurement values are set to NAV. Allocated resources are␣
\rightarrowreleased.
```
Use FETCh... STATe? to query the current measurement state.

Same as abort, but waits for the operation to complete before continuing further. Use the RsCmw-Dau.utilities.opc\_timeout\_set() to set the timeout value.

 $initiate() \rightarrow None$ 

```
# SCPI: INITiate:DATA:MEASurement<Instance>:IPReplay
driver.data.measurement.ipReplay.initiate()
    INTRO_CMD_HELP: Starts, stops, or aborts the measurement:
    - INITiate... starts or restarts the measurement. The measurement enters<sub>u</sub>
˓→the 'RUN' state.
    - STOP... halts the measurement immediately. The measurement enters the 'RDY
˓→' state. Measurement results are kept. The resources remain allocated to the␣
˓→measurement.
    - ABORt... halts the measurement immediately. The measurement enters the
˓→'OFF' state. All measurement values are set to NAV. Allocated resources are␣
˓→released.
```
Use FETCh...STATe? to query the current measurement state.

 $initiate\_with\_opc() \rightarrow None$ 

```
# SCPI: INITiate:DATA:MEASurement<Instance>:IPReplay
driver.data.measurement.ipReplay.initiate_with_opc()
    INTRO_CMD_HELP: Starts, stops, or aborts the measurement:
    - INITiate... starts or restarts the measurement. The measurement enters<sub>u</sub>
˓→the 'RUN' state.
    - STOP... halts the measurement immediately. The measurement enters the 'RDY
\rightarrow' state. Measurement results are kept. The resources remain allocated to the<sub></sub>
˓→measurement.
    - ABORt... halts the measurement immediately. The measurement enters the
→'OFF' state. All measurement values are set to NAV. Allocated resources are page)
˓→released.
```
Use FETCh...STATe? to query the current measurement state.

Same as initiate, but waits for the operation to complete before continuing further. Use the RsCmw-Dau.utilities.opc\_timeout\_set() to set the timeout value.

 $stop() \rightarrow None$ 

```
# SCPI: STOP:DATA:MEASurement<Instance>:IPReplay
driver.data.measurement.ipReplay.stop()
   INTRO_CMD_HELP: Starts, stops, or aborts the measurement:
    - INITiate... starts or restarts the measurement. The measurement enters
˓→the 'RUN' state.
   - STOP... halts the measurement immediately. The measurement enters the 'RDY
˓→' state. Measurement results are kept. The resources remain allocated to the␣
˓→measurement.
    - ABORt... halts the measurement immediately. The measurement enters the
˓→'OFF' state. All measurement values are set to NAV. Allocated resources are␣
\rightarrowreleased.
```
Use FETCh...STATe? to query the current measurement state.

 $stop\_with\_opc() \rightarrow None$ 

```
# SCPI: STOP:DATA:MEASurement<Instance>:IPReplay
driver.data.measurement.ipReplay.stop_with_opc()
    INTRO_CMD_HELP: Starts, stops, or aborts the measurement:
    - INITiate... starts or restarts the measurement. The measurement enters<sub>w</sub>
˓→the 'RUN' state.
    - STOP... halts the measurement immediately. The measurement enters the 'RDY
˓→' state. Measurement results are kept. The resources remain allocated to the␣
˓→measurement.
    - ABORt... halts the measurement immediately. The measurement enters the
˓→'OFF' state. All measurement values are set to NAV. Allocated resources are␣
˓→released.
```
Use FETCh... STATe? to query the current measurement state.

Same as stop, but waits for the operation to complete before continuing further. Use the RsCmw-Dau.utilities.opc\_timeout\_set() to set the timeout value.

```
# Create a clone of the original group, that exists independently
group2 = driver.data.measurement.ipReplay.clone()
```
#### **Subgroups**

# **7.4.2.8.1 State**

#### **SCPI Commands**

FETCh:DATA:MEASurement<MeasInstance>:IPReplay:STATe

#### class State

State commands group definition. 2 total commands, 1 Sub-groups, 1 group commands

 $fetch() \rightarrow RsCmwDau.$ enums.ResourceState

# SCPI: FETCh:DATA:MEASurement<Instance>:IPReplay:STATe value: enums.ResourceState = driver.data.measurement.ipReplay.state.fetch()

Queries the main measurement state. Use FETCh:. . .:STATe:ALL? to query the measurement state including the substates. Use INITiate..., STOP..., ABORt... to change the measurement state.

**return** meas\_state: OFF | RUN | RDY OFF: measurement off, no resources allocated, no results RUN: measurement running, synchronization pending or adjusted, resources active or queued RDY: measurement terminated, valid results can be available

## **Cloning the Group**

# Create a clone of the original group, that exists independently group2 = driver.data.measurement.ipReplay.state.clone()

#### **Subgroups**

# **7.4.2.8.1.1 All**

#### **SCPI Commands**

FETCh:DATA:MEASurement<MeasInstance>:IPReplay:STATe:ALL

#### class All

All commands group definition. 1 total commands, 0 Sub-groups, 1 group commands

#### class FetchStruct

Response structure. Fields:

• Main\_State: enums.ResourceState: OFF | RUN | RDY OFF: measurement off, no resources allocated, no results RUN: measurement running, synchronization pending or adjusted, resources active or queued RDY: measurement terminated, valid results can be available

- <span id="page-519-0"></span>• Sync\_State: enums.ResourceState: PEND | ADJ | INV PEND: waiting for resource allocation, adjustment, hardware switching ('pending') ADJ: adjustments finished, measurement running ('adjusted') INV: not applicable, MainState OFF or RDY ('invalid')
- Resource\_State: enums.ResourceState: QUE | ACT | INV QUE: measurement without resources, no results available ('queued') ACT: resources allocated, acquisition of results in progress but not complete ('active') INV: not applicable, MainState OFF or RDY ('invalid')

 $\textbf{fetch}() \rightarrow \text{FetchStruct}$ 

```
# SCPI: FETCh:DATA:MEASurement<Instance>:IPReplay:STATe:ALL
value: FetchStruct = driver.data.measurement.ipReplay.state.all.fetch()
```
Queries the main measurement state and the measurement substates. Both measurement substates are relevant for running measurements only. Use FETCh:. . .:STATe? to query the main measurement state only. Use INITiate..., STOP..., ABORt... to change the measurement state.

**return** structure: for return value, see the help for FetchStruct structure arguments.

# **7.4.2.8.2 FileList**

## **SCPI Commands**

FETCh:DATA:MEASurement<MeasInstance>:IPReplay:FILelist

#### class FileList

FileList commands group definition. 1 total commands, 0 Sub-groups, 1 group commands

 $\textbf{fetch}() \rightarrow \text{List[str]}$ 

# SCPI: FETCh:DATA:MEASurement<Instance>:IPReplay:FILelist value: List[str] = driver.data.measurement.ipReplay.fileList.fetch()

Queries a list of all files in the directory ip\_replay of the samba share.

**return** files: Comma-separated list of strings, one string per filename

# **7.5 Rdau**

#### class Rdau

Rdau commands group definition. 1 total commands, 1 Sub-groups, 0 group commands

```
# Create a clone of the original group, that exists independently
group2 = driver.data.close()
```
## **Subgroups**

# **7.5.1 State**

## **SCPI Commands**

## RDAU:STATe

#### class State

State commands group definition. 1 total commands, 0 Sub-groups, 1 group commands

#### class GetStruct

Response structure. Fields:

- Reliability: int: No parameter help available
- State: enums.DauState: No parameter help available
- Serial\_Number: int: No parameter help available
- Ip\_Address: str: No parameter help available
- Ref\_Count: int: No parameter help available

 $get() \rightarrow GetStruct$ 

```
# SCPI: RDAU:STATe
value: GetStruct = driver.rdau.state.get()
```
No command help available

**return** structure: for return value, see the help for GetStruct structure arguments.

set(*control: bool*, *serial\_number: int*) → None

```
# SCPI: RDAU:STATe
driver.rdau.state.set(control = False, serial_number = 1)
```
No command help available

**param control** No help available

**param serial\_number** No help available

# **INDEX**

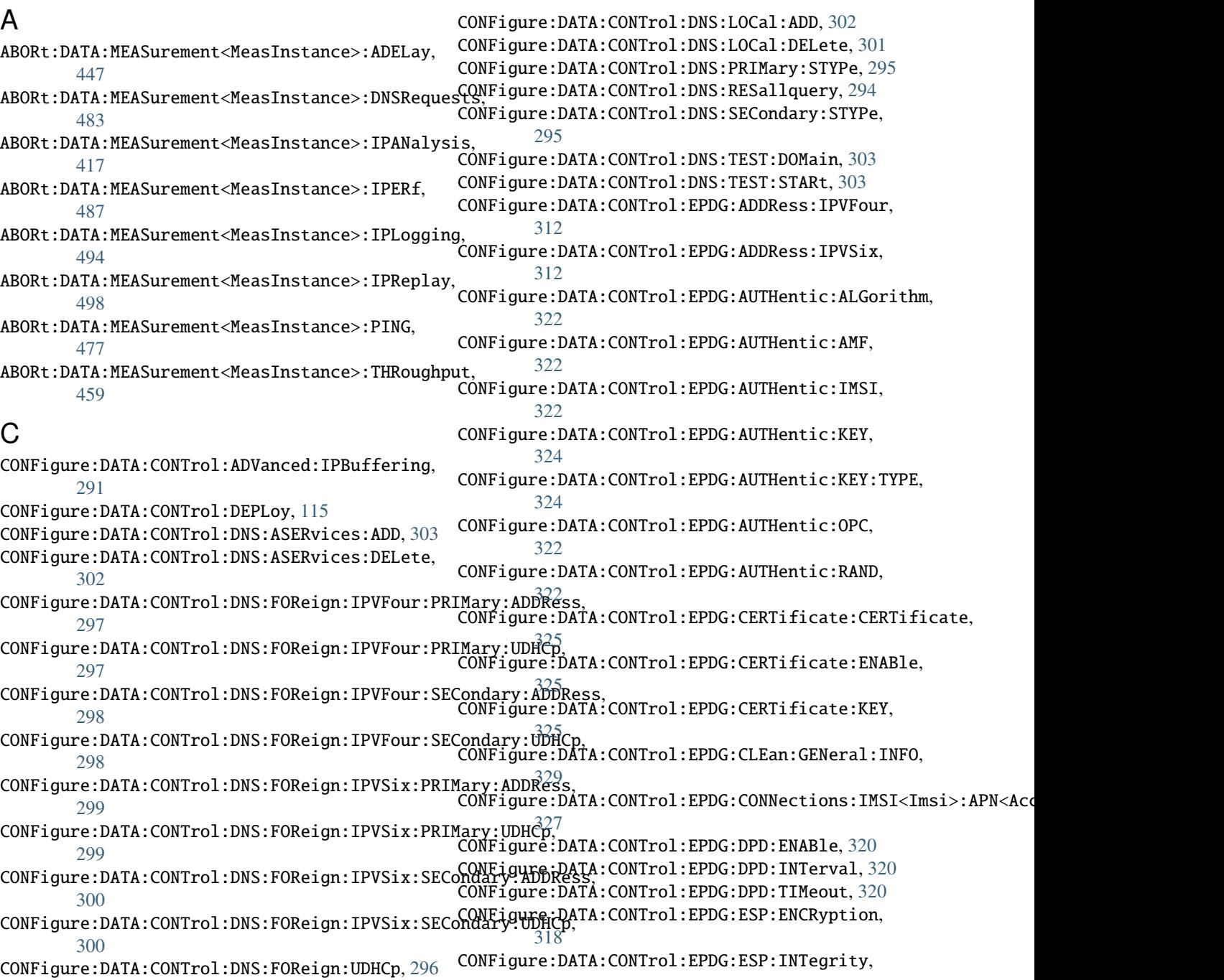

[318](#page-335-0) CONFigure:DATA:CONTrol:EPDG:ESP:LIFetime,[318](#page-335-0) CONFigure:DATA:CONTrol:IMS:UAUThentic:IPSec:EALGorithm, CONFigure:DATA:CONTrol:EPDG:ESP:REKey:ENABle, [319](#page-336-0) CONFigure:DATA:CONTrol:EPDG:ESP:REKey:TIME, [319](#page-336-0) CONFigure:DATA:CONTrol:EPDG:ID:TYPE, [313](#page-330-0) CONFigure:DATA:CONTrol:EPDG:ID:VALue, [313](#page-330-0) CONFigure:DATA:CONTrol:EPDG:IKE:DHGRoup, [314](#page-331-0) CONFigure:DATA:CONTrol:EPDG:IKE:ENCRyption, [314](#page-331-0) CONFigure:DATA:CONTrol:EPDG:IKE:INTegrity, [314](#page-331-0) CONFigure:DATA:CONTrol:EPDG:IKE:LIFetime, [314](#page-331-0) CONFigure:DATA:CONTrol:EPDG:IKE:PRF, [314](#page-331-0) CONFigure:DATA:CONTrol:EPDG:IKE:REKey:ENABle, CONFigure:DATA:CONTrol:IMS:VOICe:AMRType, [278](#page-295-0) [317](#page-334-0) CONFigure:DATA:CONTrol:EPDG:IKE:REKey:TIME, [317](#page-334-0) CONFigure:DATA:CONTrol:EPDG:PCSCf:AUTO, [309](#page-326-0) CONFigure:DATA:CONTrol:EPDG:PCSCf:IPVFour:TYPE, CONFigure:DATA:CONTrol:IMS:VOICe:CALL:ESTablish, [311](#page-328-0) CONFigure:DATA:CONTrol:EPDG:PCSCf:IPVSix:ADDReSSN**EHMGtch**;DATA:CONTrol:IMS:VOICe:CODec<Codec>:ENABle, [310](#page-327-0) CONFigure:DATA:CONTrol:EPDG:PCSCf:IPVSix:TYPE, CONFigure:DATA:CONTrol:IMS:VOICe:LOOPback, [310](#page-327-0) CONFigure:DATA:CONTrol:FTP:AUSer, [304](#page-321-0) CONFigure:DATA:CONTrol:FTP:DUPLoad, [304](#page-321-0) CONFigure:DATA:CONTrol:FTP:ENConnection, [304](#page-321-0) CONFigure:DATA:CONTrol:FTP:IPVSix, [304](#page-321-0) CONFigure:DATA:CONTrol:FTP:STYPe, [304](#page-321-0) CONFigure:DATA:CONTrol:FTP:USER:ADD, [306](#page-323-0) CONFigure:DATA:CONTrol:FTP:USER:DELete, [306](#page-323-0) CONFigure:DATA:CONTrol:HTTP:ENConnection, [307](#page-324-0) CONFigure:DATA:CONTrol:HTTP:IPVSix, [307](#page-324-0) CONFigure:DATA:CONTrol:HTTP:STARt:INDexing, [308](#page-325-0) CONFigure:DATA:CONTrol:IMS:INTern:PCSCf:ATYPe, [214](#page-231-0) CONFigure:DATA:CONTrol:IMS:SMS:SEND, [277](#page-294-0) CONFigure:DATA:CONTrol:IMS:SMS:TEXT, [277](#page-294-0) CONFigure:DATA:CONTrol:IMS:SMS:TYPE, [277](#page-294-0) CONFigure:DATA:CONTrol:IMS:UAUThentic, [216](#page-233-0) CONFigure:DATA:CONTrol:IMS:UAUThentic:AKAVersion, [216](#page-233-0) CONFigure:DATA:CONTrol:IMS:UAUThentic:ALGorithm, [216](#page-233-0) CONFigure:DATA:CONTrol:IMS:UAUThentic:AMF, [216](#page-233-0) CONFigure:DATA:CONTrol:IMS:UAUThentic:AOP, [216](#page-233-0) CONFigure:DATA:CONTrol:IMS:UAUThentic:AOPC, [216](#page-233-0) CONFigure:DATA:CONTrol:IMS:UAUThentic:IPSec, [221](#page-238-0) [221](#page-238-0) CONFigure:DATA:CONTrol:IMS:UAUThentic:IPSec:IALGorithm, [221](#page-238-0) CONFigure:DATA:CONTrol:IMS:UAUThentic:KEY, [216](#page-233-0) CONFigure:DATA:CONTrol:IMS:UAUThentic:KTYPe, [216](#page-233-0) CONFigure:DATA:CONTrol:IMS:UAUThentic:PUID, [216](#page-233-0) CONFigure:DATA:CONTrol:IMS:UAUThentic:RAND, [216](#page-233-0) CONFigure:DATA:CONTrol:IMS:UAUThentic:RESLength, [216](#page-233-0) CONFigure:DATA:CONTrol:IMS:VOICe:AUDiorouting, [278](#page-295-0) CONFigure:DATA:CONTrol:IMS:VOICe:CALL:DISConnect, [283](#page-300-0) [283](#page-300-0) [281](#page-298-0) [278](#page-295-0) CONFigure:DATA:CONTrol:IMS:VOICe:MENDpoint:IPADdress, [282](#page-299-0) CONFigure:DATA:CONTrol:IMS:VOICe:MENDpoint:PORT, [282](#page-299-0) CONFigure:DATA:CONTrol:IMS:VOICe:PRECondition, [278](#page-295-0) CONFigure:DATA:CONTrol:IMS:VOICe:TYPE, [278](#page-295-0) CONFigure:DATA:CONTrol:IMS:VOICe:VCODec, [278](#page-295-0) CONFigure:DATA:CONTrol:IMS<Ims>:CLEan:GENeral:INFO, [223](#page-240-0) CONFigure:DATA:CONTrol:IMS<Ims>:CONFerence:FACTory:ADD, [207](#page-224-0) CONFigure:DATA:CONTrol:IMS<Ims>:CONFerence:FACTory:DELete, [207](#page-224-0) CONFigure:DATA:CONTrol:IMS<Ims>:CONFerence:MAX:PARTicipant, [208](#page-225-0) CONFigure:DATA:CONTrol:IMS<Ims>:EXTern:PCSCf:ADDRess:IPVFour, [215](#page-232-0) CONFigure:DATA:CONTrol:IMS<Ims>:EXTern:PCSCf:ADDRess:IPVSi [216](#page-233-0) CONFigure:DATA:CONTrol:IMS<Ims>:MOBile<Profile>:DERegister, [212](#page-229-0) CONFigure:DATA:CONTrol:IMS<Ims>:PCSCf:ADD,  $244$ CONFigure:DATA:CONTrol:IMS<Ims>:PCSCf:CREate, [244](#page-261-0) CONFigure:DATA:CONTrol:IMS<Ims>:PCSCf<PcscFnc>:BEHaviour, [239](#page-256-0)

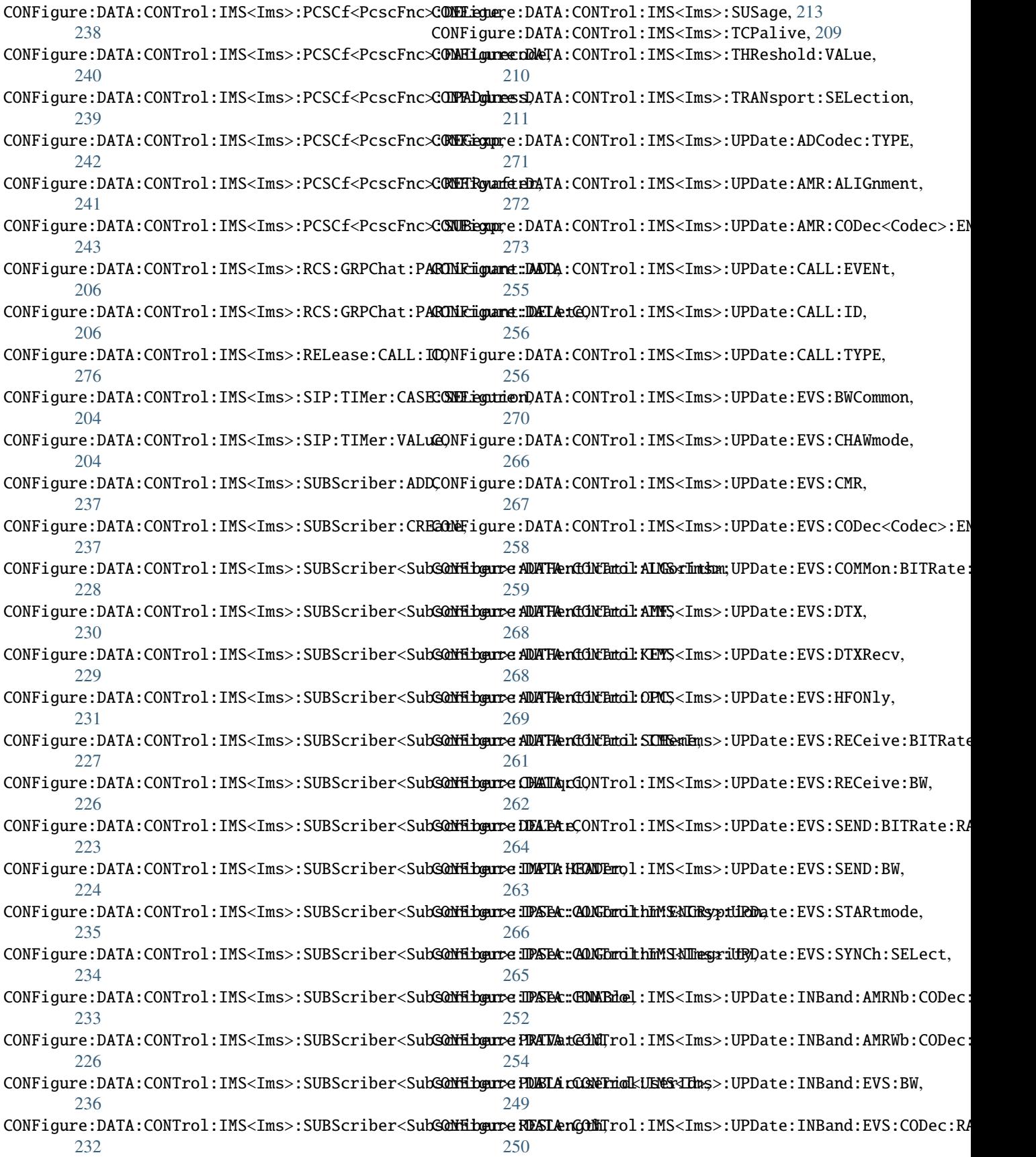

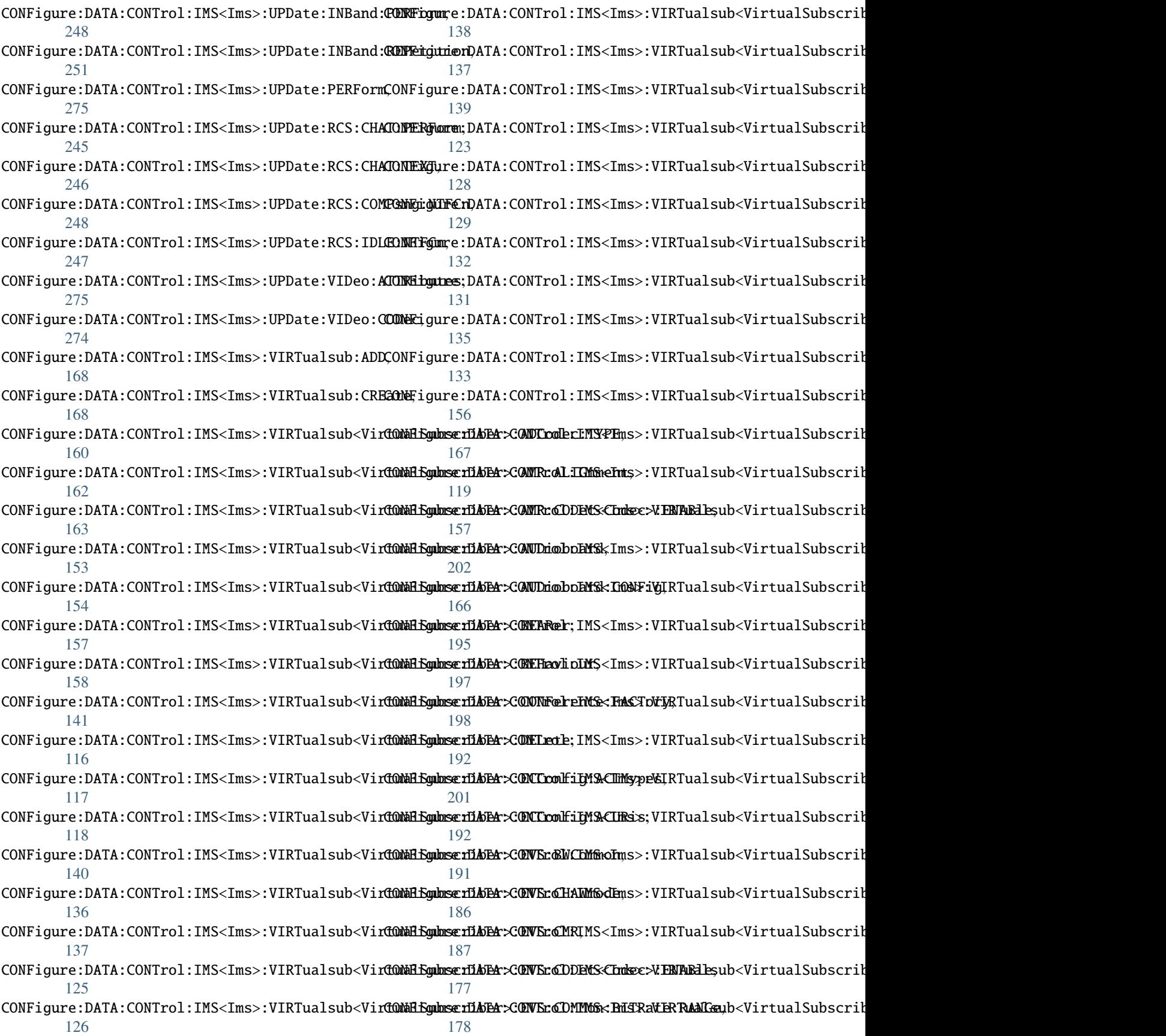

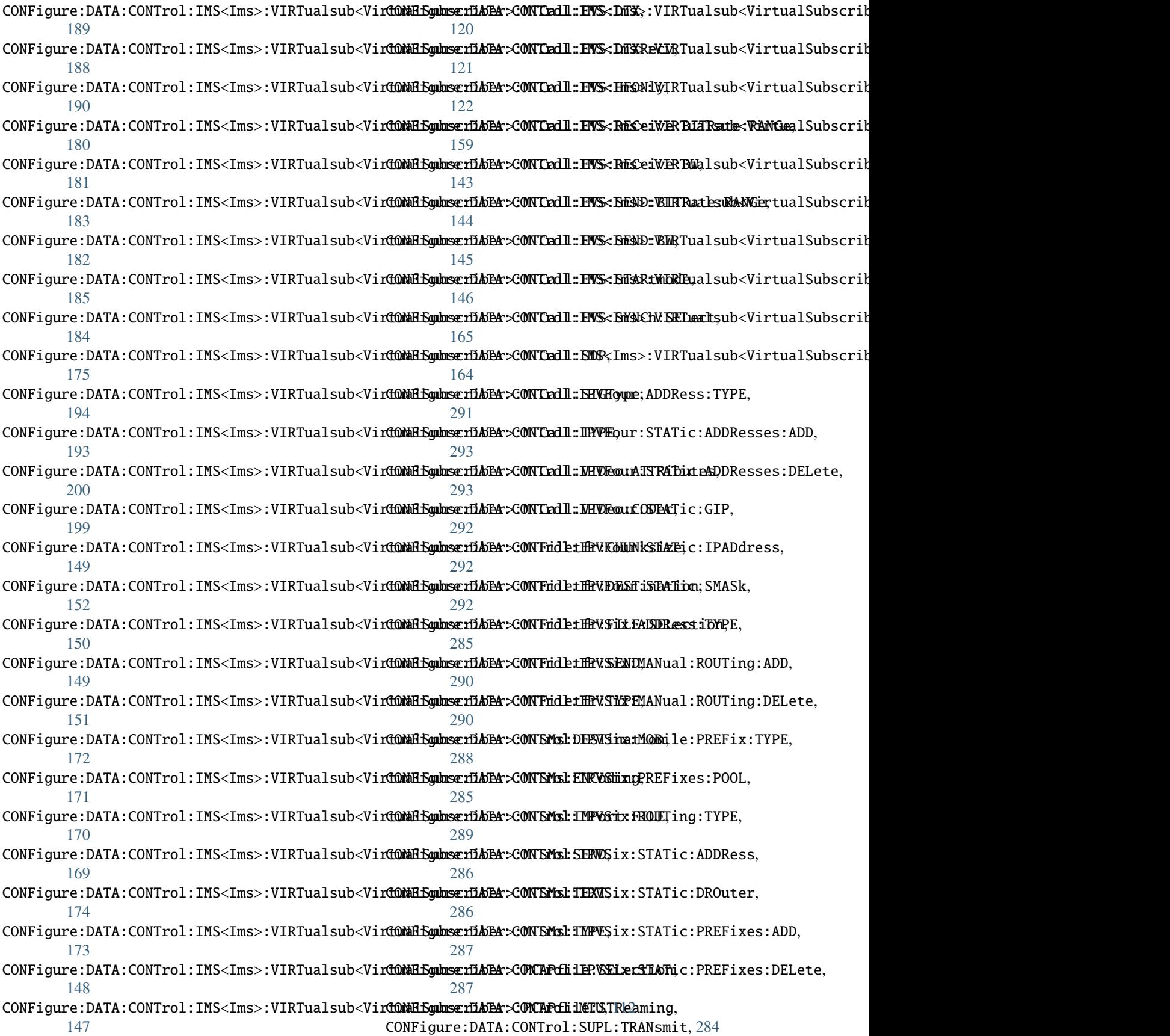

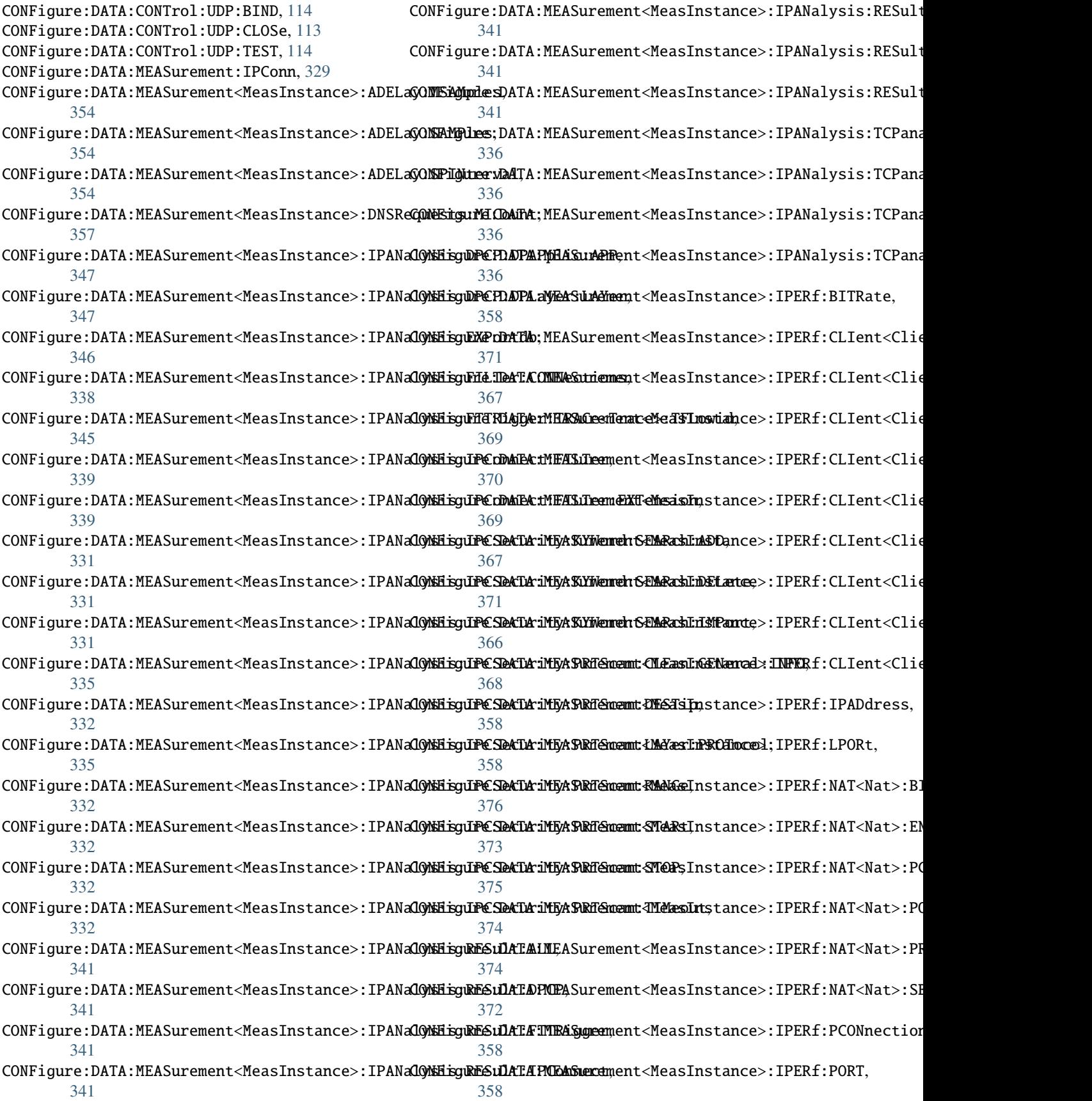

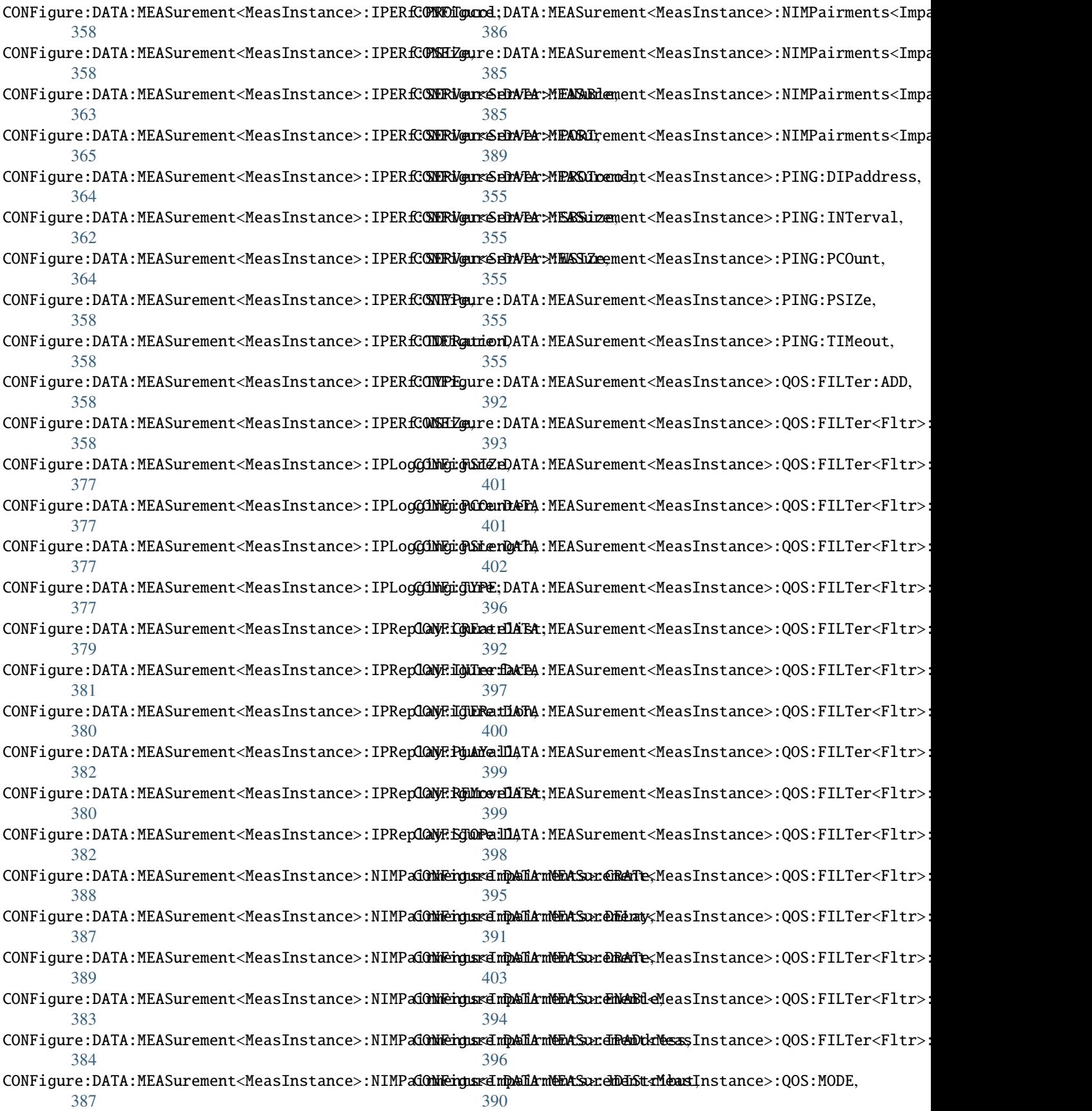

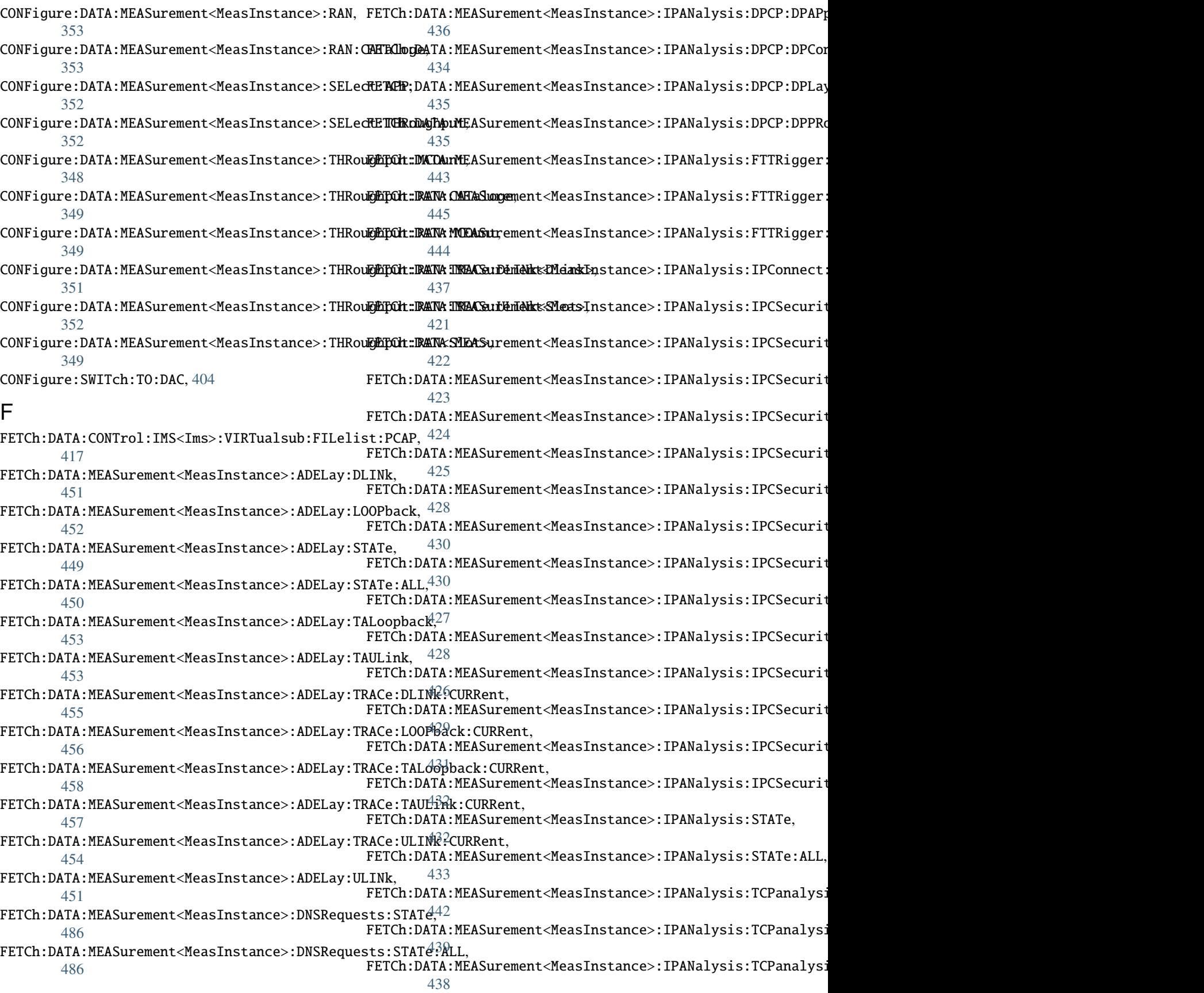

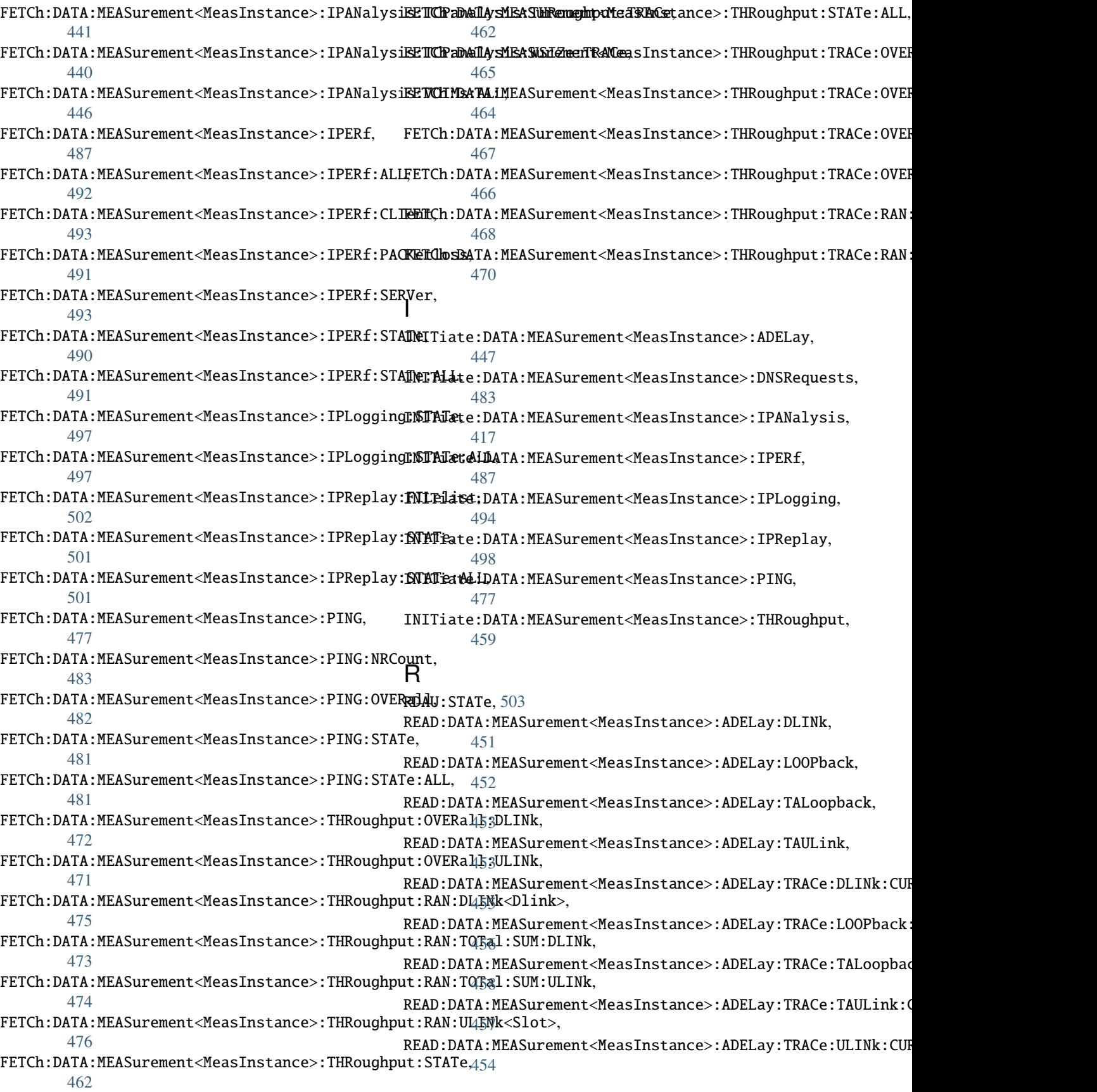

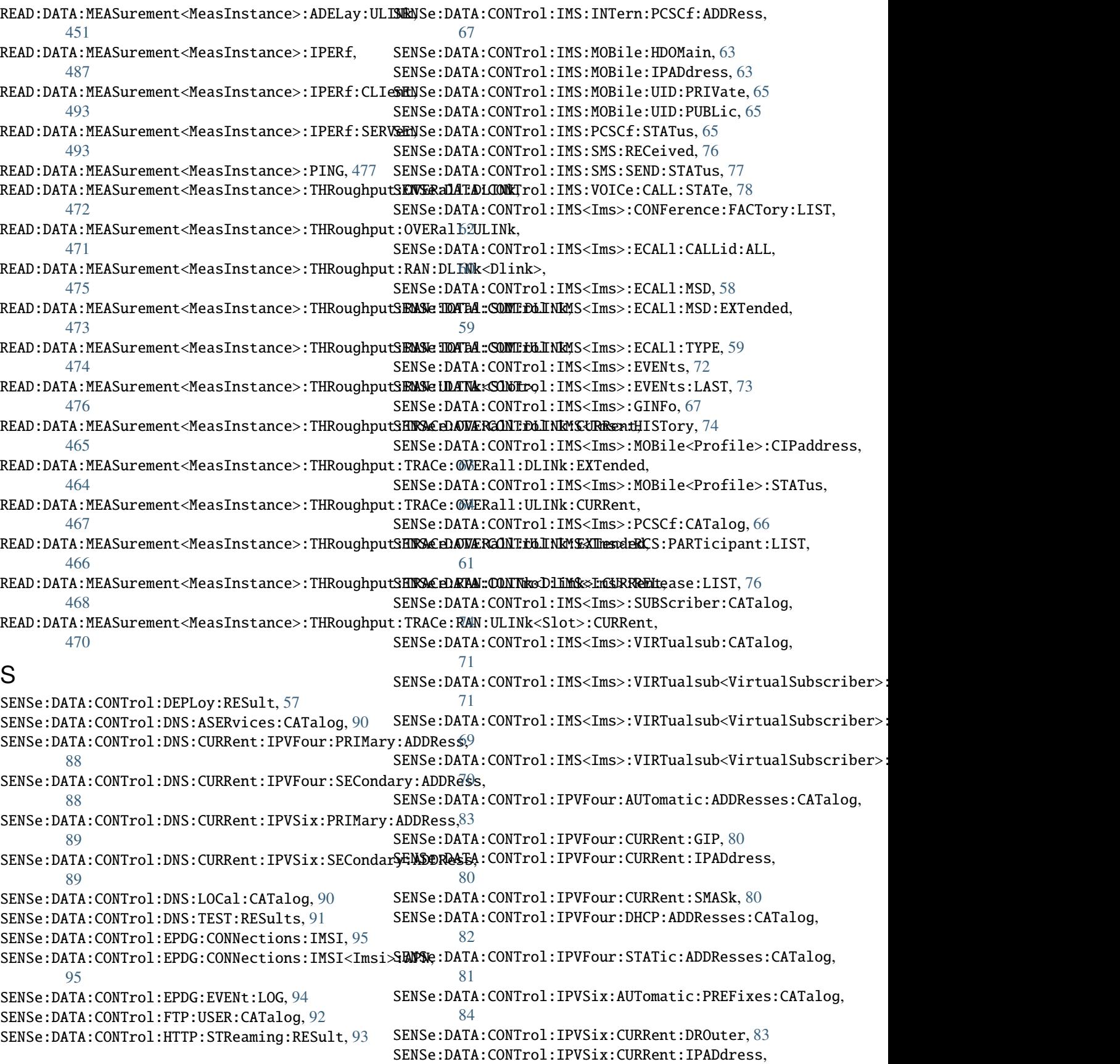

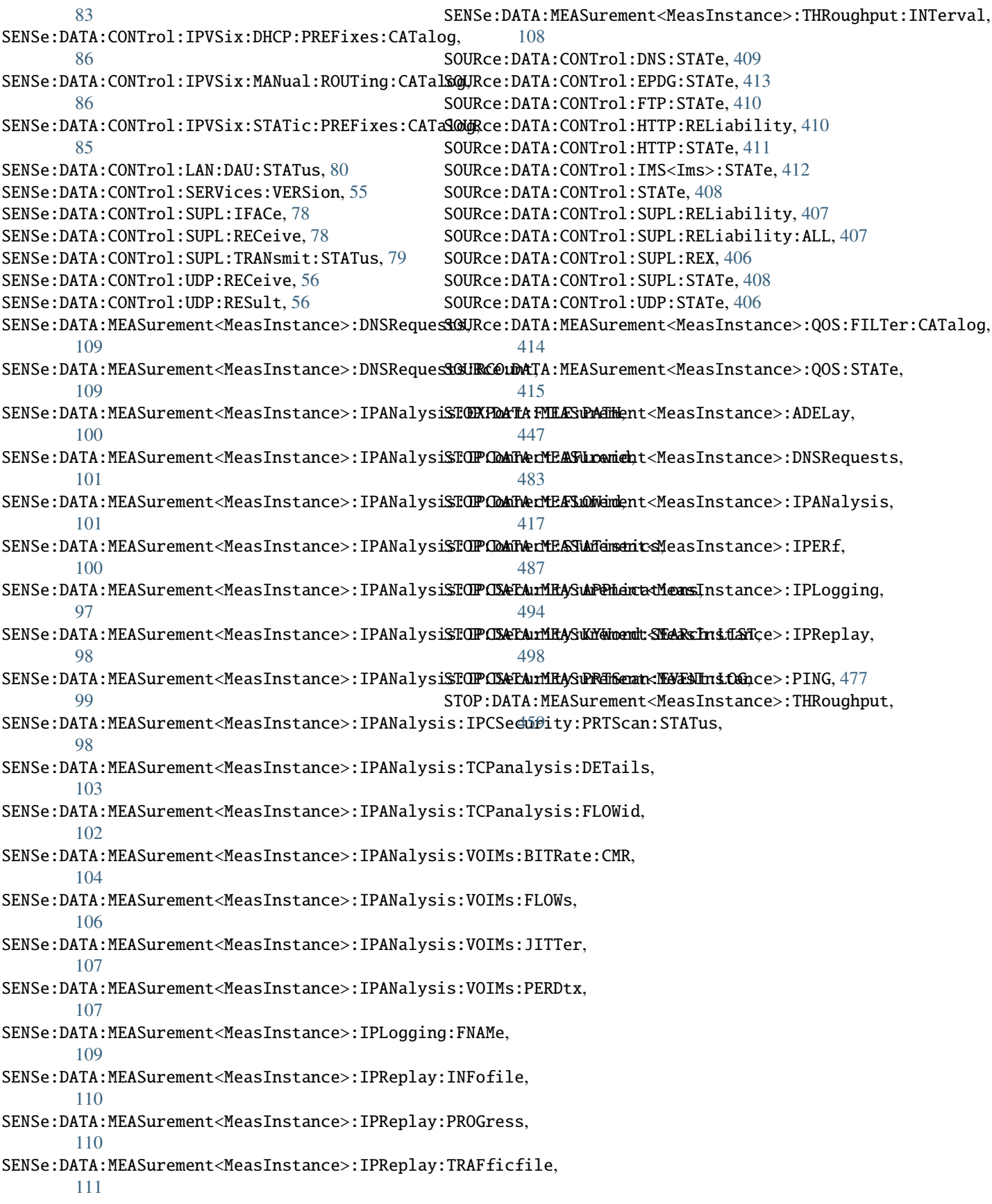